# **MATLAB®**

# **The Language of Technical Computing**

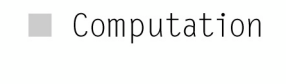

 $\blacksquare$  Visualization

Programming  $\blacksquare$ 

External Interfaces Reference

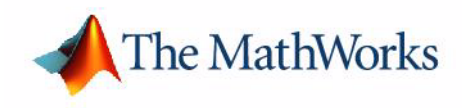

*Version 7*

### **How to Contact The MathWorks:**

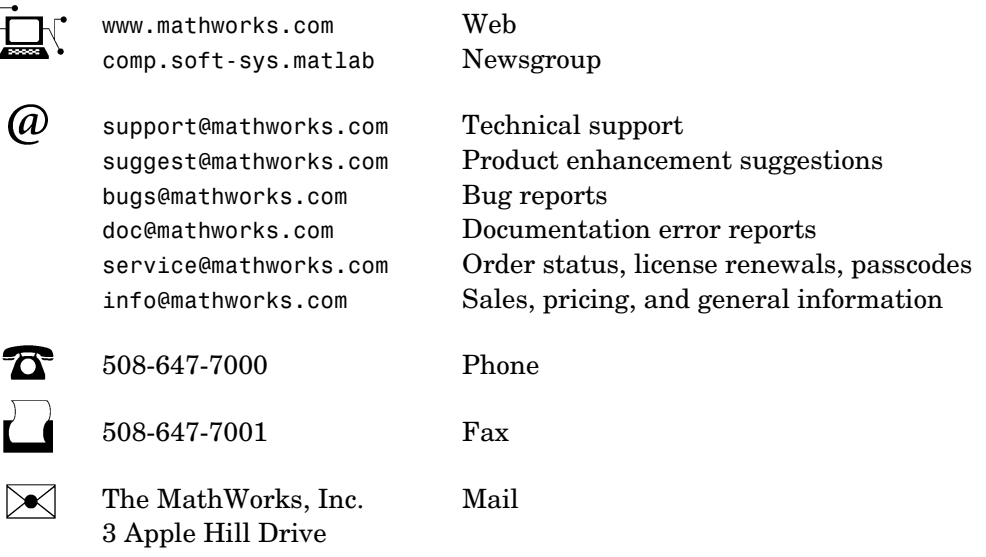

Natick, MA 01760-2098

For contact information about worldwide offices, see the MathWorks Web site.

#### *MATLAB External Interfaces Reference*

© COPYRIGHT 1984 - 2005 by The MathWorks, Inc.

The software described in this document is furnished under a license agreement. The software may be used or copied only under the terms of the license agreement. No part of this manual may be photocopied or reproduced in any form without prior written consent from The MathWorks, Inc.

FEDERAL ACQUISITION: This provision applies to all acquisitions of the Program and Documentation by, for, or through the federal government of the United States. By accepting delivery of the Program or Documentation, the government hereby agrees that this software or documentation qualifies as commercial computer software or commercial computer software documentation as such terms are used or defined in FAR 12.212, DFARS Part 227.72, and DFARS 252.227-7014. Accordingly, the terms and conditions of this Agreement and only those rights specified in this Agreement, shall pertain to and govern the use, modification, reproduction, release, performance, display, and disclosure of the Program and Documentation by the federal government (or other entity acquiring for or through the federal government) and shall supersede any conflicting contractual terms or conditions. If this License fails to meet the government's needs or is inconsistent in any respect with federal procurement law, the government agrees to return the Program and Documentation, unused, to The MathWorks, Inc.

### **Trademarks**

MATLAB, Simulink, Stateflow, Handle Graphics, Real-Time Workshop, and xPC TargetBox are registered trademarks of The MathWorks, Inc. Other product or brand names are trademarks or registered trademarks of their respective holders.

#### **Patents**

The MathWorks products are protected by one or more U.S. patents. Please see www.mathworks.com/patents for more information.

### **Revision History**

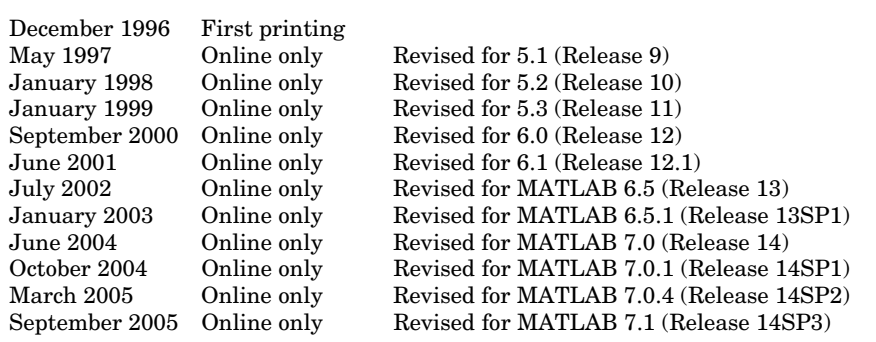

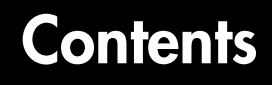

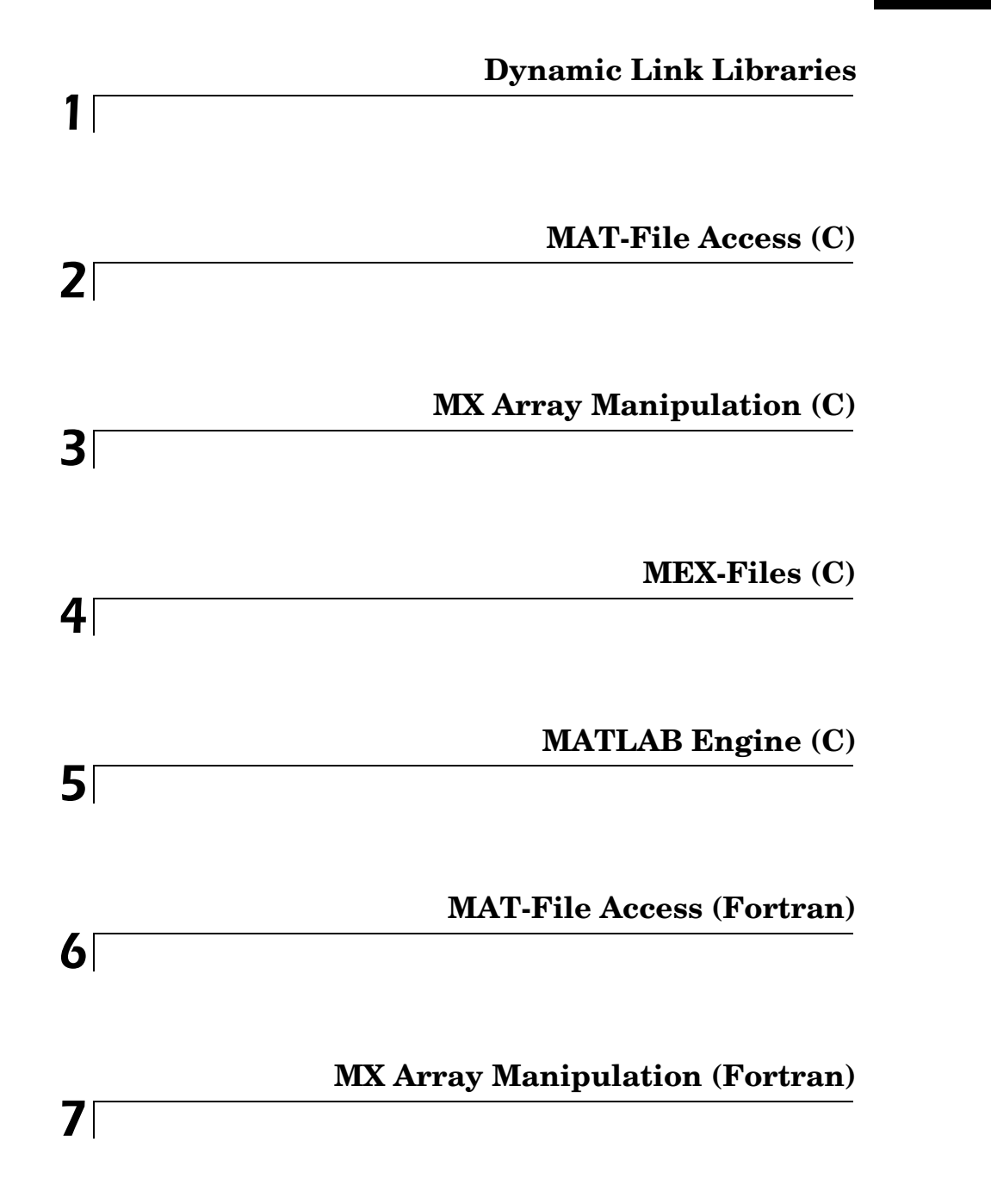

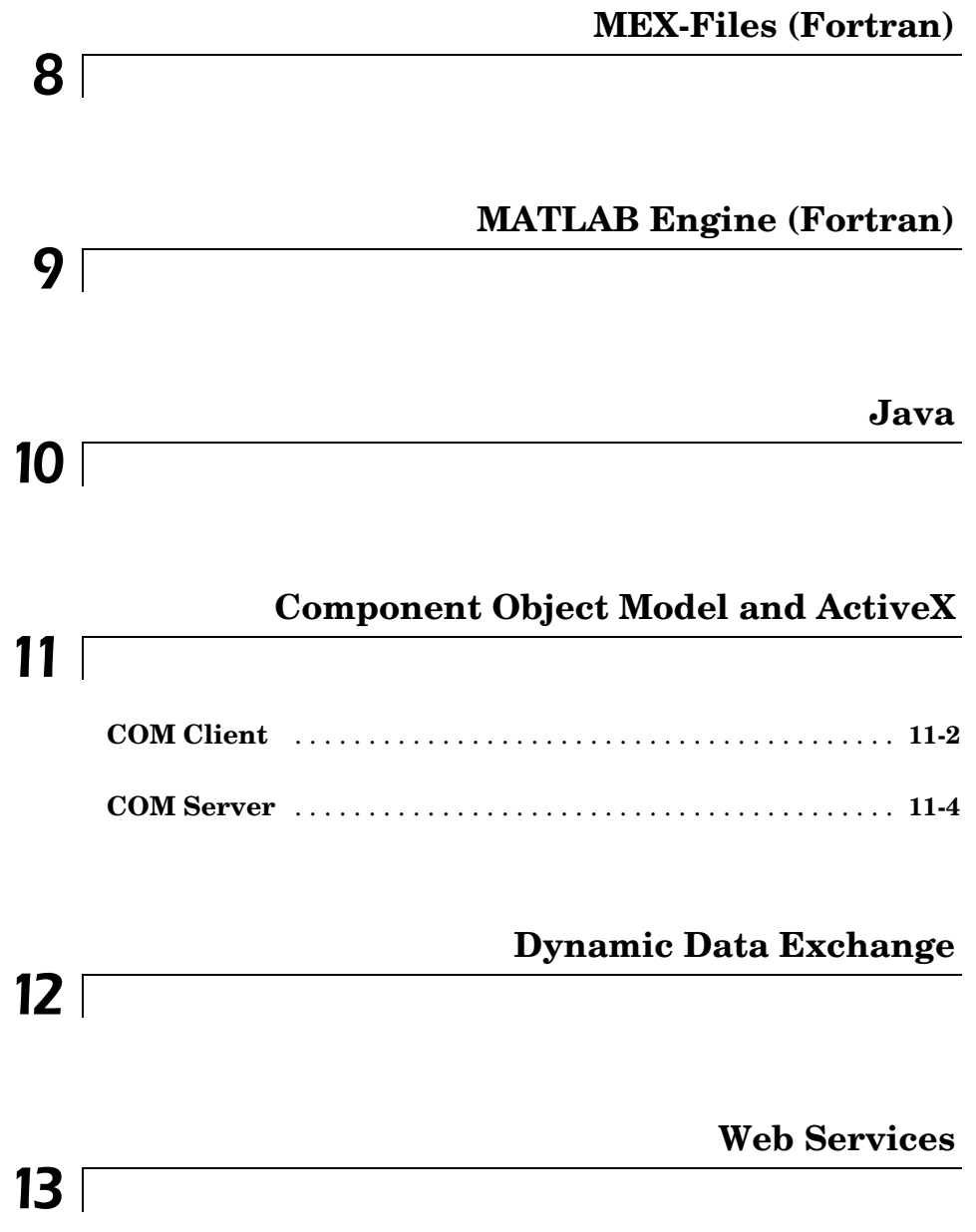

**[Index](#page-462-0)**

# <span id="page-8-1"></span>Dynamic Link Libraries

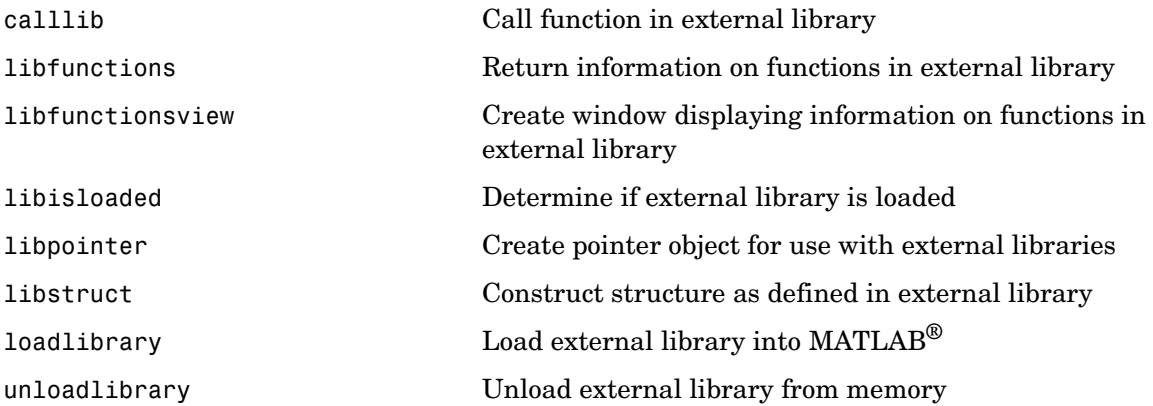

<span id="page-8-0"></span>**1**

# <span id="page-10-0"></span>**2**

# <span id="page-10-1"></span>MAT-File Access (C)

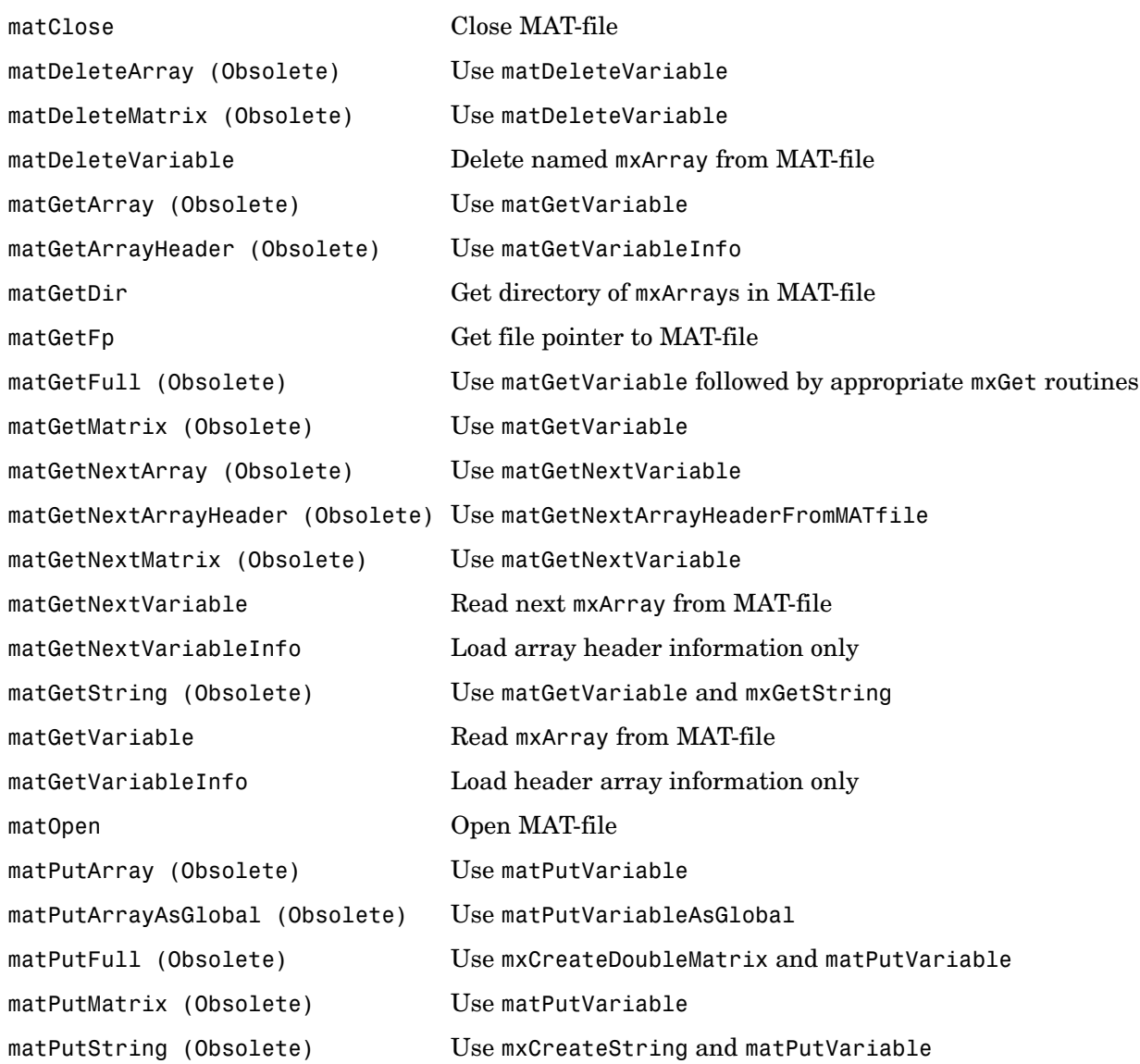

[matPutVariable](#page-39-0) Write mxArrays into MAT-files [matPutVariableAsGlobal](#page-40-0) Put mxArrays into MAT-files

# **matClose**

<span id="page-12-0"></span>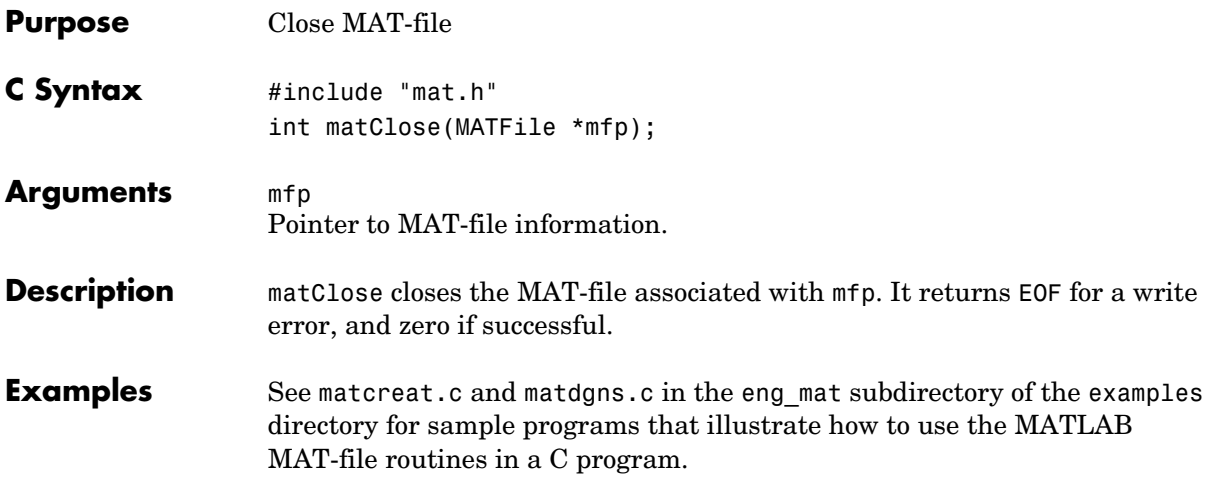

<span id="page-13-0"></span>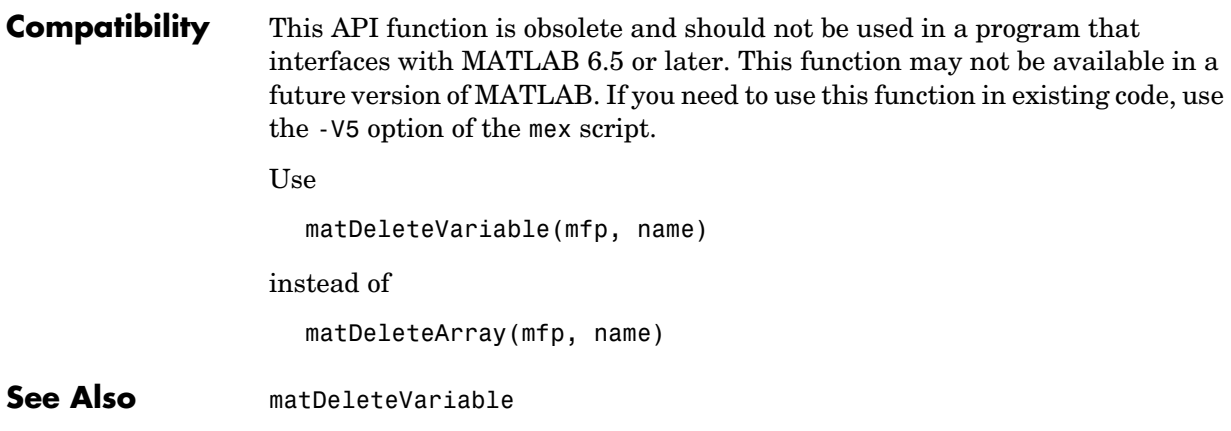

**Compatibility** This API function is obsolete and should not be used in a program that interfaces with MATLAB 5 or later.

<span id="page-14-0"></span>Use

matDeleteVariable(mfp, name)

instead of

matDeleteMatrix(mfp, name)

**See Also** [matDeleteVariable](#page-15-0)

# **matDeleteVariable**

<span id="page-15-0"></span>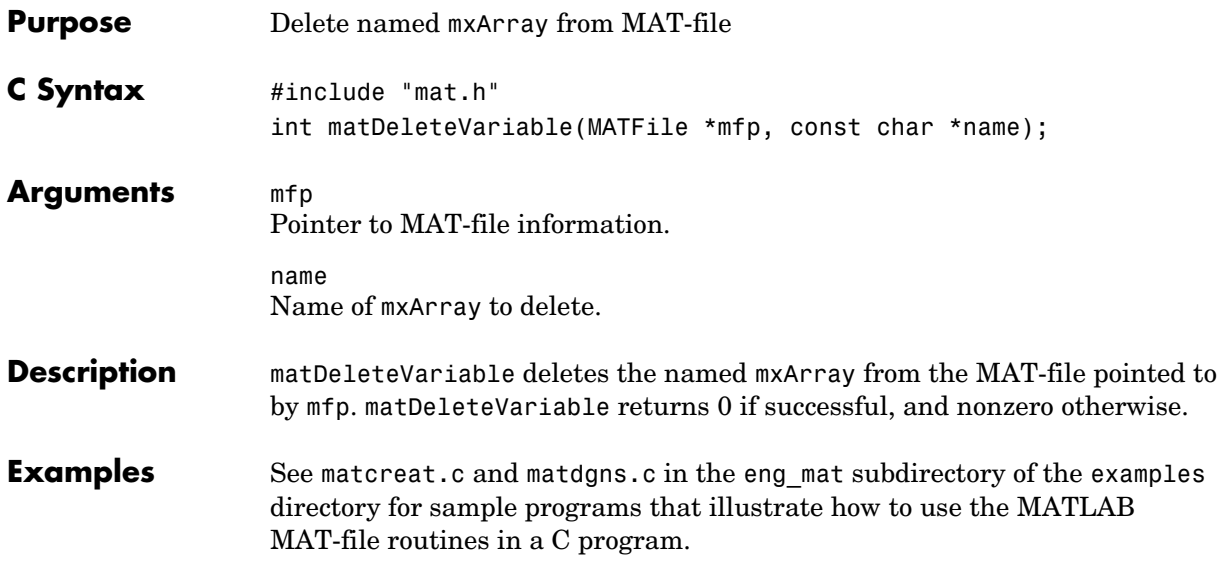

**Compatibility** This API function is obsolete and should not be used in a program that interfaces with MATLAB 6.5 or later. This function may not be available in a future version of MATLAB. If you need to use this function in existing code, use the -V5 option of the mex script.

<span id="page-16-0"></span>Use

mp = matGetVariable(mfp, name);

instead of

mp = matGetArray(mfp, name);

See Also **[matGetVariable](#page-29-0)** 

### **Compatibility** This API function is obsolete and should not be used in a program that interfaces with MATLAB 6.5 or later. This function may not be available in a future version of MATLAB. If you need to use this function in existing code, use the -V5 option of the mex script.

<span id="page-17-0"></span>Use

mp = matGetVariableInfo(mfp, name);

instead of

mp = matGetArrayHeader(mfp, name);

See Also [matGetVariableInfo](#page-30-0)

<span id="page-18-0"></span>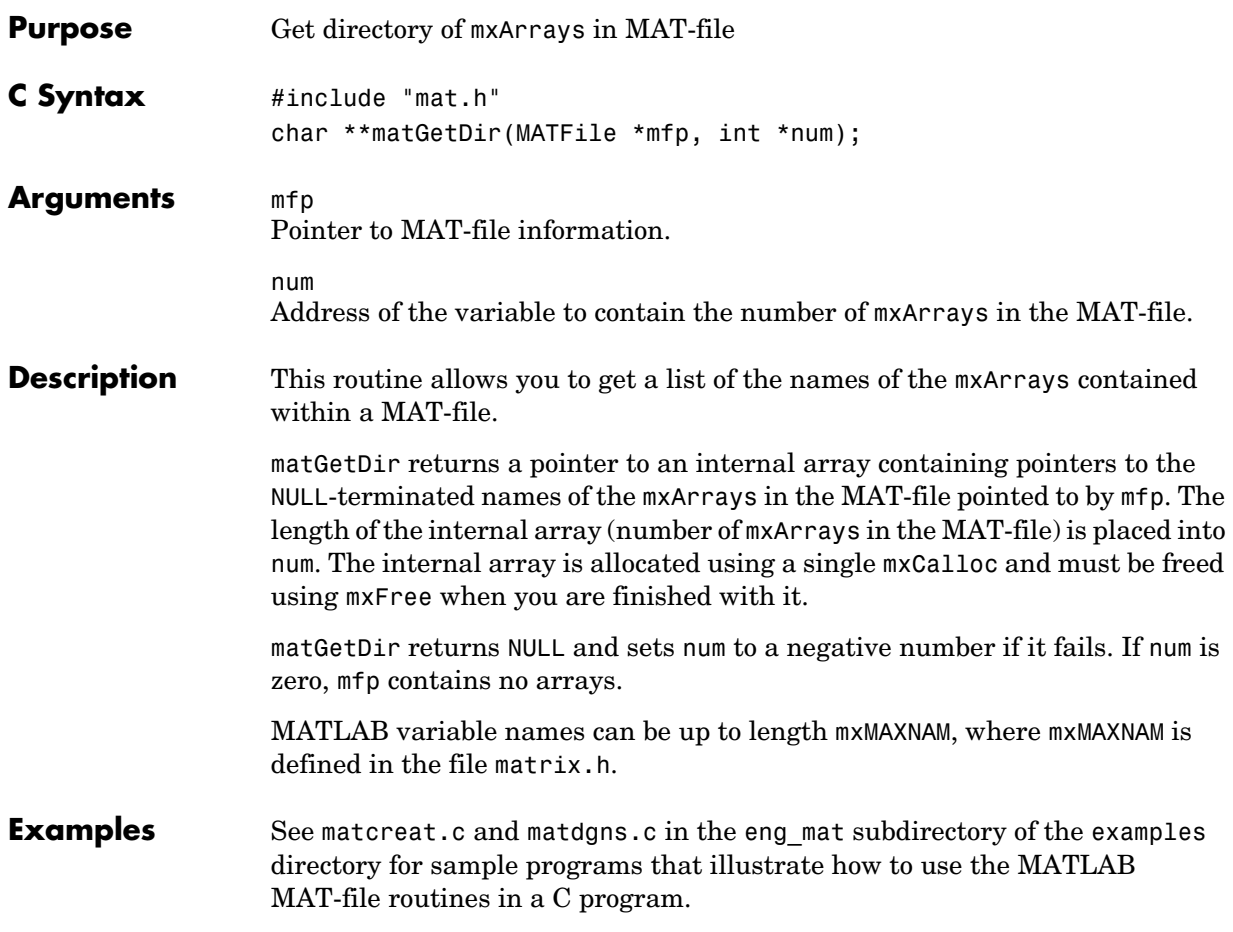

### **matGetFp**

<span id="page-19-0"></span>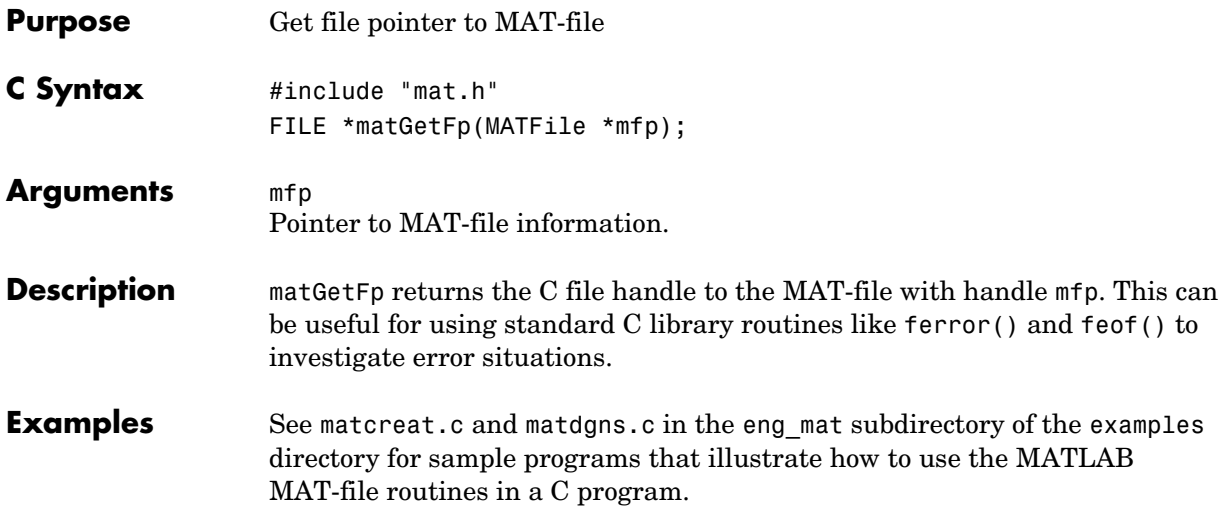

```
Compatibility This API function is obsolete and should not be used in a program that
                   interfaces with MATLAB 5 or later.
```
<span id="page-20-0"></span>Use

matGetVariable followed by the appropriate mxGet routines

instead of

matGetFull

For example,

```
int matGetFull(MATFile *fp, char *name, int *m, int *n, 
                double **pr, double **pi)
{
     mxArray *parr;
     /* Get the matrix. */
     parr = matGetVariable(fp, name);
    if (parr == NULL)
        return(1);
     if (!mxIsDouble(parr)) {
       mxDestroyArray(parr);
       return(1);
     }
     /* Set up return args. */
    *<sub>m</sub> = mxGetM(parr);*n = m \times GetN(parr);
    *pr = mxGetPr(parr);
     *pi = mxGetPi(parr);
     /* Zero out pr & pi in array struct so the mxArray can be
       destroyed. */
     mxSetPr(parr, (void *)0);
     mxSetPi(parr, (void *)0);
     mxDestroyArray(parr);
     return(0);
}
```
See Also **[matGetVariable](#page-29-0)** 

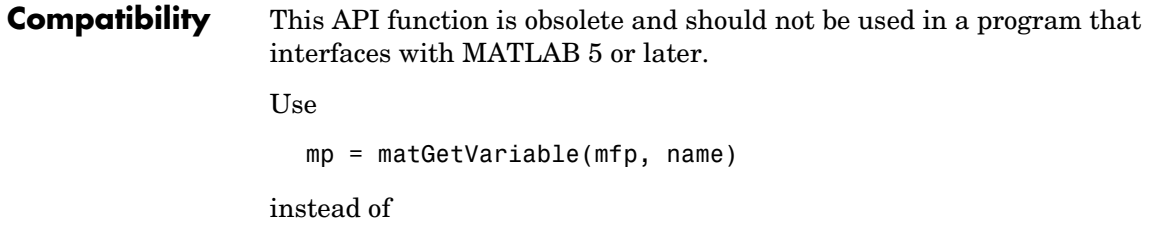

<span id="page-22-0"></span>mp = matGetMatrix(mfp, name);

See Also [matGetVariable](#page-29-0)

<span id="page-23-0"></span>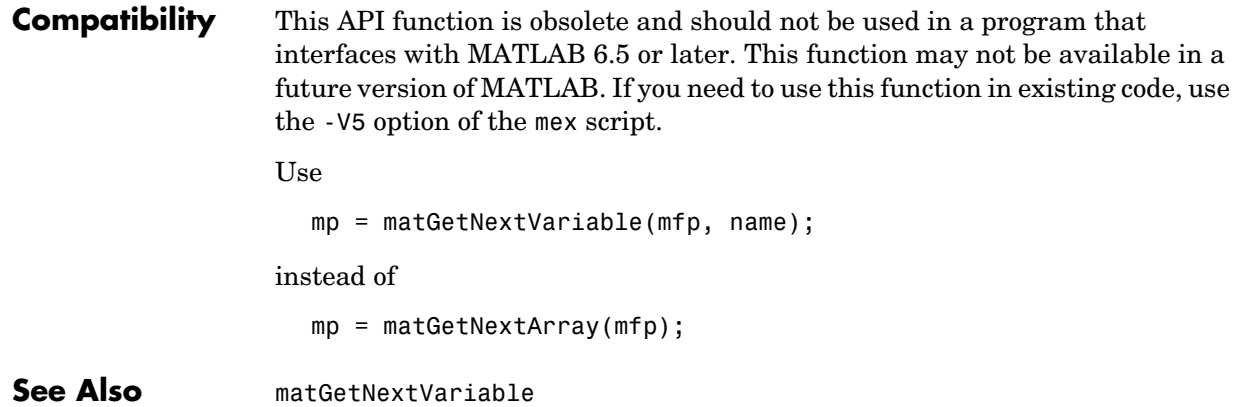

<span id="page-24-0"></span>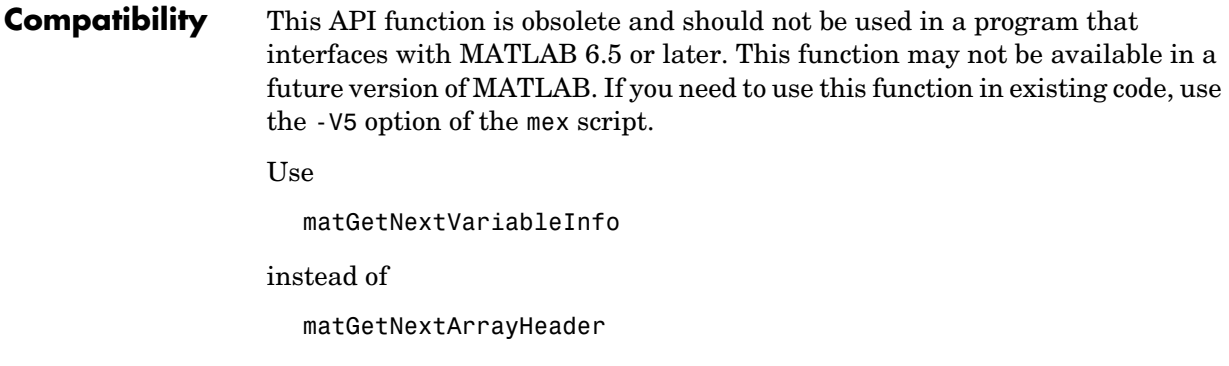

See Also [matGetNextVariableInfo](#page-27-0)

<span id="page-25-0"></span>**Compatibility** This API function is obsolete and should not be used in a program that interfaces with MATLAB 5 or later. Use matGetNextVariable instead of matGetNextMatrix See Also [matGetNextVariable](#page-26-0)

<span id="page-26-0"></span>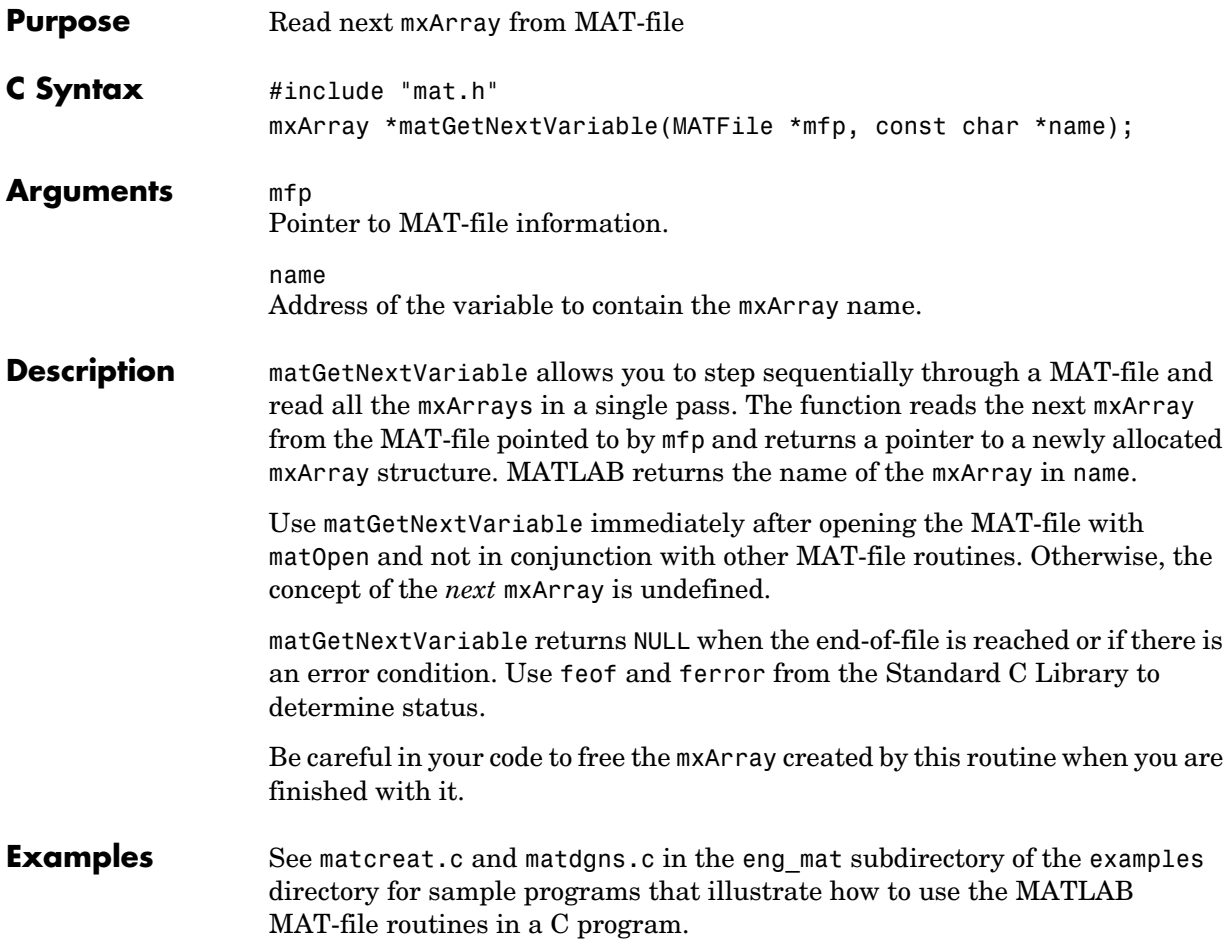

# **matGetNextVariableInfo**

<span id="page-27-0"></span>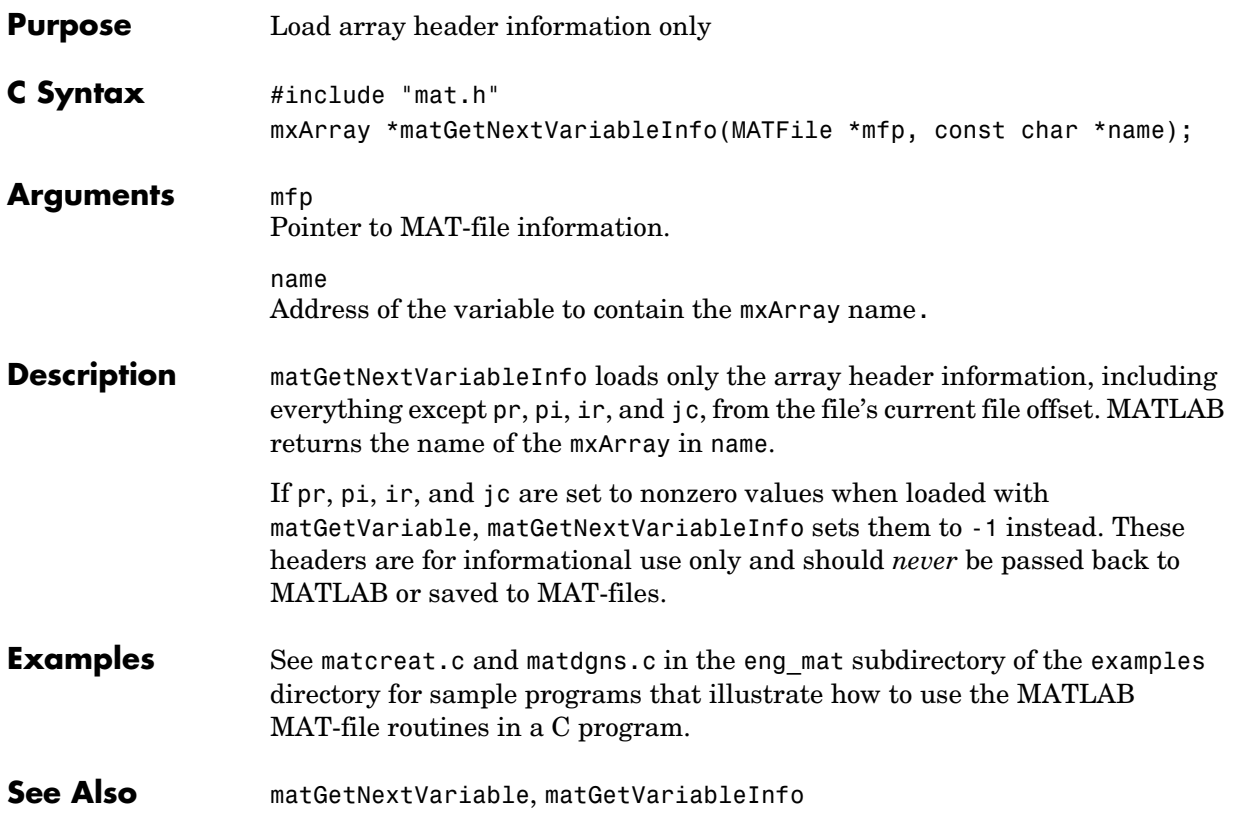

```
Compatibility This API function is obsolete and should not be used in a program that
                   interfaces with MATLAB 5 or later.
```
<span id="page-28-0"></span>Use

```
#include "mat.h"
#include "matrix.h"
mxArray *matGetVariable(MATFile *mfp, const char *name);
int mxGetString(const mxArray *array ptr, char *buf, int buflen)
```
instead of

matGetString

**See Also** [matGetVariable](#page-29-0), [mxGetString](#page-122-0)

# **matGetVariable**

<span id="page-29-0"></span>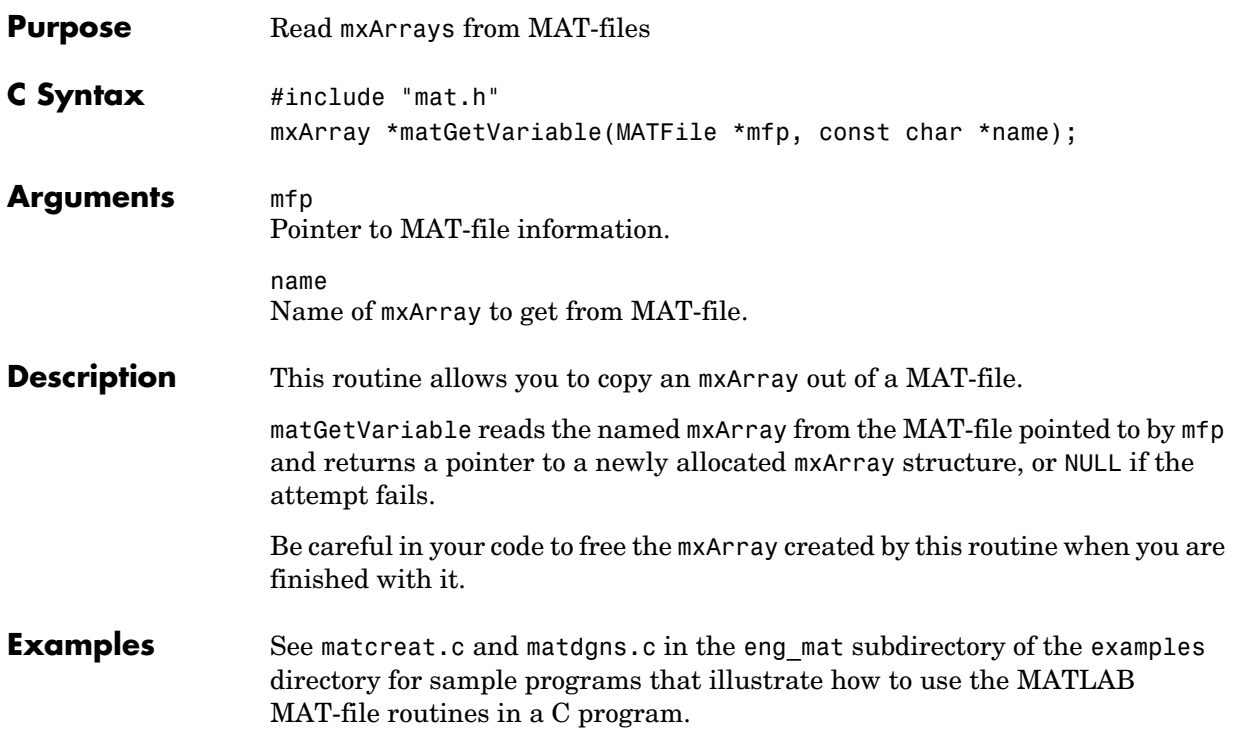

<span id="page-30-0"></span>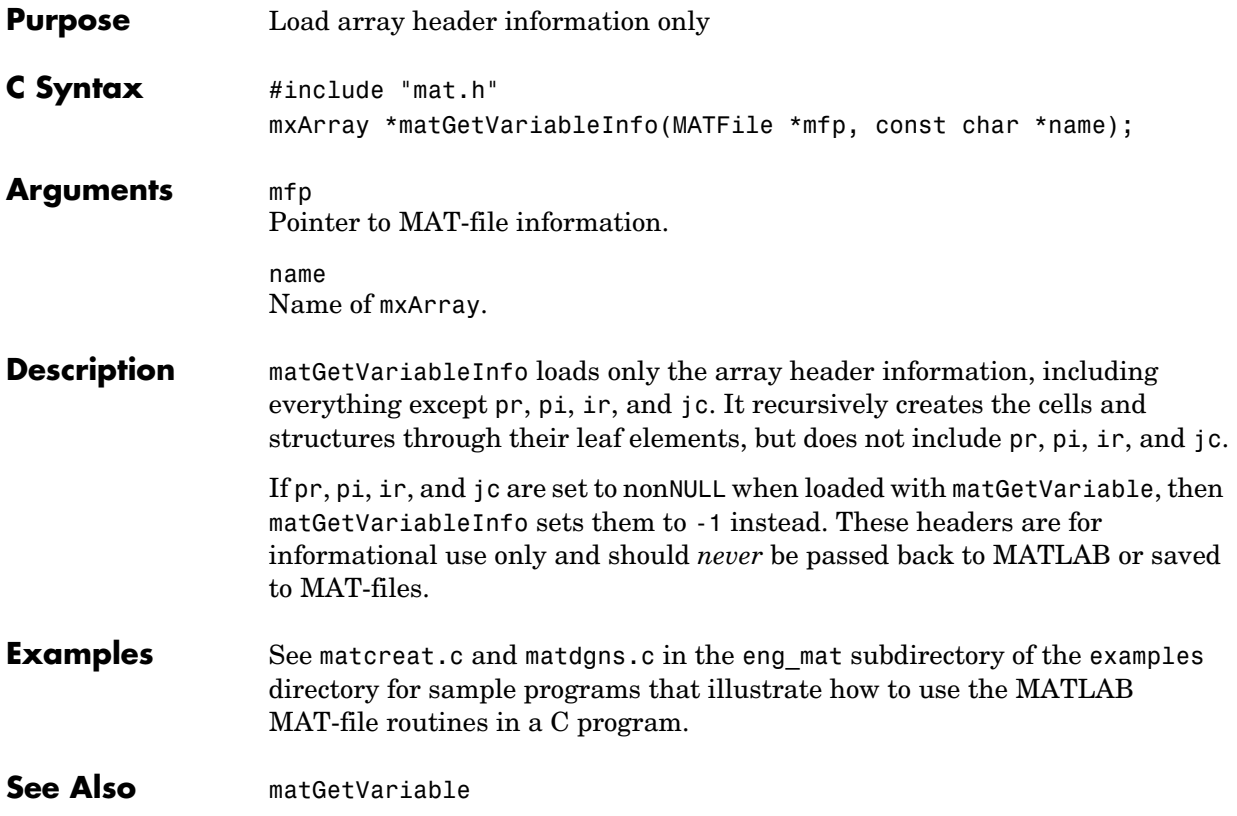

### **matOpen**

<span id="page-31-0"></span>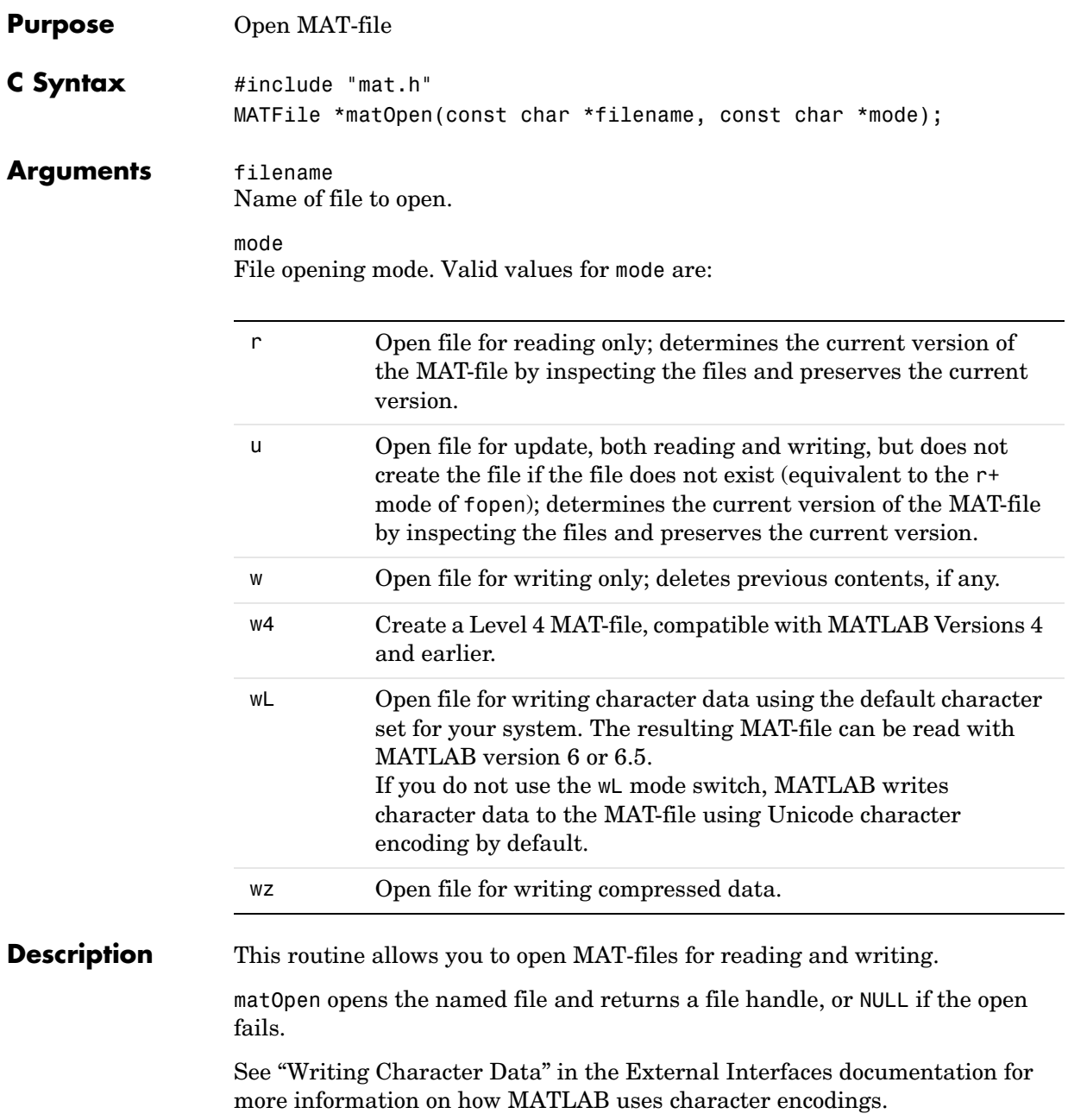

**Examples** See matcreat.c and matdgns.c in the eng\_mat subdirectory of the examples directory for sample programs that illustrate how to use the MATLAB MAT-file routines in a C program.

<span id="page-33-0"></span>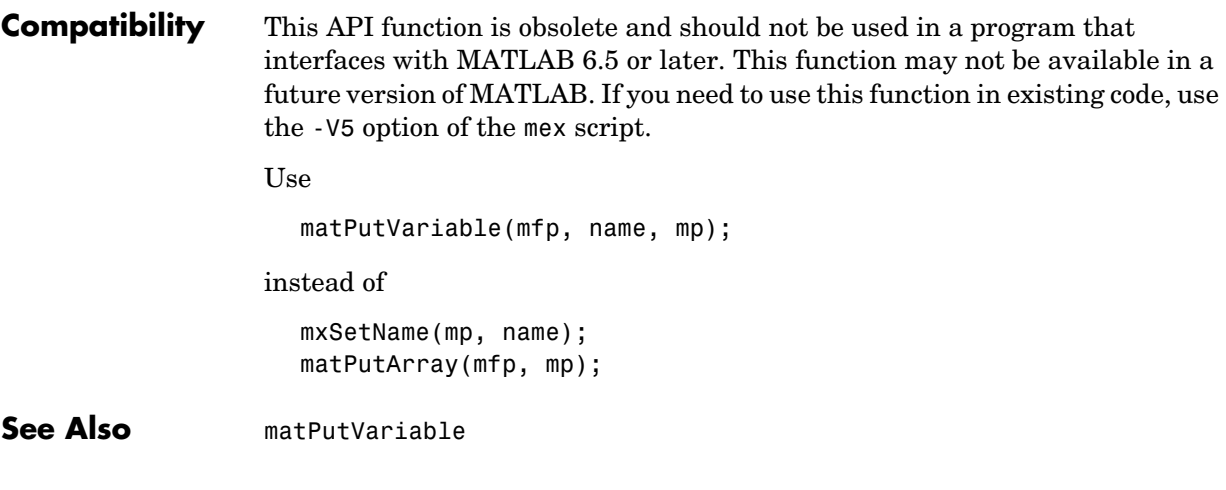

- <span id="page-34-0"></span>**Compatibility** This API function is obsolete and should not be used in a program that interfaces with MATLAB 6.5 or later. This function may not be available in a future version of MATLAB. If you need to use this function in existing code, use the -V5 option of the mex script. Use matPutVariableAsGlobal instead of matPutArrayAsGlobal
- **See Also** [matPutVariableAsGlobal](#page-40-0)

```
Compatibility This API function is obsolete and should not be used in a program that
                  interfaces with MATLAB 5 or later.
                  Use
                     mxCreateDoubleMatrix and matPutVariable
                  instead of
                     matPutFull
                  For example,
                     int matPutFull(MATFile*ph, char *name, int m, int n, double *pr,
                                    double *pi)
                     {
                        int retval;
                        mxArray *parr;
                        /* Get empty array struct to place inputs into. */
                        parr = mxCreateDoubleMatrix(0, 0, 0);
                        if (parr == NULL)
                            return(1);
                        /* Place inputs into array struct. */
                        mxSetM(parr, m);
                        mxSetN(parr, n);
                        mxSetPr(parr, pr);
                        mxSetPi(parr, pi);
                        /* Use put to place array on file. */
                        retval = matPutVariable(ph, name, parr);
                        /* Zero out pr & pi in array struct so the mxArray can be
                           destroyed. */
                        mxSetPr(parr, (void *)0);
                        mxSetPi(parr, (void *)0);
                        mxDestroyArray(parr);
                        return(retval);
                     }
```
**See Also** [mxCreateDoubleMatrix](#page-65-0), [matPutVariable](#page-39-0)

**Compatibility** This API function is obsolete and should not be used in a program that interfaces with MATLAB 5 or later. Use matPutVariable instead of matPutMatrix

See Also [matPutVariable](#page-39-0)

```
Compatibility This API function is obsolete and should not be used in a program that
                   interfaces with MATLAB 5 or later.
```
Use

```
#include "matrix.h"
#include "mat.h"
mp = mxCreateString(str);
matPutVariable(mfp, name, mp);
mxDestroyArray(mp);
```
instead of

```
matPutString(mfp, name, str);
```
See Also **[matPutVariable](#page-39-0)** 

## **matPutVariable**

<span id="page-39-0"></span>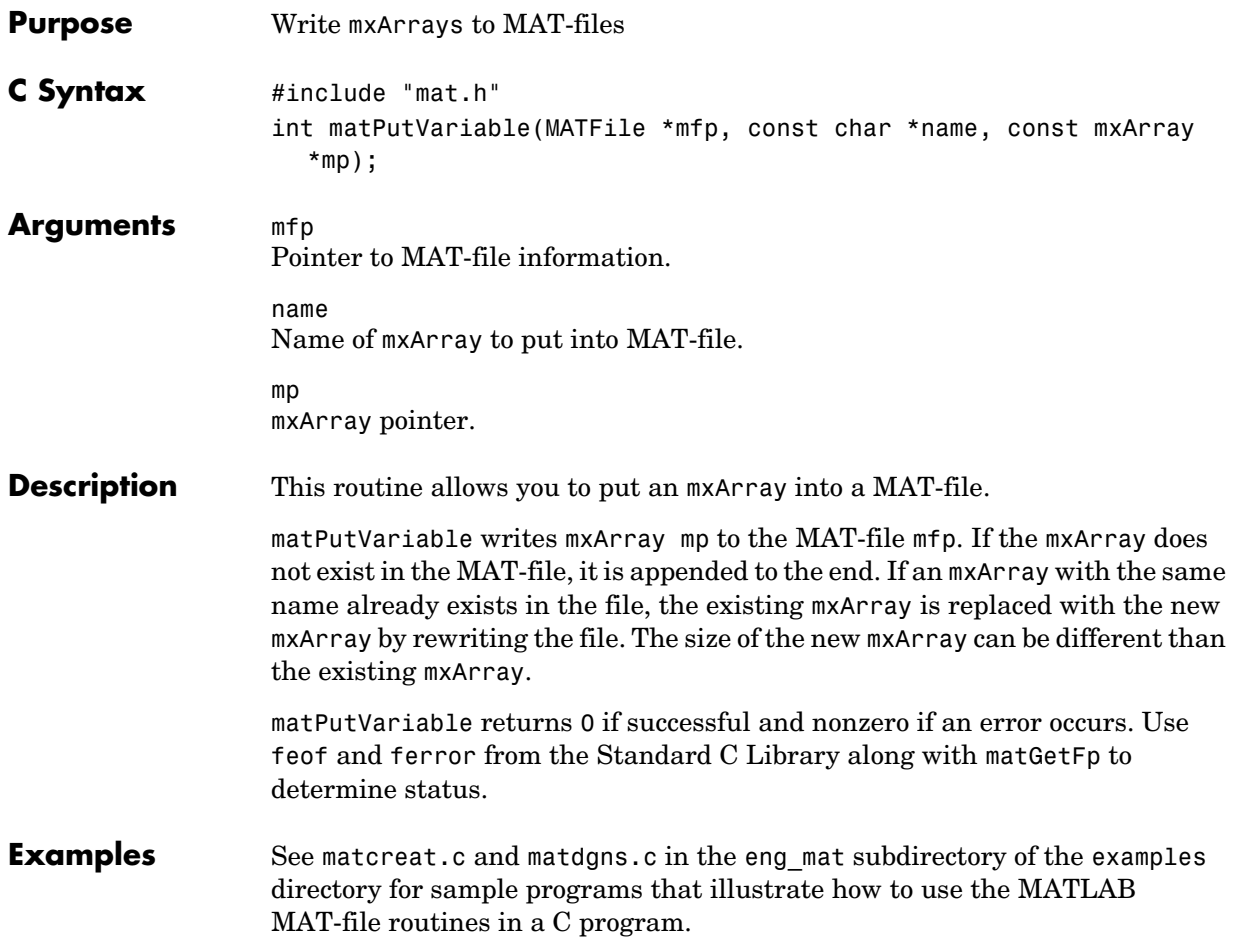

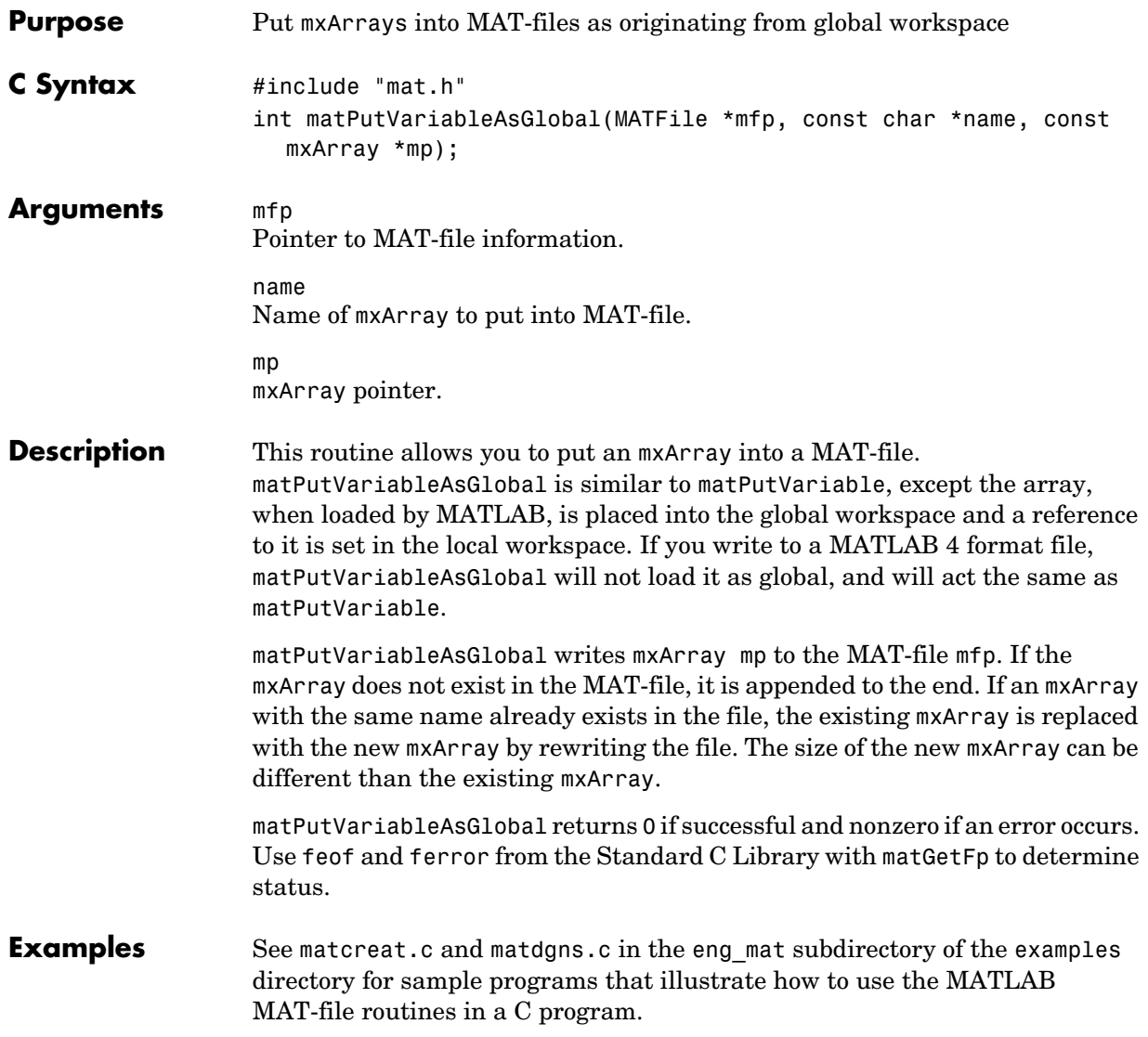

# MX Array Manipulation (C)

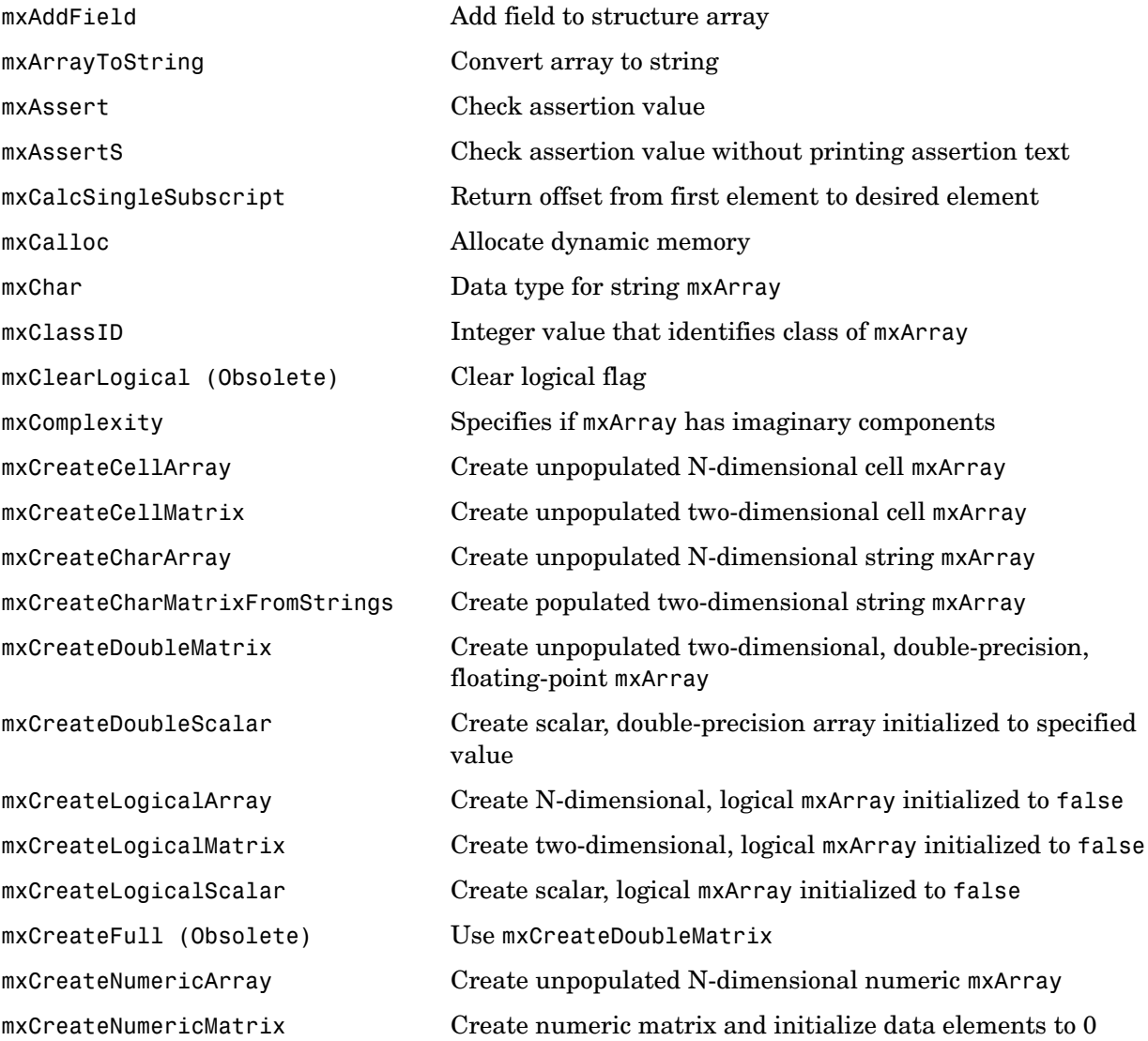

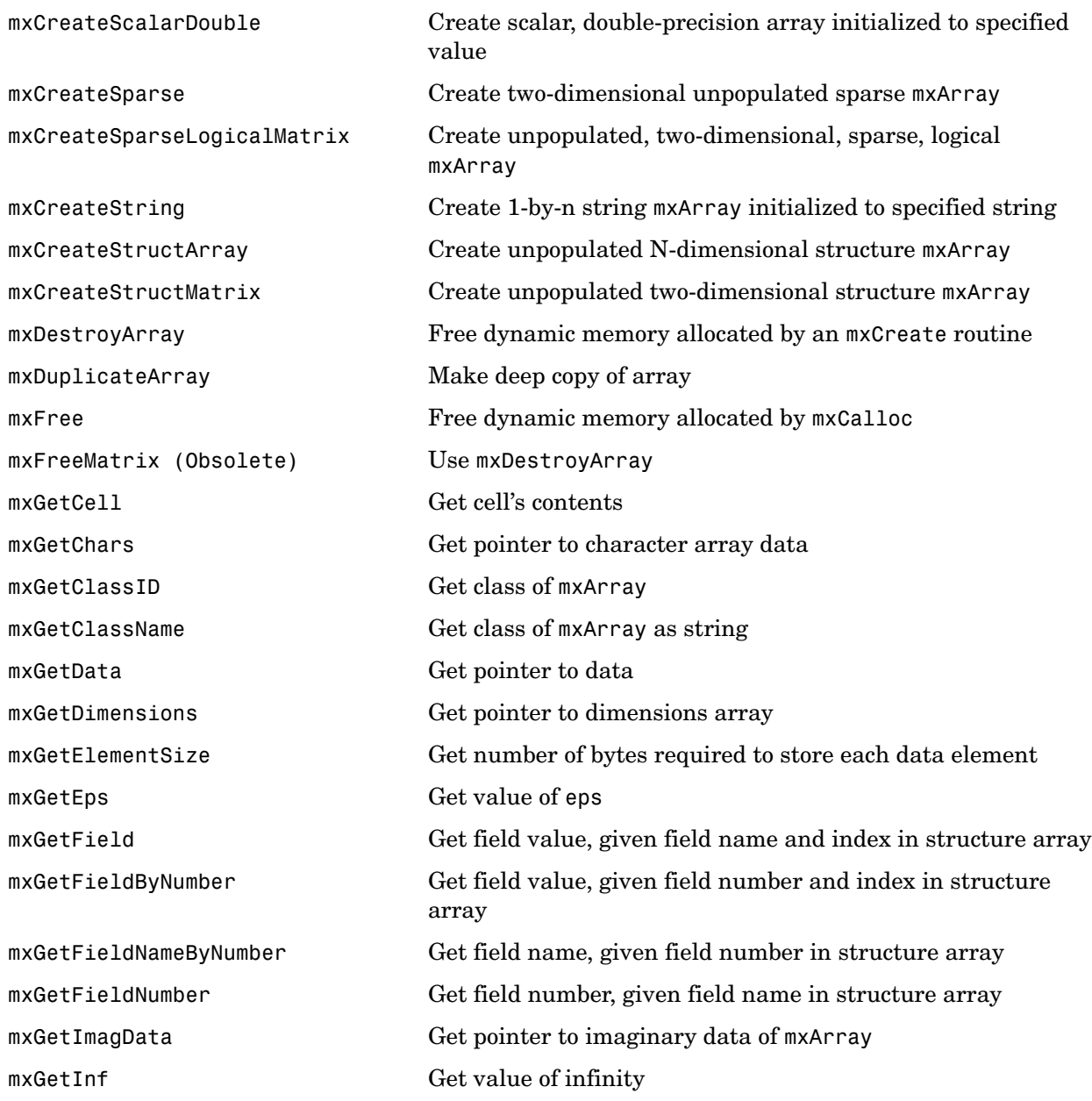

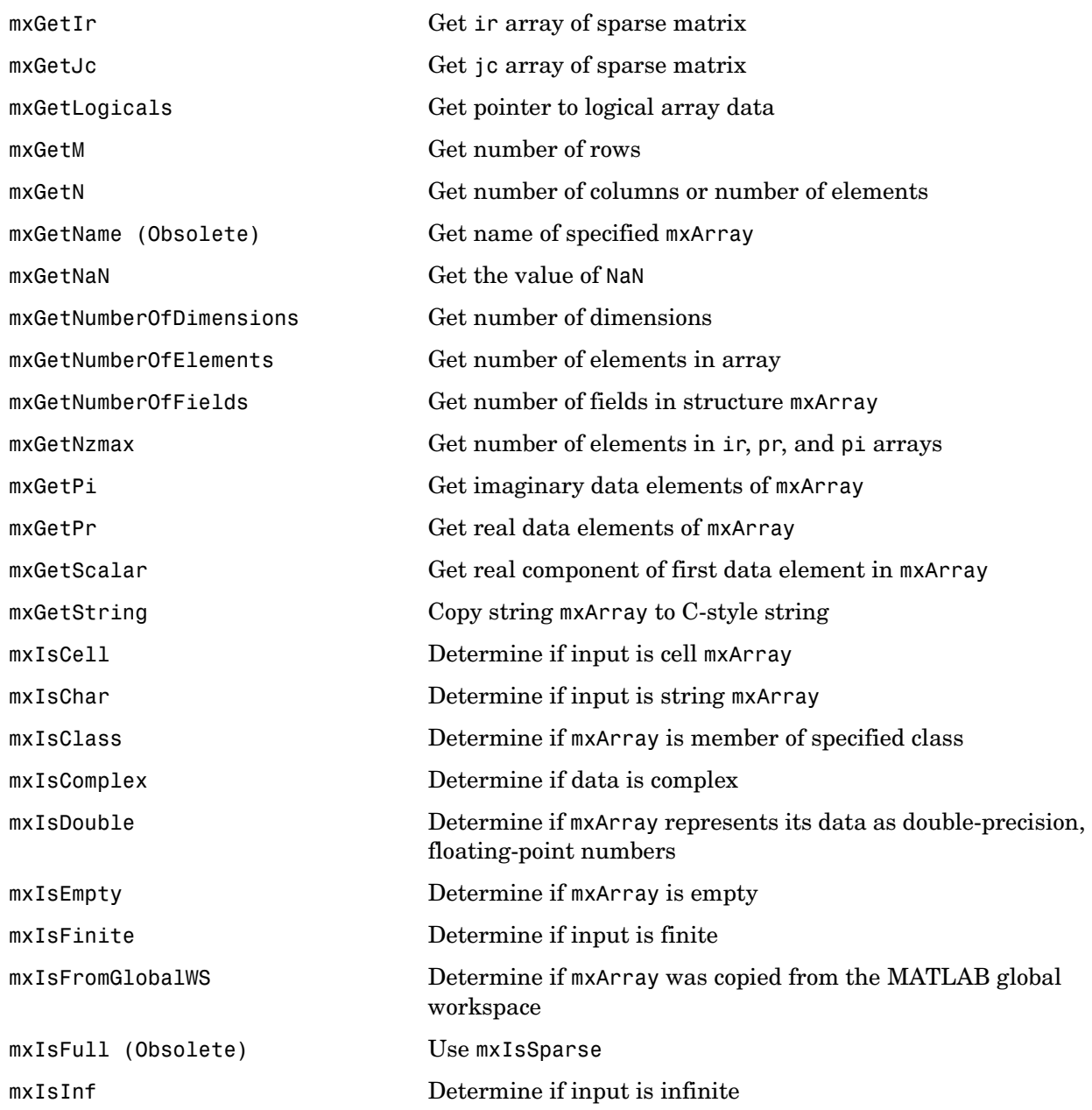

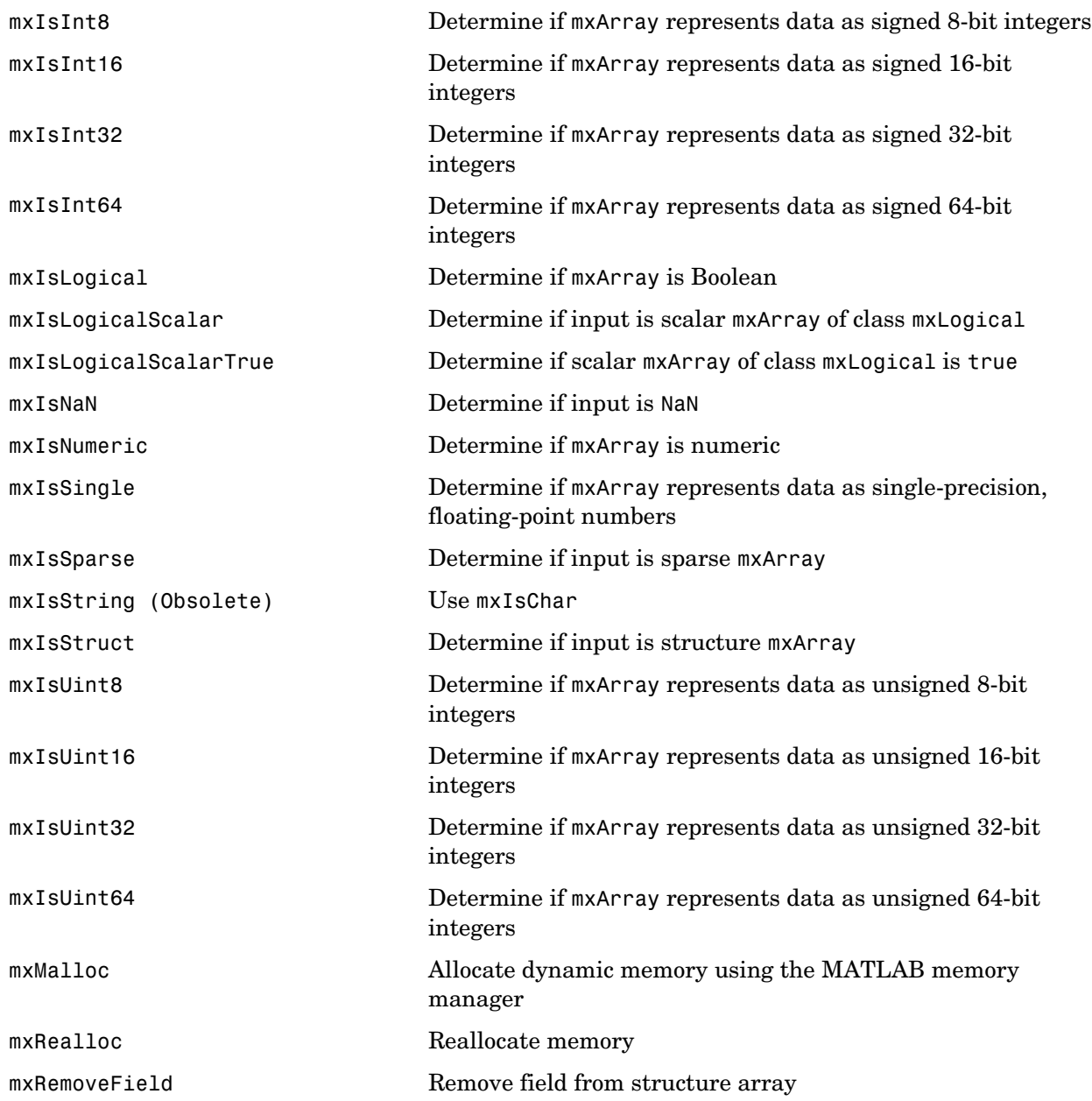

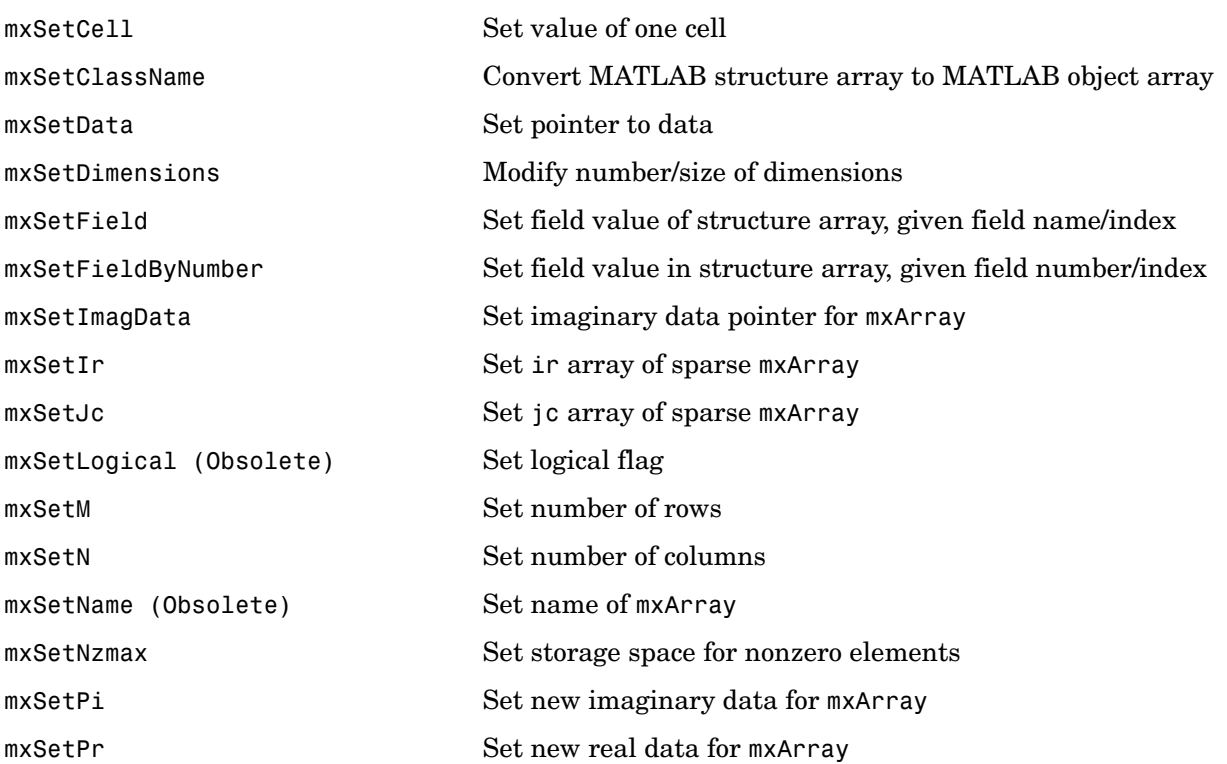

## **mxAddField**

<span id="page-47-0"></span>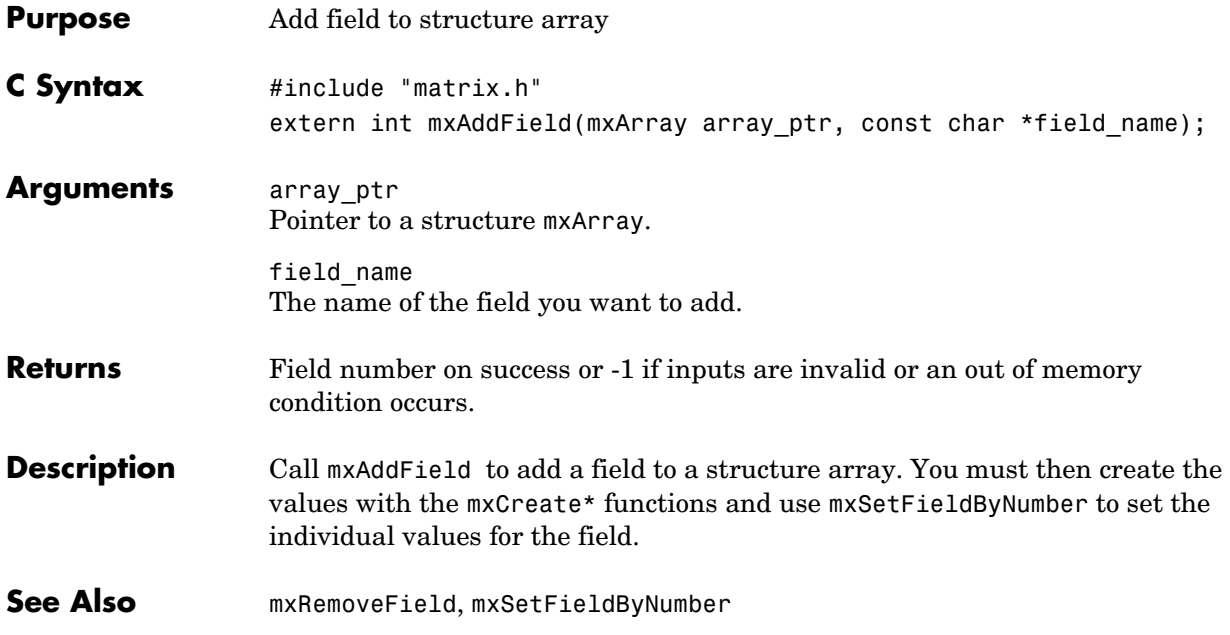

<span id="page-48-0"></span>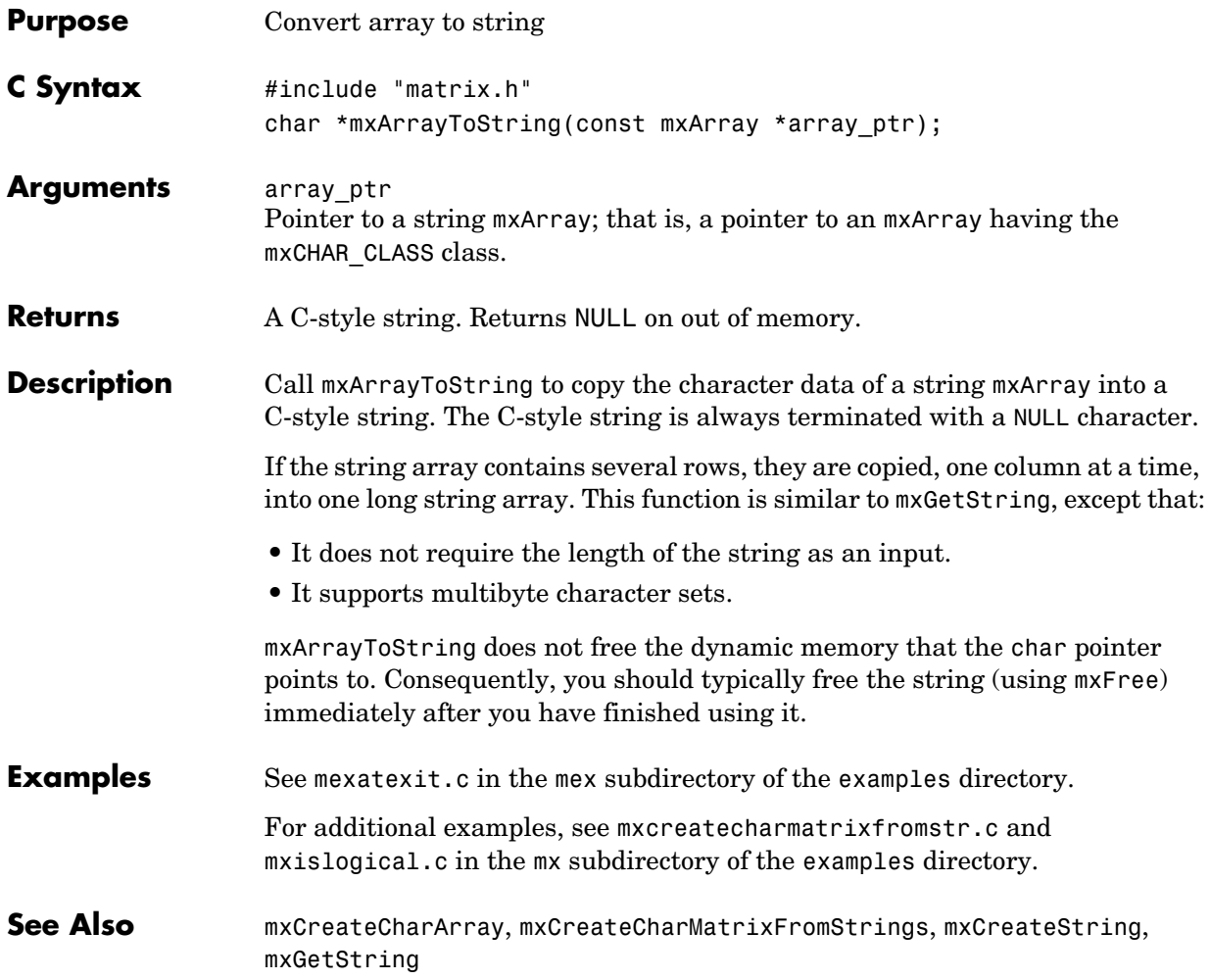

#### **mxAssert**

<span id="page-49-0"></span>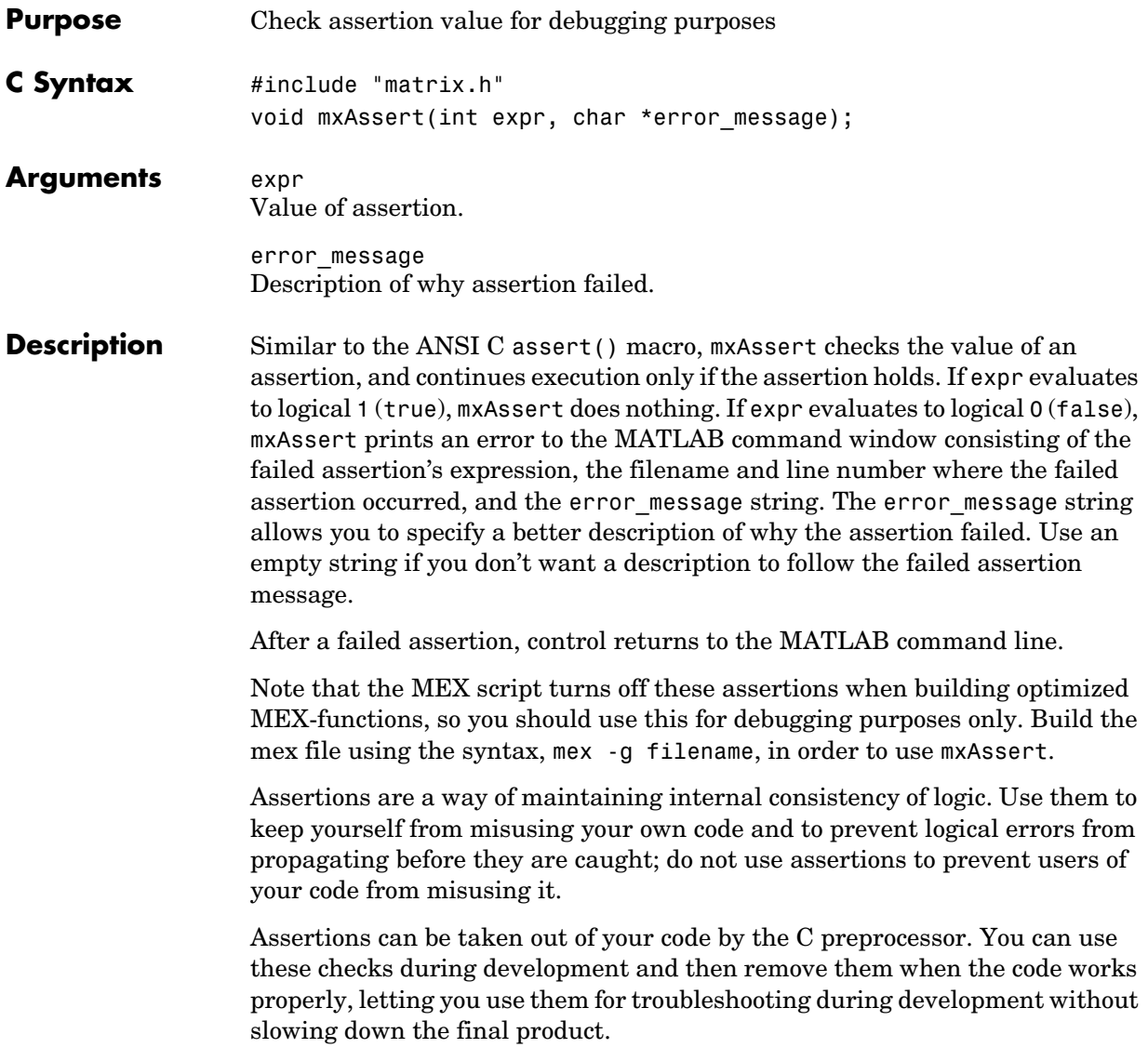

<span id="page-50-0"></span>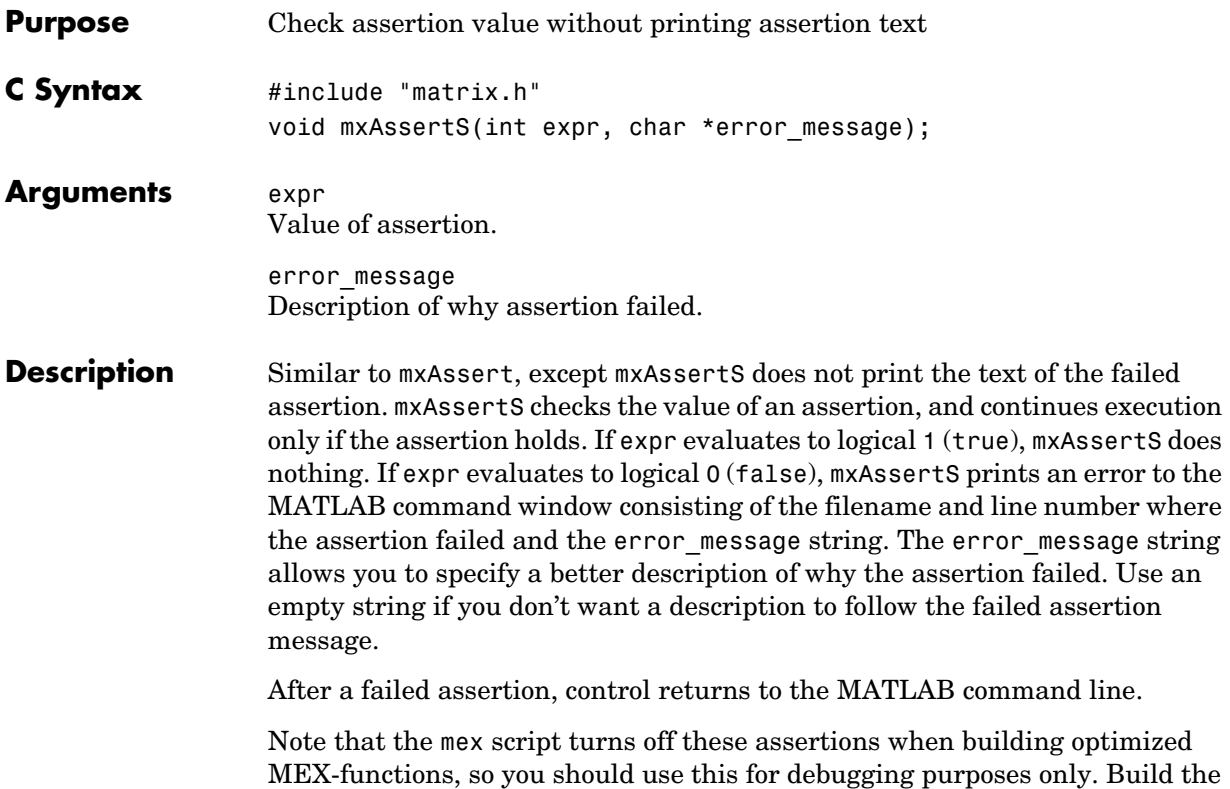

mex file using the syntax, mex -g filename, in order to use mxAssert.

## **mxCalcSingleSubscript**

<span id="page-51-0"></span>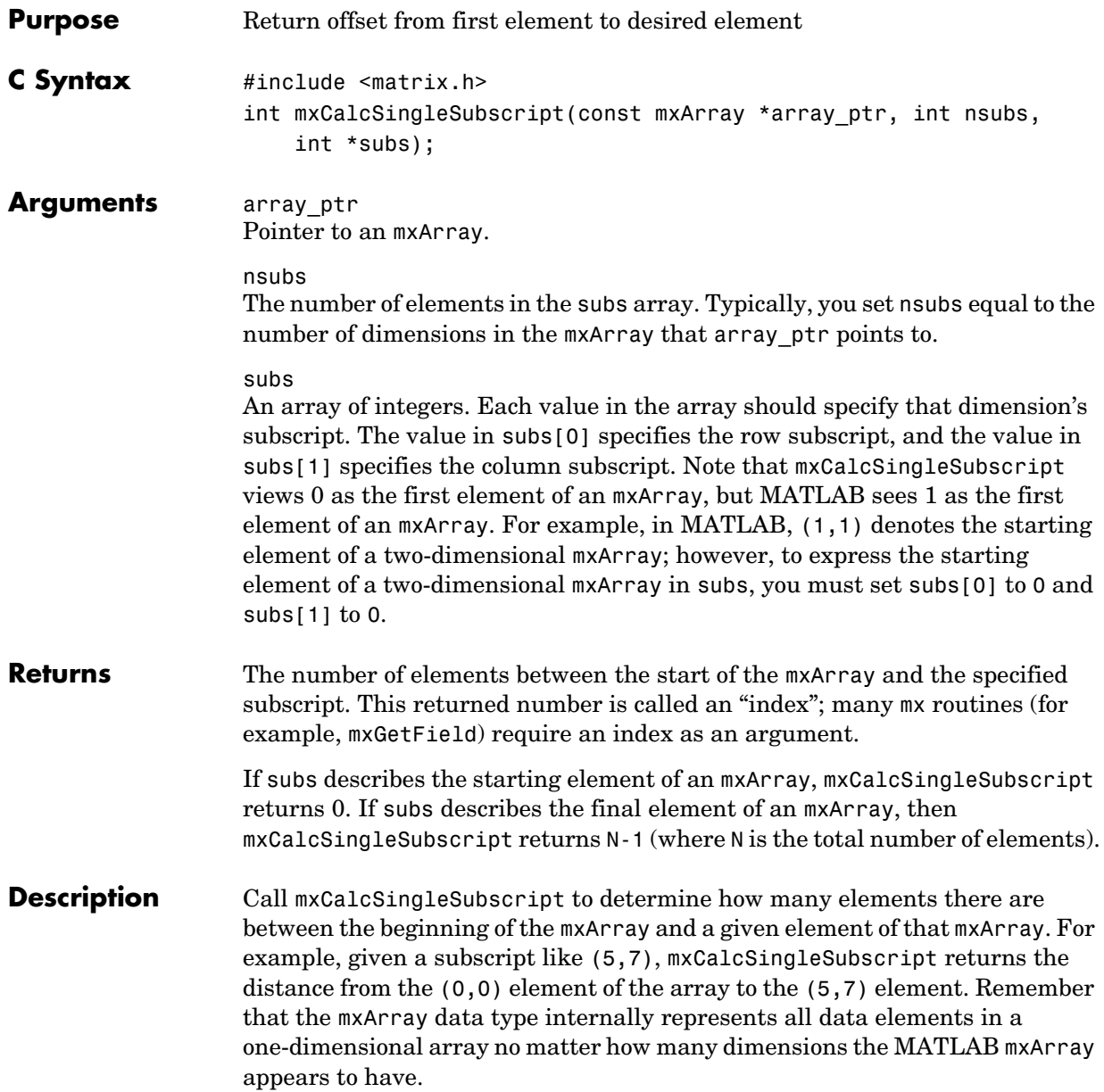

MATLAB uses a column-major numbering scheme to represent data elements internally. That means that MATLAB internally stores data elements from the first column first, then data elements from the second column second, and so on through the last column. For example, suppose you create a 4-by-2 variable. It is helpful to visualize the data as shown below.

| Α           | E           |
|-------------|-------------|
| $\bf{B}$    | $\mathbf F$ |
| $\mathbf C$ | G           |
| D           | H           |

Although in fact, MATLAB internally represents the data as the following:

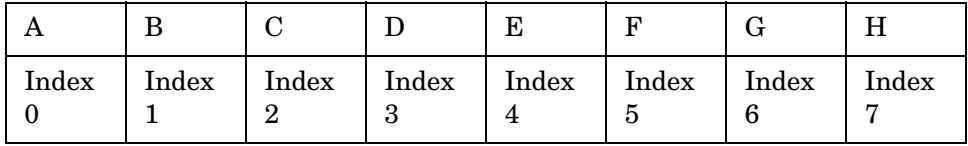

If an mxArray is N-dimensional, then MATLAB represents the data in N-major order. For example, consider a three-dimensional array having dimensions 4-by-2-by-3. Although you can visualize the data as

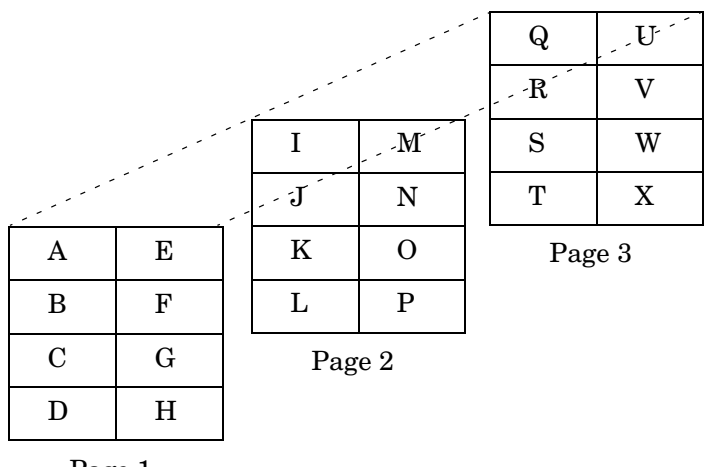

Page 1

MATLAB internally represents the data for this three-dimensional array in the order shown below:

| A | B | $\mathbf C$    | $\mathbf{D}$   |                | $E \mid F \mid G \mid H \mid I \mid J \mid K \mid L \mid M \mid N \mid O \mid P \mid Q \mid R \mid S \mid T \mid U \mid V \mid W \mid X \mid$ |     |   |                |  |   |                |                                   |                    |  |   |                   |   |       |              |
|---|---|----------------|----------------|----------------|----------------------------------------------------------------------------------------------------|-----|---|----------------|--|---|----------------|-----------------------------------|--------------------|--|---|-------------------|---|-------|--------------|
|   |   | 2 <sub>1</sub> | 3 <sup>1</sup> | 5 <sup>1</sup> |                                                                                                    | 6 7 | 8 | 9 <sup>1</sup> |  | 3 | 4 <sup>1</sup> | 1 <sup>1</sup><br>$5\overline{)}$ | $\vert$ 1<br>6 7 8 |  | 9 | $1 \vert 2 \vert$ | 2 | $-21$ | 2<br>0 1 2 3 |

Avoid using mxCalcSingleSubscript to traverse the elements of an array. It is more efficient to do this by finding the array's starting address and then using pointer auto-incrementing to access successive elements. For example, to find the starting address of a numerical array, call mxGetPr or mxGetPi.

**Examples** See mxcalcsinglesubscript.c in the mx subdirectory of the examples directory.

<span id="page-54-0"></span>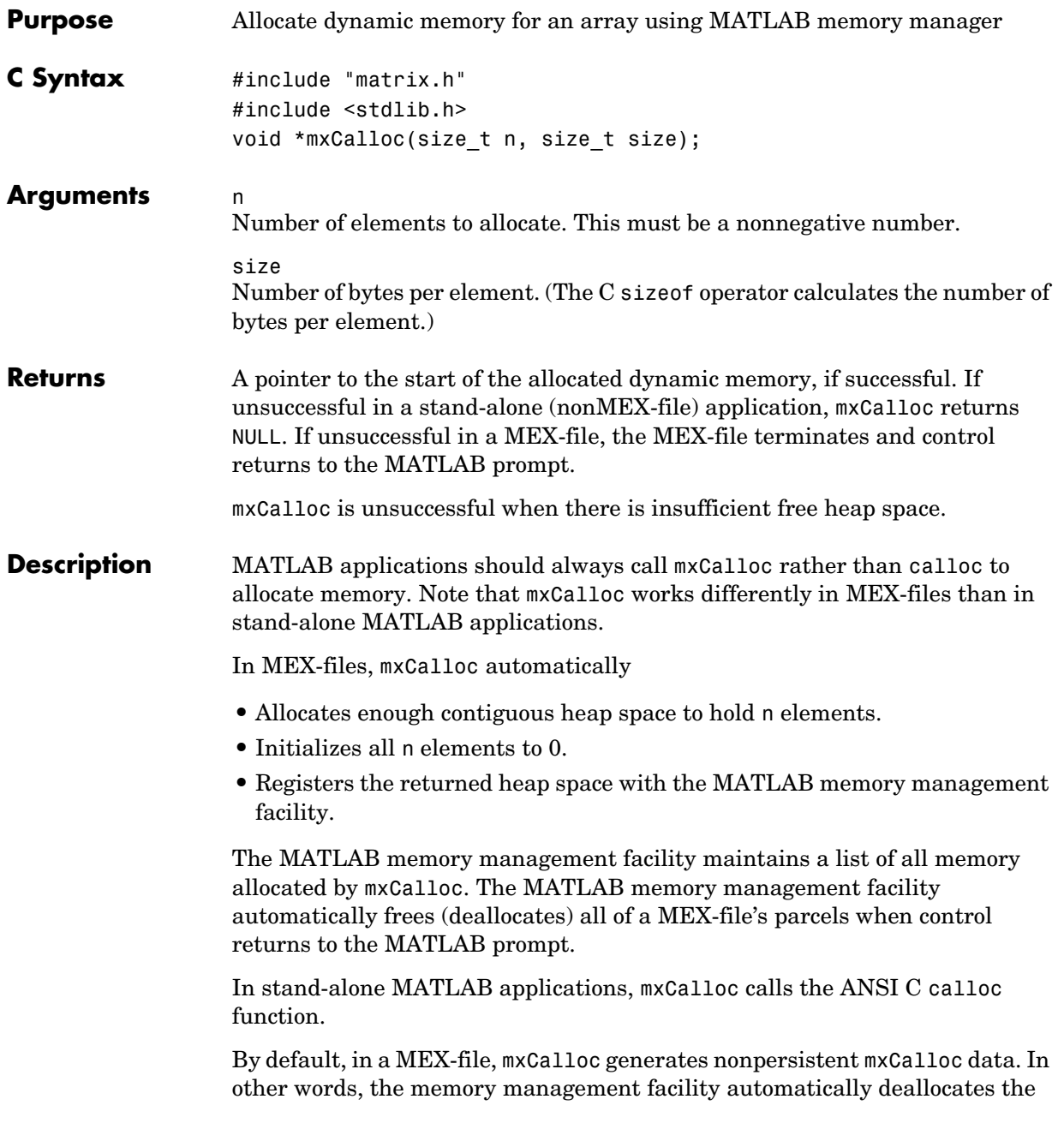

## **mxCalloc**

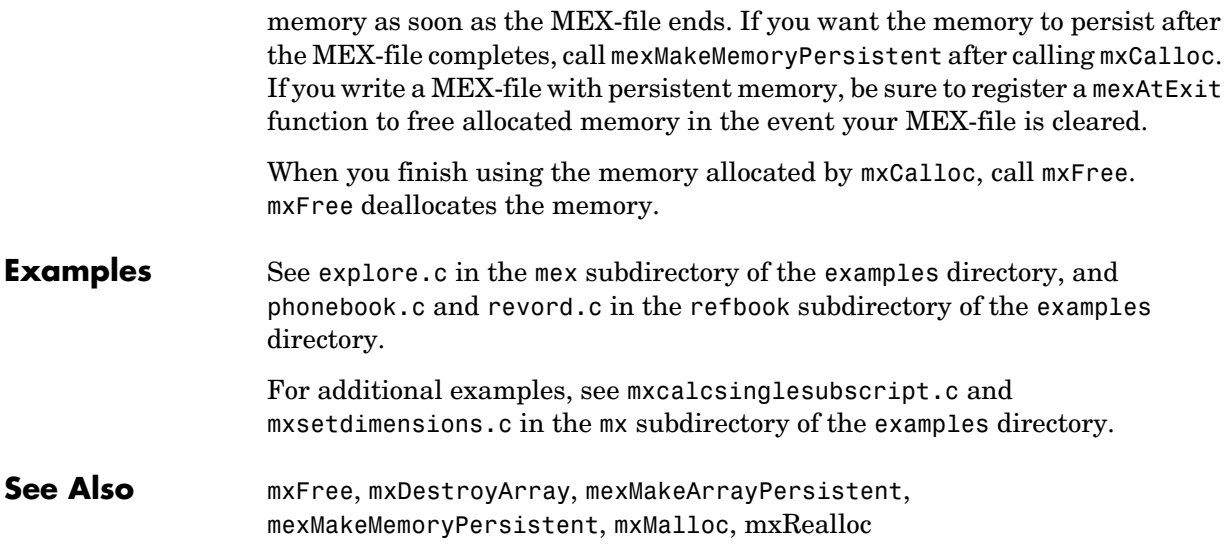

#### **mxChar**

<span id="page-56-0"></span>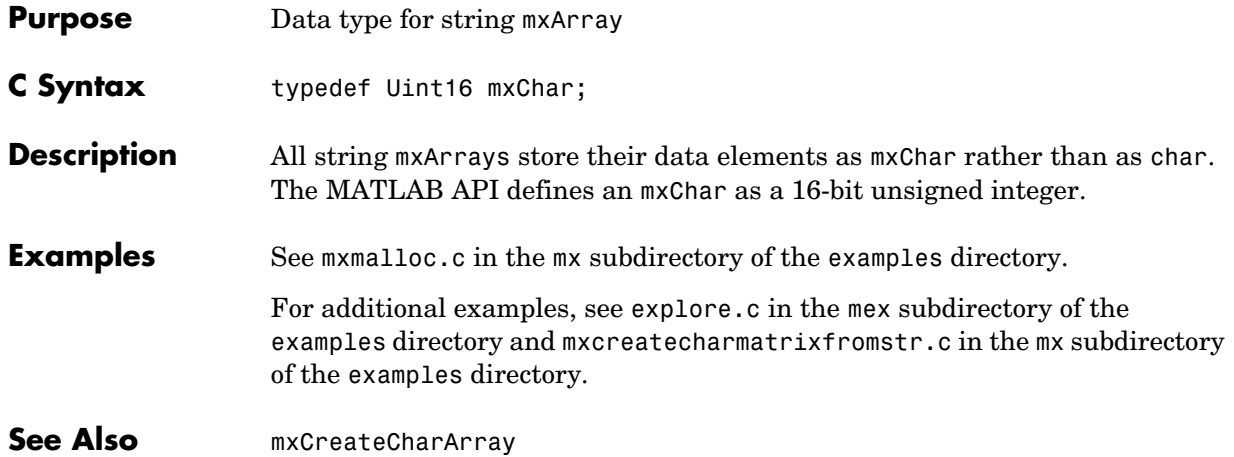

## **mxClassID**

<span id="page-57-0"></span>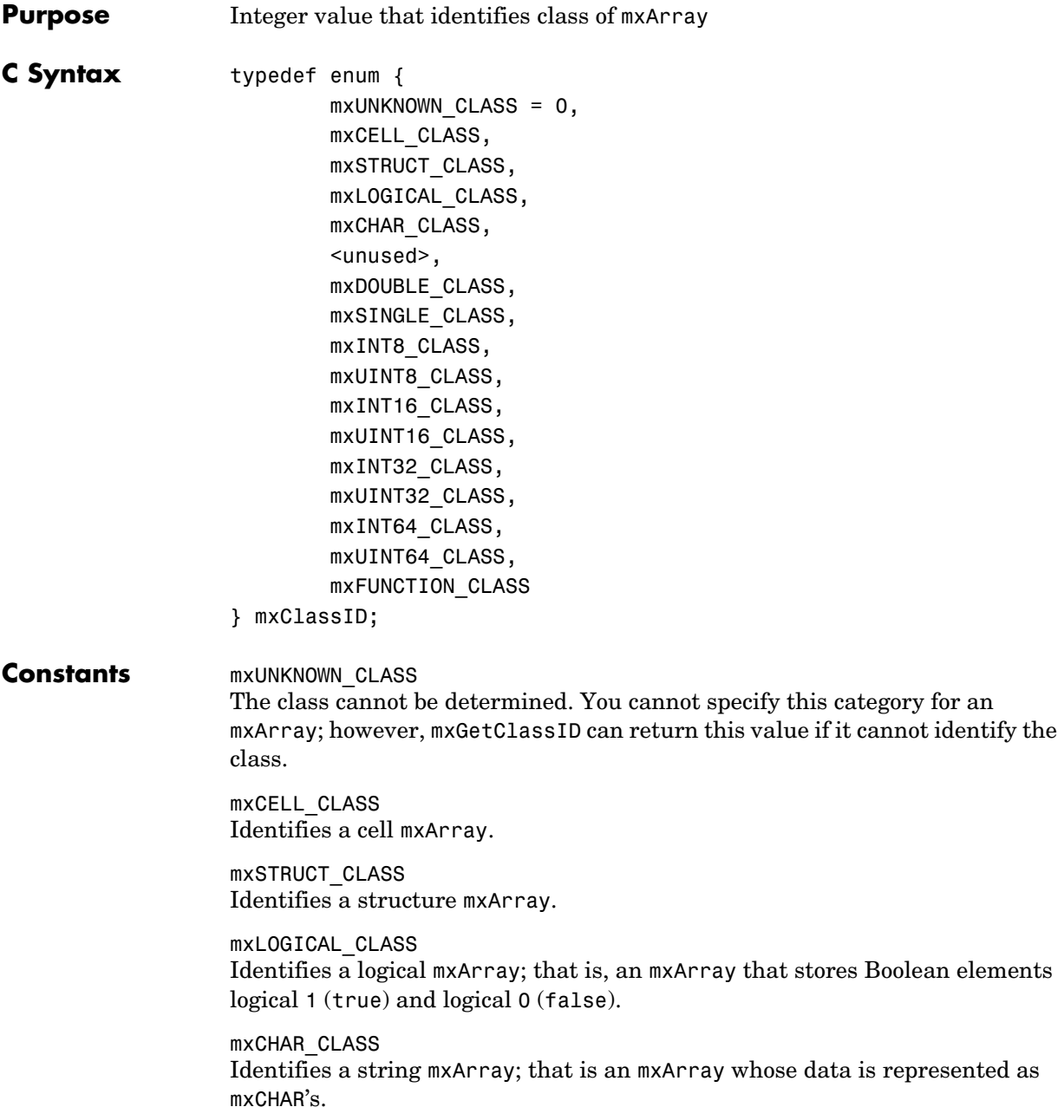

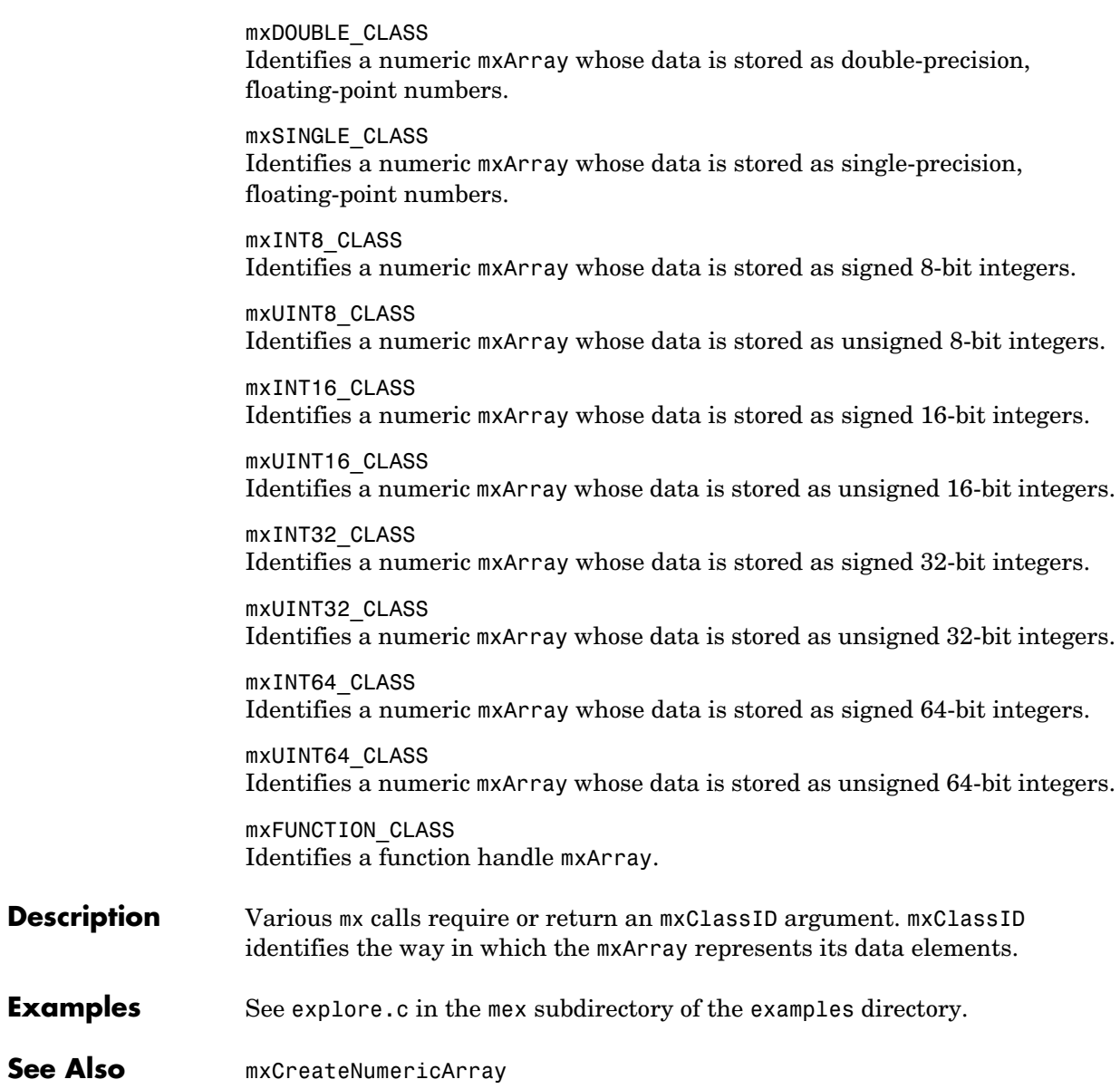

**Description** 

Examples

<span id="page-59-0"></span>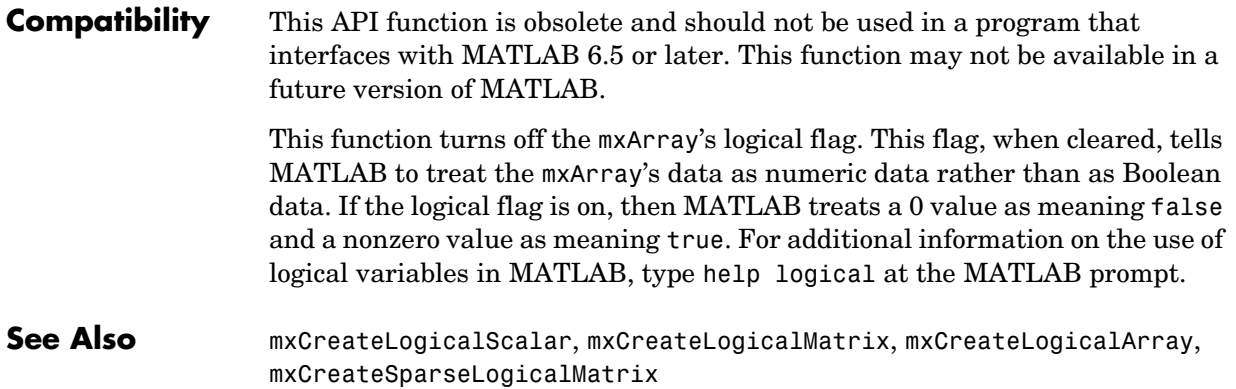

<span id="page-60-0"></span>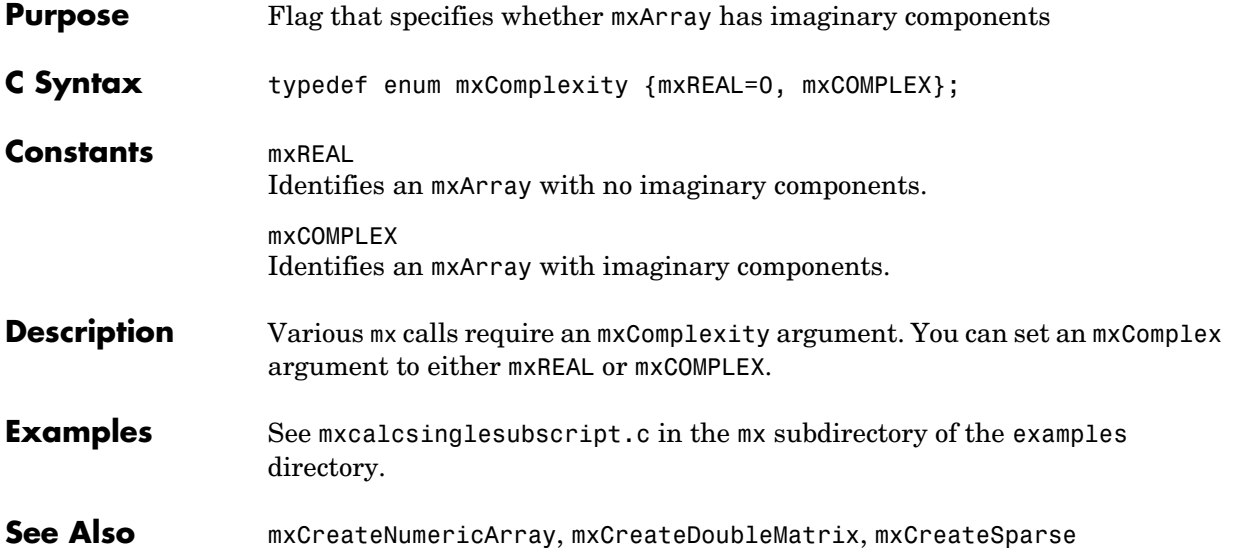

## **mxCreateCellArray**

<span id="page-61-0"></span>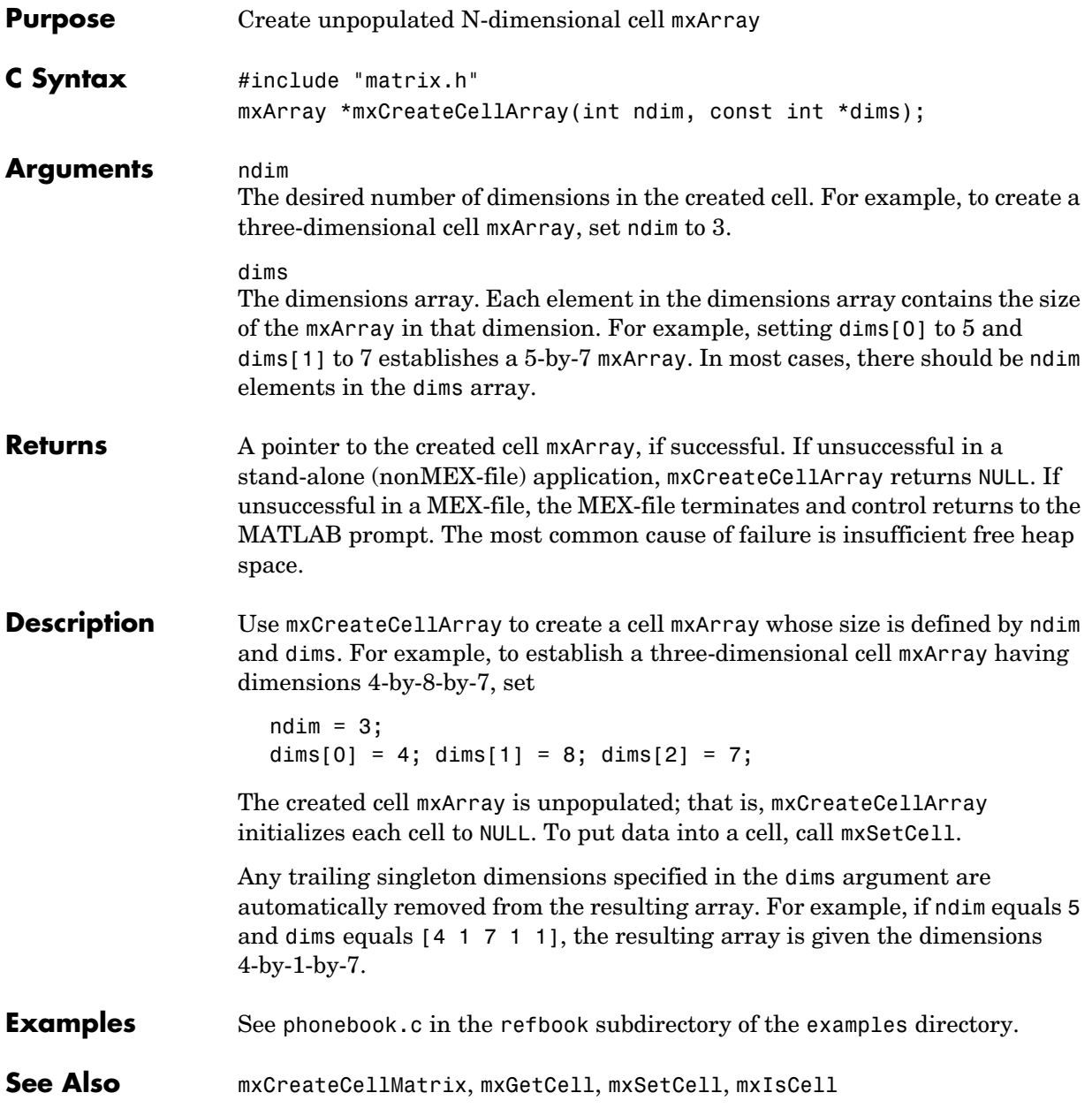

<span id="page-62-0"></span>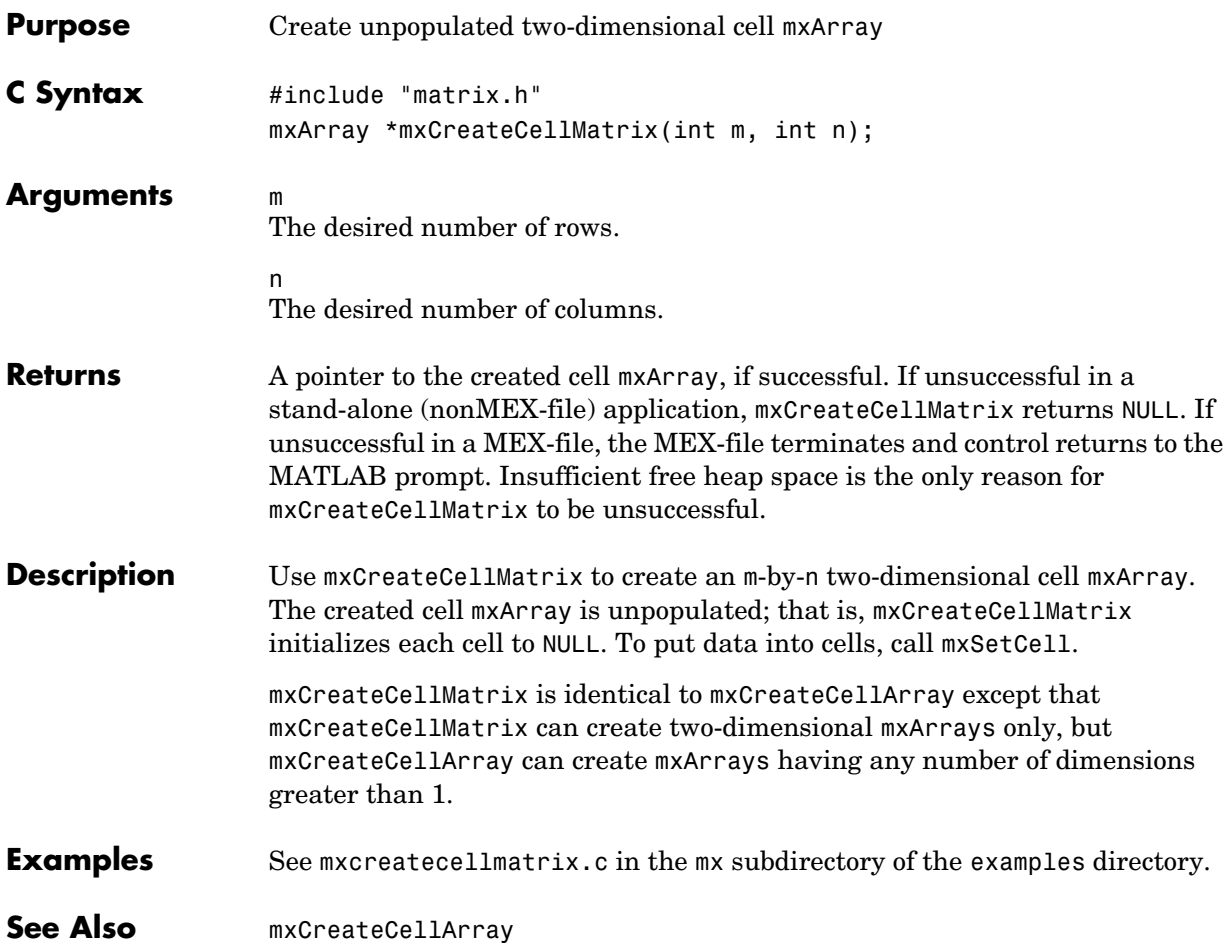

## **mxCreateCharArray**

<span id="page-63-0"></span>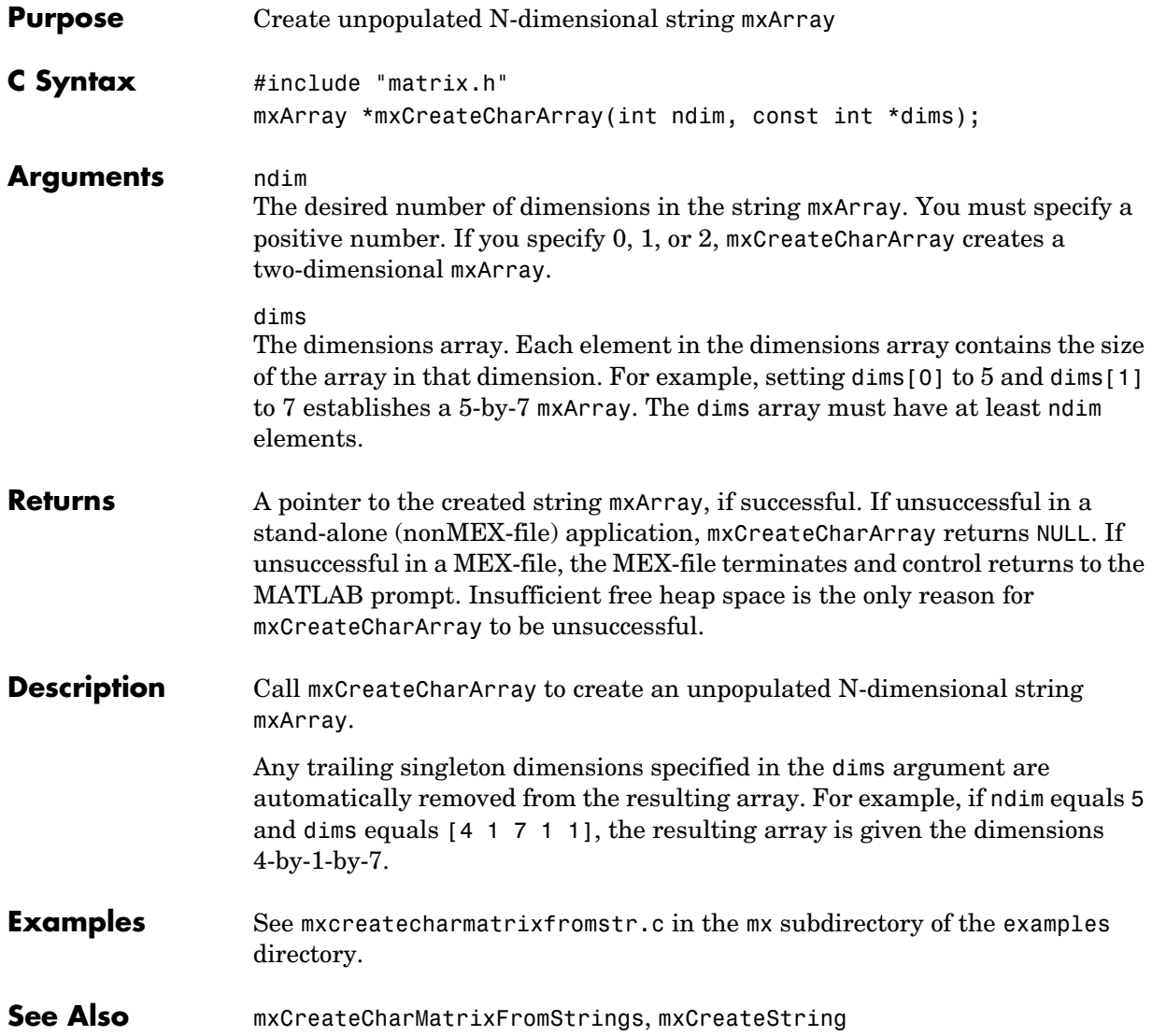

<span id="page-64-0"></span>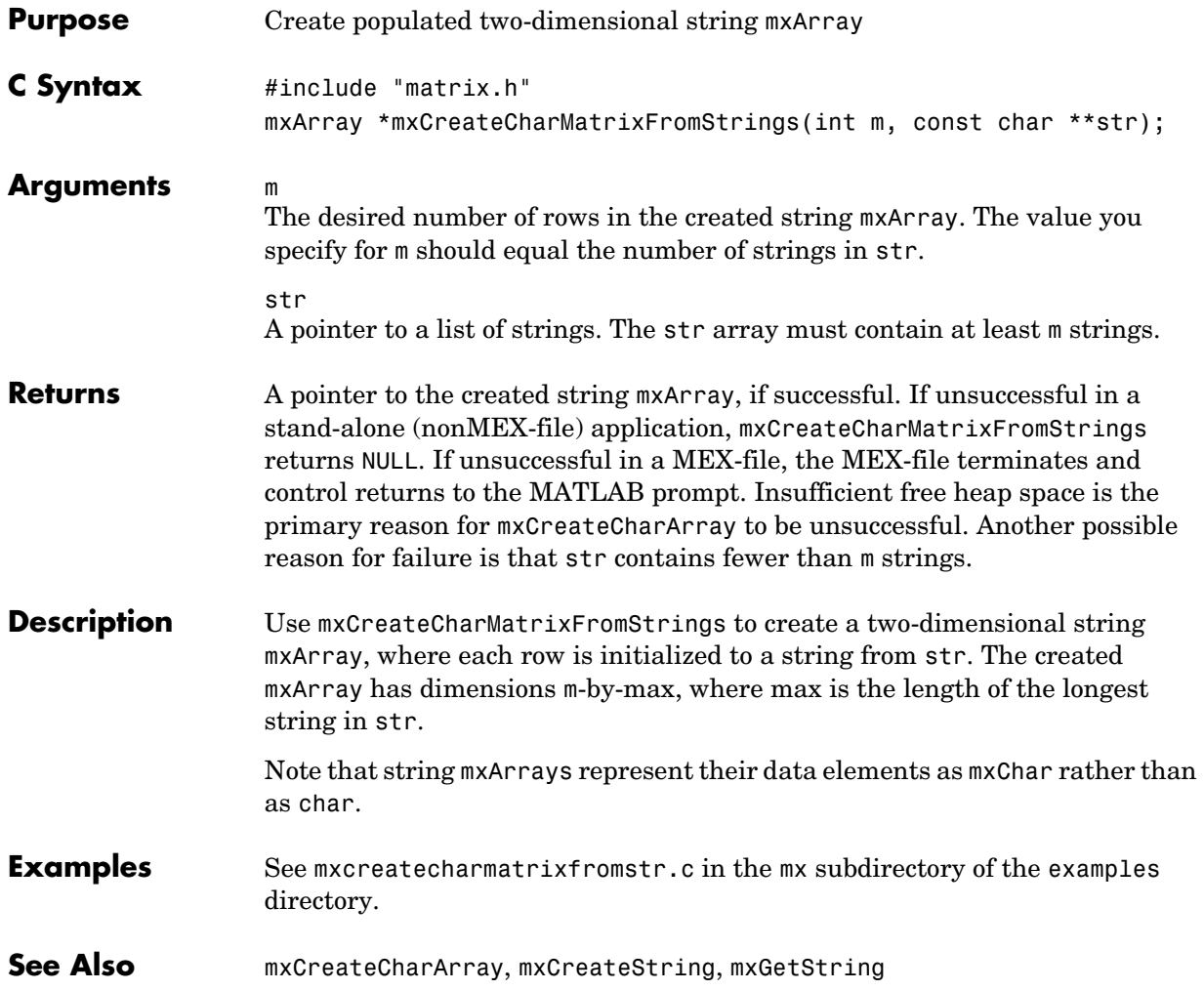

## **mxCreateDoubleMatrix**

<span id="page-65-1"></span><span id="page-65-0"></span>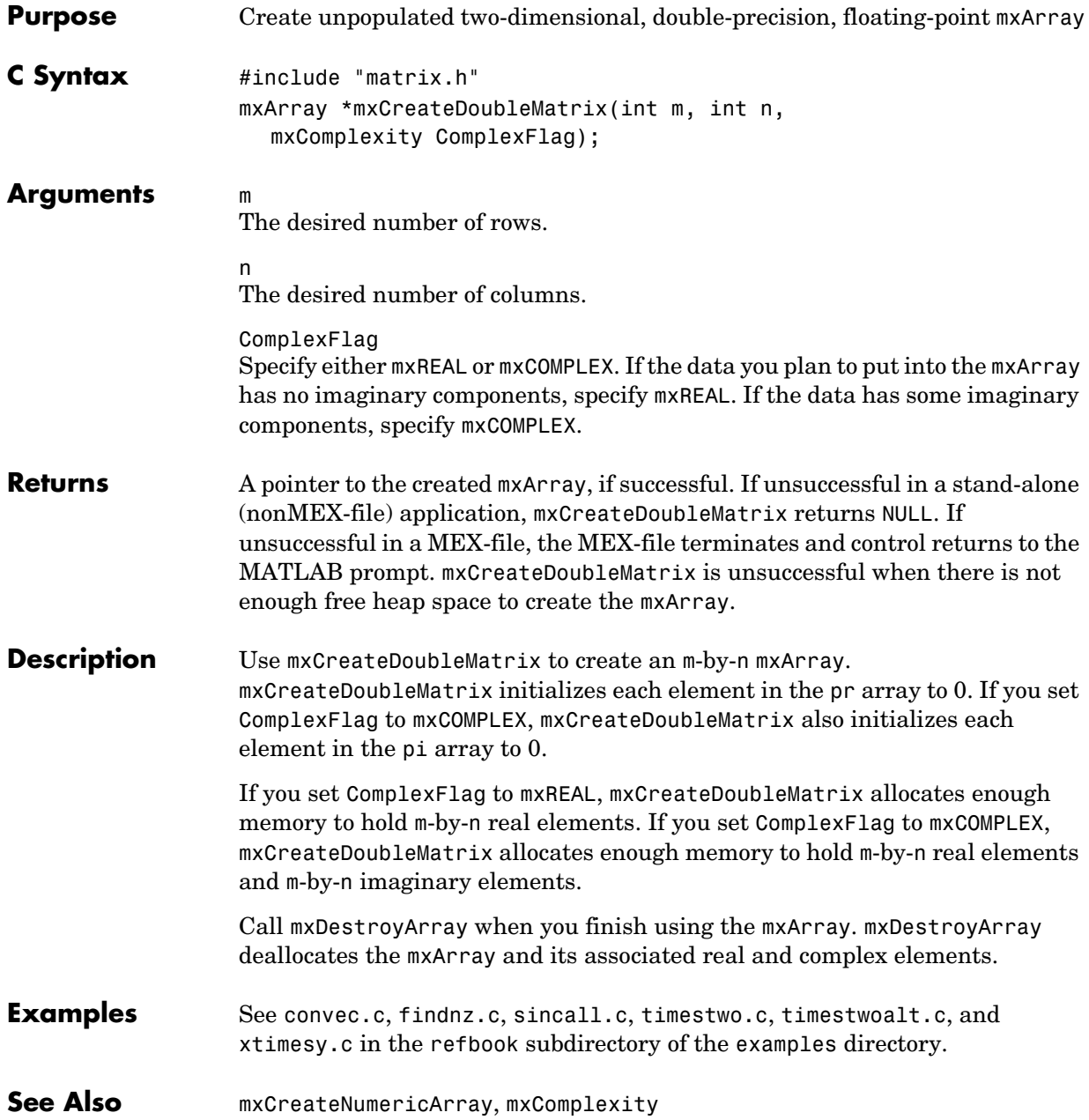

<span id="page-66-0"></span>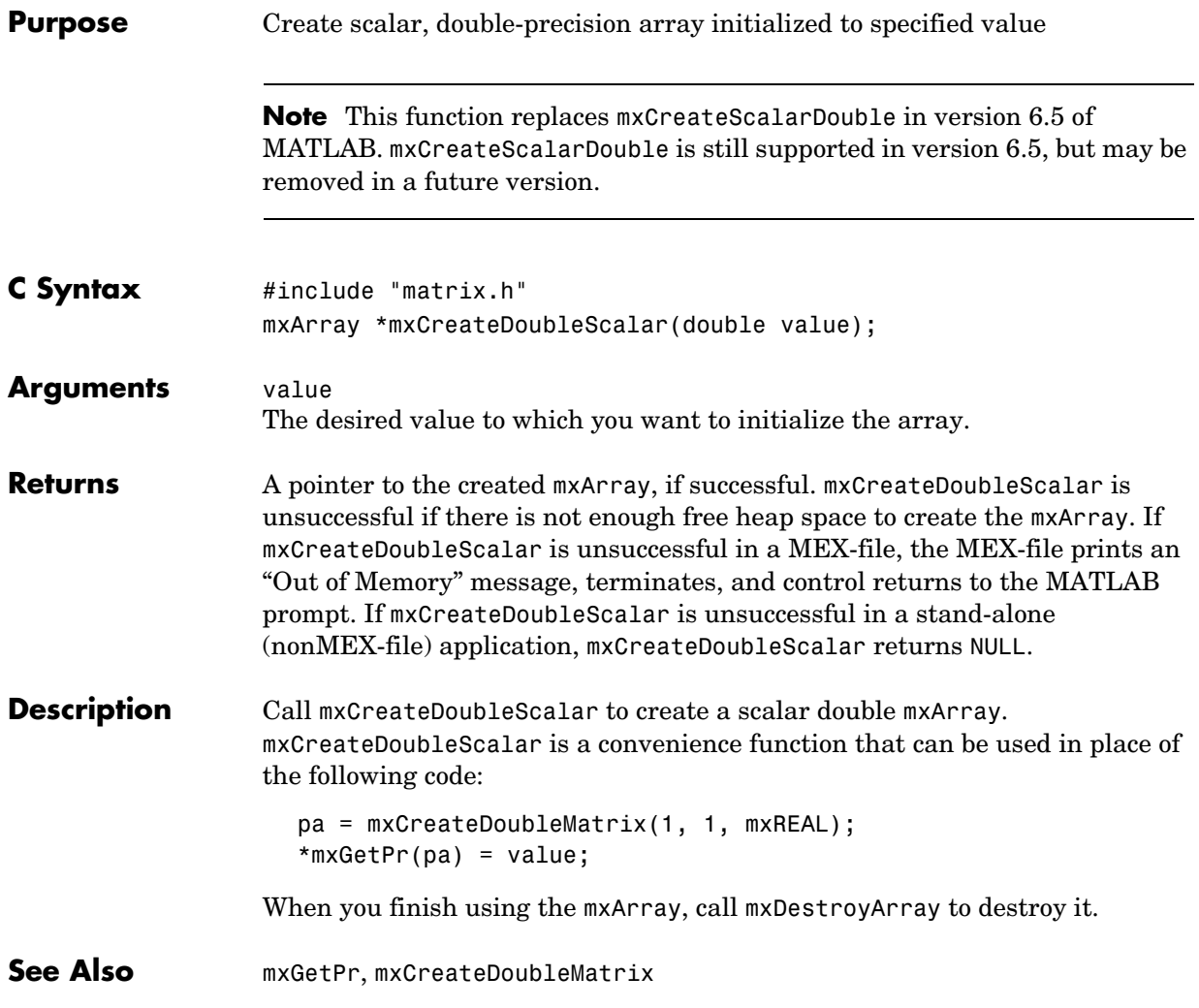

<span id="page-67-0"></span>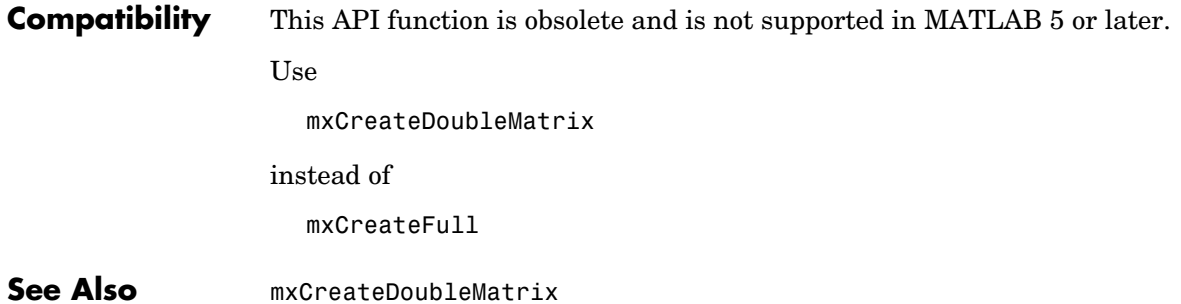

<span id="page-68-0"></span>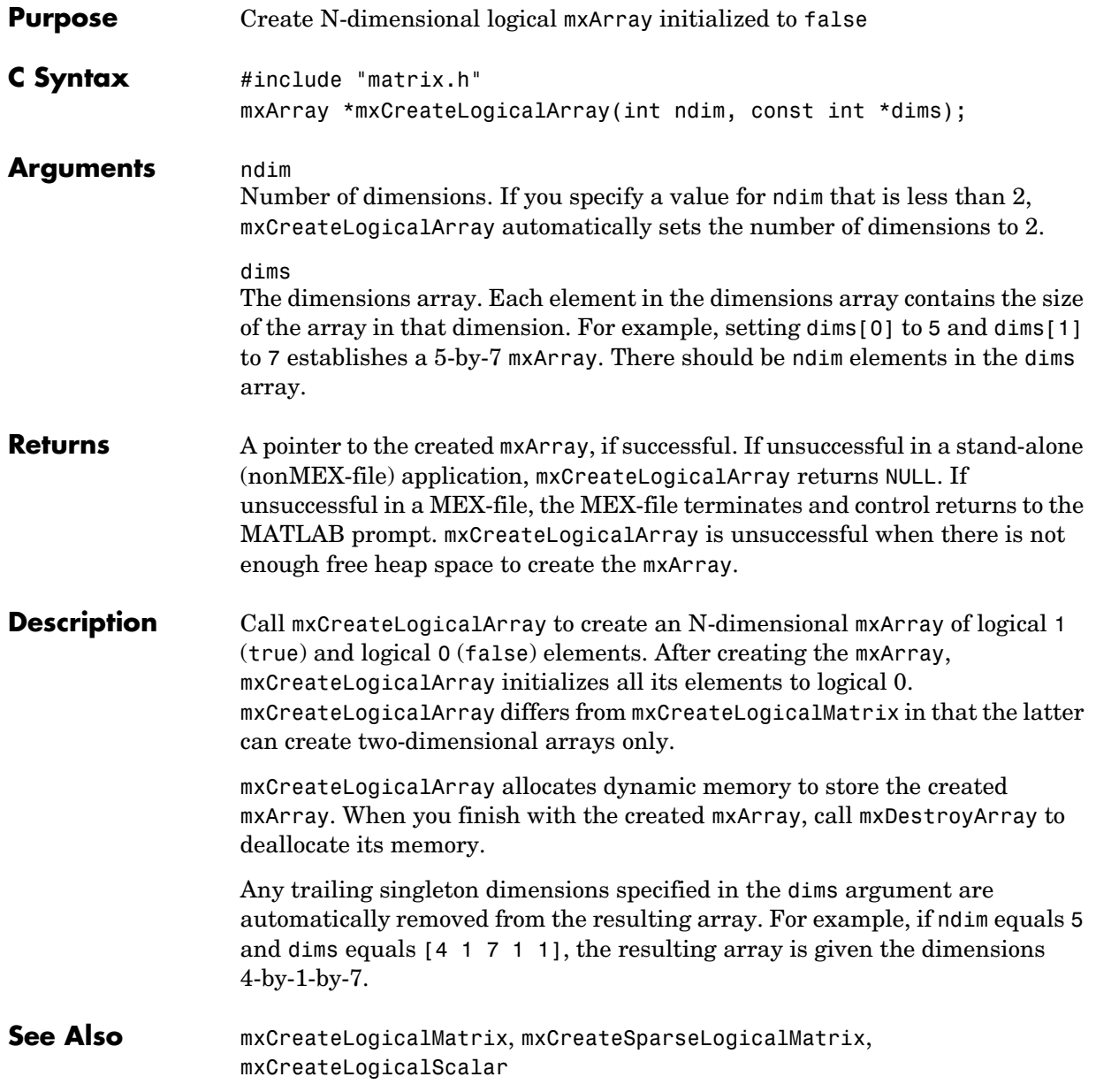

## **mxCreateLogicalMatrix**

<span id="page-69-0"></span>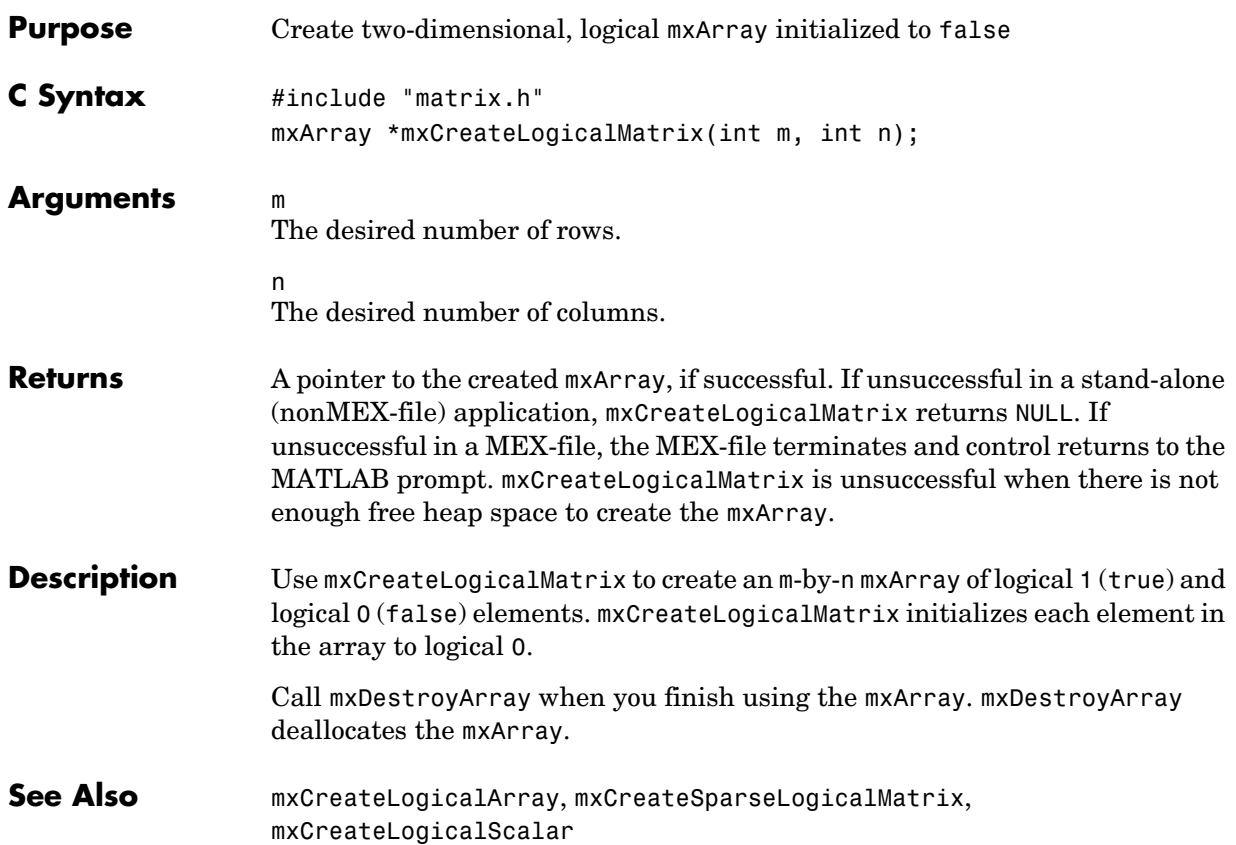

<span id="page-70-0"></span>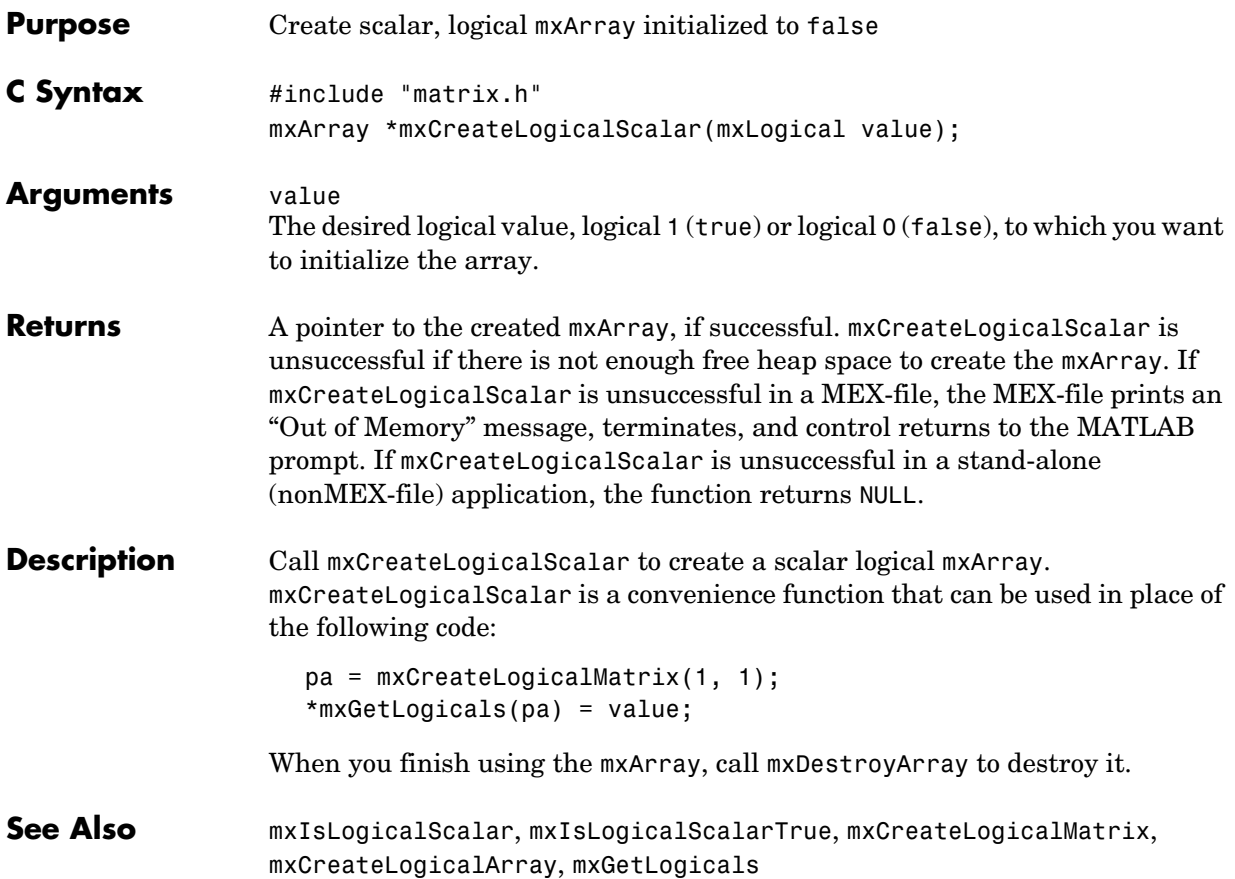

<span id="page-71-0"></span>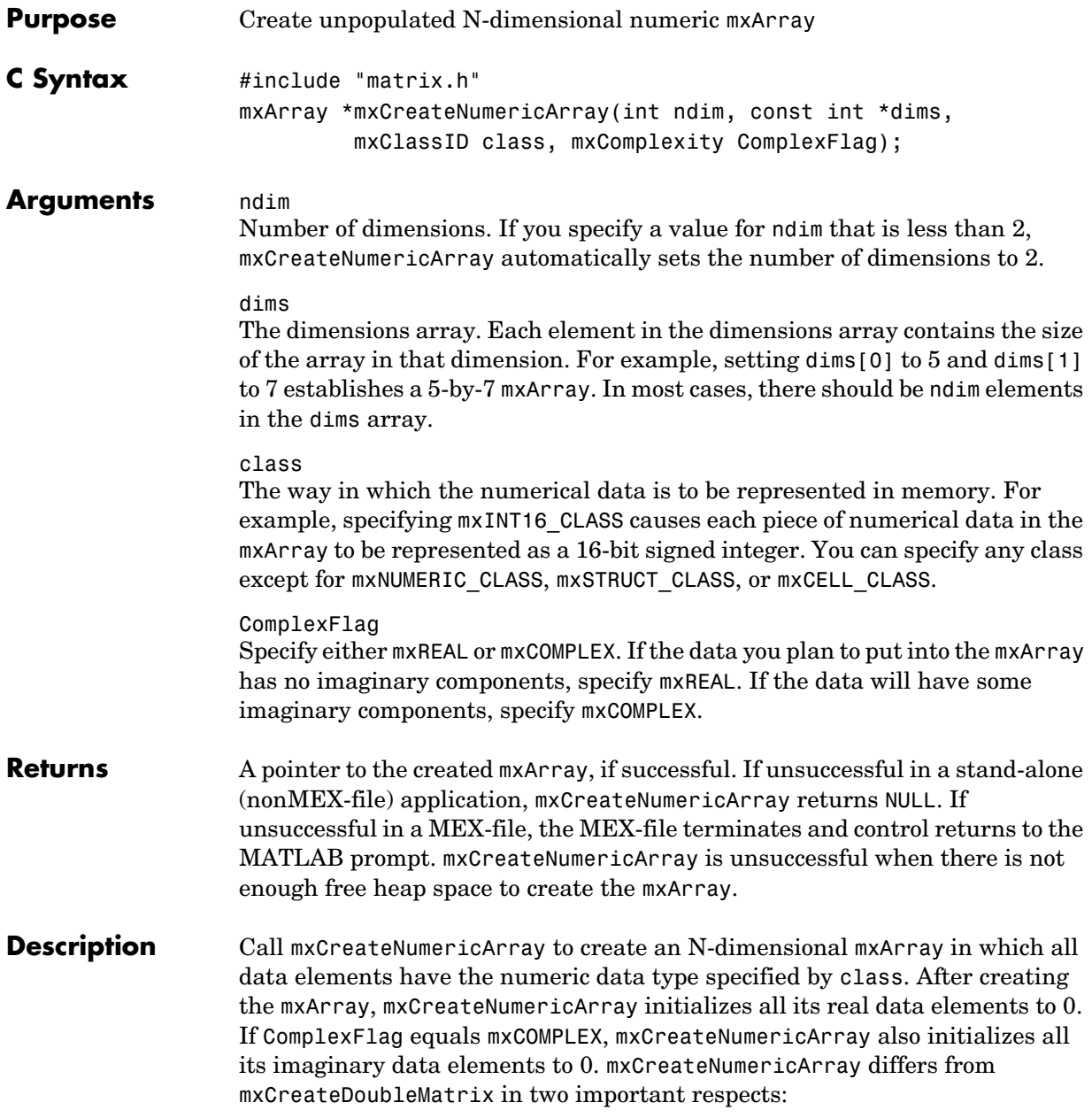
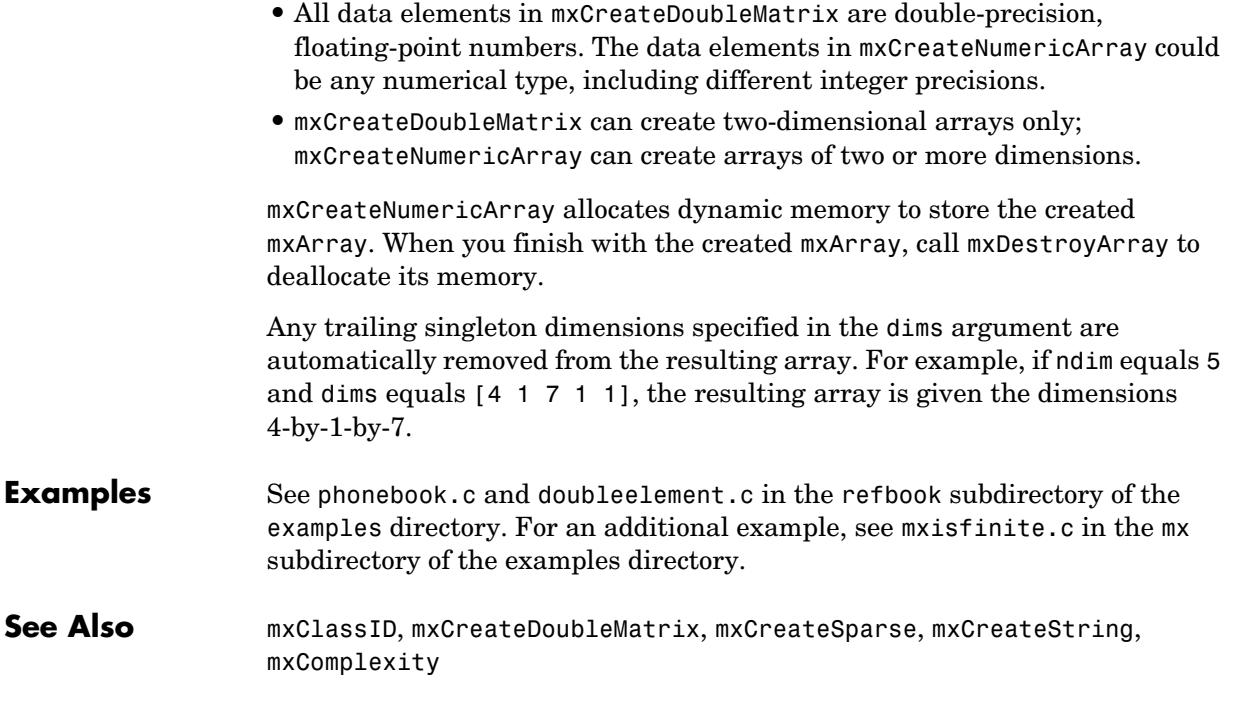

### **mxCreateNumericMatrix**

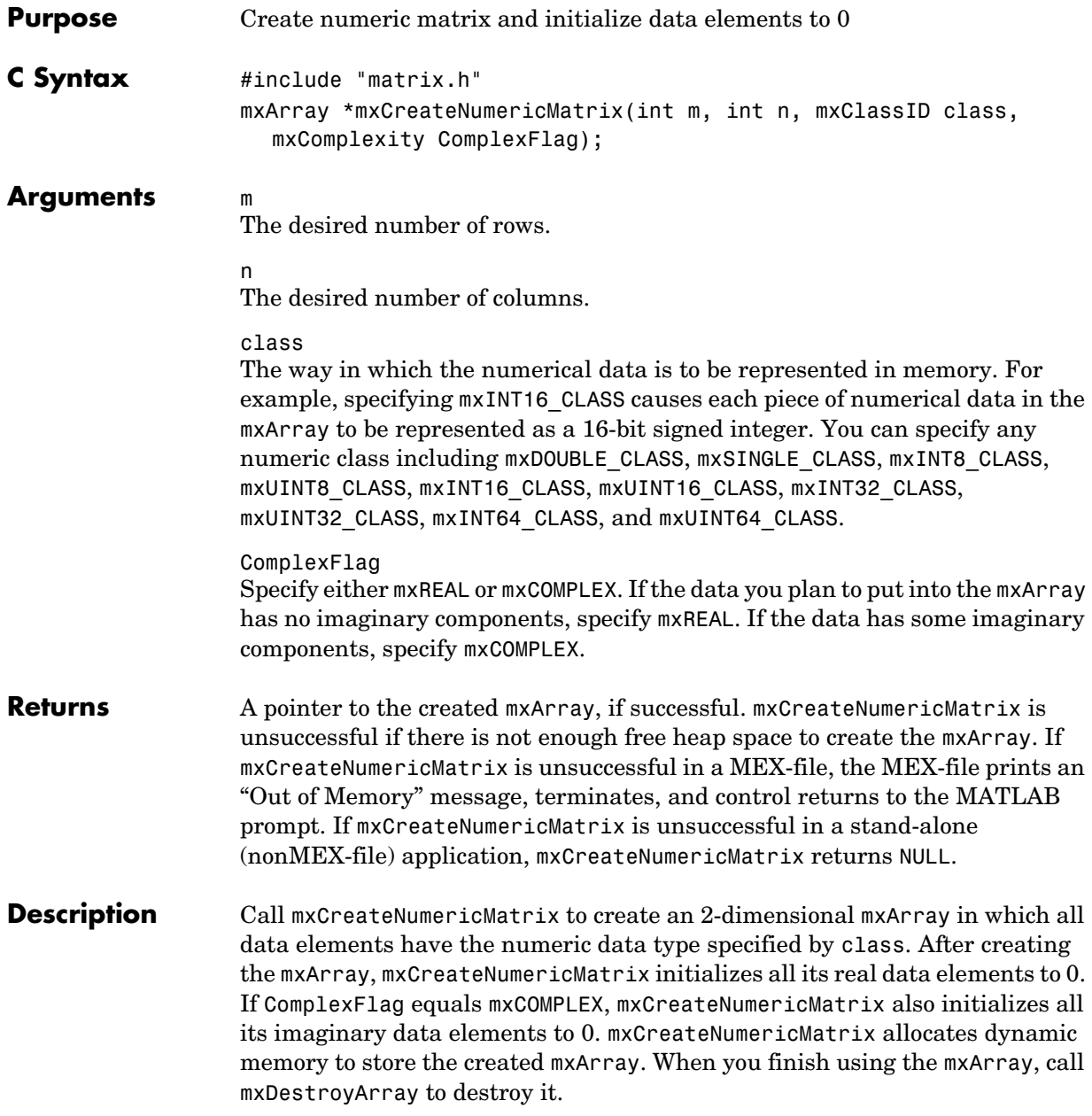

See Also **[mxCreateNumericArray](#page-71-0)** 

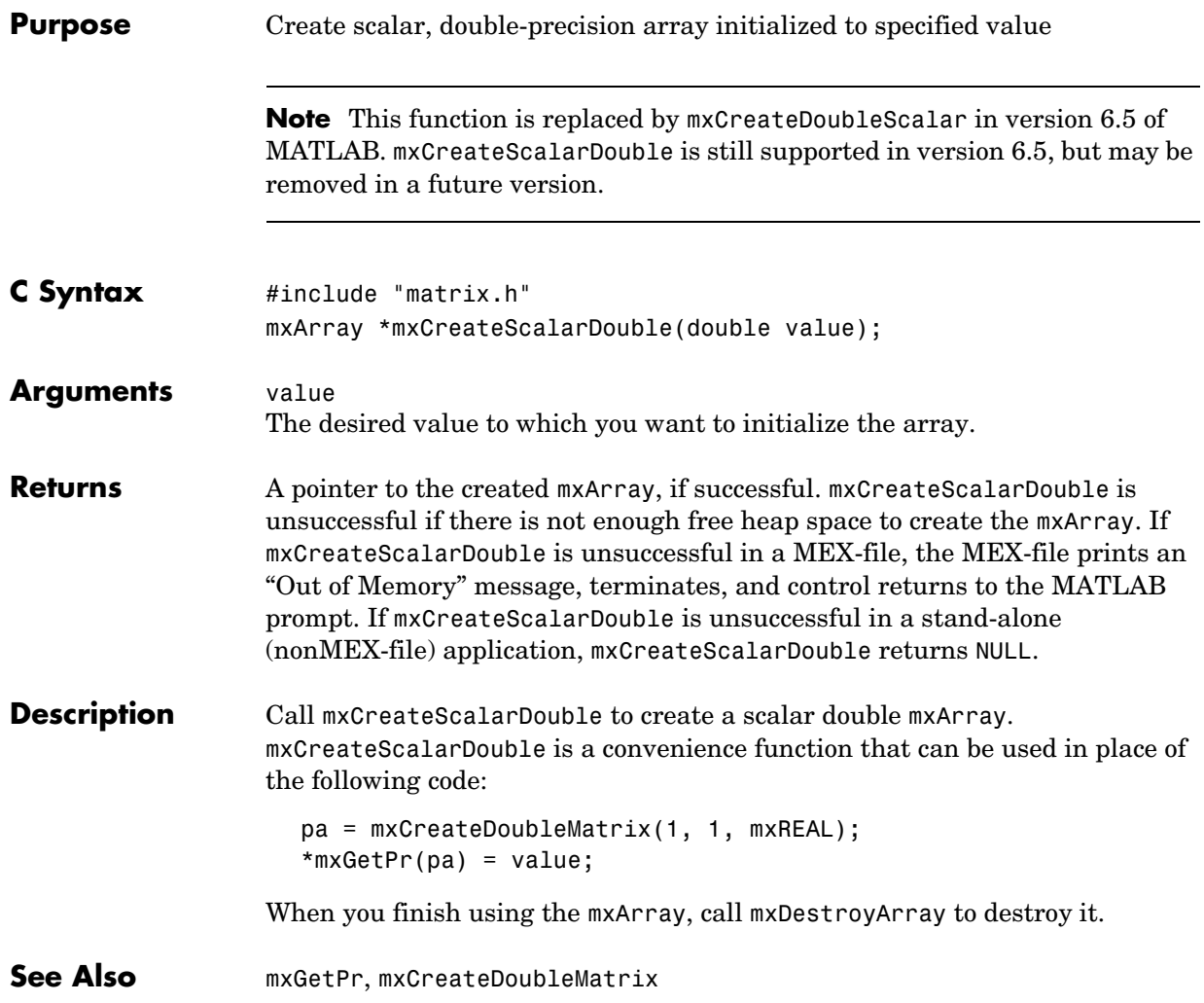

<span id="page-76-0"></span>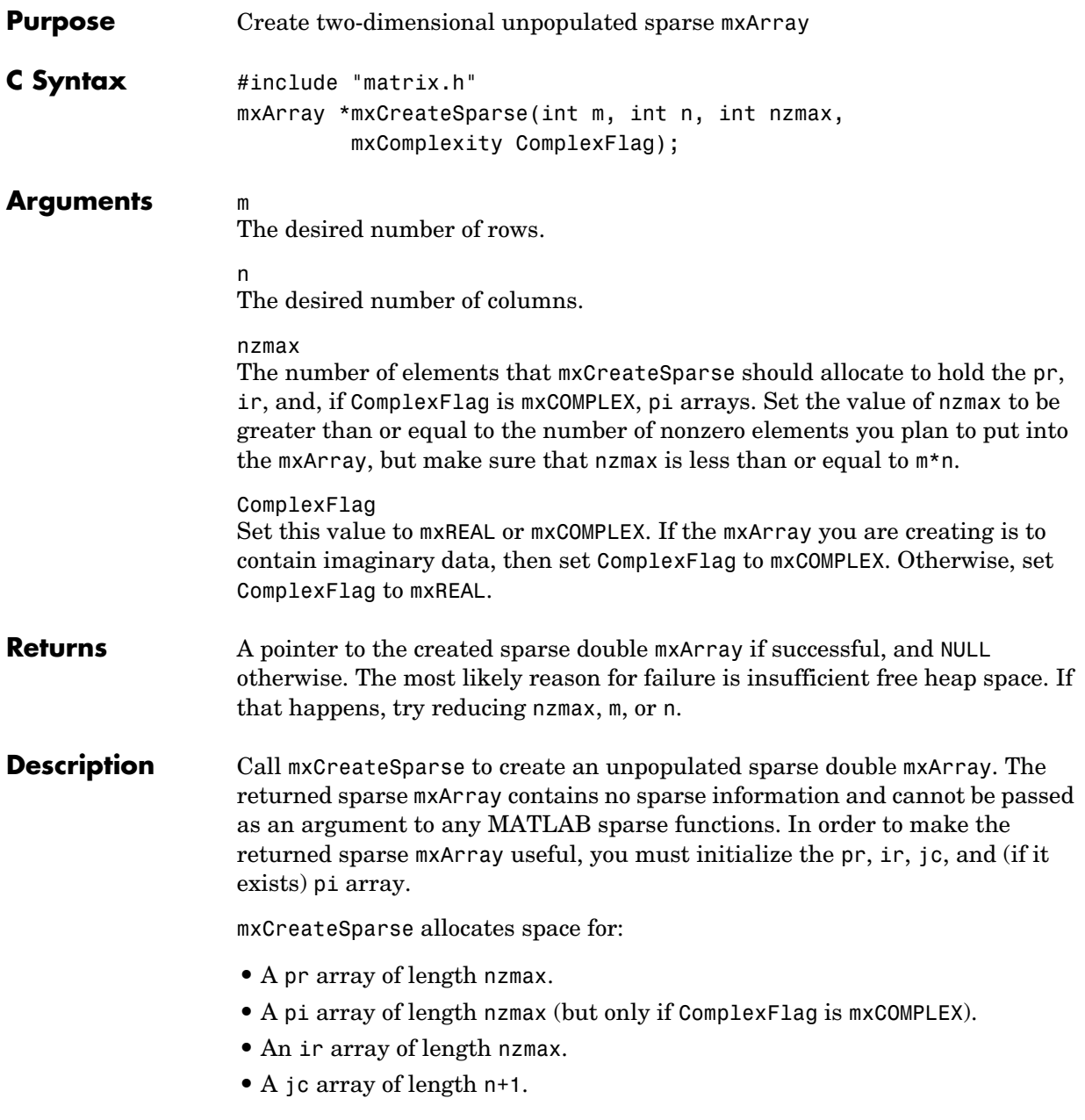

### **mxCreateSparse**

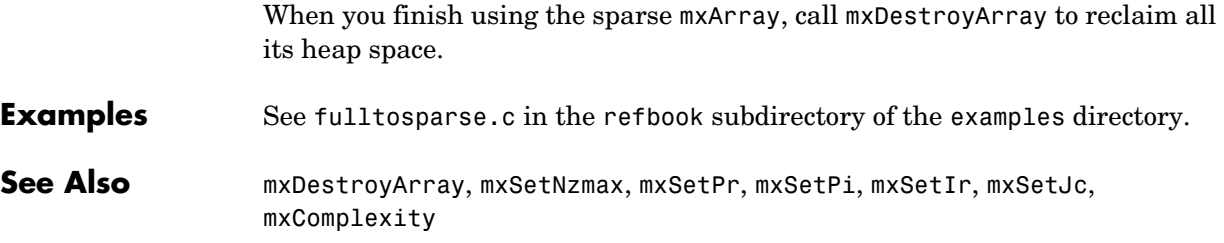

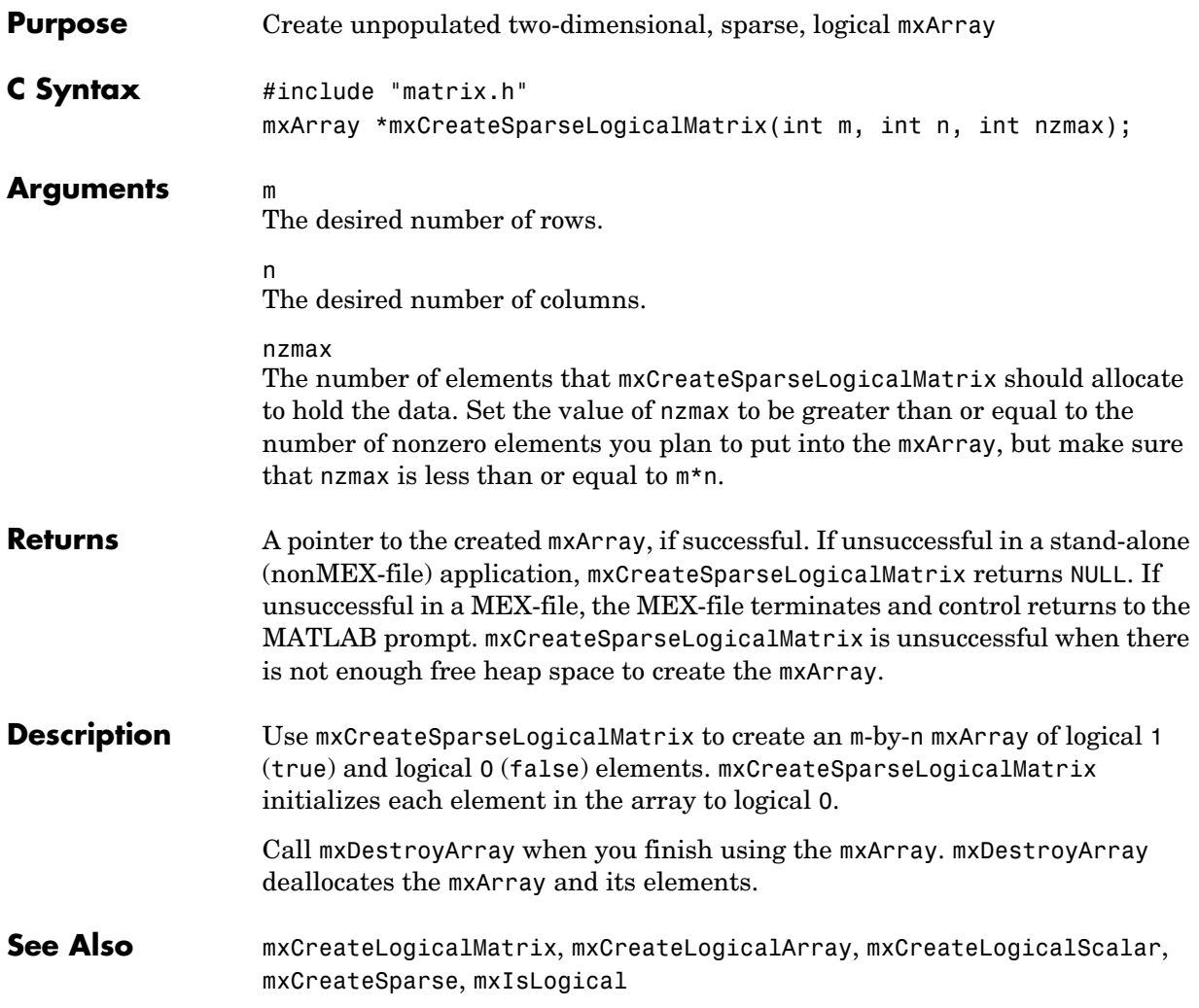

# **mxCreateString**

<span id="page-79-0"></span>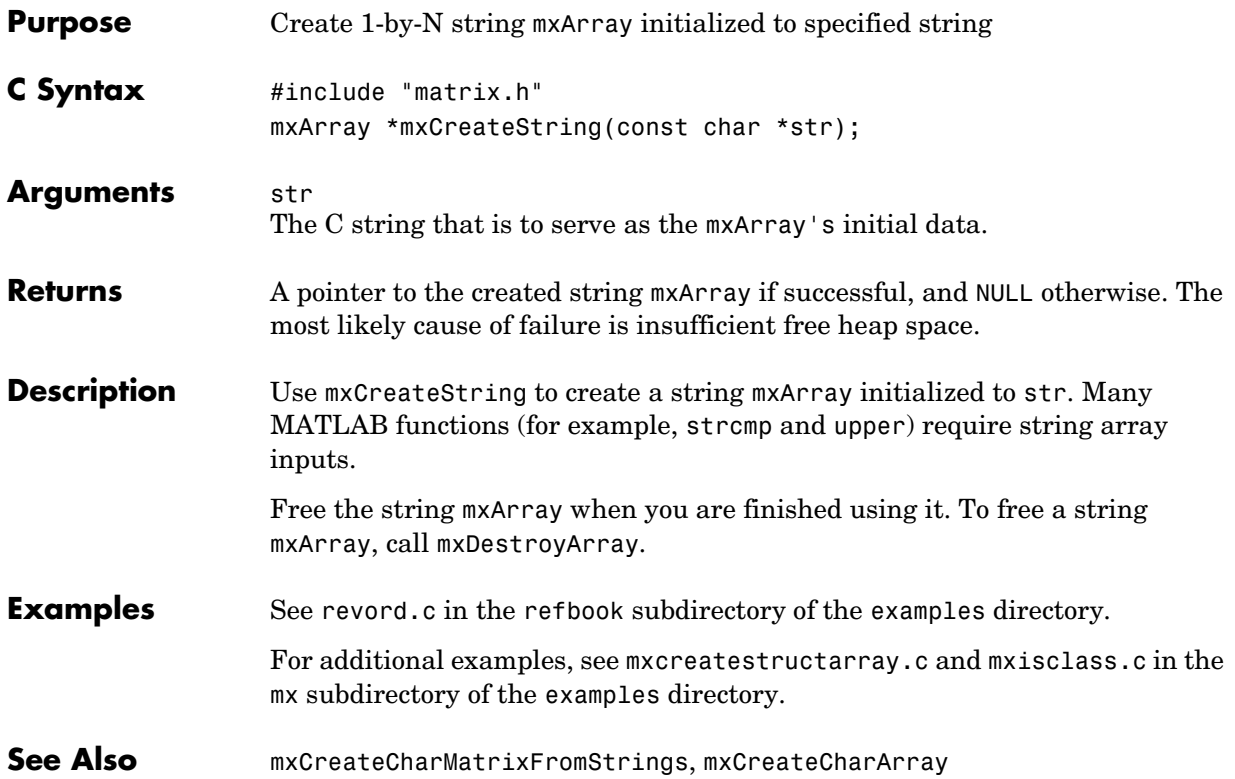

<span id="page-80-0"></span>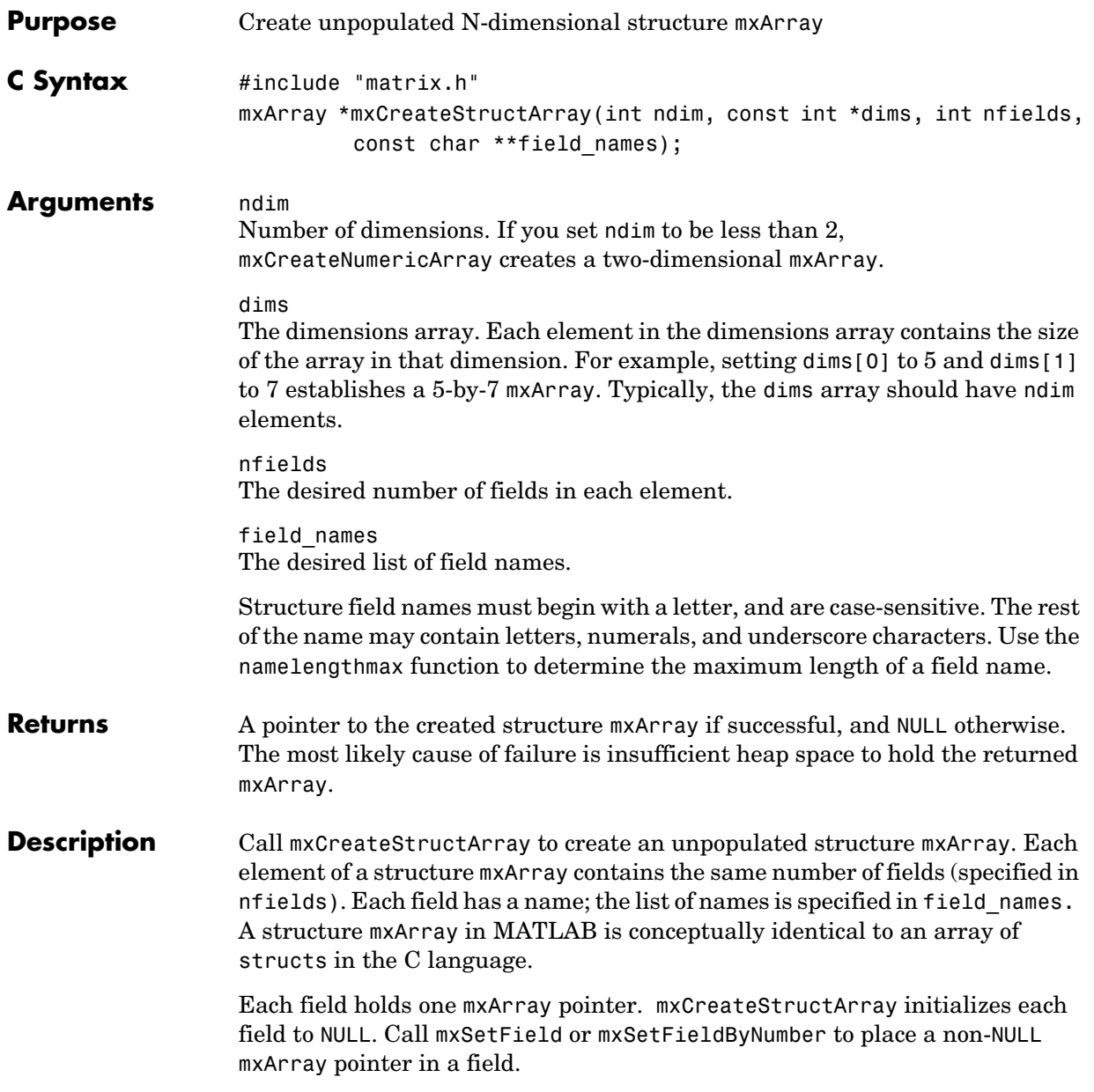

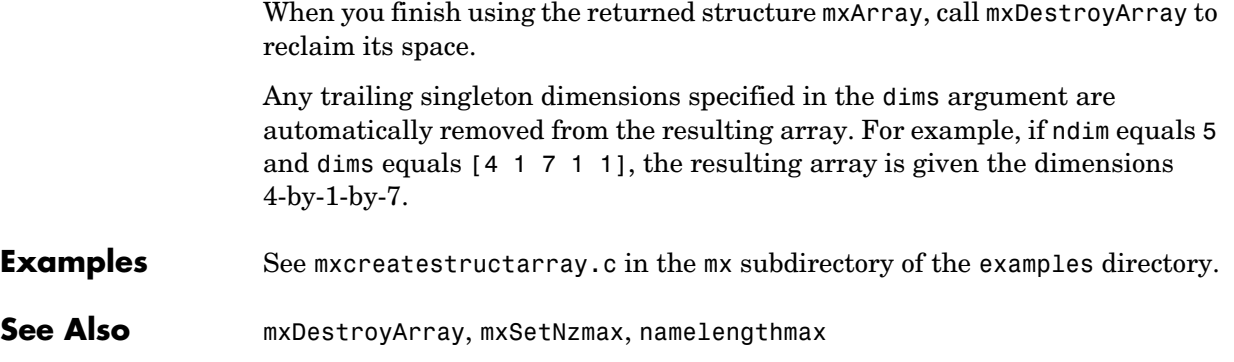

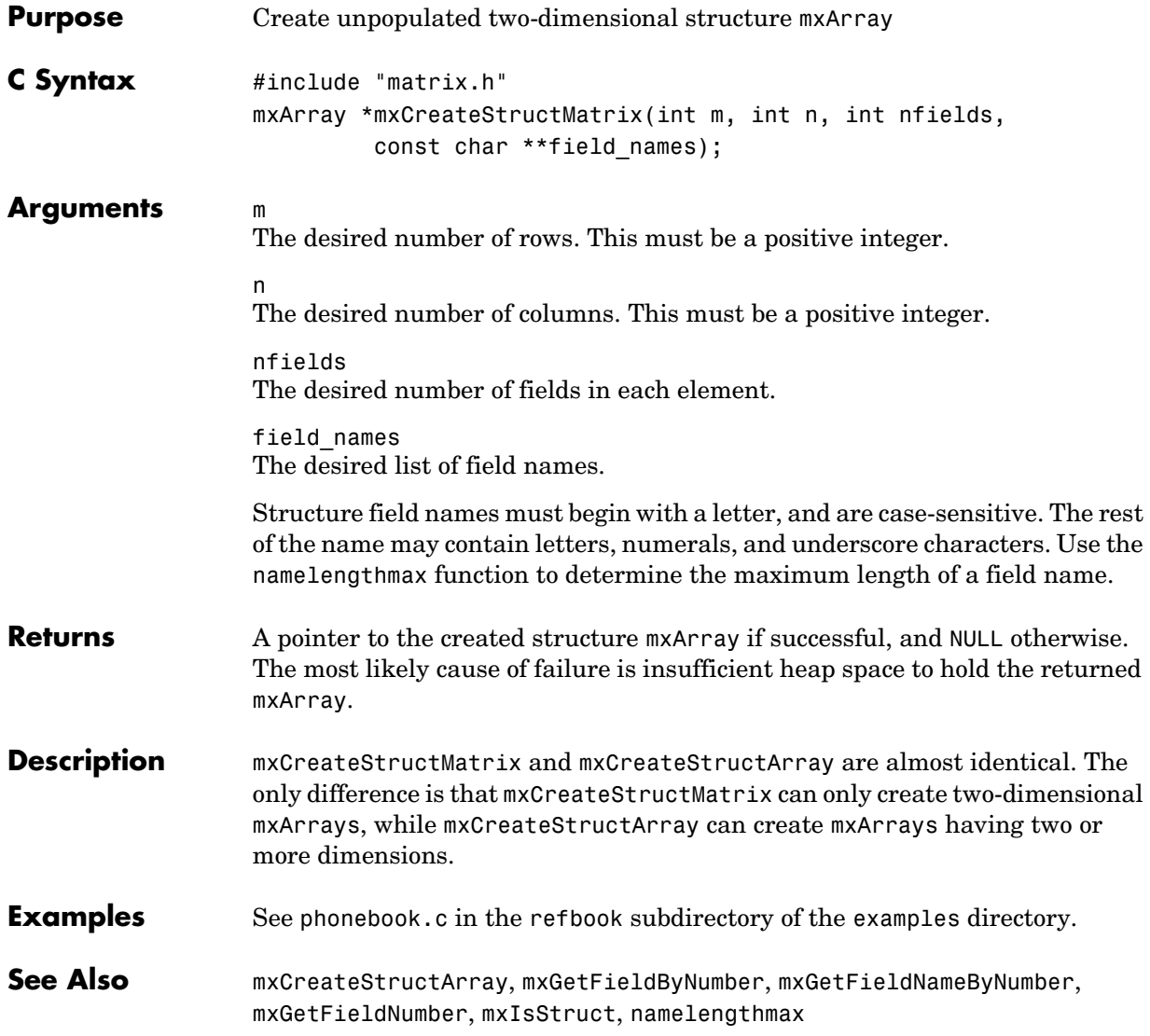

#### **mxDestroyArray**

<span id="page-83-0"></span>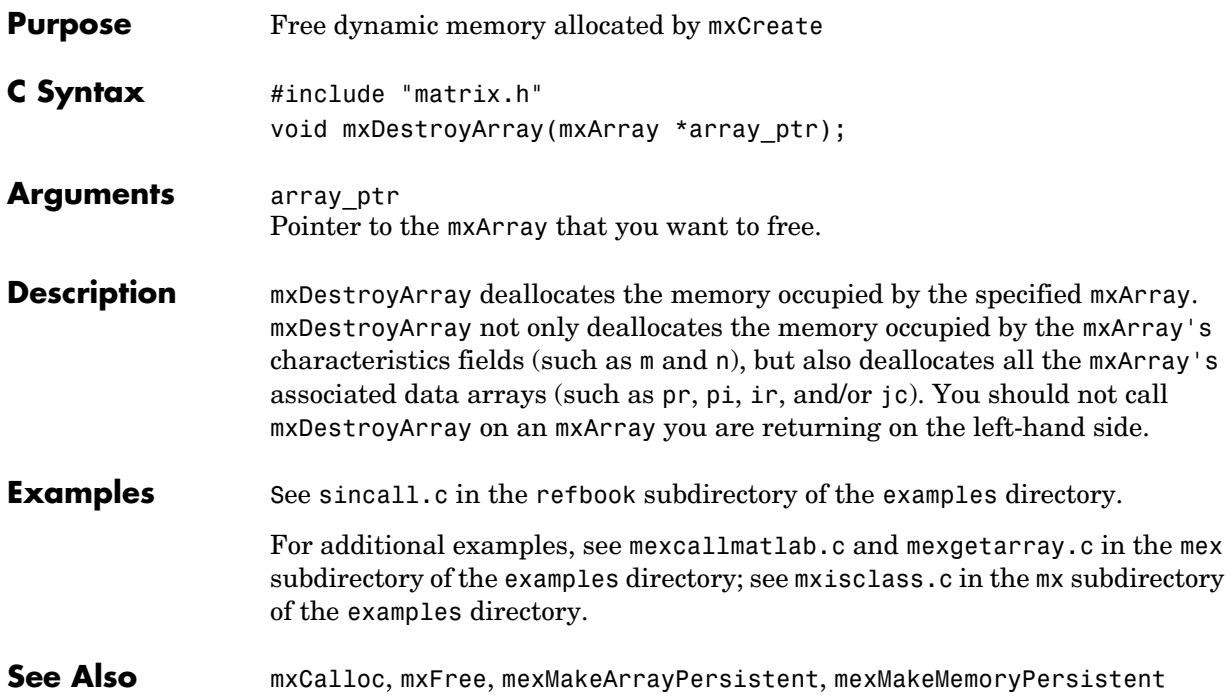

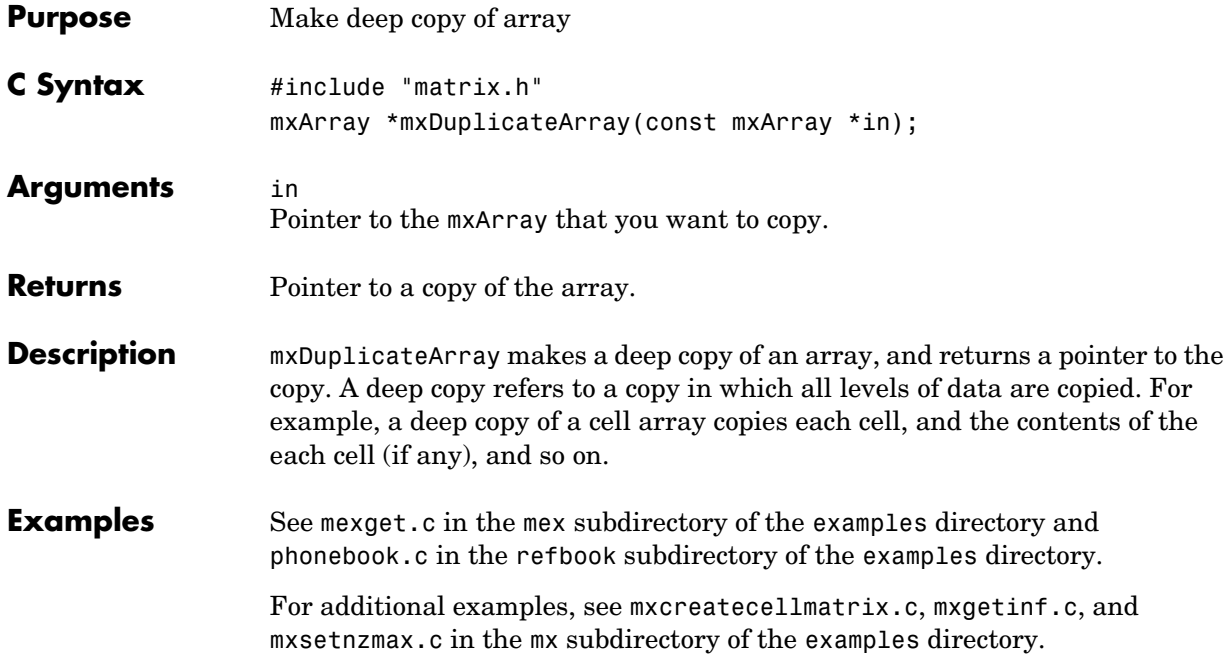

#### **mxFree**

<span id="page-85-0"></span>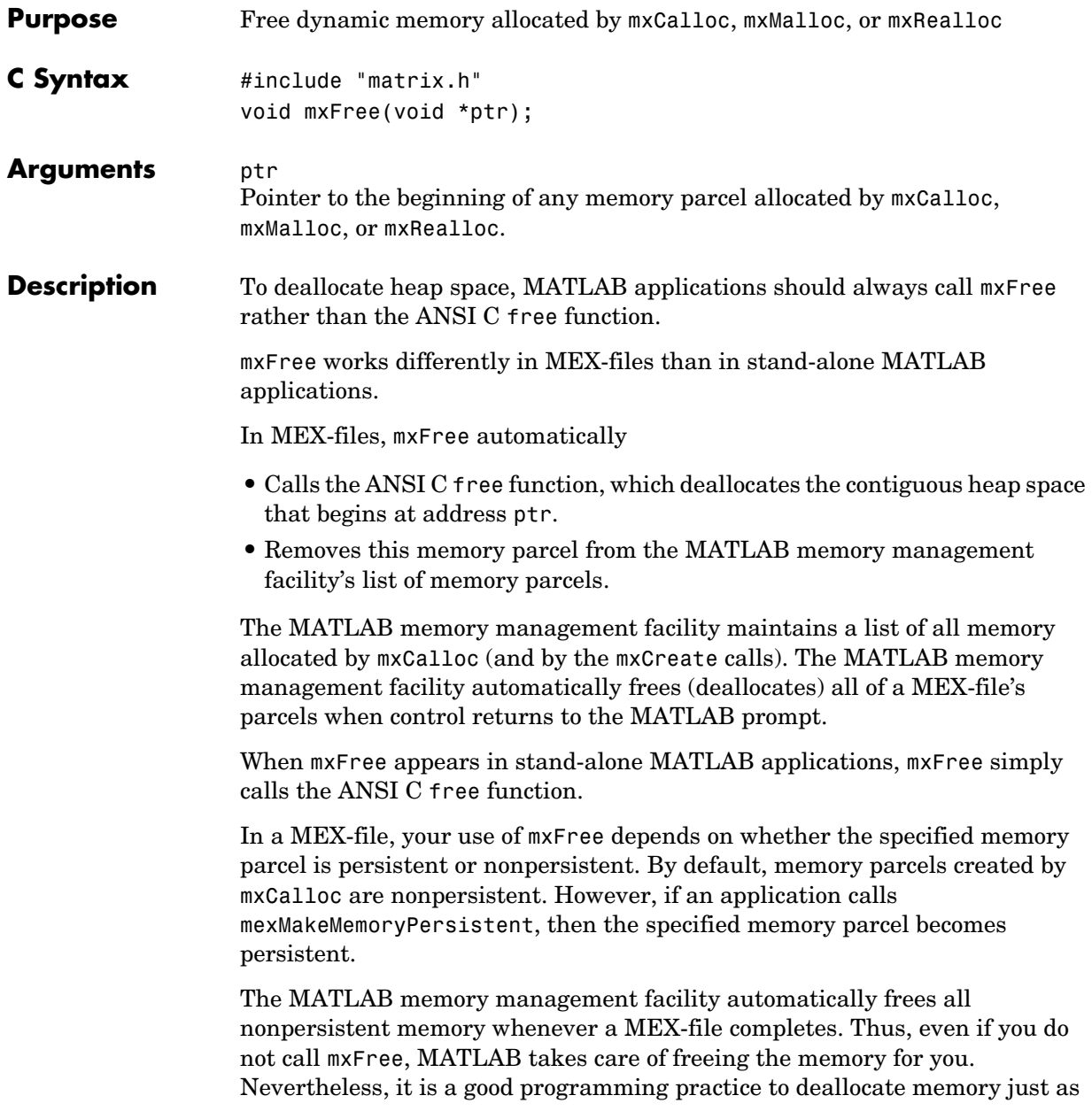

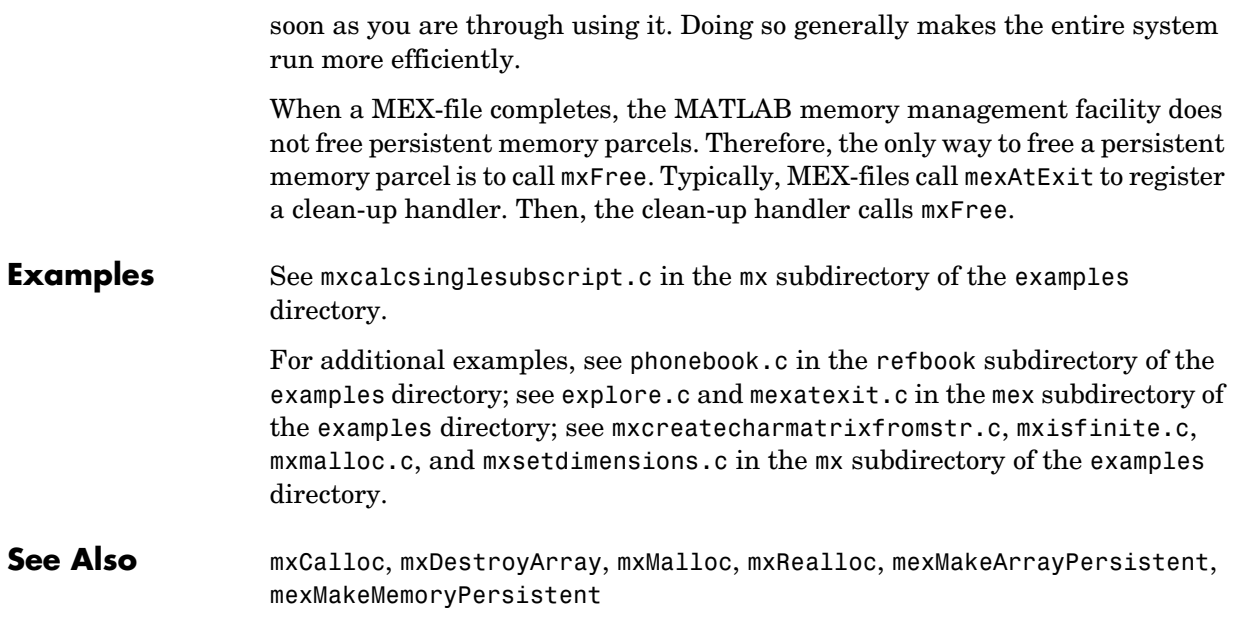

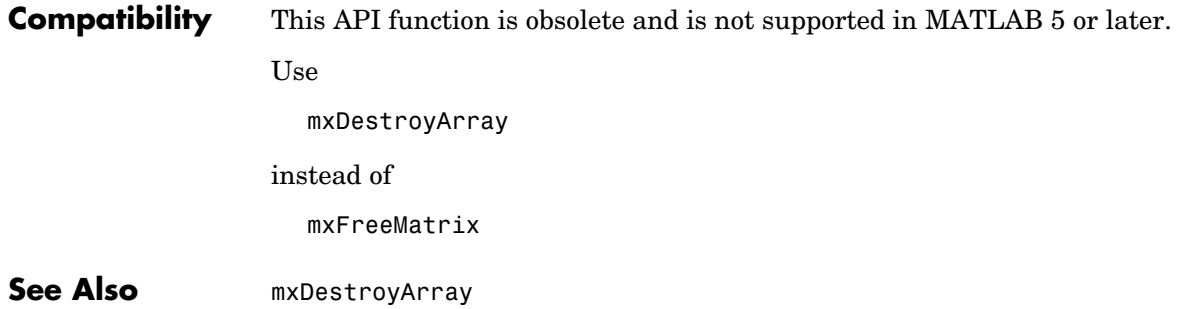

<span id="page-88-0"></span>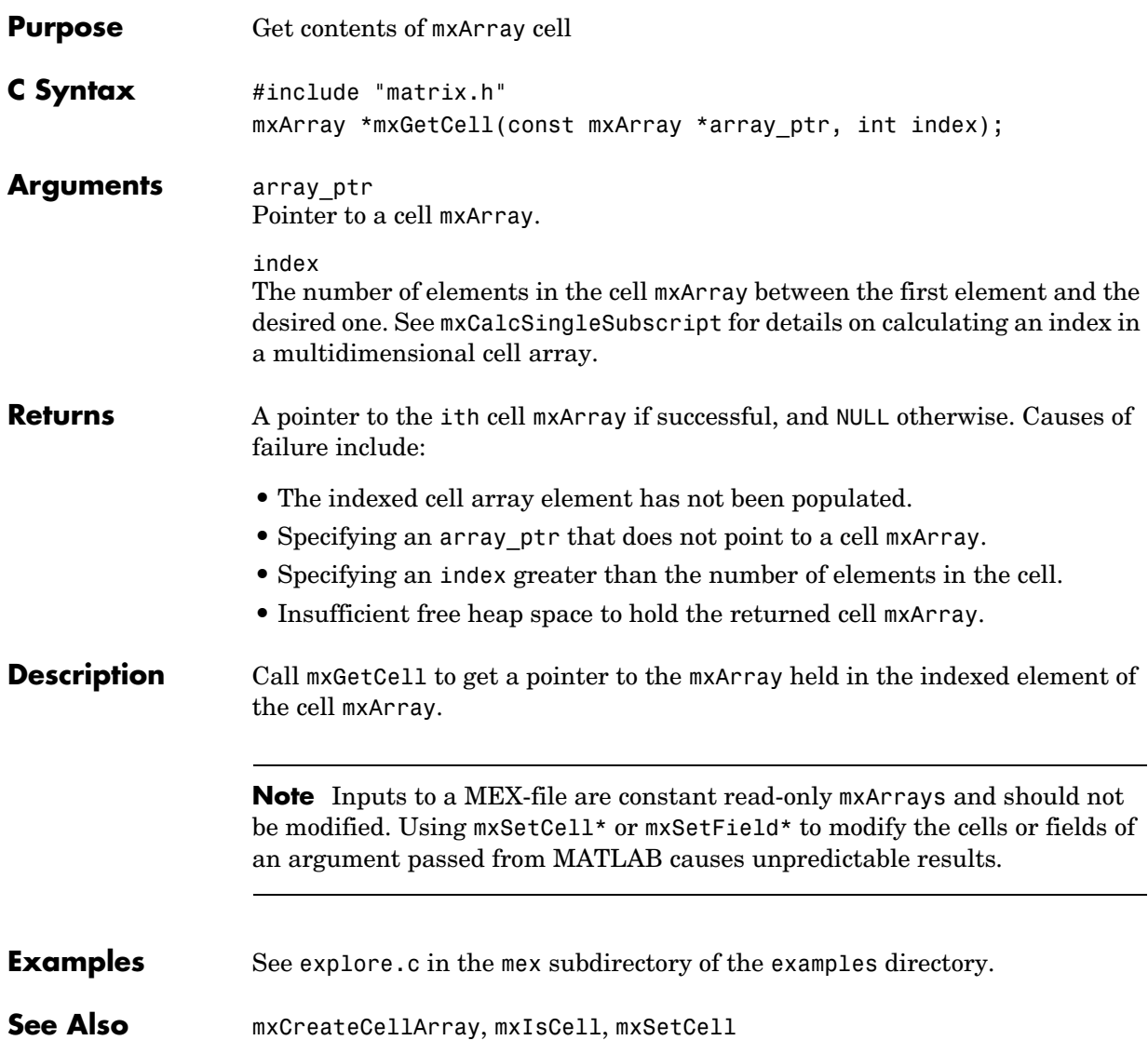

# **mxGetChars**

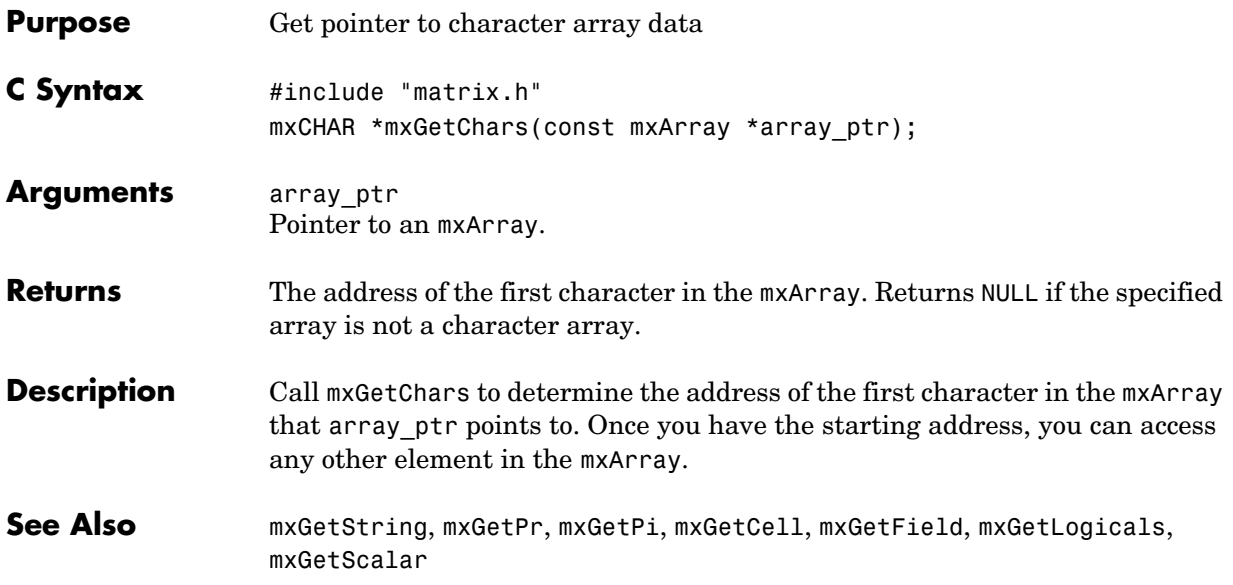

<span id="page-90-0"></span>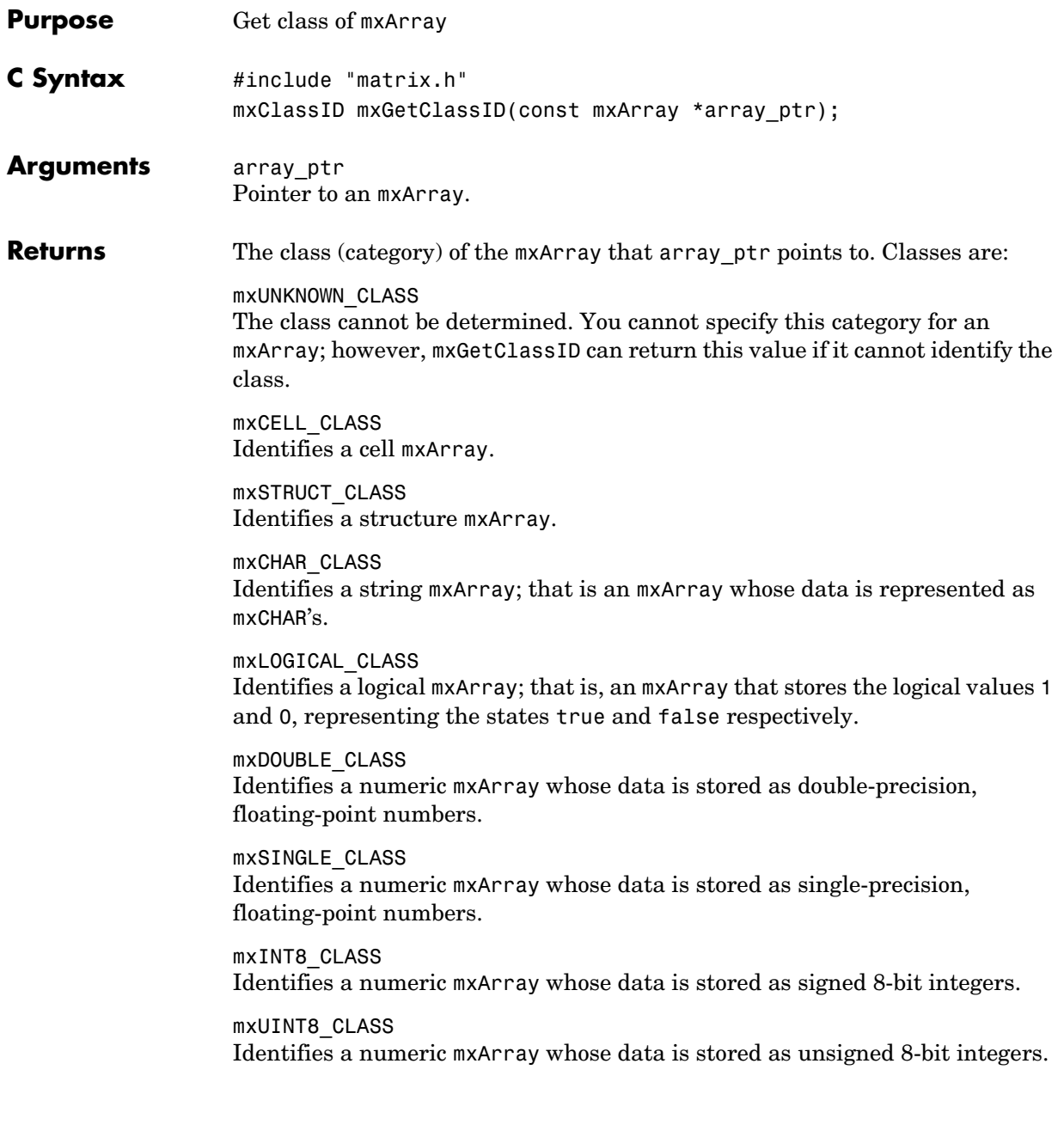

#### **mxGetClassID**

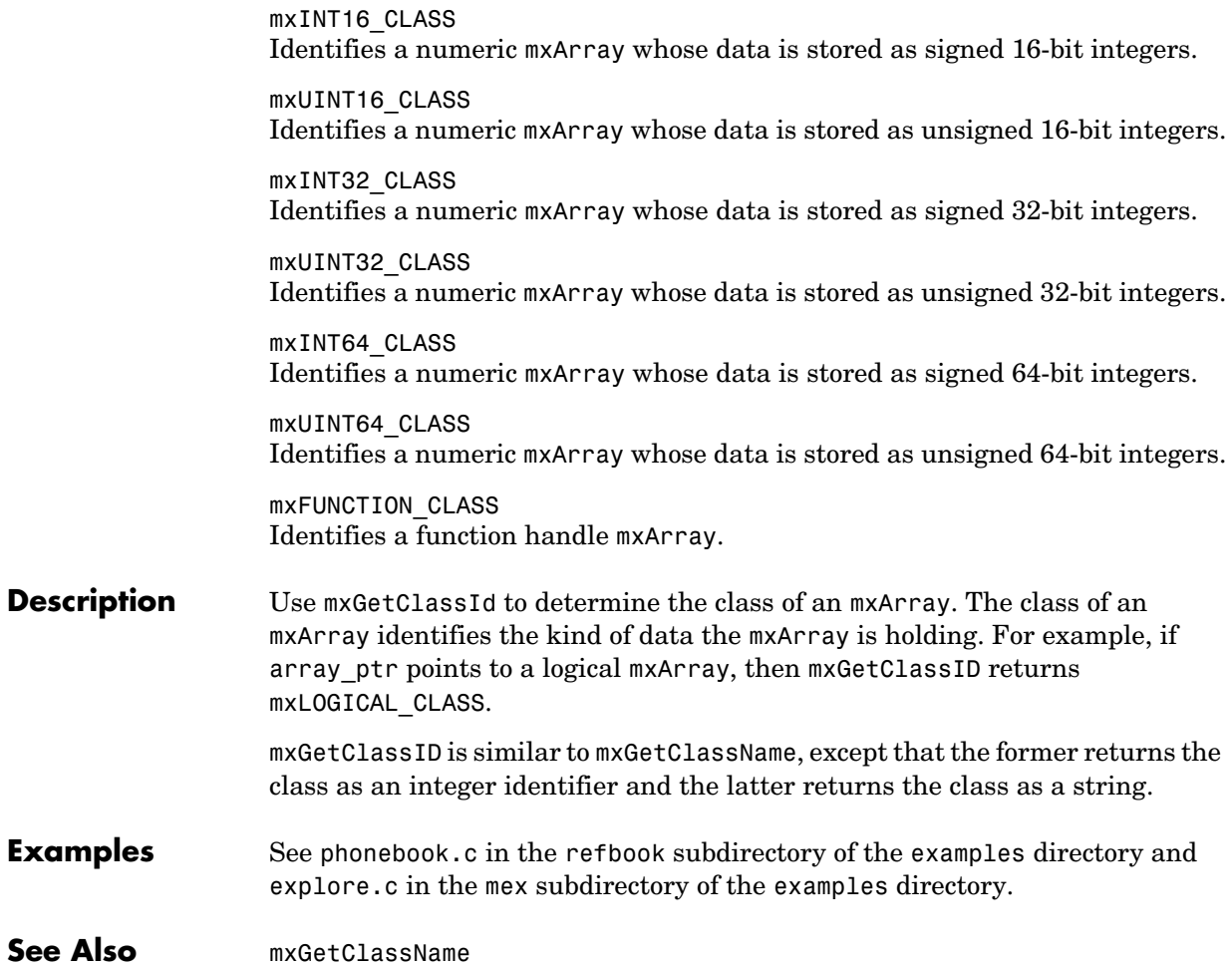

<span id="page-92-0"></span>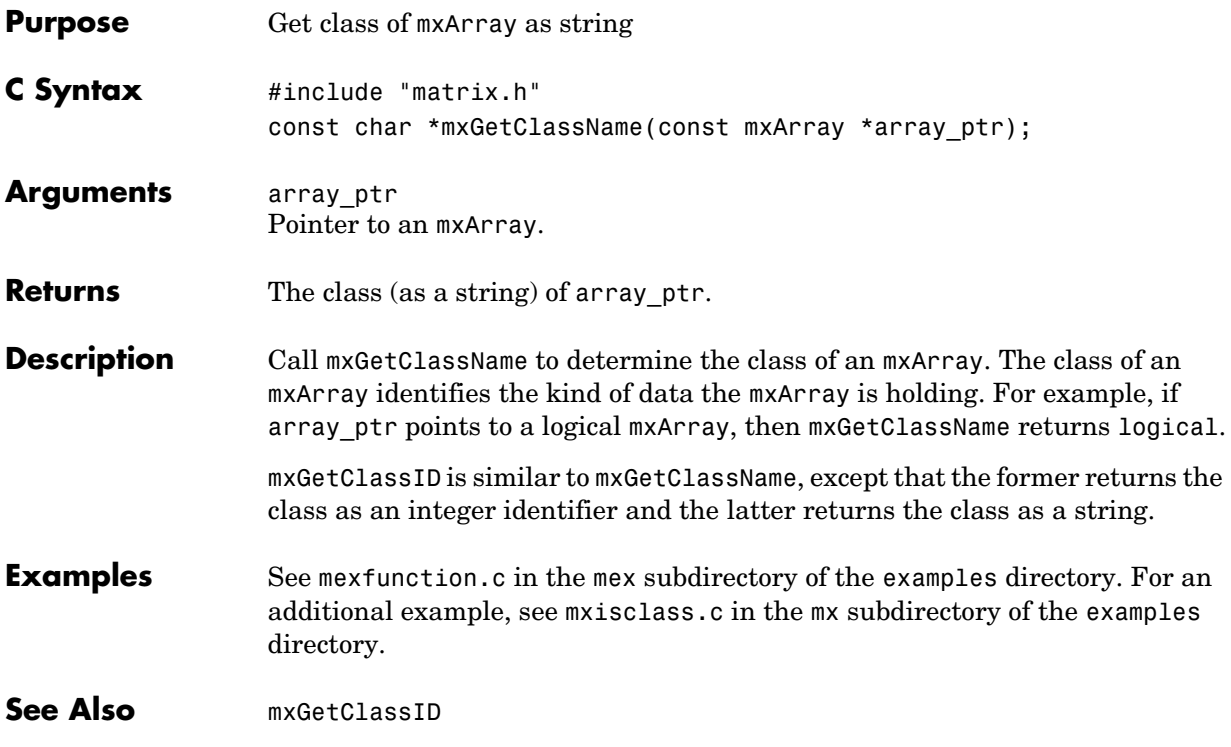

#### **mxGetData**

<span id="page-93-0"></span>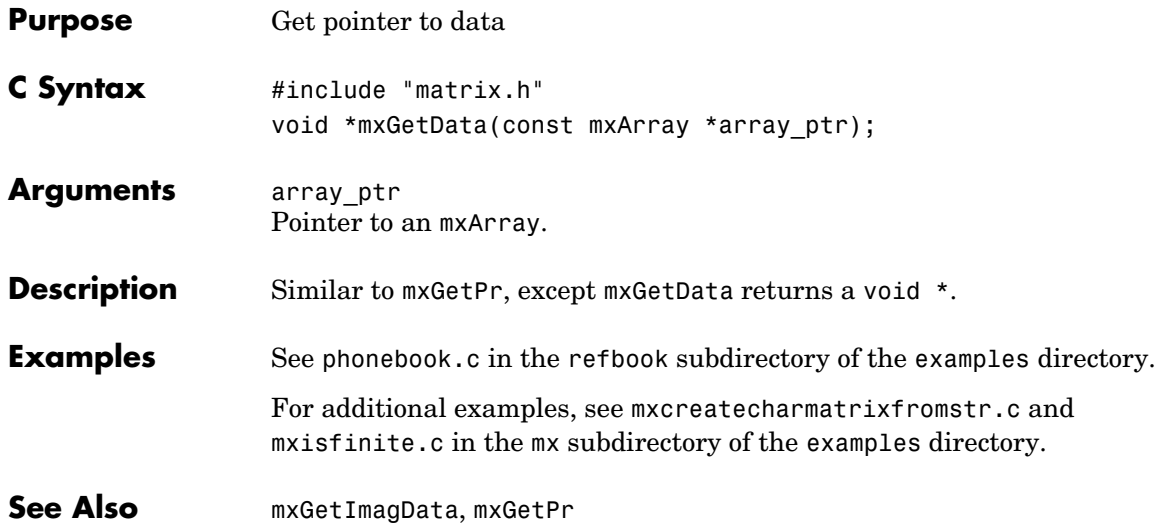

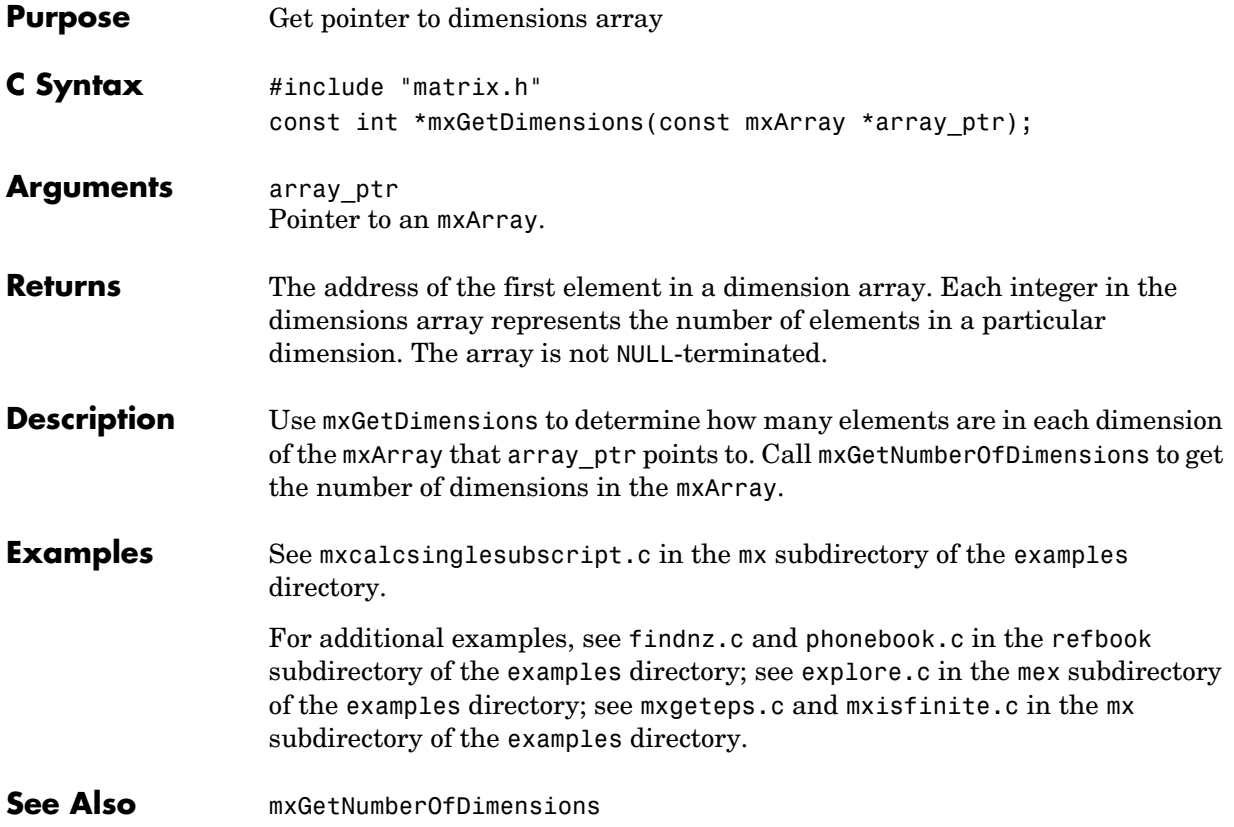

### **mxGetElementSize**

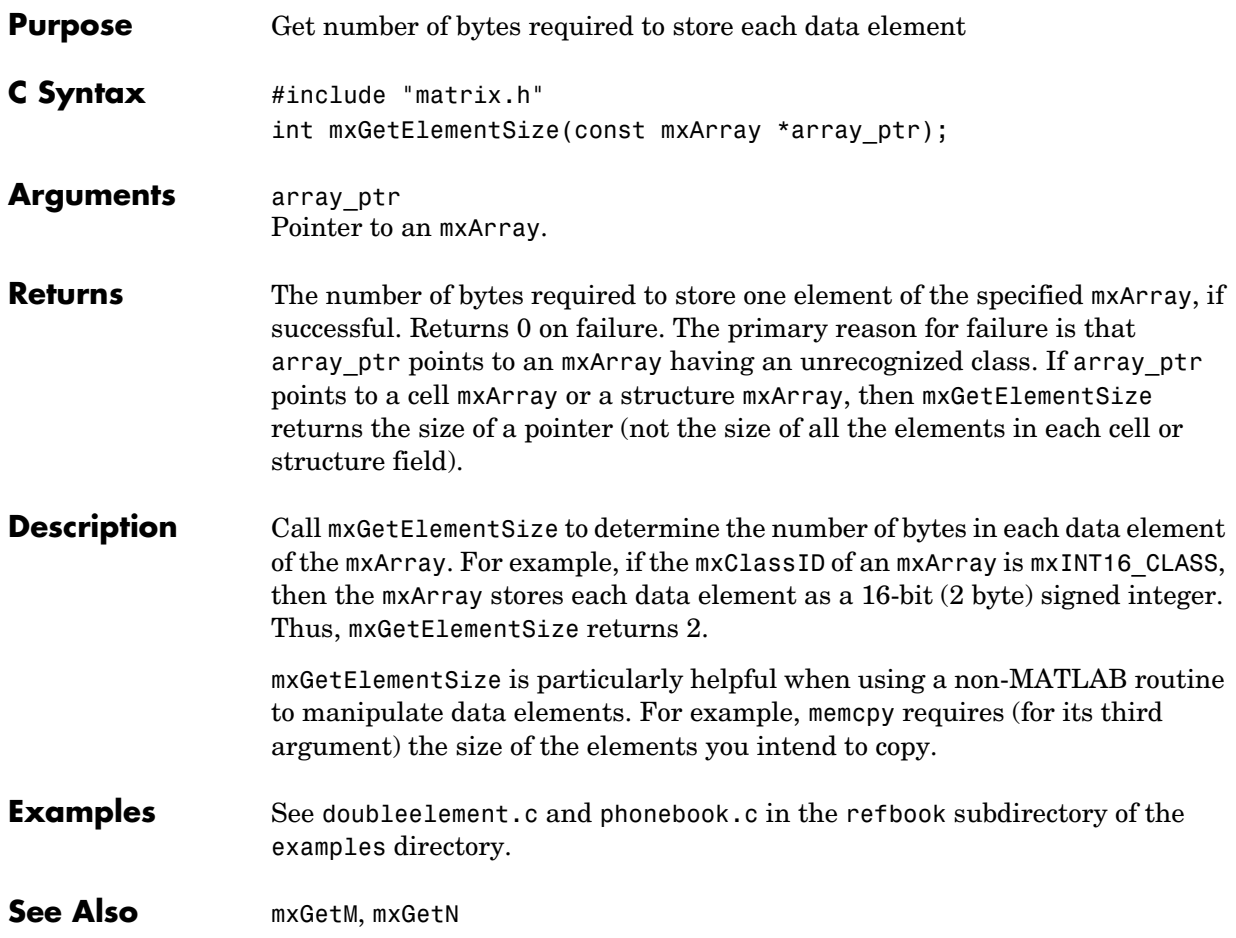

#### **mxGetEps**

<span id="page-96-0"></span>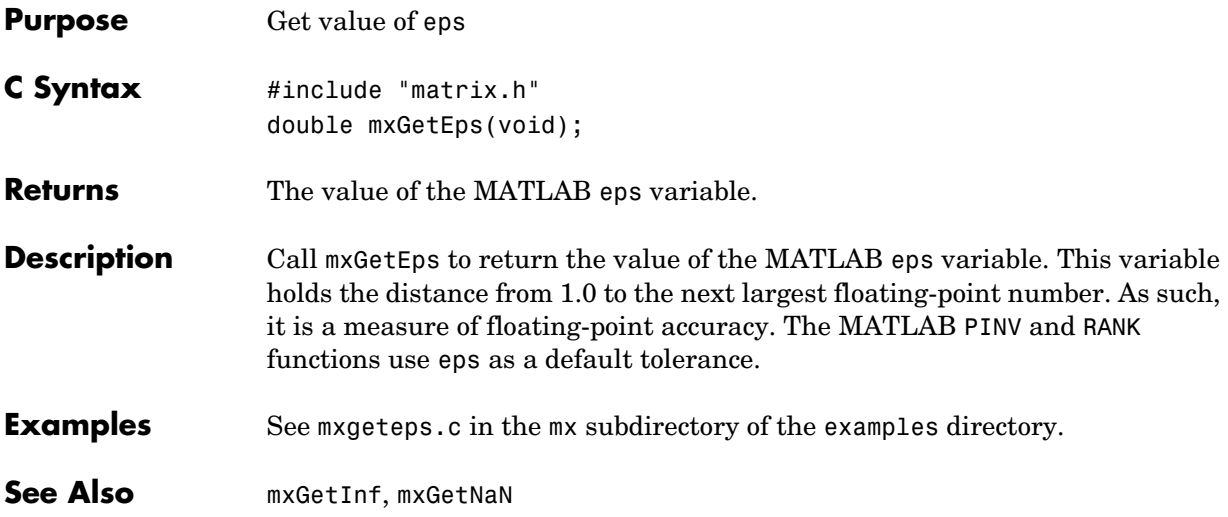

# **mxGetField**

<span id="page-97-0"></span>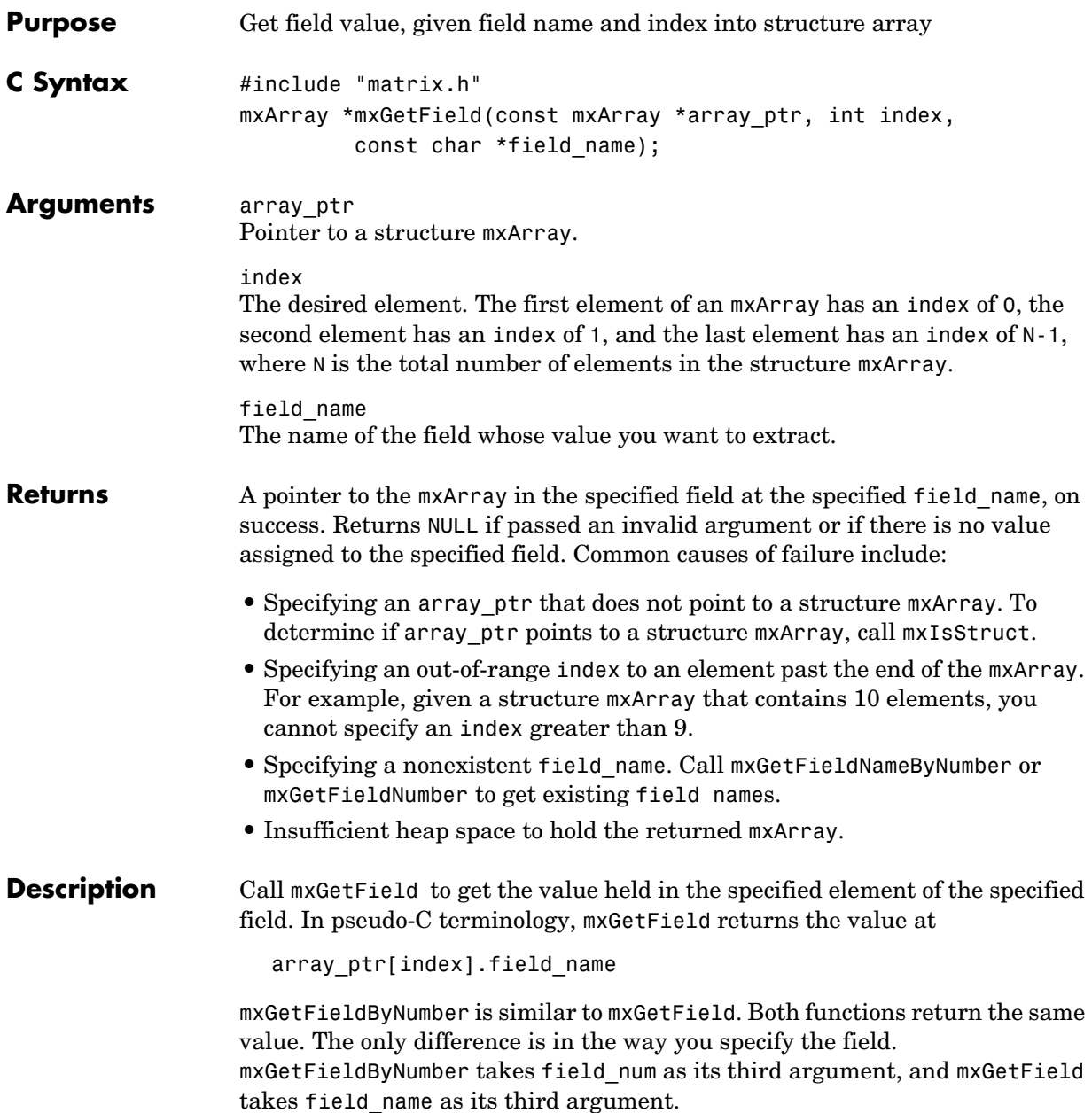

**Note** Inputs to a MEX-file are constant read-only mxArrays and should not be modified. Using mxSetCell\* or mxSetField\* to modify the cells or fields of an argument passed from MATLAB causes unpredictable results.

Calling

mxGetField(pa, index, "field name");

is equivalent to calling

field num = mxGetFieldNumber(pa, "field name"); mxGetFieldByNumber(pa, index, field\_num);

where index is zero if you have a one-by-one structure.

**See Also** [mxGetFieldByNumber](#page-99-0), [mxGetFieldNameByNumber](#page-101-0), [mxGetFieldNumber](#page-103-0), [mxGetNumberOfFields](#page-116-0), [mxIsStruct](#page-147-0), [mxSetField](#page-162-0), [mxSetFieldByNumber](#page-164-0)

# **mxGetFieldByNumber**

<span id="page-99-0"></span>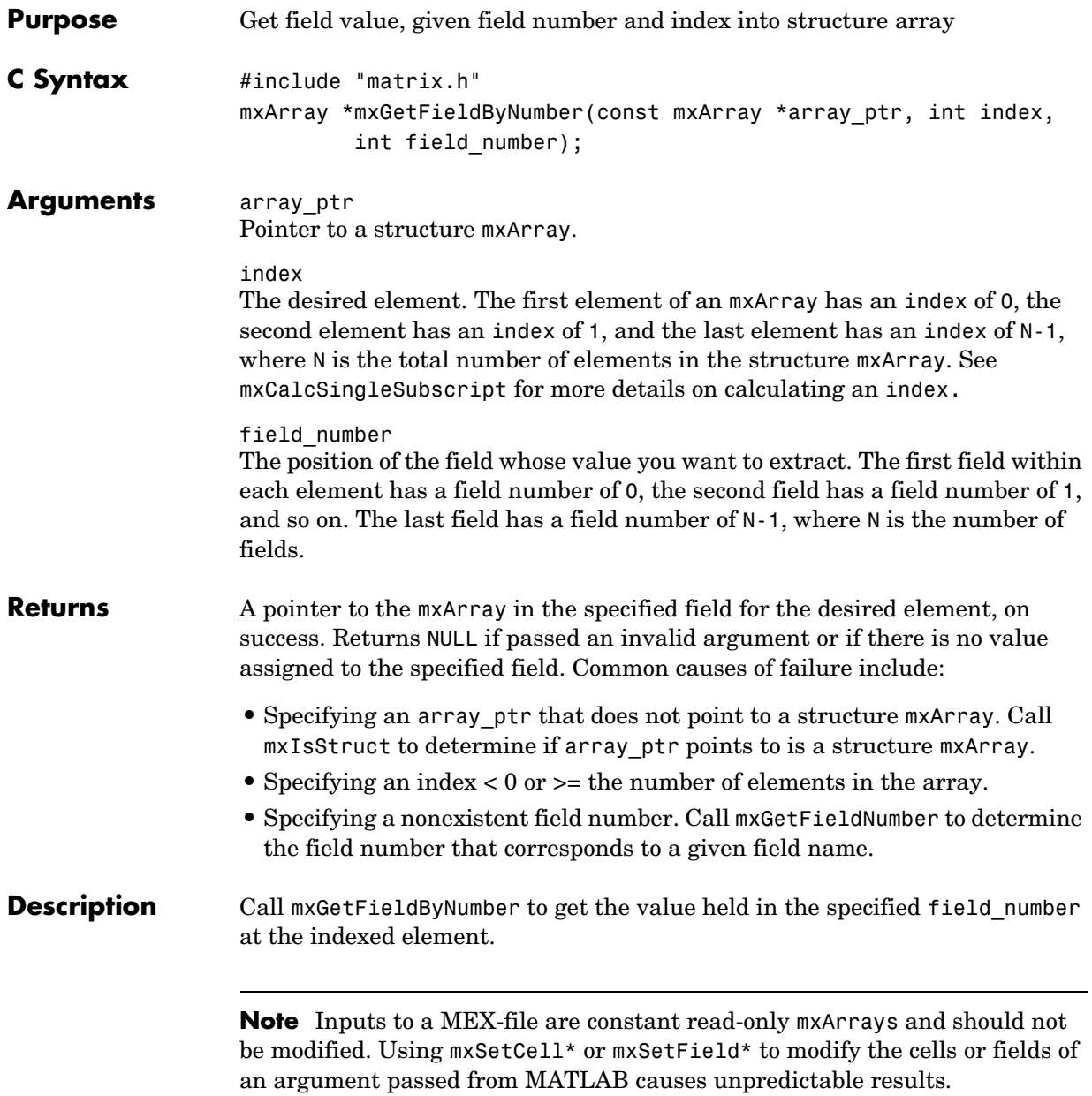

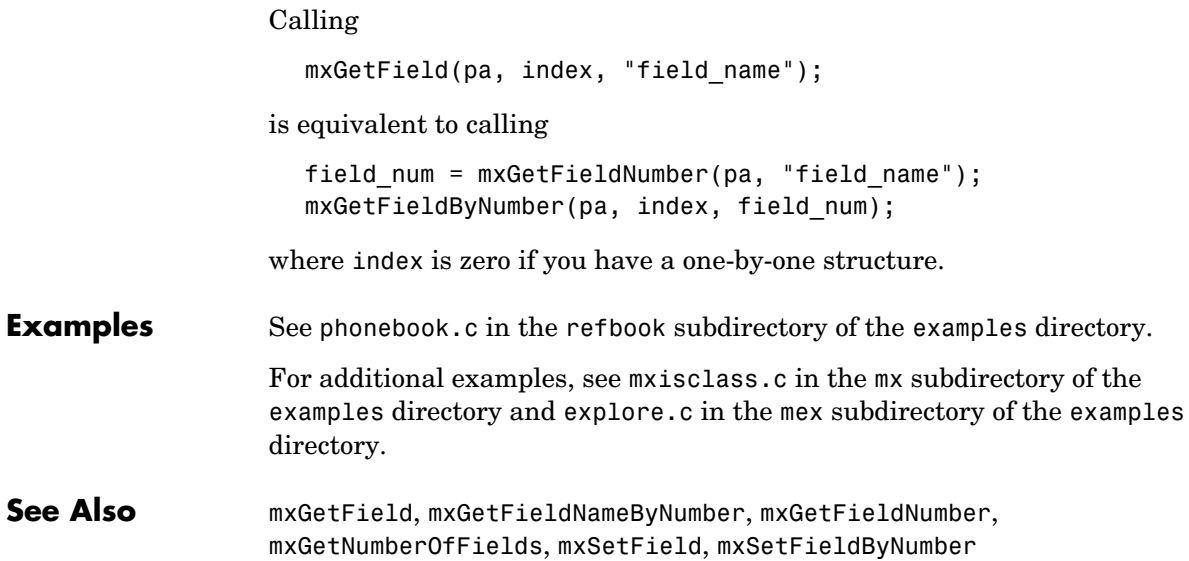

# **mxGetFieldNameByNumber**

<span id="page-101-0"></span>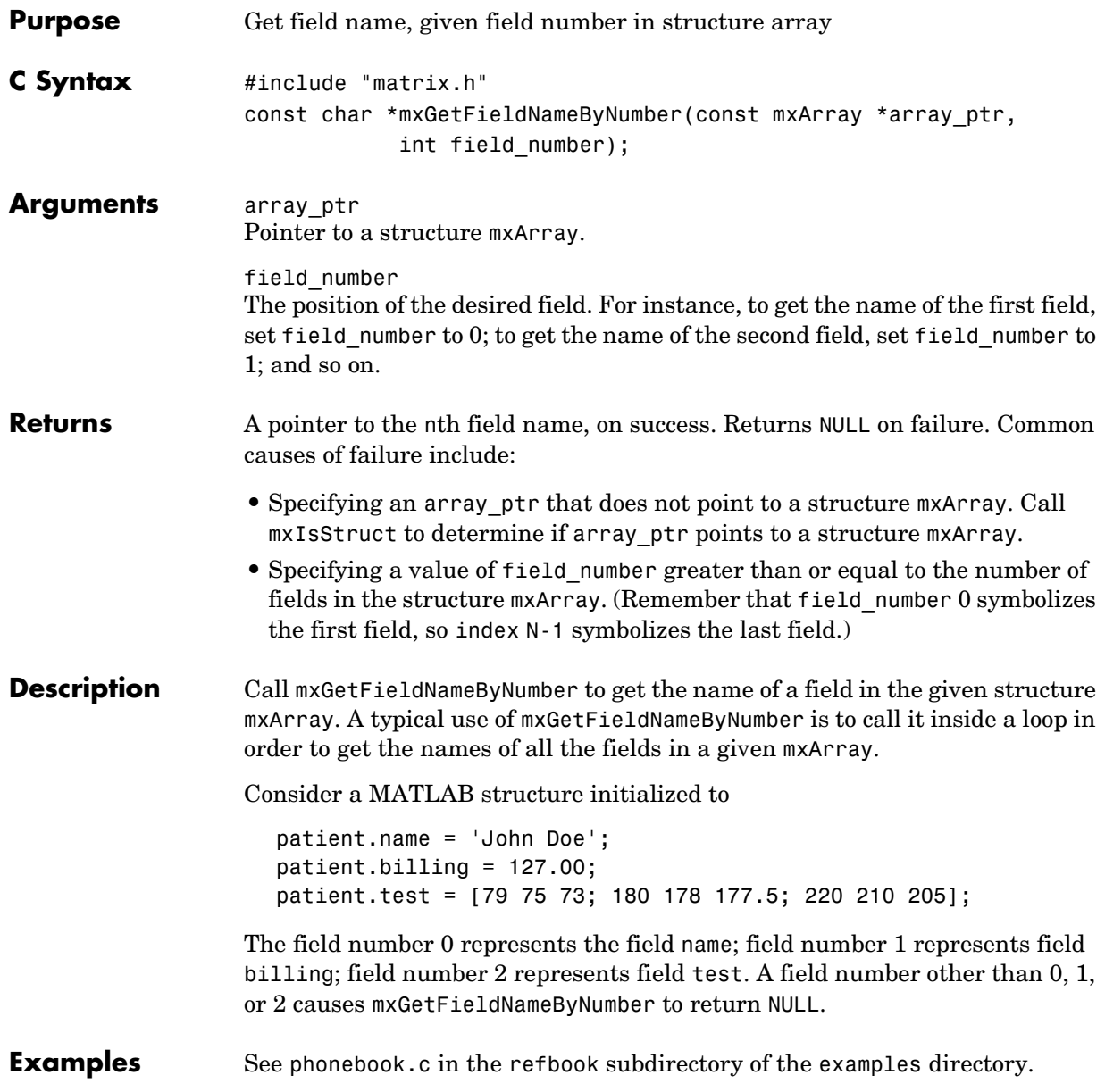

For additional examples, see mxisclass.c in the mx subdirectory of the examples directory and explore.c in the mex subdirectory of the examples directory.

See Also [mxGetField](#page-97-0), [mxIsStruct](#page-147-0), [mxSetField](#page-162-0)

#### **mxGetFieldNumber**

<span id="page-103-0"></span>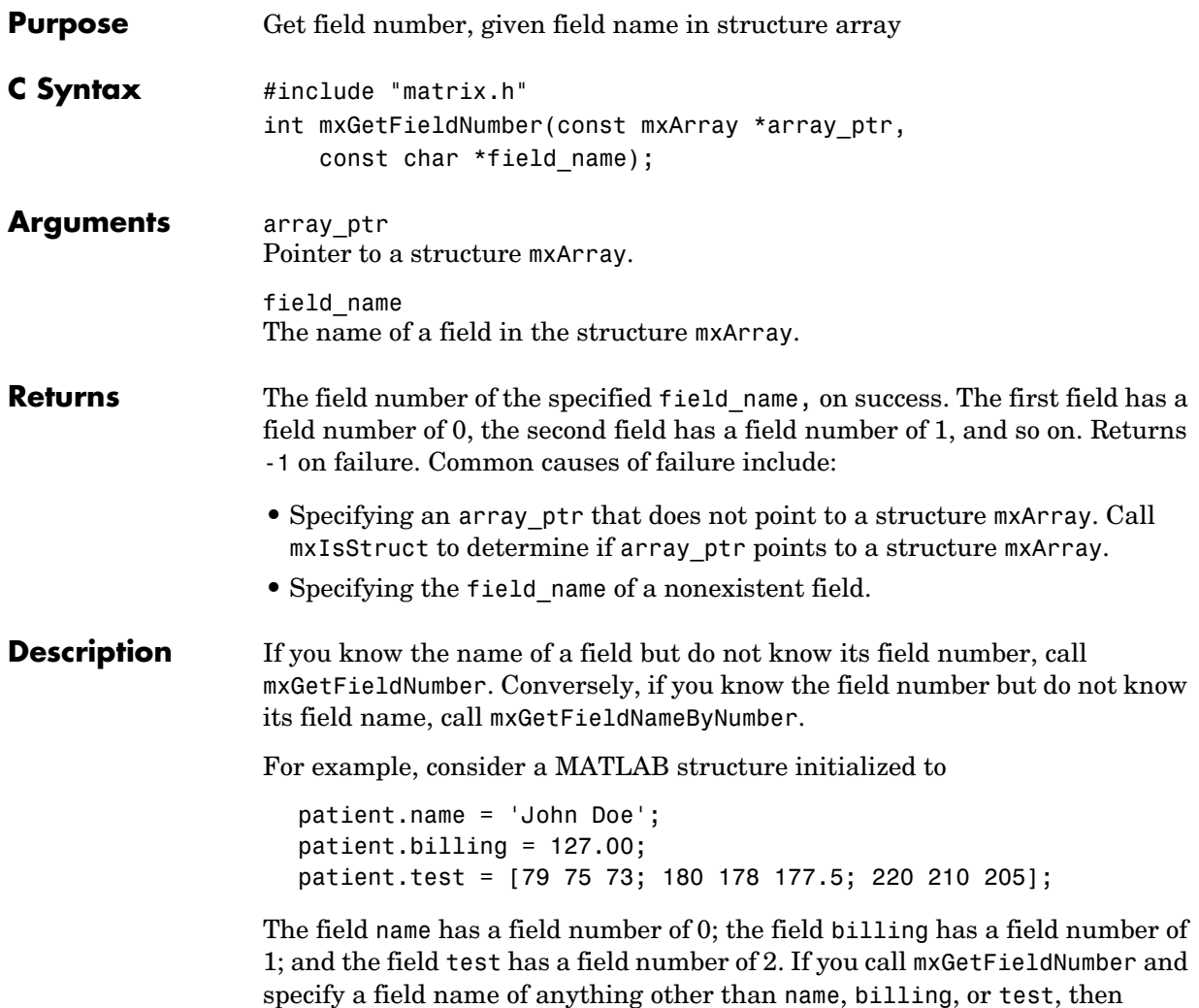

mxGetFieldNumber returns -1.

```
Calling
                     mxGetField(pa, index, "field_name");
                  is equivalent to calling
                     field num = mxGetFieldNumber(pa, "field name");
                     mxGetFieldByNumber(pa, index, field_num);
                  where index is zero if you have a one-by-one structure.
Examples See mxcreatestructarray.c in the mx subdirectory of the examples directory.
See Also mxGetField, mxGetFieldByNumber, mxGetFieldNameByNumber, 
                  mxGetNumberOfFields, mxSetField, mxSetFieldByNumber
```
# **mxGetImagData**

<span id="page-105-0"></span>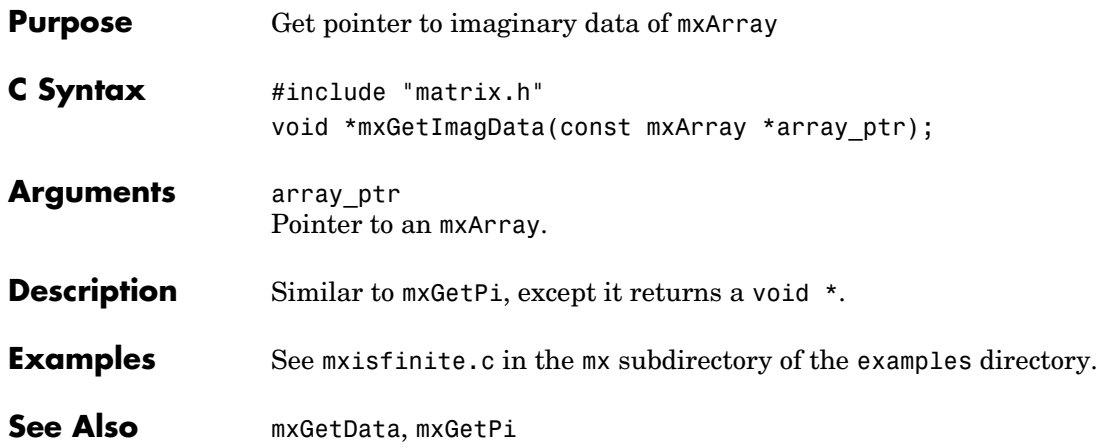

#### **mxGetInf**

<span id="page-106-0"></span>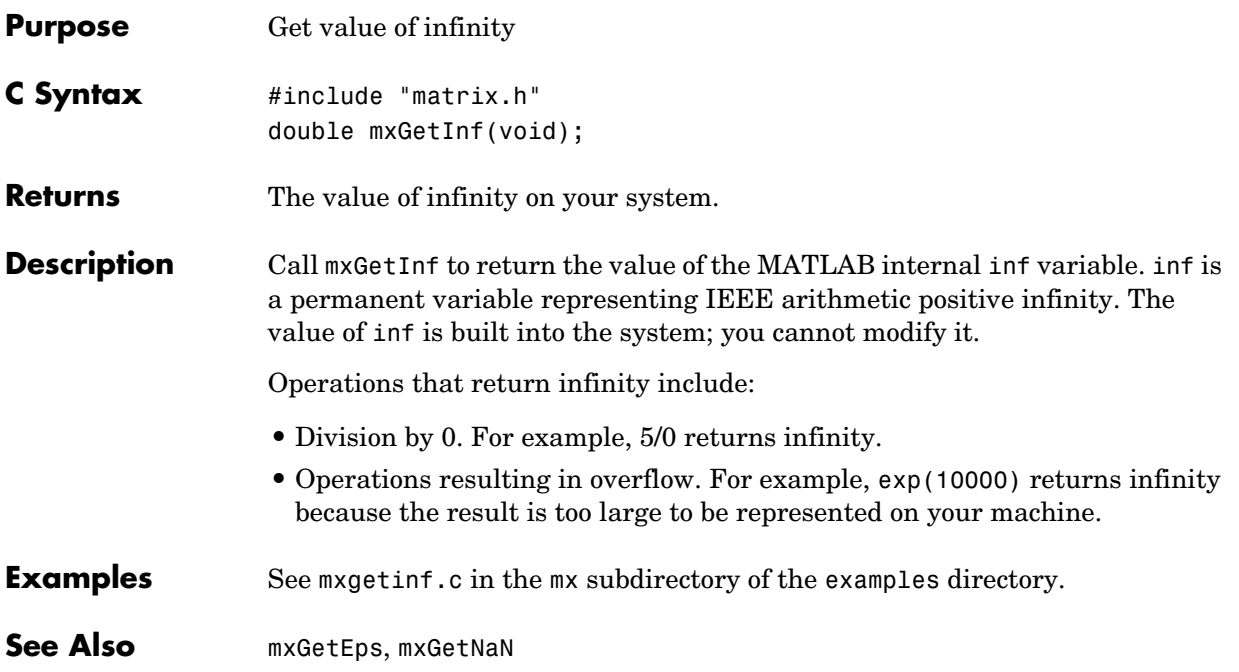

#### **mxGetIr**

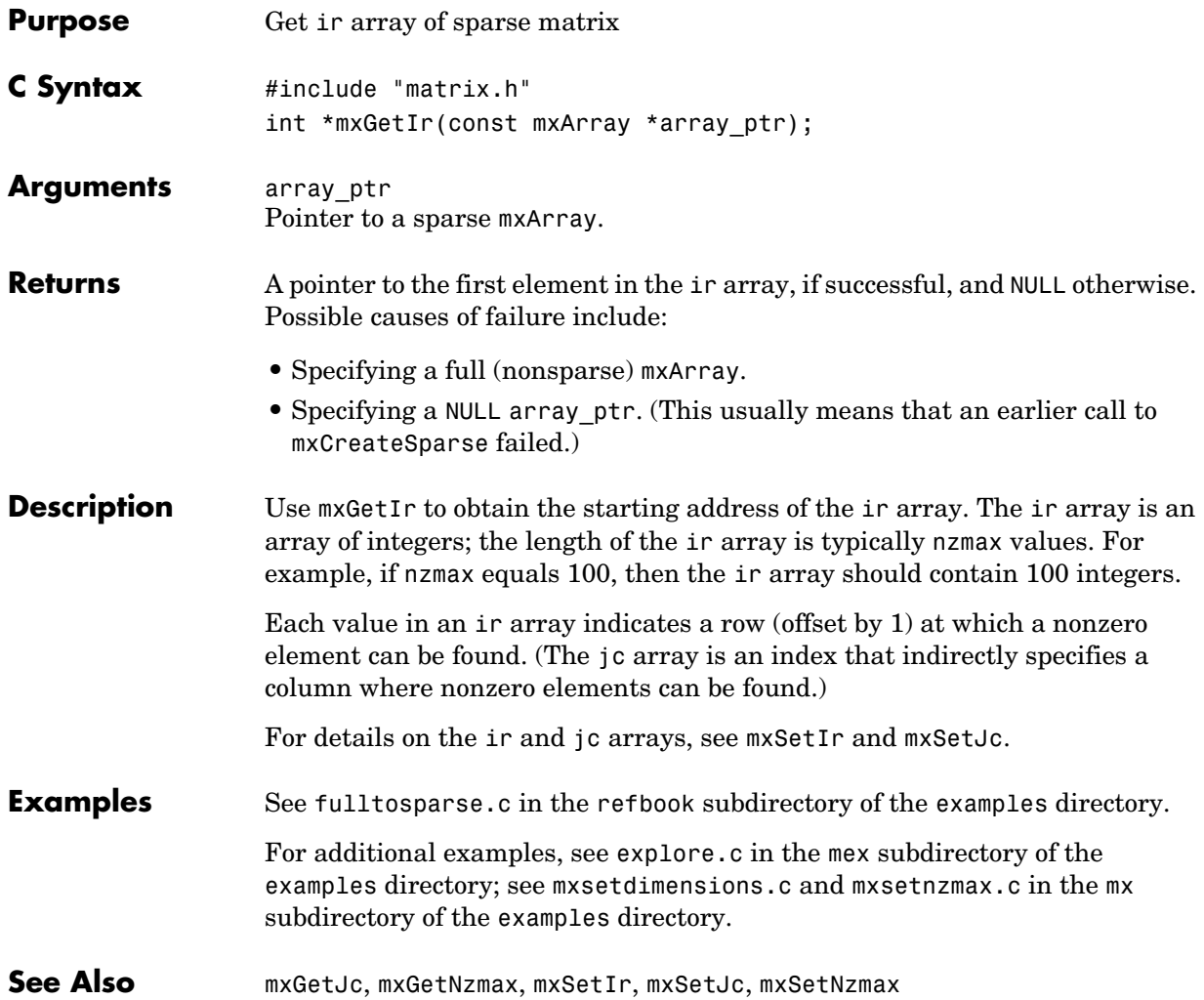
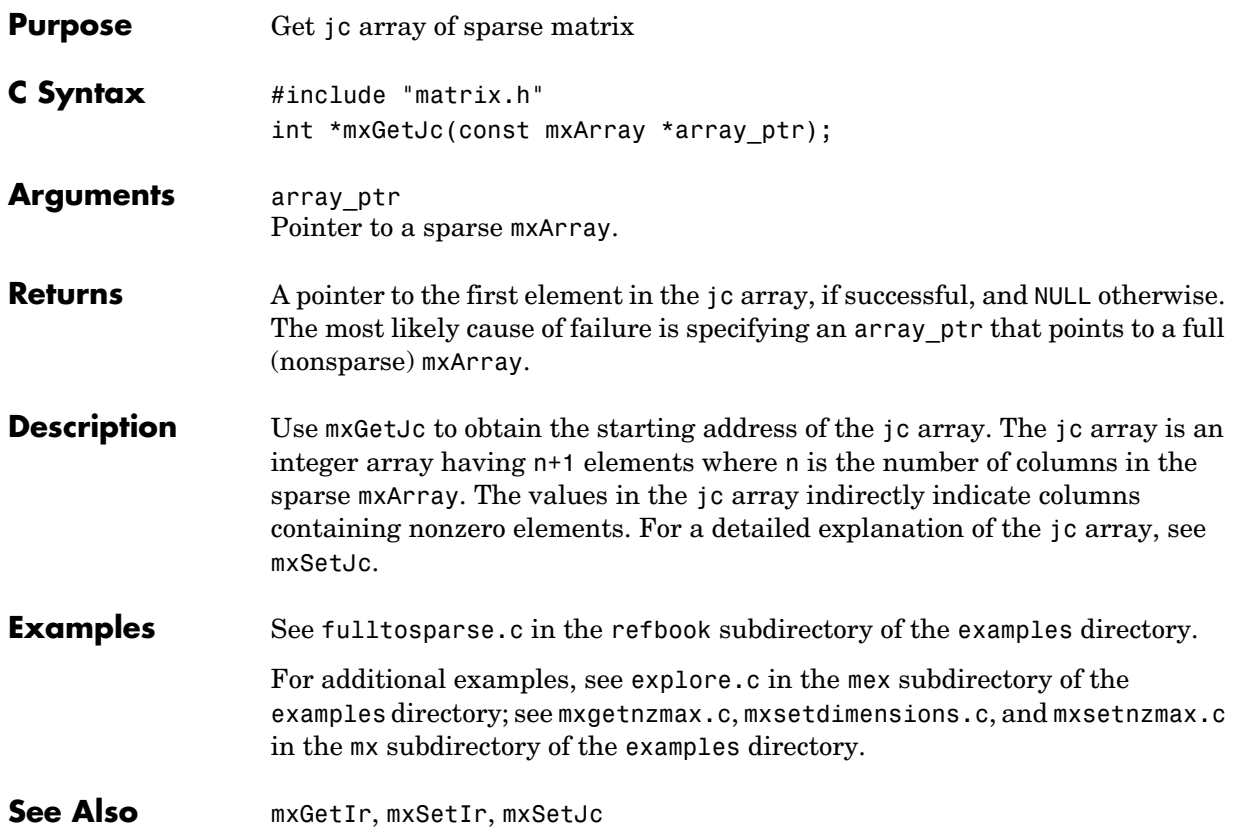

# **mxGetLogicals**

<span id="page-109-0"></span>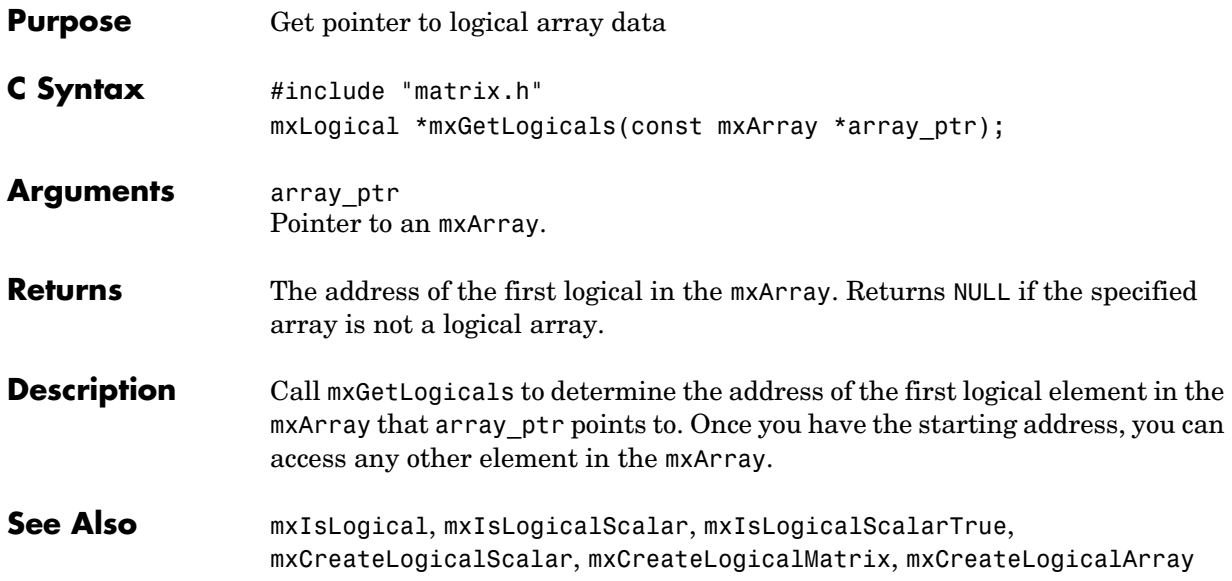

<span id="page-110-0"></span>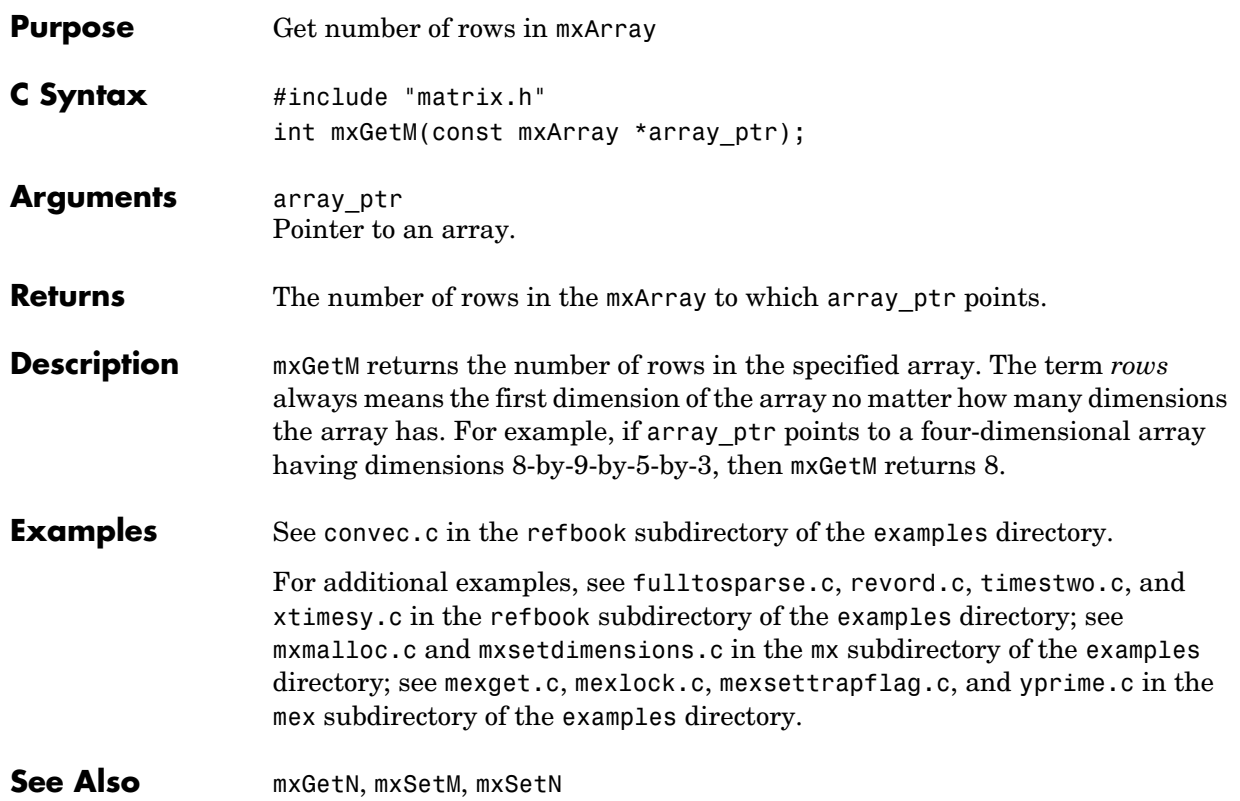

### **mxGetN**

<span id="page-111-0"></span>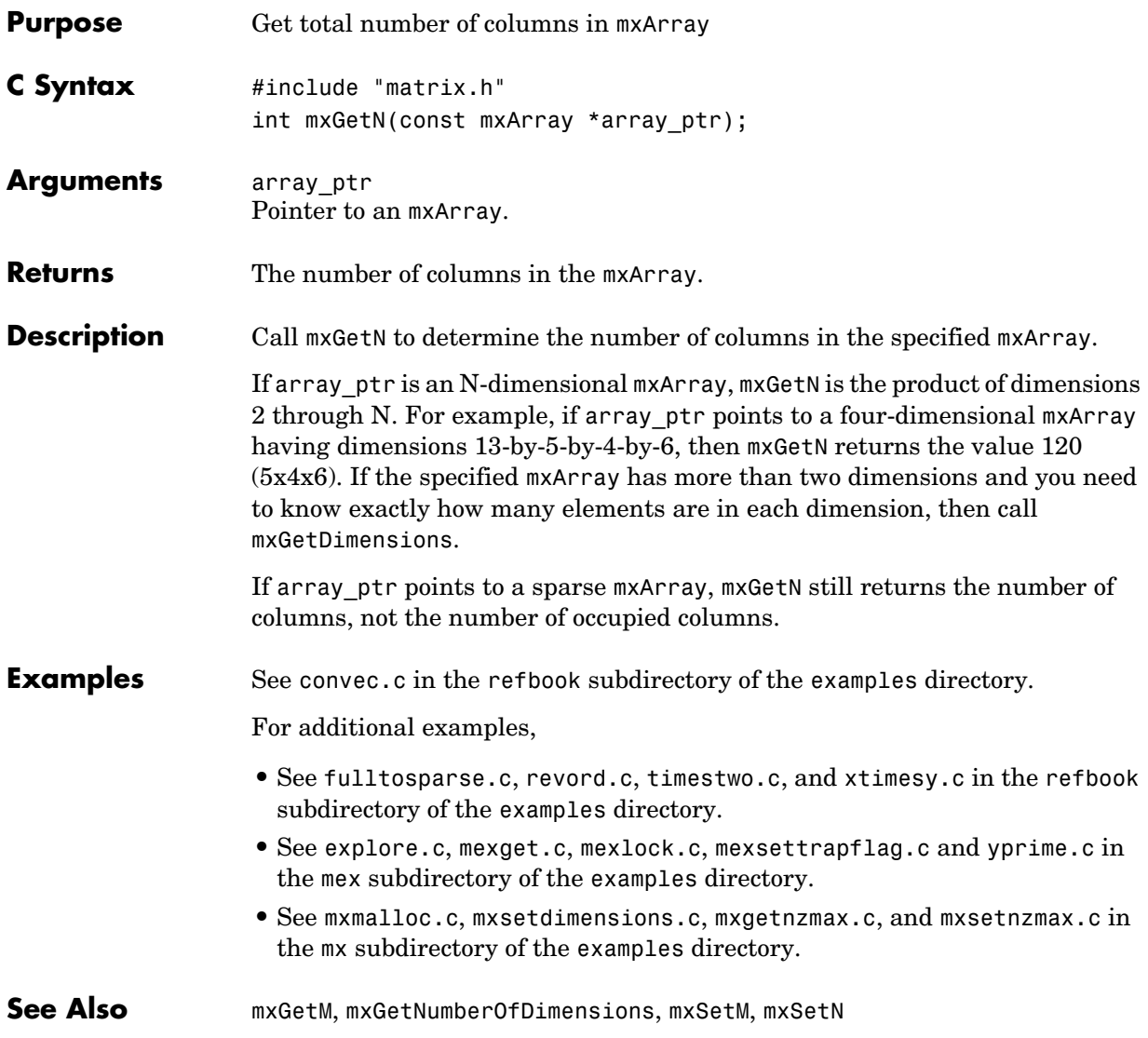

**Compatibility** This API function is obsolete and is not supported in MATLAB 6.5 or later. This function may not be available in a future version of MATLAB. If you need to use this function in existing code, use the -V5 option of the mex script.

## **mxGetNaN**

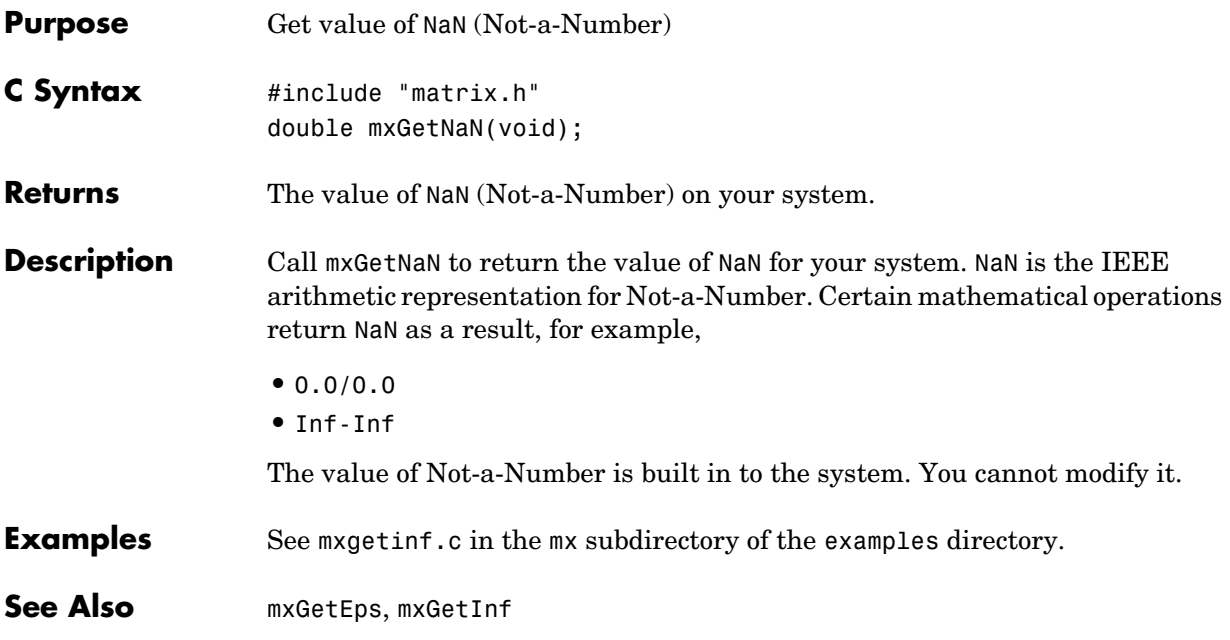

<span id="page-114-0"></span>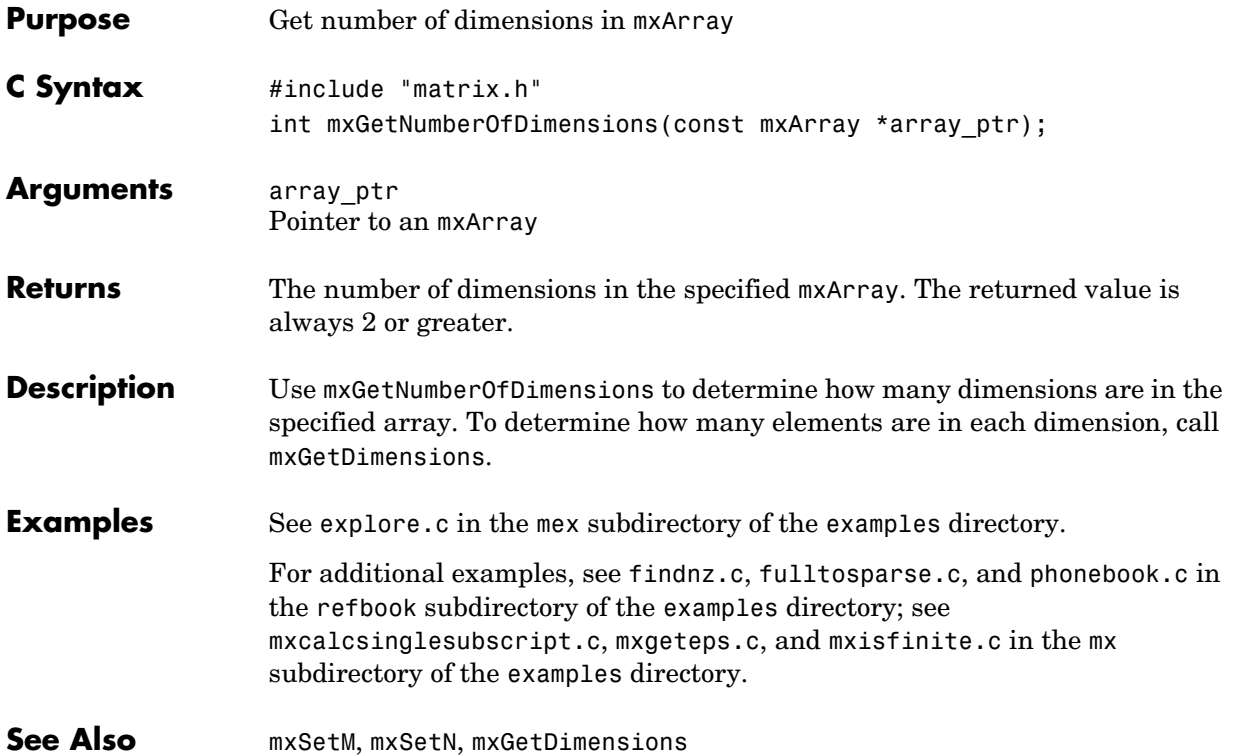

## **mxGetNumberOfElements**

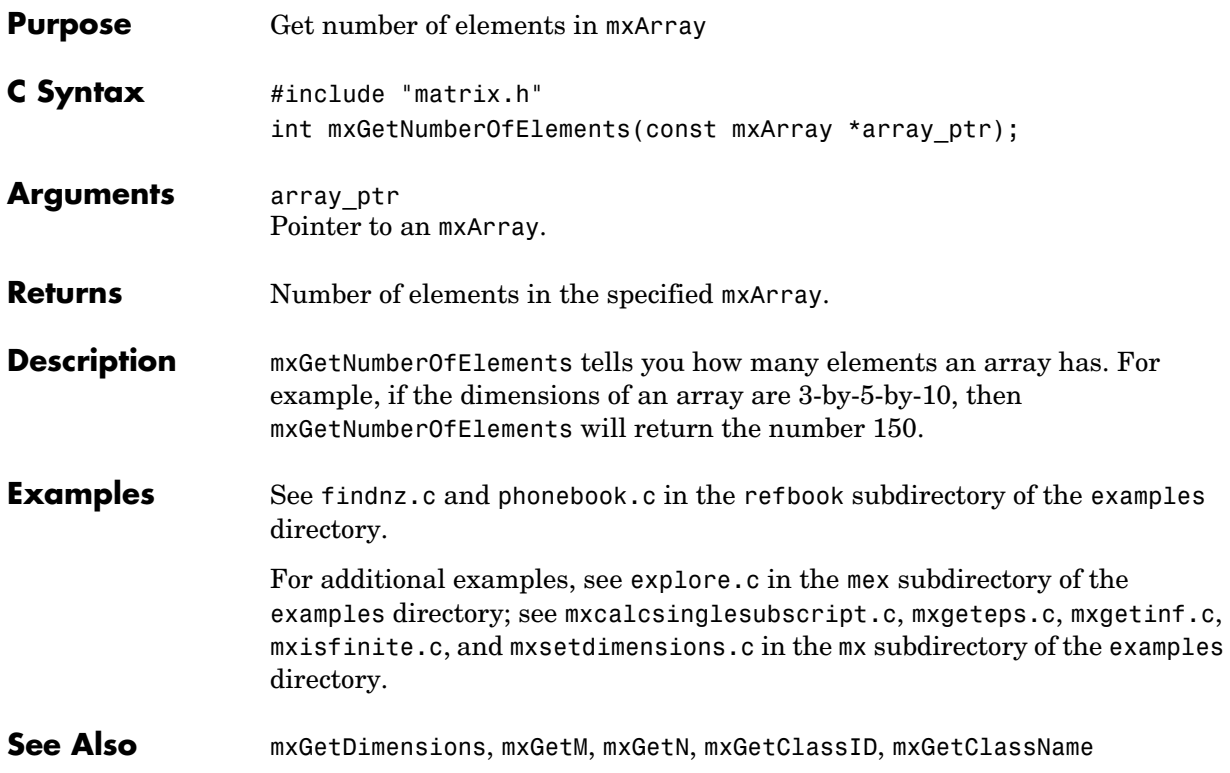

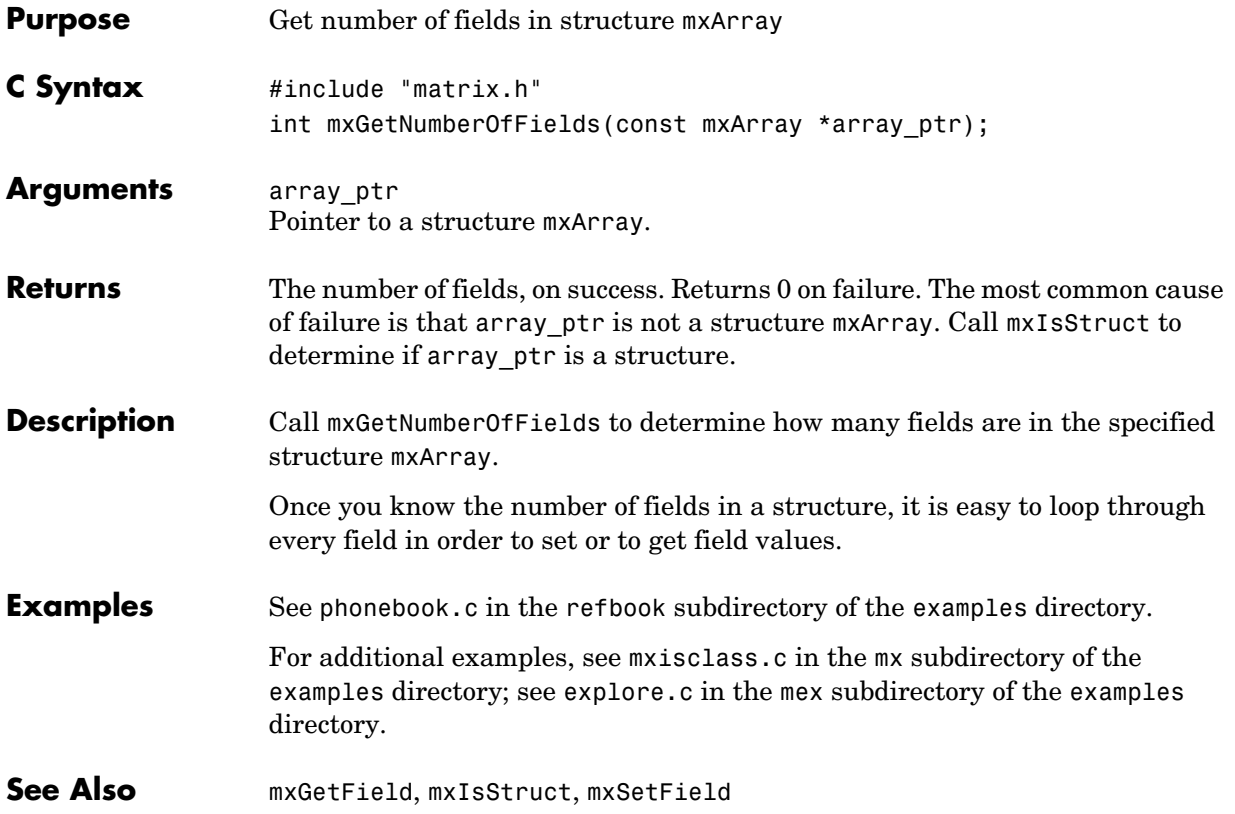

## **mxGetNzmax**

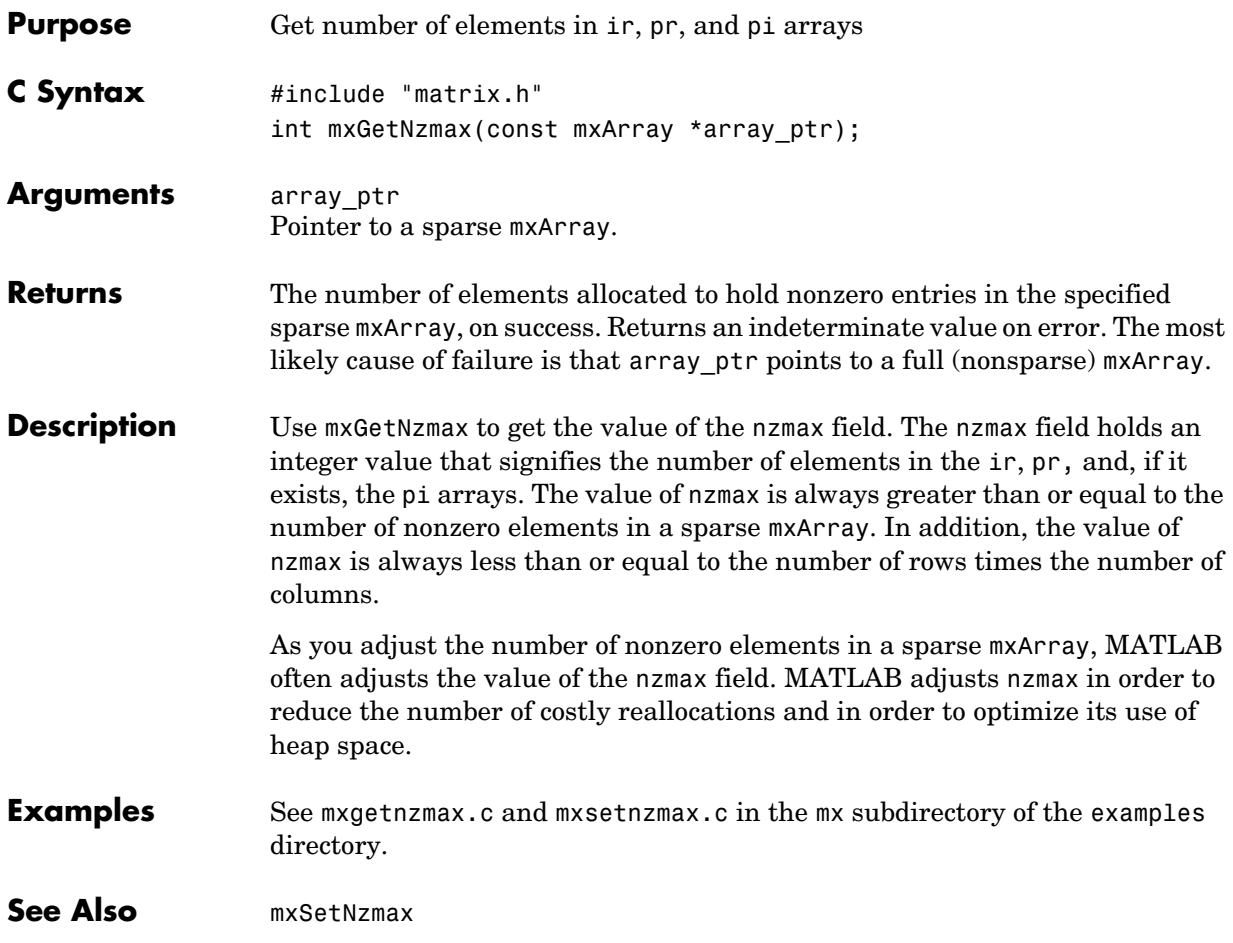

<span id="page-118-0"></span>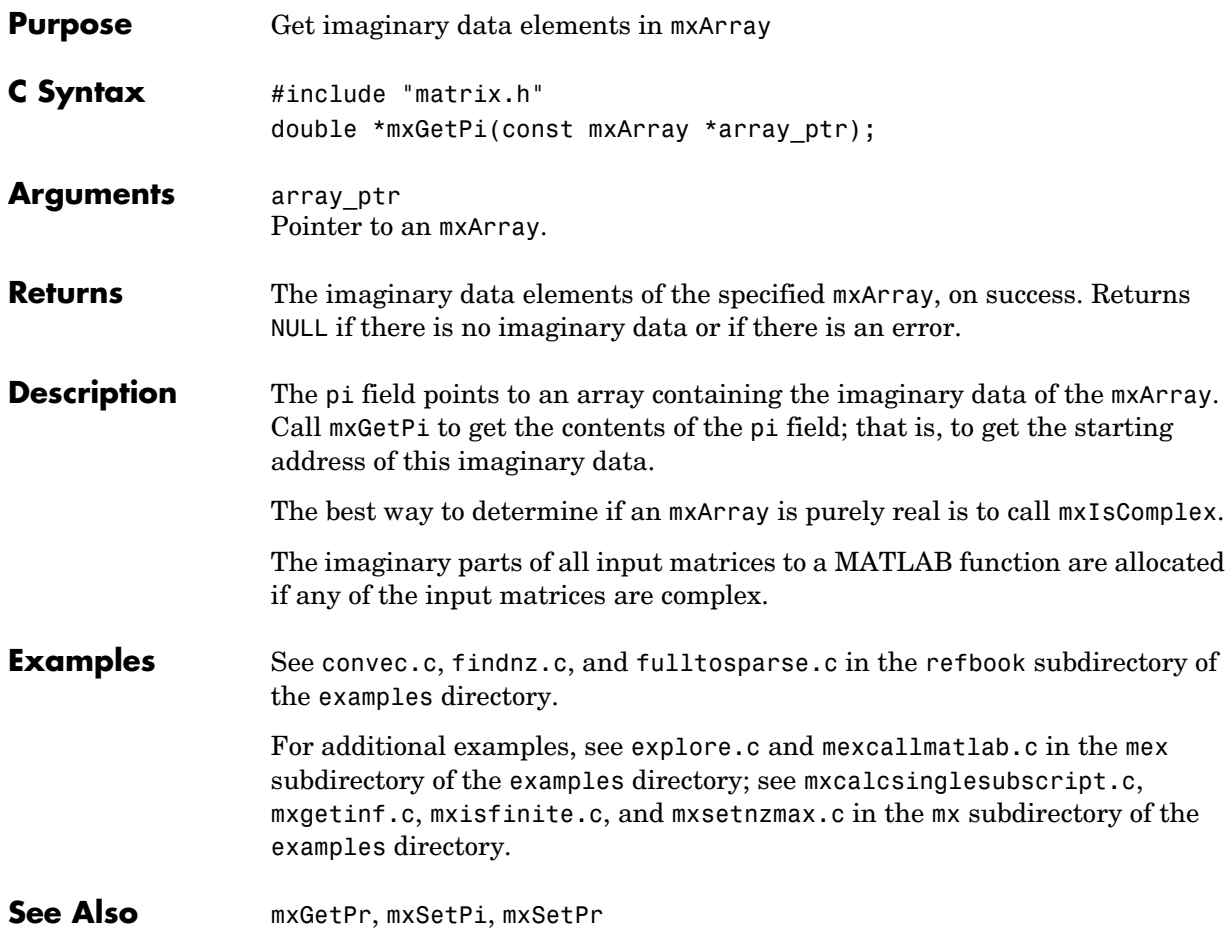

### **mxGetPr**

<span id="page-119-0"></span>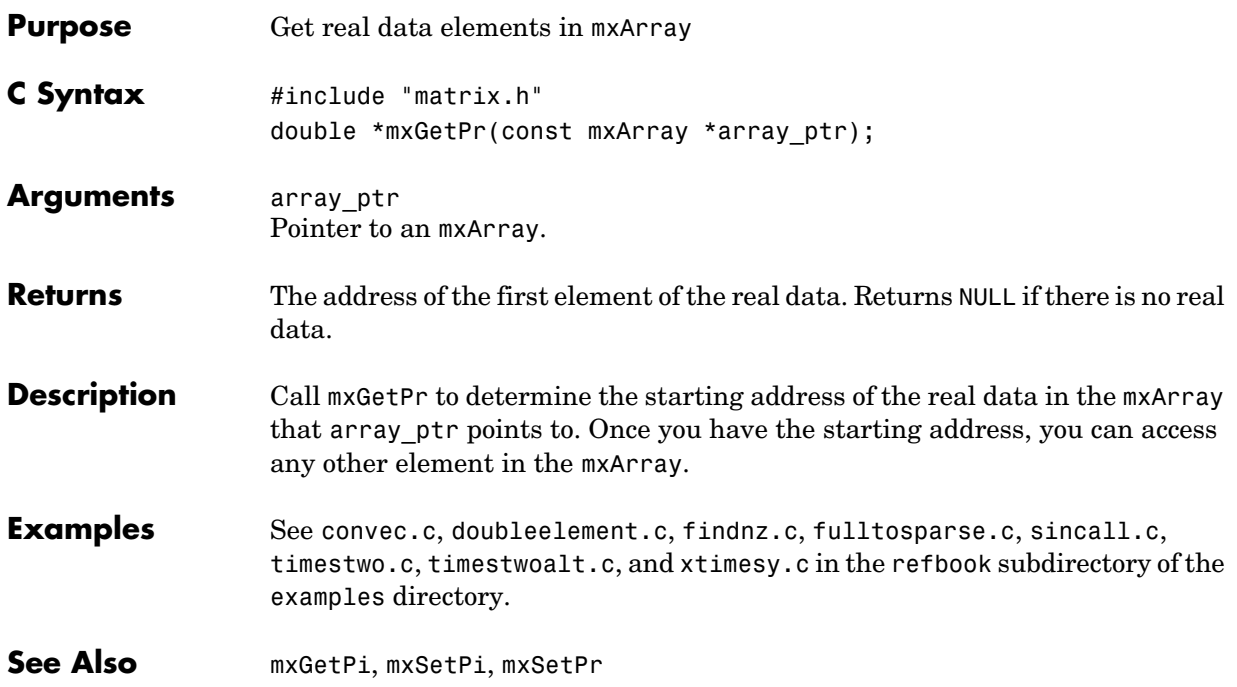

<span id="page-120-0"></span>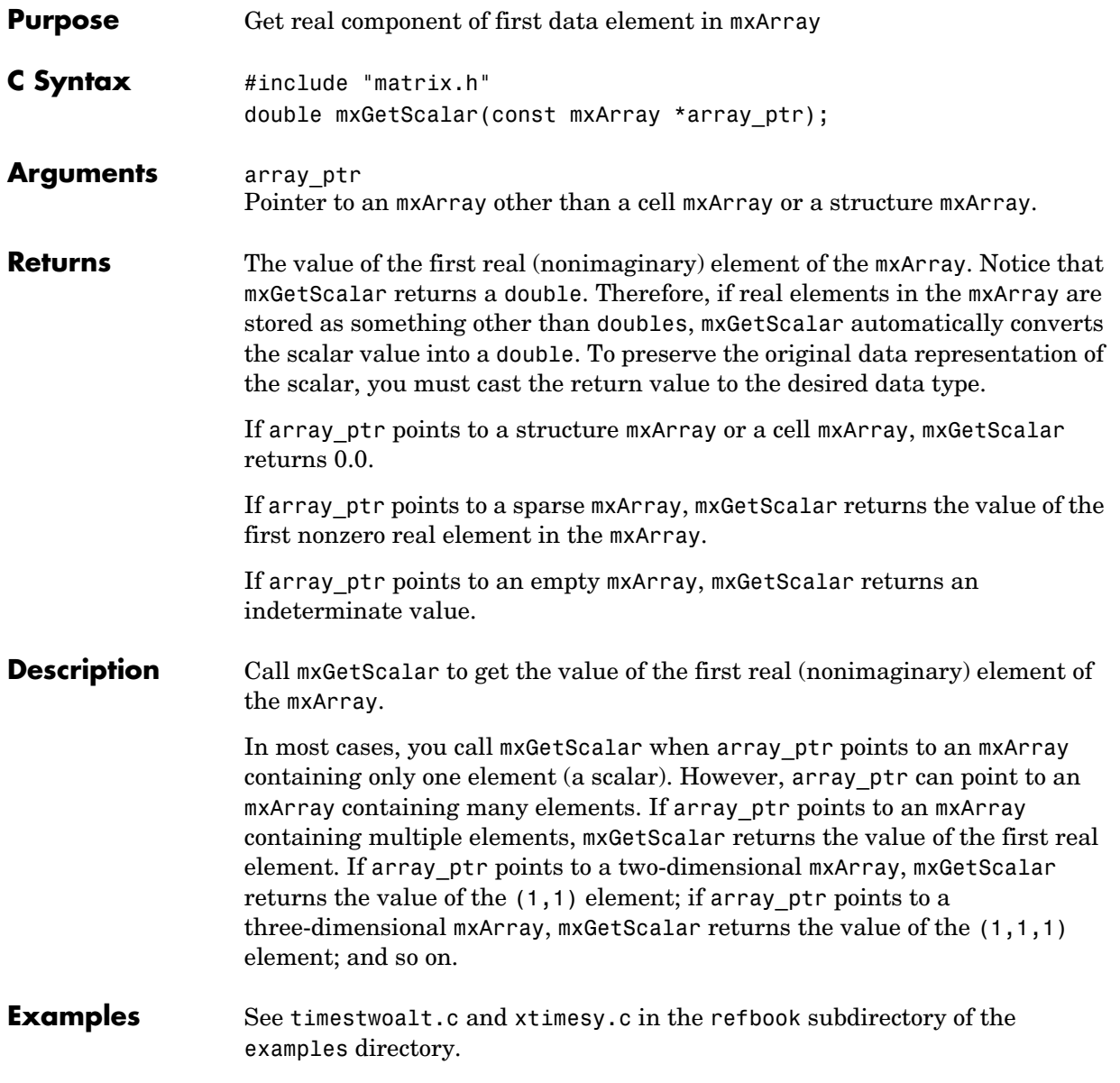

### **mxGetScalar**

For additional examples, see mxsetdimensions.c in the mx subdirectory of the examples directory; see mexget.c, mexlock.c and mexsettrapflag.c in the mex subdirectory of the examples directory.

See Also **[mxGetM](#page-110-0), [mxGetN](#page-111-0)** 

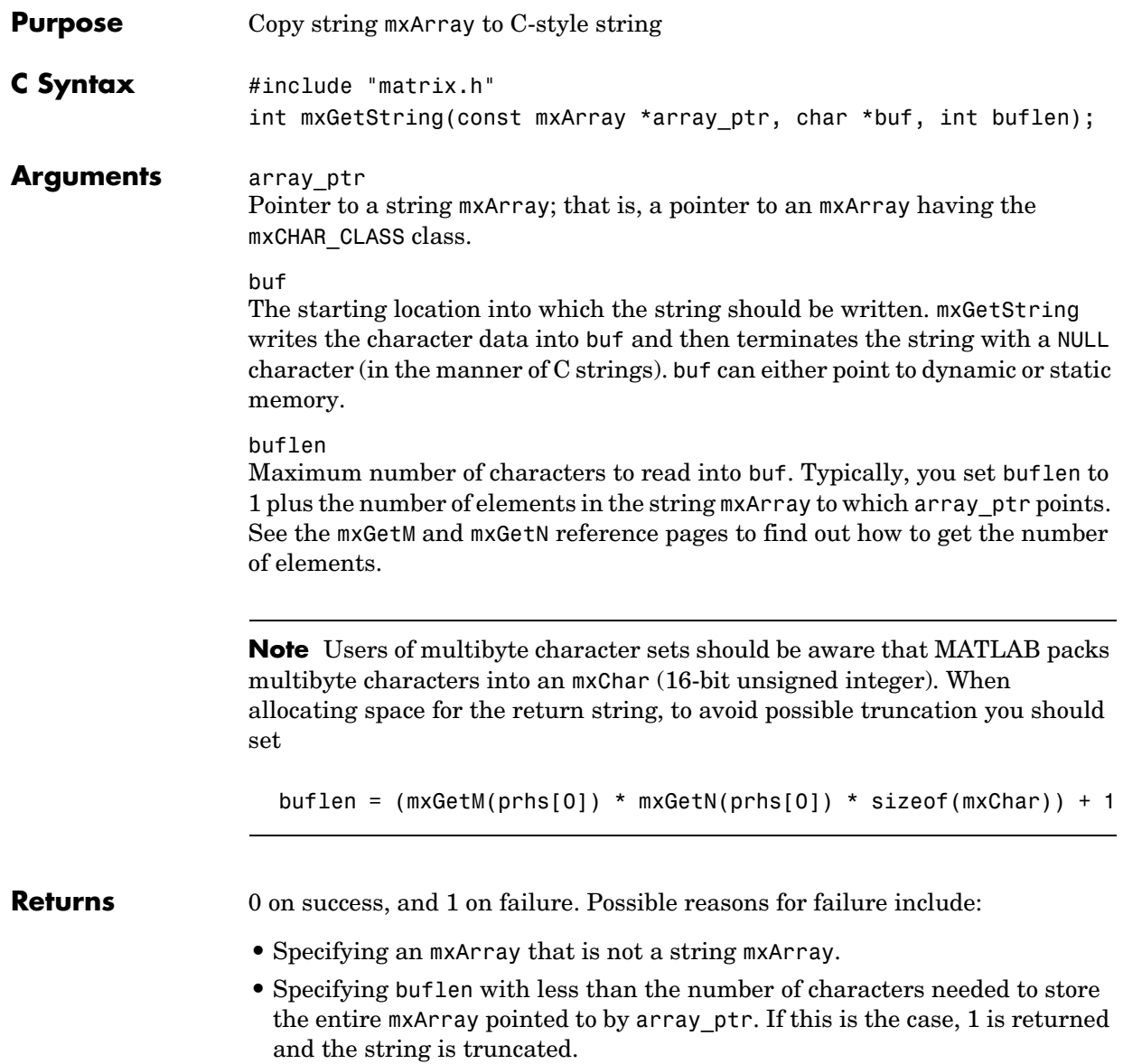

# **mxGetString**

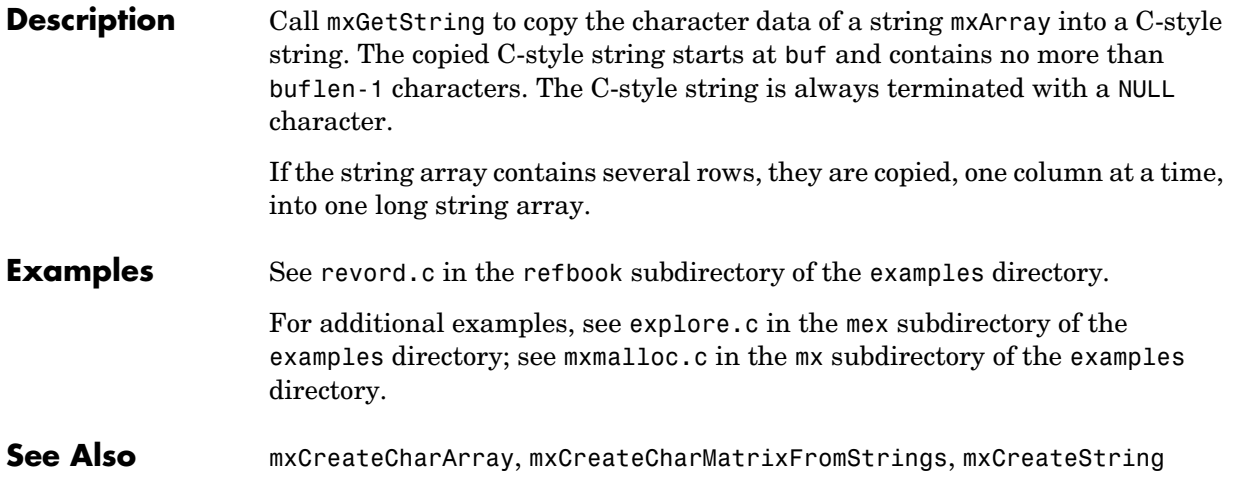

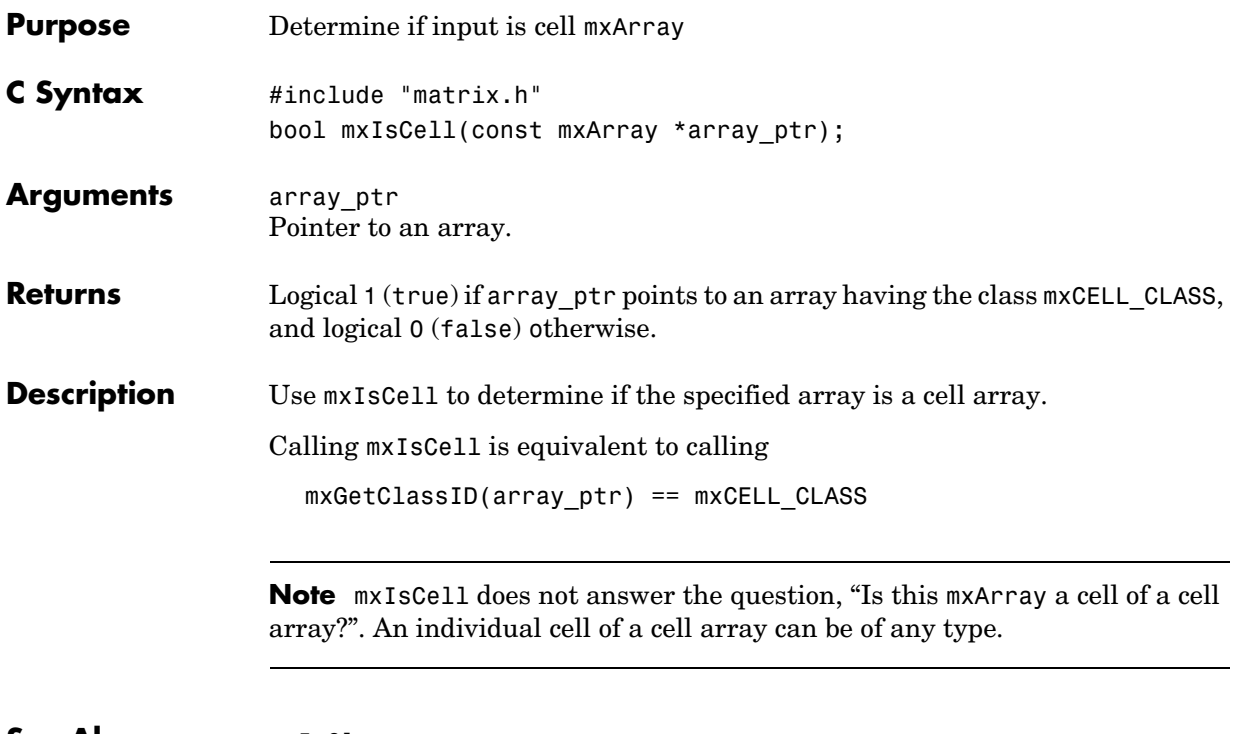

**See Also** [mxIsClass](#page-126-0)

# **mxIsChar**

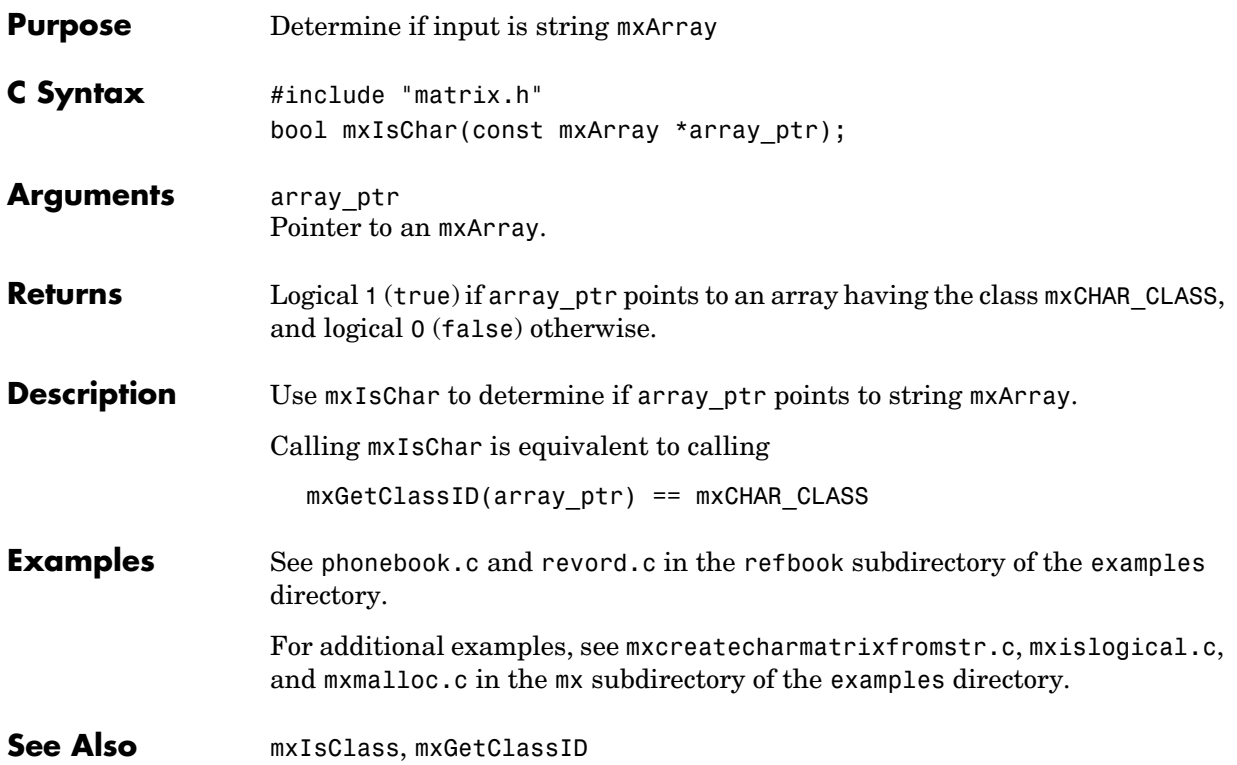

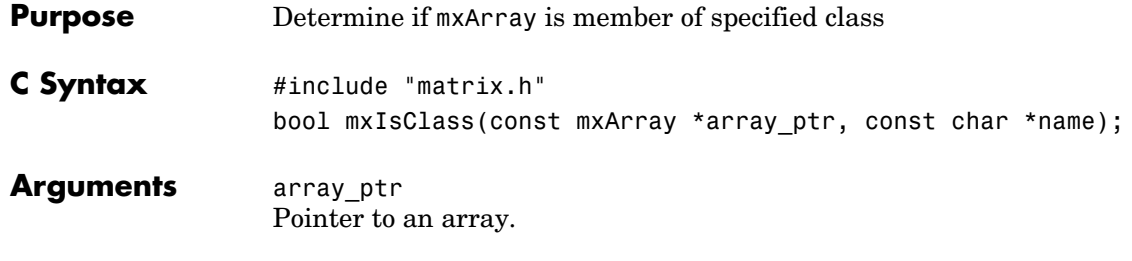

<span id="page-126-0"></span>name

The array category that you are testing. Specify name as a string (not as an integer identifier). You can specify any one of the following predefined constants:

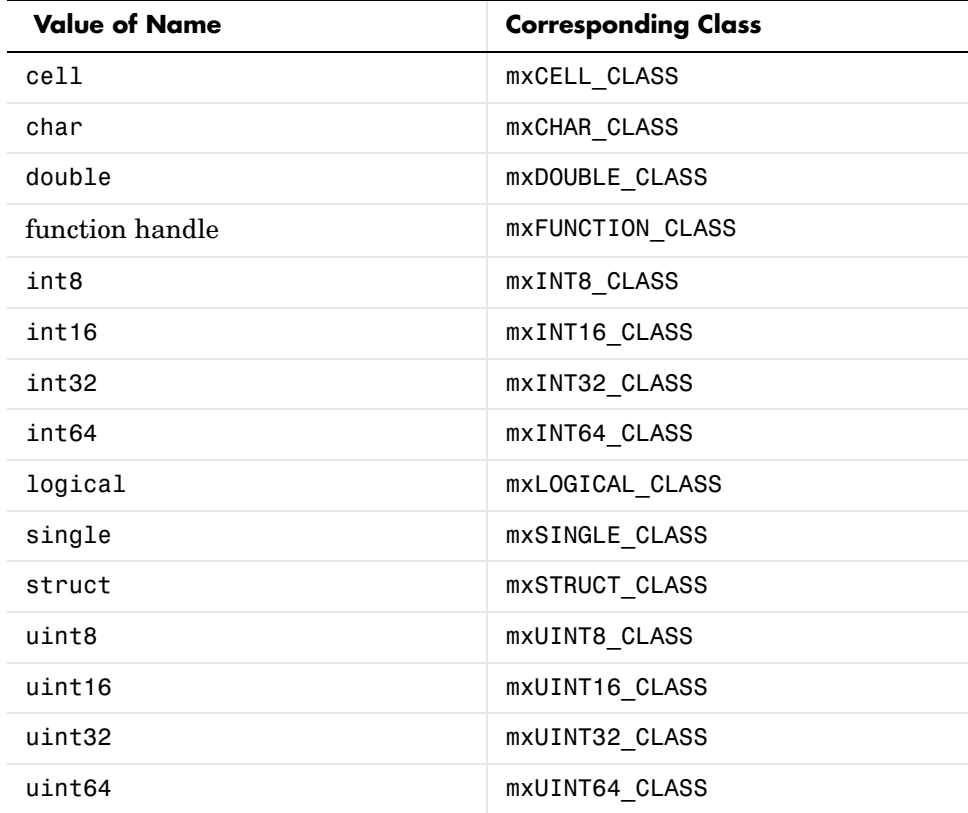

### **mxIsClass**

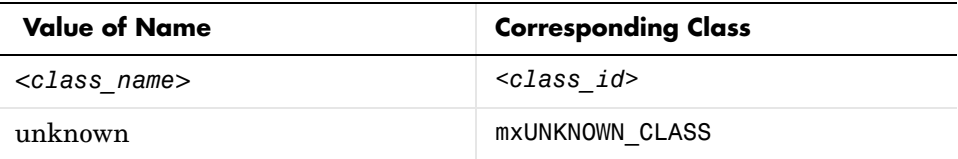

In the table, *<class\_name>* represents the name of a specific MATLAB custom object.

Or, you can specify one of your own class names.

For example,

mxIsClass("double");

is equivalent to calling

mxIsDouble(array\_ptr);

which is equivalent to calling

strcmp(mxGetClassName(array ptr), "double");

Note that it is most efficient to use the mxIsDouble form.

**Returns** Logical 1 (true) if array ptr points to an array having category name, and logical 0 (false) otherwise.

#### **Description** Each mxArray is tagged as being a certain type. Call mxIsClass to determine if the specified mxArray has this type.

#### **Examples** See mxisclass.c in the mx subdirectory of the examples directory.

**See Also** [mxIsEmpty](#page-130-0), [mxGetClassID](#page-90-0), [mxClassID](#page-57-0)

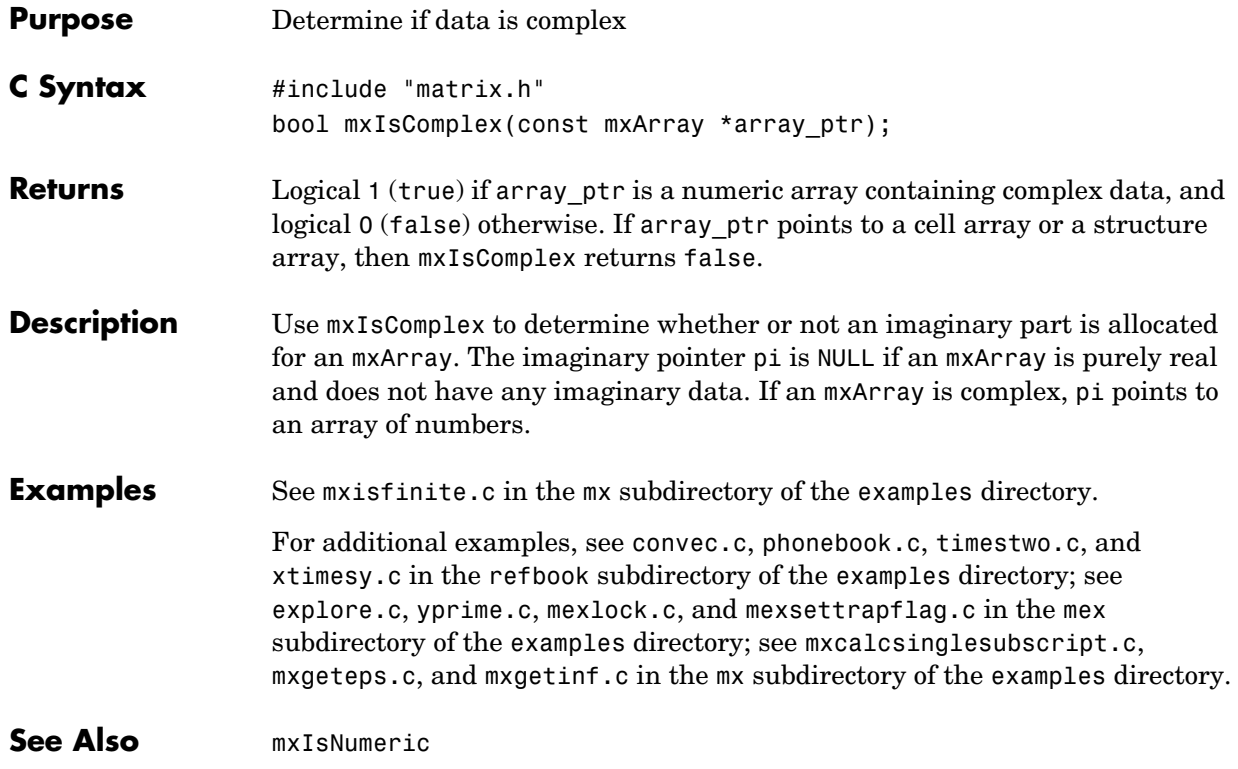

## **mxIsDouble**

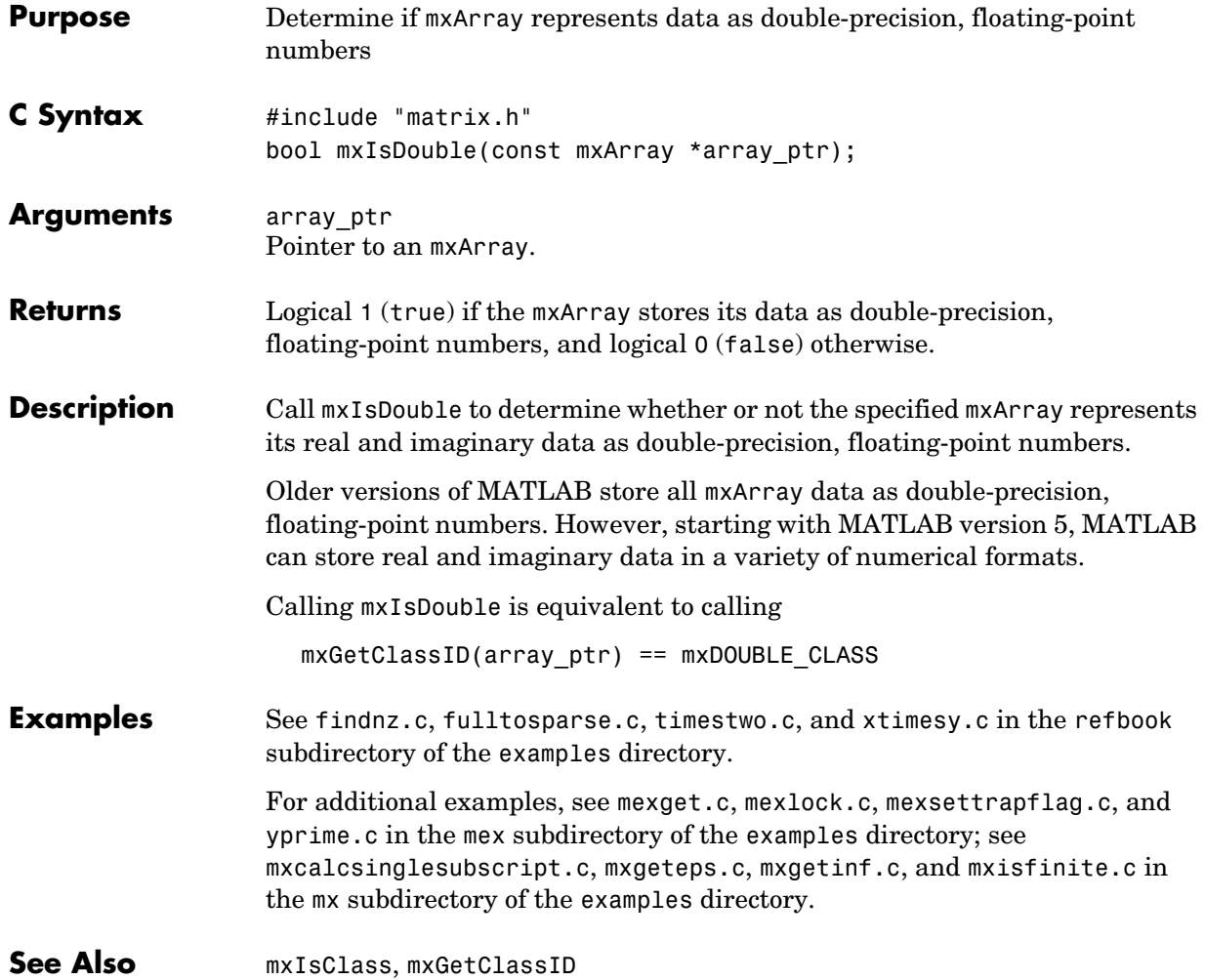

<span id="page-130-0"></span>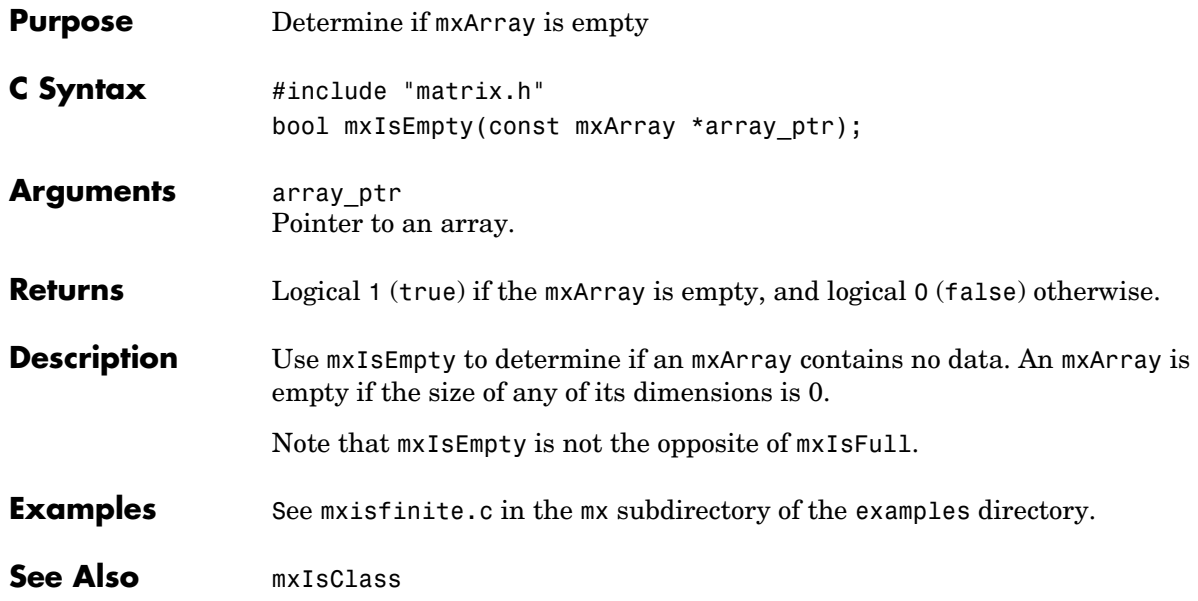

# **mxIsFinite**

<span id="page-131-0"></span>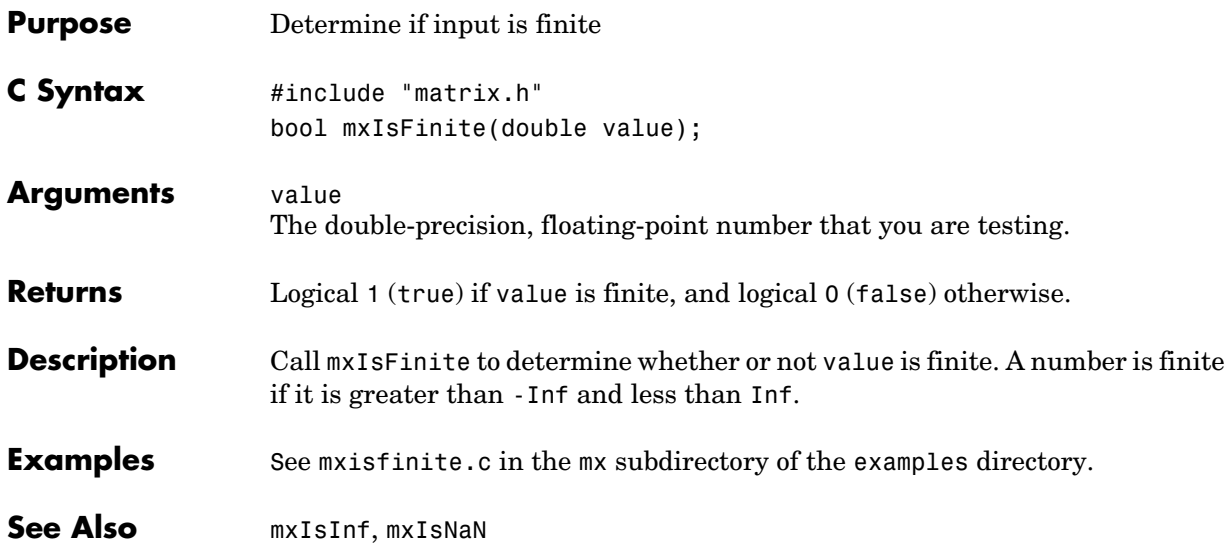

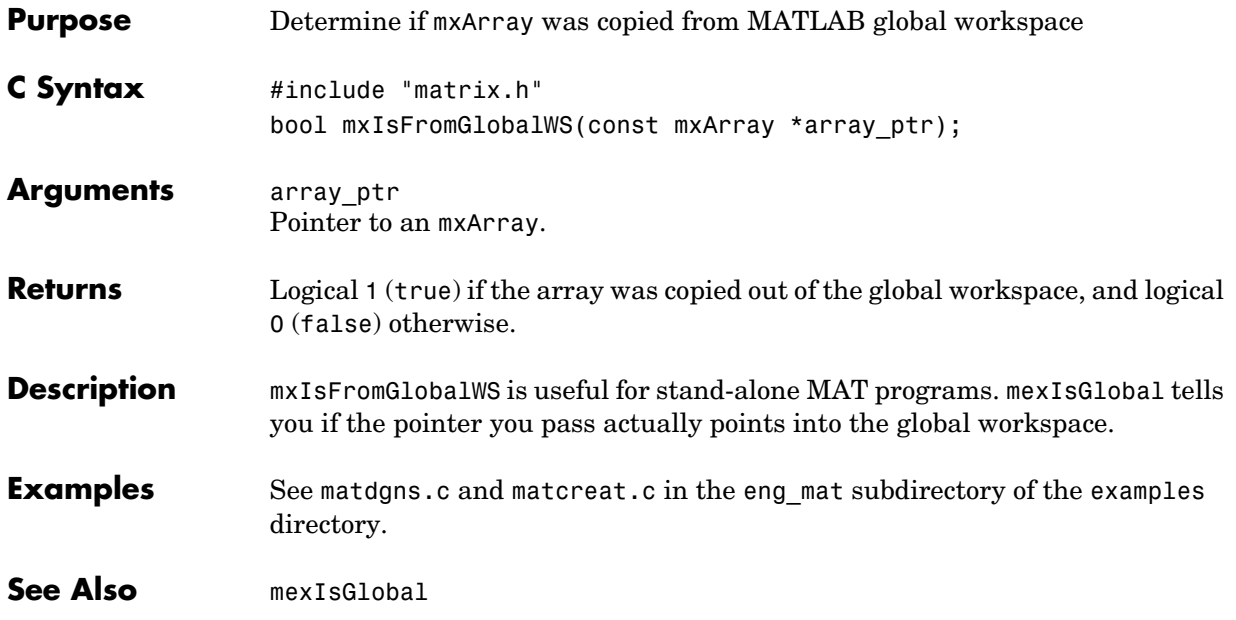

**Compatibility** This API function is obsolete and is not supported in MATLAB 5 or later. Use if(!mxIsSparse(prhs[0])) instead of if(mxIsFull(prhs[0])) **See Also** [mxIsSparse](#page-145-0)

## **mxIsInf**

<span id="page-134-0"></span>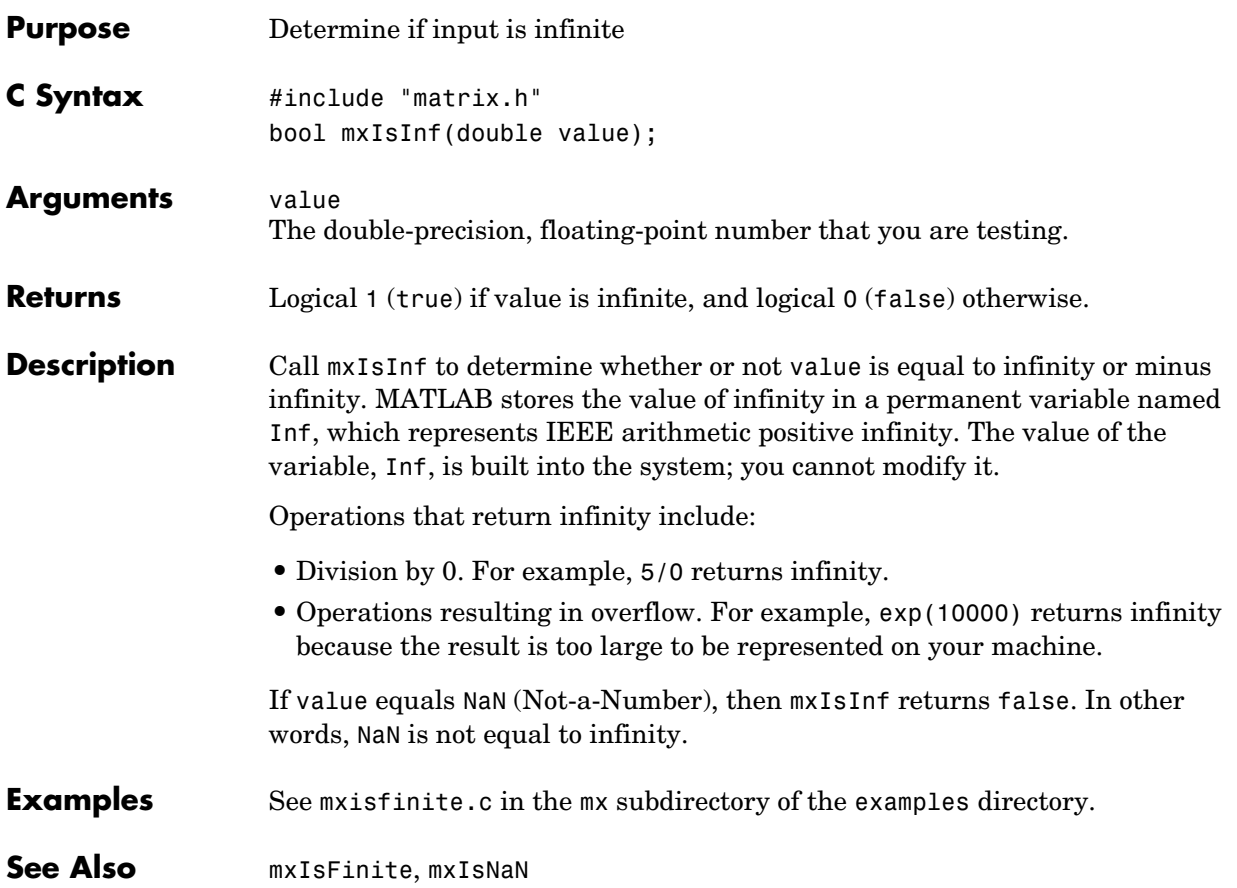

### **mxIsInt8**

<span id="page-135-0"></span>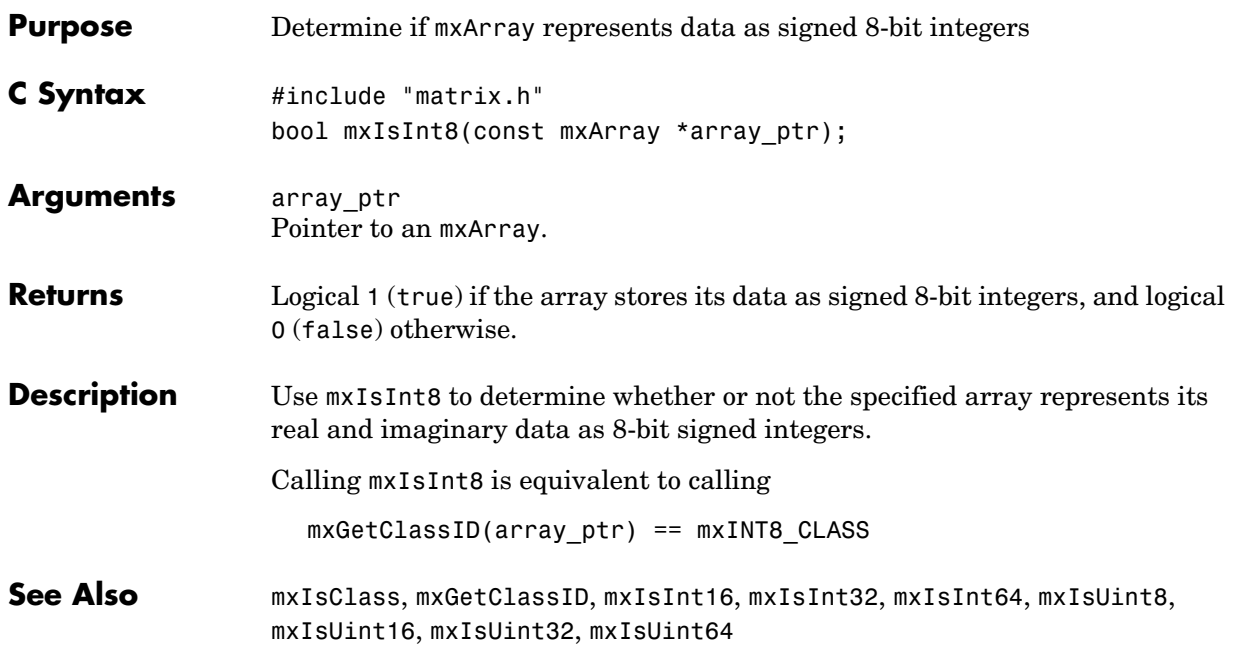

<span id="page-136-0"></span>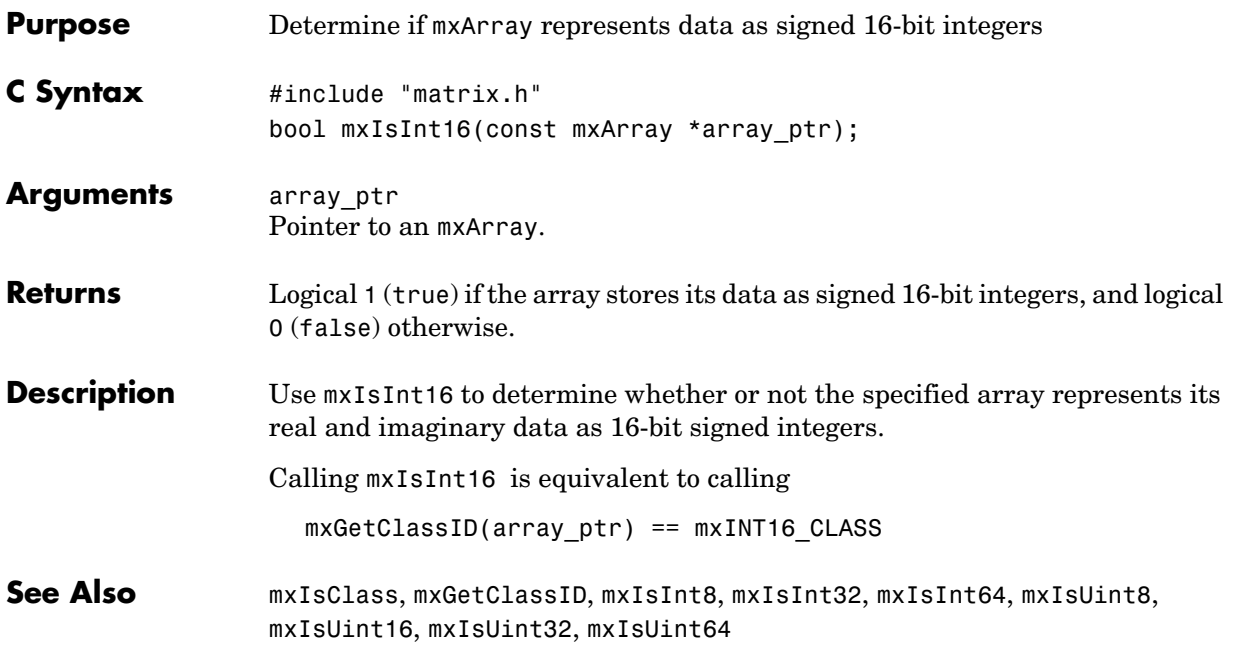

### **mxIsInt32**

<span id="page-137-0"></span>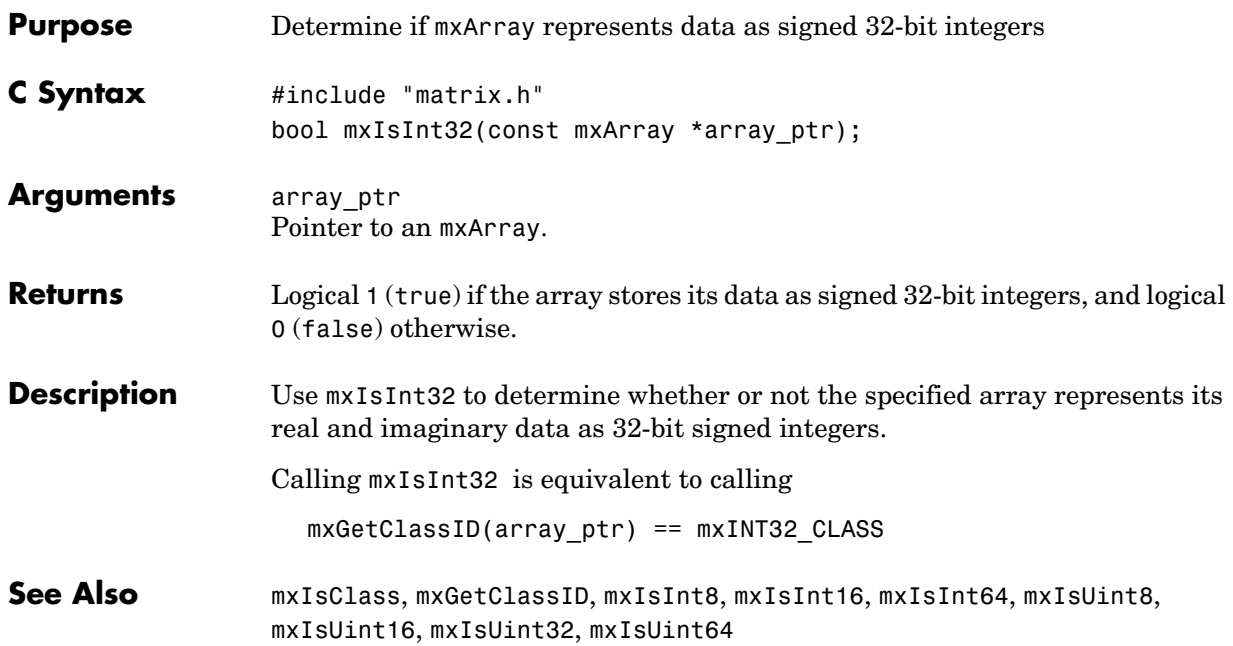

<span id="page-138-0"></span>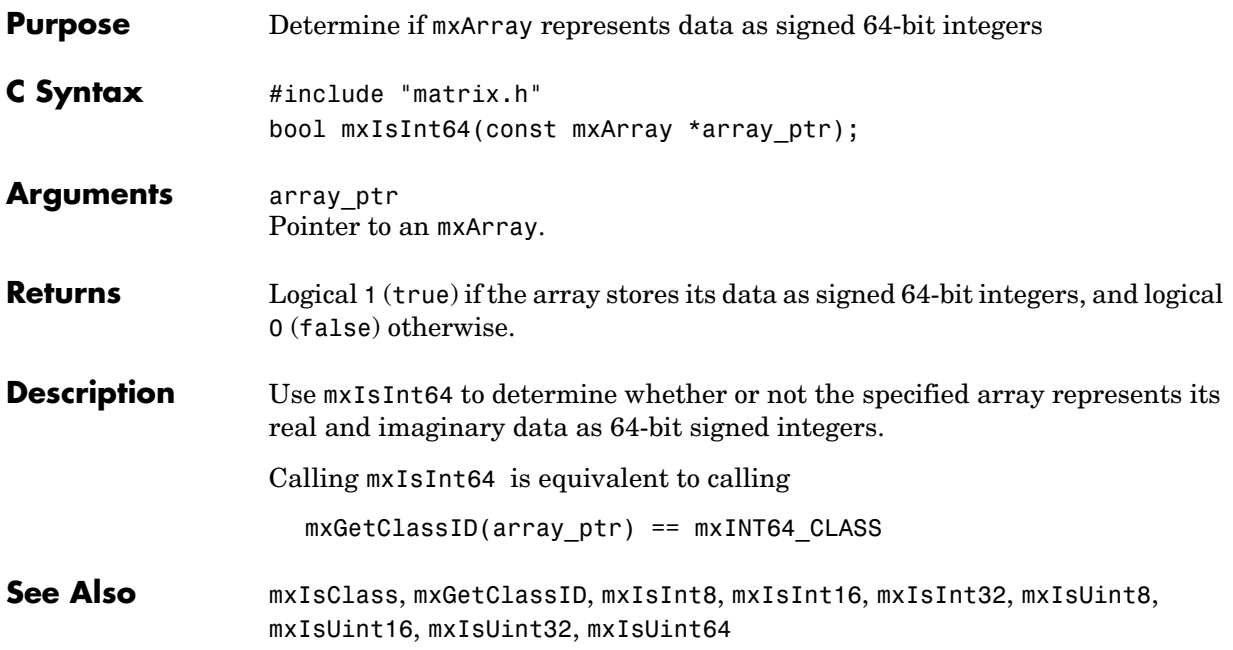

# **mxIsLogical**

<span id="page-139-0"></span>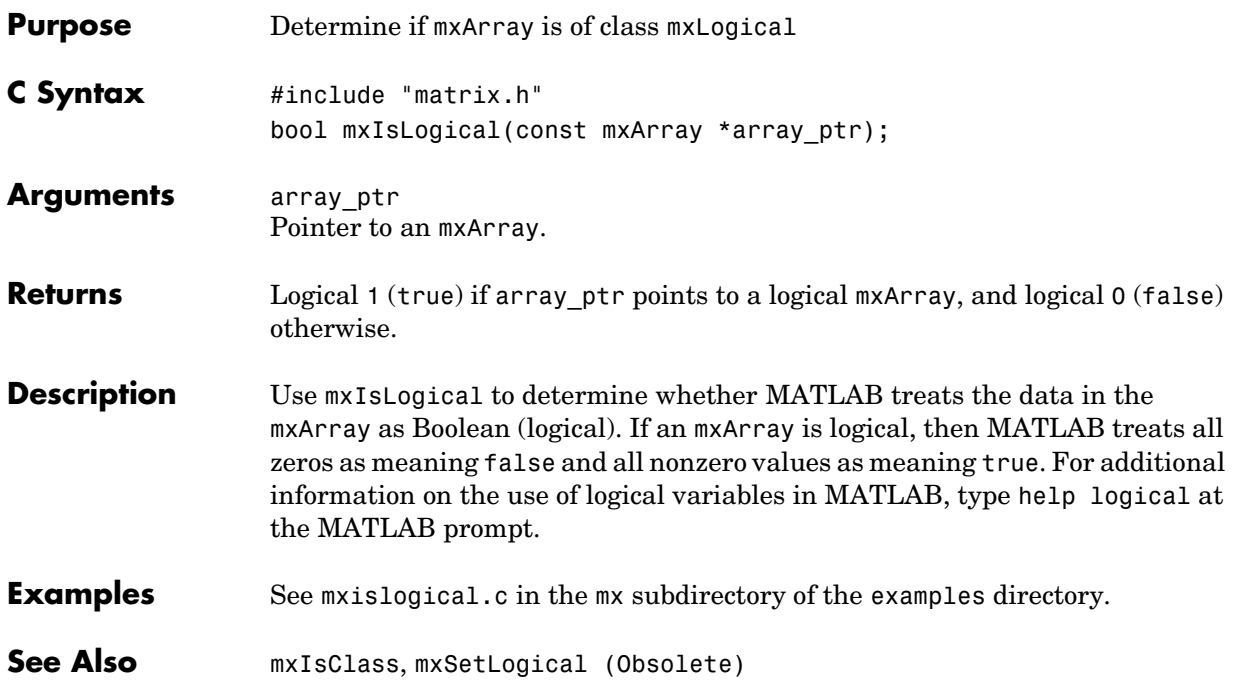

<span id="page-140-0"></span>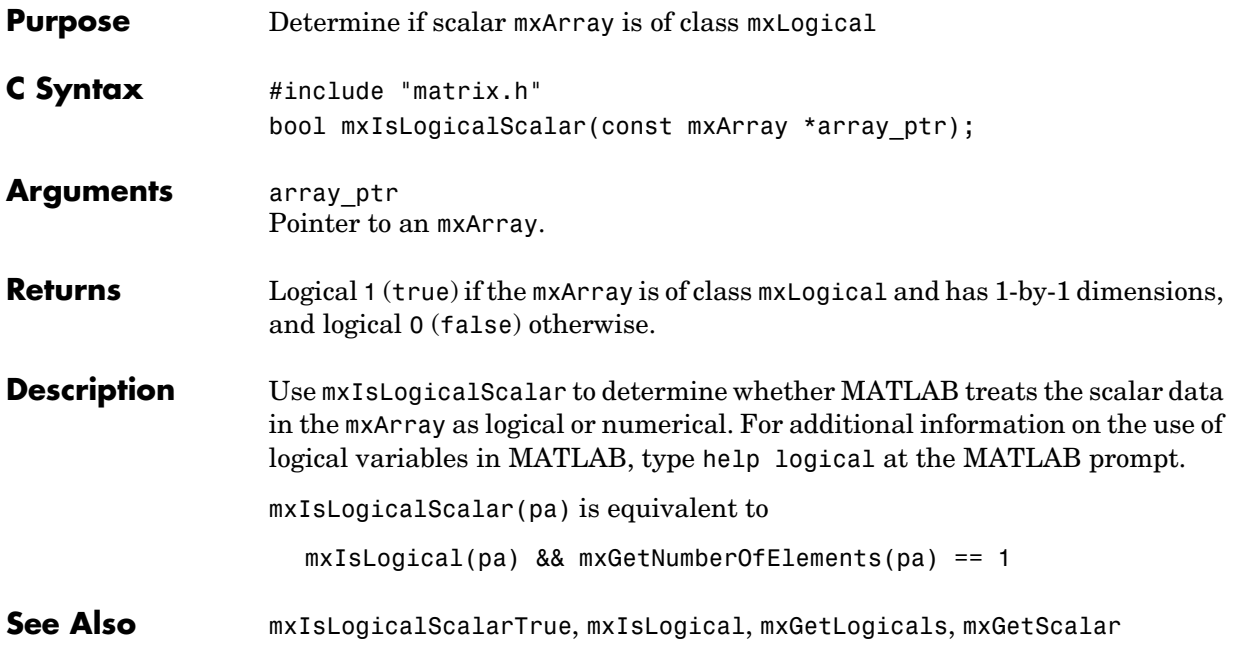

# **mxIsLogicalScalarTrue**

<span id="page-141-0"></span>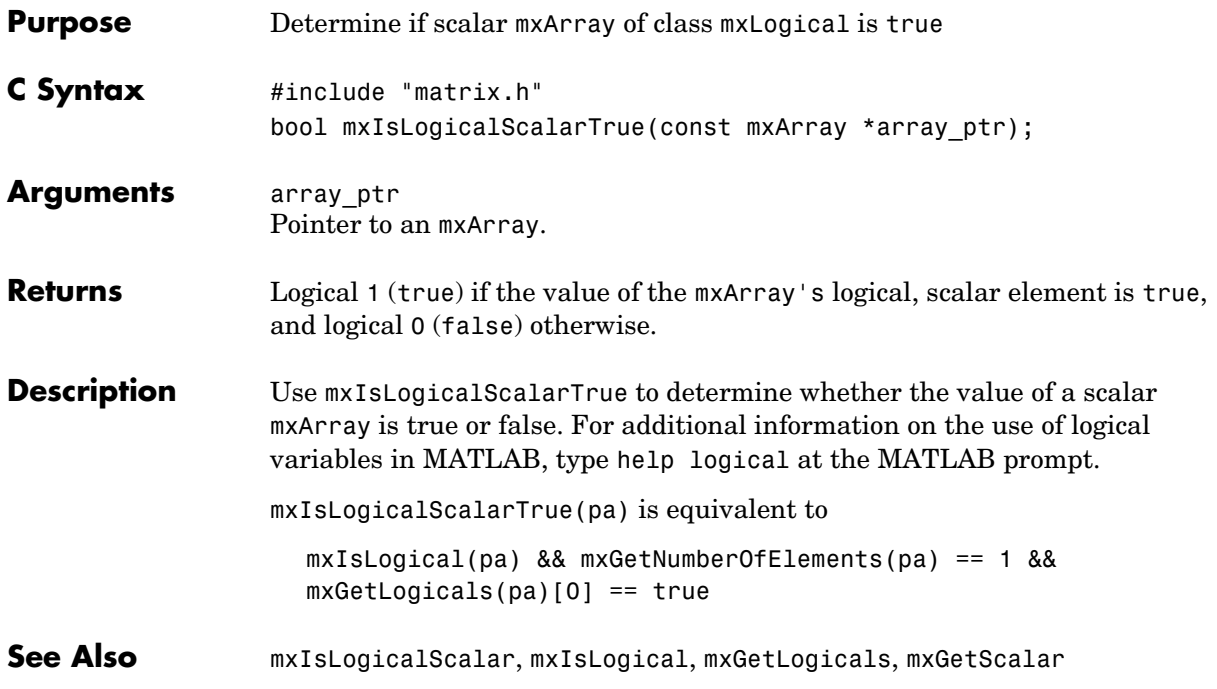

<span id="page-142-0"></span>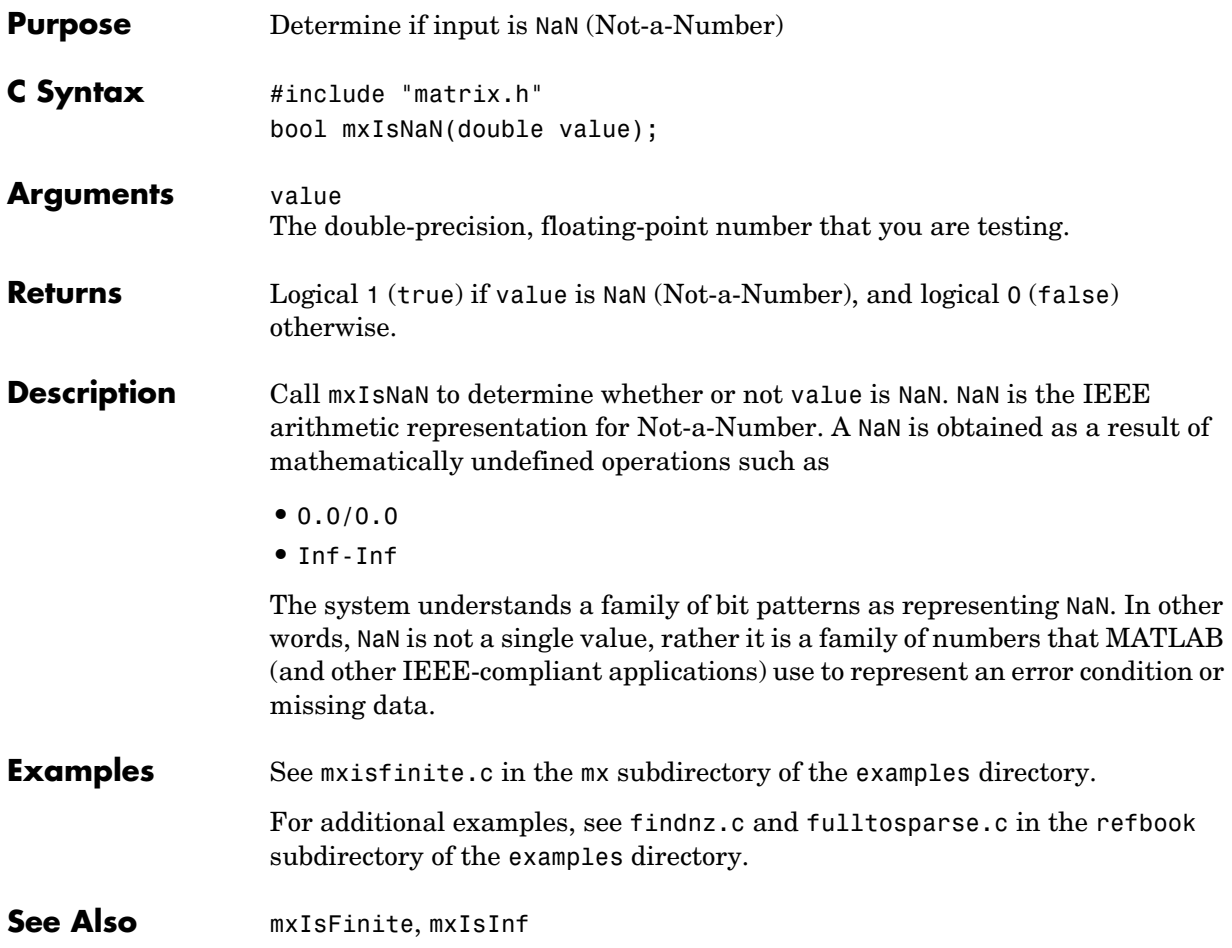

## **mxIsNumeric**

<span id="page-143-0"></span>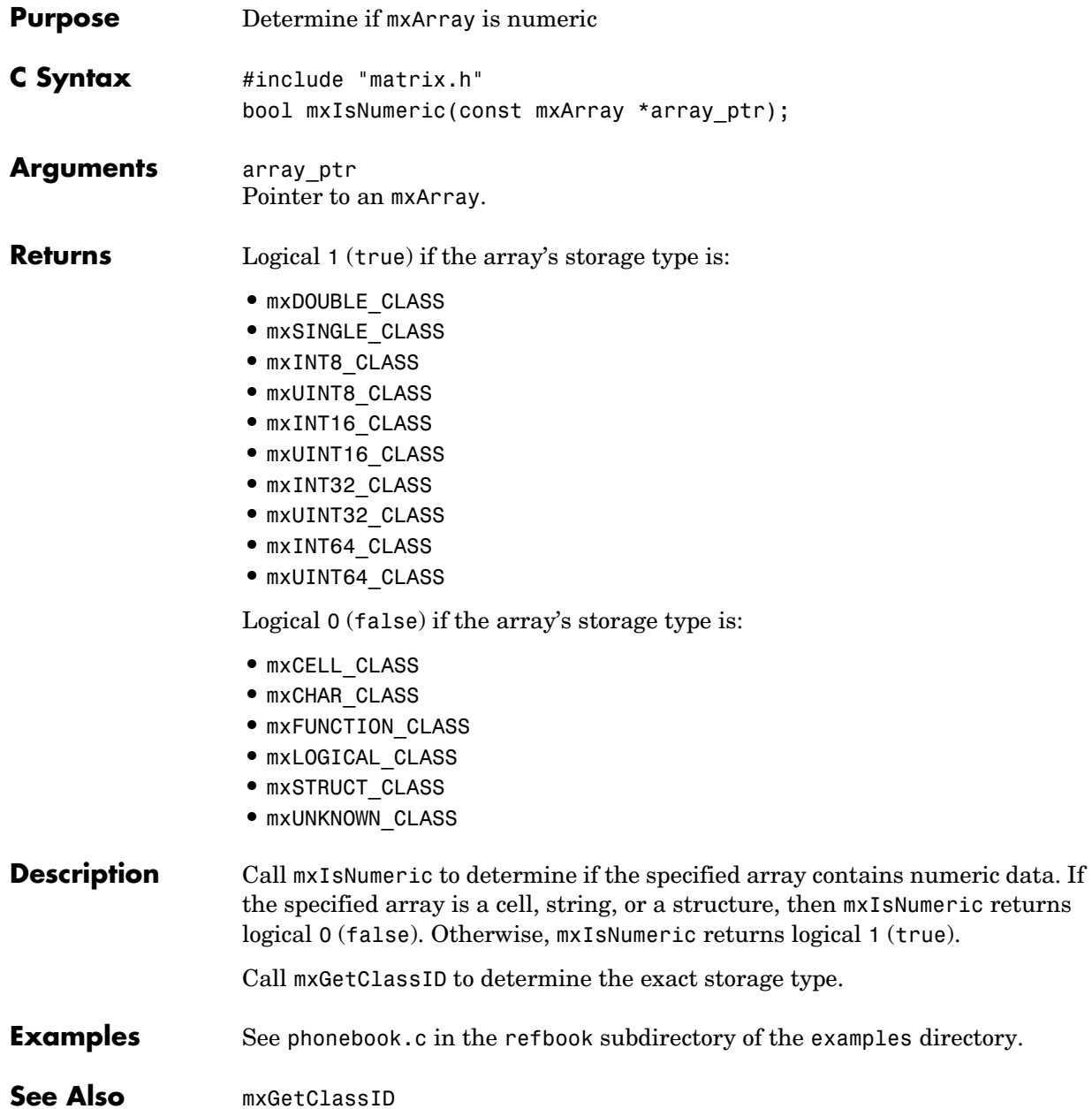
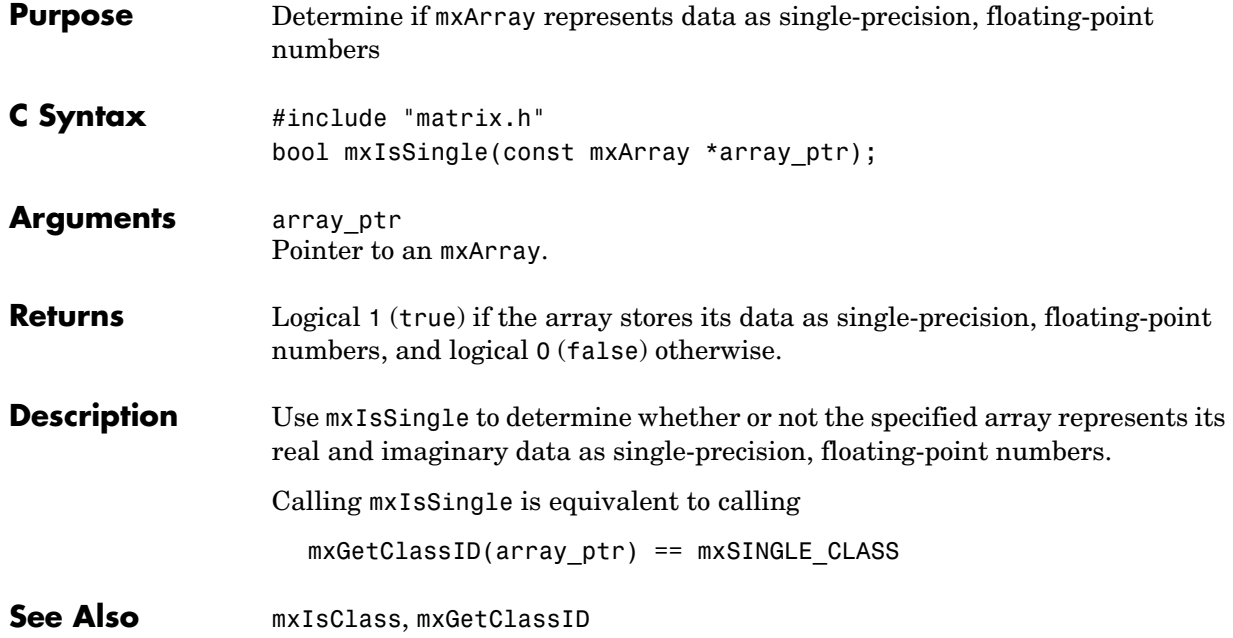

## **mxIsSparse**

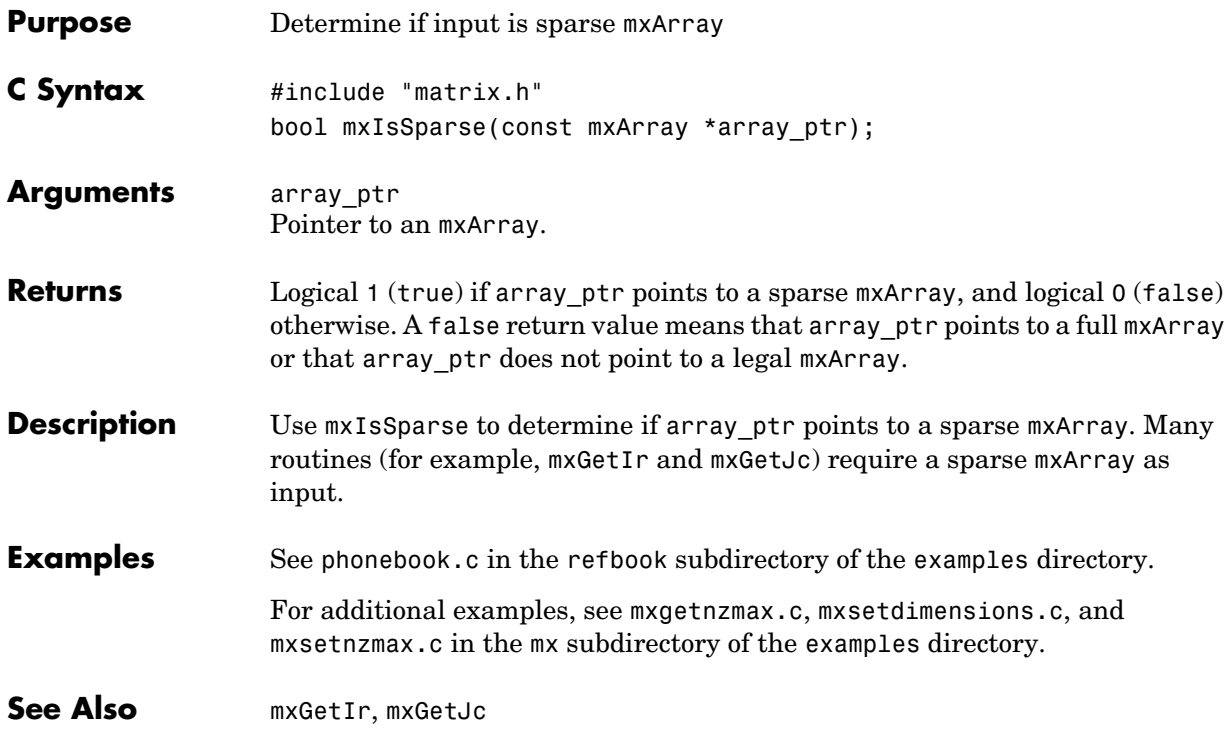

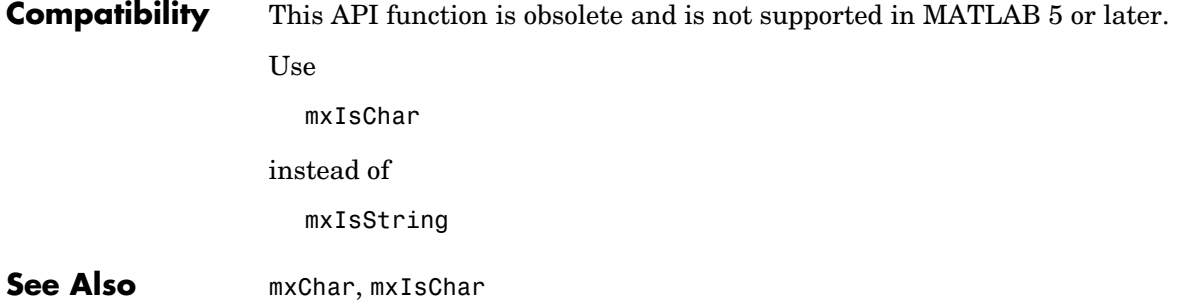

### **mxIsStruct**

<span id="page-147-0"></span>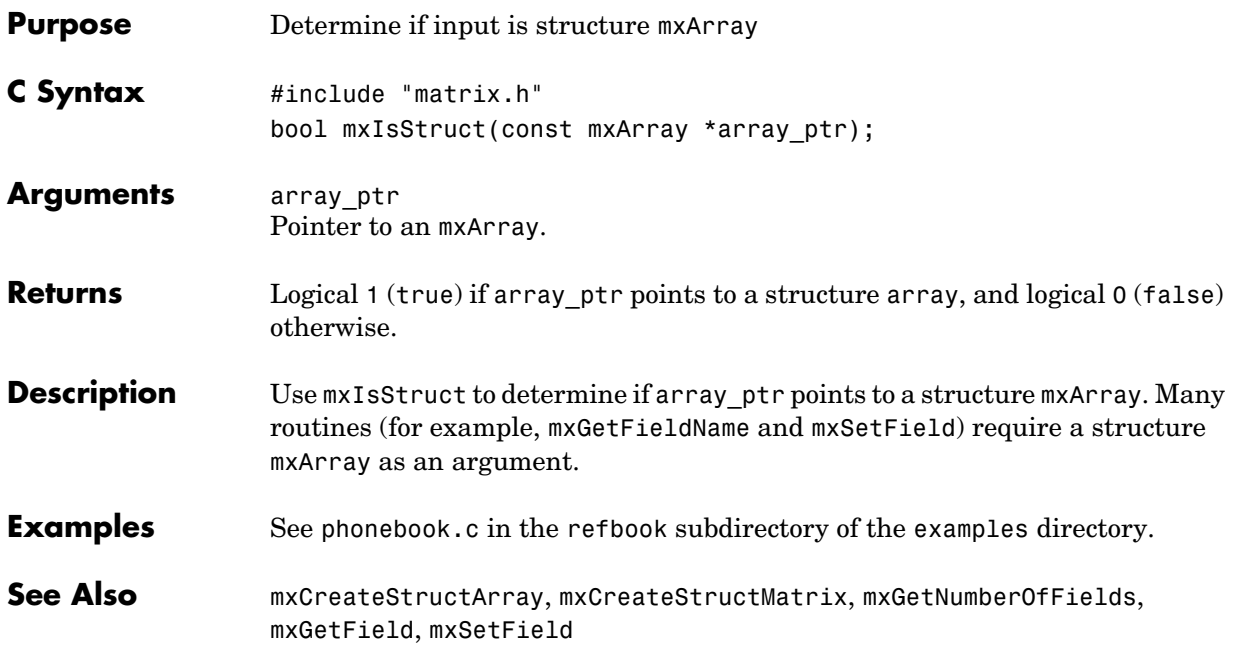

<span id="page-148-0"></span>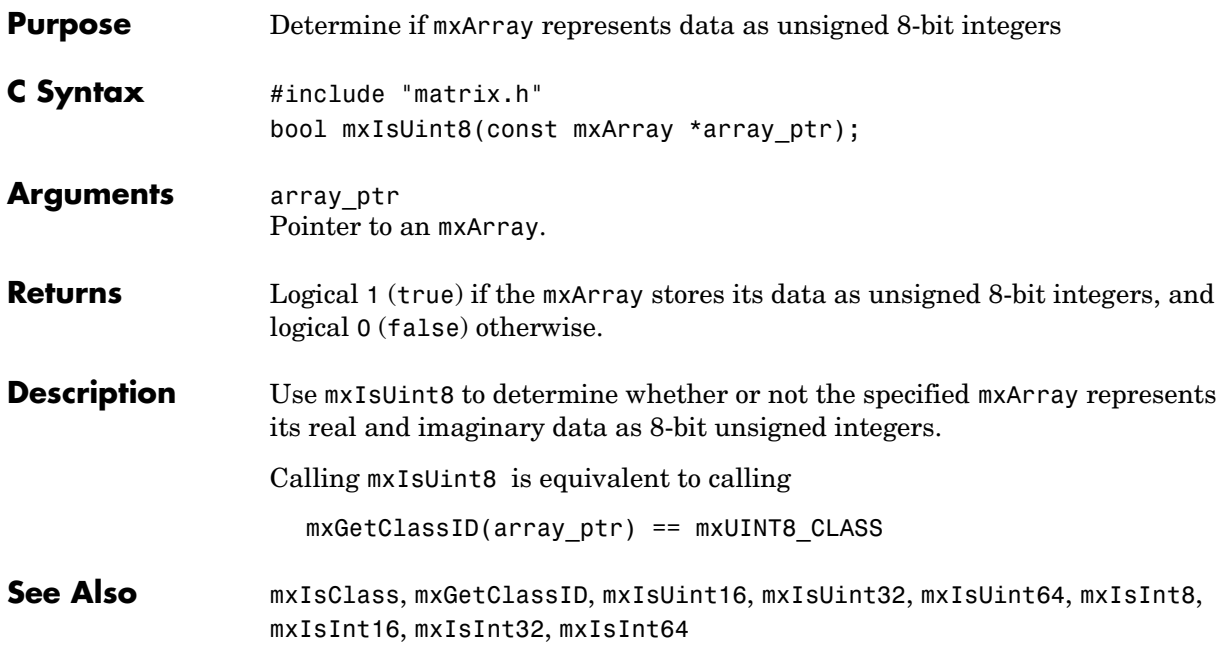

# **mxIsUint16**

<span id="page-149-0"></span>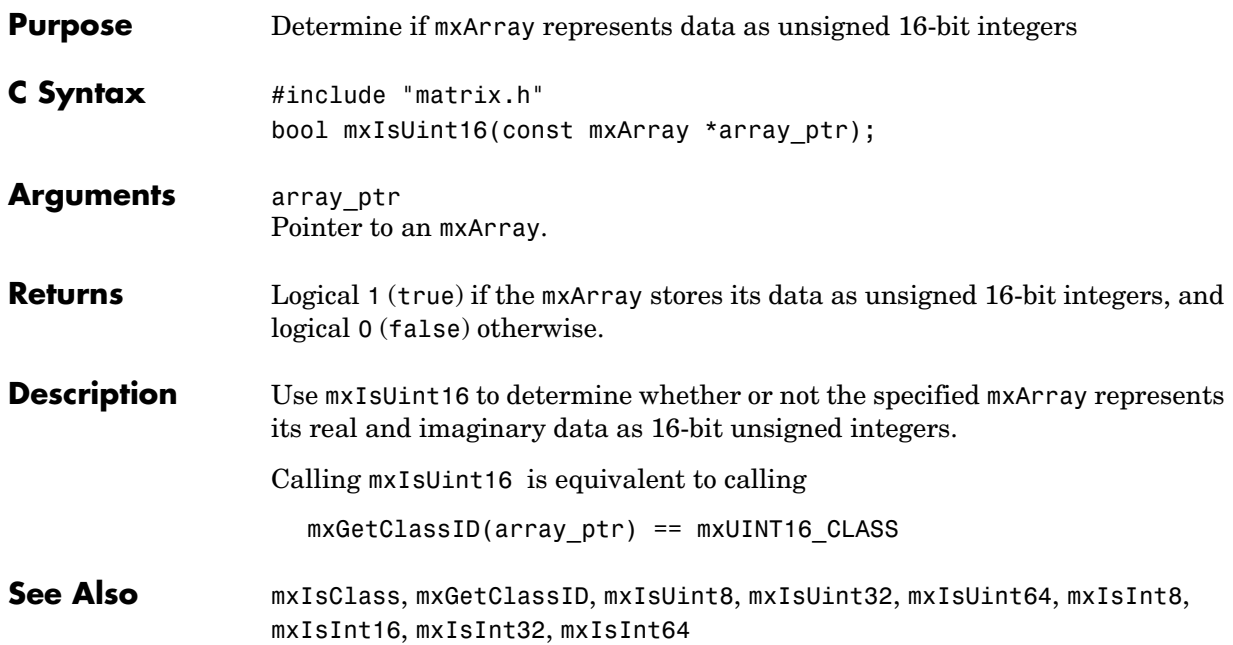

<span id="page-150-0"></span>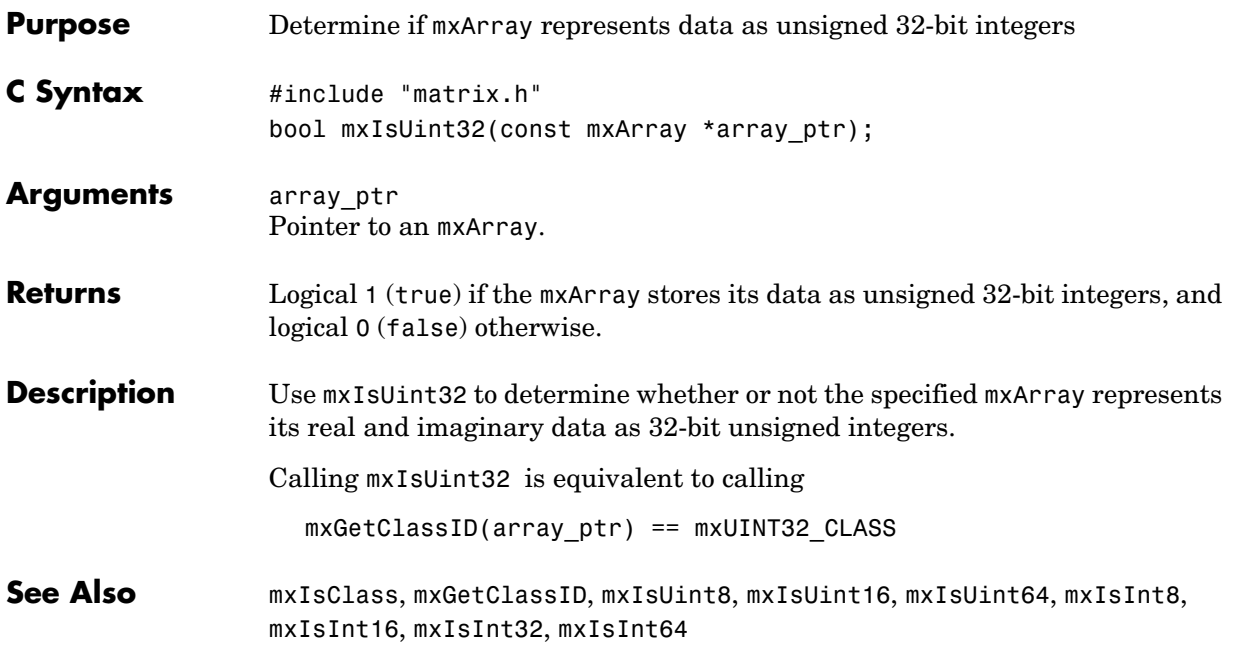

# **mxIsUint64**

<span id="page-151-0"></span>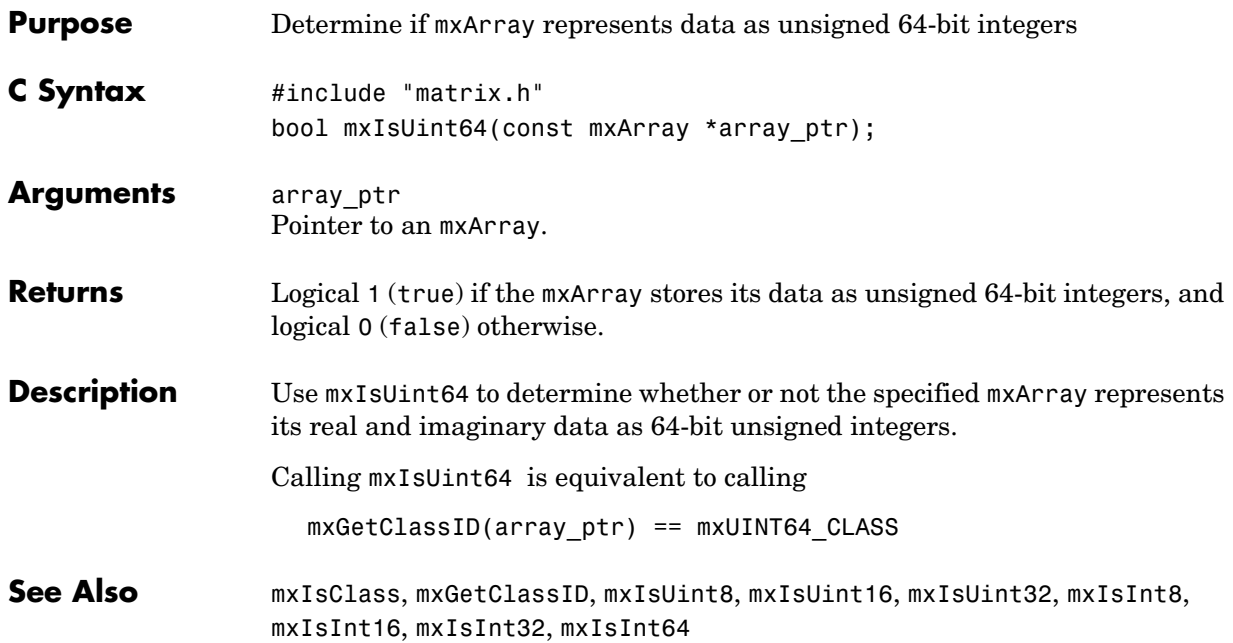

<span id="page-152-0"></span>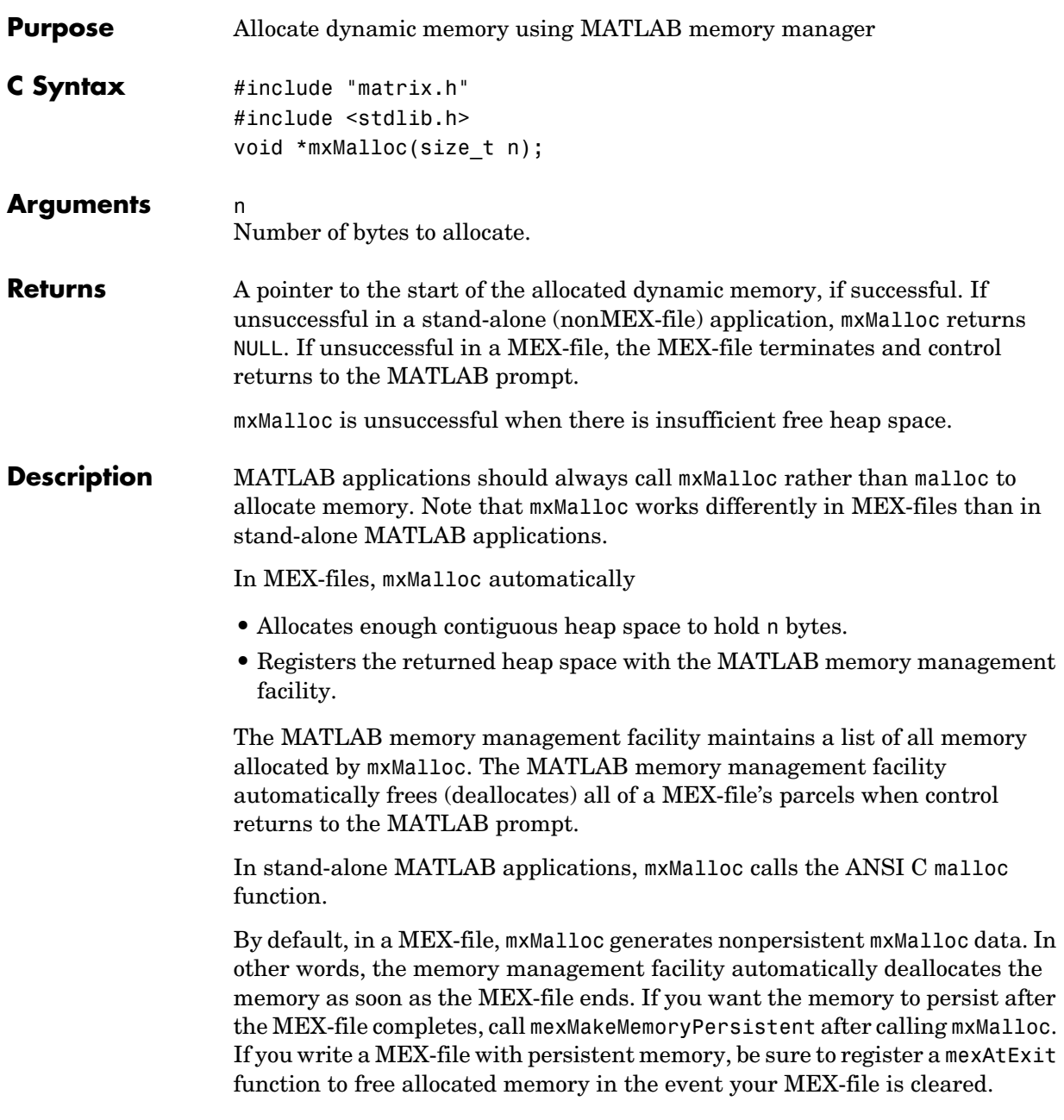

# **mxMalloc**

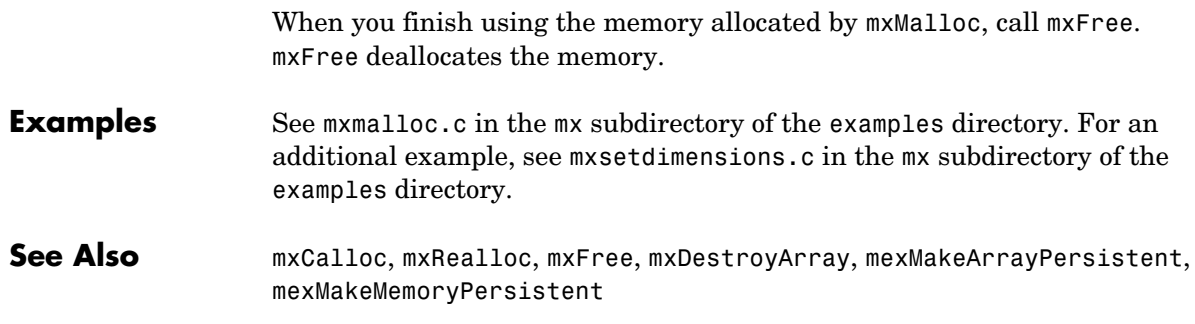

<span id="page-154-0"></span>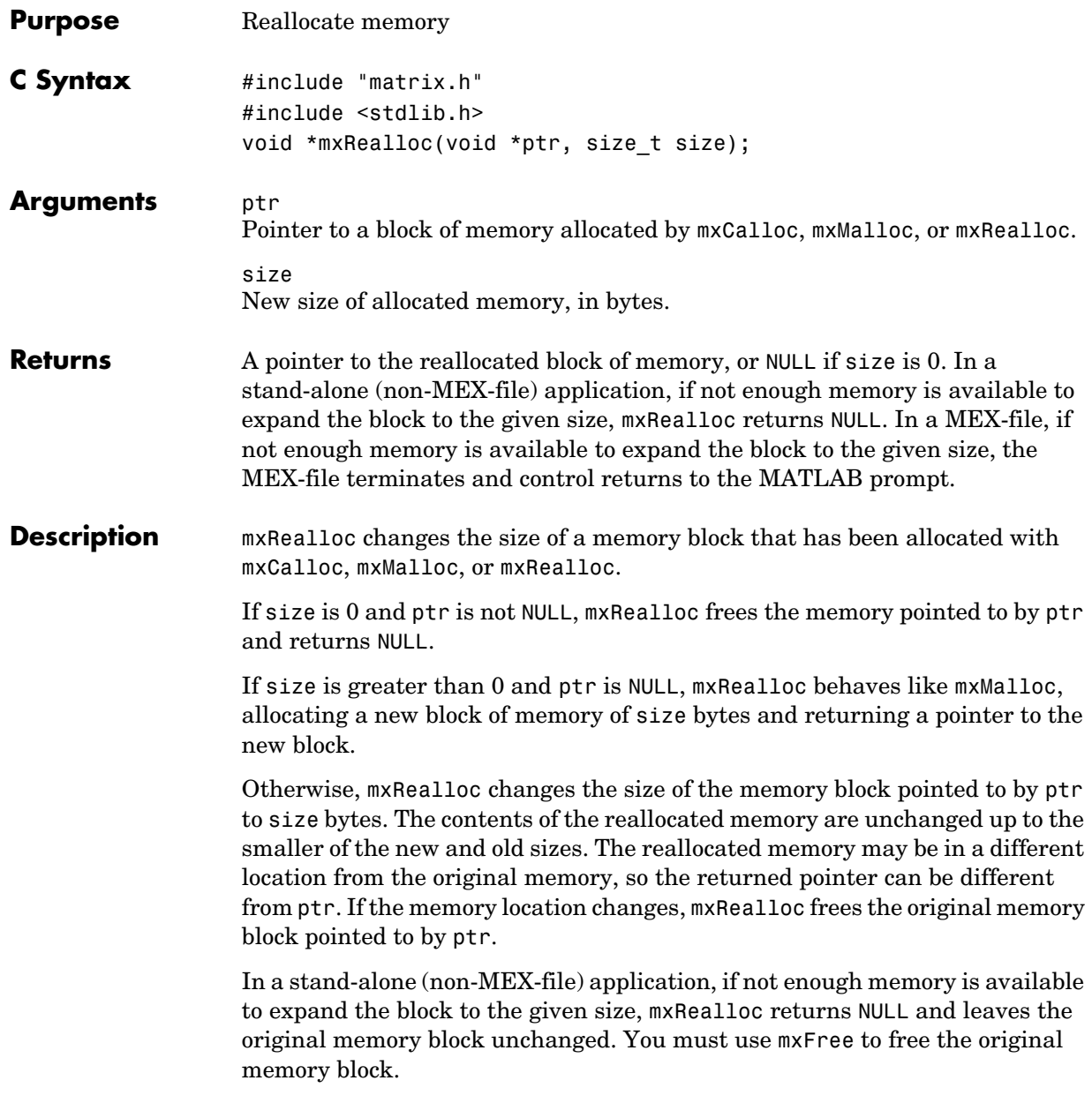

# **mxRealloc**

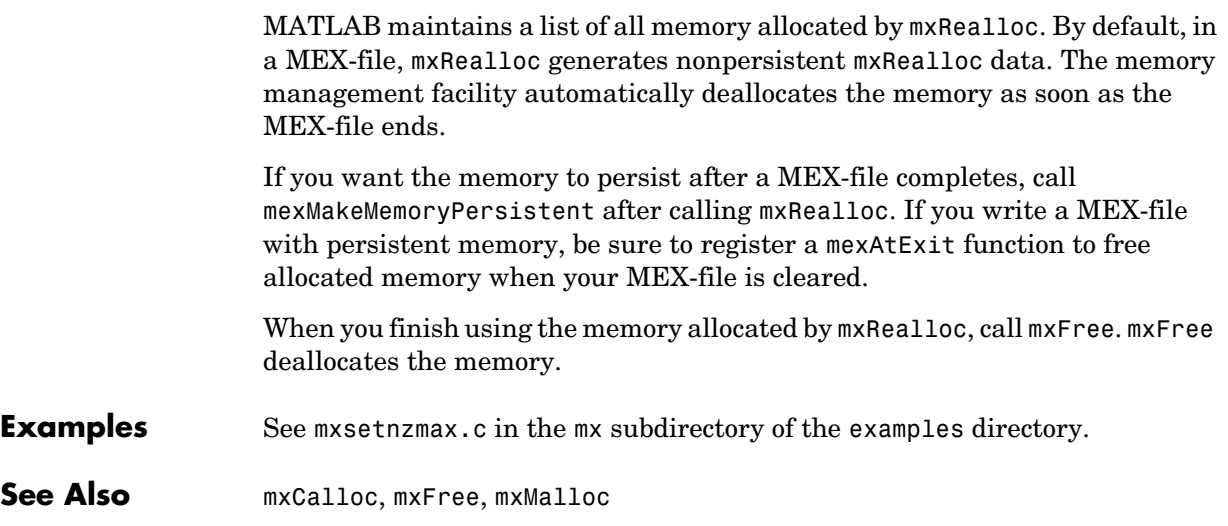

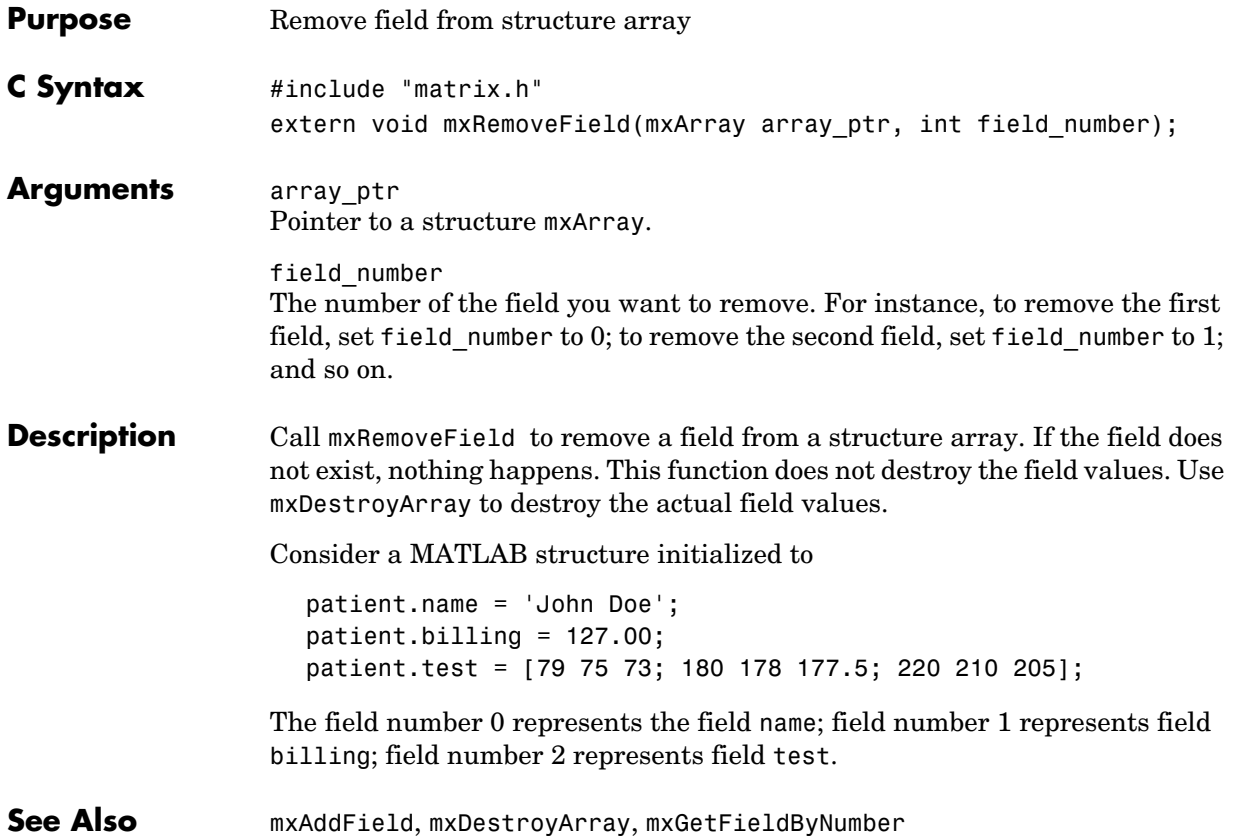

# **mxSetCell**

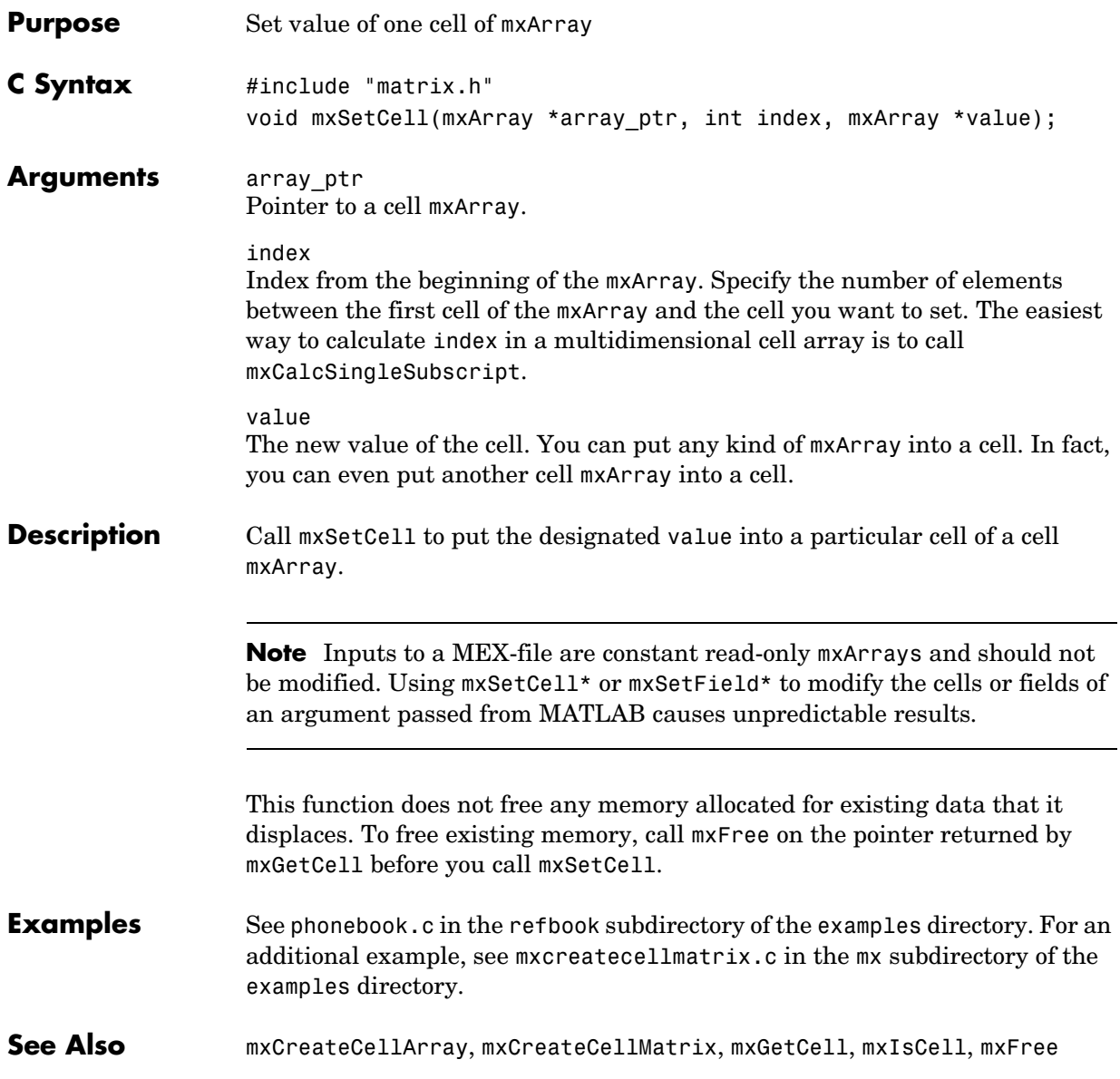

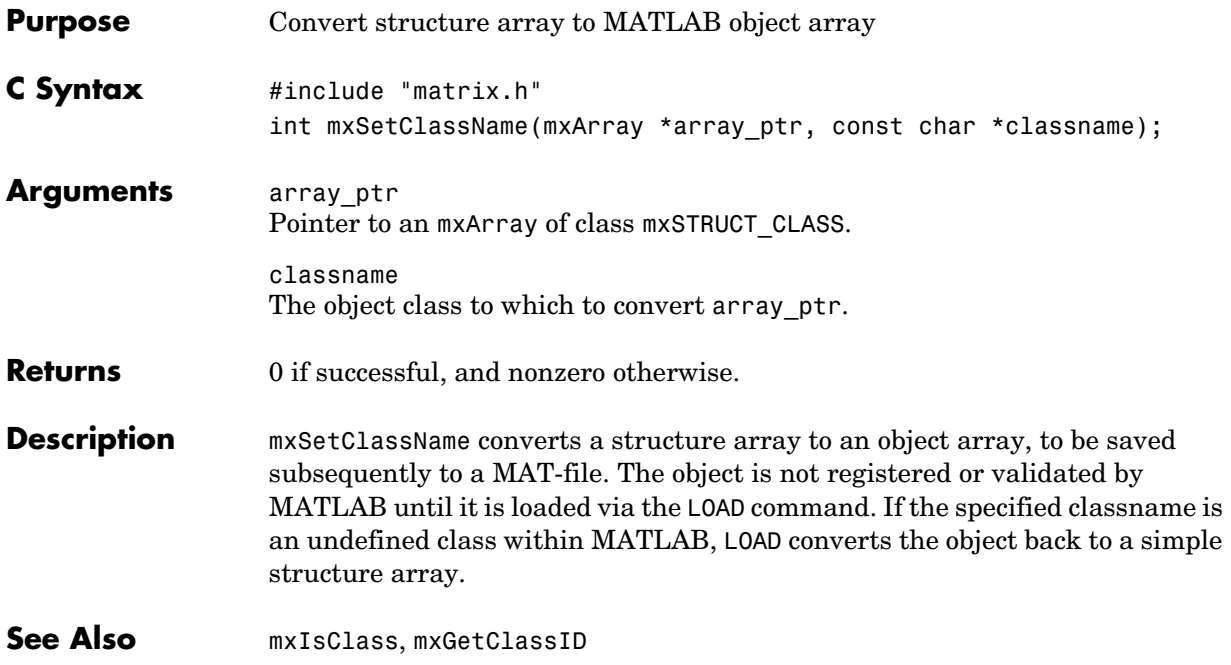

# **mxSetData**

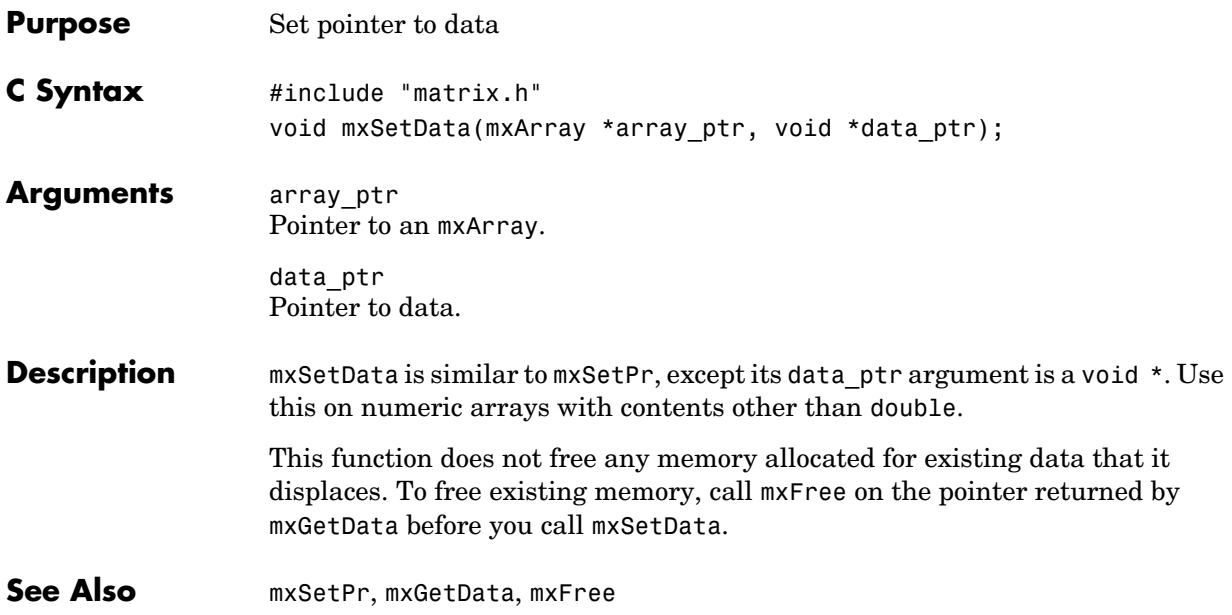

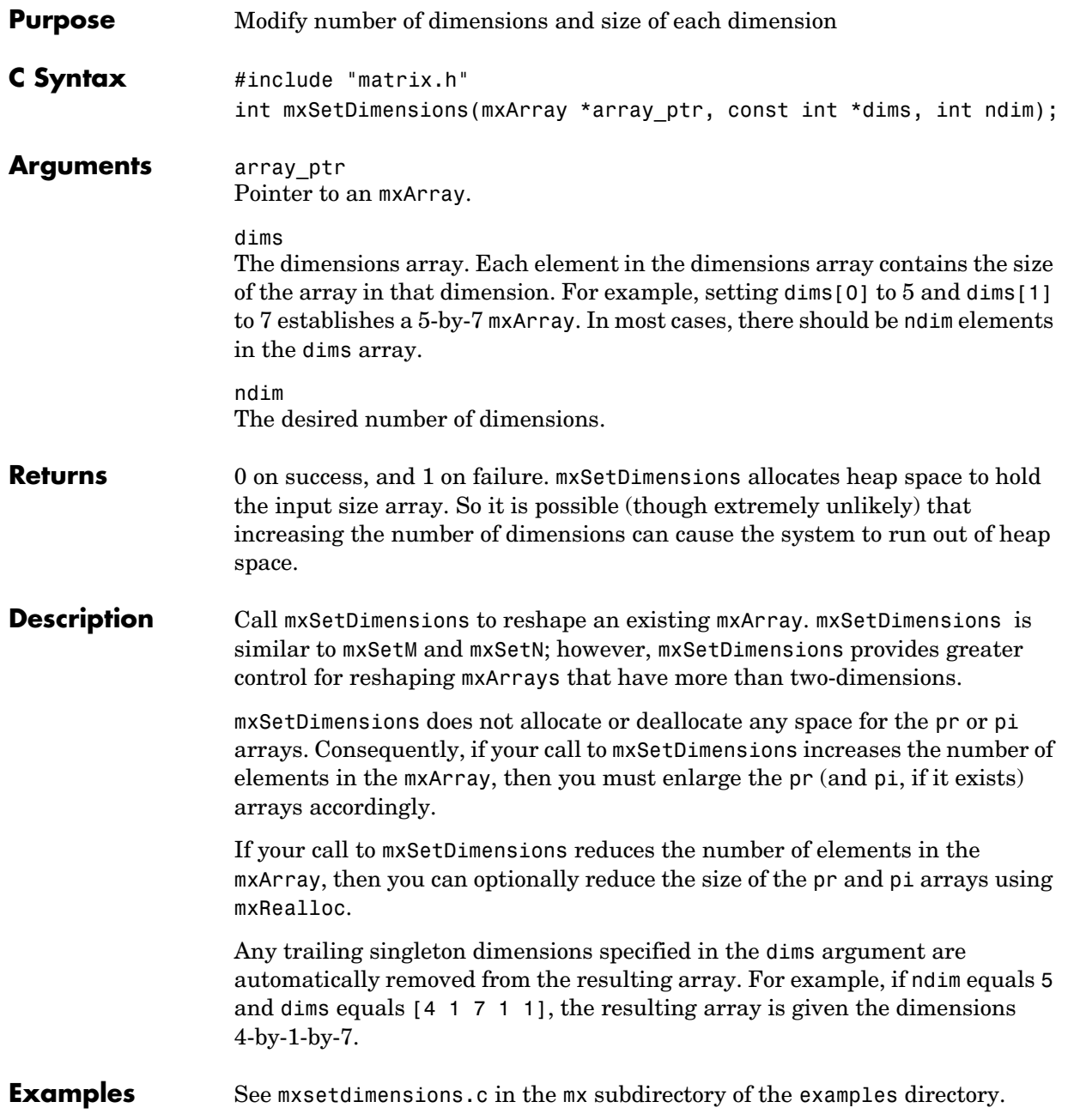

**See Also** [mxGetNumberOfDimensions](#page-114-0), [mxSetM](#page-173-0), [mxSetN](#page-174-0), [mxRealloc](#page-154-0)

<span id="page-162-0"></span>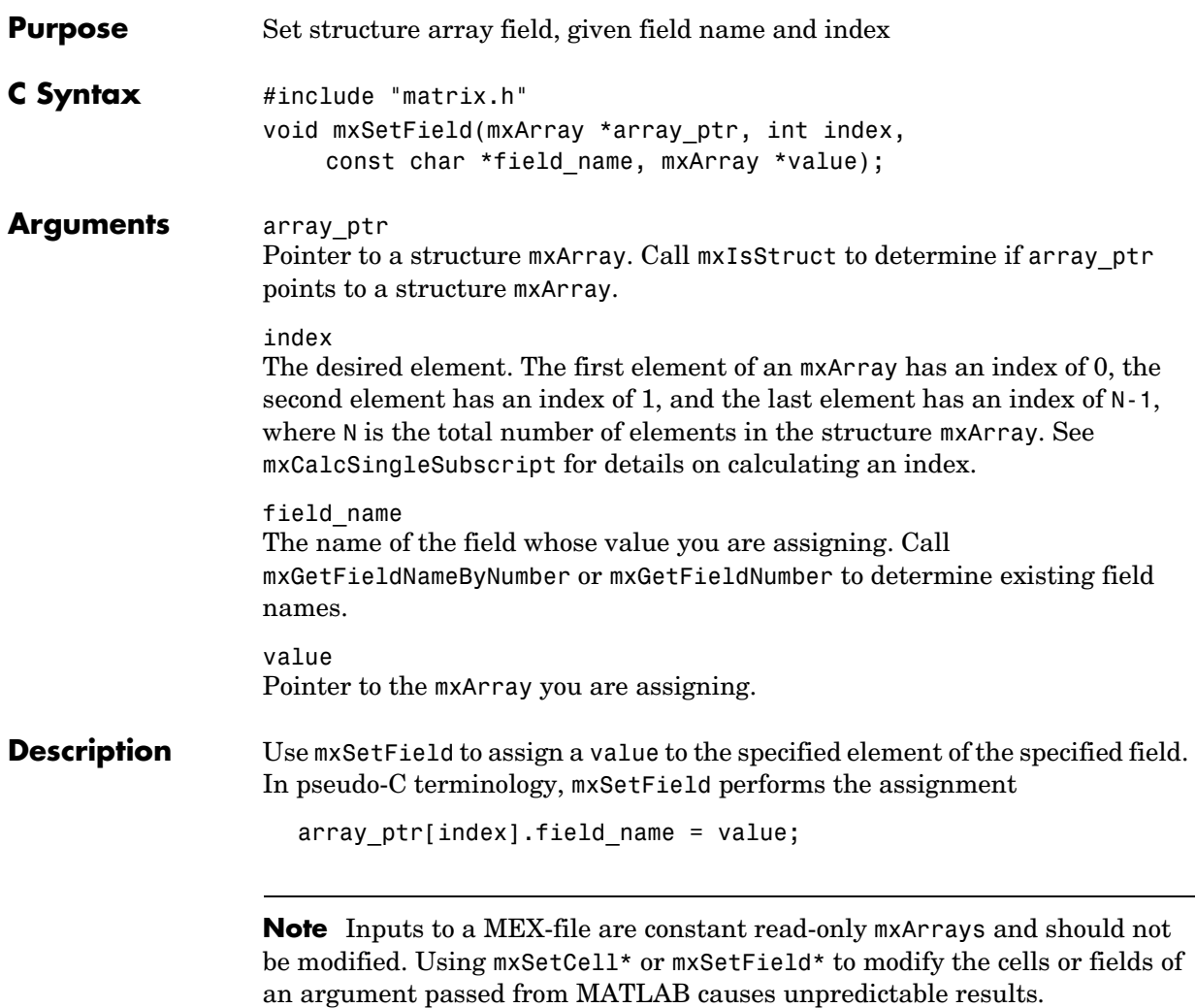

# **mxSetField**

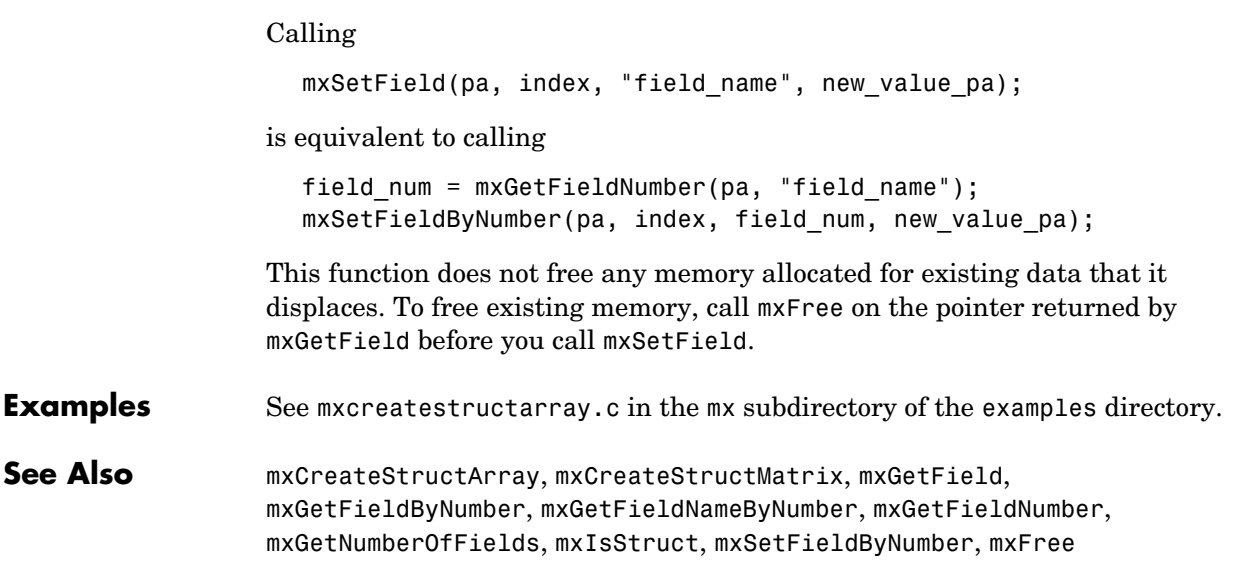

<span id="page-164-0"></span>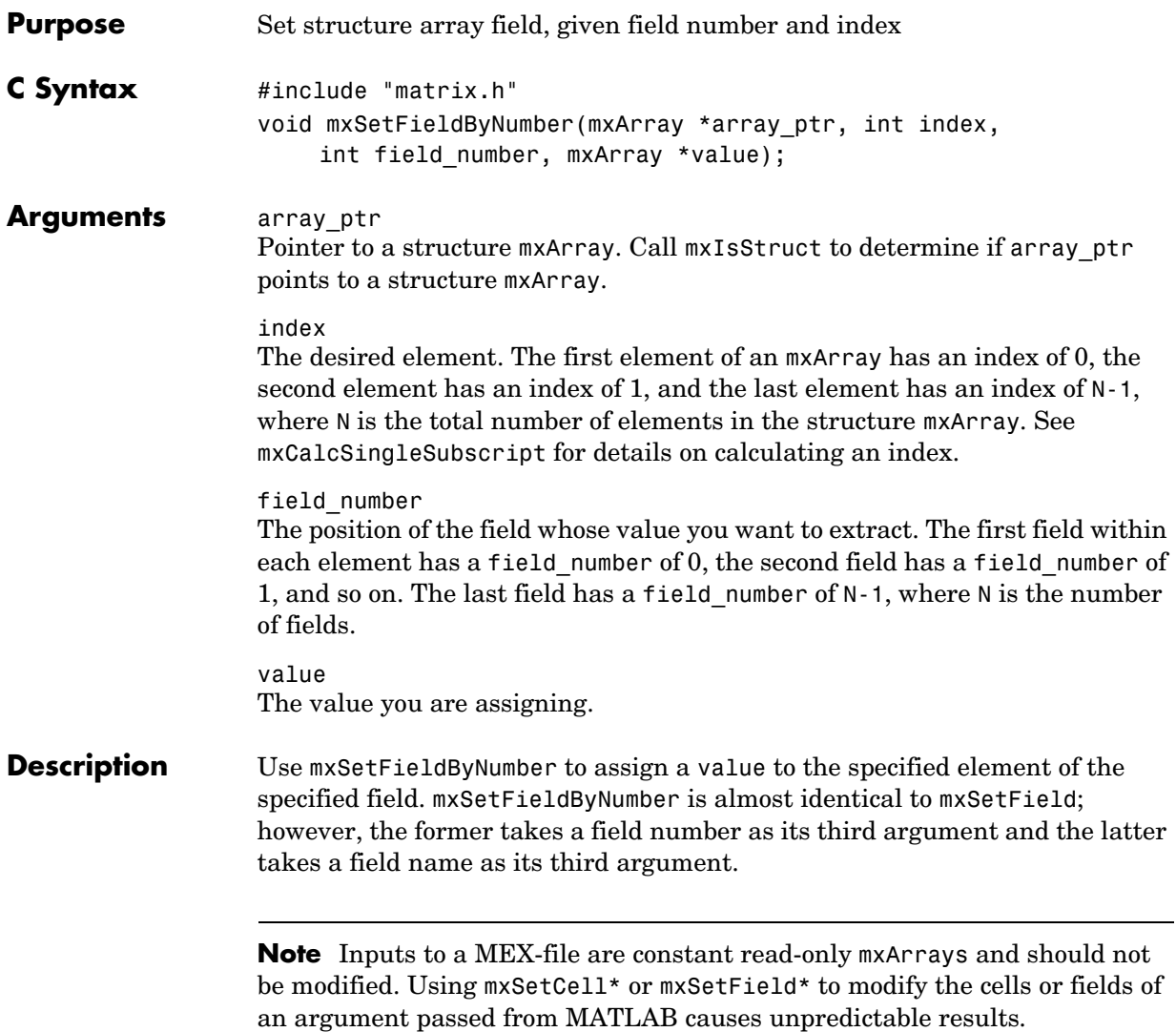

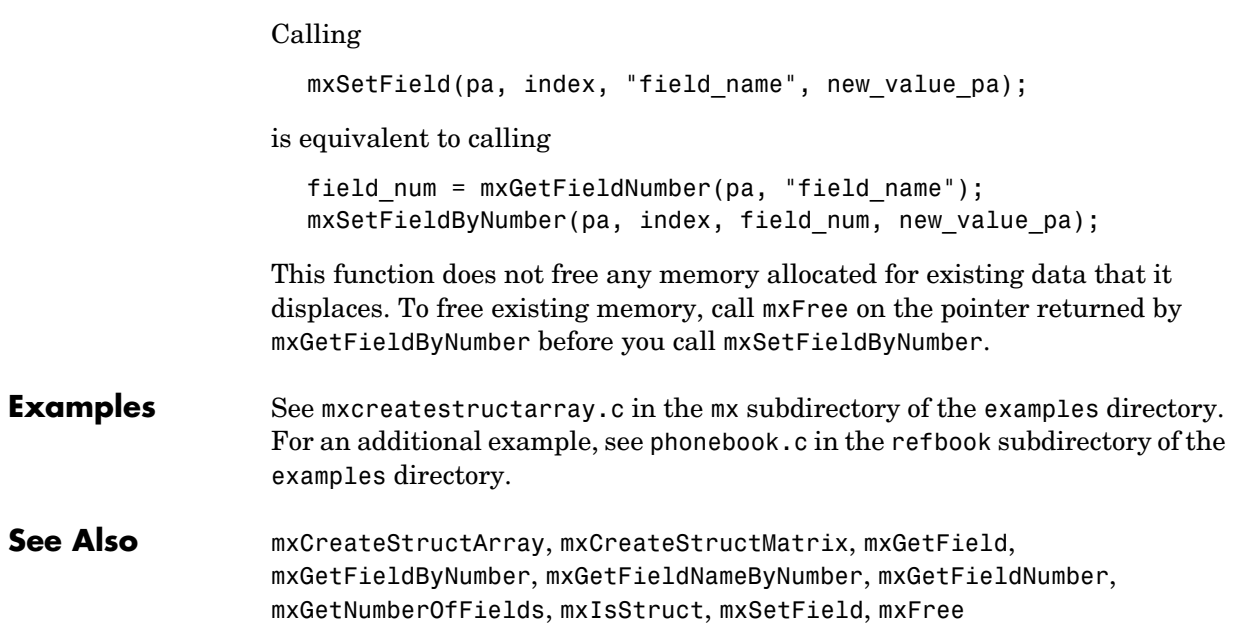

<span id="page-166-0"></span>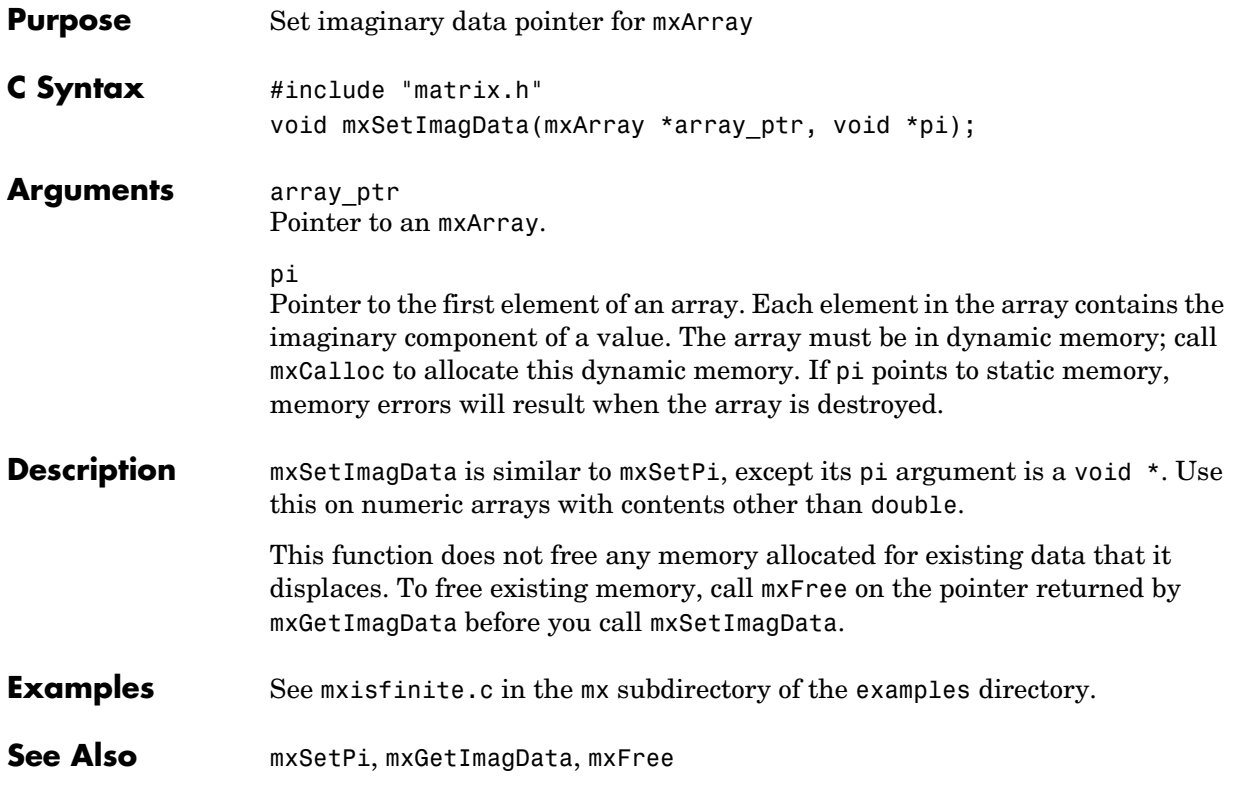

#### **mxSetIr**

<span id="page-167-0"></span>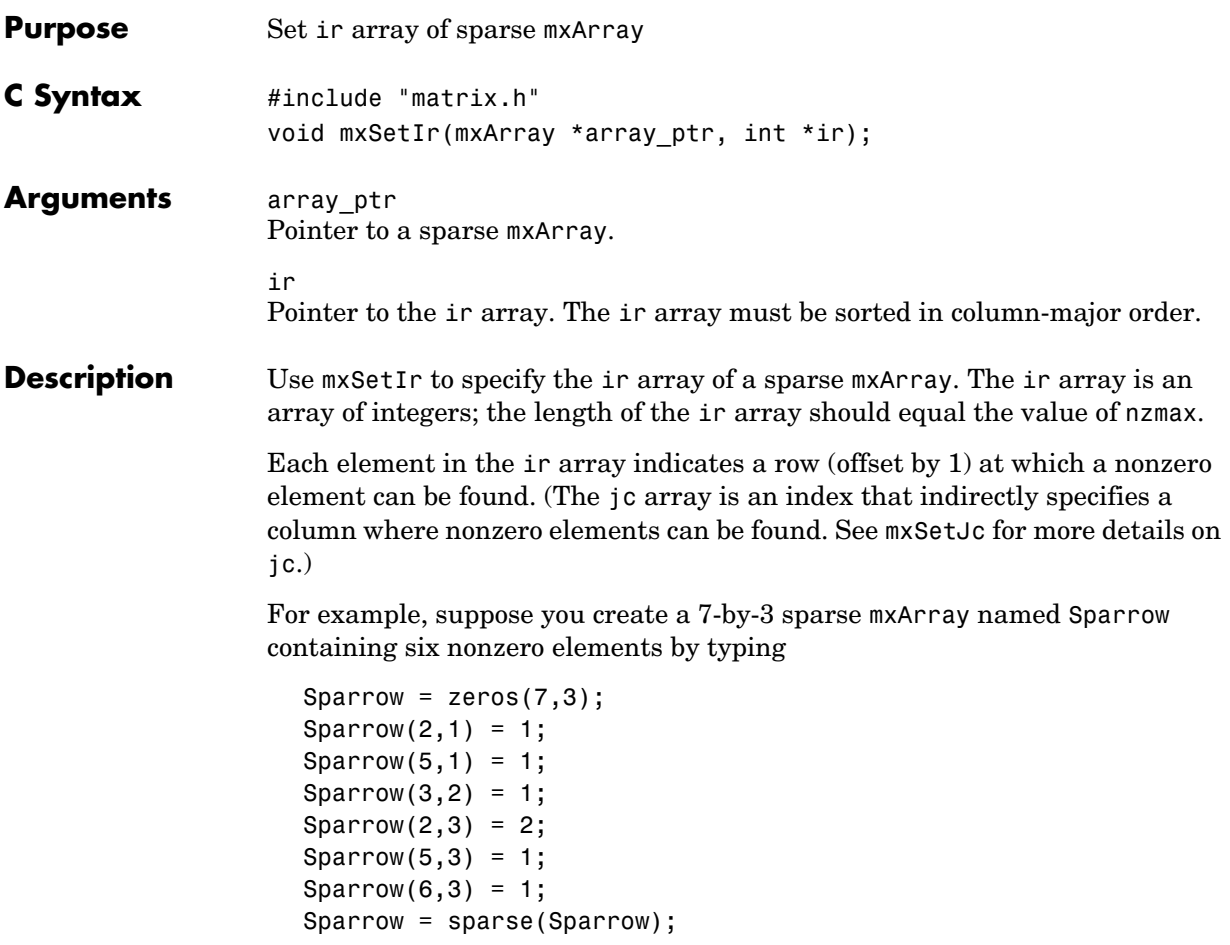

The pr array holds the real data for the sparse matrix, which in Sparrow is the five 1s and the one 2. If there is any nonzero imaginary data, then it is in a pi array.

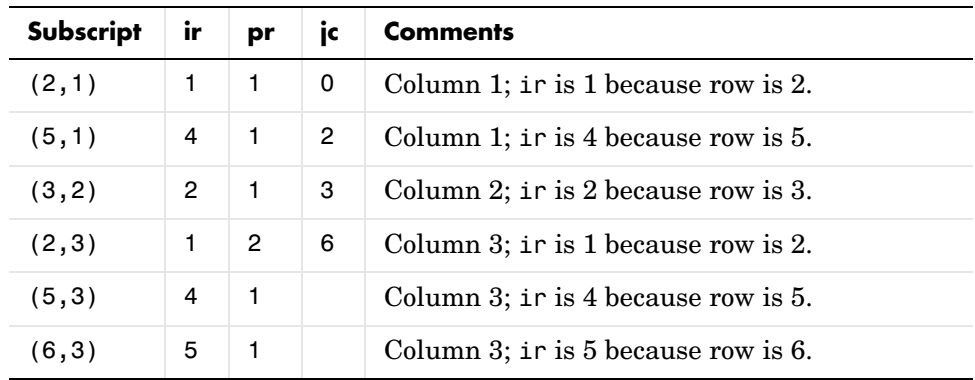

Notice how each element of the ir array is always 1 less than the row of the corresponding nonzero element. For instance, the first nonzero element is in row 2; therefore, the first element in ir is 1 (that is, 2-1). The second nonzero element is in row 5; therefore, the second element in ir is 4 (5-1).

The ir array must be in column-major order. That means that the ir array must define the row positions in column 1 (if any) first, then the row positions in column 2 (if any) second, and so on through column N. Within each column, row position 1 must appear prior to row position 2, and so on.

mxSetIr does not sort the ir array for you; you must specify an ir array that is already sorted.

This function does not free any memory allocated for existing data that it displaces. To free existing memory, call mxFree on the pointer returned by mxGetIr before you call mxSetIr.

**Examples** See mxsetnzmax.c in the mx subdirectory of the examples directory. For an additional example, see explore.c in the mex subdirectory of the examples directory.

**See Also** [mxCreateSparse](#page-76-0), [mxGetIr](#page-107-0), [mxGetJc](#page-108-0), [mxSetJc](#page-169-0), [mxFree](#page-85-0)

### **mxSetJc**

<span id="page-169-0"></span>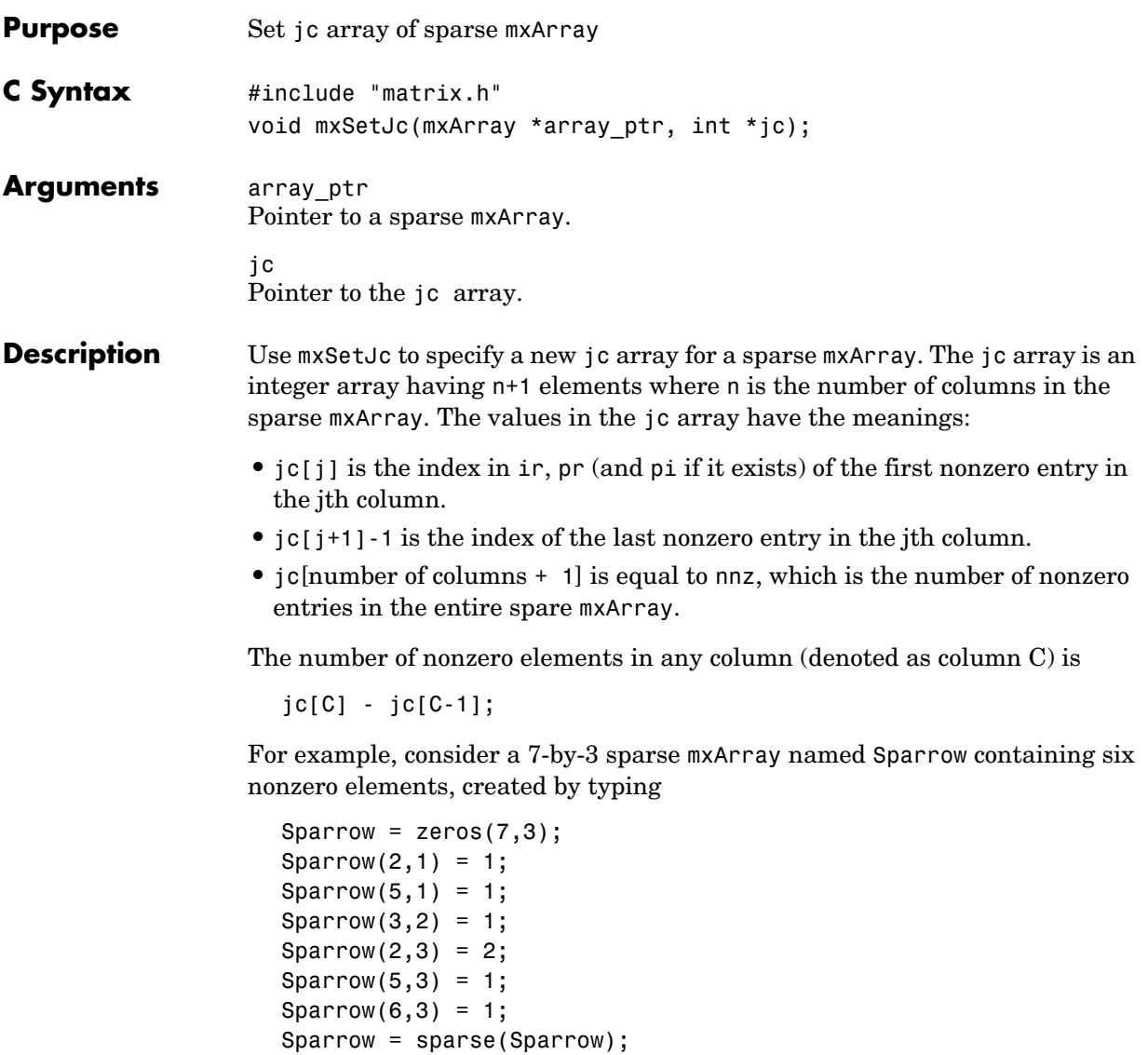

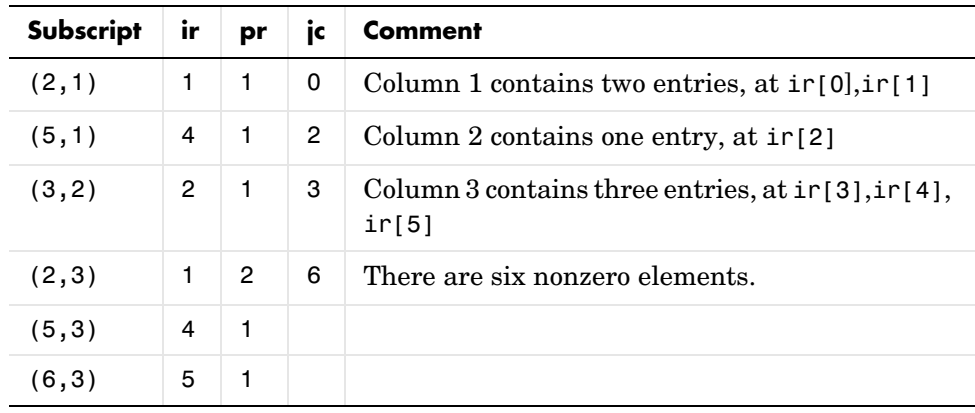

The contents of the ir, jc, and pr arrays are:

As an example of a much sparser mxArray, consider an 8,000 element sparse mxArray named Spacious containing only three nonzero elements. The ir, pr, and jc arrays contain:

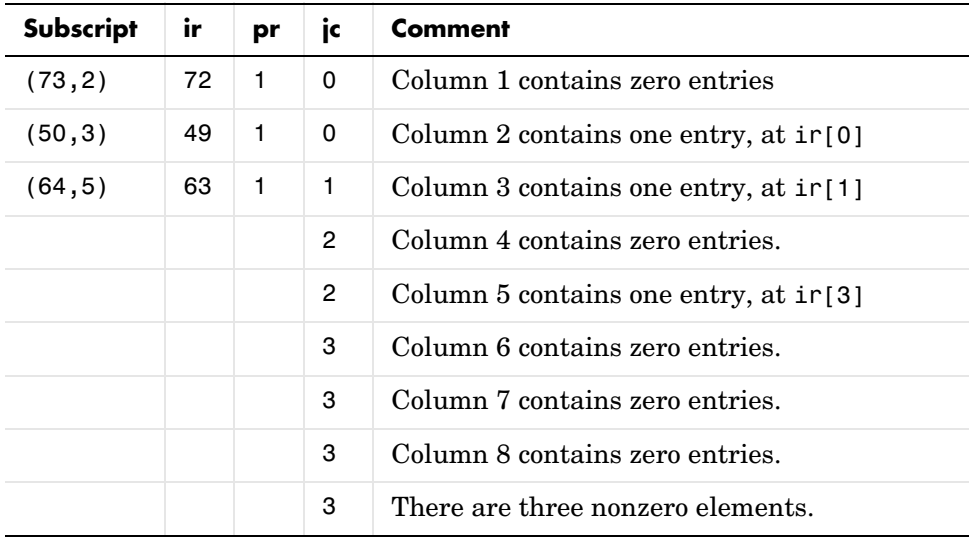

### **mxSetJc**

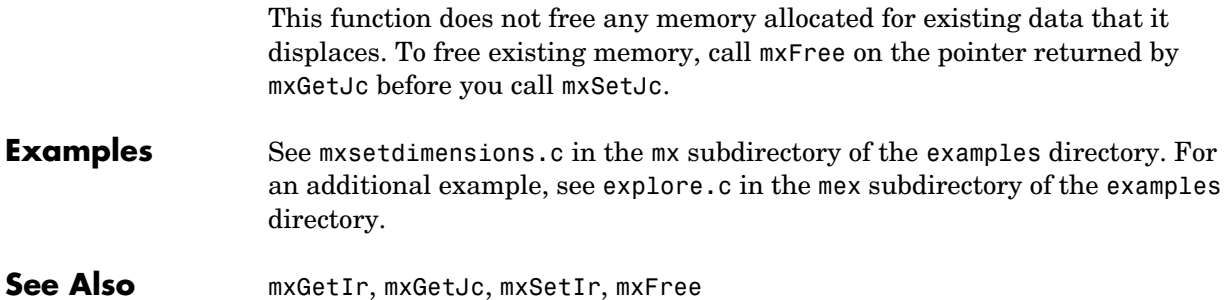

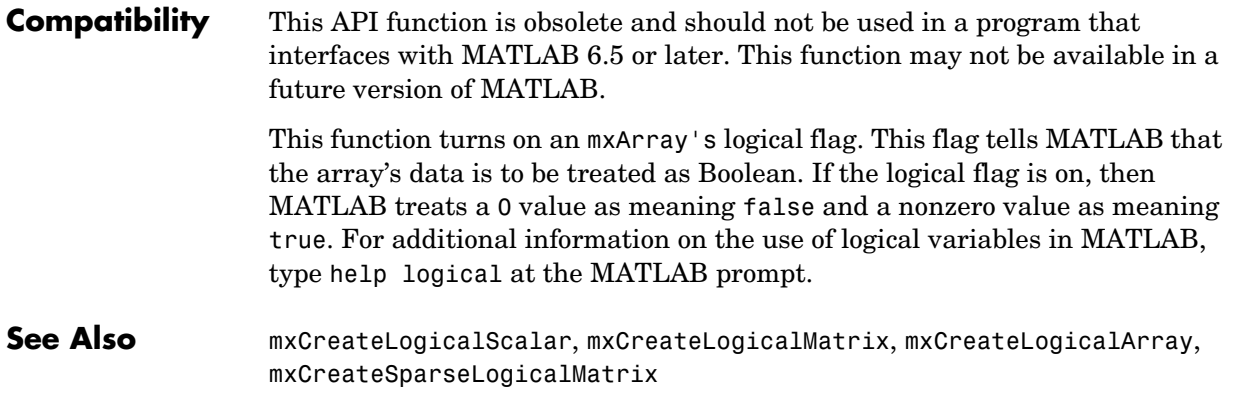

## **mxSetM**

<span id="page-173-0"></span>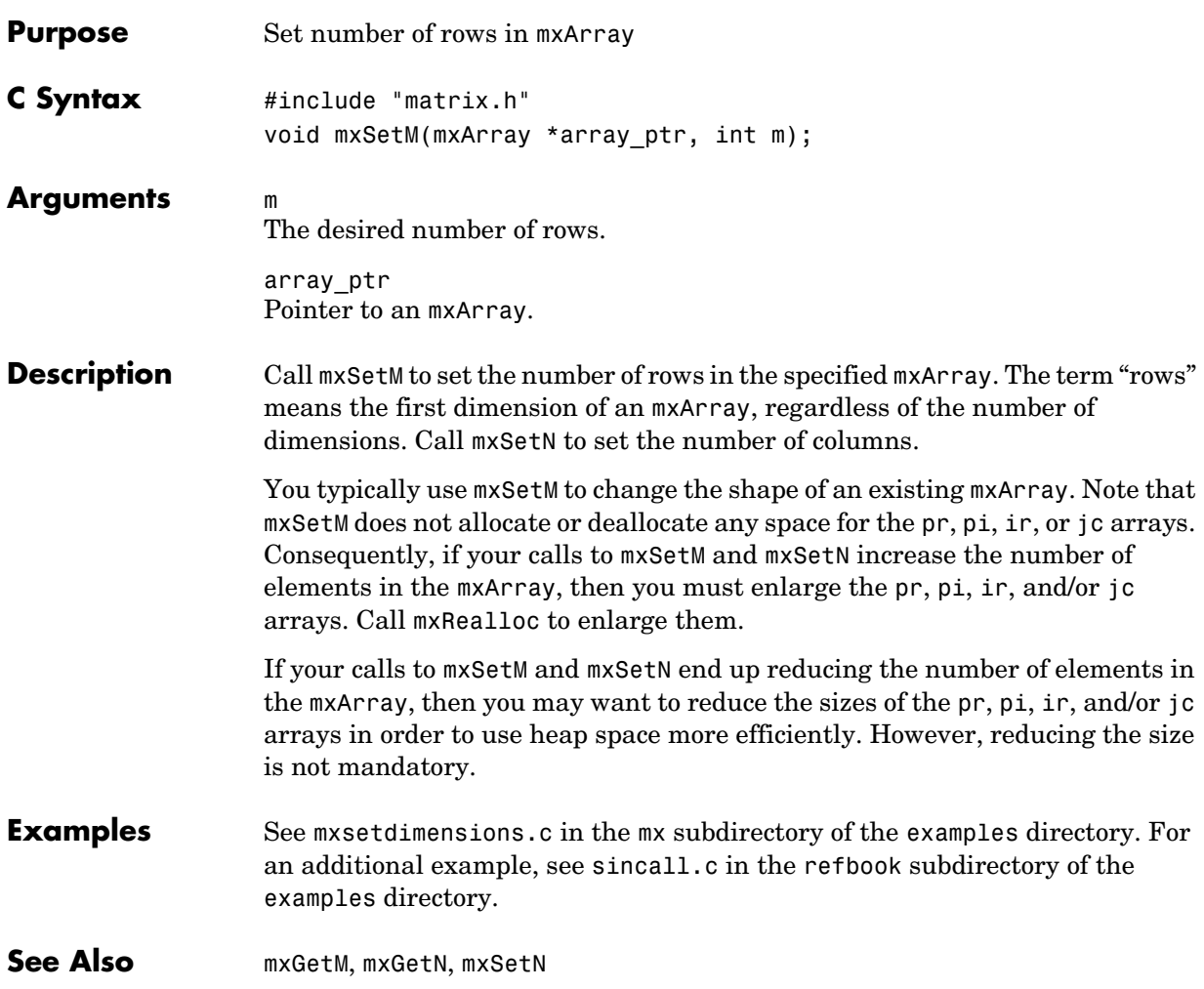

<span id="page-174-0"></span>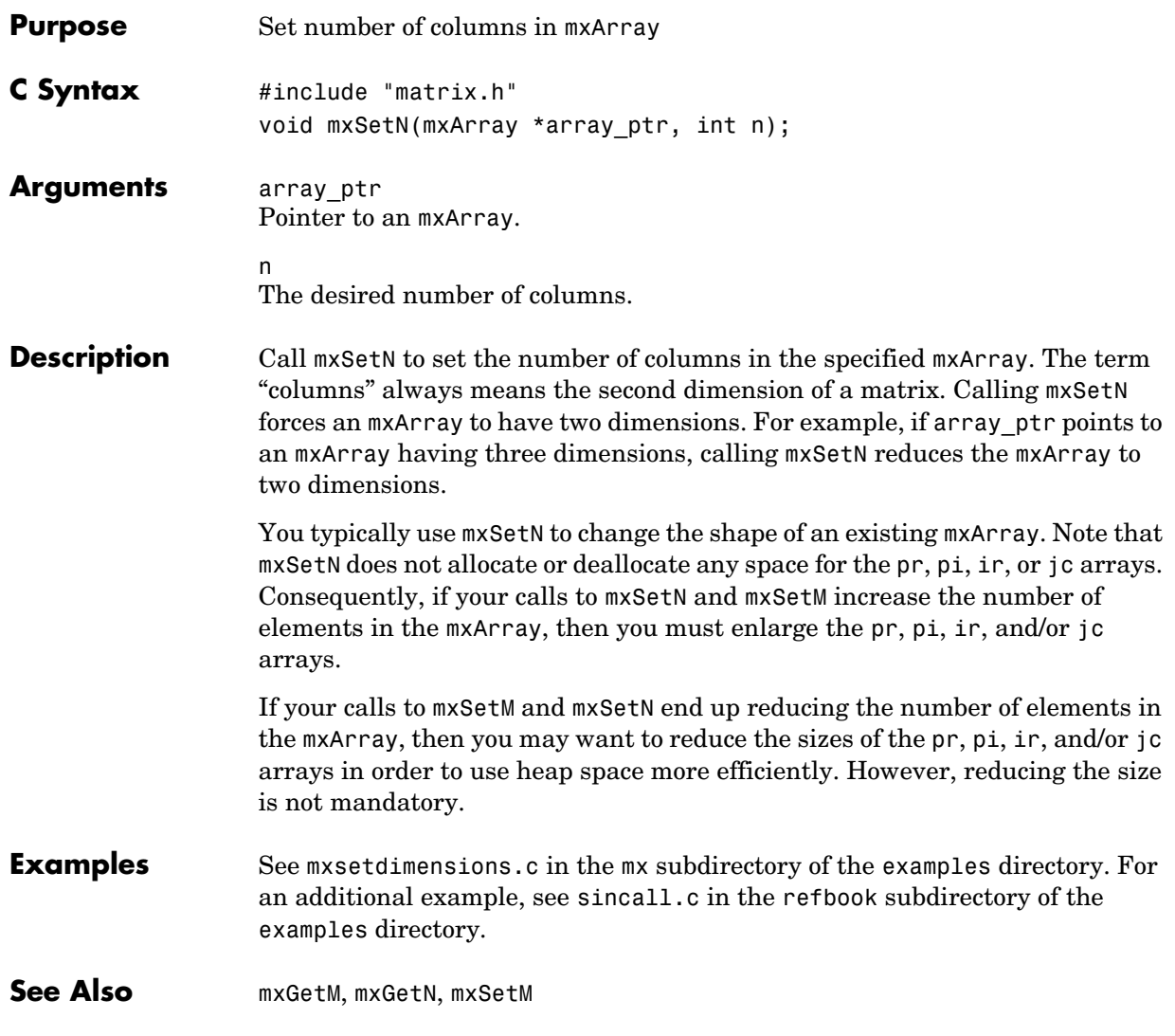

**Compatibility** This API function is obsolete and is not supported in MATLAB 6.5 or later. This function may not be available in a future version of MATLAB. If you need to use this function in existing code, use the -V5 option of the mex script.

#### **Replacing mxSetName when used with mexPutArray**

To copy an mxArray to a workspace, use

```
mexPutVariable(workspace, var name, array ptr);
```
instead of

```
mxSetName(array ptr, var name);
mexPutArray(array ptr, workspace);
```
#### **Replacing mxSetName when used with matPutArray**

To write an mxArray to a MAT-file, use

```
matPutVariable(mfp, var name, array ptr);
```
instead of

```
mxSetName(array ptr, var name);
matPutArray(mfp, array ptr);
```
#### **Replacing mxSetName when used with engPutArray**

To copy an mxArray into the workspace of a MATLAB engine, use

engPutVariable(ep, var\_name, array\_ptr);

instead of

```
mxSetName(array_ptr, var_name);
engPutArray(ep, array_ptr);
```
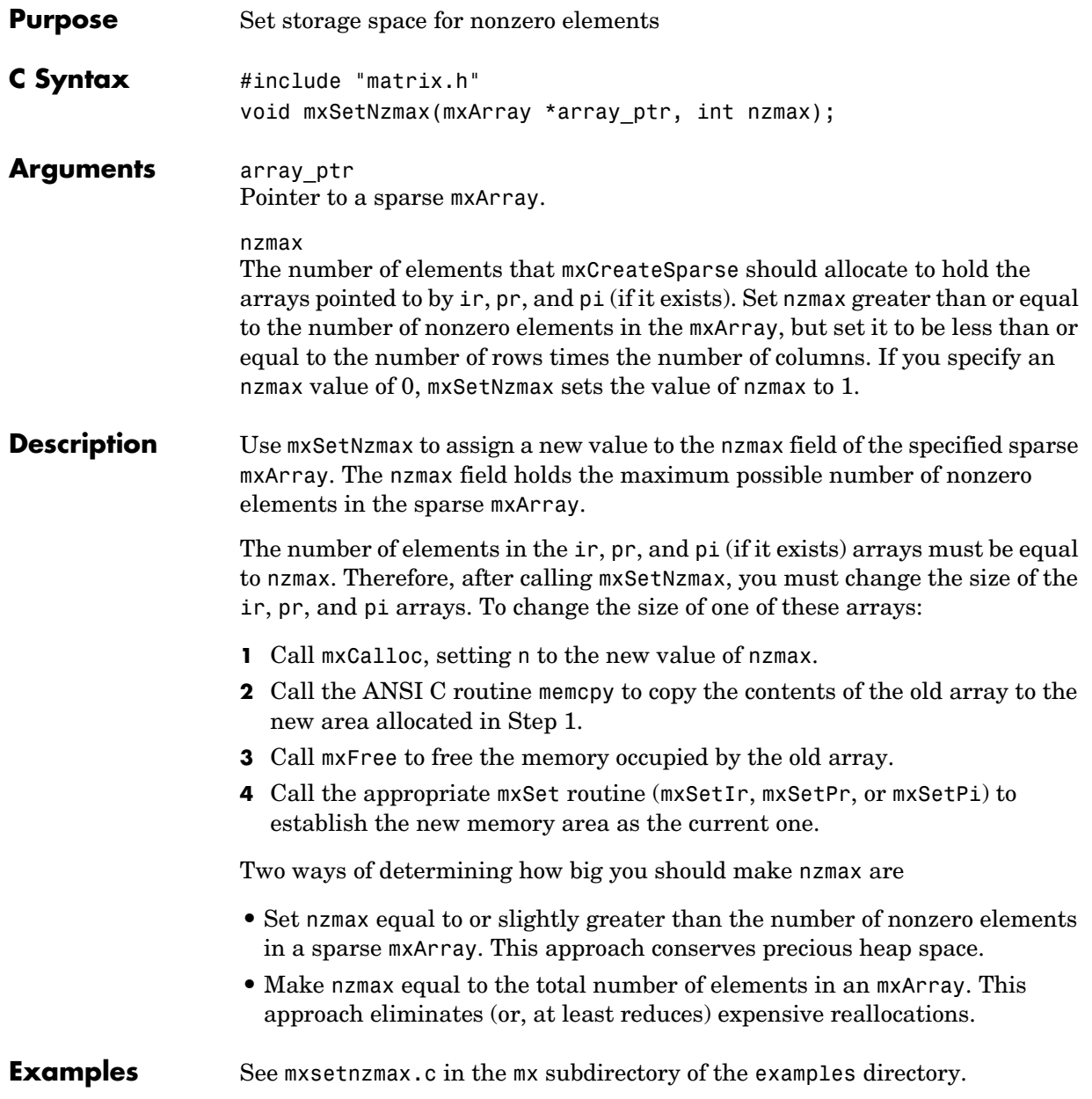

See Also mxGetNzmax

<span id="page-178-0"></span>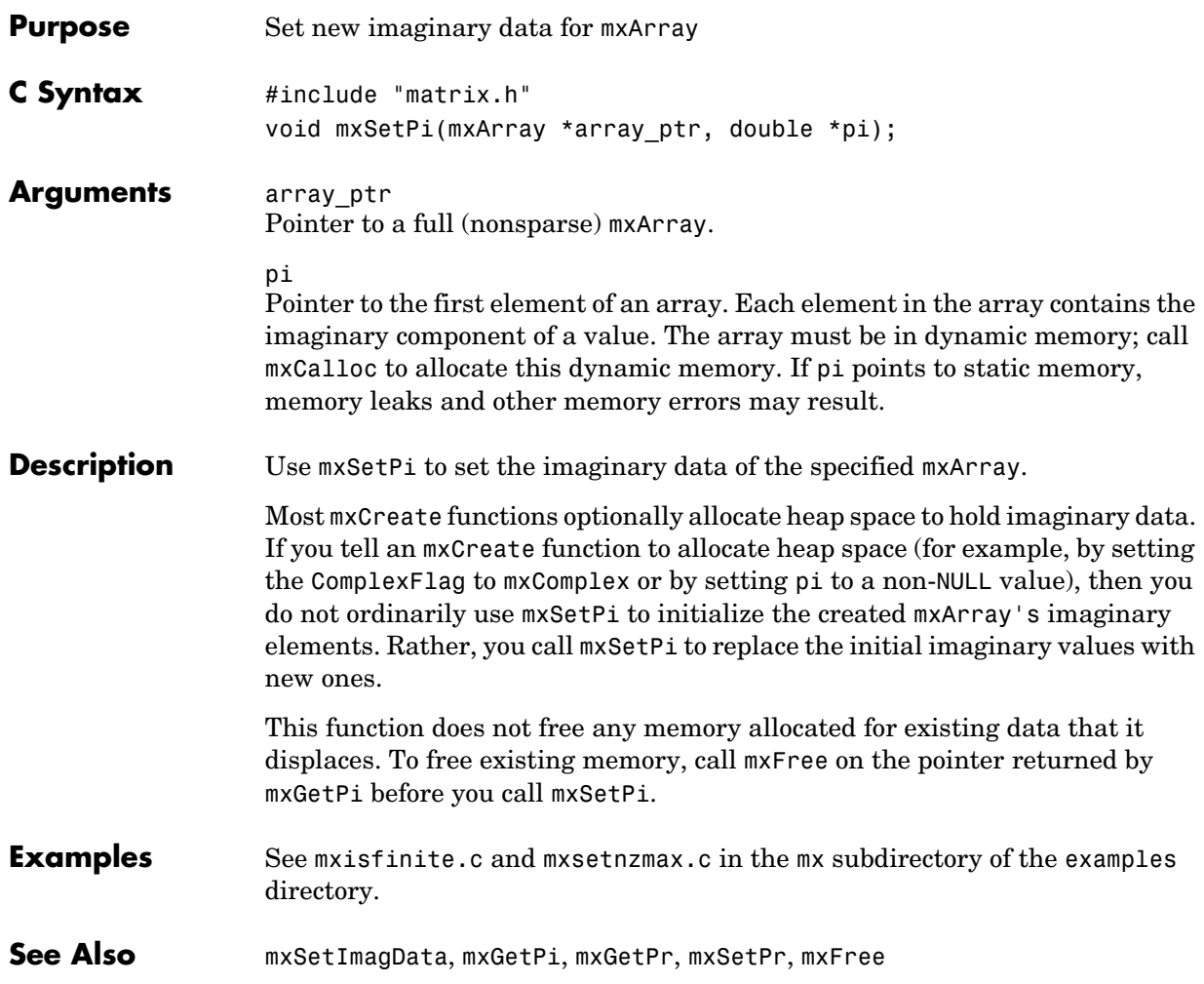

## **mxSetPr**

<span id="page-179-0"></span>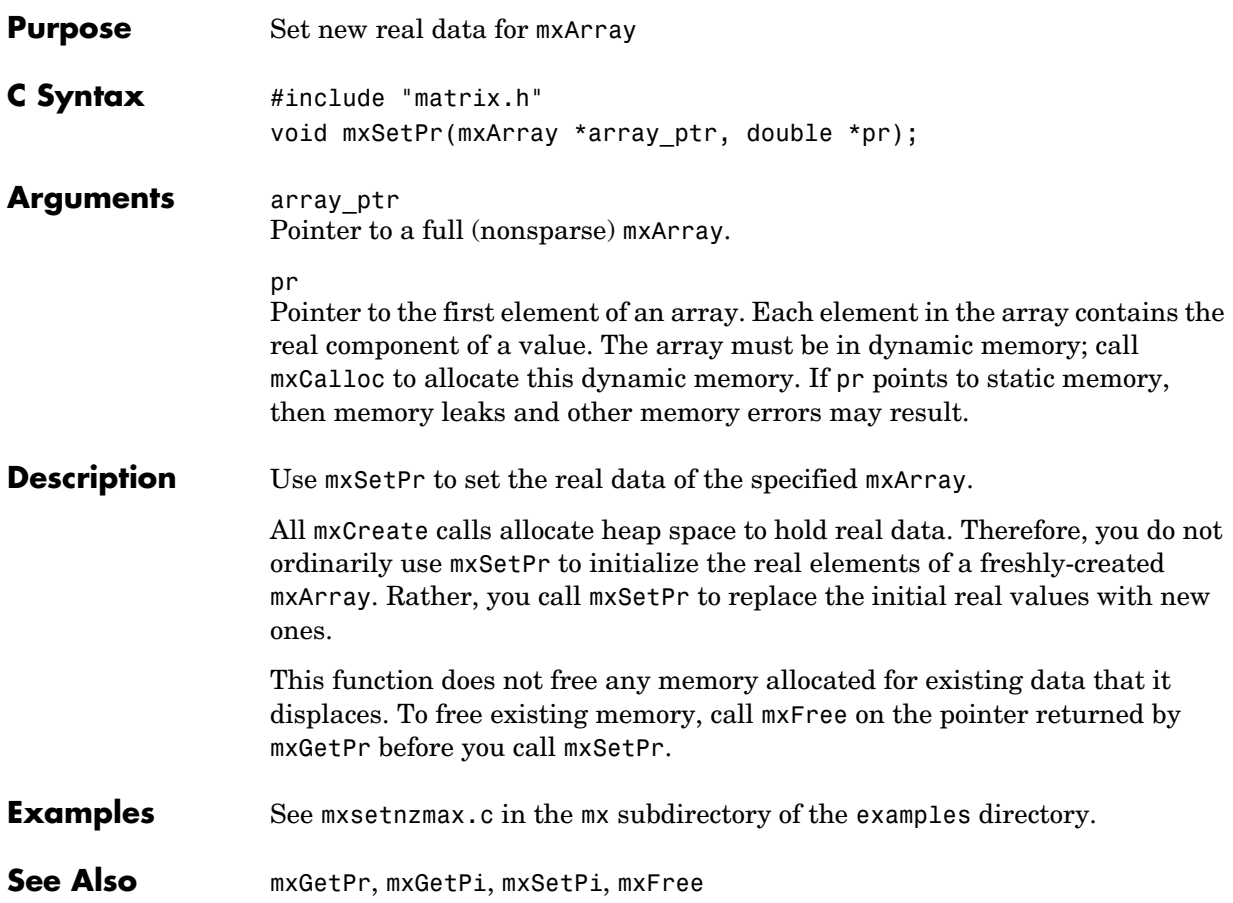
# **4**

## MEX-Files (C)

[mexFunction](#page-189-0) Entry point to C MEX-file [mexGetArray \(Obsolete\)](#page-193-0) Use mexGetVariable [mexGetArrayPtr \(Obsolete\)](#page-194-0) Use mexGetVariablePtr [mexGetEps \(Obsolete\)](#page-195-0) Use mxGetEps [mexGetGlobal \(Obsolete\)](#page-197-0) Use mexGetVariablePtr [mexGetInf \(Obsolete\)](#page-198-0) Use mxGetInf [mexGetMatrix \(Obsolete\)](#page-199-0) Use mexGetVariable [mexGetMatrixPtr \(Obsolete\)](#page-200-0) Use mexGetVariablePtr [mexGetNaN \(Obsolete\)](#page-201-0) Use mxGetNaN [mexIsFinite \(Obsolete\)](#page-204-0) Use mxIsFinite [mexIsInf \(Obsolete\)](#page-206-0) Use mxIsInf [mexIsNaN \(Obsolete\)](#page-208-0) Use mxIsNaN

[mexAddFlops \(Obsolete\)](#page-182-0) Update MATLAB internal floating-point operations counter [mexAtExit](#page-183-0) Register function to be called when MEX-function cleared or MATLAB terminates [mexCallMATLAB](#page-184-0) Call MATLAB function or user-defined M-file or MEX-file [mexErrMsgIdAndTxt](#page-186-0) Issue error message with identifier and return to MATLAB [mexErrMsgTxt](#page-187-0) Issue error message and return to MATLAB [mexEvalString](#page-188-0) Execute MATLAB command in caller's workspace [mexFunctionName](#page-191-0) Mame Name of current MEX-function [mexGet](#page-192-0) Get value of Handle Graphics<sup>®</sup> property [mexGetFull \(Obsolete\)](#page-196-0) Use mexGetVariable, mxGetM, mxGetN, mxGetPr, mxGetPi [mexGetVariable](#page-202-0) Get copy of variable from another workspace [mexGetVariablePtr](#page-203-0) Get read-only pointer to variable from another workspace [mexIsGlobal](#page-205-0) Determine if mxArray has global scope [mexIsLocked](#page-207-0) Determine if MEX-file is locked

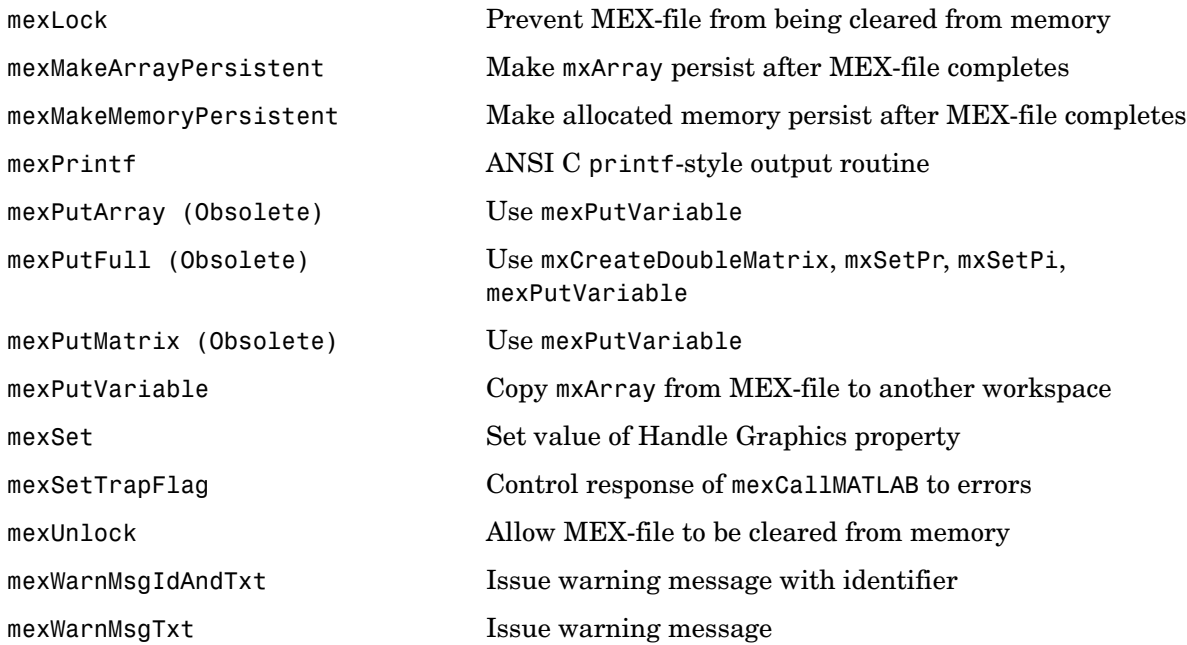

<span id="page-182-0"></span>**Compatibility** This API function is obsolete and should not be used in any MATLAB program. This function will not be available in a future version of MATLAB.

#### **mexAtExit**

<span id="page-183-0"></span>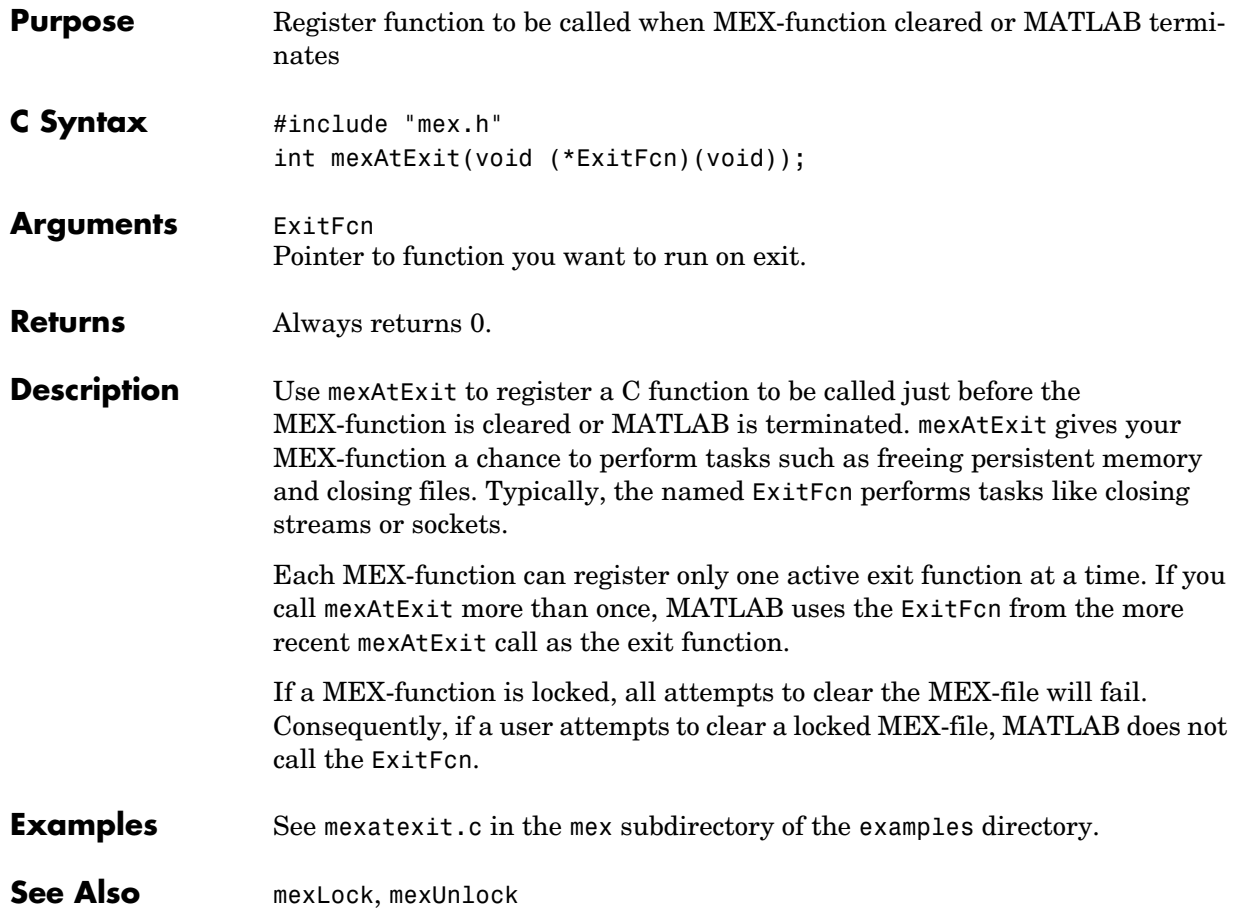

<span id="page-184-0"></span>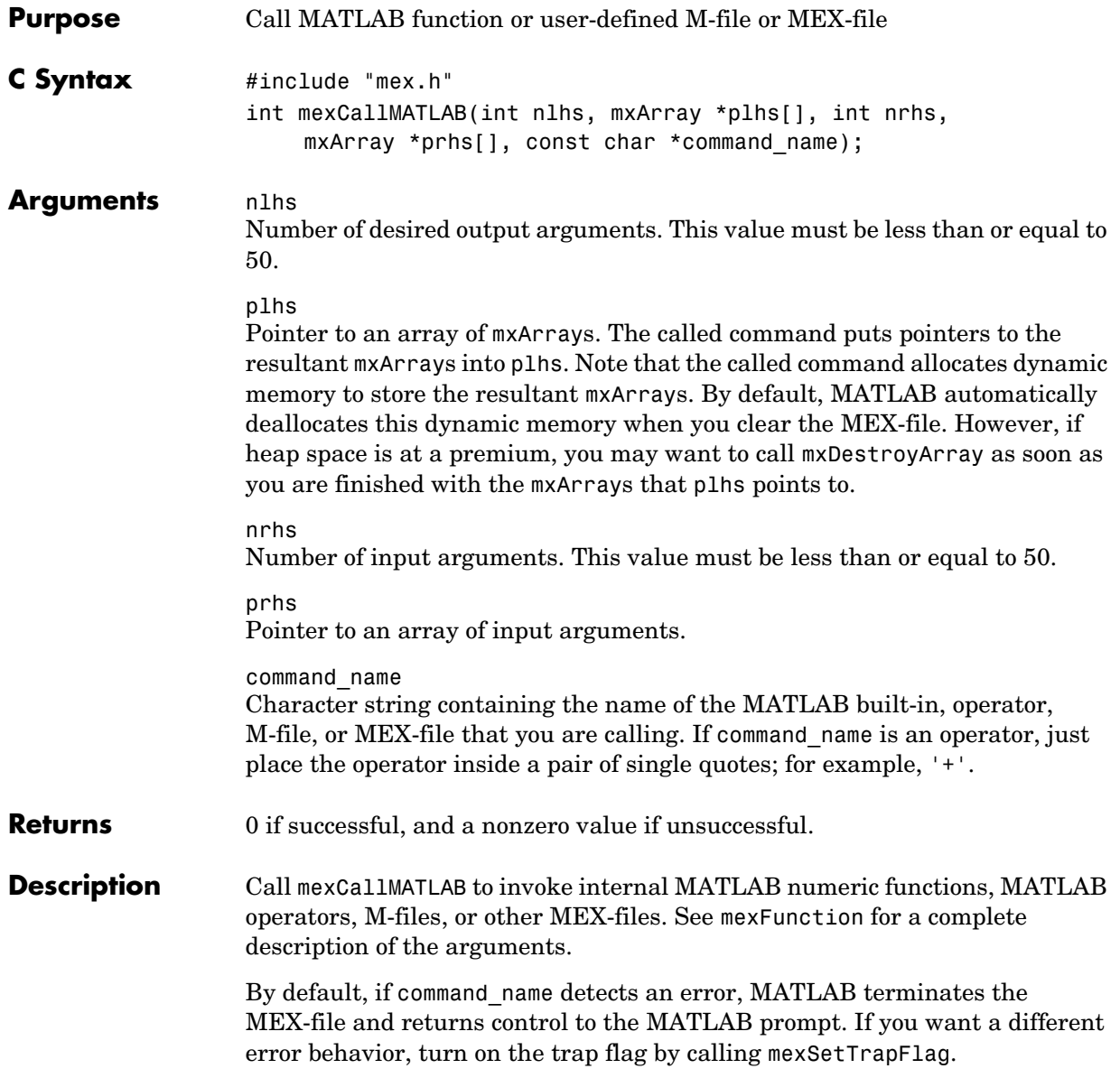

Note that it is possible to generate an object of type mxUNKNOWN\_CLASS using mexCallMATLAB. For example, if you create an M-file that returns two variables but only assigns one of them a value,

```
function [a,b]=foo(c)
a=2*c;
```
you get this warning message in MATLAB:

Warning: One or more output arguments not assigned during call to 'foo'.

MATLAB assigns output b to an empty matrix. If you then call foo using mexCallMATLAB, the unassigned output variable is given type mxUNKNOWN\_CLASS.

**Examples** See mexcallmatlab.c in the mex subdirectory of the examples directory.

For additional examples, see sincall.c in the refbook subdirectory of the examples directory; see mexevalstring.c and mexsettrapflag.c in the mex subdirectory of the examples directory; see mxcreatecellmatrix.c and mxisclass.c in the mx subdirectory of the examples directory.

**See Also** [mexFunction](#page-189-0), [mexSetTrapFlag](#page-219-0)

<span id="page-186-0"></span>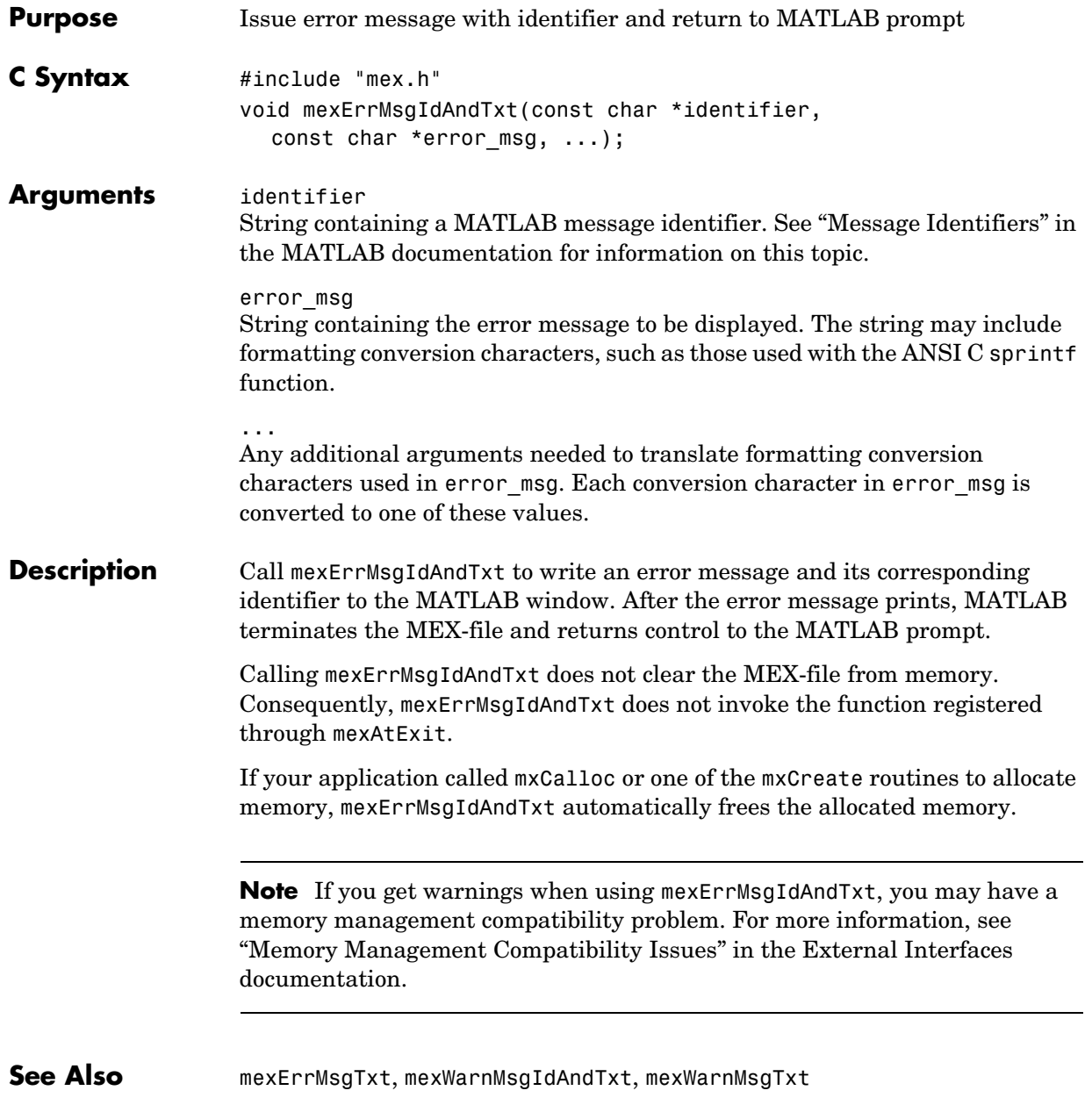

#### **mexErrMsgTxt**

<span id="page-187-0"></span>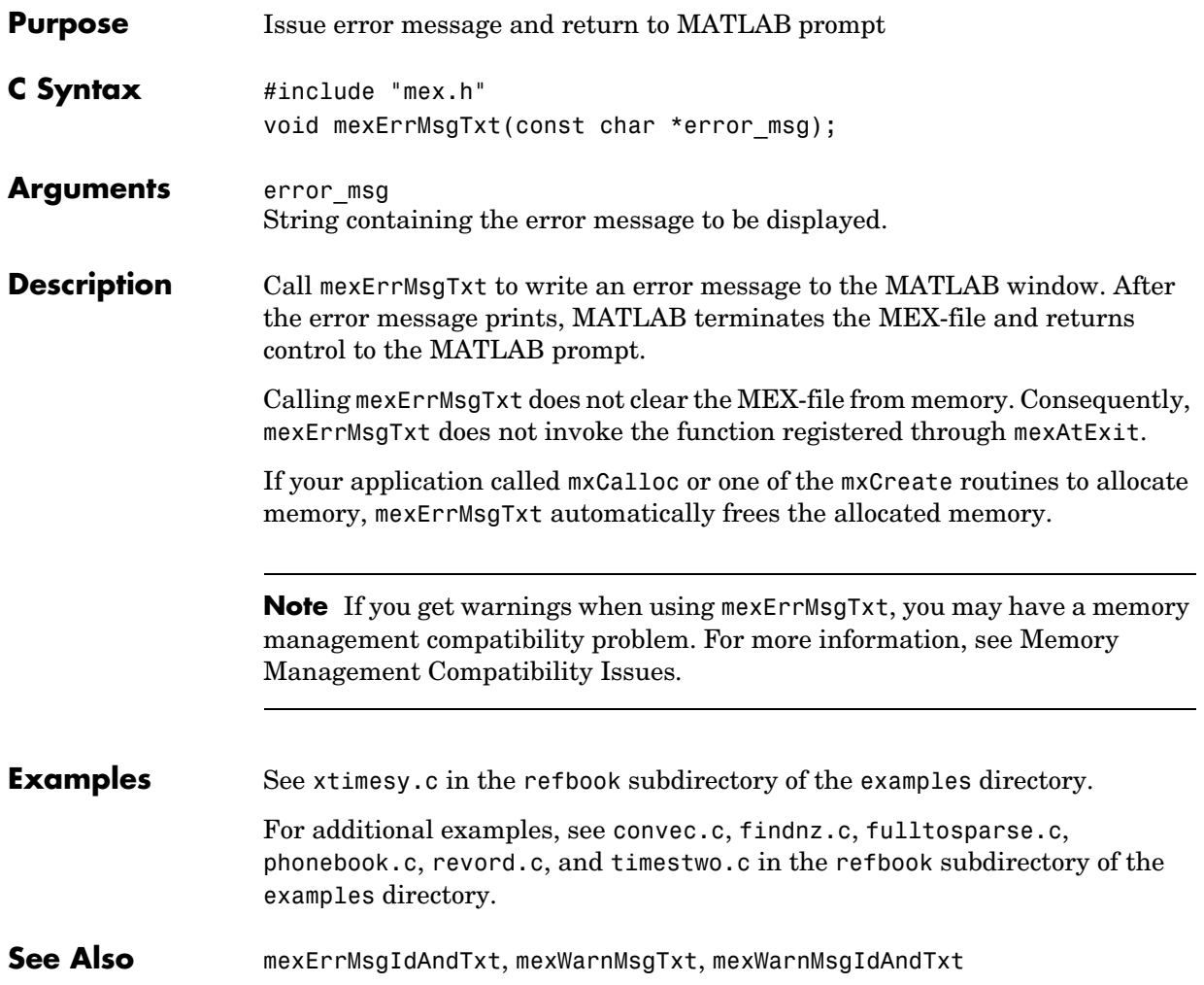

<span id="page-188-0"></span>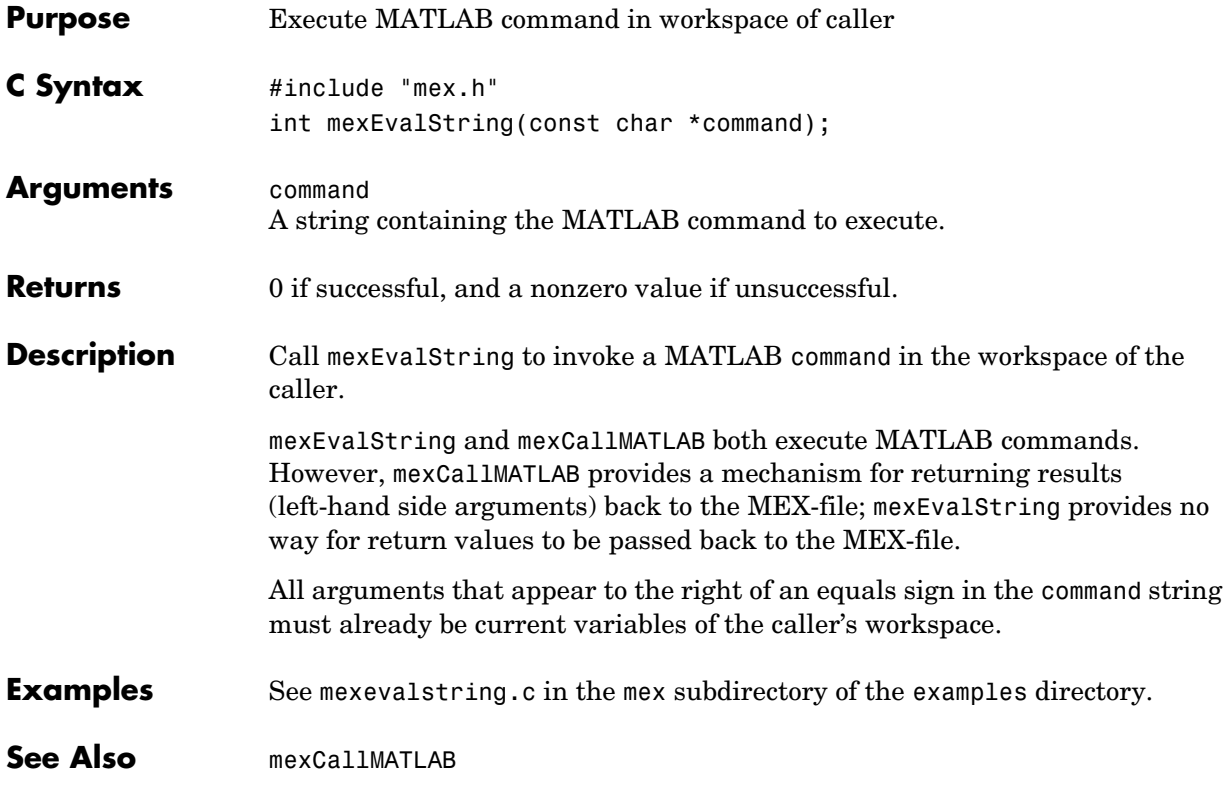

#### **mexFunction**

<span id="page-189-0"></span>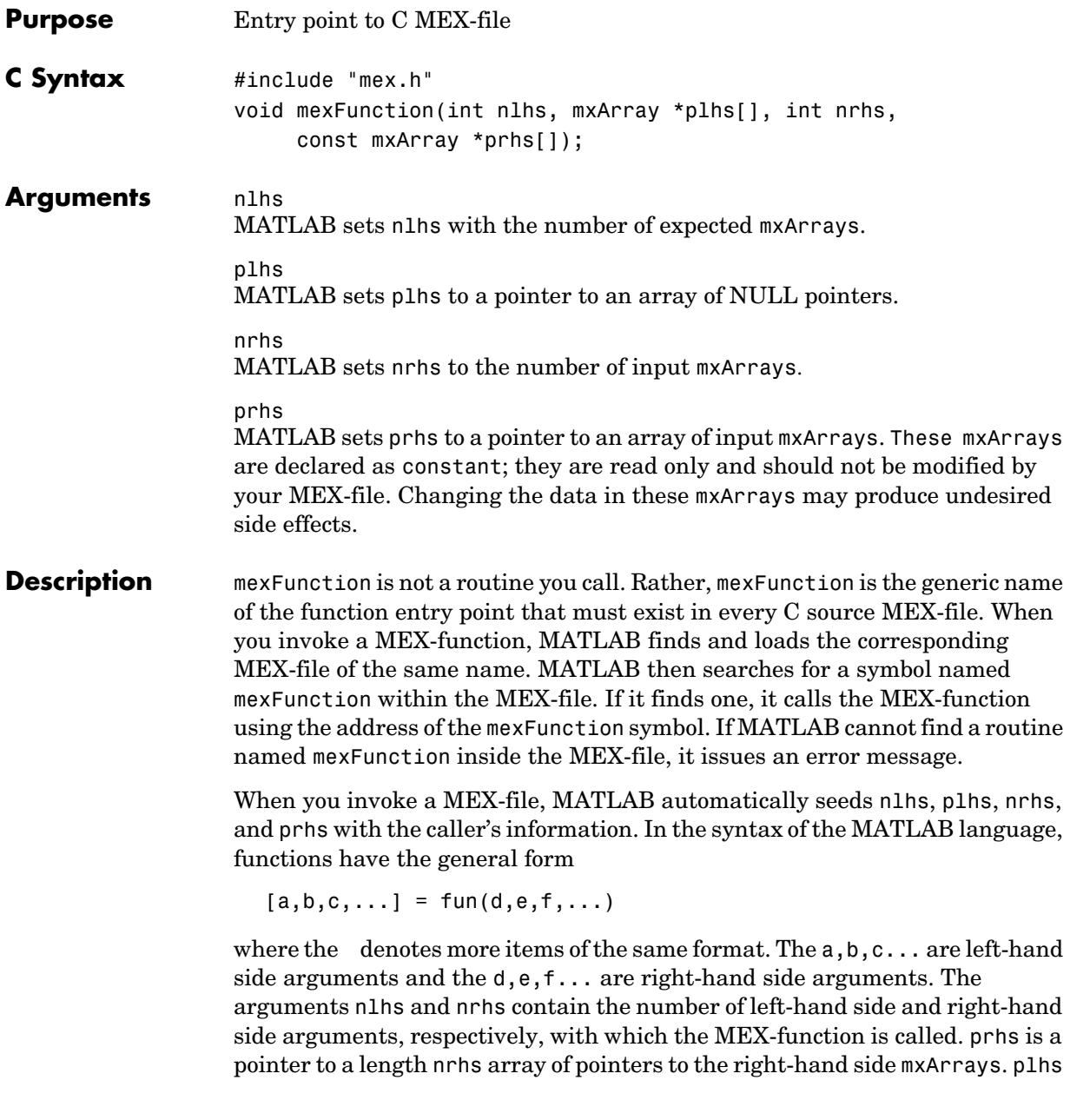

is a pointer to a length nlhs array where your C function must put pointers for the returned left-hand side mxArrays.

**Examples** See mexfunction.c in the mex subdirectory of the examples directory.

#### **mexFunctionName**

<span id="page-191-0"></span>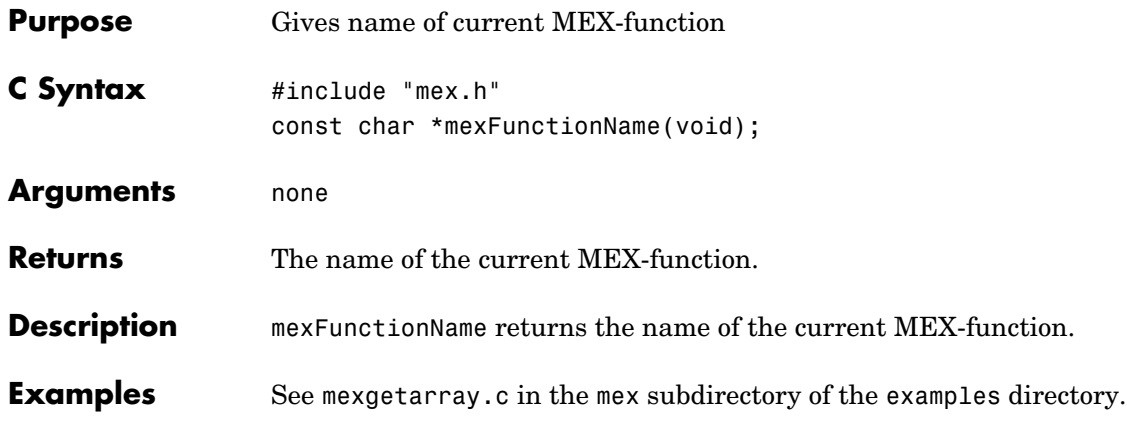

<span id="page-192-0"></span>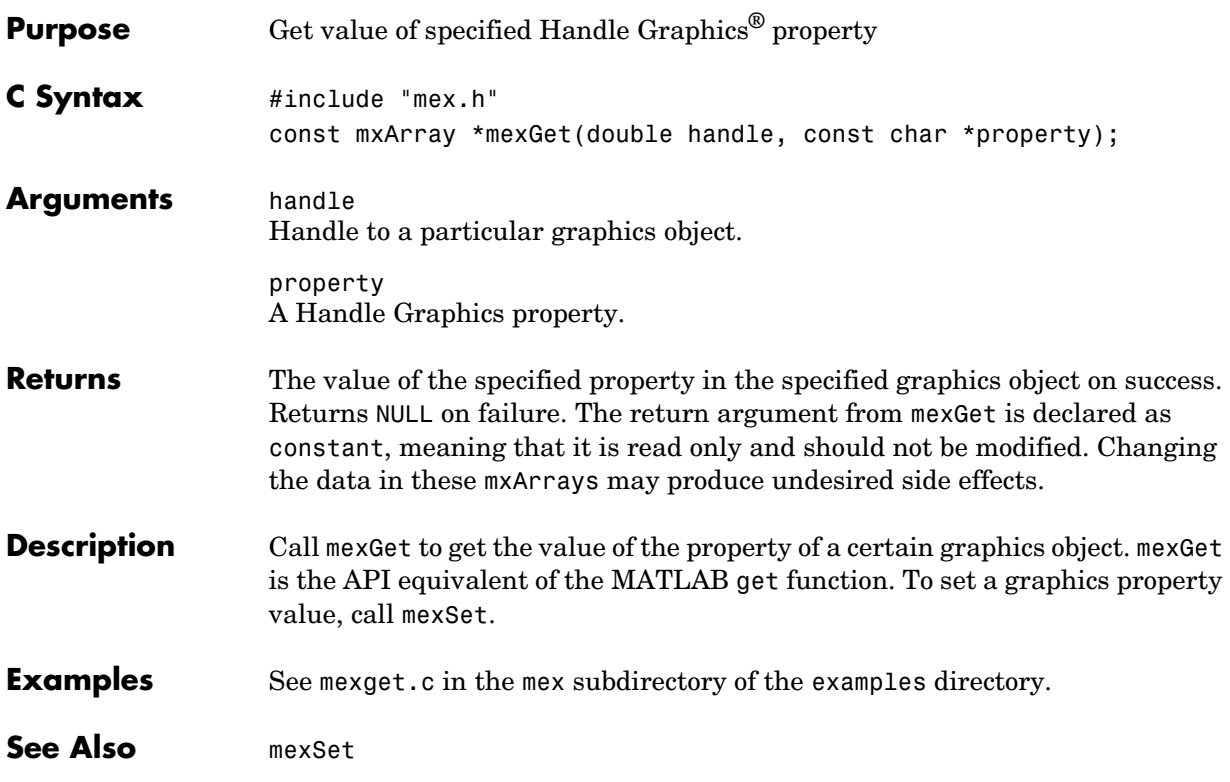

<span id="page-193-0"></span>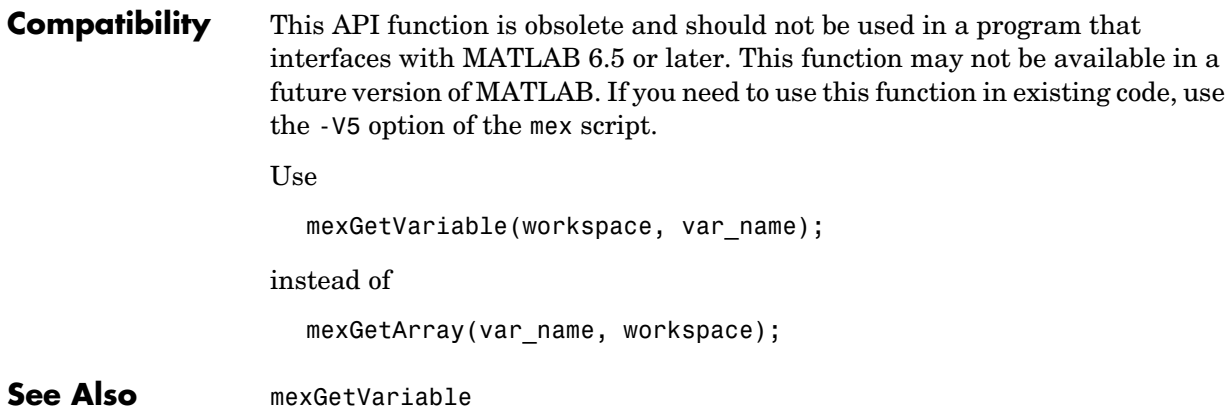

<span id="page-194-0"></span>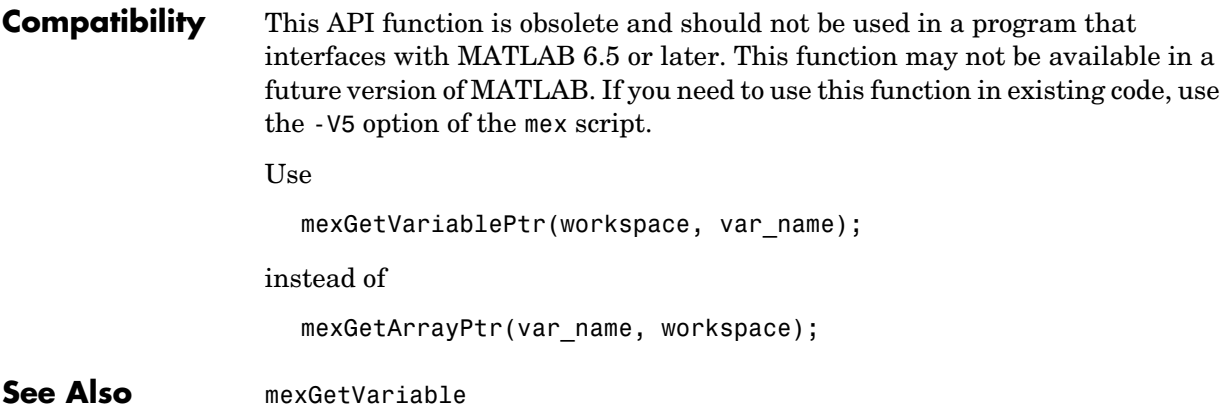

<span id="page-195-0"></span>**Compatibility** This API function is obsolete and should not be used in a program that interfaces with MATLAB 5 or later. Use eps = mxGetEps(); instead of eps = mexGetEps();

**See Also** [mxGetEps](#page-96-0)

```
Compatibility This API function is obsolete and should not be used in a program that
                   interfaces with MATLAB 5 or later.
```
<span id="page-196-0"></span>Use

```
array ptr = mexGetVariable("caller", name);
m = mxGetM(arrayp<sub>1</sub>;
n = mxGetN(array_ptr);
pr = mxGetPr(array ptr);
pi = mxGetPi(array_ptr);
```
instead of

mexGetFull(name, m, n, pr, pi);

**See Also** [mexGetVariable](#page-202-0), [mxGetPr](#page-119-0), [mxGetPi](#page-118-0)

<span id="page-197-0"></span>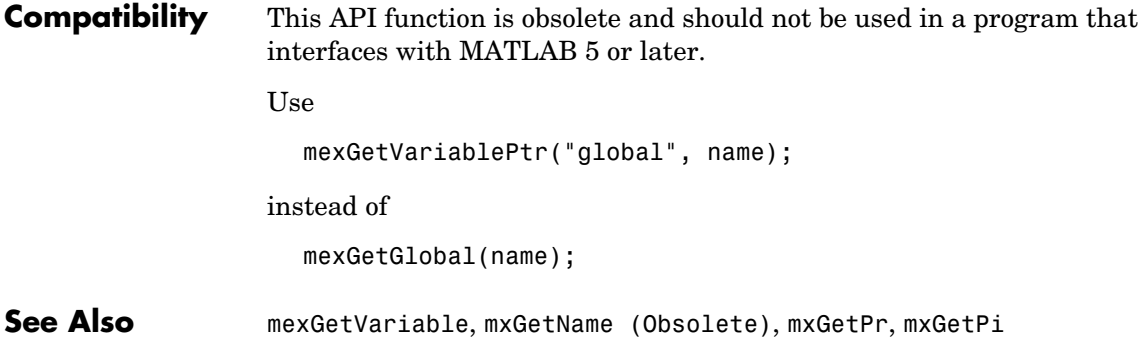

```
Compatibility This API function is obsolete and should not be used in a program that
                   interfaces with MATLAB 5 or later.
```
<span id="page-198-0"></span>Use

```
inf = m \text{xGetInf}();
```
instead of

 $inf = maxGetInf()$ ;

See Also [mxGetInf](#page-106-0)

<span id="page-199-0"></span>**Compatibility** This API function is obsolete and should not be used in a program that interfaces with MATLAB 5 or later. Use mexGetVariable("caller", name); instead of mexGetMatrix(name); See Also **[mexGetVariable](#page-202-0)** 

**Compatibility** This API function is obsolete and should not be used in a program that interfaces with MATLAB 5 or later.

<span id="page-200-0"></span>Use

```
mexGetVariablePtr("caller", name);
```
instead of

mexGetMatrixPtr(name);

**See Also** [mexGetVariablePtr](#page-203-0)

<span id="page-201-0"></span>**Compatibility** This API function is obsolete and should not be used in a program that interfaces with MATLAB 5 or later. Use  $NaN = mxGetNaN();$ instead of  $NaN = mexGetNaN();$ See Also **[mxGetNaN](#page-113-0)** 

<span id="page-202-0"></span>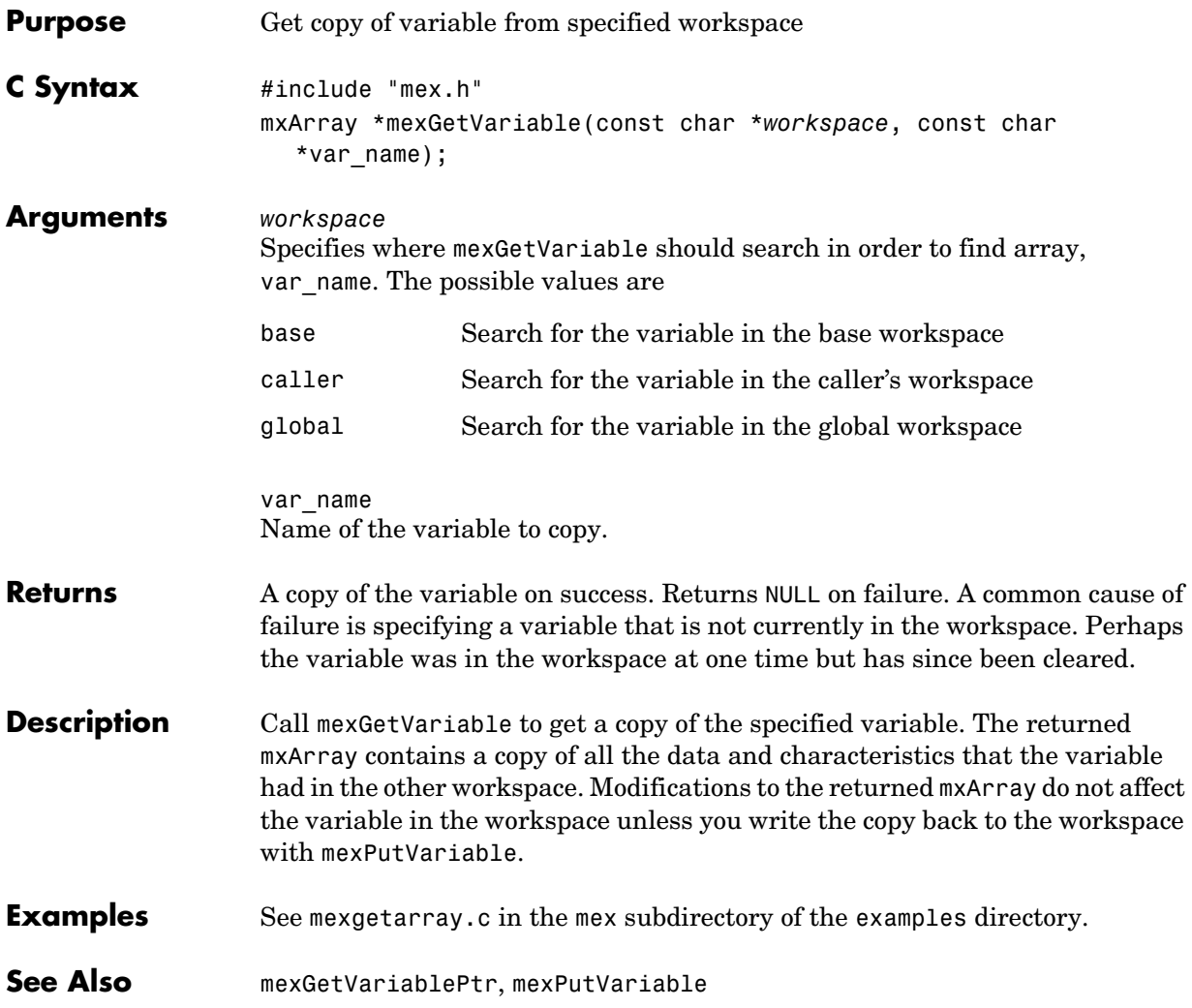

#### **mexGetVariablePtr**

<span id="page-203-0"></span>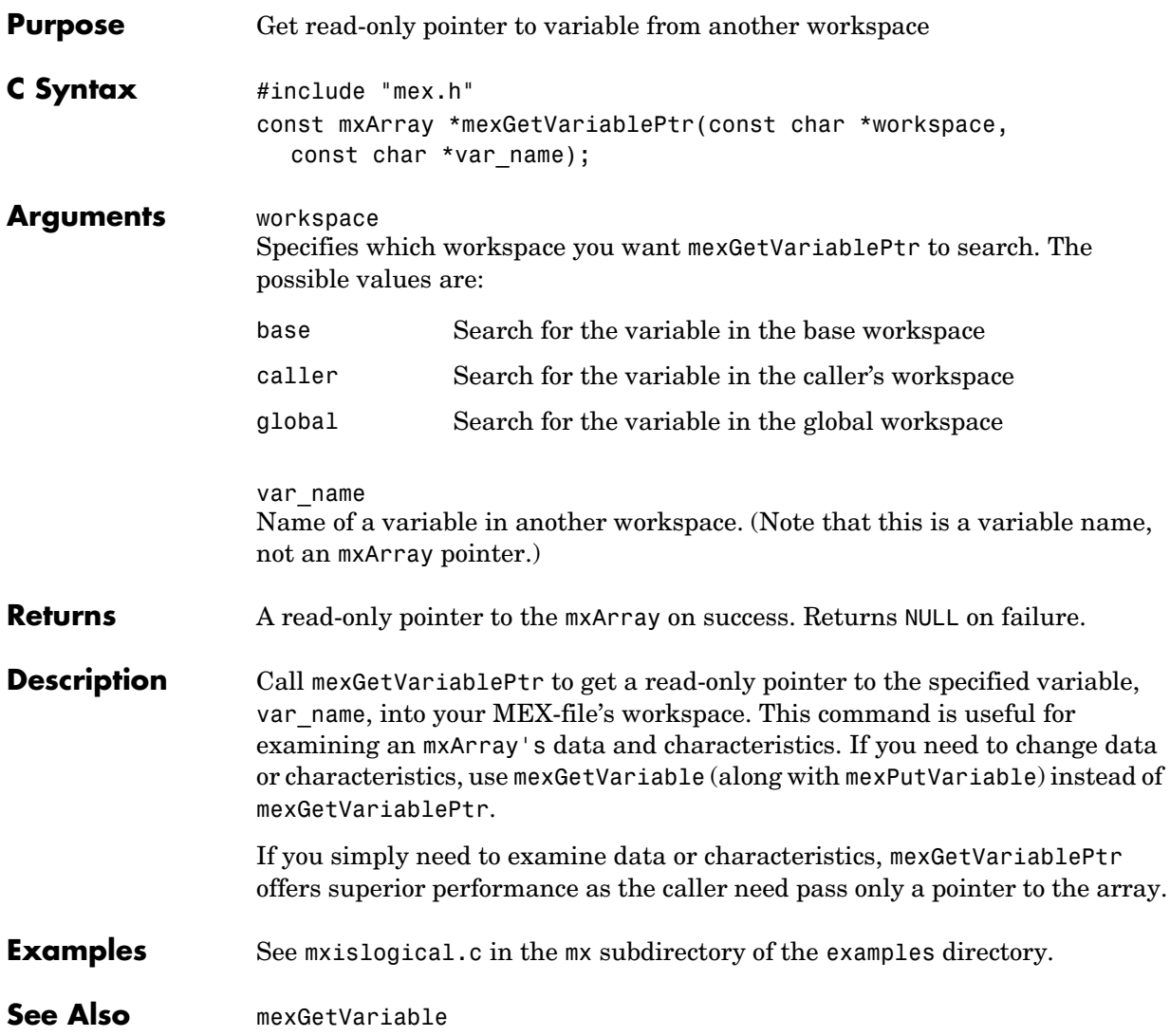

**Compatibility** This API function is obsolete and should not be used in a program that interfaces with MATLAB 5 or later.

<span id="page-204-0"></span>Use

```
answer = mxIsFinite(value);
```
instead of

answer = mexIsFinite(value);

**See Also** [mxIsFinite](#page-131-0)

#### **mexIsGlobal**

<span id="page-205-0"></span>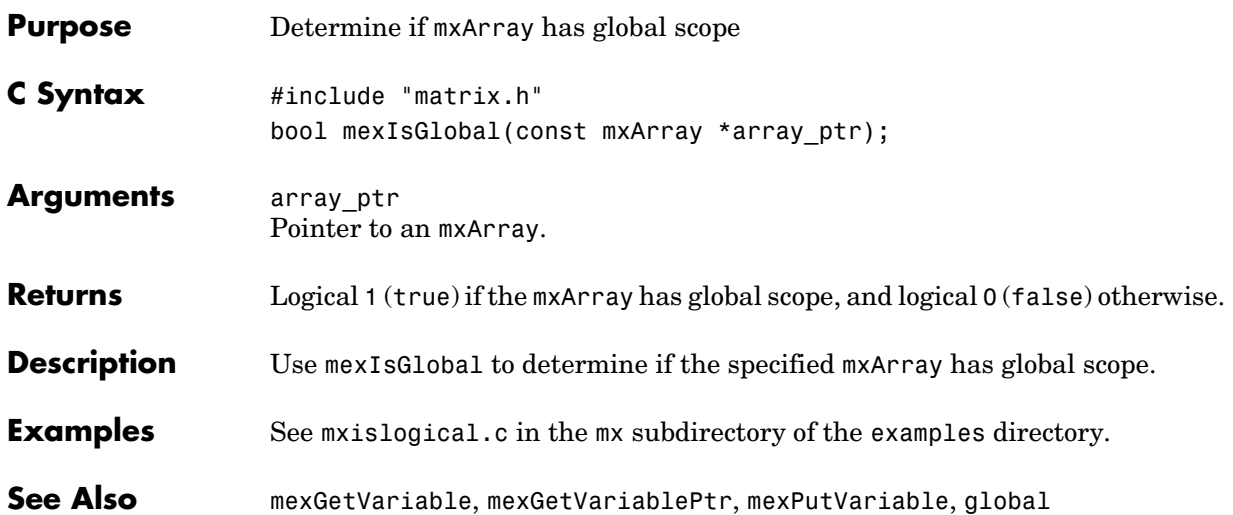

**Compatibility** This API function is obsolete and should not be used in a program that interfaces with MATLAB 5 or later.

<span id="page-206-0"></span>Use

```
answer = mxIsInf(value);
```
instead of

answer = mexIsInf(value);

**See Also** [mxIsInf](#page-134-0)

#### **mexIsLocked**

<span id="page-207-0"></span>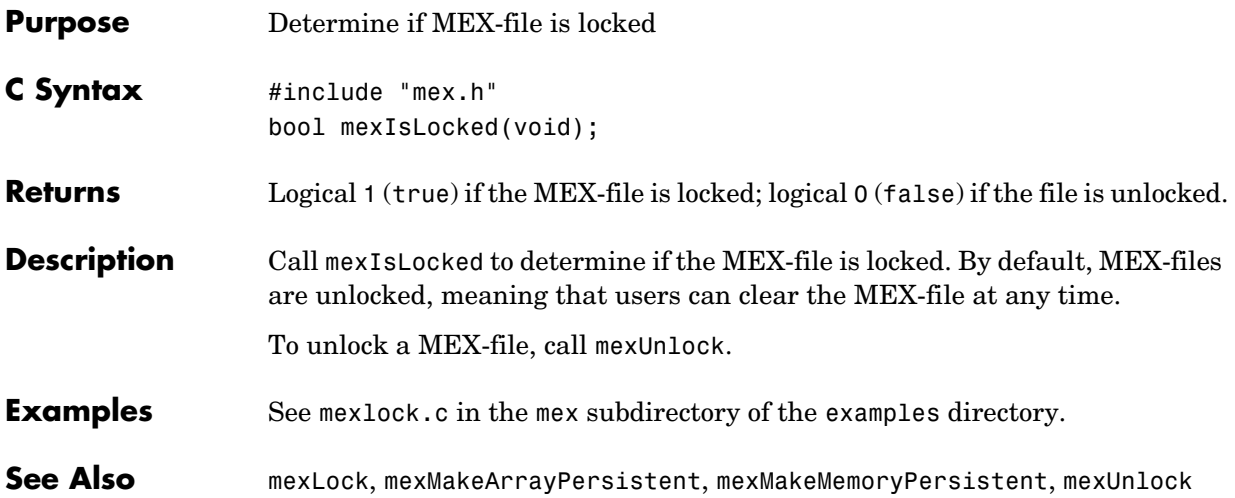

**Compatibility** This API function is obsolete and should not be used in a program that interfaces with MATLAB 5 or later.

<span id="page-208-0"></span>Use

```
answer = mxIsNaN(value);
```
instead of

answer = mexIsNaN(value);

**See Also** [mxIsInf](#page-134-0)

#### **mexLock**

<span id="page-209-0"></span>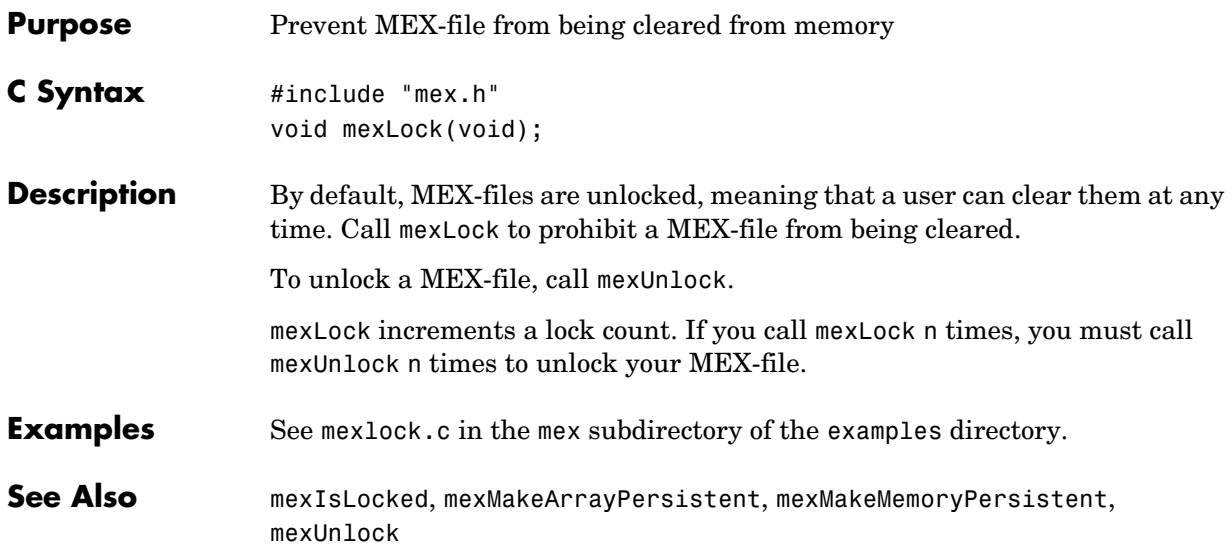

<span id="page-210-0"></span>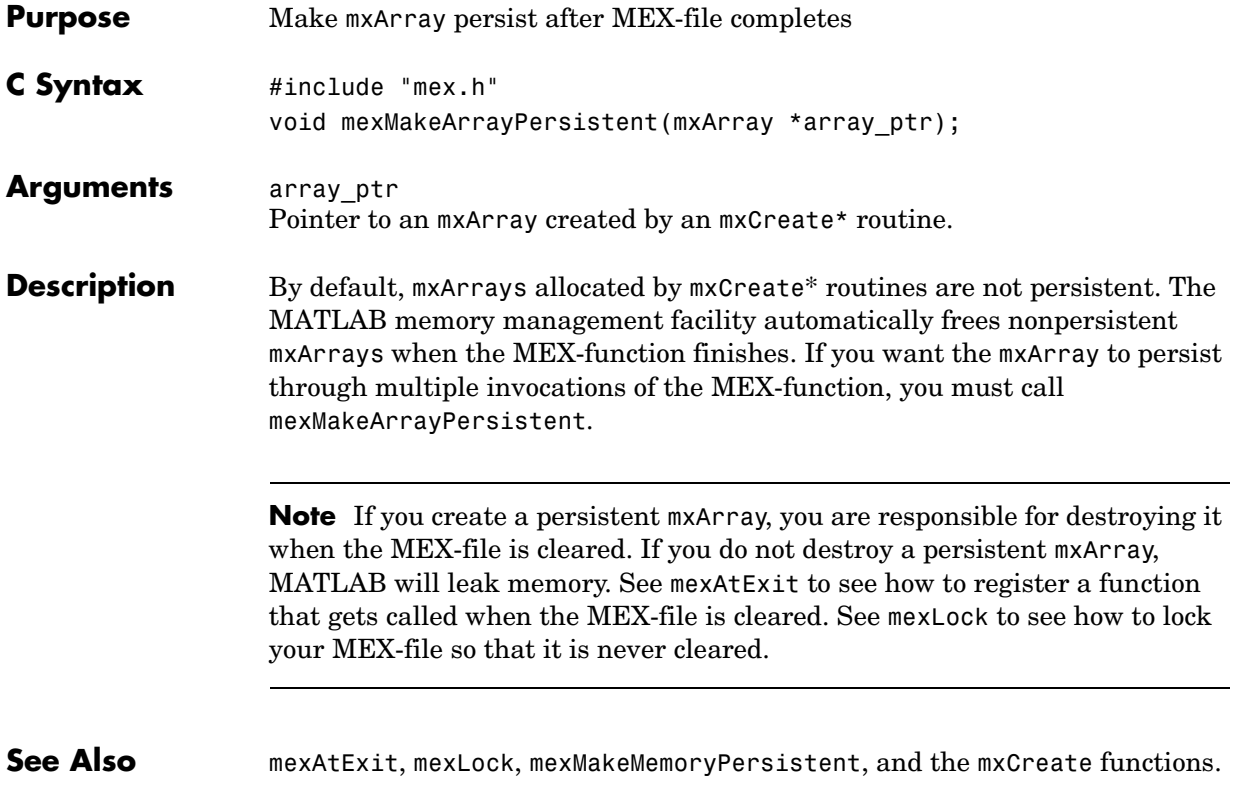

### **mexMakeMemoryPersistent**

<span id="page-211-0"></span>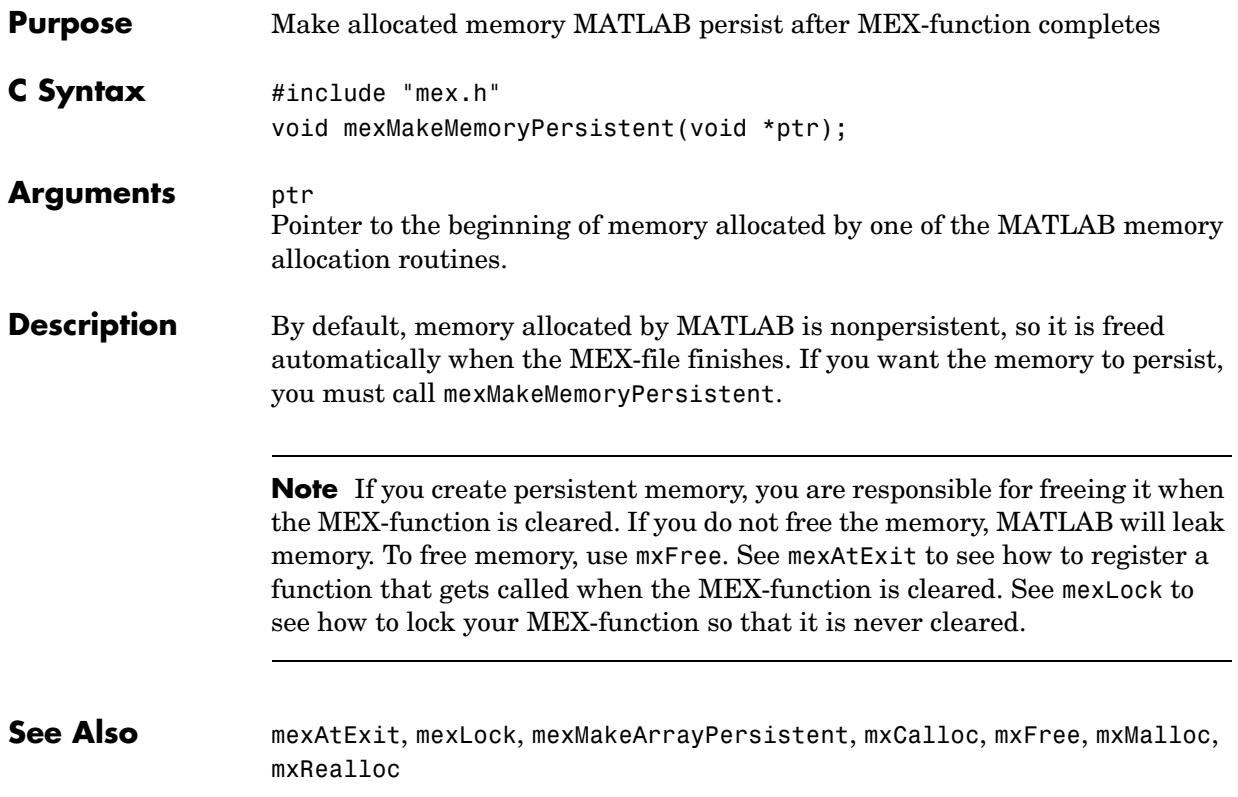

<span id="page-212-0"></span>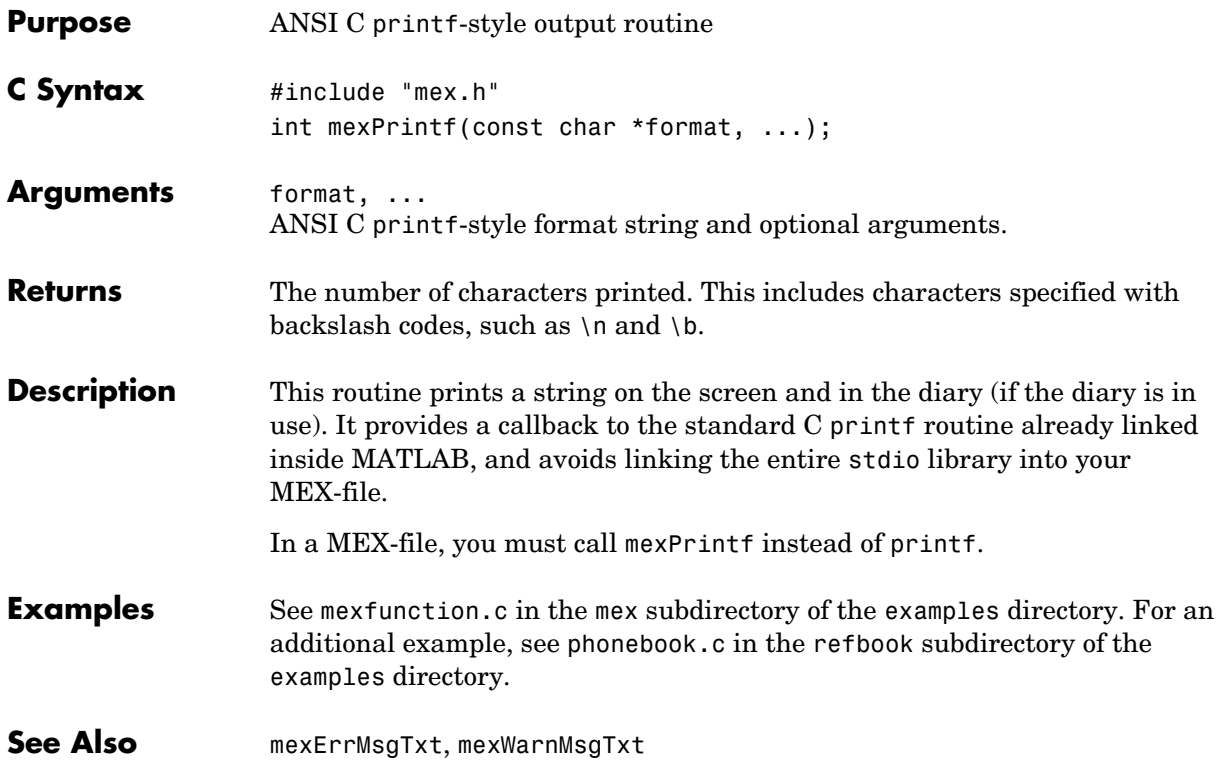

<span id="page-213-0"></span>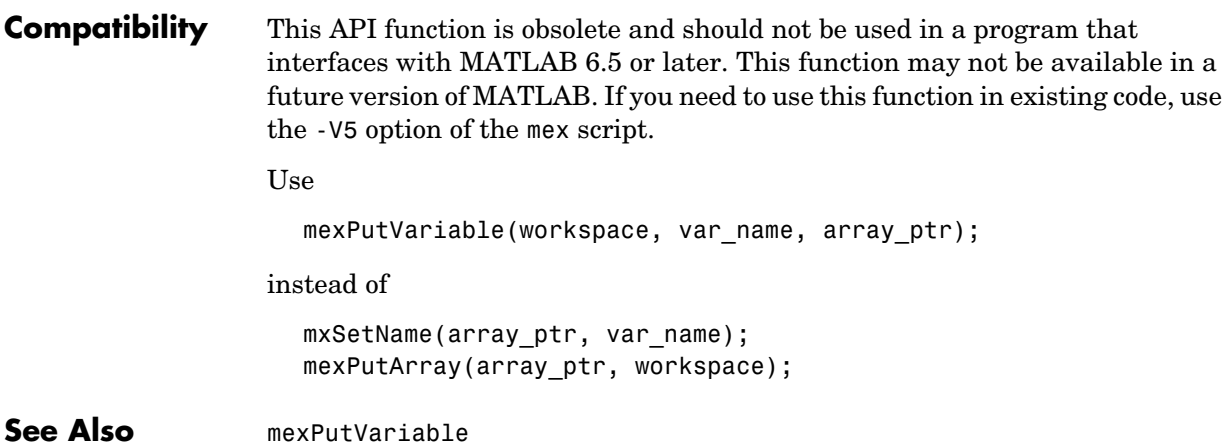

```
Compatibility This API function is obsolete and should not be used in a program that
                  interfaces with MATLAB 5 or later.
                  Use
                     array ptr = mxCreateDoubleMatrix(m, n, mxREAL/mxCOMPLEX);
                     mxSetPr(array ptr, pr);
                     mxSetPi(array_ptr, pi);
                     mexPutVariable("caller", name, array_ptr);
                  instead of
                     mexPutFull(name, m, n, pr, pi);
See Also mxSetM, mxSetN, mxSetPr, mxSetPi, mexPutVariable
```
<span id="page-215-0"></span>**Compatibility** This API function is obsolete and should not be used in a program that interfaces with MATLAB 5 or later. Use mexPutVariable("caller", var\_name, array\_ptr); instead of mexPutMatrix(matrix\_ptr); **See Also** [mexPutVariable](#page-216-0)
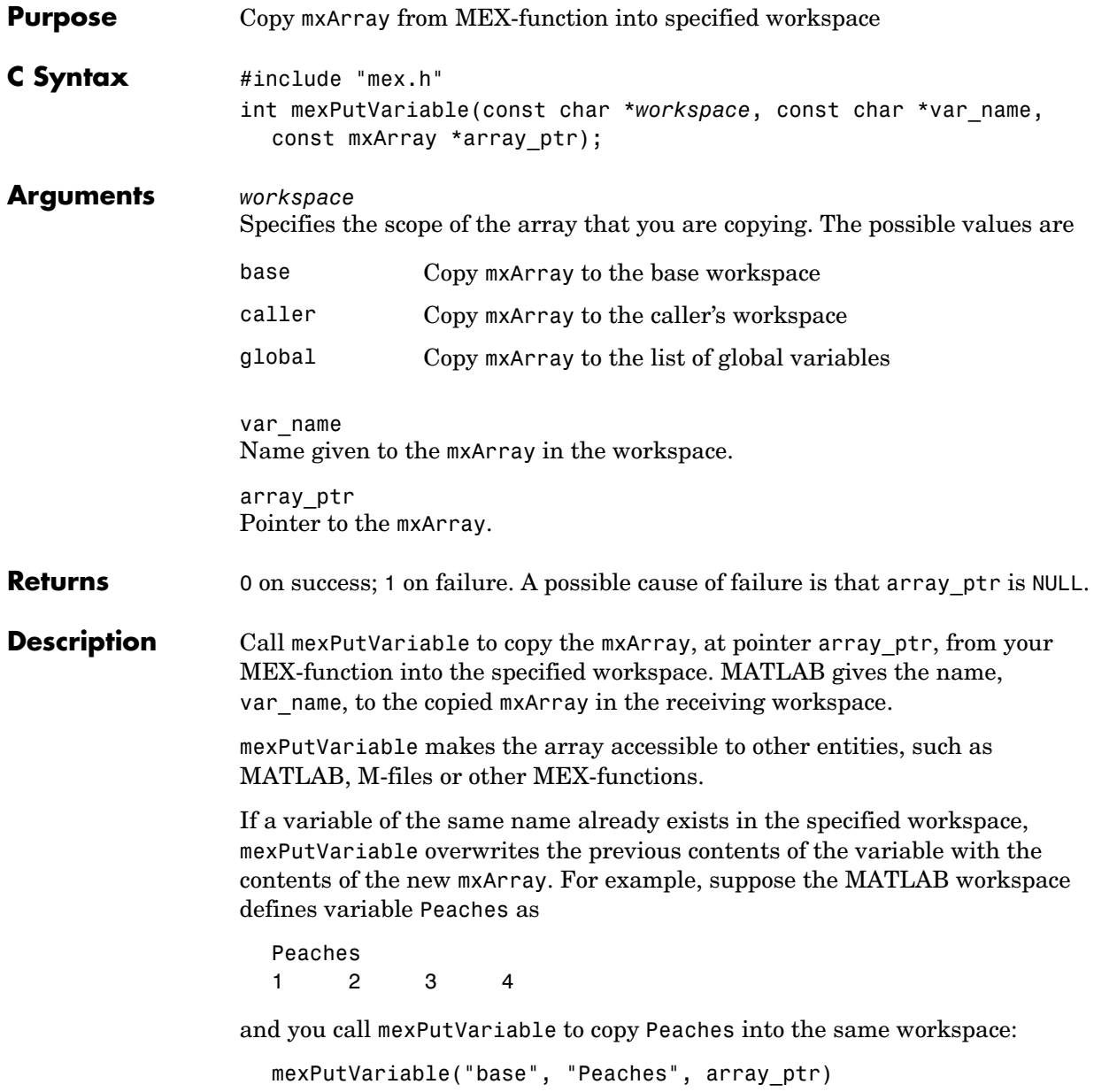

## **mexPutVariable**

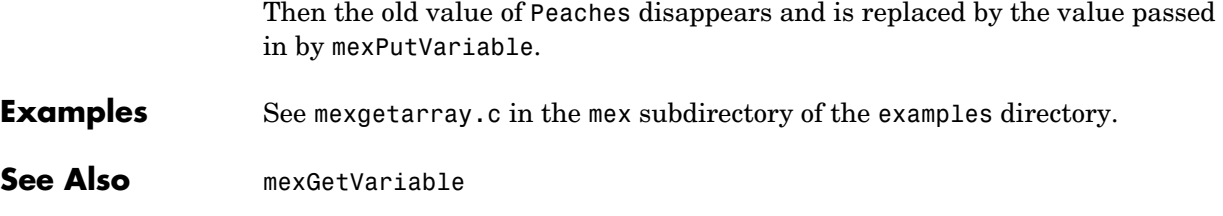

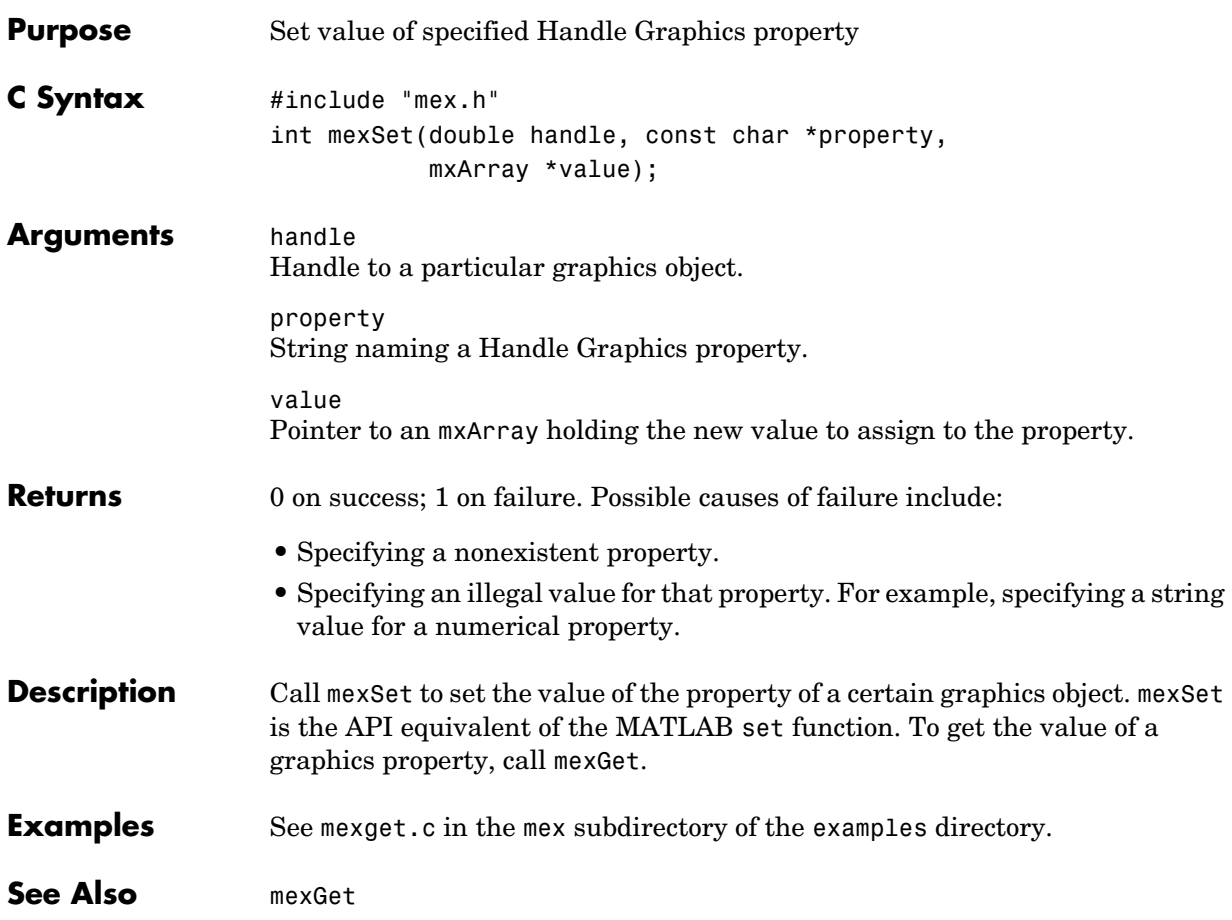

## **mexSetTrapFlag**

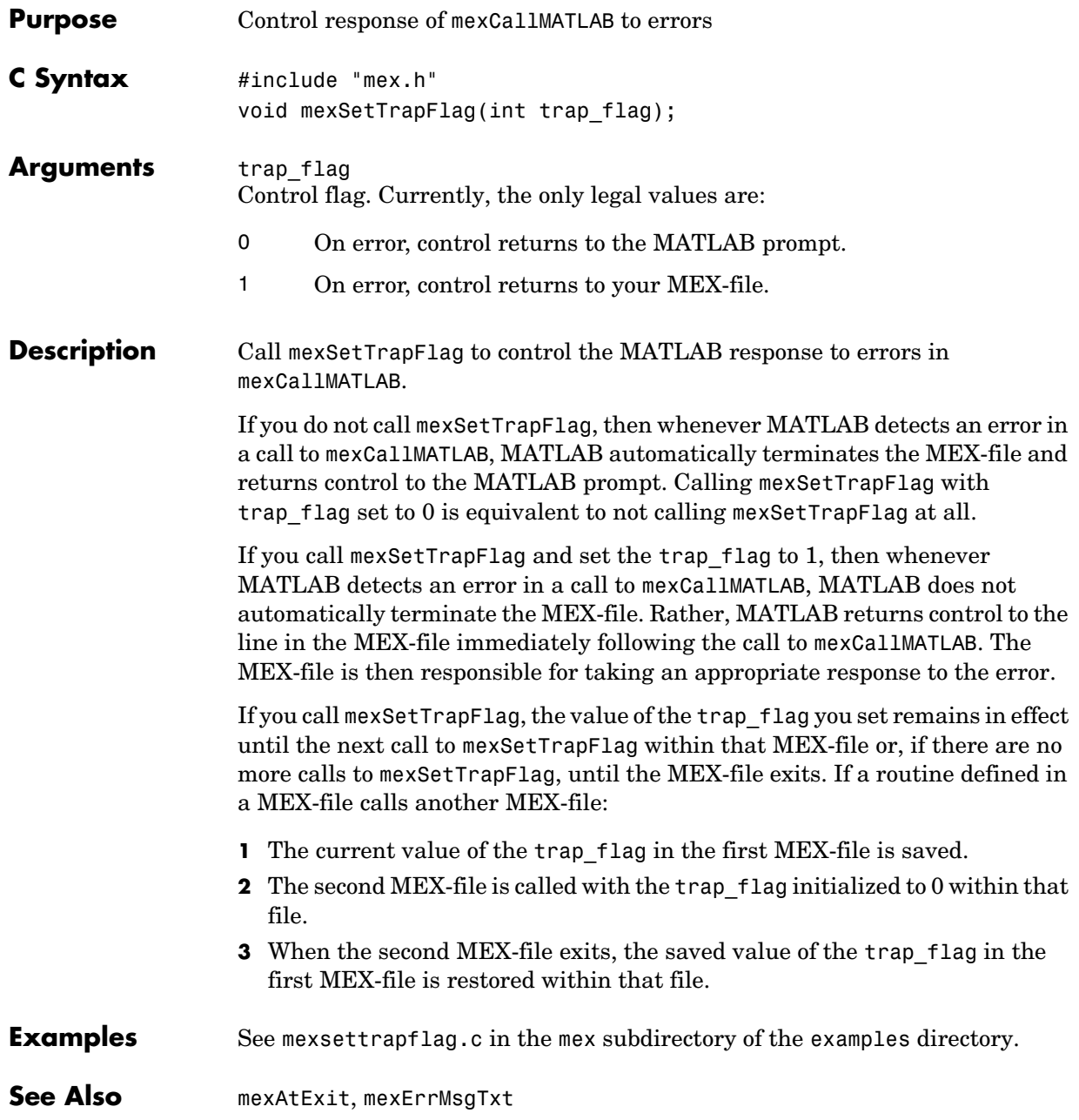

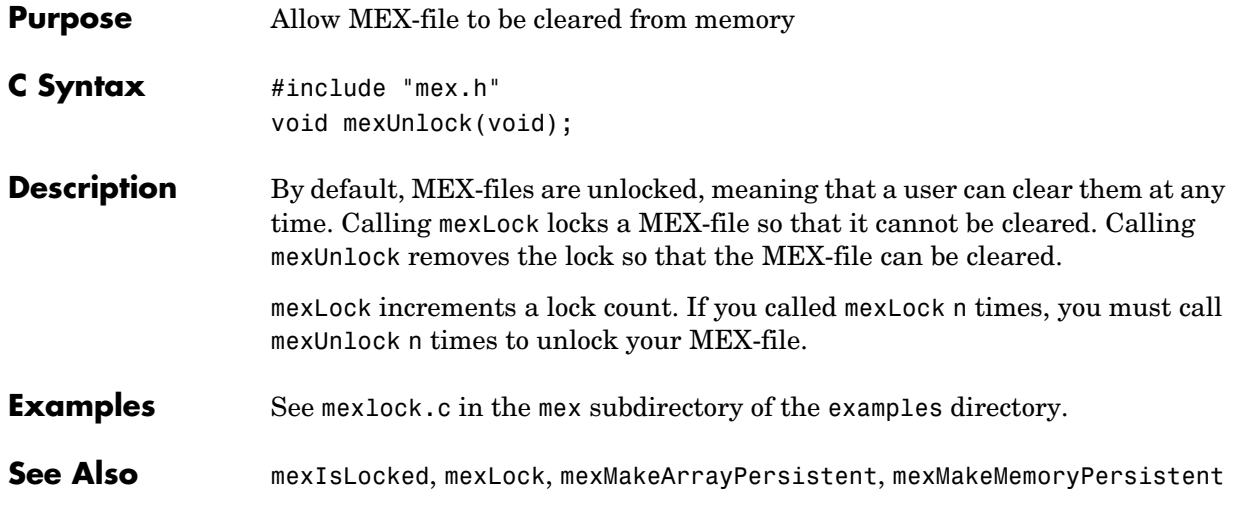

## **mexWarnMsgIdAndTxt**

<span id="page-221-0"></span>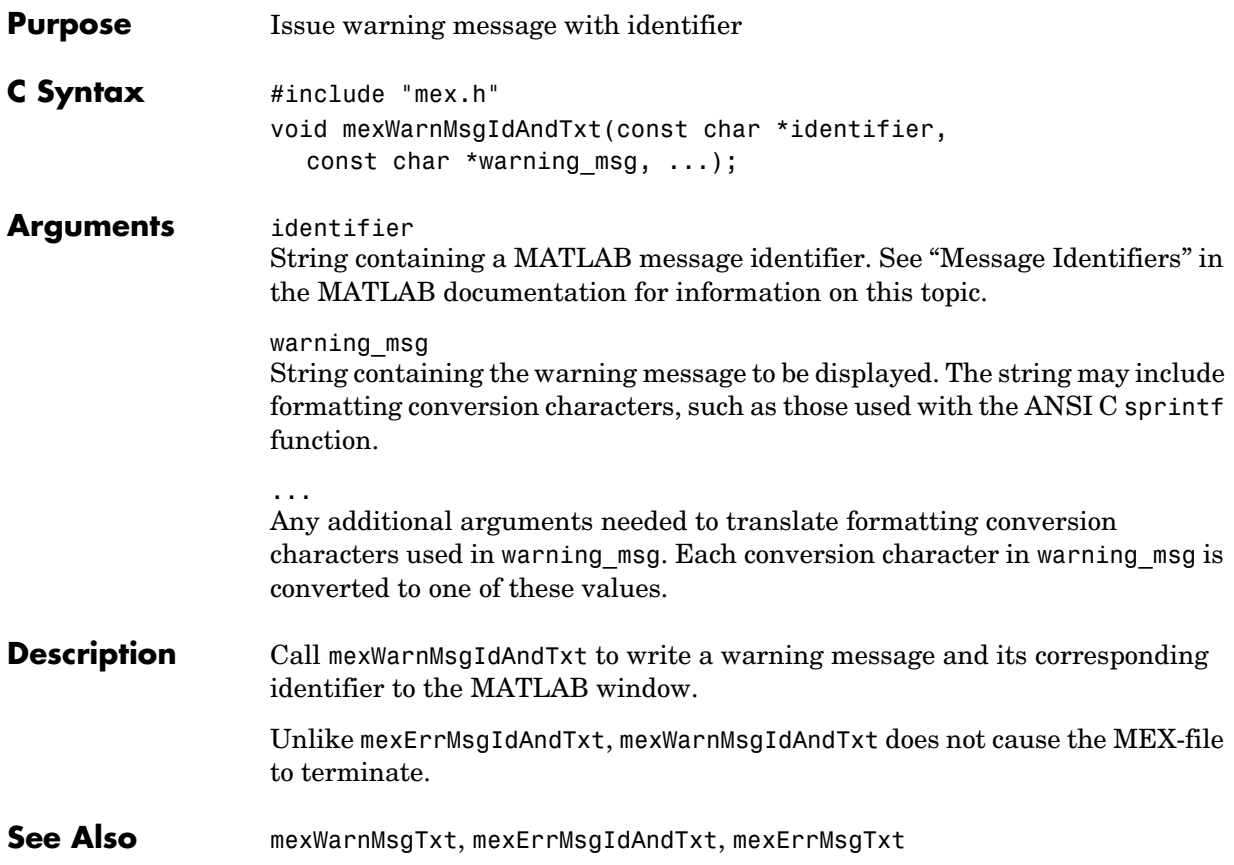

<span id="page-222-0"></span>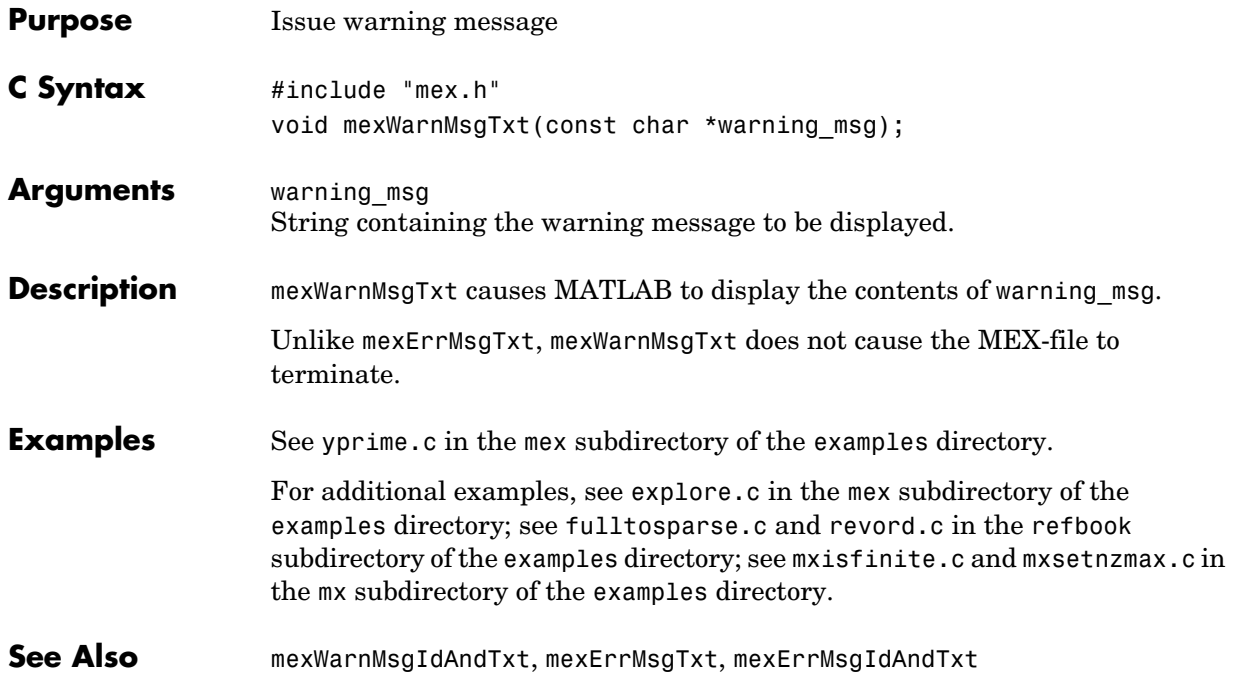

# **5**

## MATLAB Engine (C)

[engClose](#page-225-0) Quit MATLAB engine session [engEvalString](#page-226-0) Evaluate expression in string [engGetArray \(Obsolete\)](#page-227-0) Use engGetVariable [engGetFull \(Obsolete\)](#page-228-0) Use engGetVariable followed by appropriate mxGet routines [engGetMatrix \(Obsolete\)](#page-230-0) Use engGetVariable [engGetVariable](#page-231-0) Copy variable from engine workspace [engGetVisible](#page-232-0) Determine visibility of engine session [engOpen](#page-233-0) Start MATLAB engine session [engOpenSingleUse](#page-235-0) Start MATLAB engine session for single, nonshared use [engOutputBuffer](#page-236-0) Specify buffer for MATLAB output [engPutArray \(Obsolete\)](#page-237-0) Use engPutVariable [engPutFull \(Obsolete\)](#page-238-0) Use mxCreateDoubleMatrix and engPutVariable [engPutMatrix \(Obsolete\)](#page-240-0) Use engPutVariable [engPutVariable](#page-241-0) Put variables into engine workspace [engSetEvalCallback \(Obsolete\)](#page-242-0) Function is obsolete [engSetEvalTimeout \(Obsolete\)](#page-243-0) Function is obsolete [engSetVisible](#page-244-0) Show or hide engine session [engWinInit \(Obsolete\)](#page-245-0) Function is obsolete

## **engClose**

<span id="page-225-0"></span>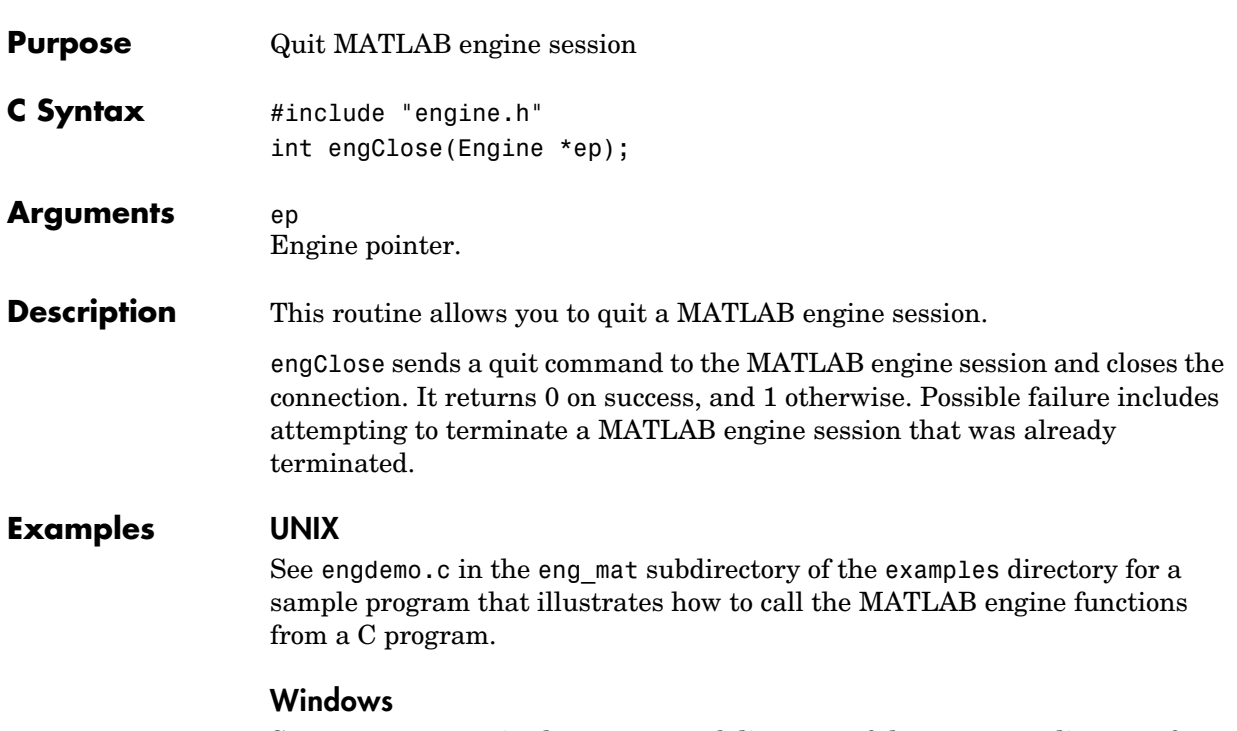

See engwindemo.c in the eng\_mat subdirectory of the examples directory for a sample program that illustrates how to call the MATLAB engine functions from a C program for Windows.

<span id="page-226-0"></span>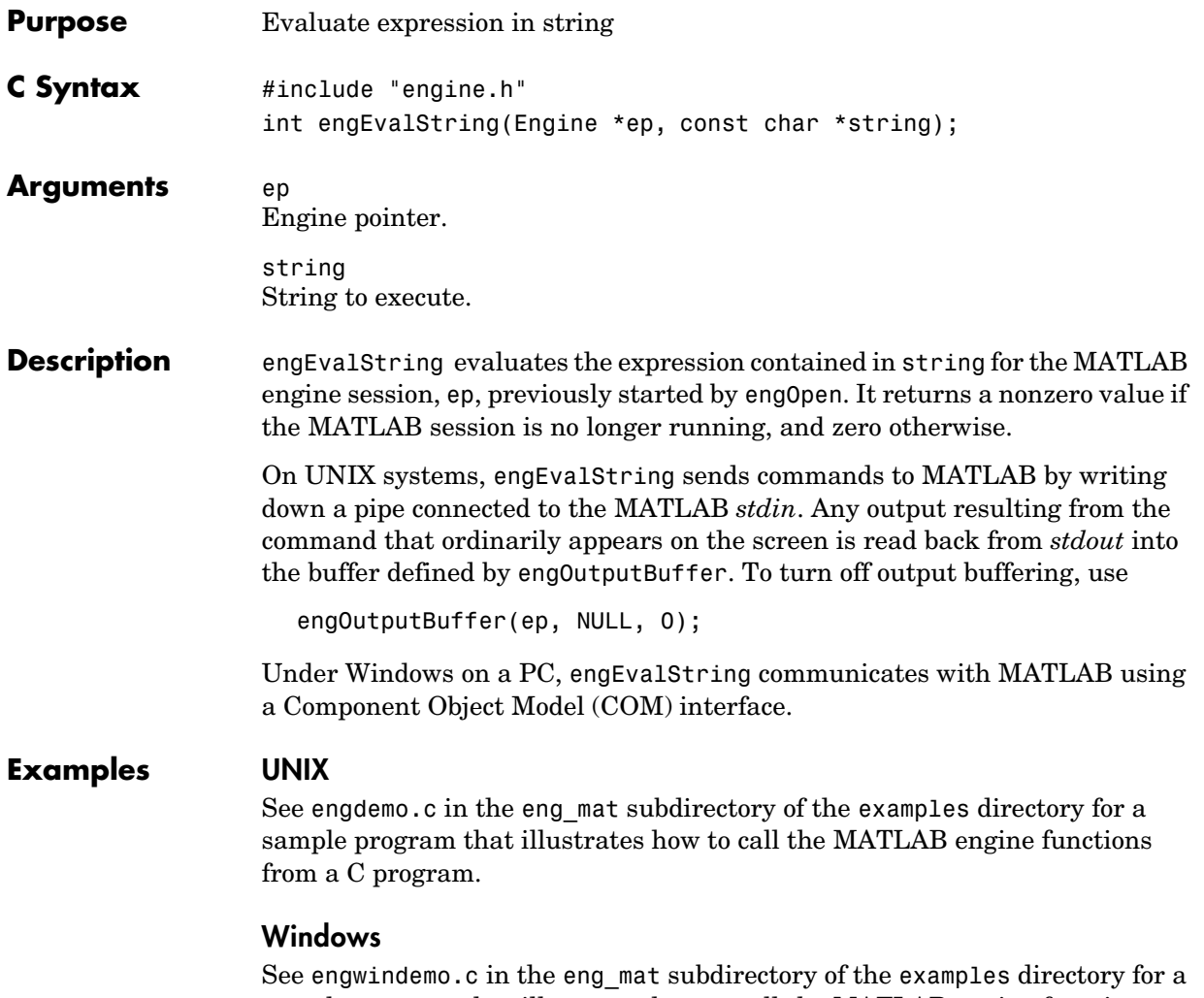

sample program that illustrates how to call the MATLAB engine functions from a C program for Windows.

<span id="page-227-0"></span>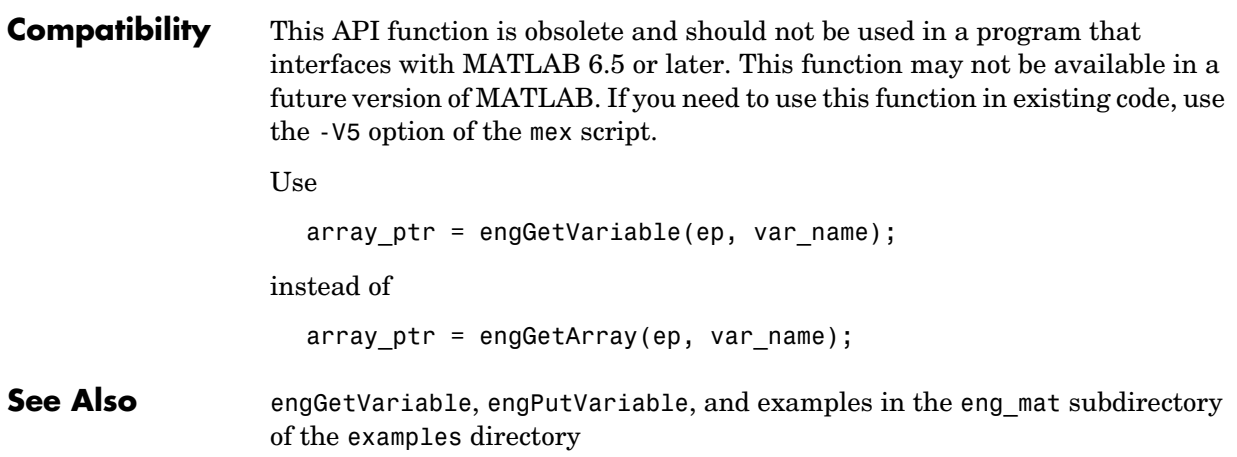

**Compatibility** This API function is obsolete and should not be used in a program that interfaces with MATLAB 5 or later.

<span id="page-228-0"></span>Use

engGetVariable followed by appropriate mxGet routines (mxGetM, mxGetN, mxGetPr, mxGetPi)

instead of

engGetFull

For example,

```
int engGetFull(
   Engine *ep, /* engine pointer */
  char *name, /* full array name *int *m, /* returned number of rows */
   int *n, /* returned number of columns */
  double **pr, /* returned pointer to real part */
  double **pi /* returned pointer to imaginary part */
   \lambda{
  mxArray *pmat;
   pmat = engGetVariable(ep, name);
   if (!pmat)
          return(1);
   if (!mxIsDouble(pmat)) {
          mxDestroyArray(pmat);
          return(1);
   }
   *<sub>m</sub> = mxGetM(pmat);
   *n = m \times GetN(pmat);
   *pr = mxGetPr(pmat);
   *pi = mxGetPi(pmat);
```

```
/* Set pr & pi in array struct to NULL so it can be cleared. */
   mxSetPr(pmat, NULL);
   mxSetPi(pmat, NULL);
   mxDestroyArray(pmat);
   return(0);
}
```
**See Also** [engGetVariable](#page-231-0) and examples in the eng\_mat subdirectory of the examples directory

<span id="page-230-0"></span>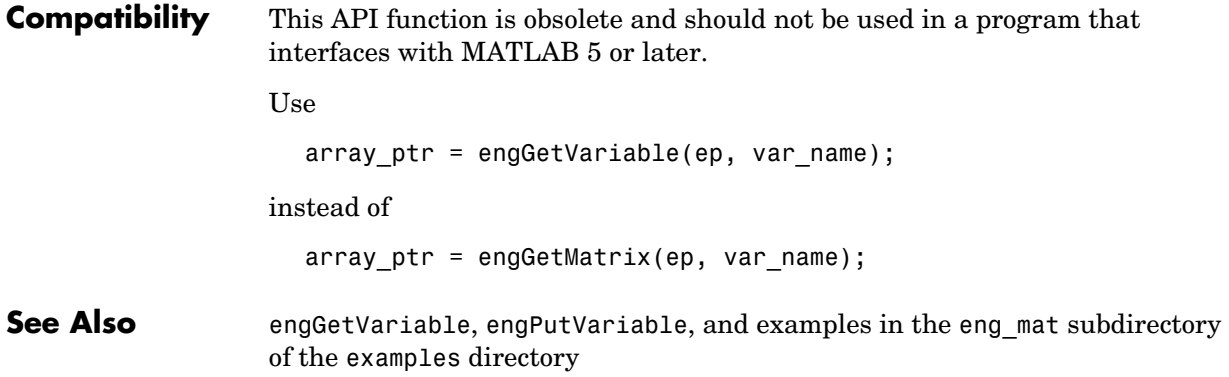

## **engGetVariable**

<span id="page-231-0"></span>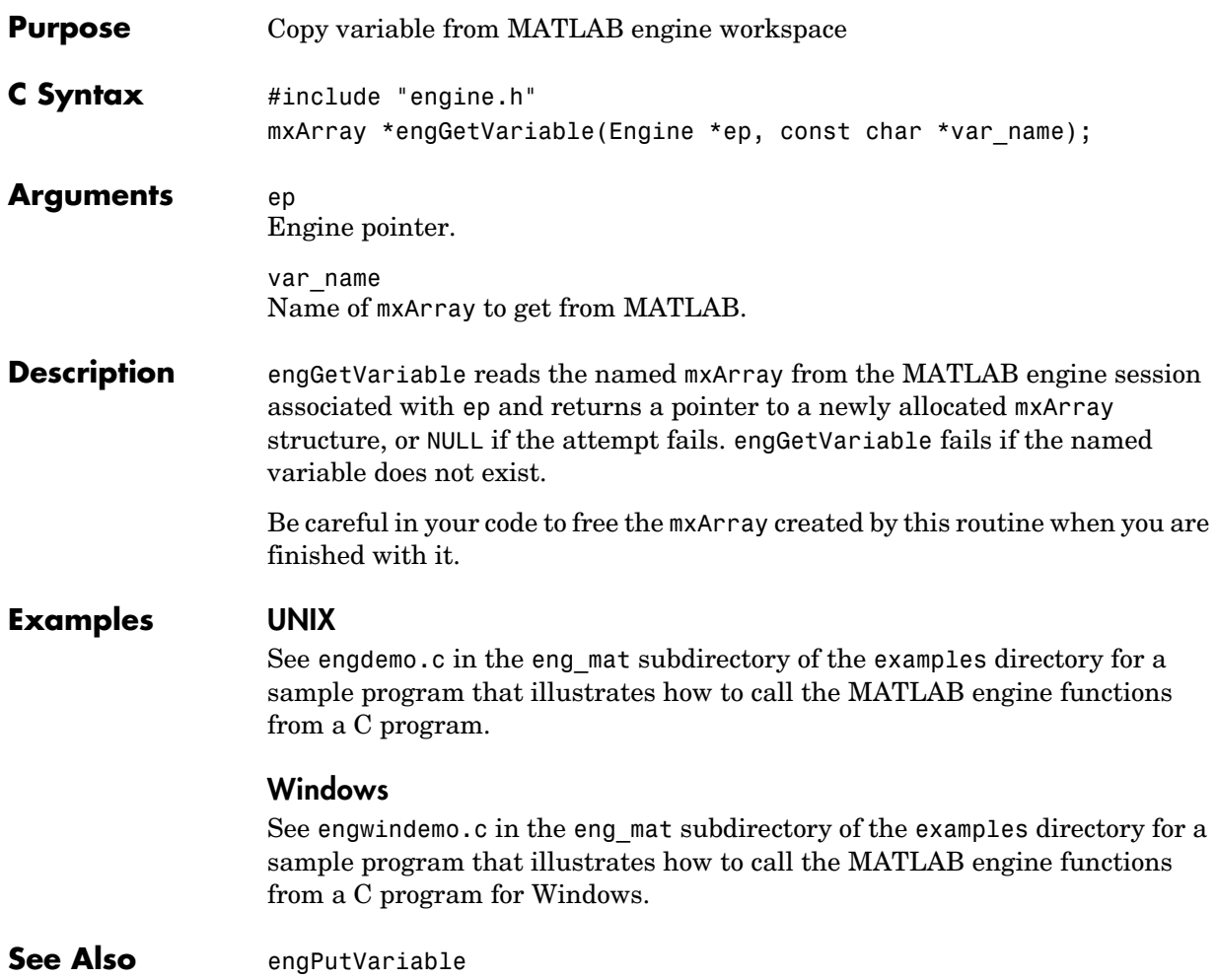

<span id="page-232-0"></span>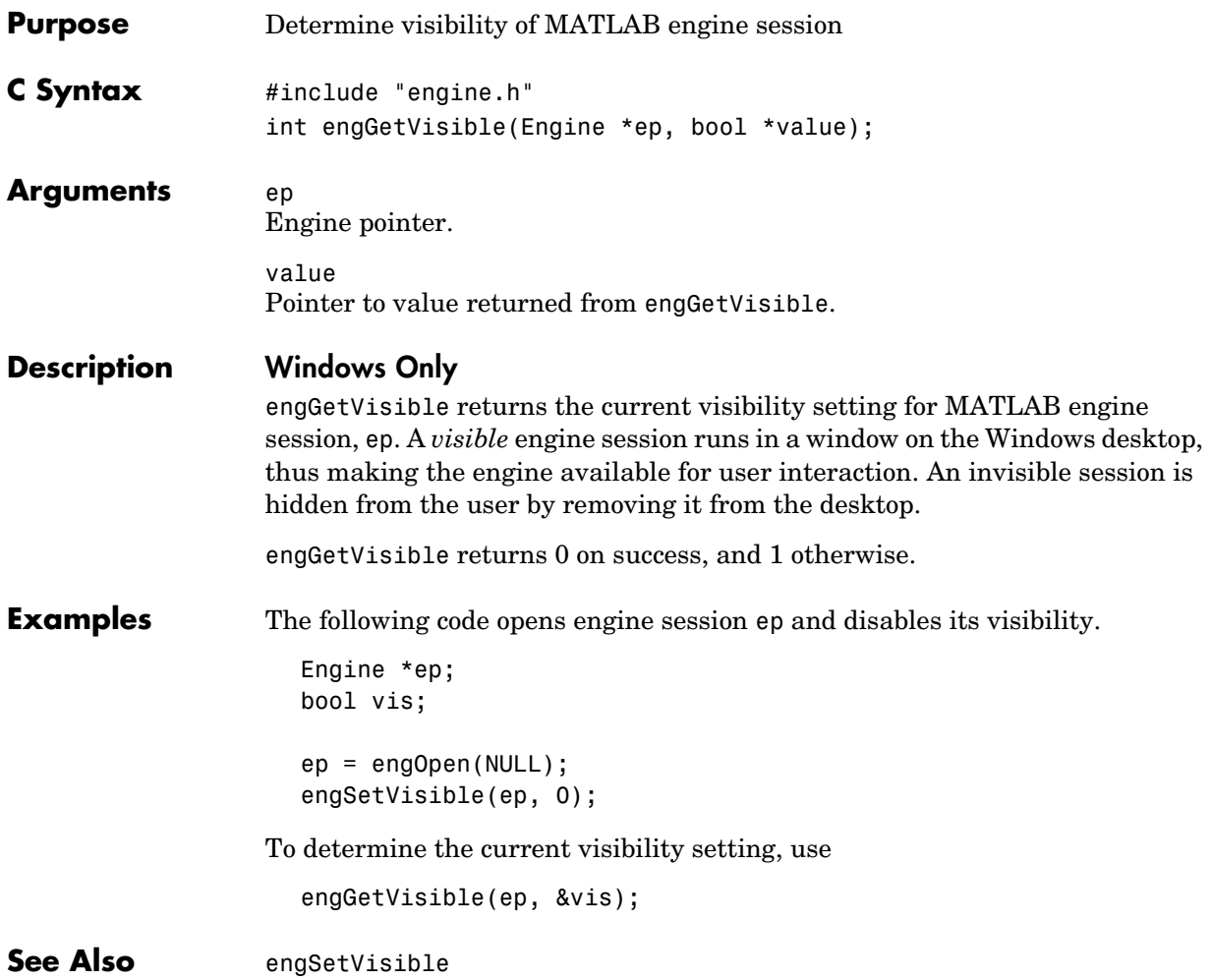

## **engOpen**

<span id="page-233-0"></span>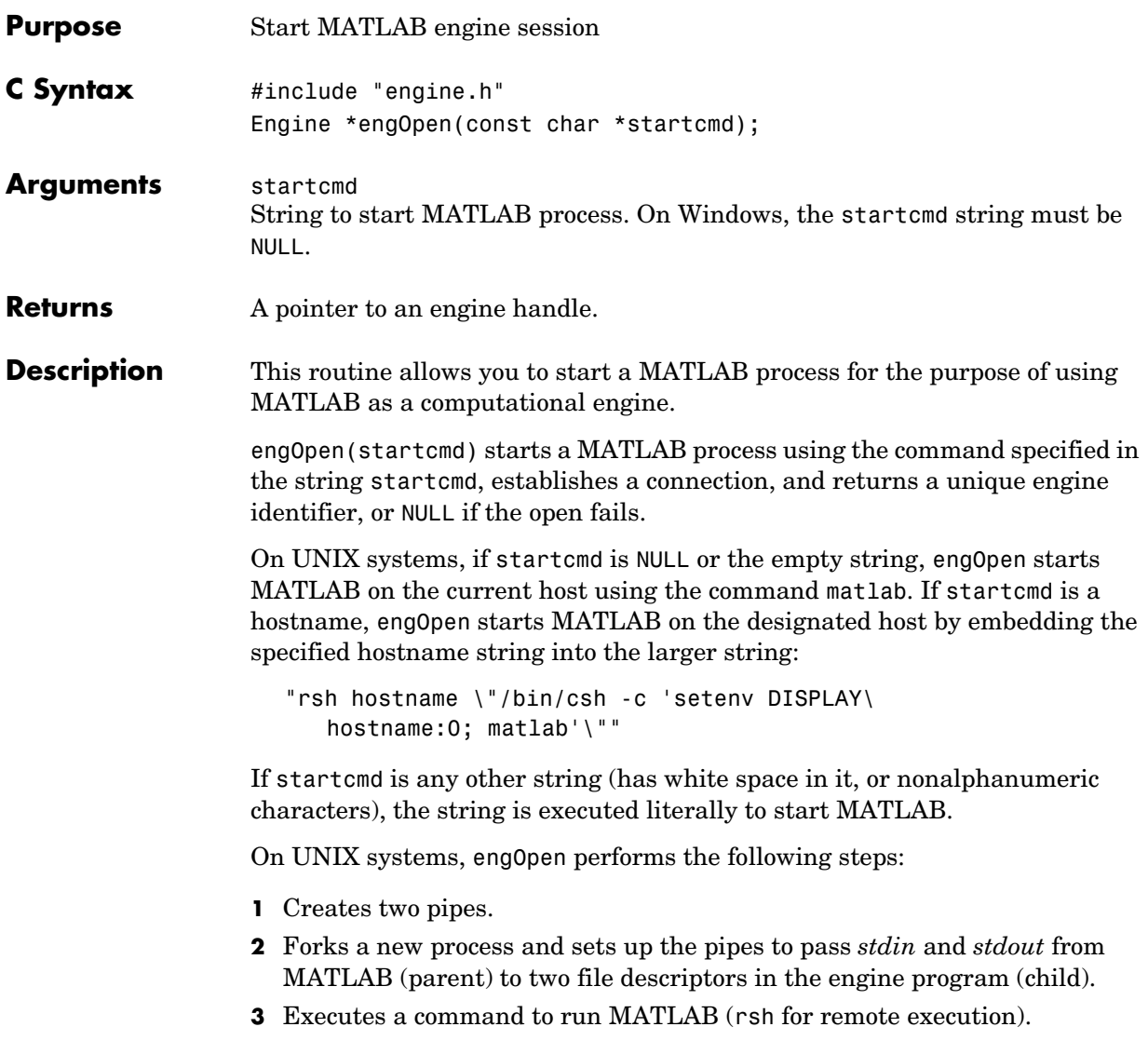

Under Windows on a PC, engOpen opens a COM channel to MATLAB. This starts the MATLAB that was registered during installation. If you did not register during installation, on the command line you can enter the command:

matlab /regserver

See "Introducing MATLAB COM Integration" for additional details.

#### **Examples UNIX**

See engdemo.c in the eng\_mat subdirectory of the examples directory for a sample program that illustrates how to call the MATLAB engine functions from a C program.

#### **Windows**

See engwindemo.c in the eng mat subdirectory of the examples directory for a sample program that illustrates how to call the MATLAB engine functions from a C program for Windows.

## **engOpenSingleUse**

<span id="page-235-0"></span>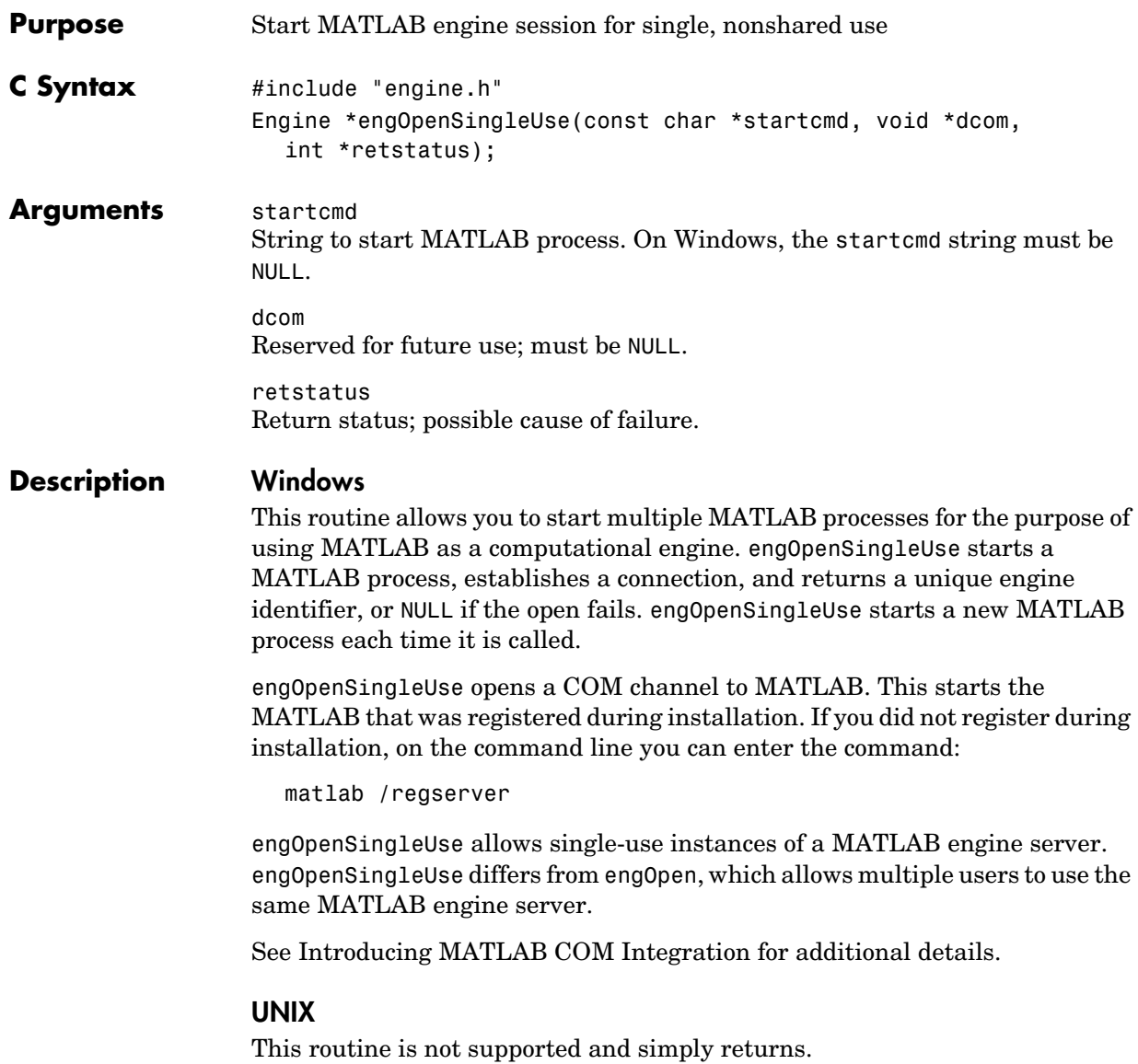

<span id="page-236-0"></span>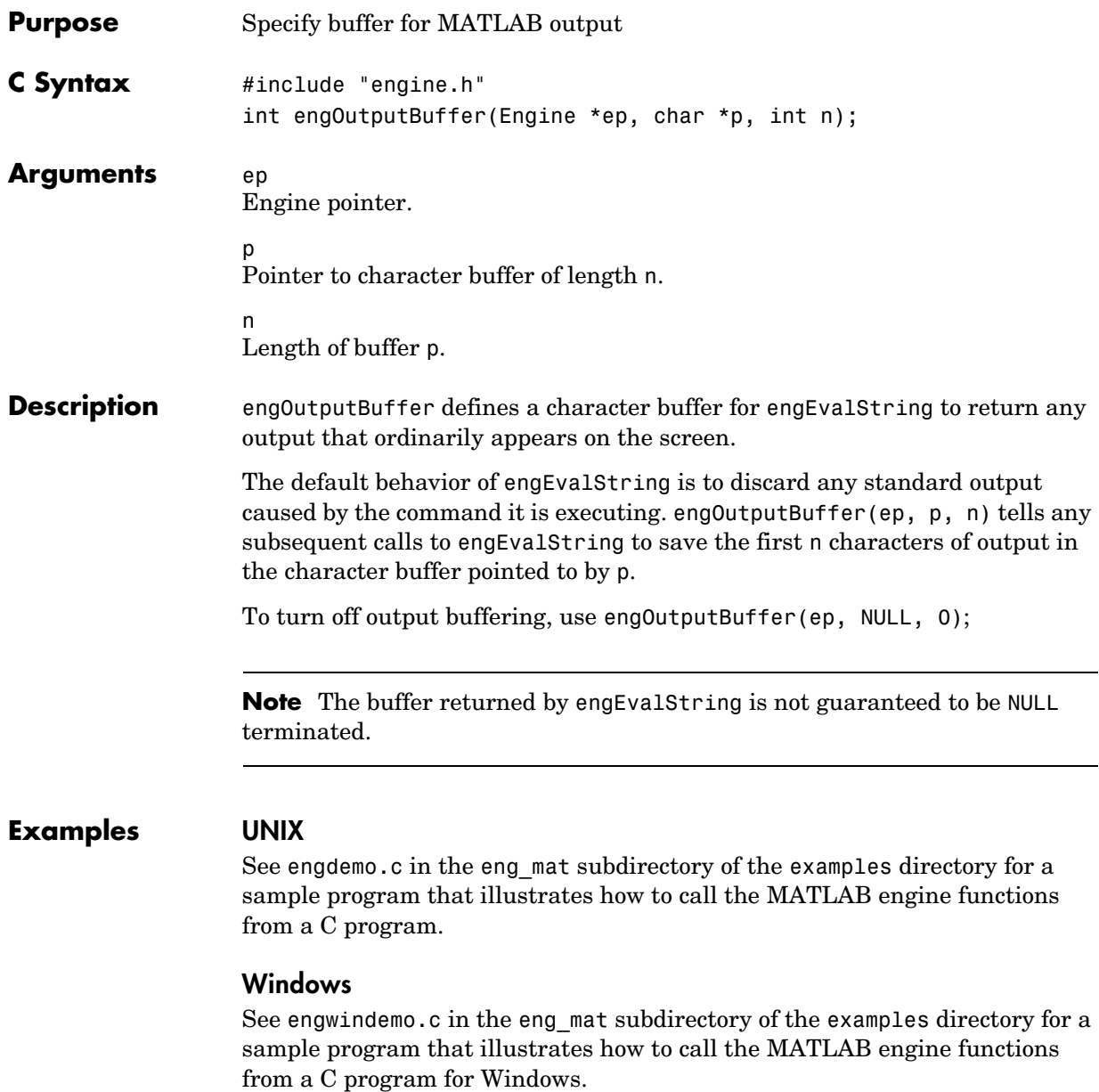

<span id="page-237-0"></span>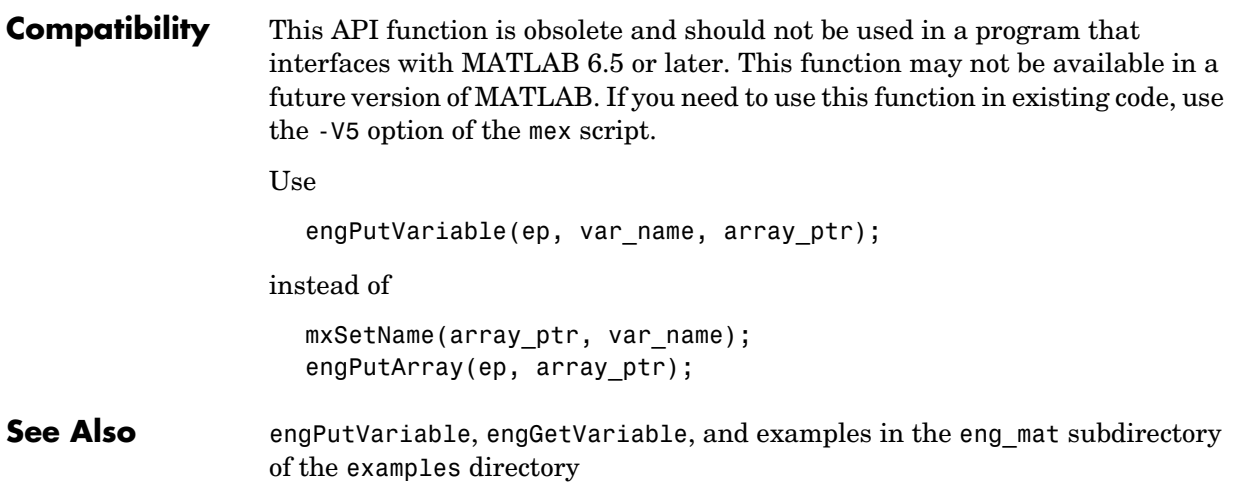

```
Compatibility This API function is obsolete and should not be used in a program that
                   interfaces with MATLAB 5 or later.
```
<span id="page-238-0"></span>Use

mxCreateDoubleMatrix and engPutVariable

instead of

engPutFull

For example,

```
int engPutFull(
  Engine *ep, \frac{1}{2} /* engine pointer */
  char *name, /* full array name */
  int m, /* number of rows */
  int n, \frac{1}{2} number of columns */
  double *pr, /* pointer to real part */
  double *pi /* pointer to imaginary part */
  \lambda{
  mxArray *pmat;
  int retval;
  pmat = mxCreateDoubleMatrix(0, 0, mxCOMPLEX);
  mxSetM(pmat, m);
  mxSetN(pmat, n);
  mxSetPr(pmat, pr);
  mxSetPi(pmat, pi);
  retval = engPutVariable(ep, name, pmat);
  /* Set pr & pi in array struct to NULL so it can be cleared. */
  mxSetPr(pmat, NULL);
  mxSetPi(pmat, NULL);
  mxDestroyArray(pmat);
  return(retval);
}
```
See Also [engGetVariable](#page-231-0), [mxCreateDoubleMatrix](#page-65-0)

**Compatibility** This API function is obsolete and should not be used in a program that interfaces with MATLAB 5 or later.

<span id="page-240-0"></span>Use

engPutVariable(ep, var\_name, array\_ptr);

instead of

mxSetName(array\_ptr, var\_name); engPutMatrix(ep, array\_ptr);

See Also [engPutVariable](#page-241-0)

## **engPutVariable**

<span id="page-241-0"></span>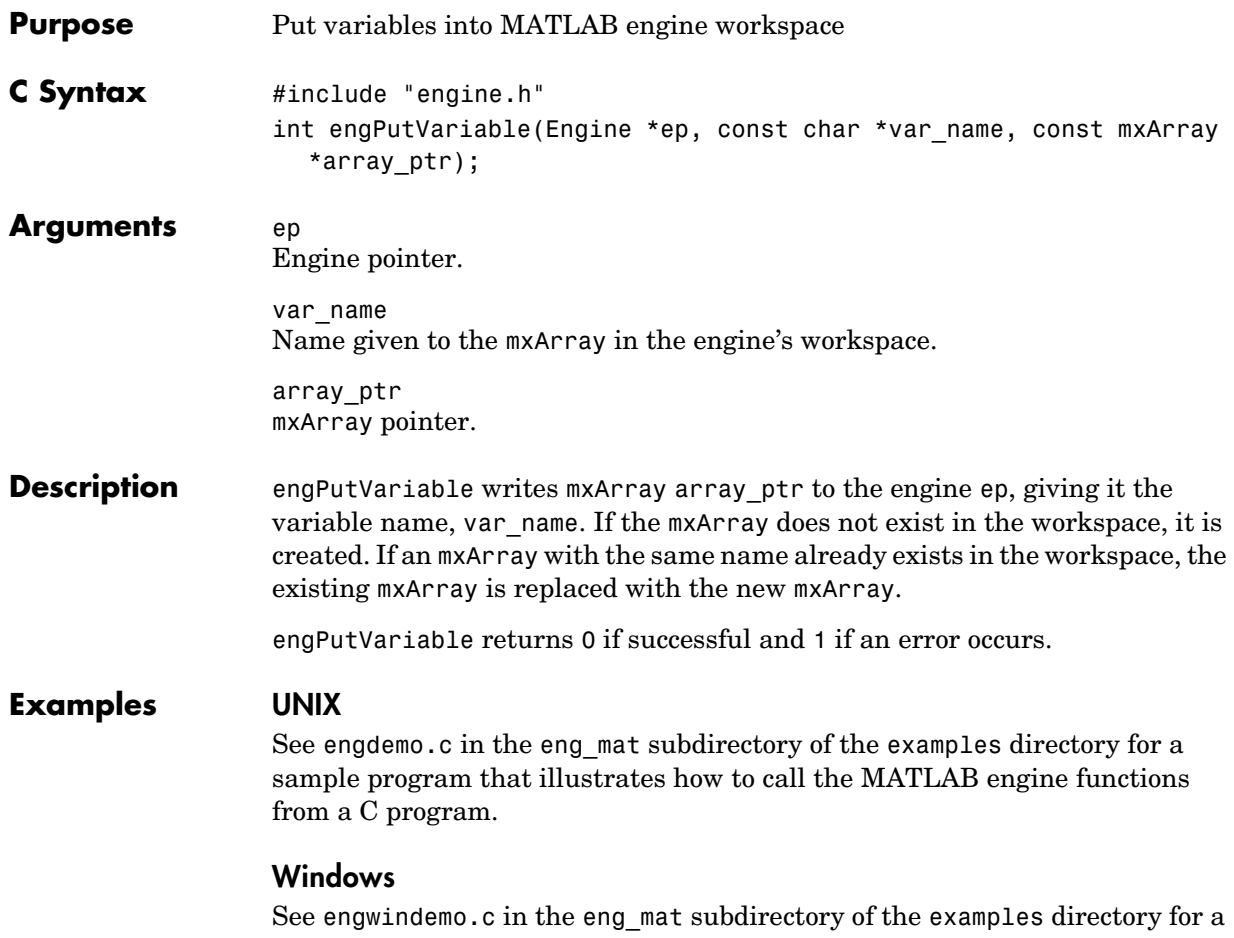

sample program that illustrates how to call the MATLAB engine functions from a C program for Windows.

<span id="page-242-0"></span>**Compatibility** This API function is obsolete and should not be used in a program that interfaces with MATLAB 5 or later.

<span id="page-243-0"></span>**Compatibility** This API function is obsolete and should not be used in a program that interfaces with MATLAB 5 or later.

<span id="page-244-0"></span>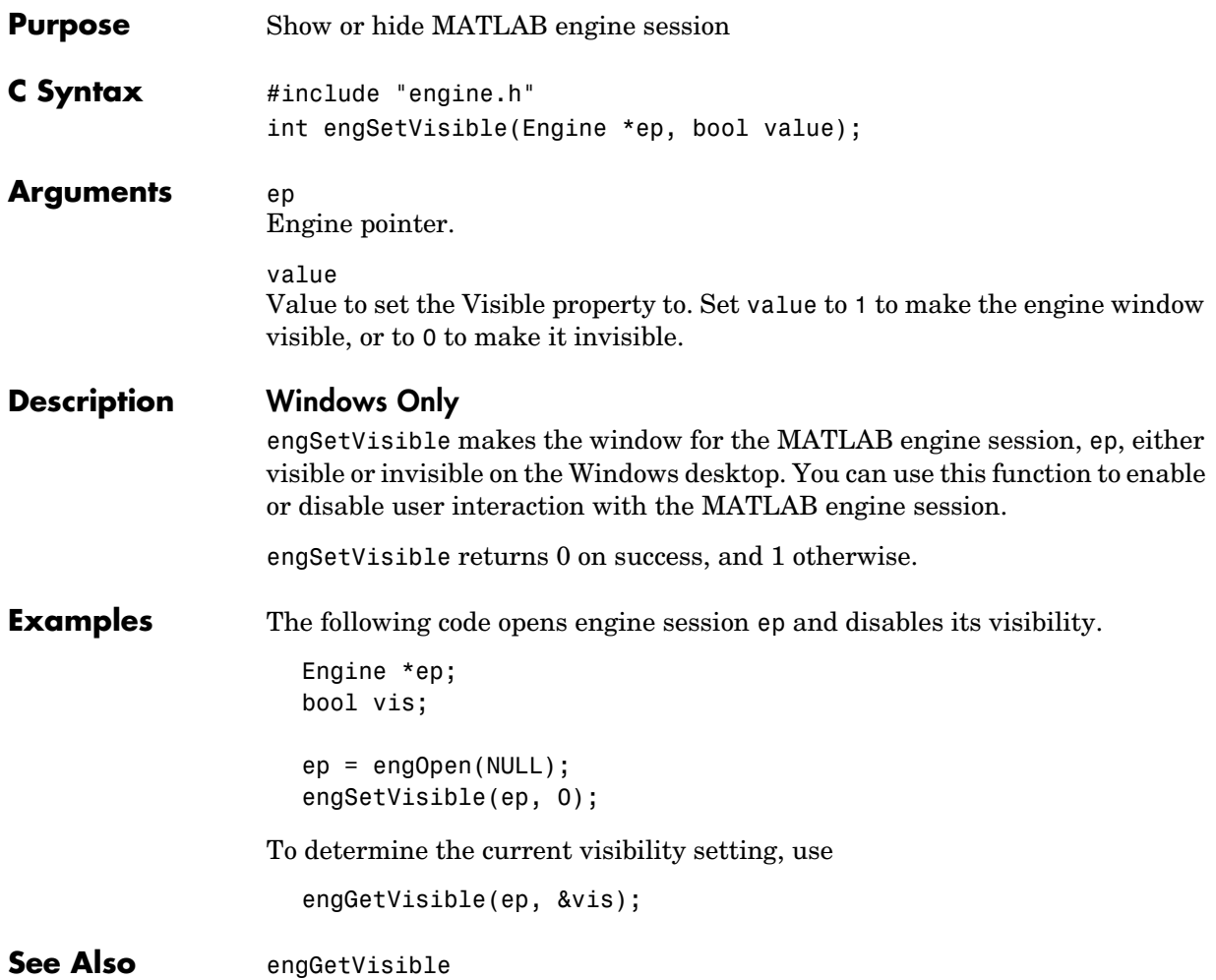

<span id="page-245-0"></span>**Compatibility** This API function is obsolete and should not be used in a program that interfaces with MATLAB 5 or later. This function is not necessary in MATLAB 5 or later engine programs.

# **6**

## MAT-File Access (Fortran)

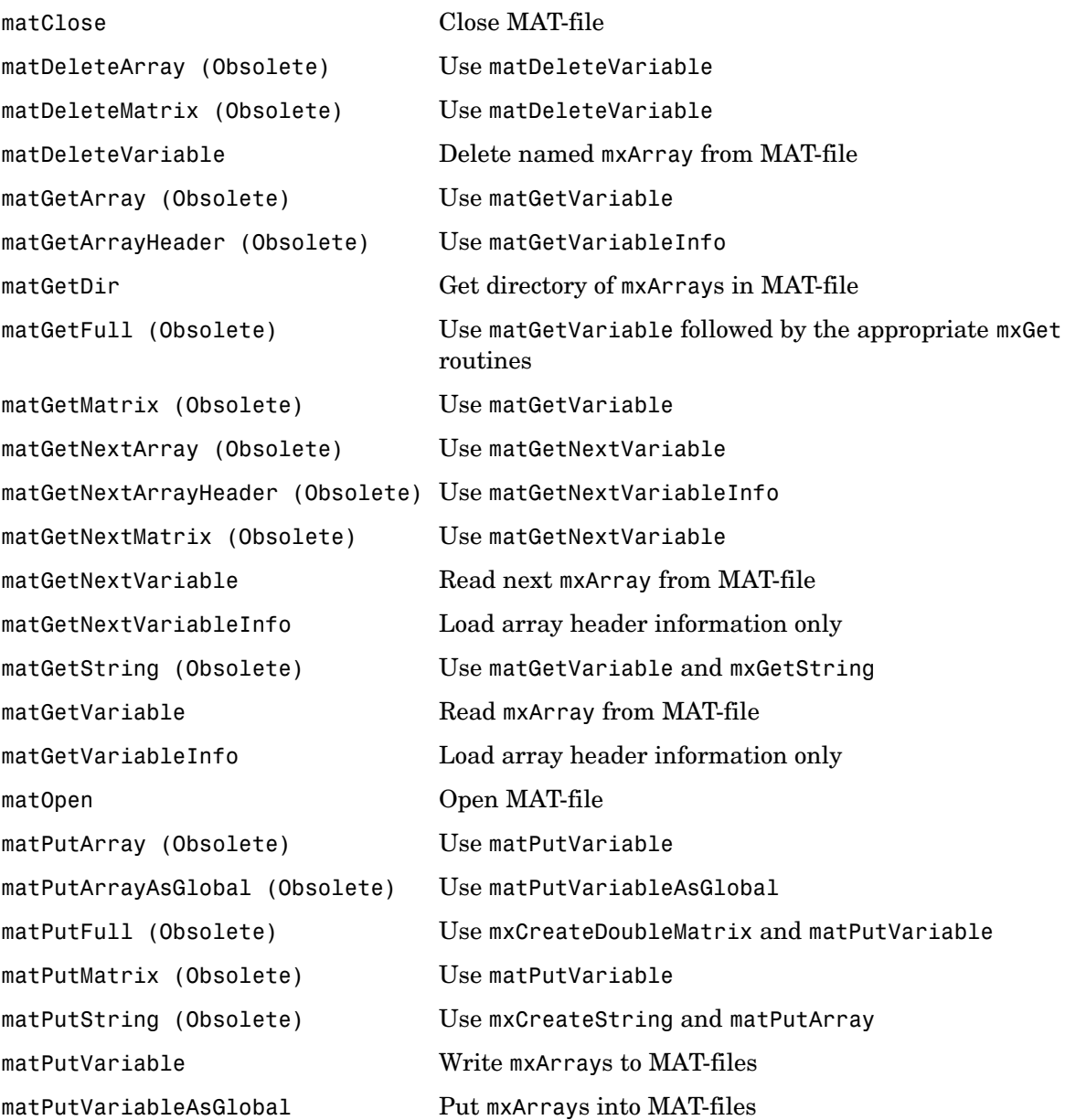

## **matClose**

<span id="page-247-0"></span>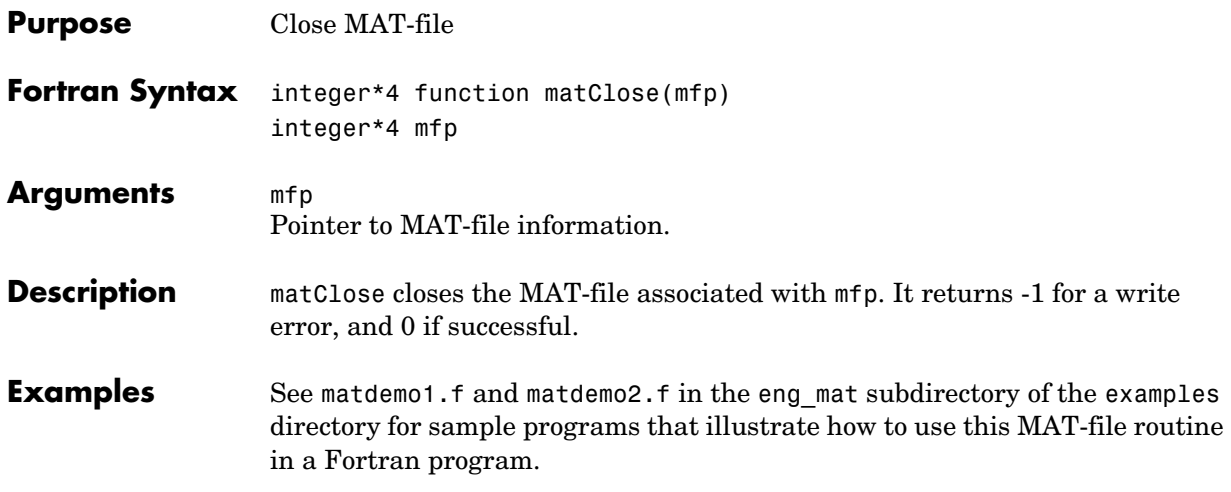

<span id="page-248-0"></span>**Compatibility** This API function is obsolete and is not supported in MATLAB 6.5 or later. This function may not be available in a future version of MATLAB. Use [matDeleteVariable](#page-250-0) instead.

**See Also** [matDeleteVariable](#page-250-0)

<span id="page-249-0"></span>**Compatibility** This API function is obsolete and is not supported in MATLAB 6.1 or later. This function may not be available in a future version of MATLAB. Use [matDeleteVariable](#page-250-0) instead.

**See Also** [matDeleteVariable](#page-250-0)

<span id="page-250-0"></span>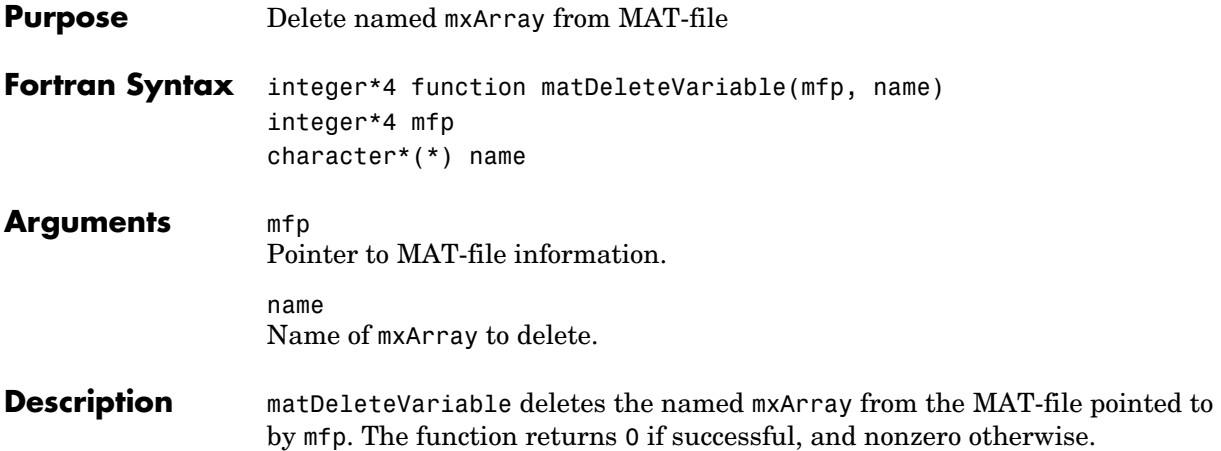

<span id="page-251-0"></span>**Compatibility** This API function is obsolete and is not supported in MATLAB 6.5 or later. This function may not be available in a future version of MATLAB. Use [matGetVariable](#page-262-0) instead.

See Also **[matGetVariable](#page-262-0)**
**Compatibility** This API function is obsolete and is not supported in MATLAB 6.5 or later. This function may not be available in a future version of MATLAB. Use [matGetVariableInfo](#page-263-0) instead.

See Also [matGetVariableInfo](#page-263-0)

### **matGetDir**

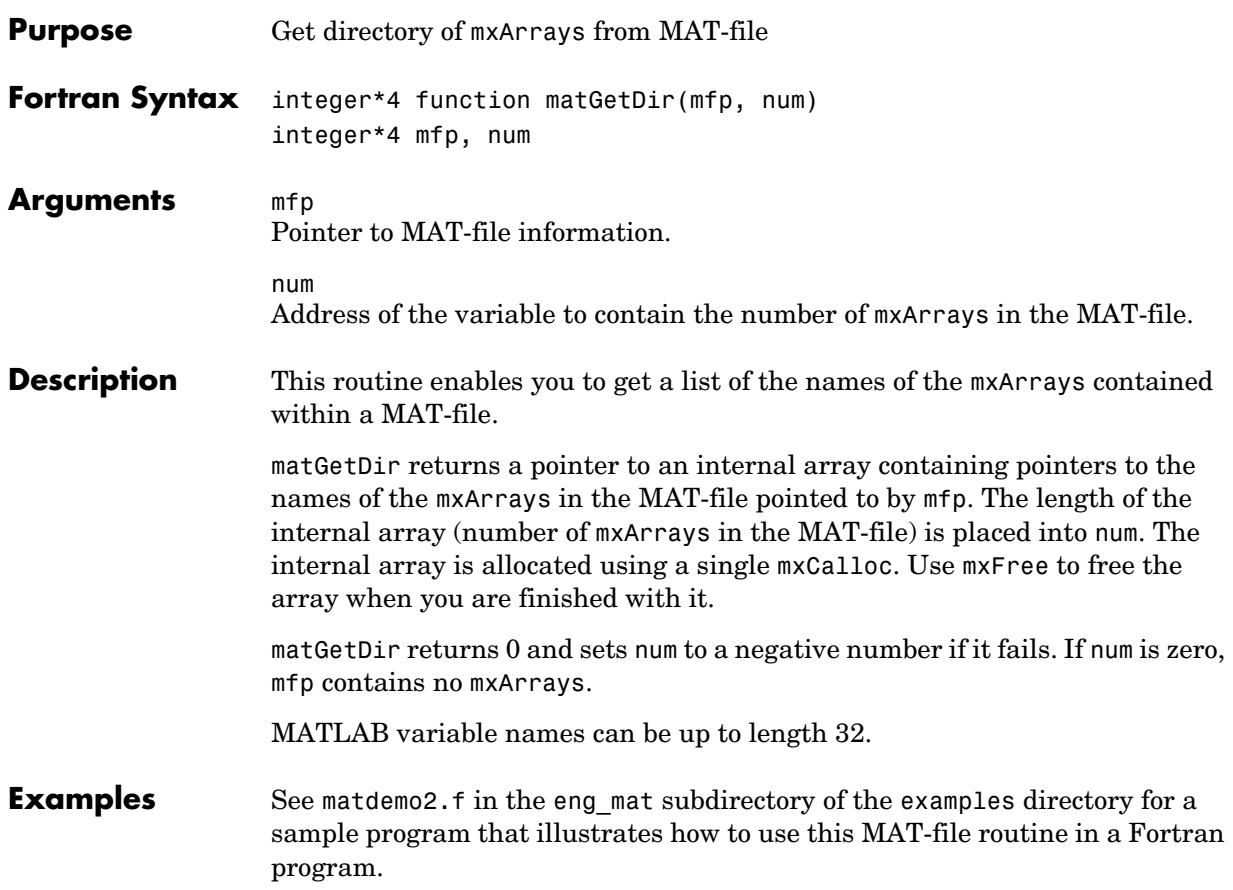

**Compatibility** This API function is obsolete and is not supported in MATLAB 6.1 or later. This function may not be available in a future version of MATLAB.

#### Use

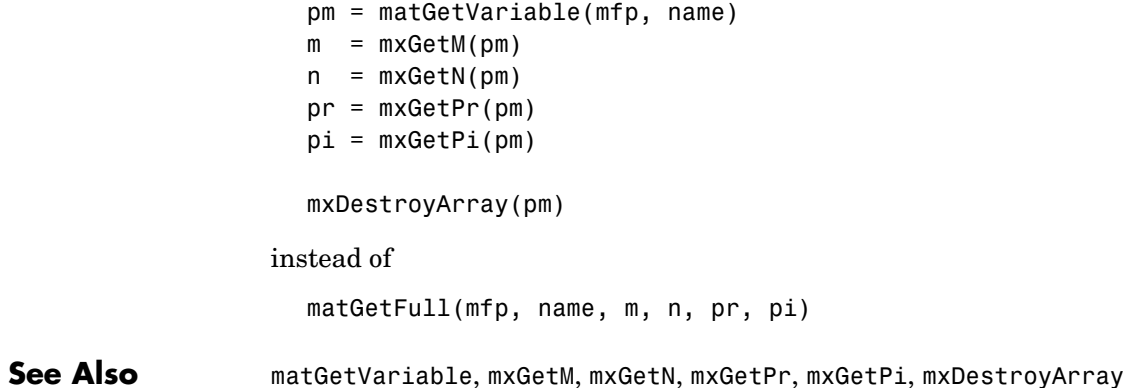

**Compatibility** This API function is obsolete and is not supported in MATLAB 6.1 or later. This function may not be available in a future version of MATLAB. Use [matGetVariable](#page-262-0) instead.

See Also **[matGetVariable](#page-262-0)** 

**Compatibility** This API function is obsolete and is not supported in MATLAB 6.5 or later. This function may not be available in a future version of MATLAB.

Use [matGetNextVariable](#page-259-0) instead.

See Also [matGetNextVariable](#page-259-0)

### **matGetNextArrayHeader (Obsolete)**

**Compatibility** This API function is obsolete and is not supported in MATLAB 6.5 or later. This function may not be available in a future version of MATLAB. Use [matGetNextVariableInfo](#page-260-0) instead.

See Also [matGetNextVariableInfo](#page-260-0)

**Compatibility** This API function is obsolete and is not supported in MATLAB 6.1 or later. This function may not be available in a future version of MATLAB.

Use [matGetNextVariable](#page-259-0) instead.

See Also [matGetNextVariable](#page-259-0)

### **matGetNextVariable**

<span id="page-259-0"></span>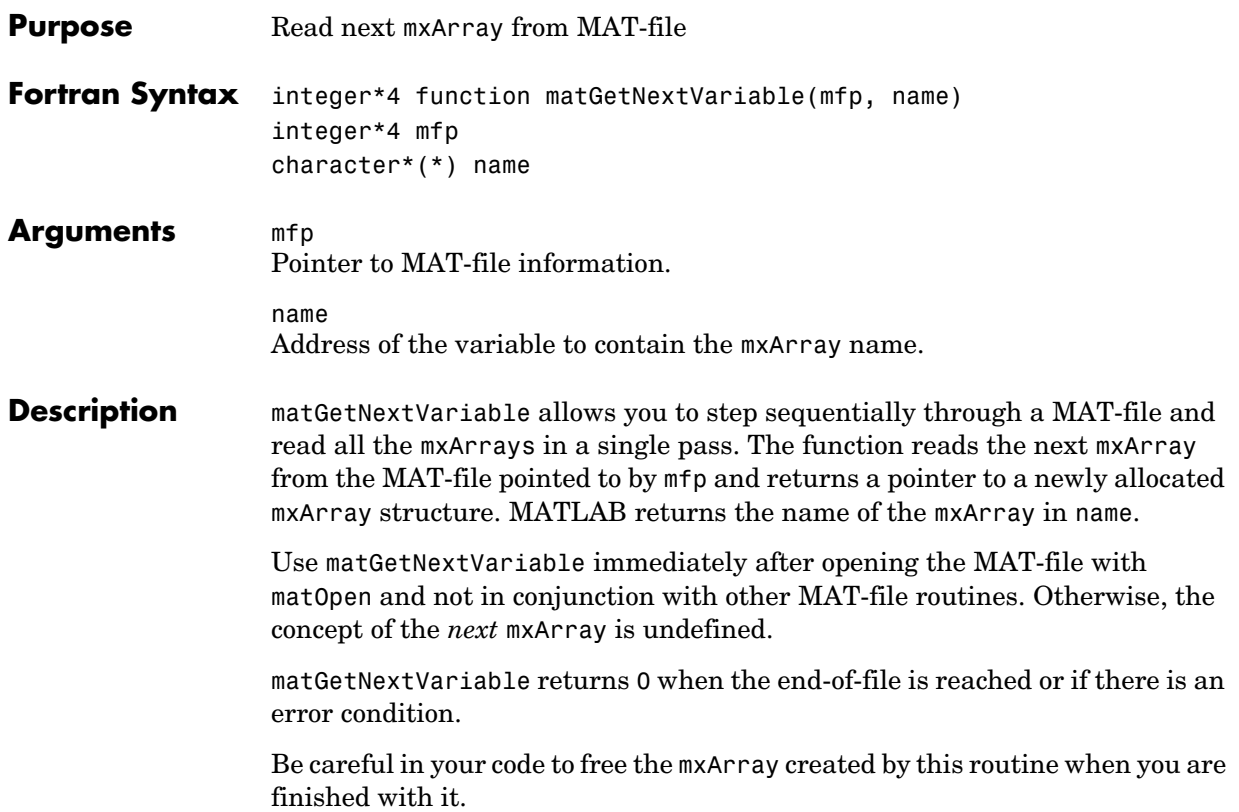

<span id="page-260-0"></span>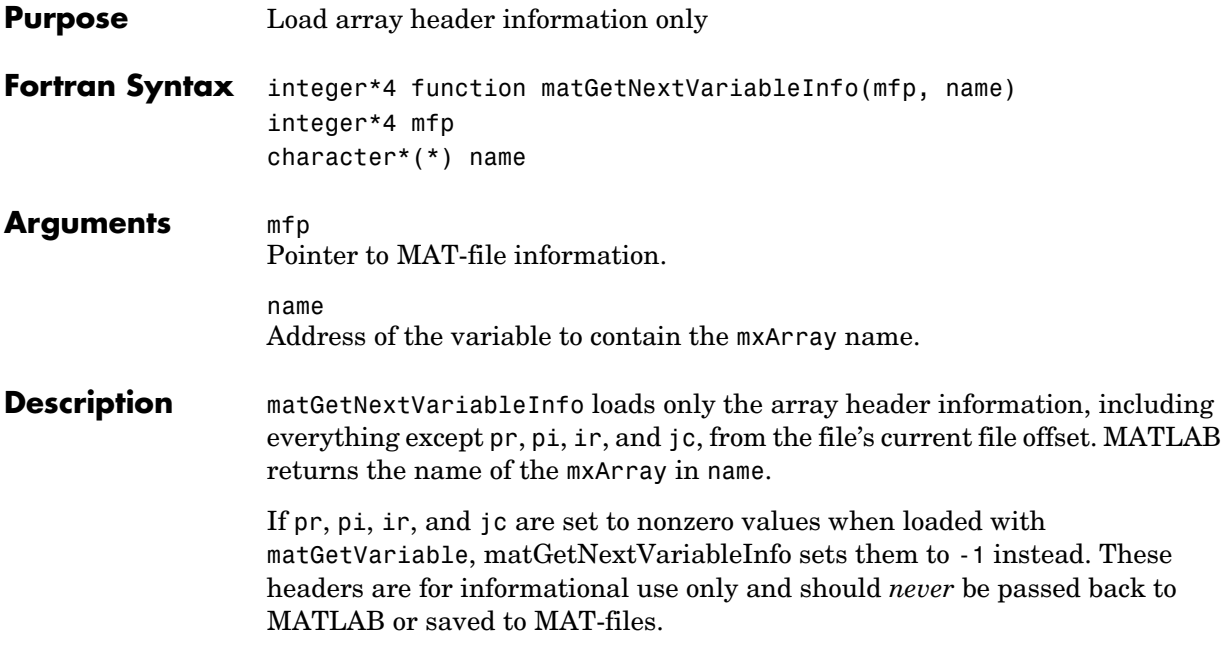

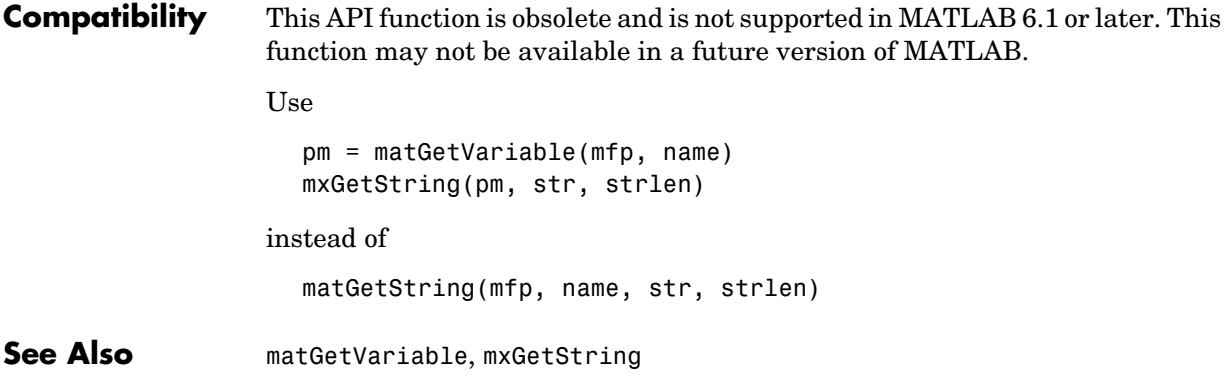

<span id="page-262-0"></span>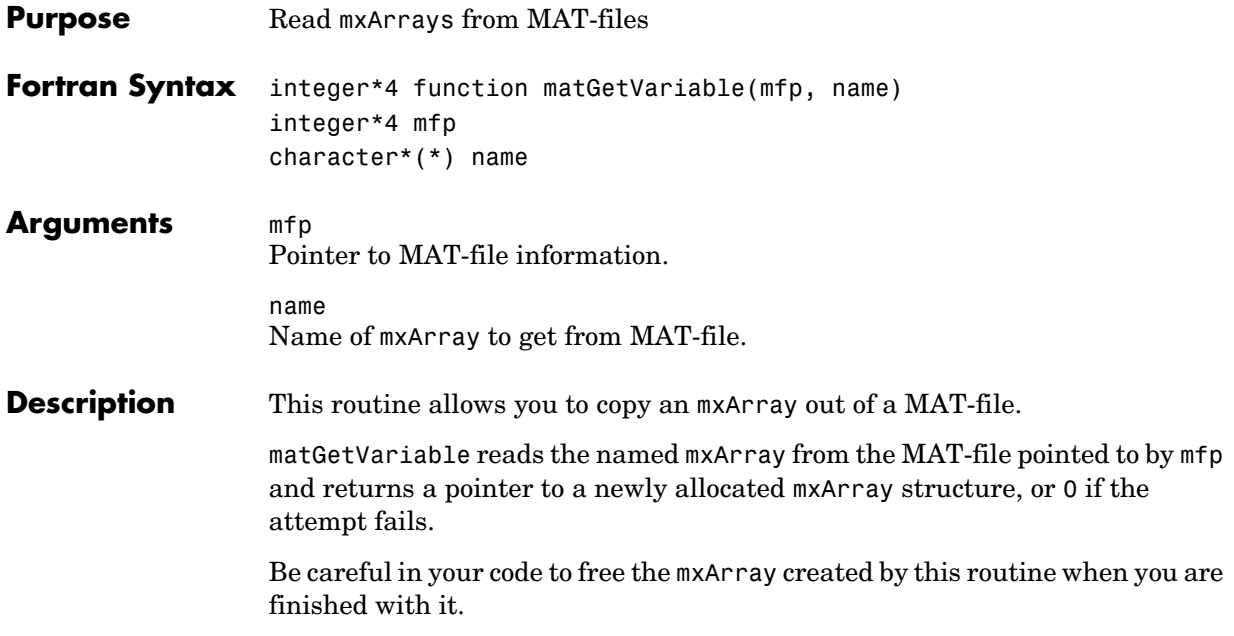

### **matGetVariableInfo**

<span id="page-263-0"></span>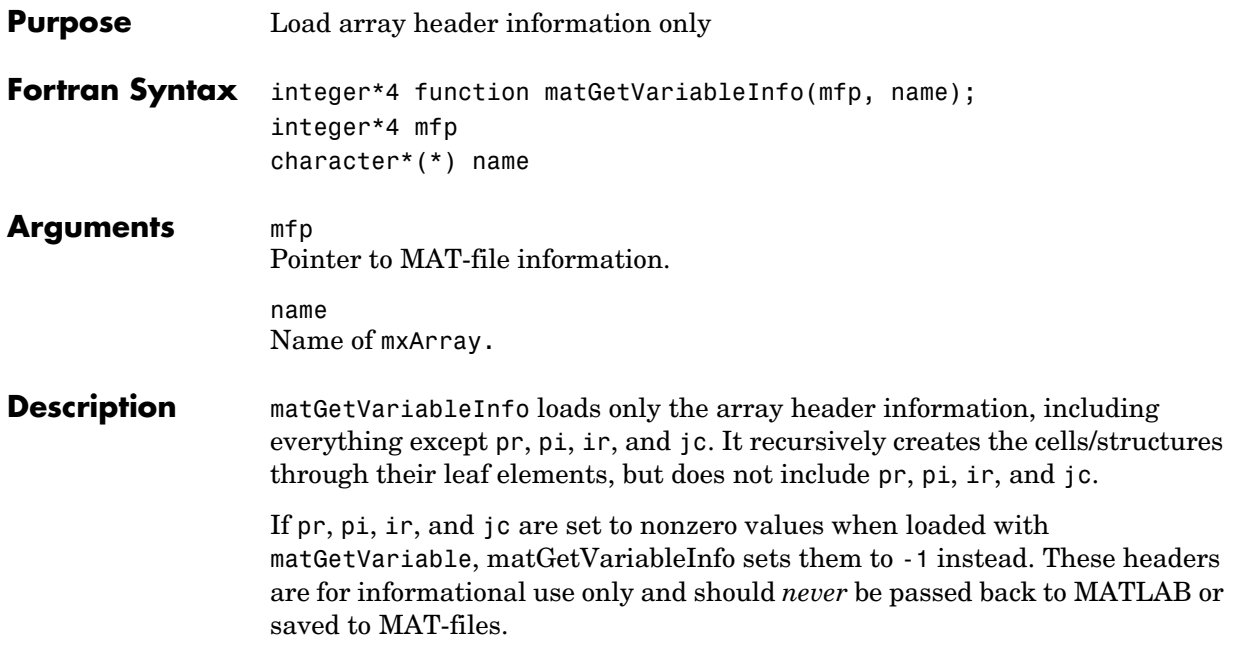

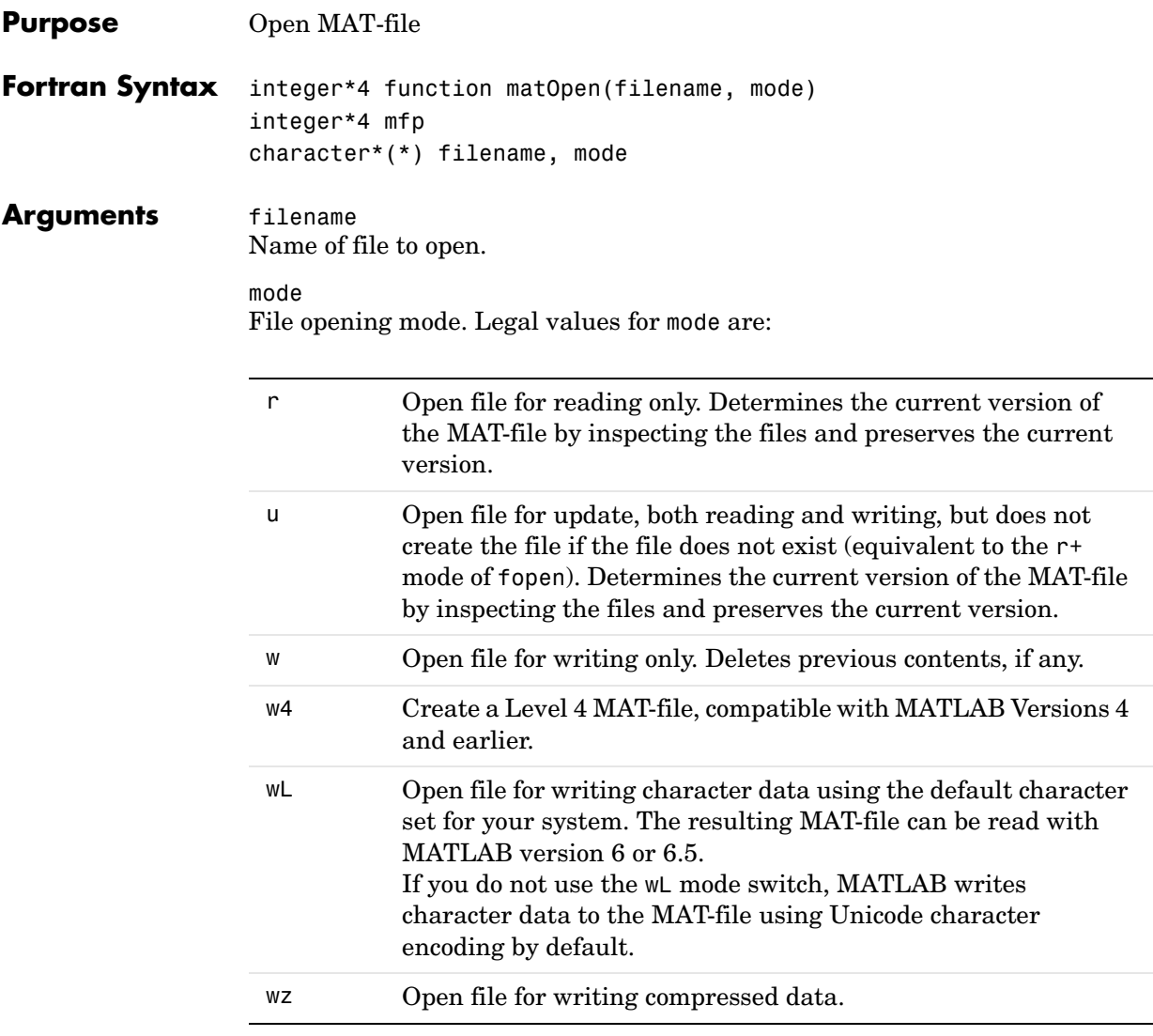

mfp

Pointer to MAT-file information.

÷,

### **matOpen**

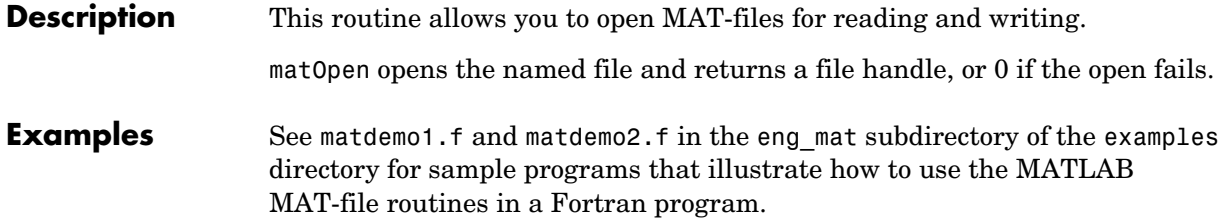

**Compatibility** This API function is obsolete and is not supported in MATLAB 6.5 or later. This function may not be available in a future version of MATLAB.

Use

```
matPutVariable(mfp, name, pm)
```
instead of

mxSetName(pm, name); matPutArray(pm, mfp);

See Also [matPutVariable](#page-271-0)

**Compatibility** This API function is obsolete and is not supported in MATLAB 6.5 or later. This function may not be available in a future version of MATLAB. Use [matPutVariableAsGlobal](#page-272-0) instead.

**See Also** [matPutVariableAsGlobal](#page-272-0)

```
Compatibility This API function is obsolete and is not supported in MATLAB 6.1 or later. This
                  function may not be available in a future version of MATLAB.
                  Use
                     pm = mxCreateDoubleMatrix(m, n, 1)
                     mxSetPr(pm, pr)
                     mxSetPi(pm, pi)
                     matPutVariable(mfp, name, pm)
                     mxDestroyArray(pm)
                  instead of
                     matPutFull(mfp, name, m, n, pr, pi)
See AlsomxCreateDoubleMatrixmxSetPrmxSetPimatPutVariablemxDestroyArray
```
**Compatibility** This API function is obsolete and is not supported in MATLAB 6.1 or later. This function may not be available in a future version of MATLAB. Use [matPutVariable](#page-271-0) instead.

See Also **[matPutVariable](#page-271-0)** 

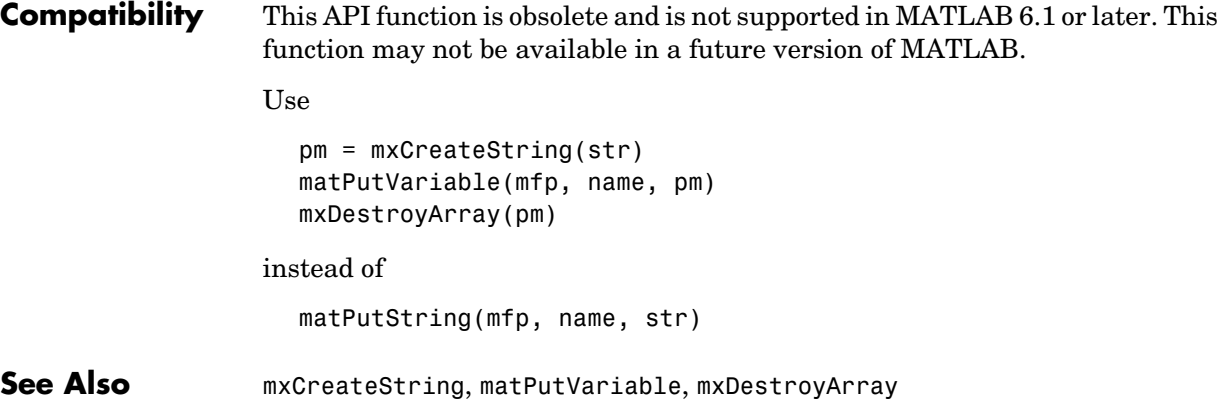

### **matPutVariable**

<span id="page-271-0"></span>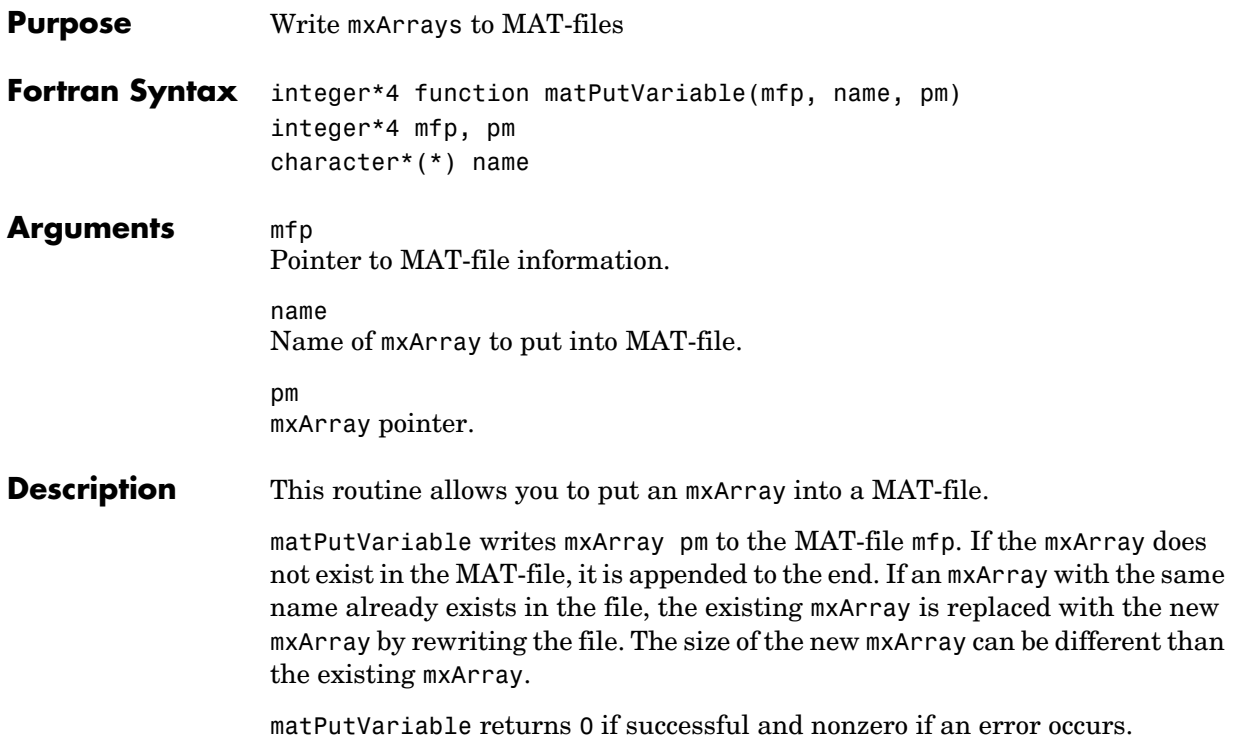

<span id="page-272-0"></span>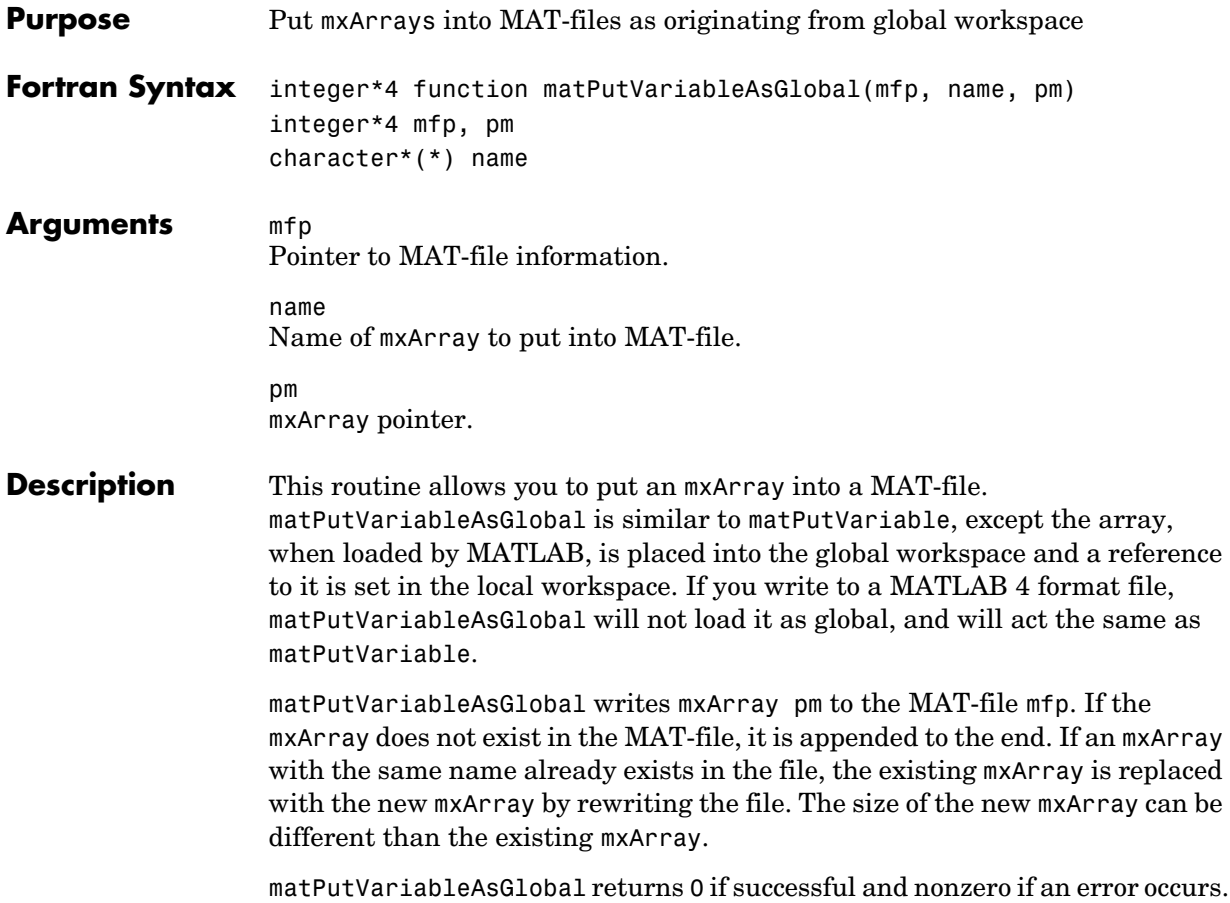

# **7**

## MX Array Manipulation (Fortran)

[mxClearLogical \(Obsolete\)](#page-283-0) Clear logical flag

[mxAddField](#page-279-0) **Add field to structure array** [mxCalcSingleSubscript](#page-280-0) Return offset from first element to desired element [mxCalloc](#page-281-0) **Allocate dynamic memory using MATLAB memory manager** [mxClassIDFromClassName](#page-282-0) Get identifier that corresponds to class

[mxCopyCharacterToPtr](#page-284-0) Copy character values from Fortran array to pointer array [mxCopyComplex8ToPtr](#page-285-0) Copy COMPLEX\*8 values from Fortran array to pointer array [mxCopyComplex16ToPtr](#page-286-0) Copy COMPLEX\*16 values from Fortran array to pointer array [mxCopyInteger1ToPtr](#page-287-0) Copy INTEGER\*1 values from Fortran array to pointer array [mxCopyInteger2ToPtr](#page-288-0) Copy INTEGER\*2 values from Fortran array to pointer array [mxCopyInteger4ToPtr](#page-289-0) Copy INTEGER\*4 values from Fortran array to pointer array [mxCopyPtrToCharacter](#page-290-0) Copy character values from pointer array to Fortran array [mxCopyPtrToComplex8](#page-291-0) Copy COMPLEX\*8 values from pointer array to Fortran array [mxCopyPtrToComplex16](#page-292-0) Copy COMPLEX\*16 values from pointer array to Fortran array [mxCopyPtrToInteger1](#page-293-0) Copy INTEGER\*1 values from pointer array to Fortran array [mxCopyPtrToInteger2](#page-294-0) Copy INTEGER\*2 values from pointer array to Fortran array [mxCopyPtrToInteger4](#page-295-0) Copy INTEGER\*4 values from pointer array to Fortran array [mxCopyPtrToPtrArray](#page-296-0) Copy pointer values from pointer array to Fortran array [mxCopyPtrToReal4](#page-297-0) Copy REAL\*4 values from pointer array to Fortran array [mxCopyPtrToReal8](#page-298-0) Copy REAL\*8 values from pointer array to Fortran array [mxCopyReal4ToPtr](#page-299-0) Copy REAL\*4 values from Fortran array to pointer array [mxCopyReal8ToPtr](#page-300-0) Copy REAL\*8 values from Fortran array to pointer array [mxCreateCellArray](#page-301-0) Create unpopulated N-dimensional cell mxArray [mxCreateCellMatrix](#page-302-0) Create unpopulated two-dimensional cell mxArray

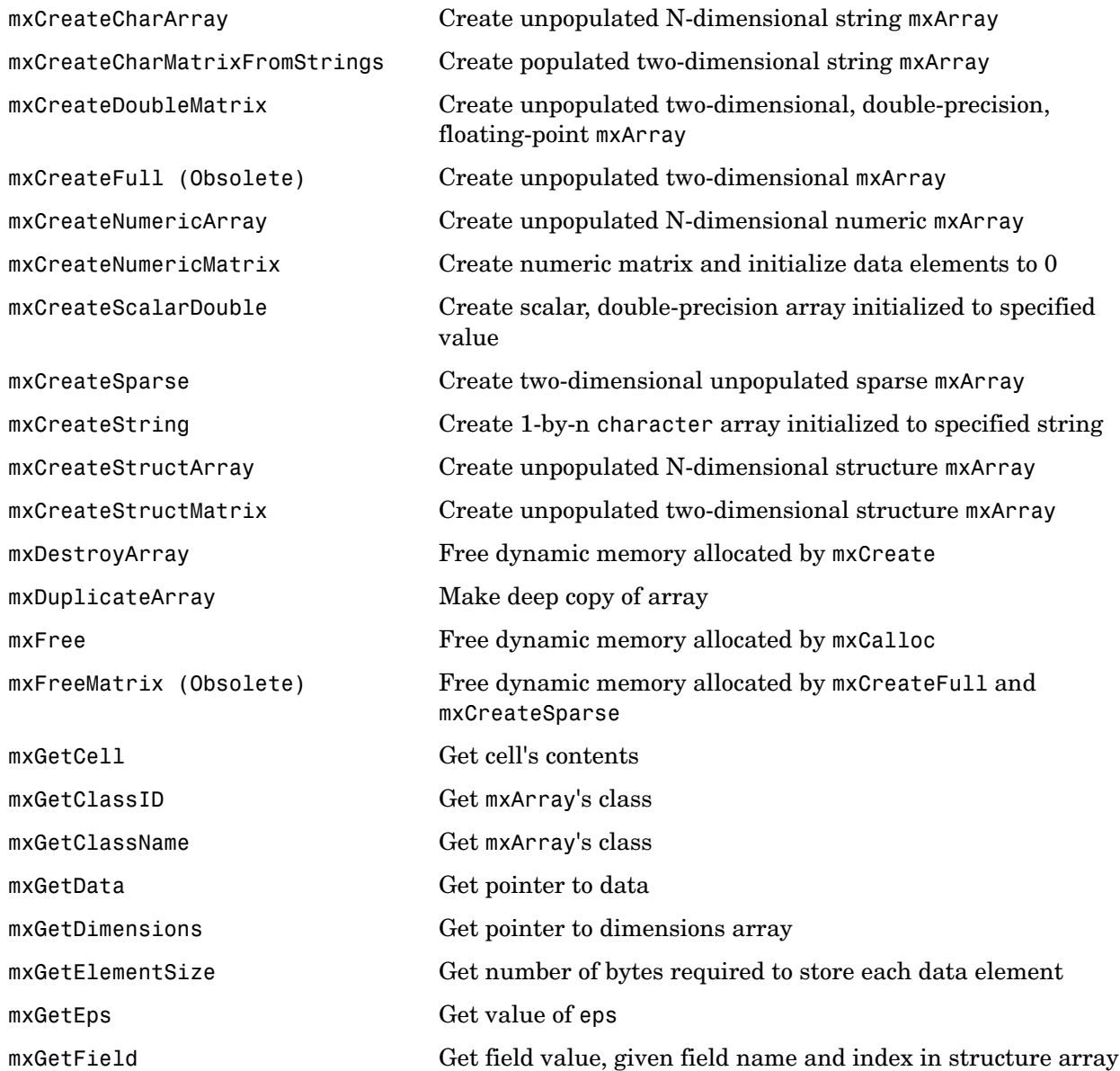

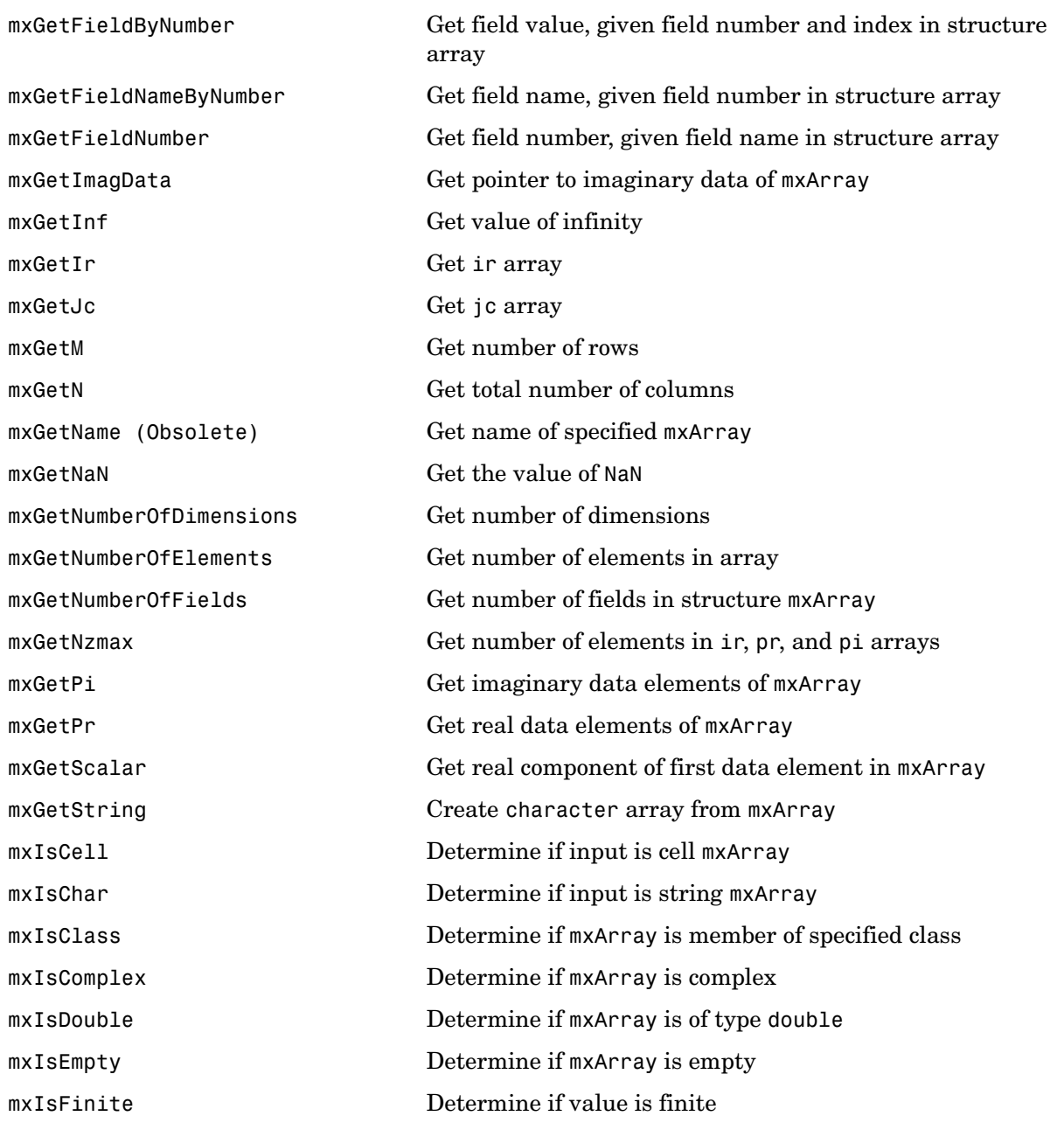

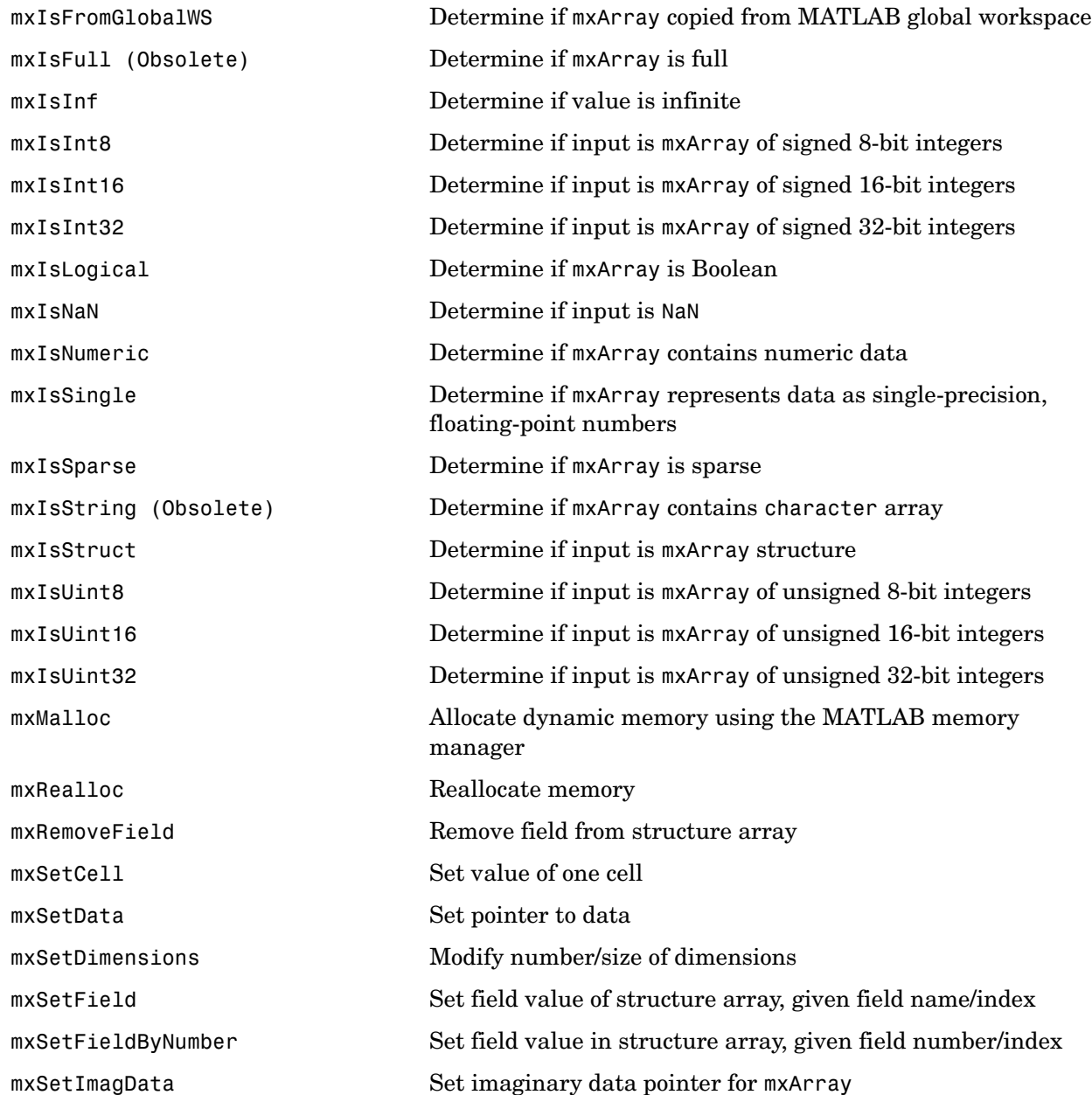

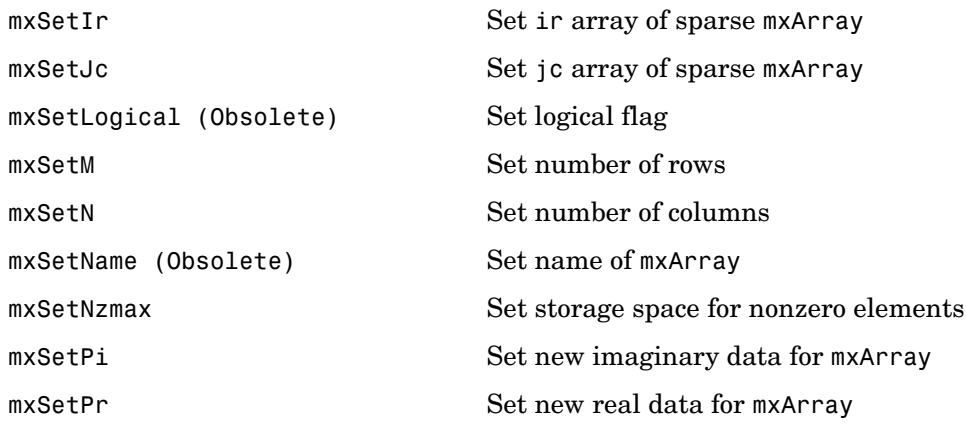

### **mxAddField**

<span id="page-279-0"></span>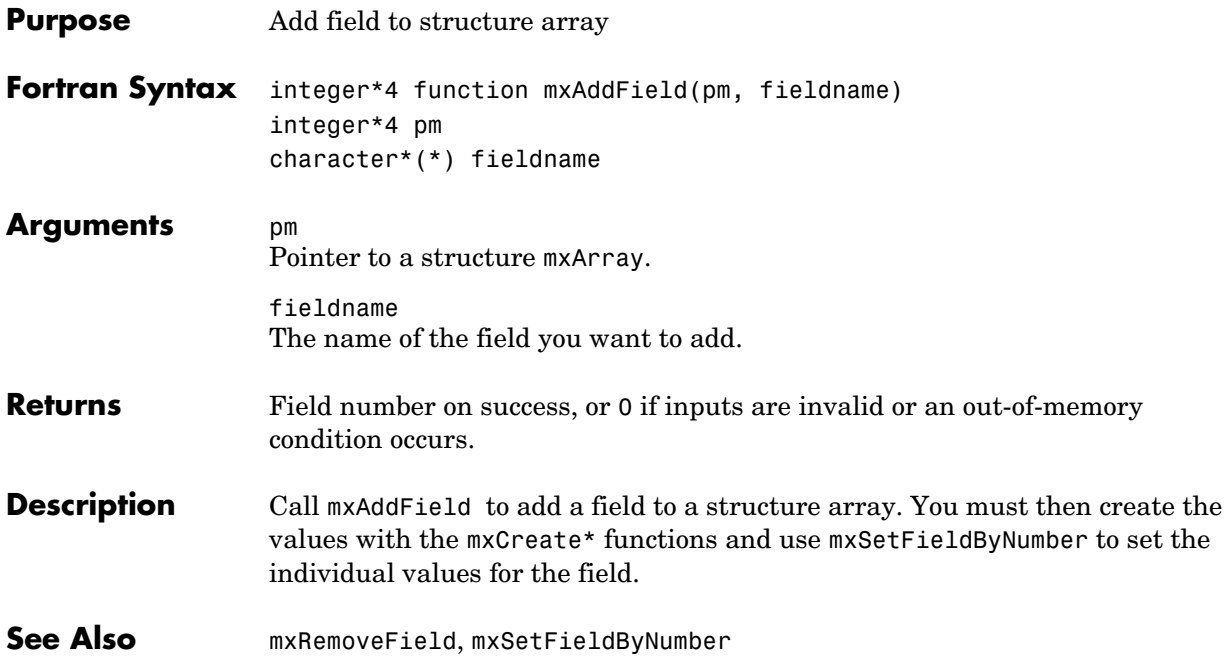

<span id="page-280-0"></span>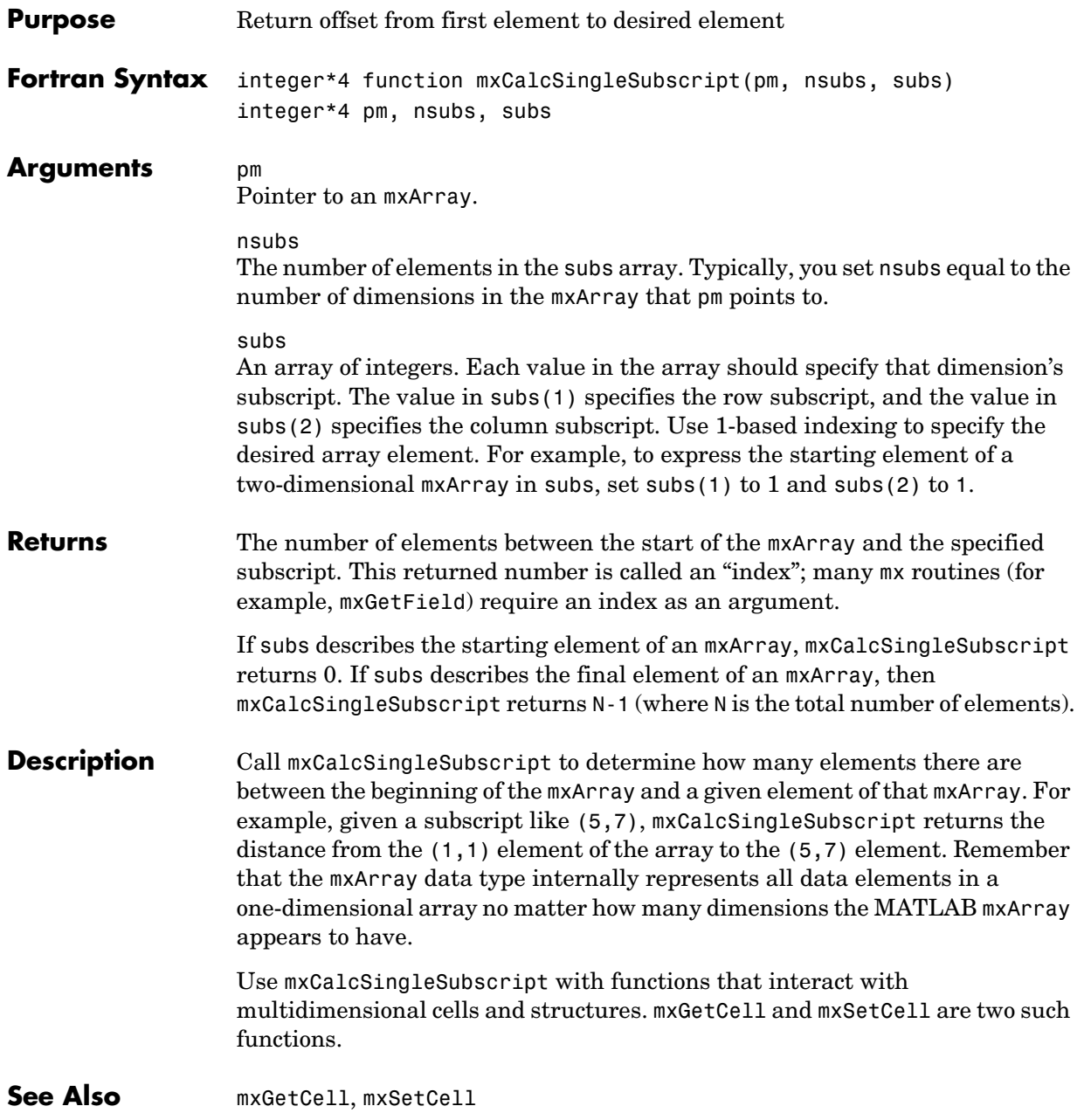

### **mxCalloc**

<span id="page-281-0"></span>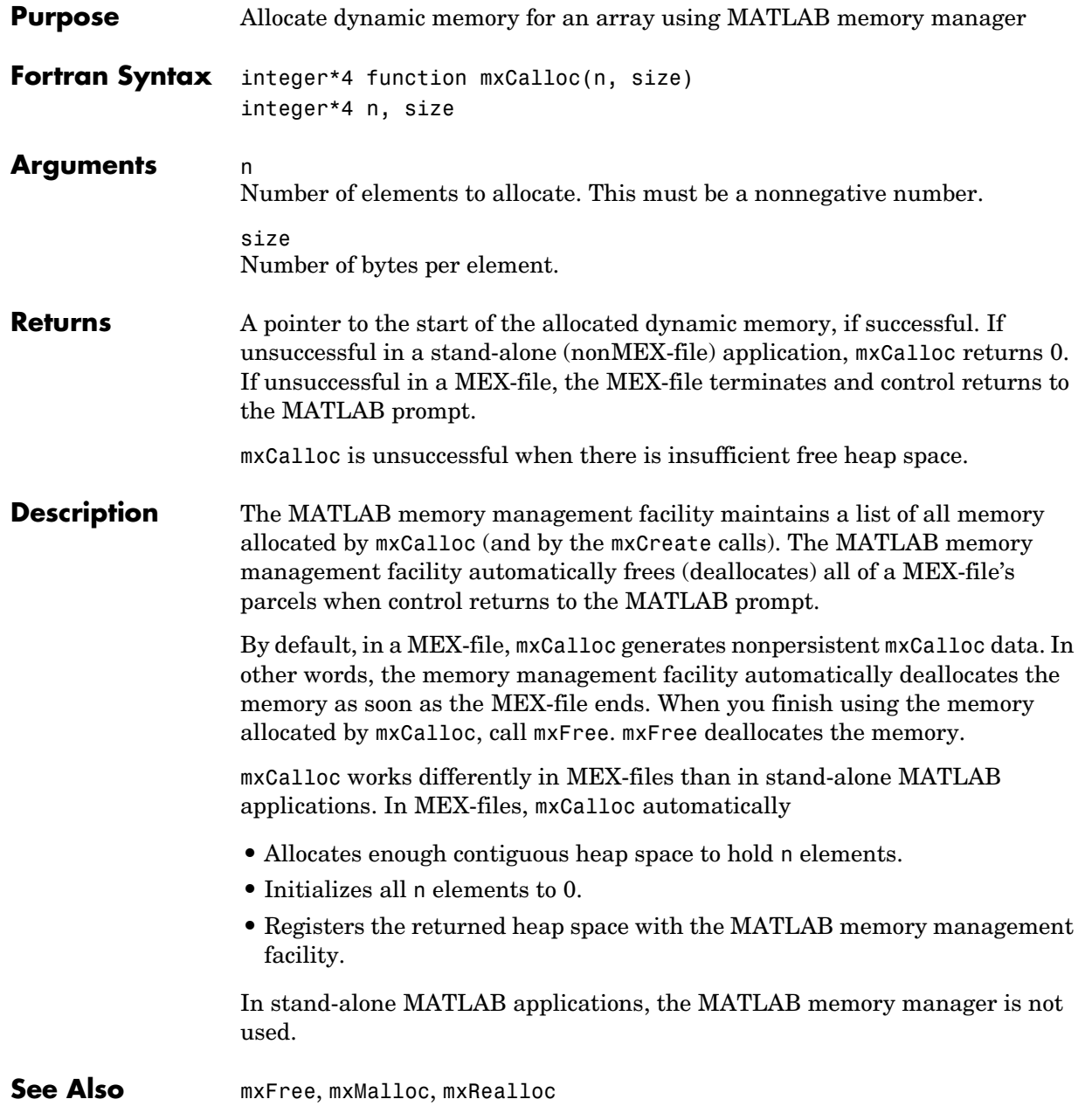

<span id="page-282-0"></span>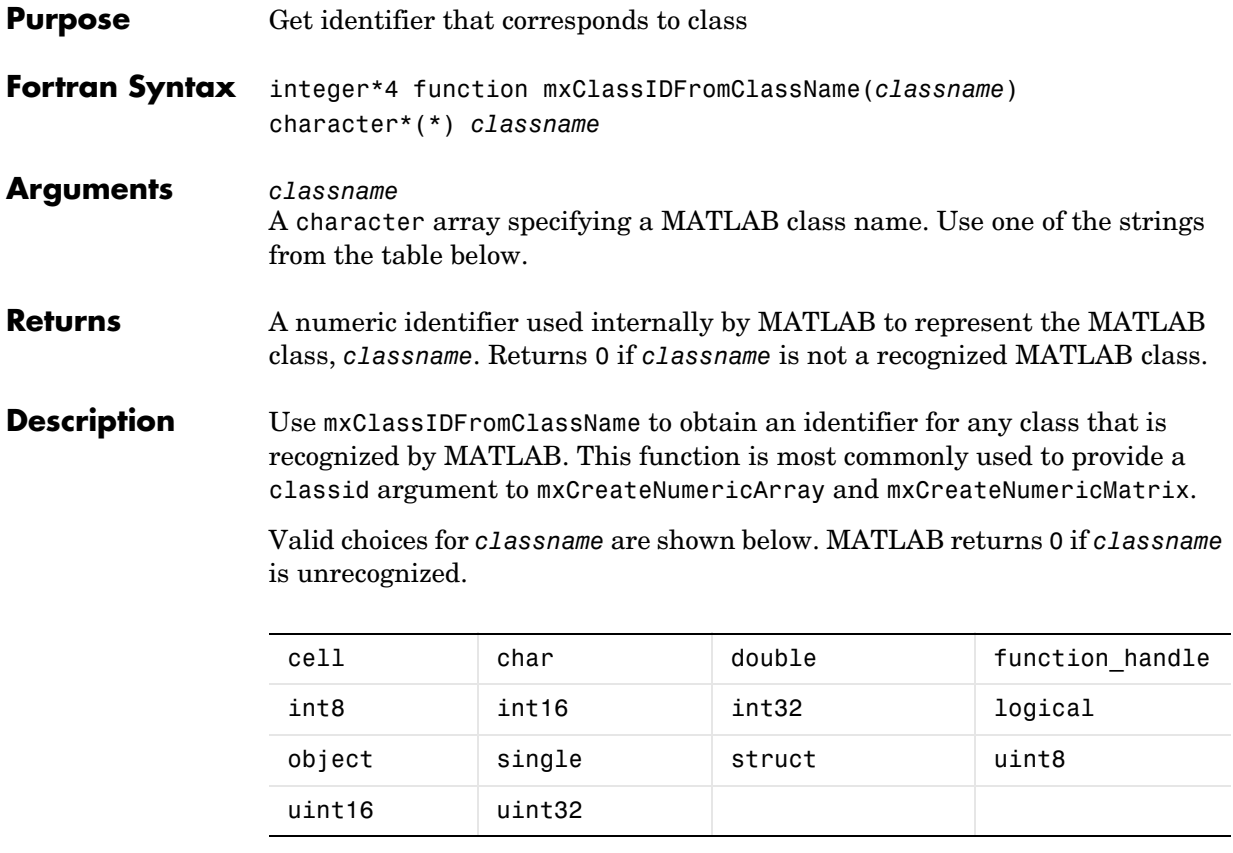

**See Also** [mxGetClassName](#page-324-0), [mxCreateNumericArray](#page-307-0), [mxCreateNumericMatrix](#page-310-0)

<span id="page-283-0"></span>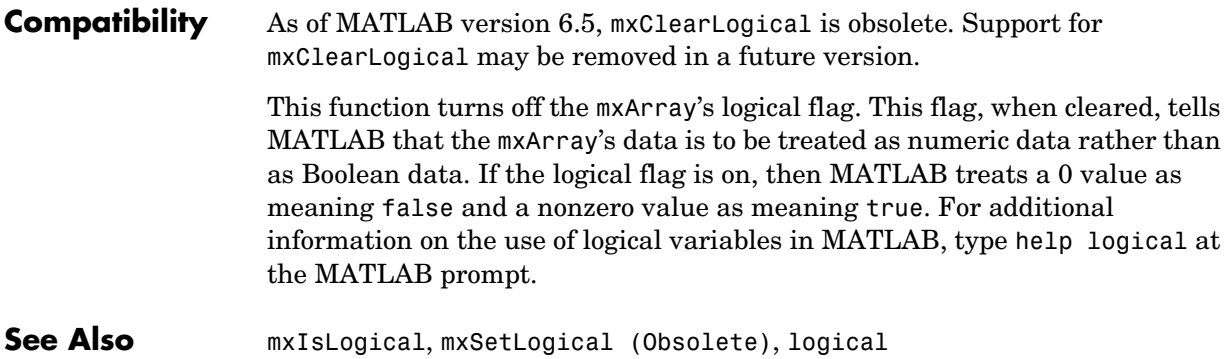

<span id="page-284-0"></span>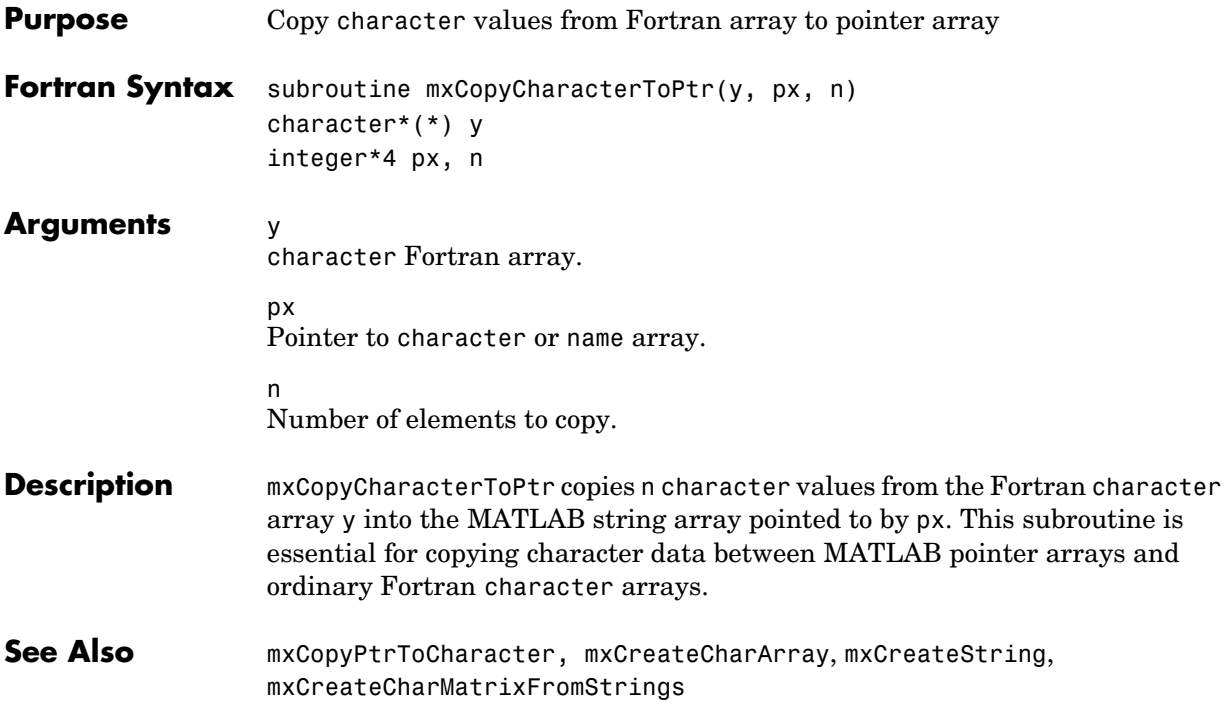

### **mxCopyComplex8ToPtr**

<span id="page-285-0"></span>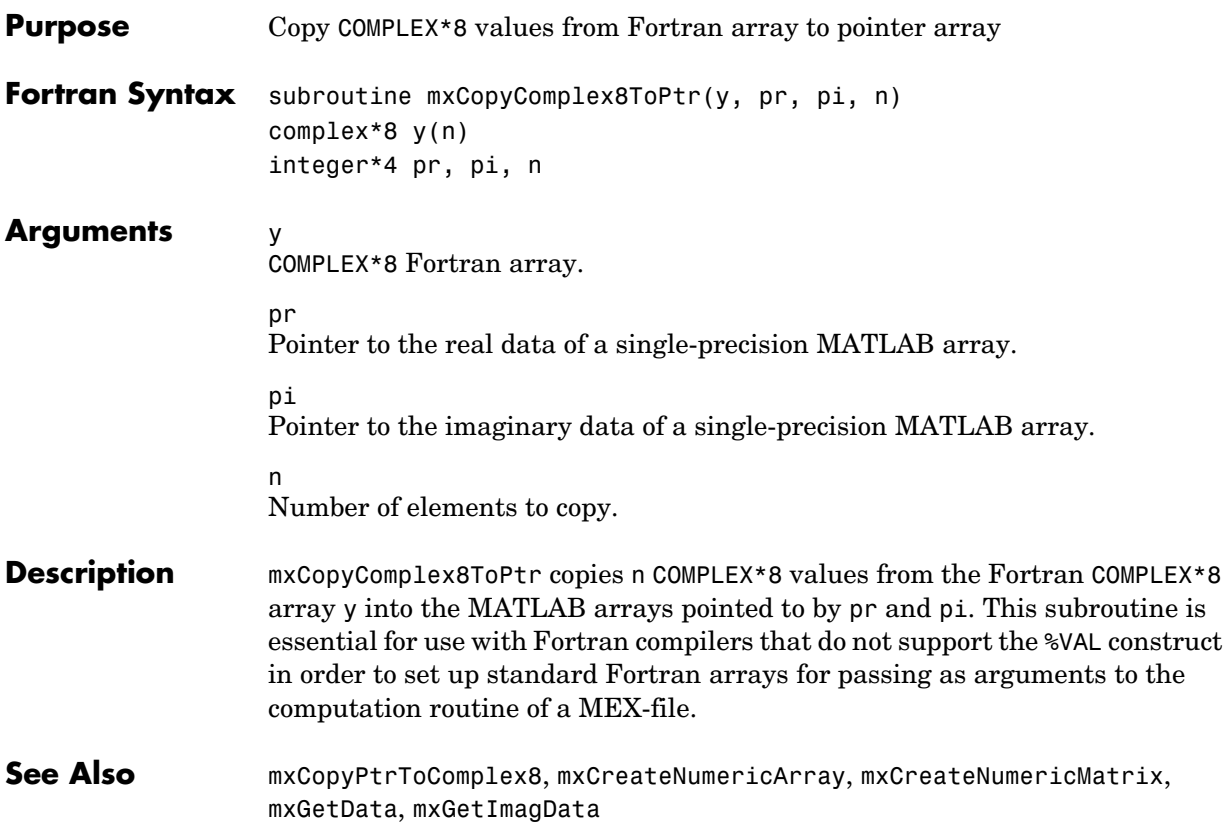

<span id="page-286-0"></span>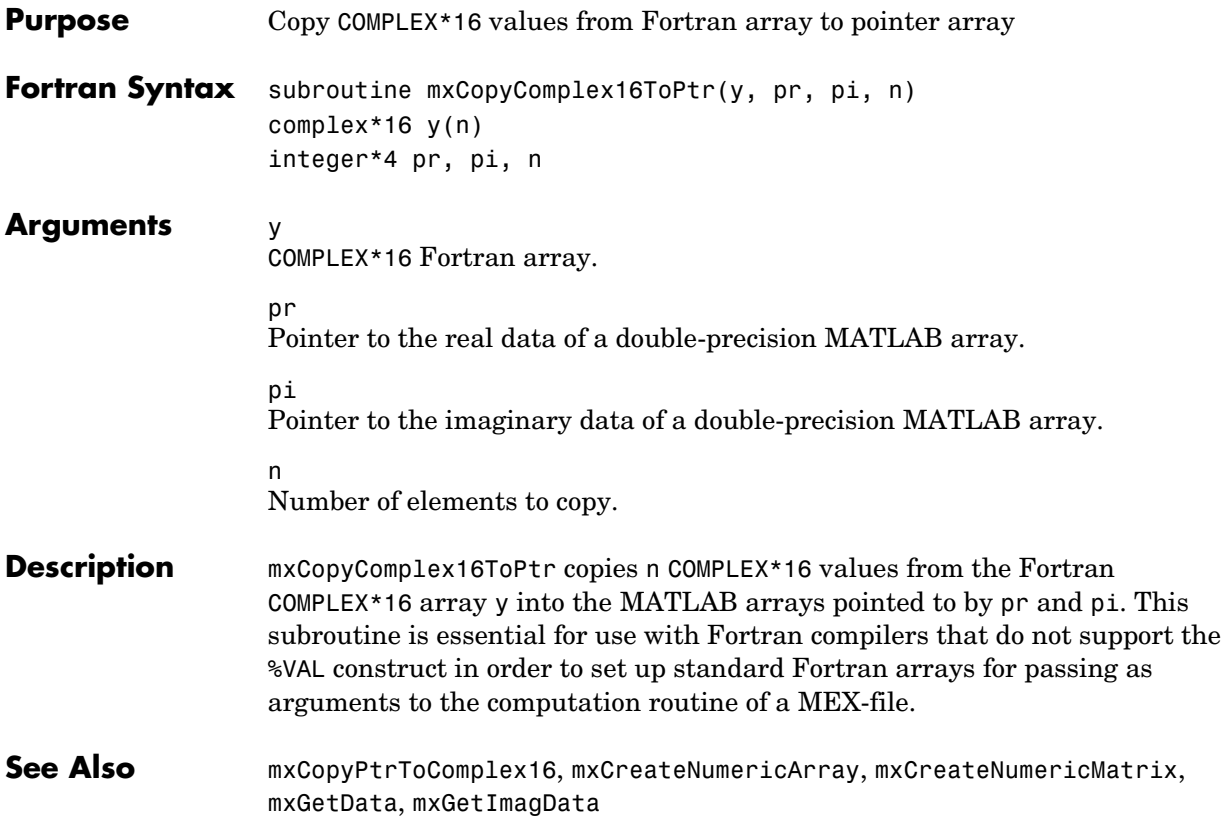

### **mxCopyInteger1ToPtr**

<span id="page-287-0"></span>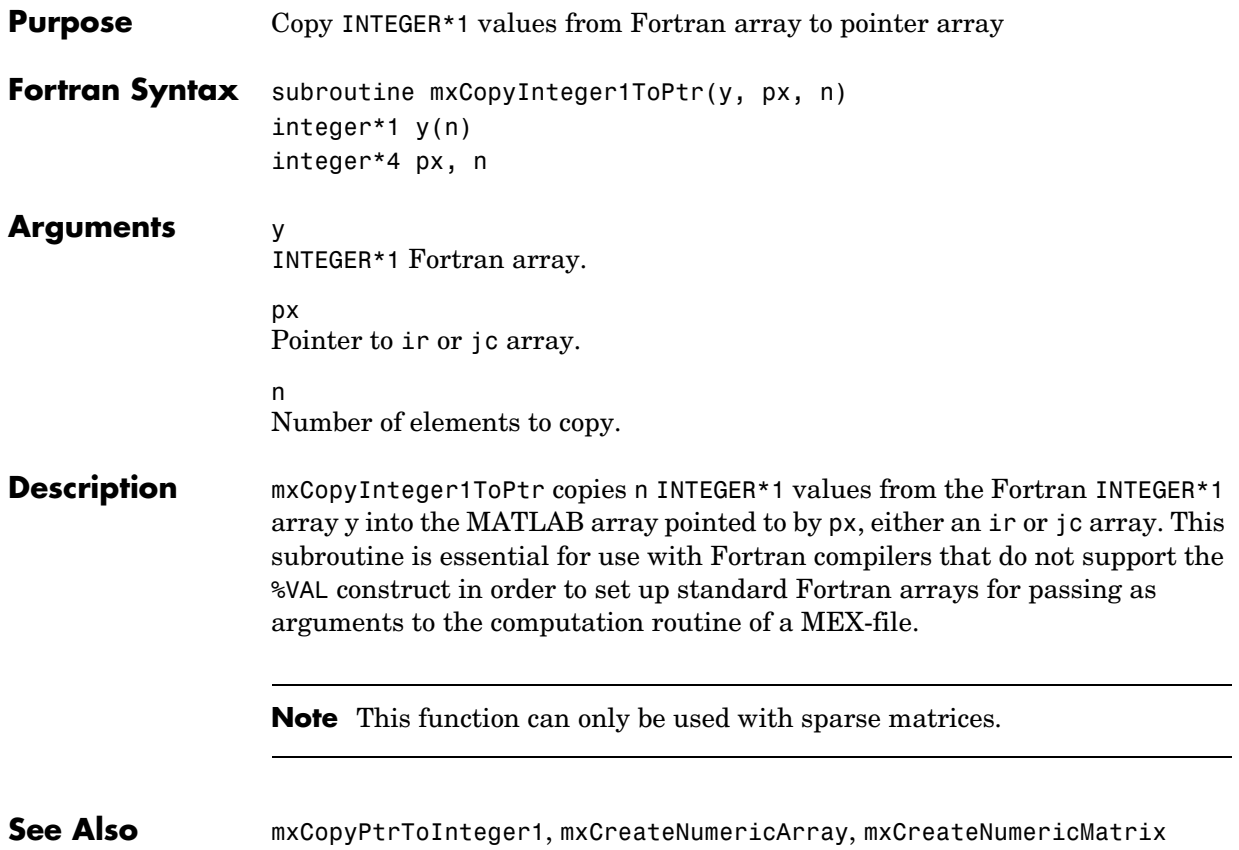
<span id="page-288-0"></span>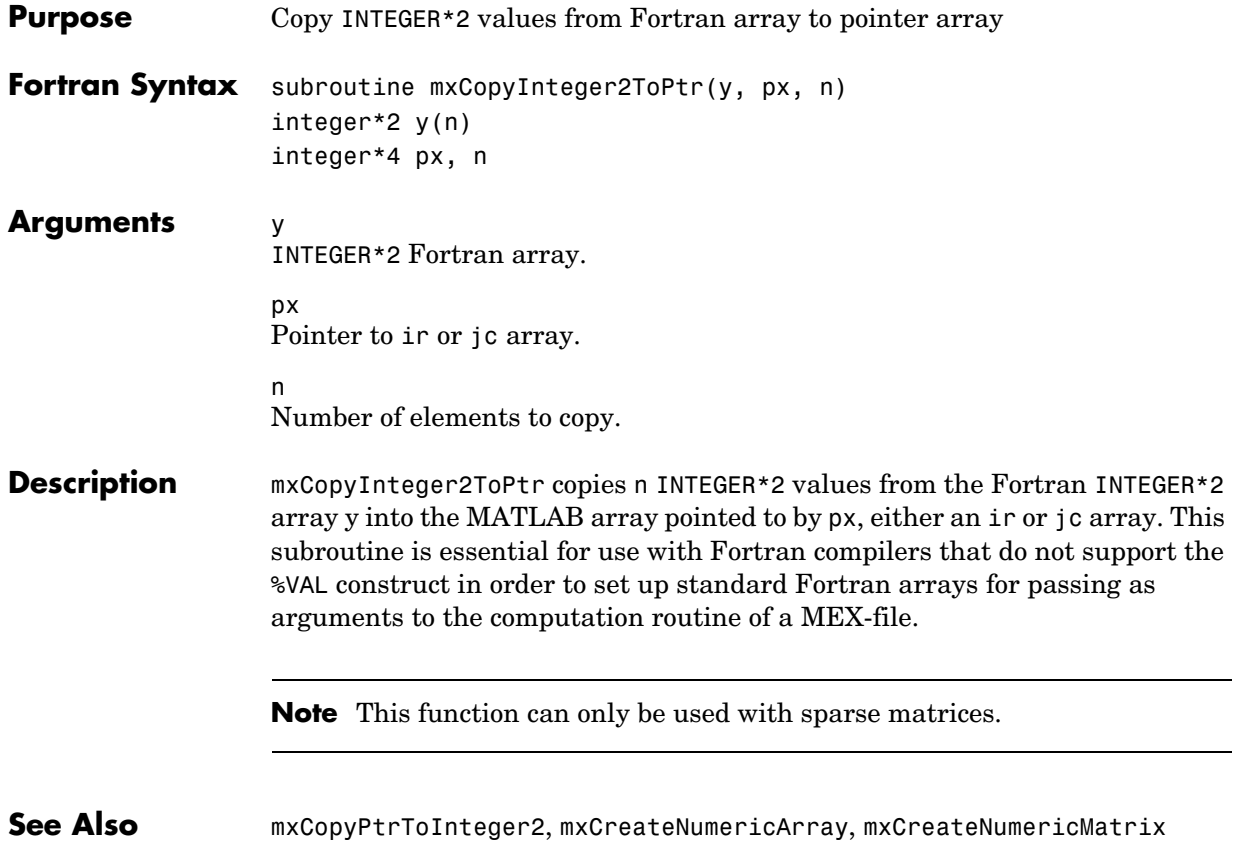

## **mxCopyInteger4ToPtr**

<span id="page-289-0"></span>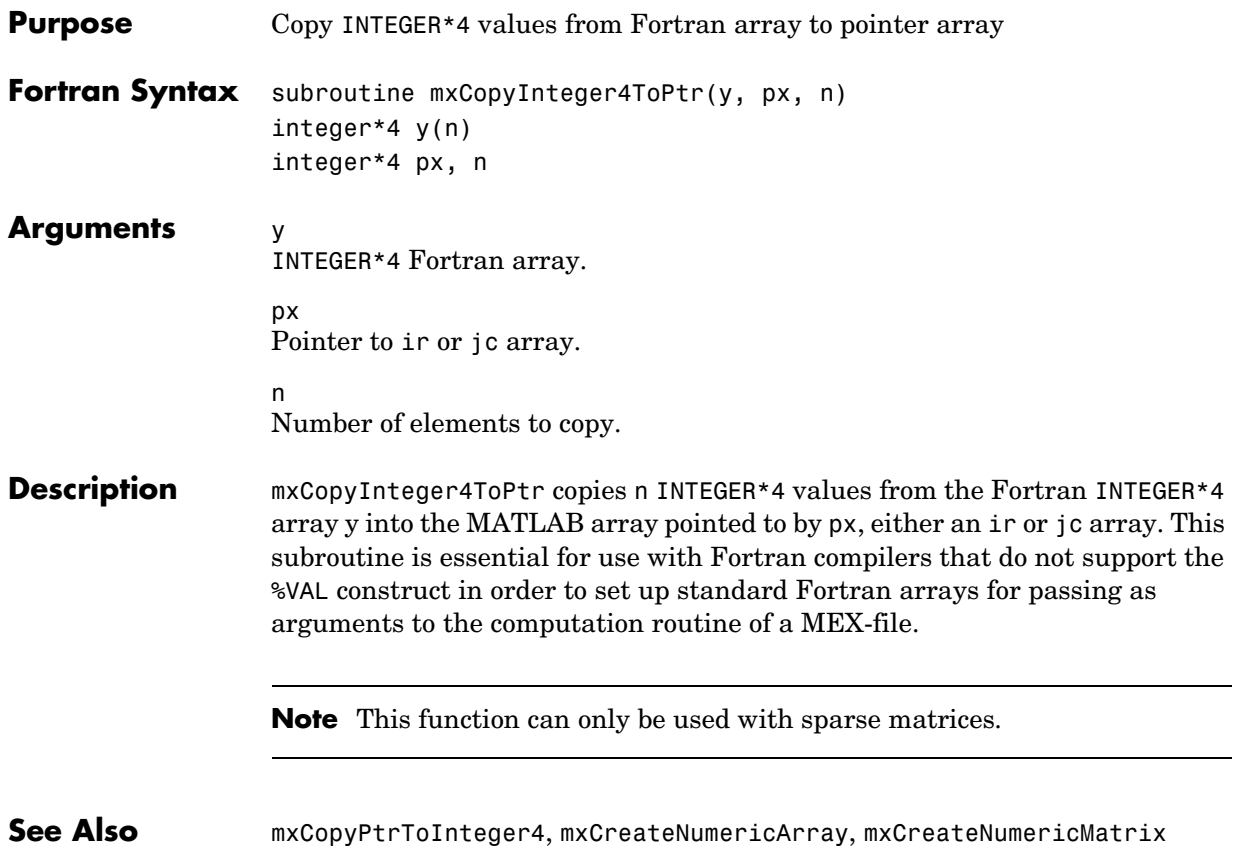

<span id="page-290-0"></span>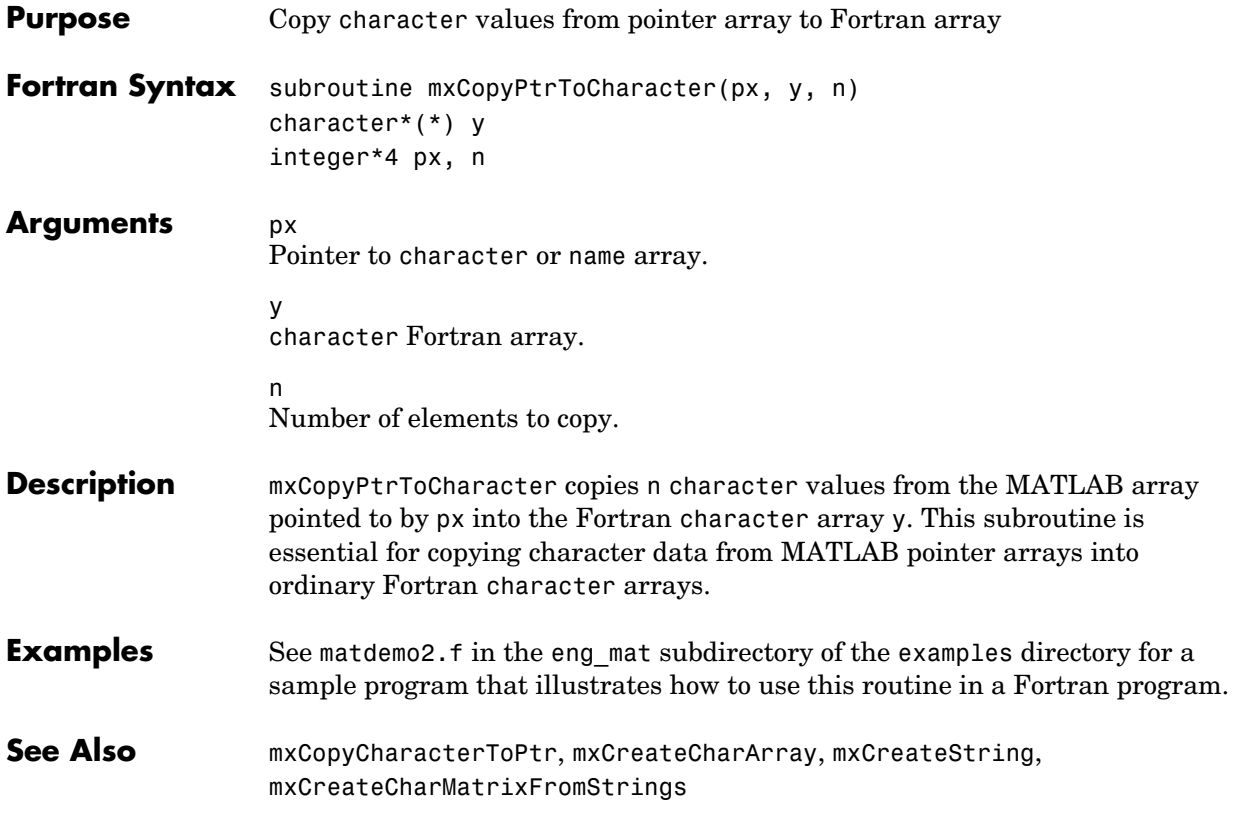

# **mxCopyPtrToComplex8**

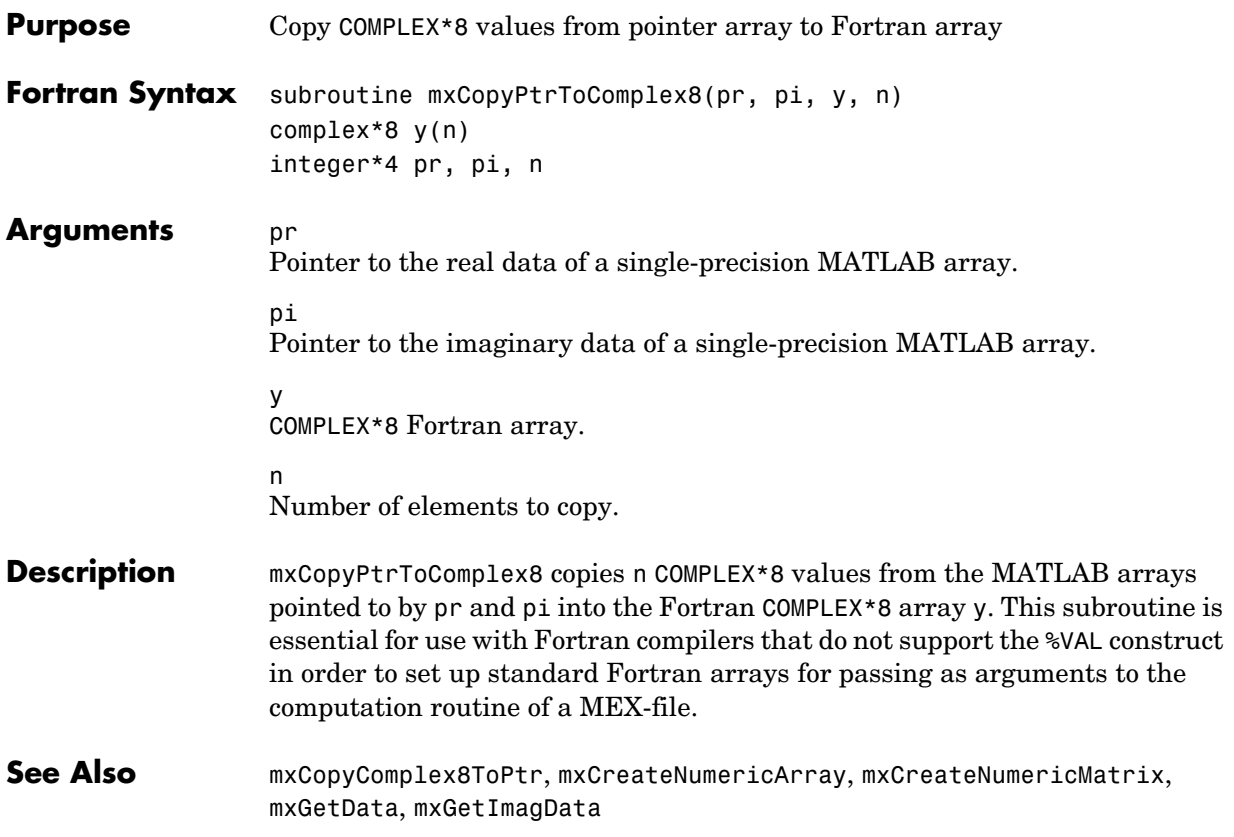

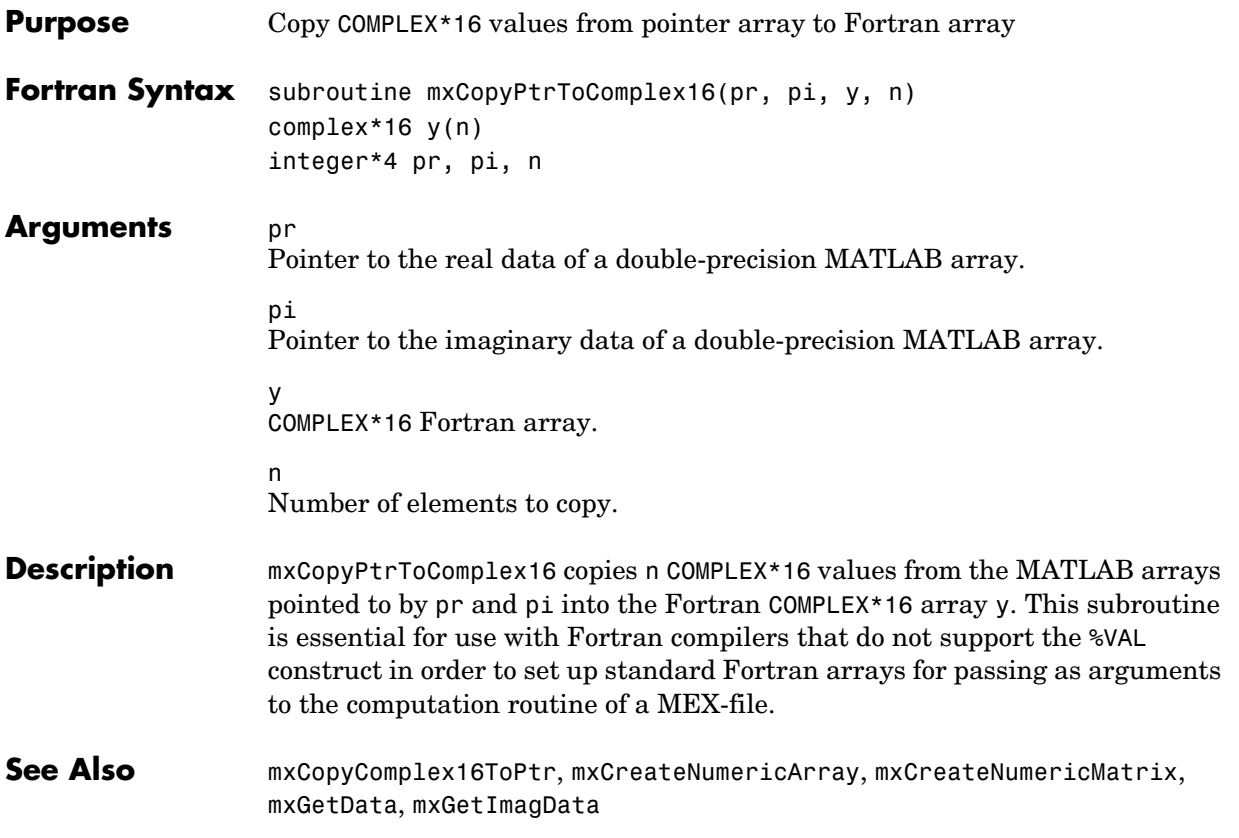

## **mxCopyPtrToInteger1**

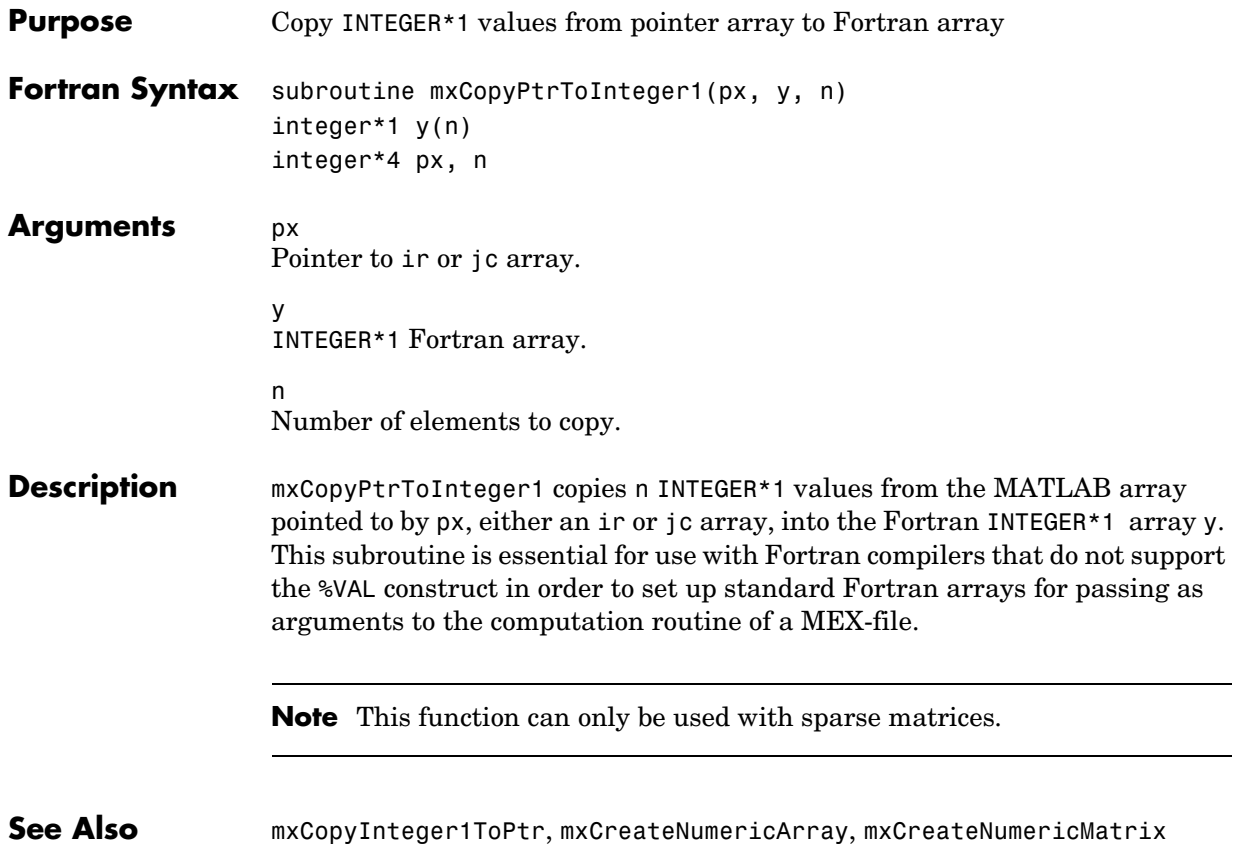

<span id="page-294-0"></span>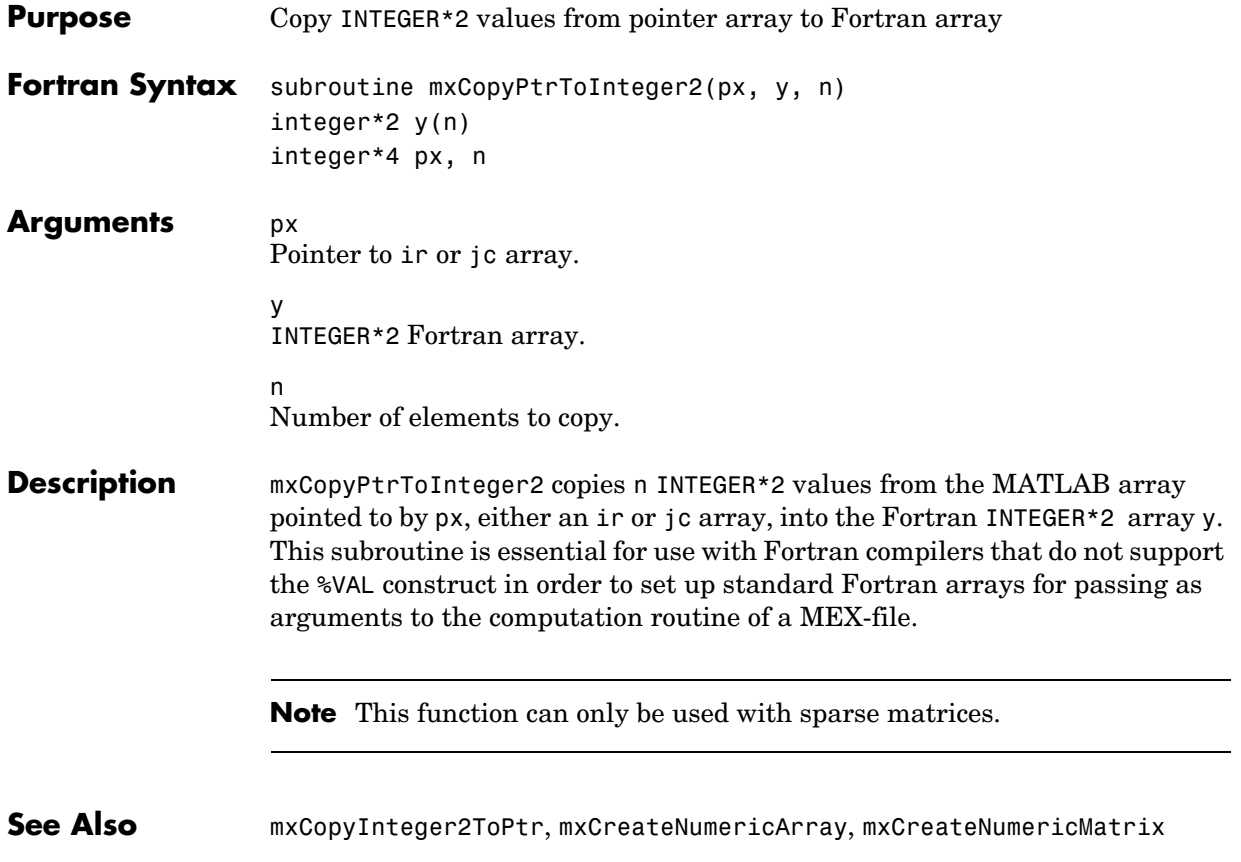

### **mxCopyPtrToInteger4**

<span id="page-295-0"></span>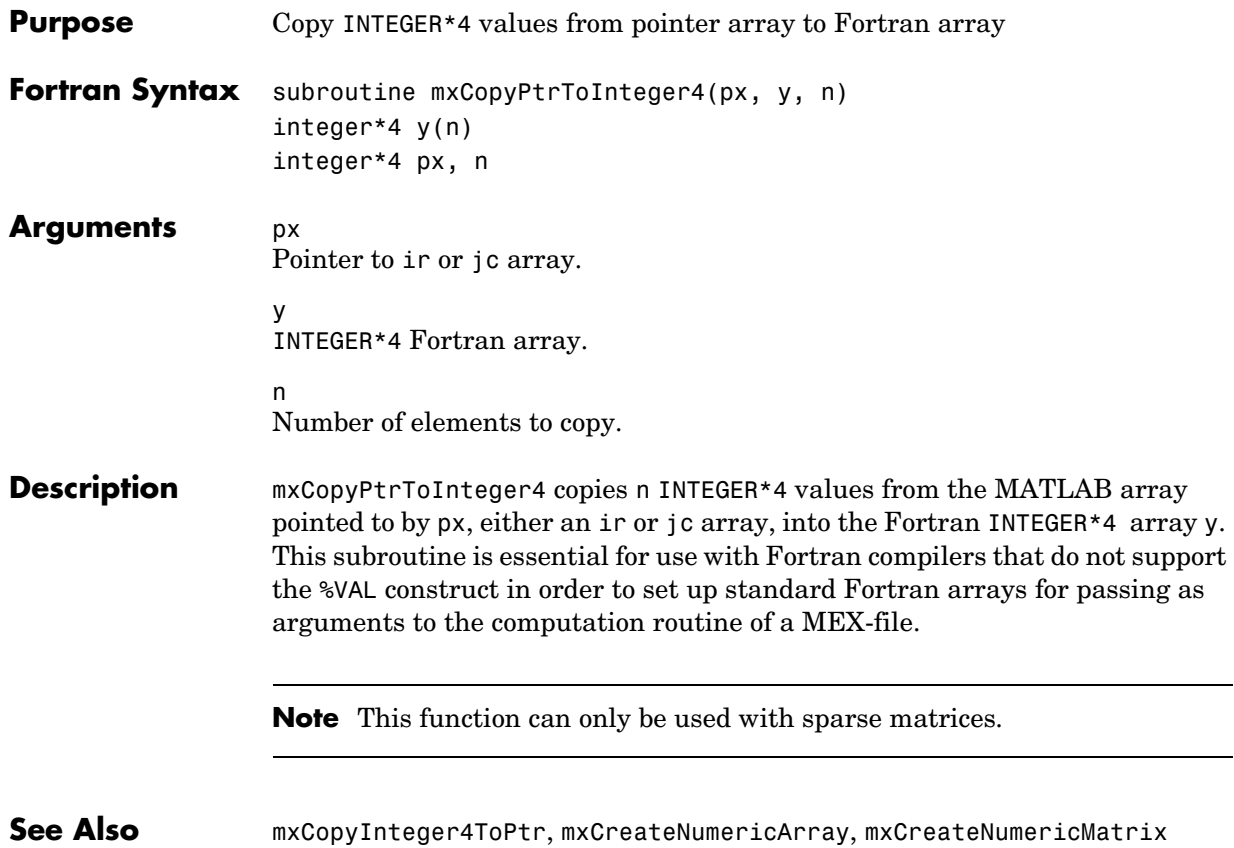

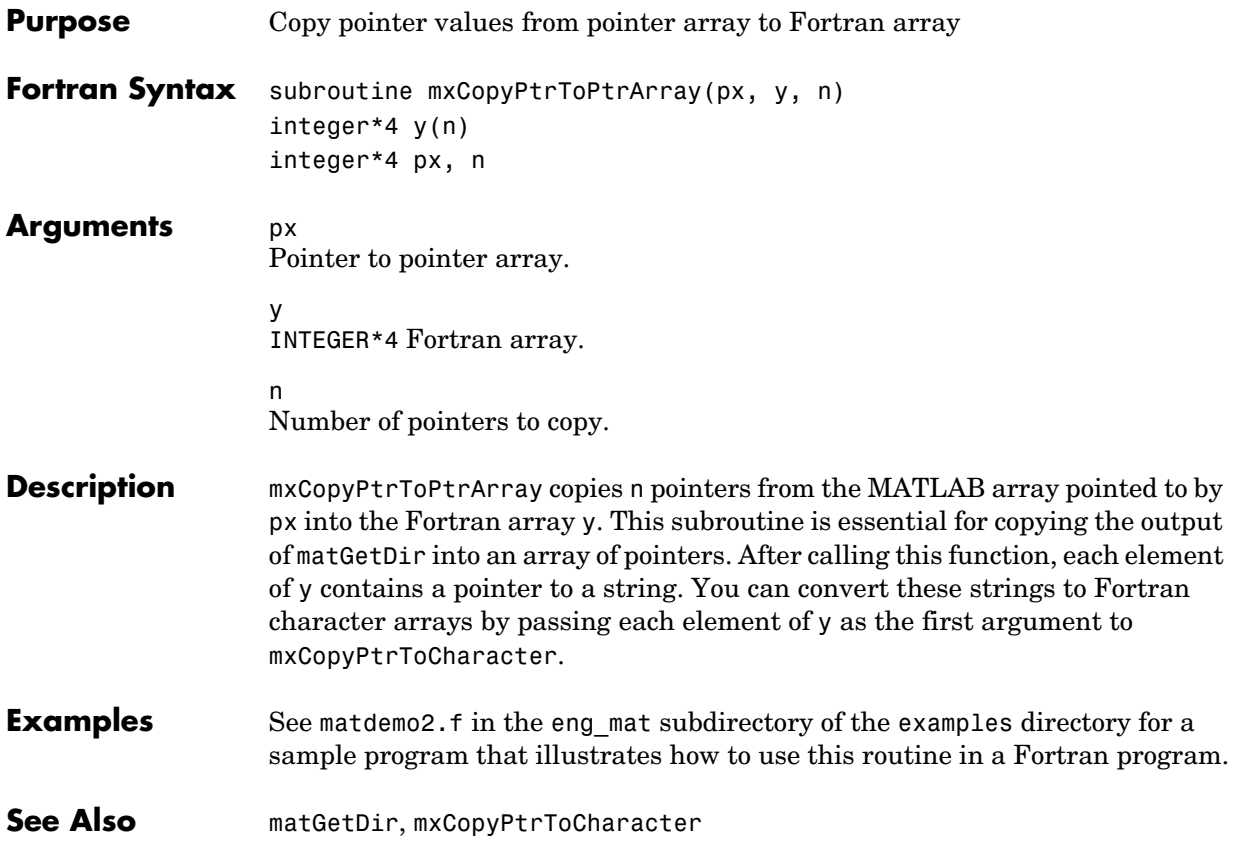

## **mxCopyPtrToReal4**

<span id="page-297-0"></span>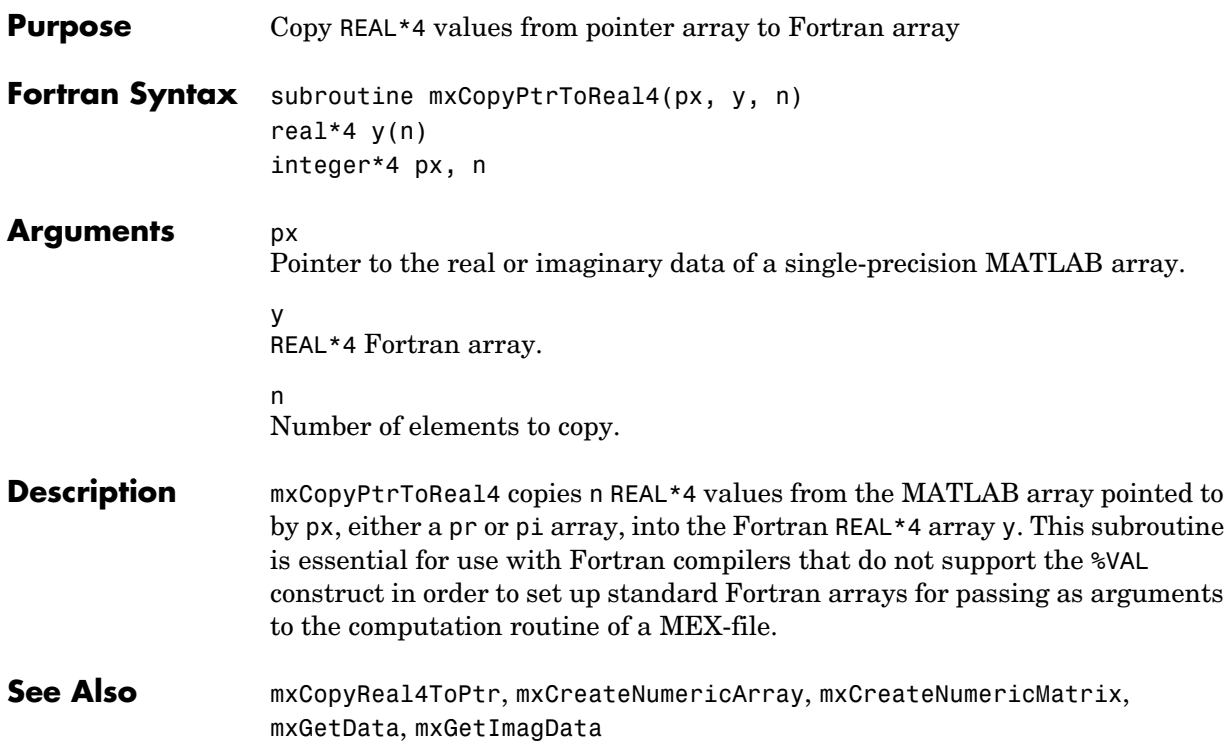

<span id="page-298-0"></span>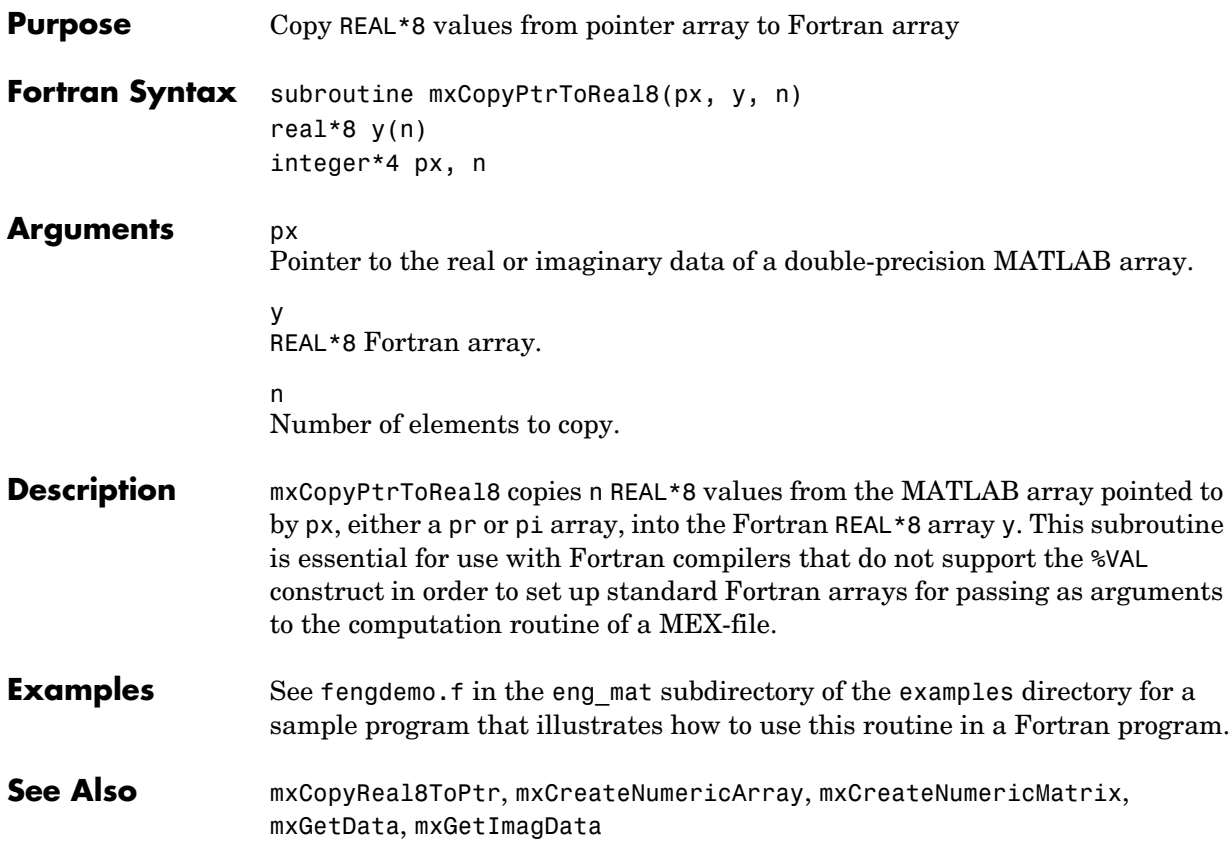

## **mxCopyReal4ToPtr**

<span id="page-299-0"></span>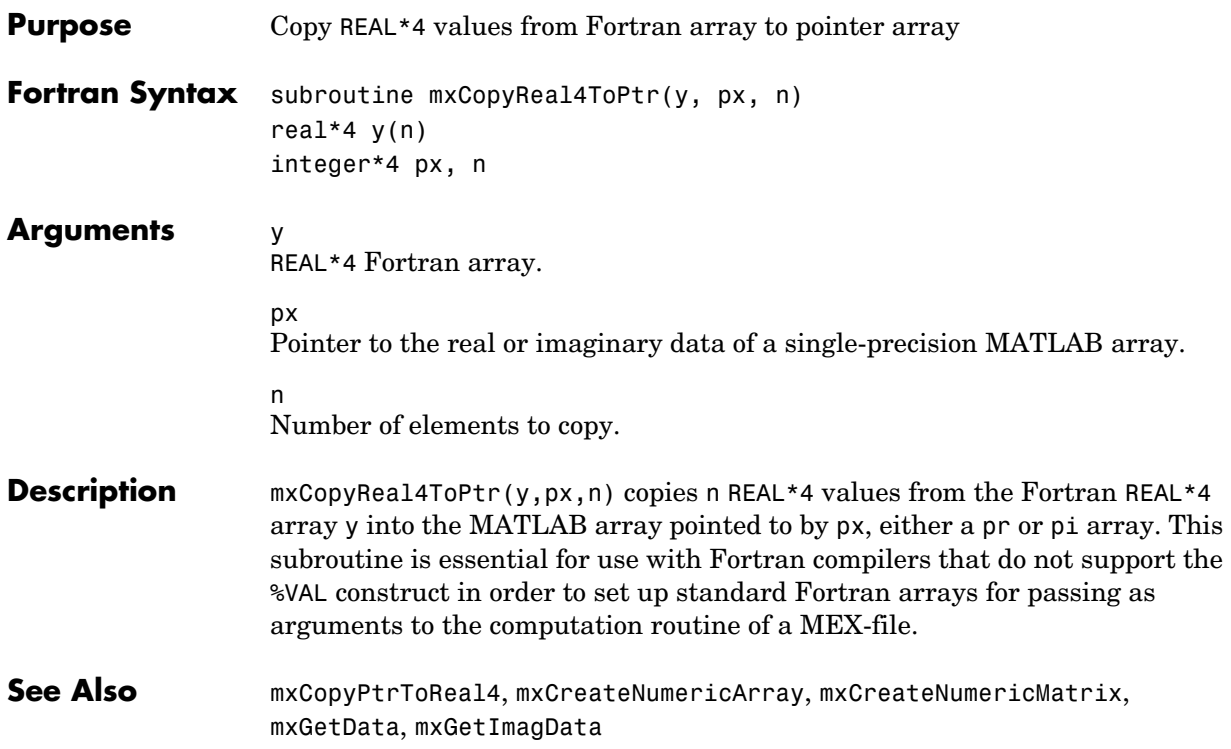

<span id="page-300-0"></span>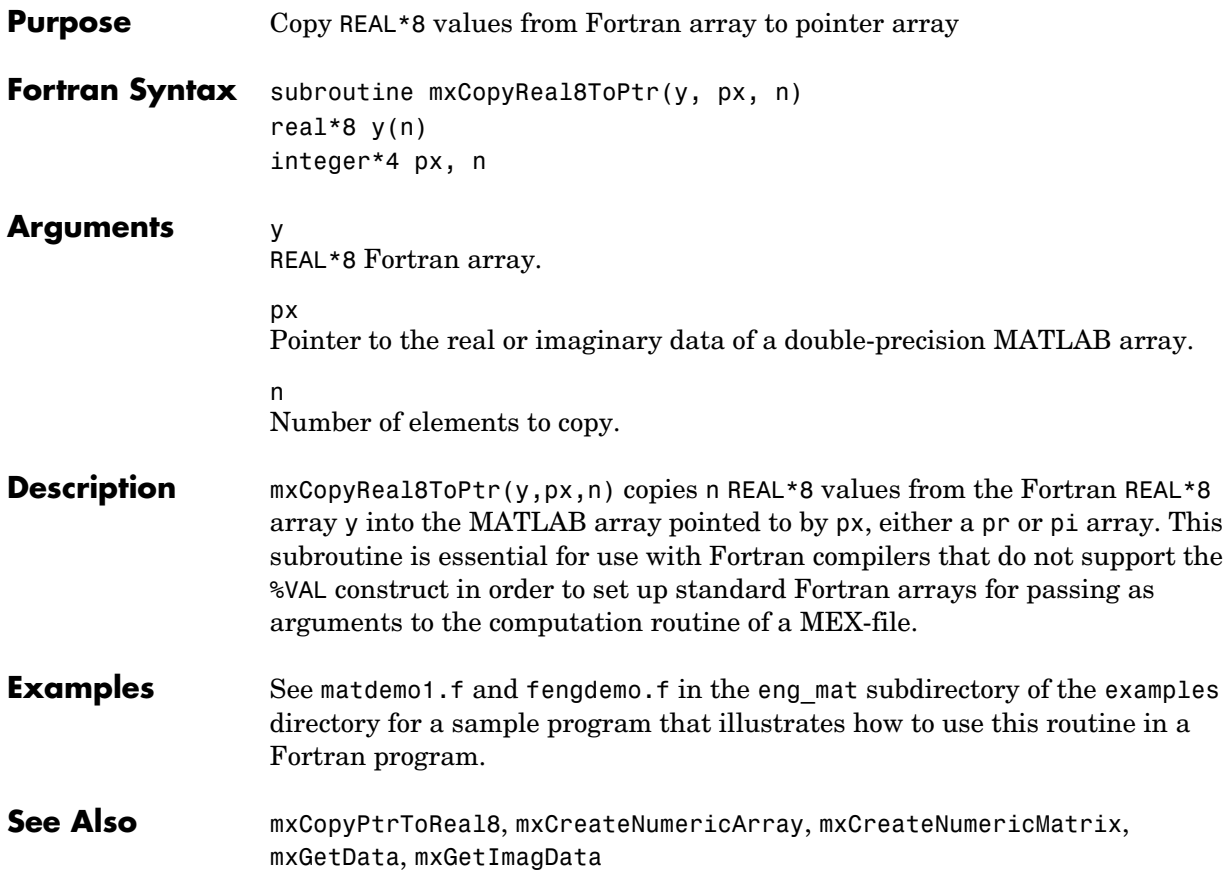

## **mxCreateCellArray**

<span id="page-301-0"></span>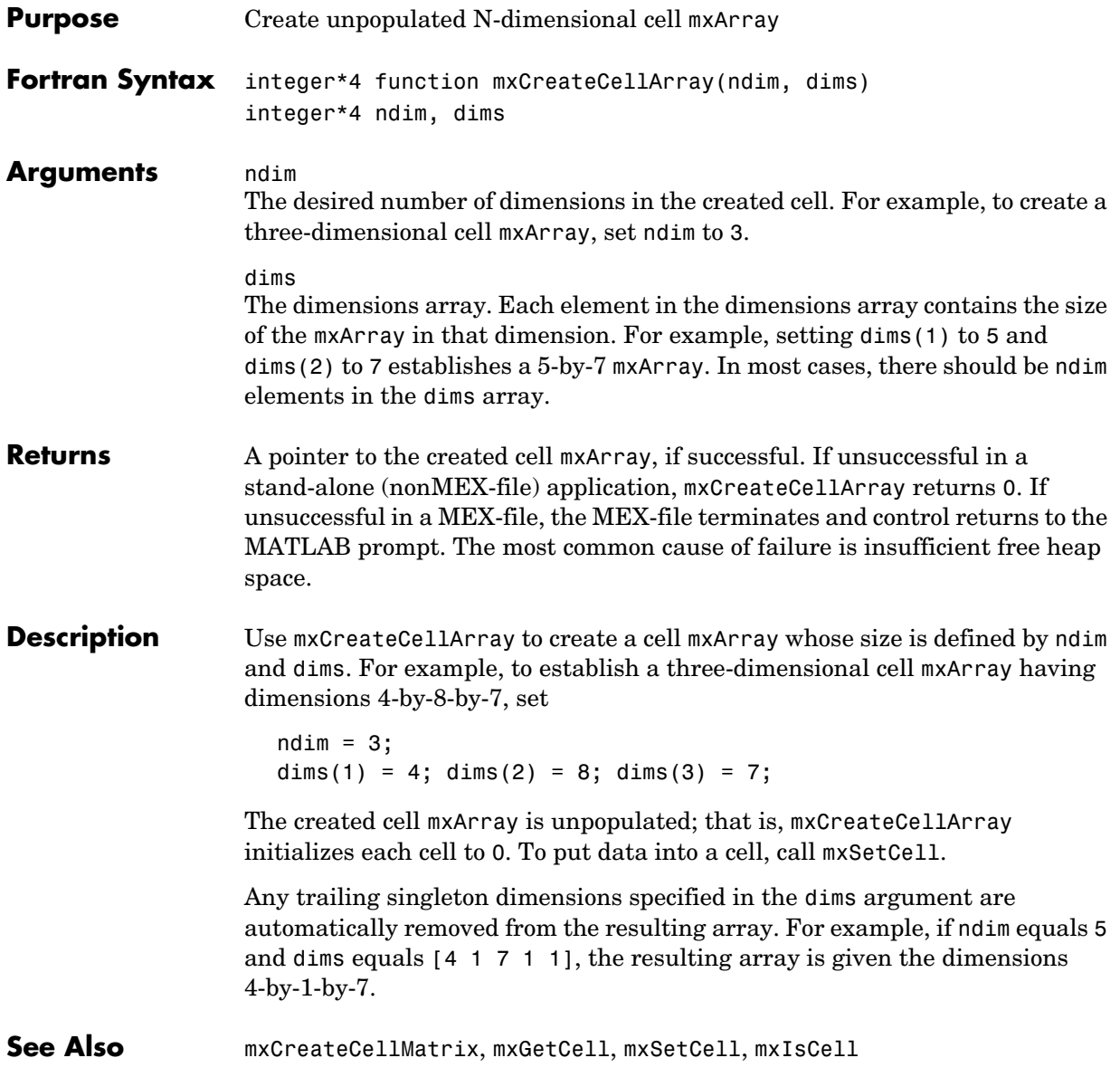

<span id="page-302-0"></span>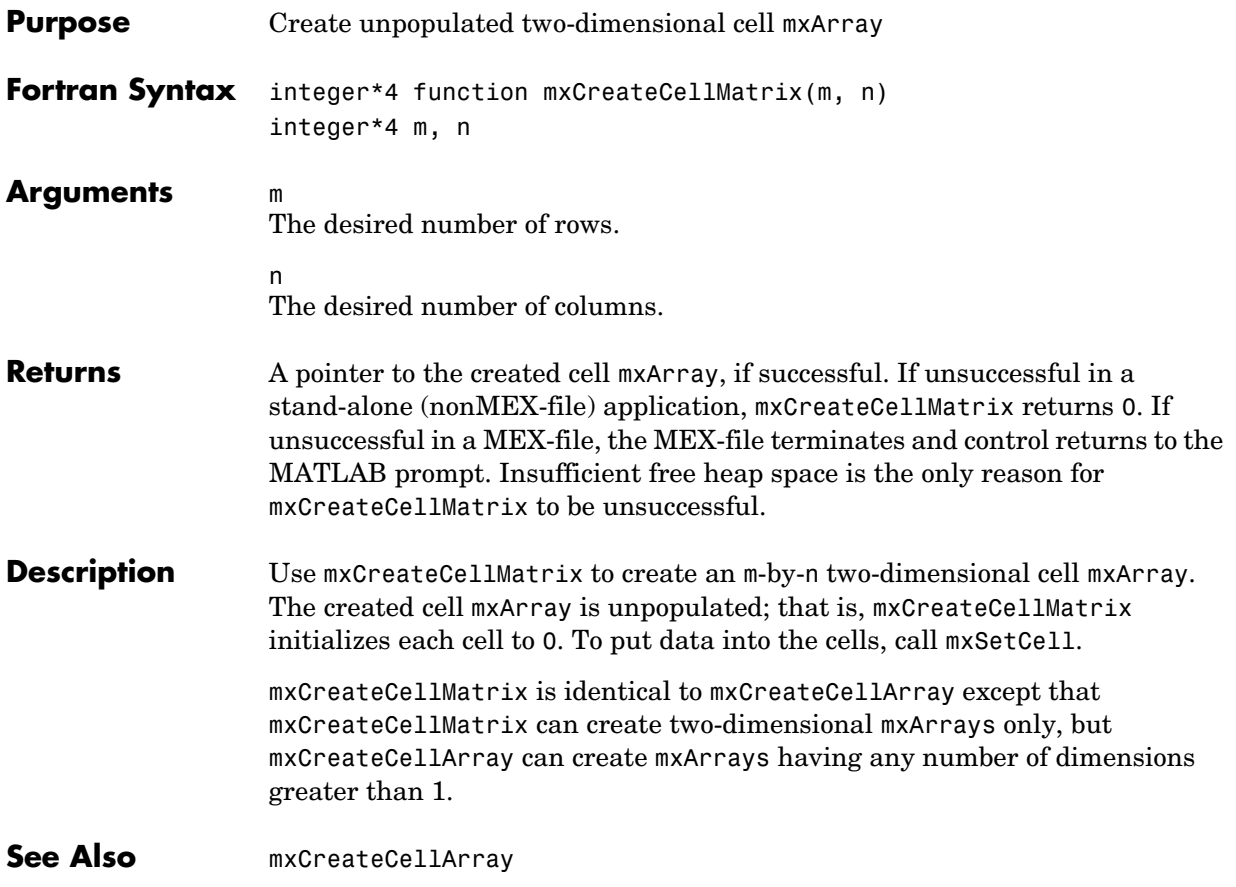

## **mxCreateCharArray**

<span id="page-303-0"></span>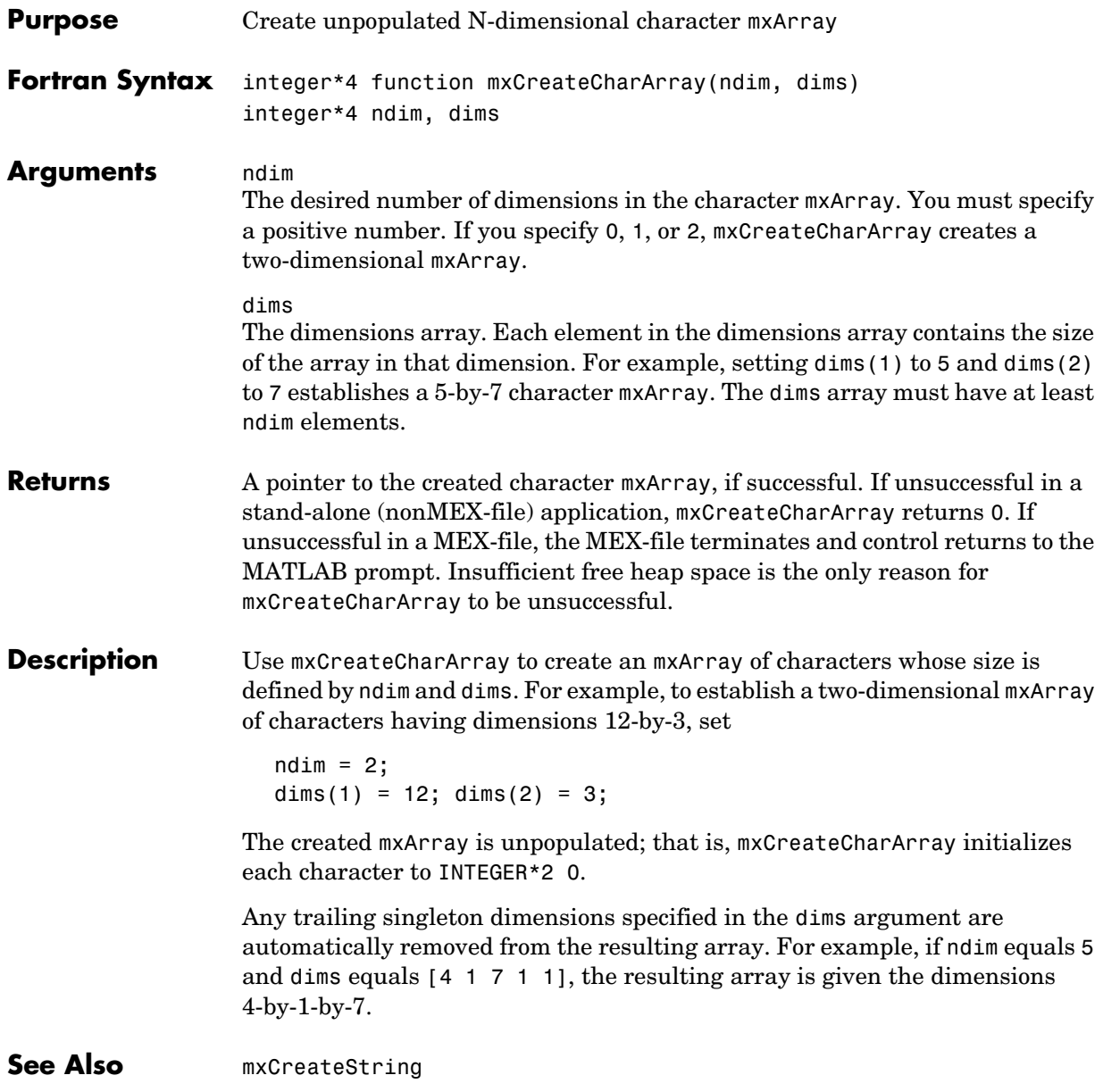

<span id="page-304-0"></span>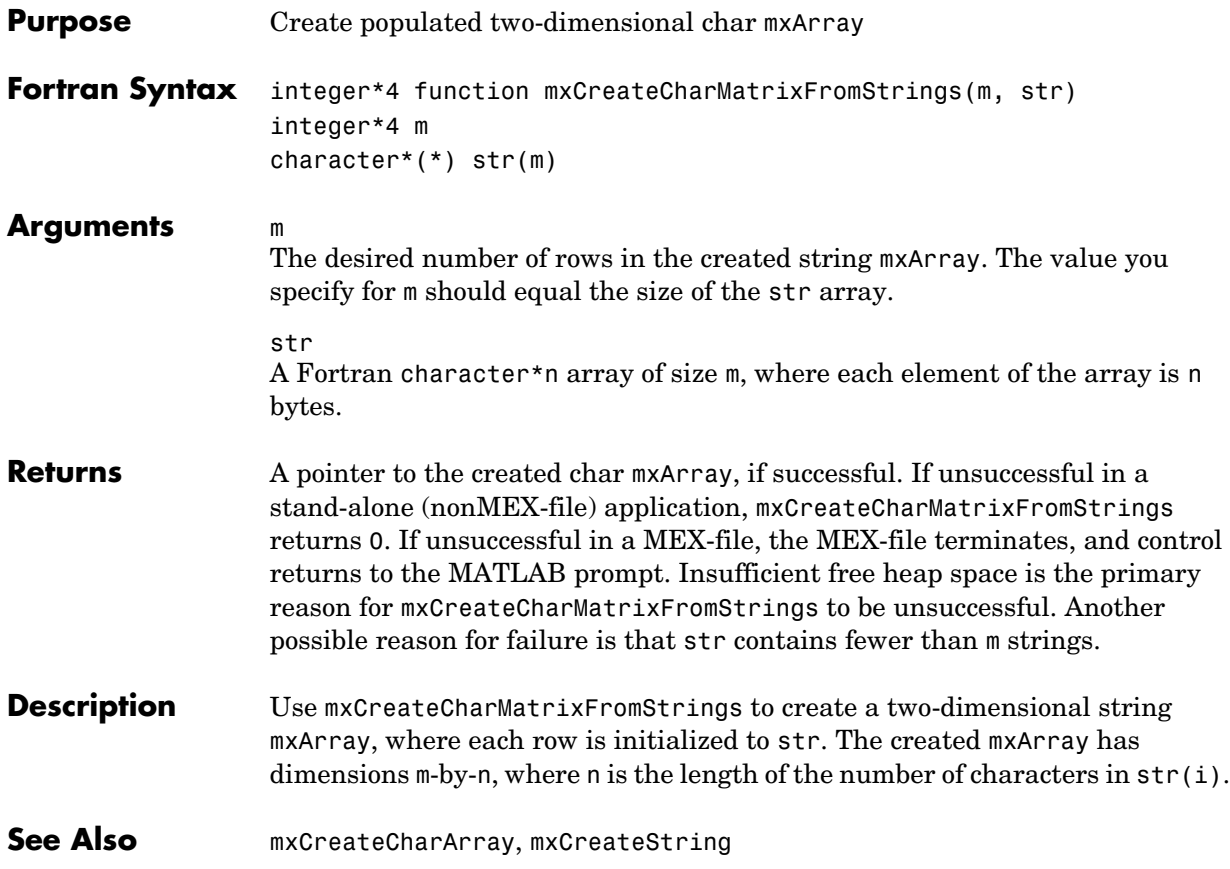

### **mxCreateDoubleMatrix**

<span id="page-305-0"></span>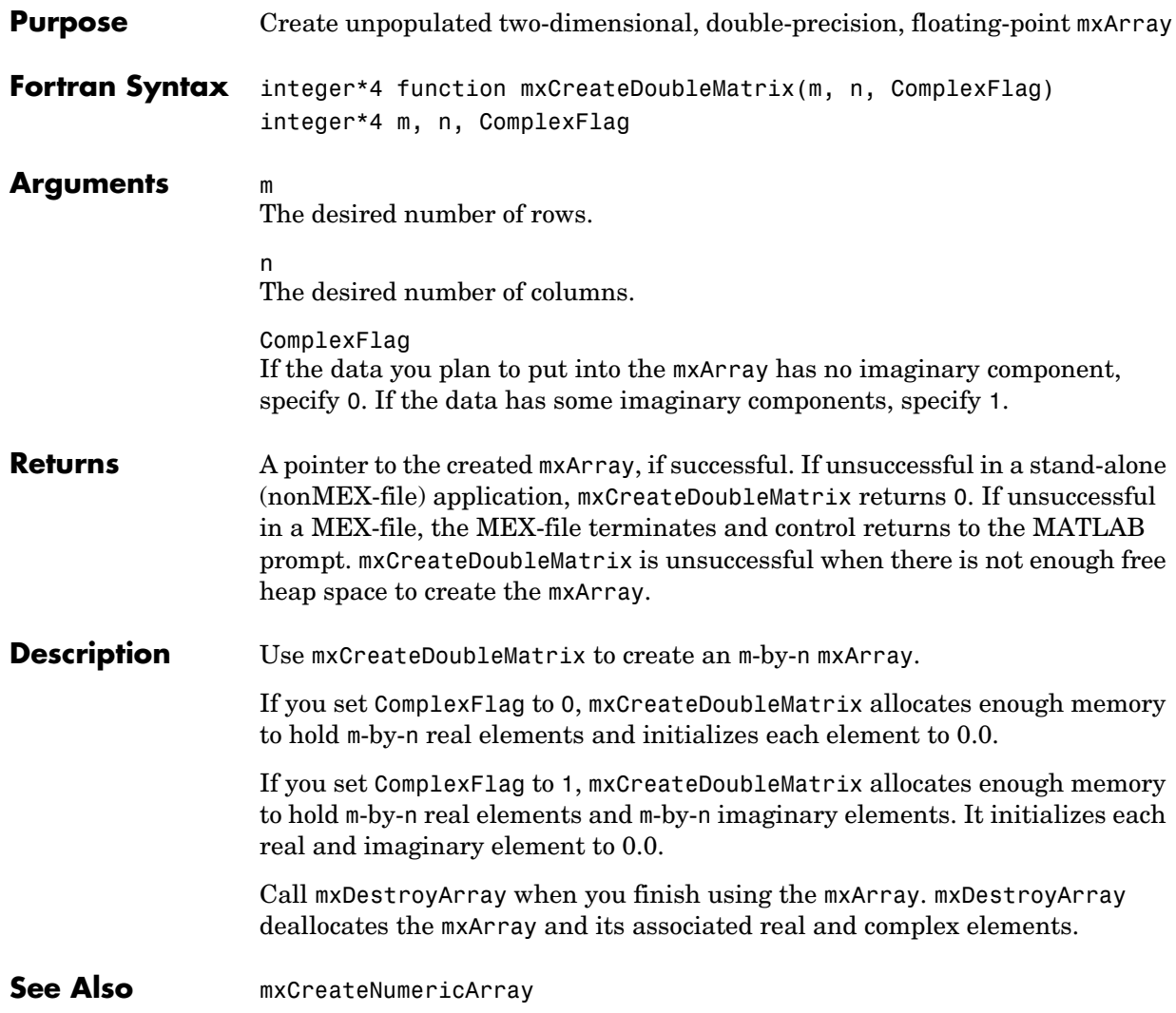

**Compatibility** This API function is obsolete and is not supported in MATLAB 6.1 or later. This function may not be available in a future version of MATLAB.

Use [mxCreateDoubleMatrix](#page-305-0) instead.

See Also **[mxCreateSparse](#page-313-0)** 

<span id="page-307-0"></span>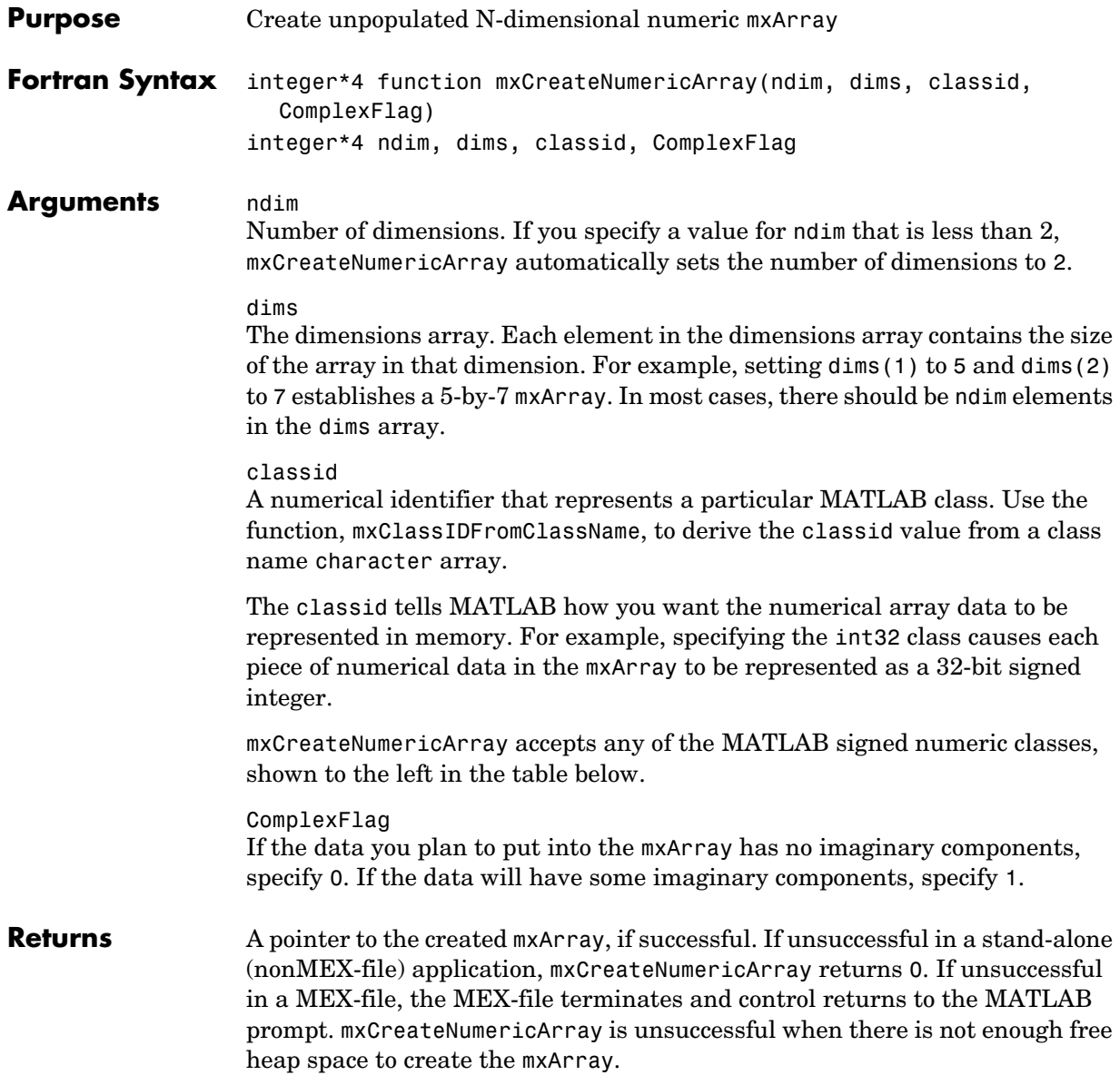

**Description** Call mxCreateNumericArray to create an N-dimensional mxArray in which all data elements have the numeric data type specified by classid. After creating the mxArray, mxCreateNumericArray initializes all its real data elements to 0. If ComplexFlag is set to 1, mxCreateNumericArray also initializes all its imaginary data elements to 0.

> The following table shows the Fortran data types that are equivalent to MATLAB classes. Use these as shown in the example below.

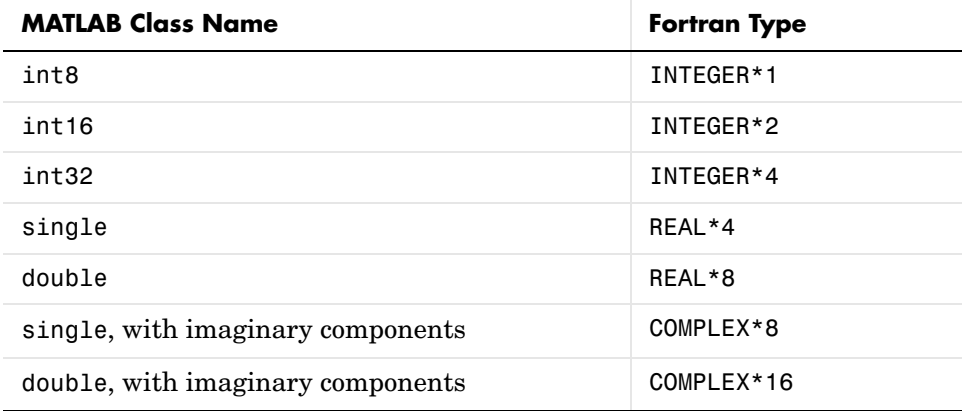

mxCreateNumericArray differs from mxCreateDoubleMatrix in two important respects:

- **•** All data elements in mxCreateDoubleMatrix are double-precision, floating-point numbers. The data elements in mxCreateNumericArray could be any numerical type, including different integer precisions.
- **•** mxCreateDoubleMatrix can create two-dimensional arrays only; mxCreateNumericArray can create arrays of two or more dimensions.

mxCreateNumericArray allocates dynamic memory to store the created mxArray. When you finish with the created mxArray, call mxDestroyArray to deallocate its memory.

Any trailing singleton dimensions specified in the dims argument are automatically removed from the resulting array. For example, if ndim equals 5 and dims equals [4 1 7 1 1], the resulting array is given the dimensions 4-by-1-by-7.

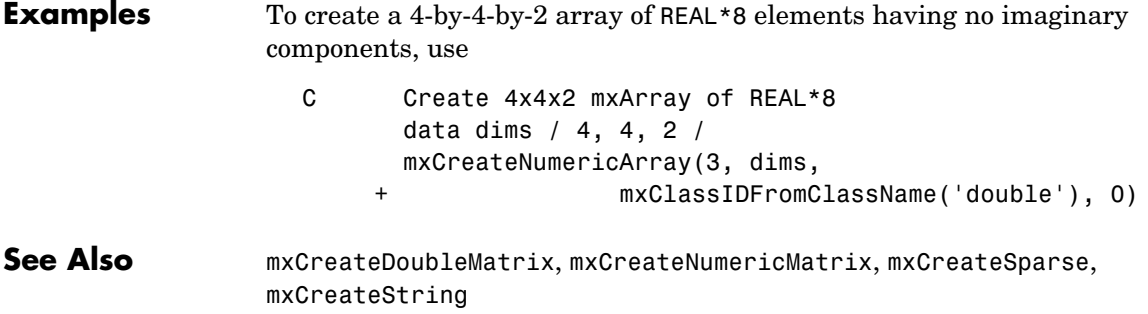

<span id="page-310-0"></span>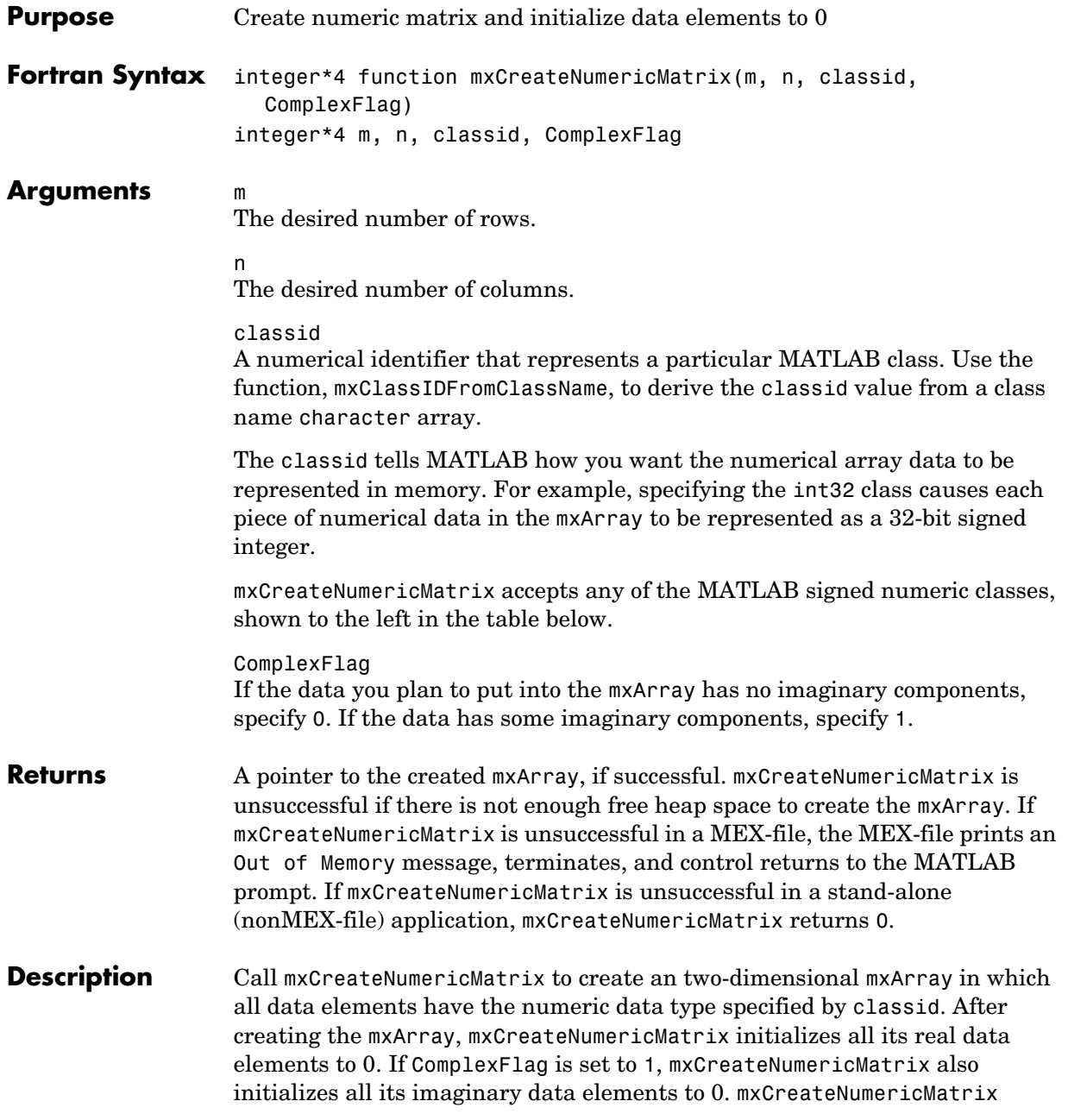

allocates dynamic memory to store the created mxArray. When you finish using the mxArray, call mxDestroyArray to destroy it.

The following table shows the Fortran data types that are equivalent to MATLAB classes. Use these as shown in the example below.

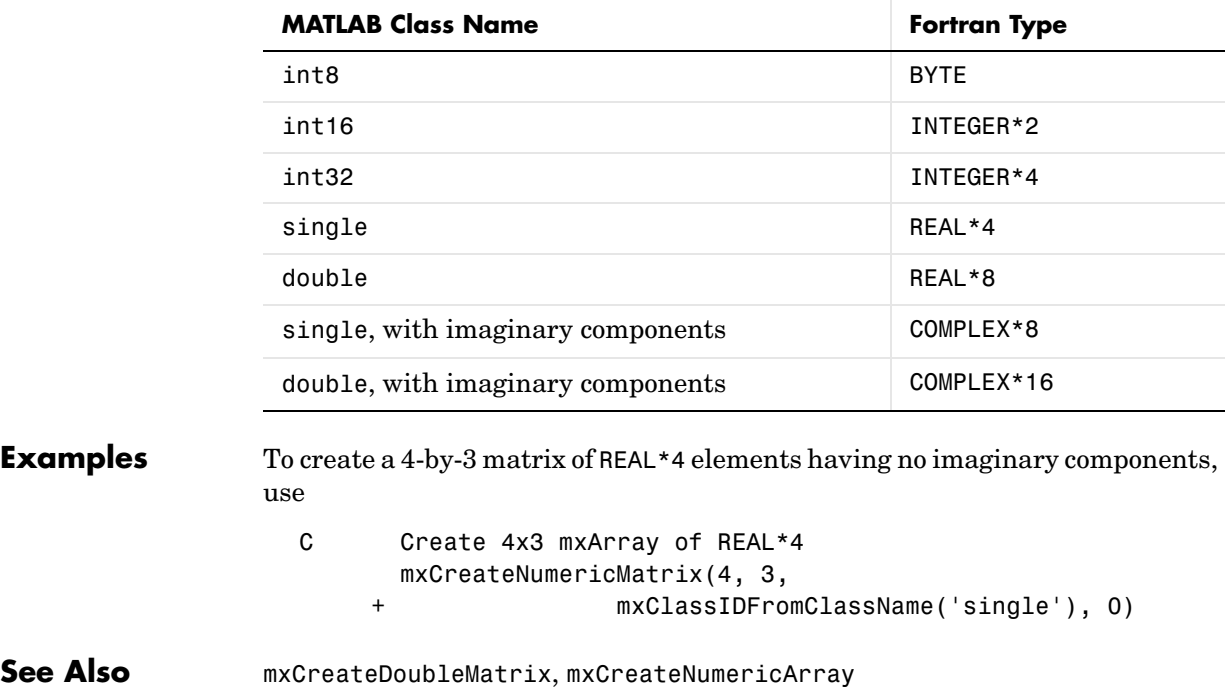

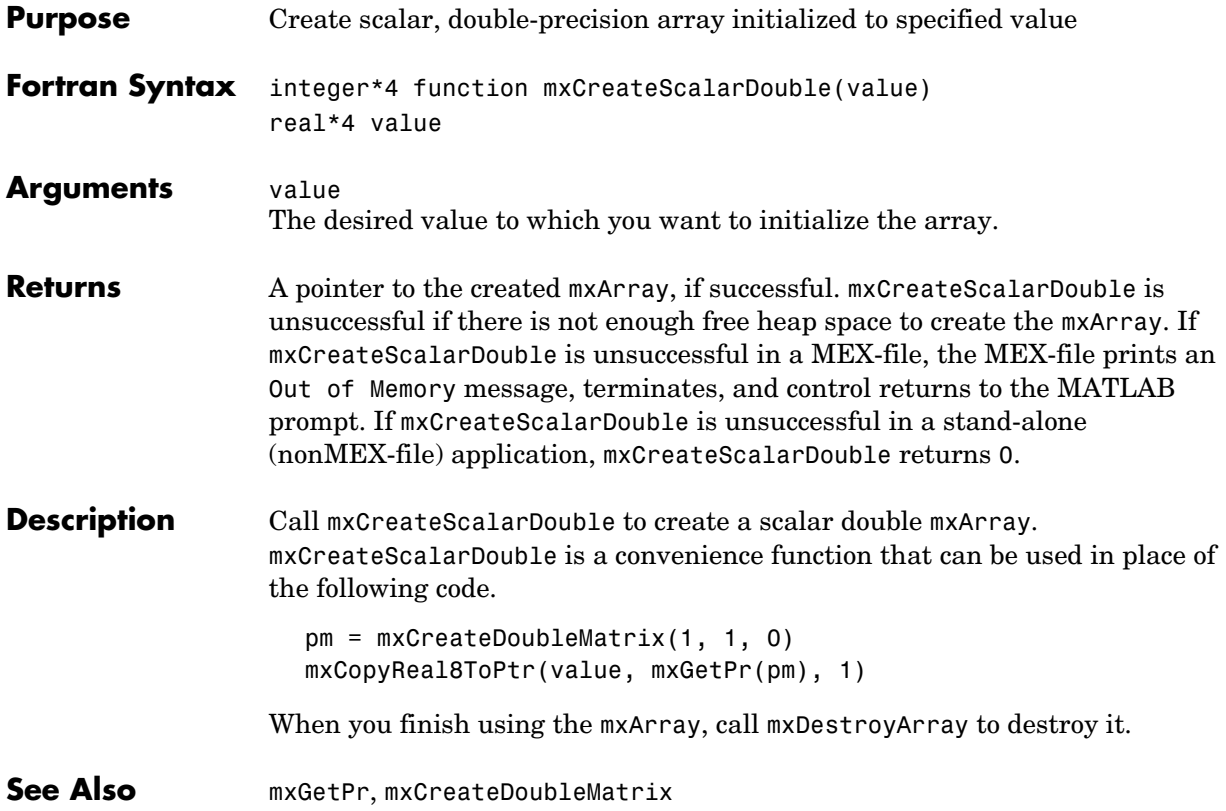

### **mxCreateSparse**

<span id="page-313-0"></span>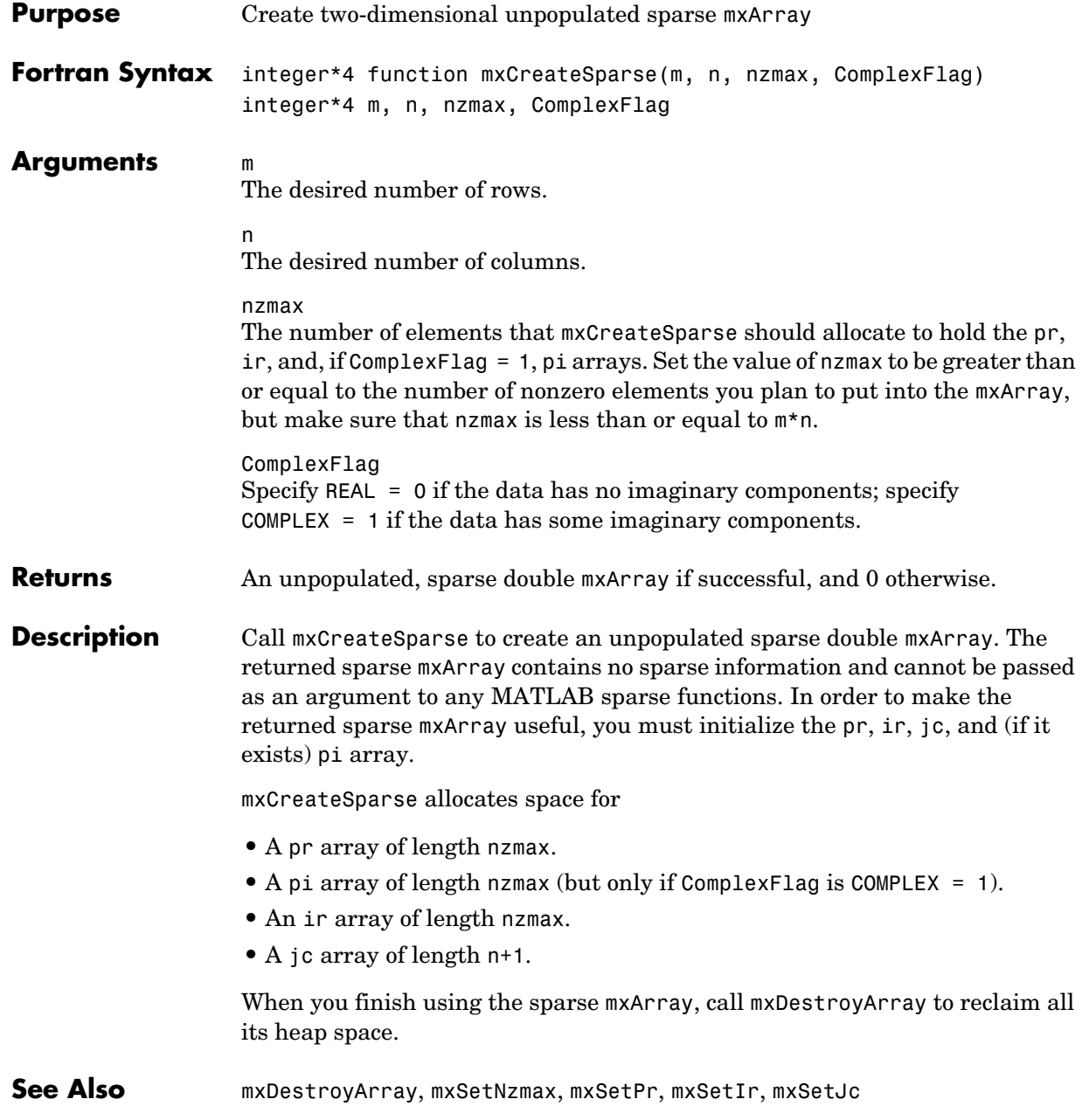

<span id="page-314-0"></span>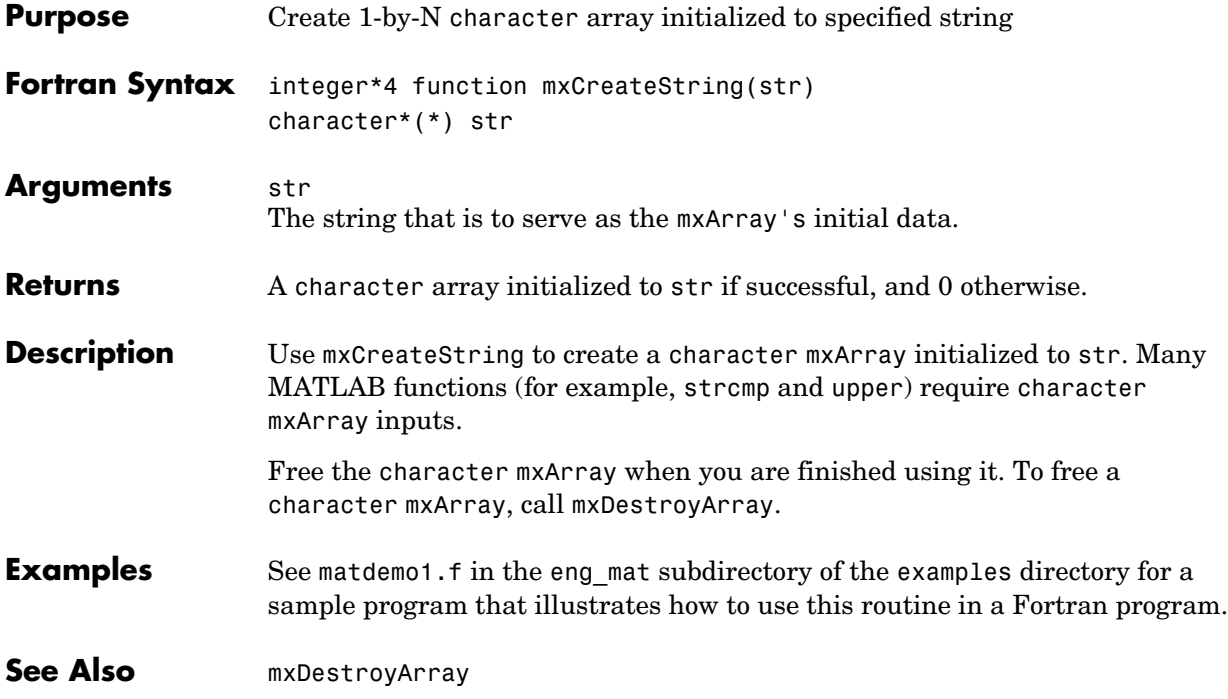

### **mxCreateStructArray**

<span id="page-315-0"></span>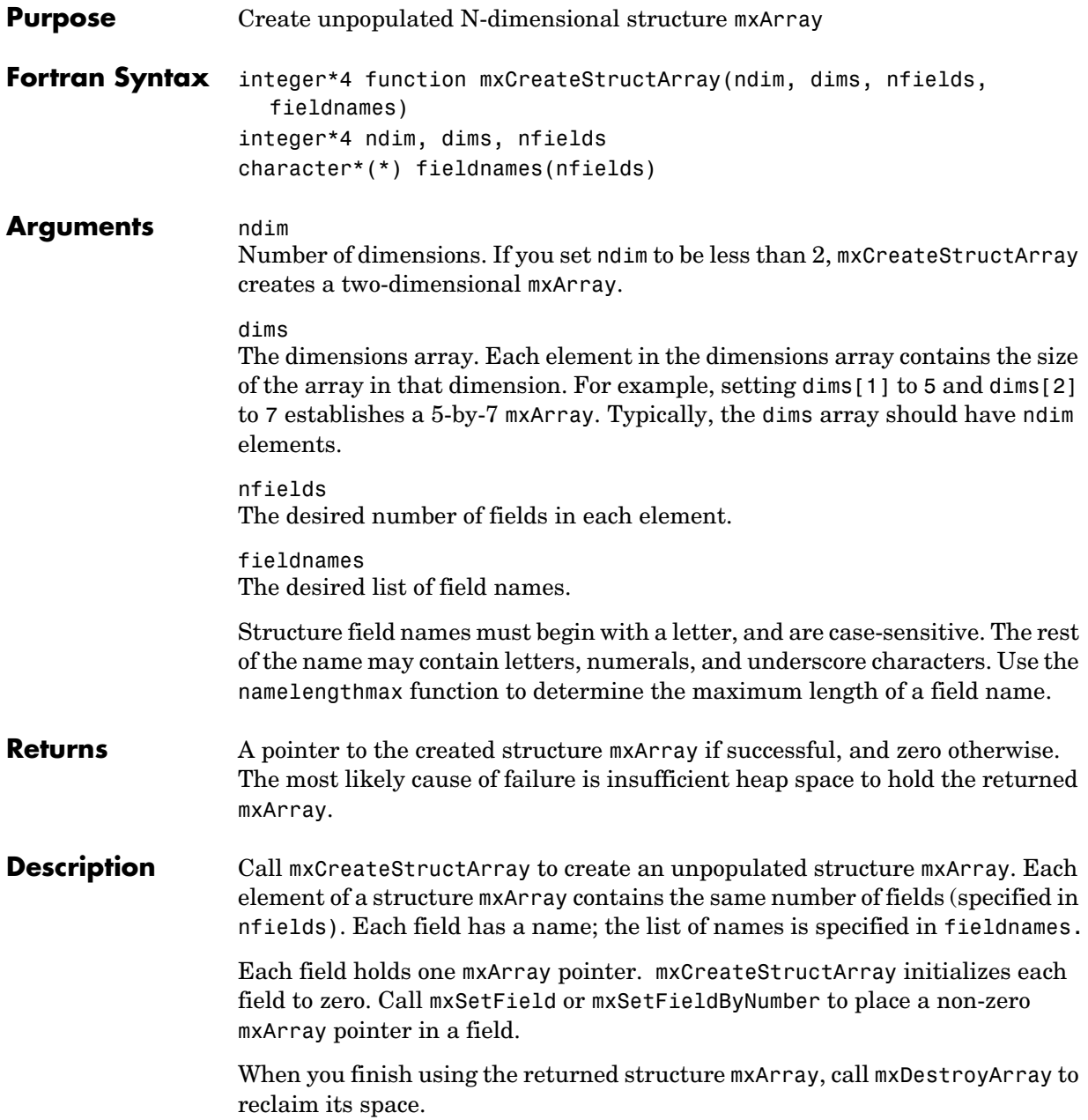

Any trailing singleton dimensions specified in the dims argument are automatically removed from the resulting array. For example, if ndim equals 5 and dims equals [4 1 7 1 1], the resulting array is given the dimensions 4-by-1-by-7.

See Also [mxDestroyArray](#page-318-0), [mxCreateStructMatrix](#page-317-0), [mxIsStruct](#page-372-0), [mxAddField](#page-279-0), [mxSetField](#page-384-0), [mxGetField](#page-329-0), [mxRemoveField](#page-380-0), namelengthmax

#### **mxCreateStructMatrix**

<span id="page-317-0"></span>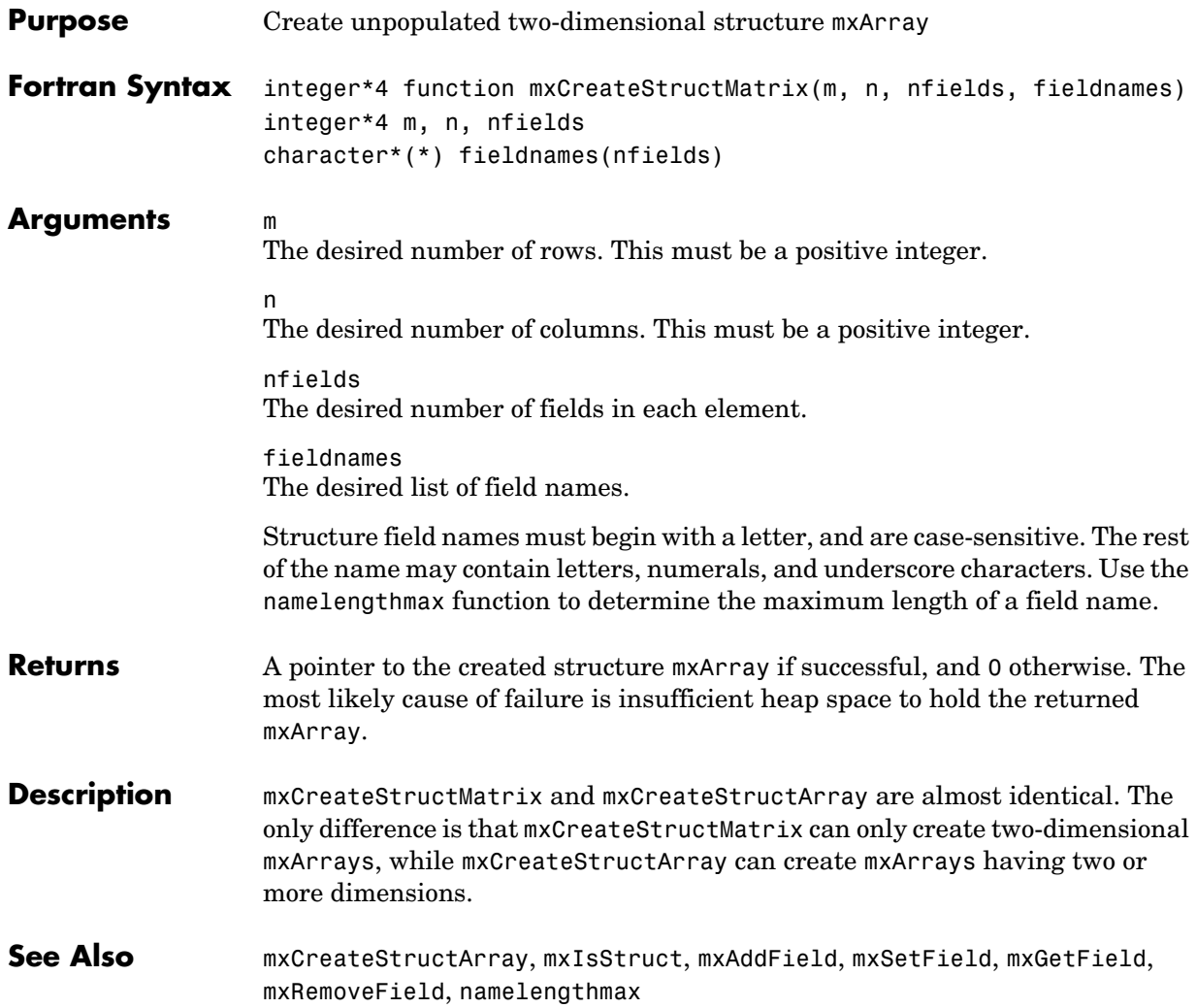

<span id="page-318-0"></span>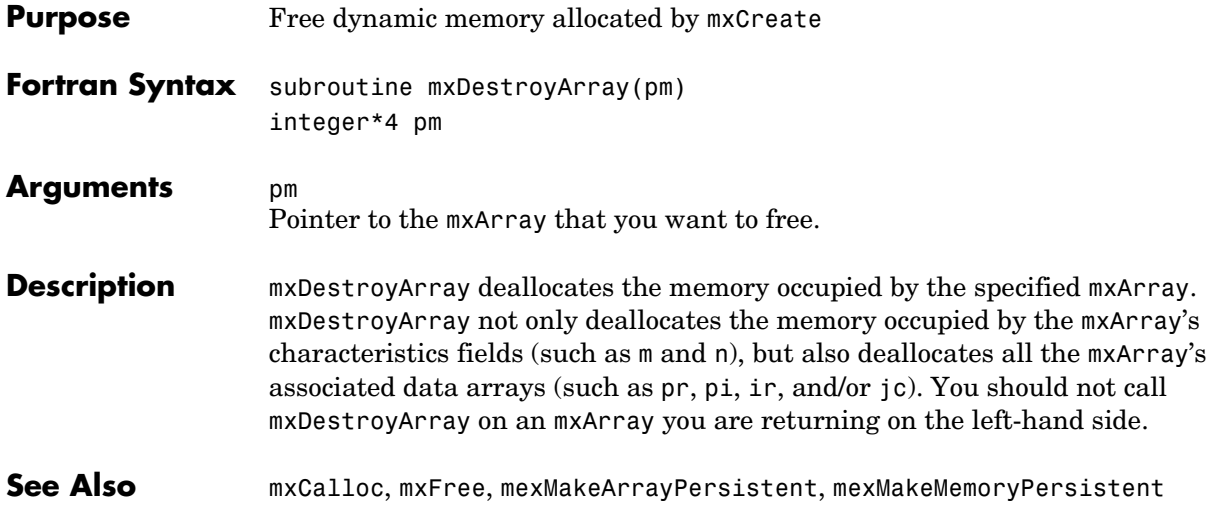

## **mxDuplicateArray**

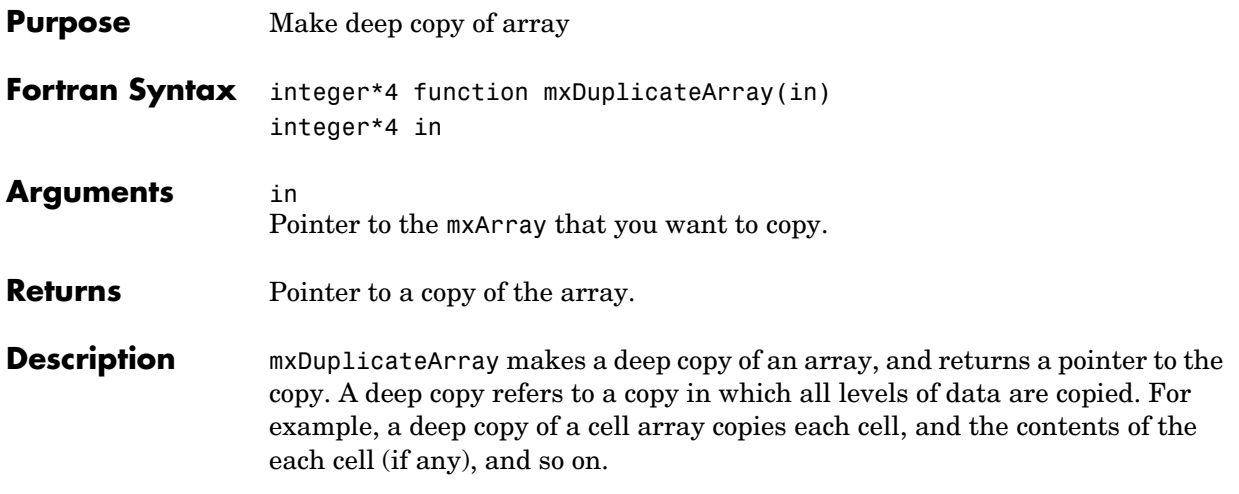

<span id="page-320-0"></span>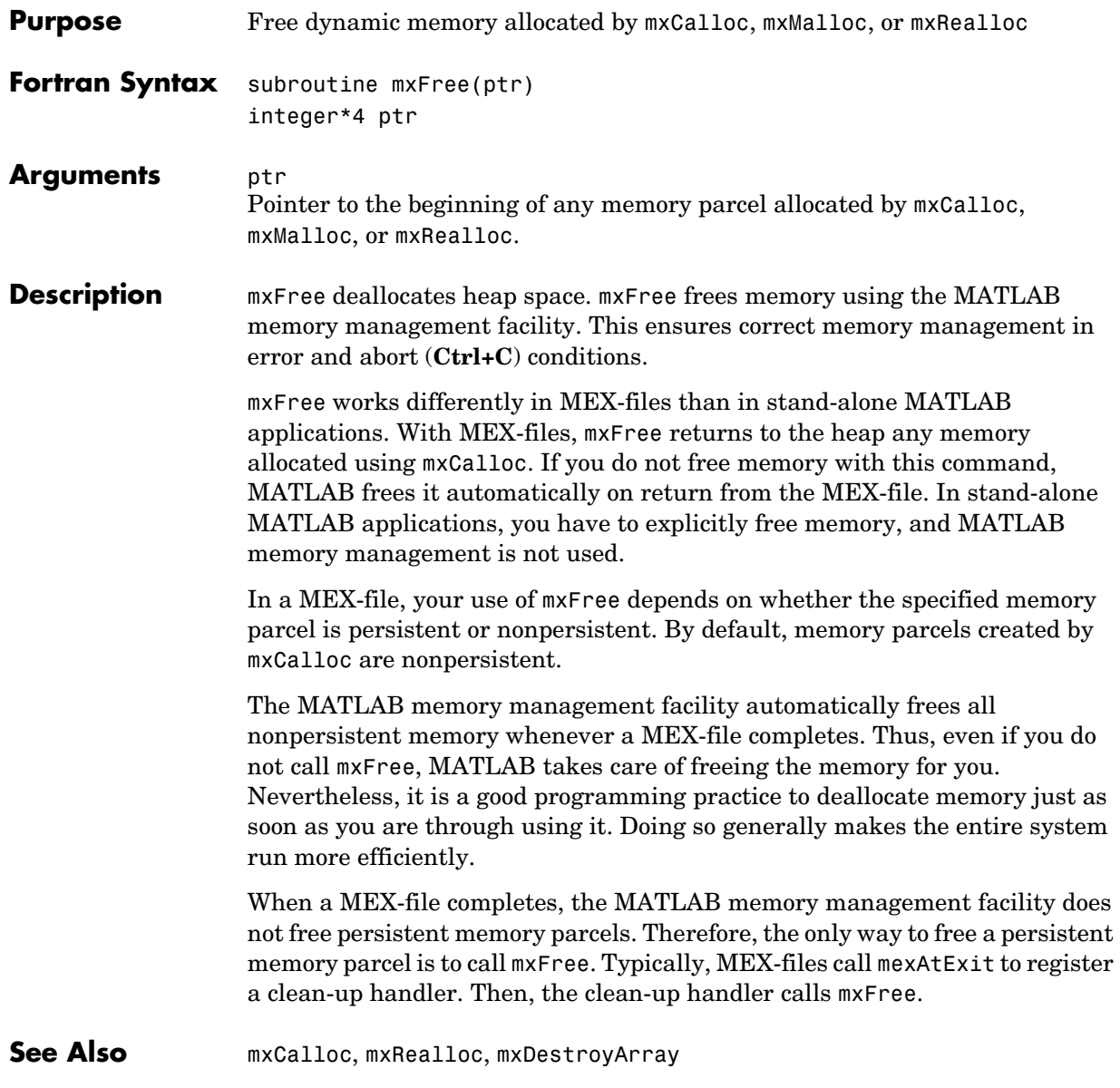

**Compatibility** This API function is obsolete and is not supported in MATLAB 6.1 or later. This function may not be available in a future version of MATLAB. Use [mxDestroyArray](#page-318-0) instead.

See Also **[mxCalloc](#page-281-0)**, [mxFree](#page-320-0)

#### **mxGetCell**

<span id="page-322-0"></span>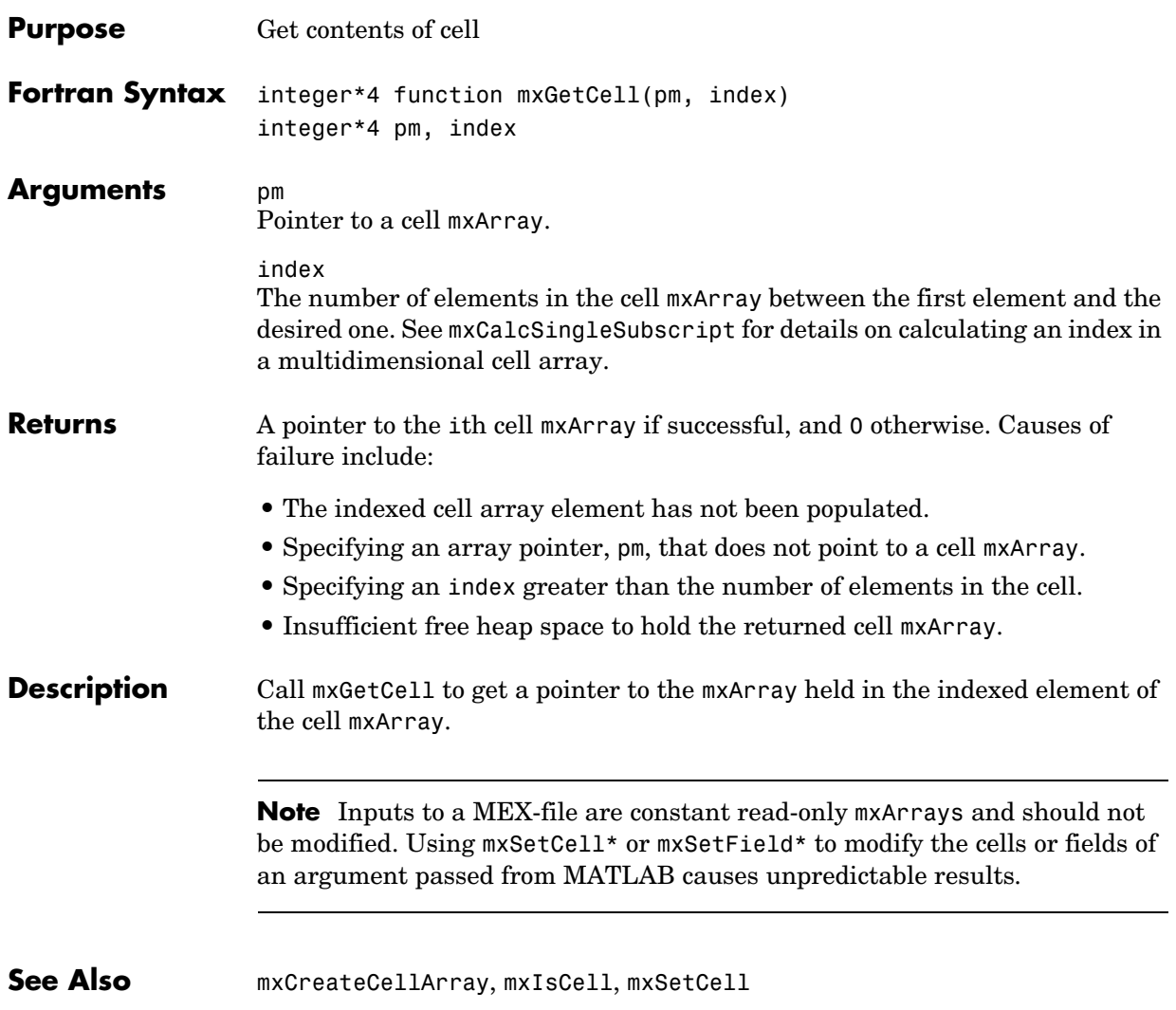

### **mxGetClassID**

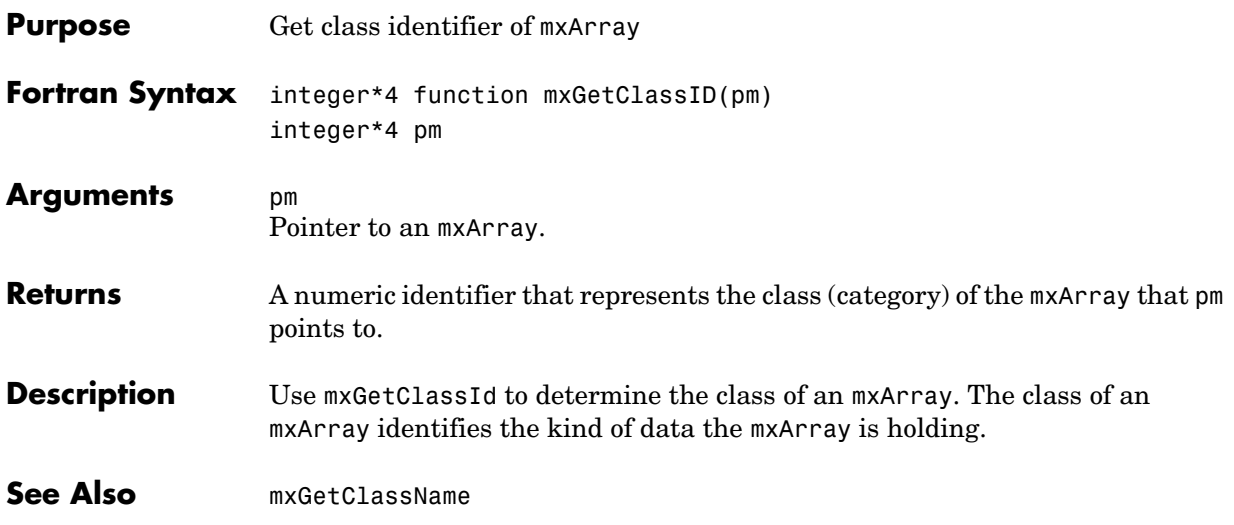
<span id="page-324-0"></span>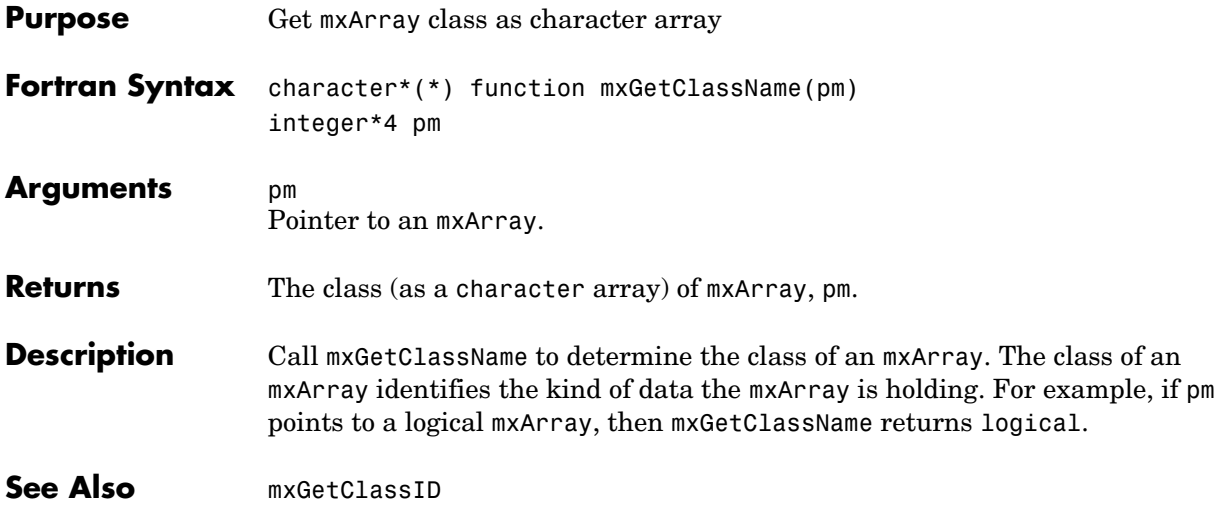

### **mxGetData**

<span id="page-325-0"></span>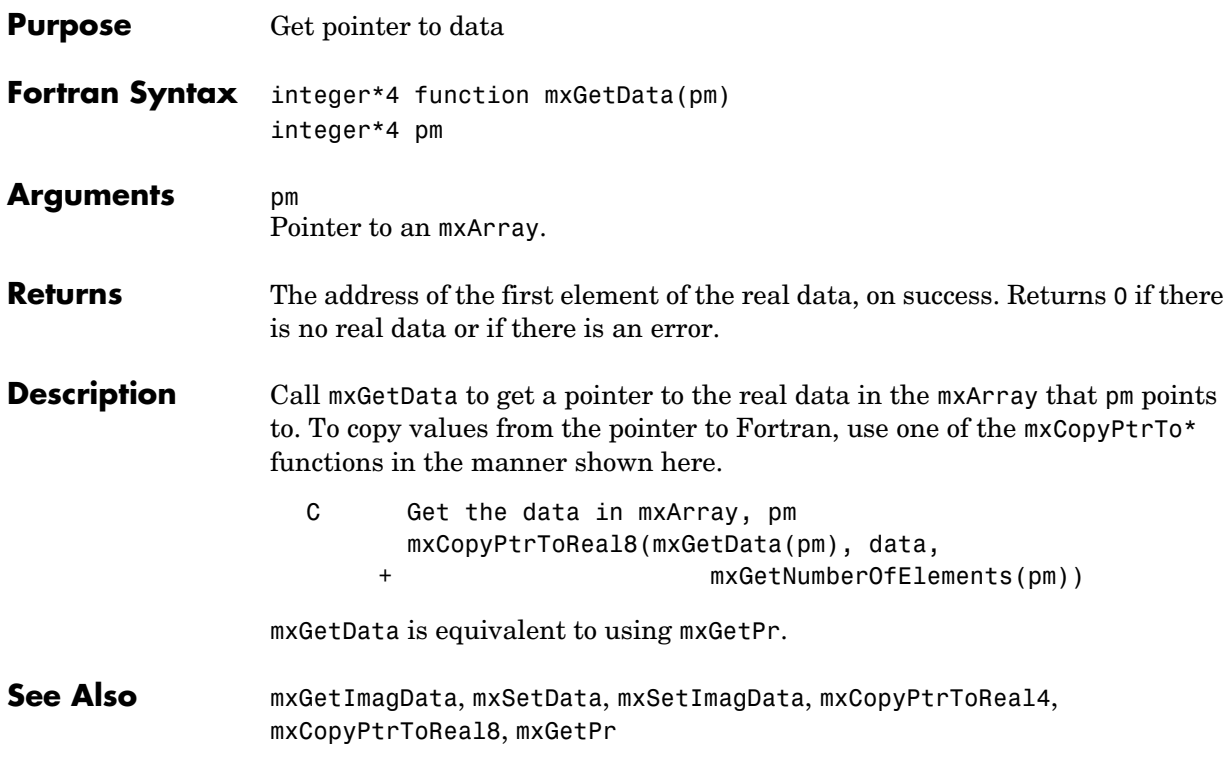

# **mxGetDimensions**

<span id="page-326-0"></span>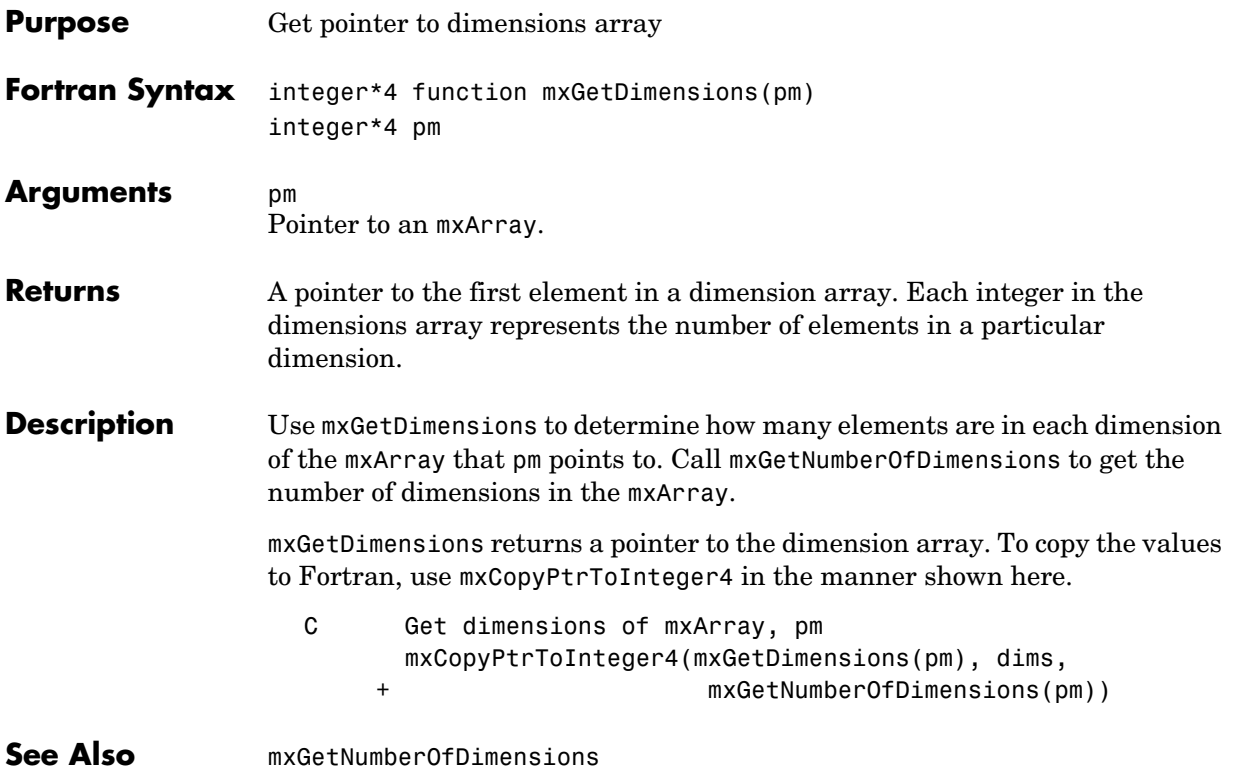

## **mxGetElementSize**

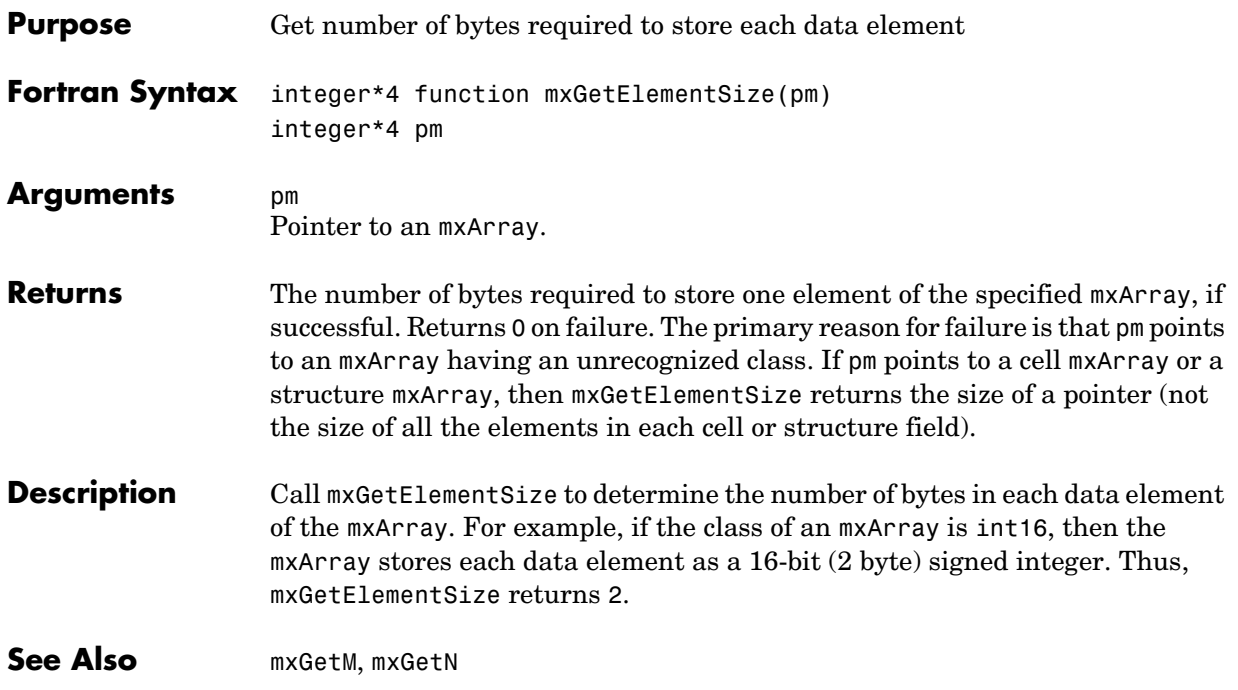

#### **mxGetEps**

<span id="page-328-0"></span>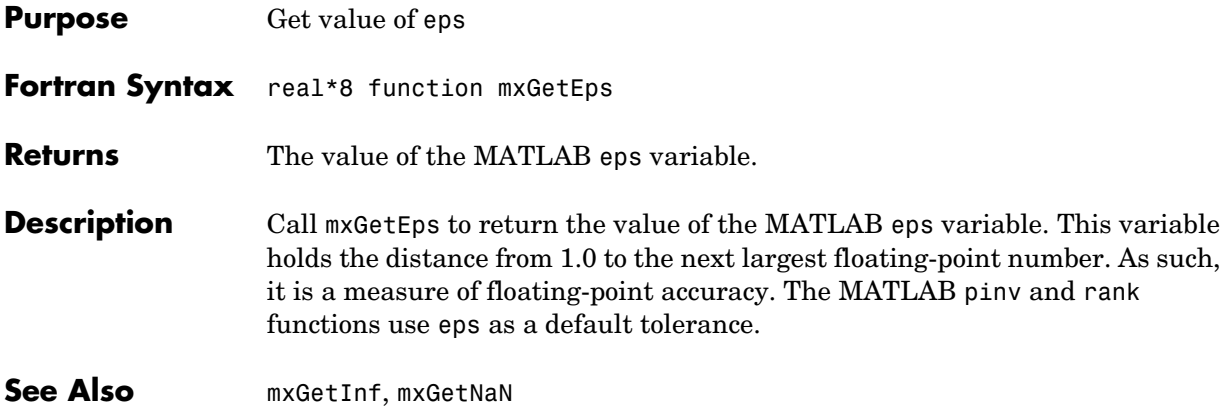

# **mxGetField**

<span id="page-329-0"></span>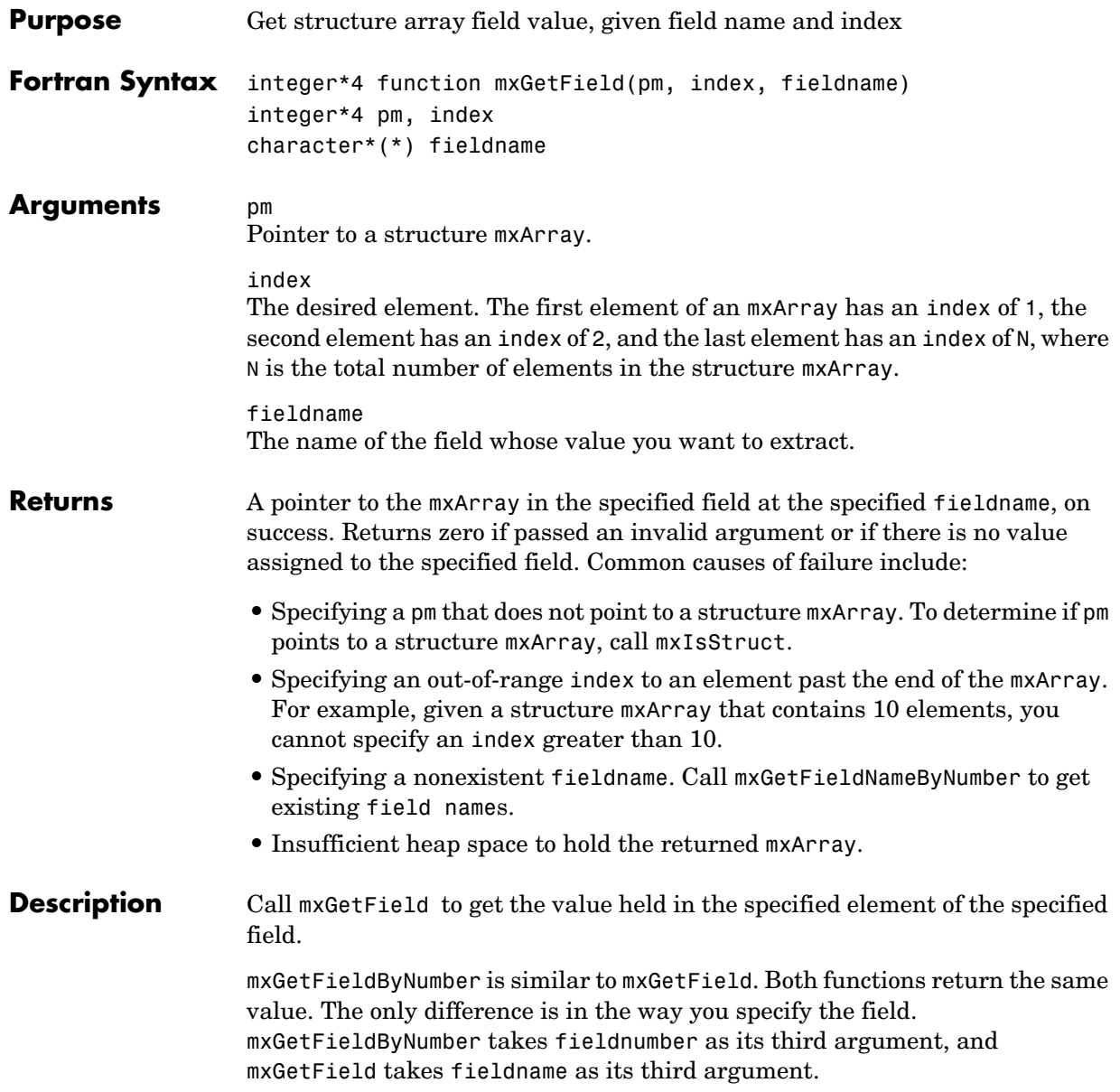

**Note** Inputs to a MEX-file are constant read-only mxArrays and should not be modified. Using mxSetCell\* or mxSetField\* to modify the cells or fields of an argument passed from MATLAB causes unpredictable results.

Calling

mxGetField(pm, index, 'fieldname')

is equivalent to calling

fieldnum = mxGetFieldNumber(pm, 'fieldname') mxGetFieldByNumber(pm, index, fieldnum)

where index is 1 if you have a one-by-one structure.

See Also [mxGetFieldByNumber](#page-331-0), [mxGetFieldNameByNumber](#page-333-0), [mxGetNumberOfFields](#page-346-0), [mxIsStruct](#page-372-0), [mxSetField](#page-384-0), [mxSetFieldByNumber](#page-386-0)

# **mxGetFieldByNumber**

<span id="page-331-0"></span>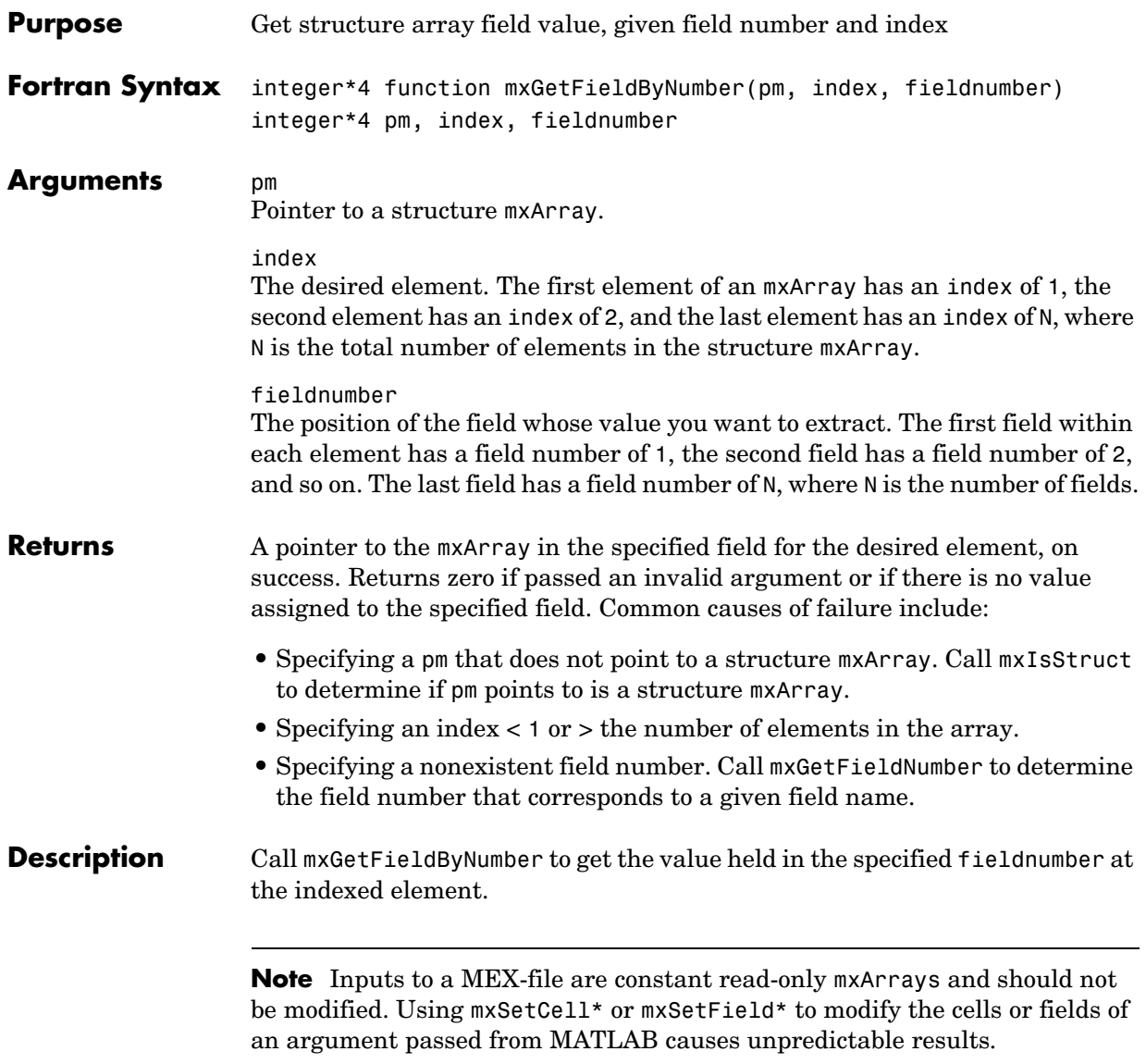

```
Calling
                    mxGetField(pm, index, 'fieldname')
                 is equivalent to calling
                    fieldnum = mxGetFieldNumber(pm, 'fieldname')
                    mxGetFieldByNumber(pm, index, fieldnum)
                 where index is 1 if you have a one-by-one structure.
mxGetFieldmxGetFieldNameByNumbermxGetNumberOfFieldsmxSetField,
                  mxSetFieldByNumber
```
# **mxGetFieldNameByNumber**

<span id="page-333-0"></span>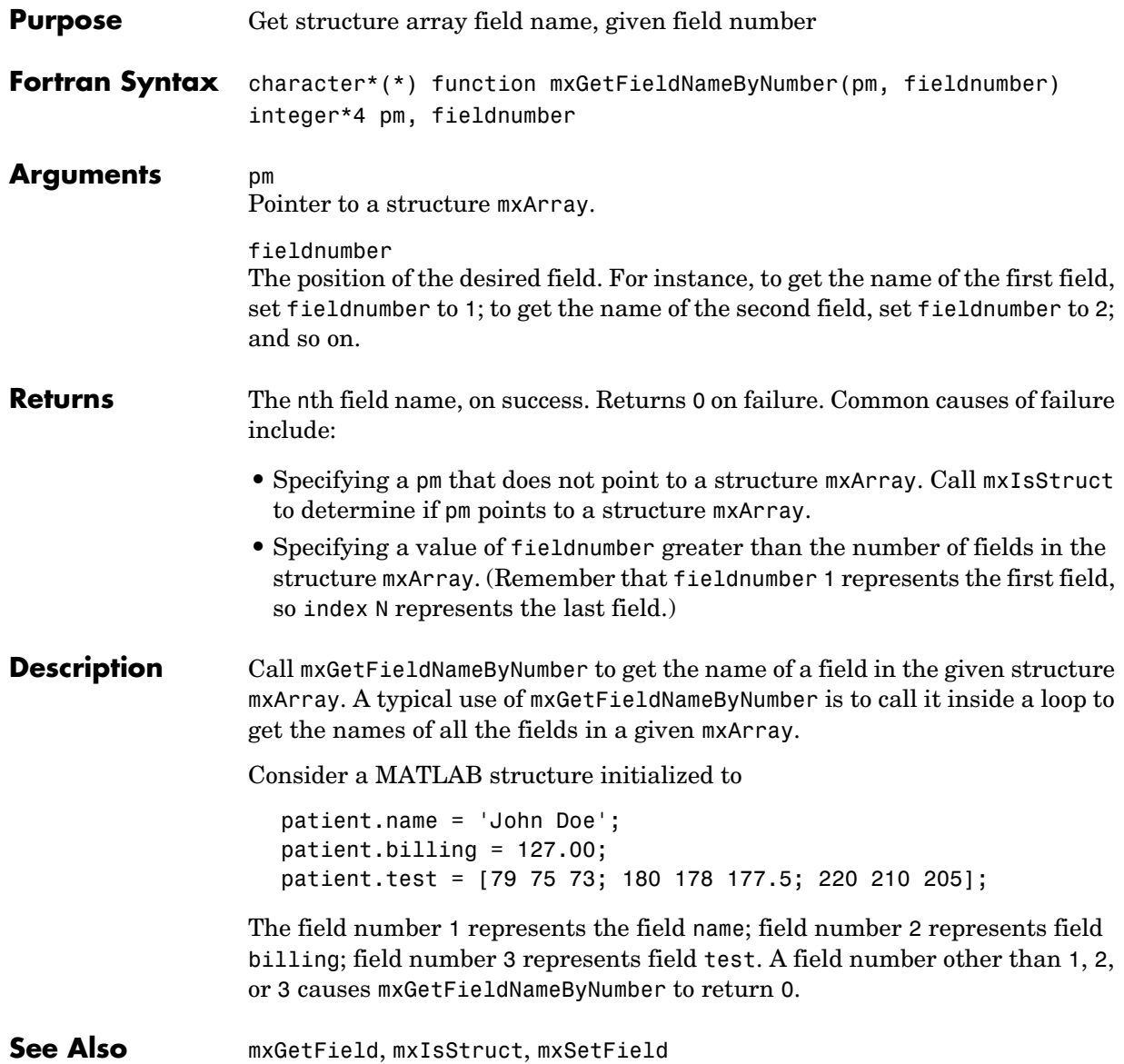

<span id="page-334-0"></span>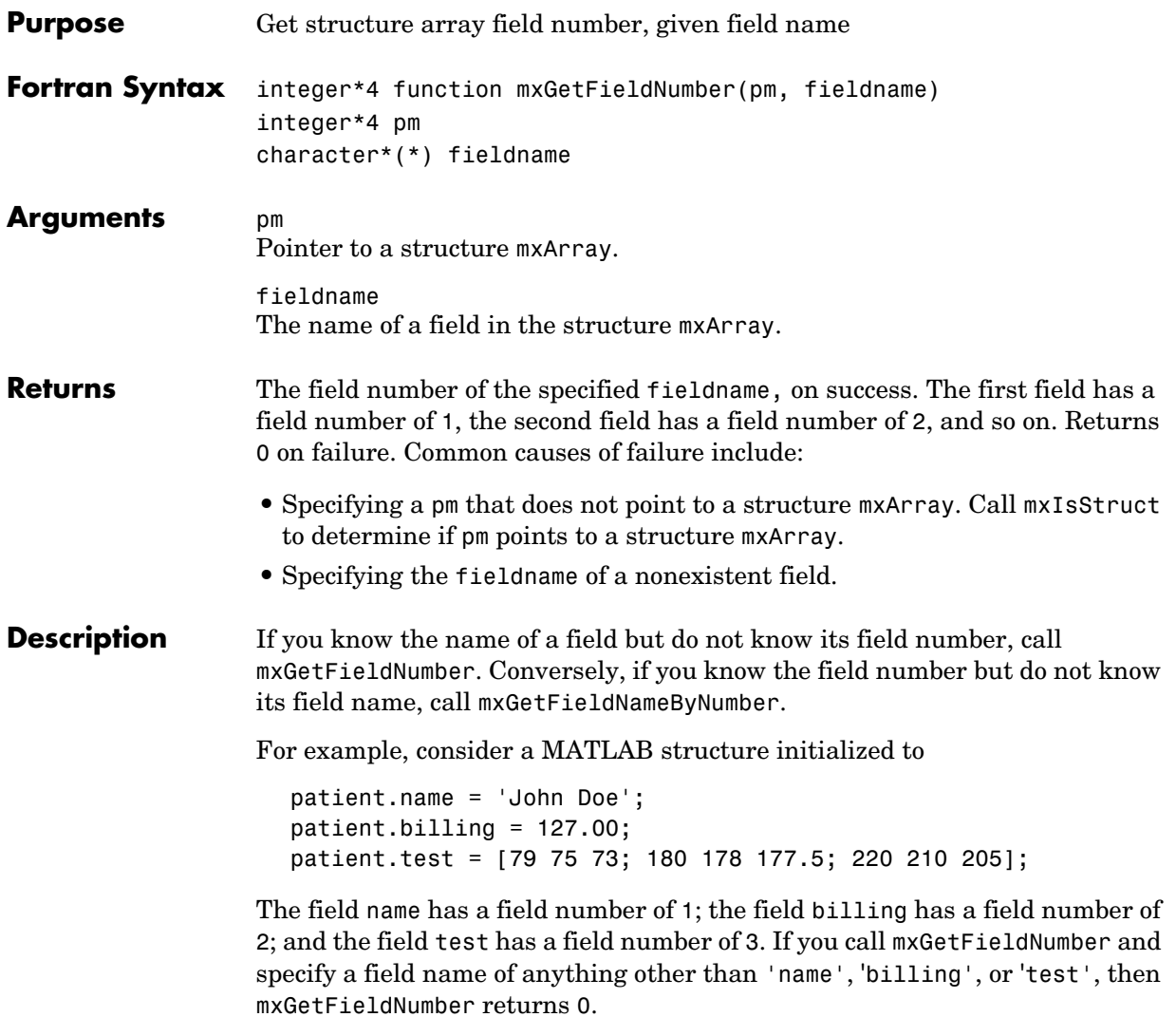

## **mxGetFieldNumber**

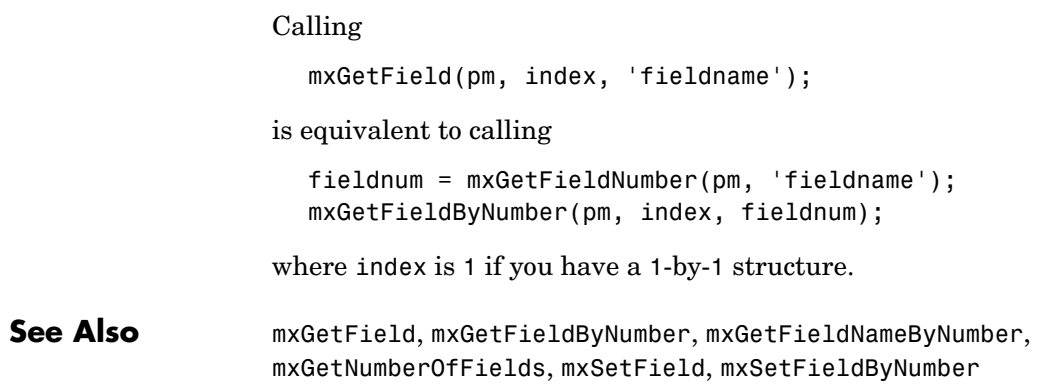

<span id="page-336-0"></span>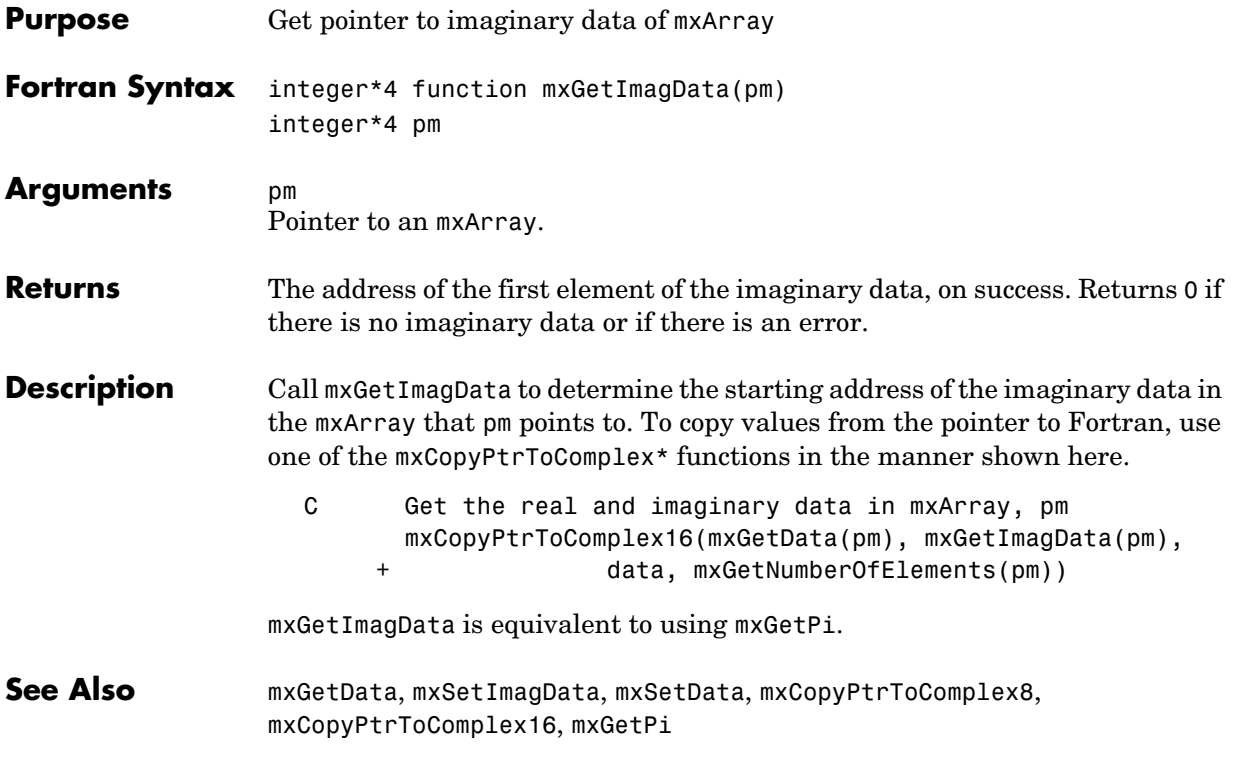

# **mxGetInf**

<span id="page-337-0"></span>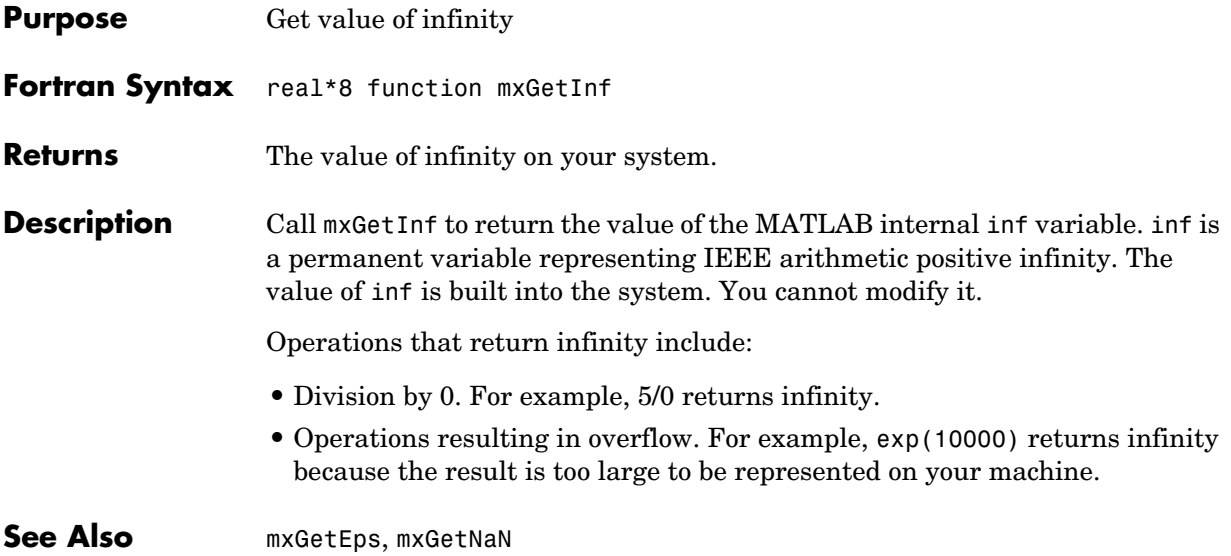

#### **mxGetIr**

<span id="page-338-0"></span>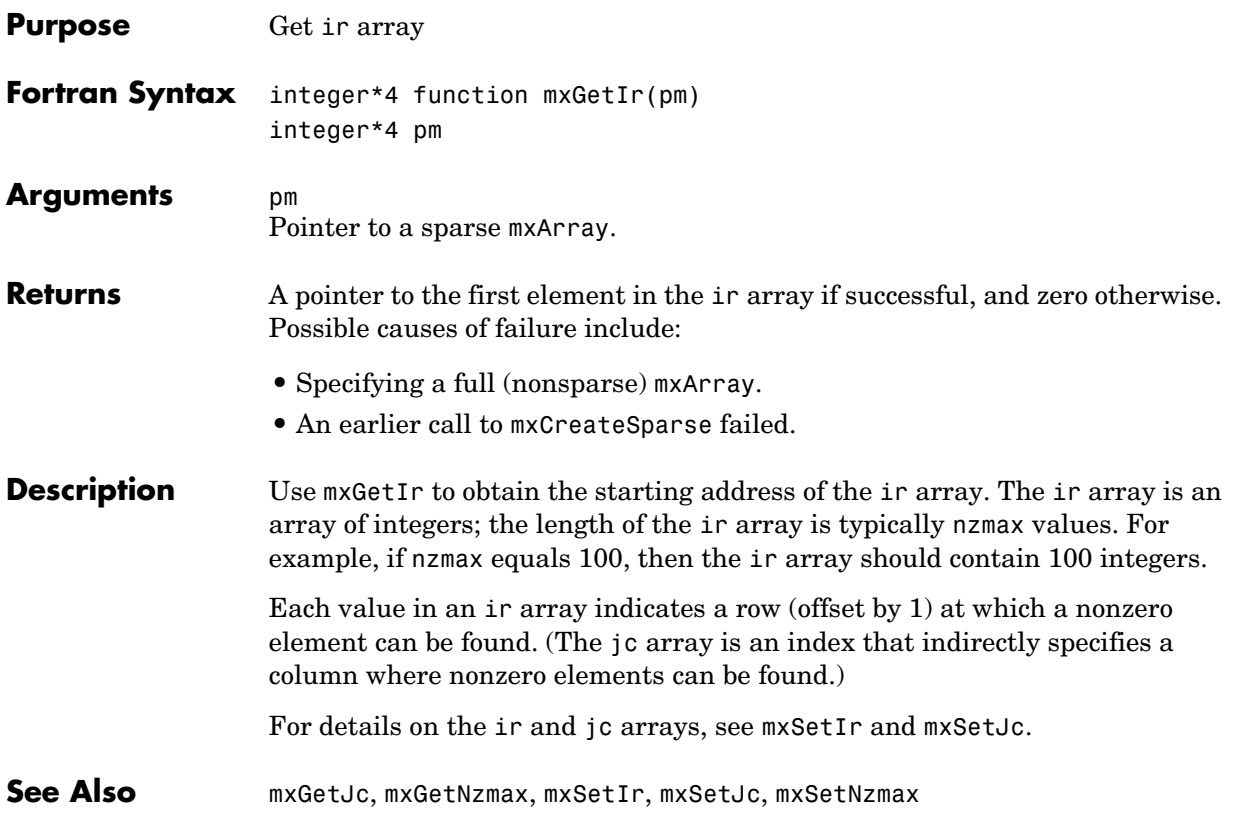

#### **mxGetJc**

<span id="page-339-0"></span>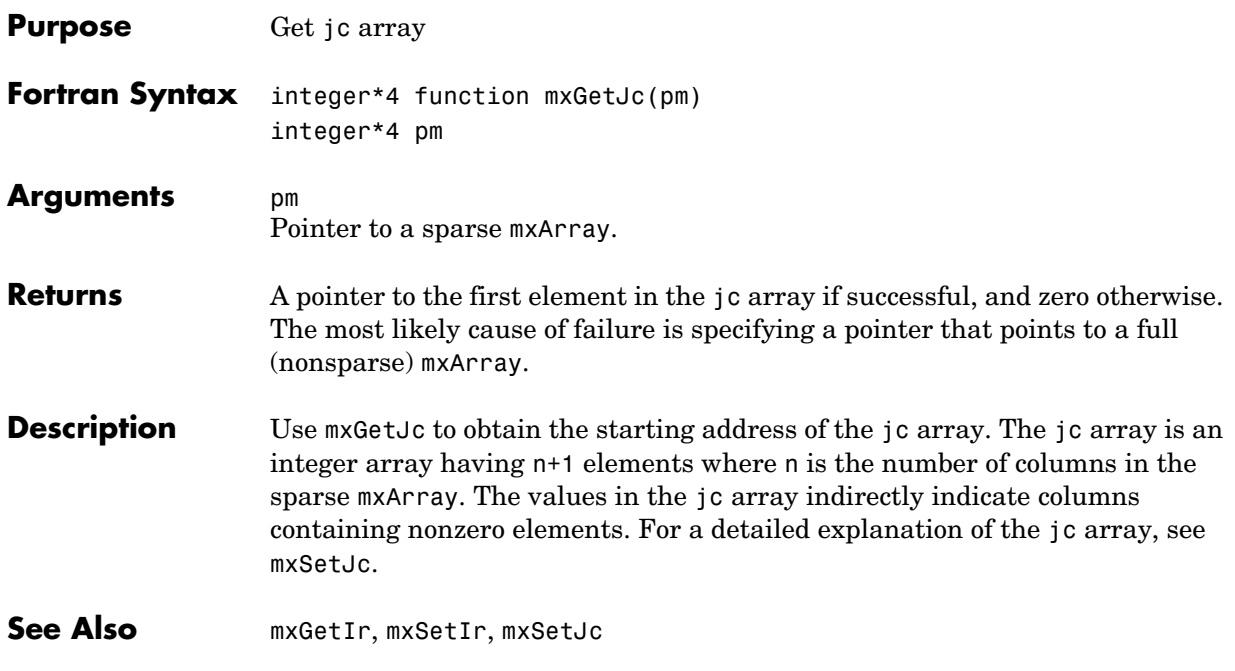

<span id="page-340-0"></span>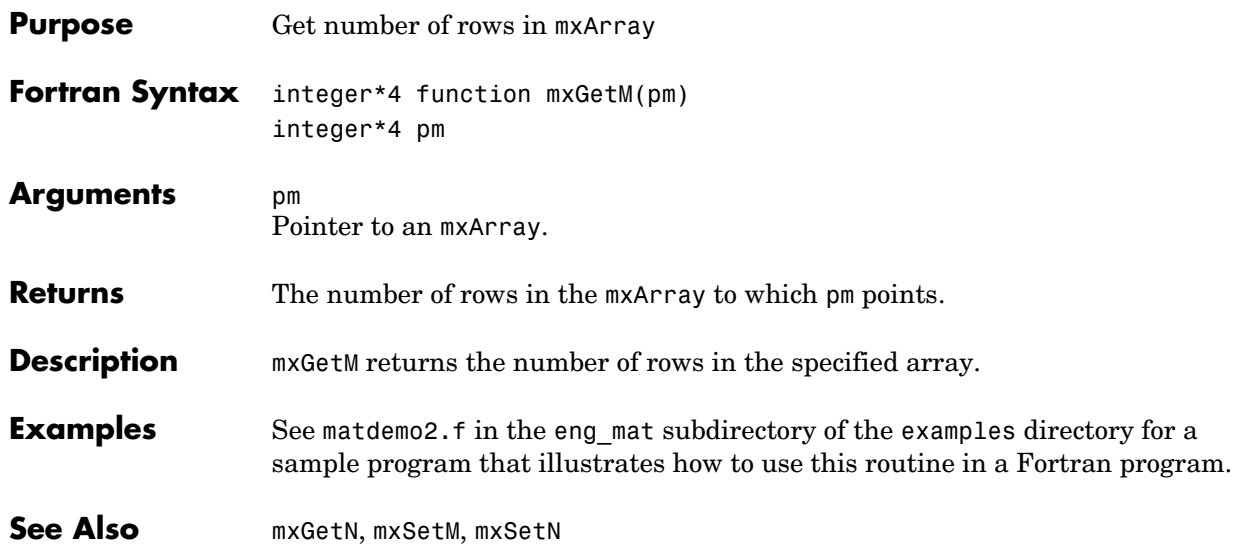

#### **mxGetN**

<span id="page-341-0"></span>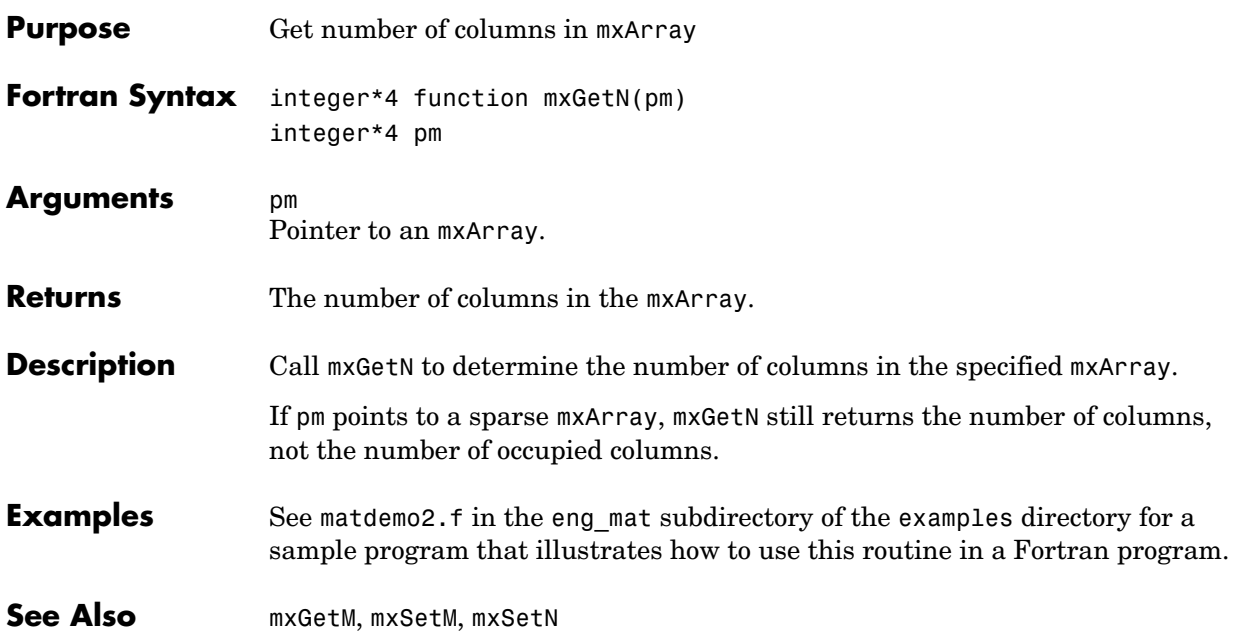

**Compatibility** This API function is obsolete and is not supported in MATLAB 6.5 or later. This function may not be available in a future version of MATLAB.

## **mxGetNaN**

<span id="page-343-0"></span>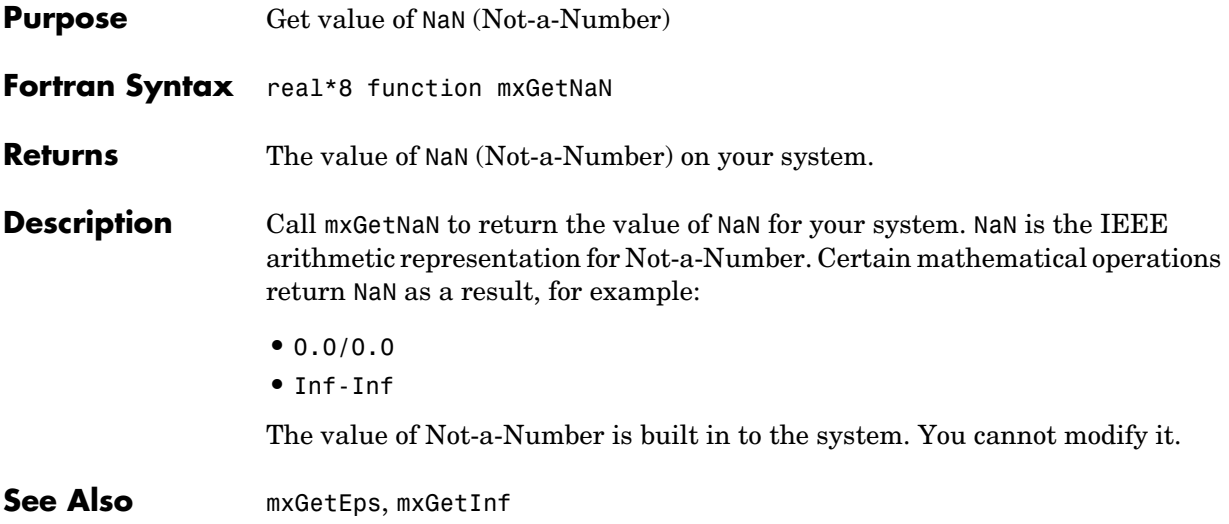

<span id="page-344-0"></span>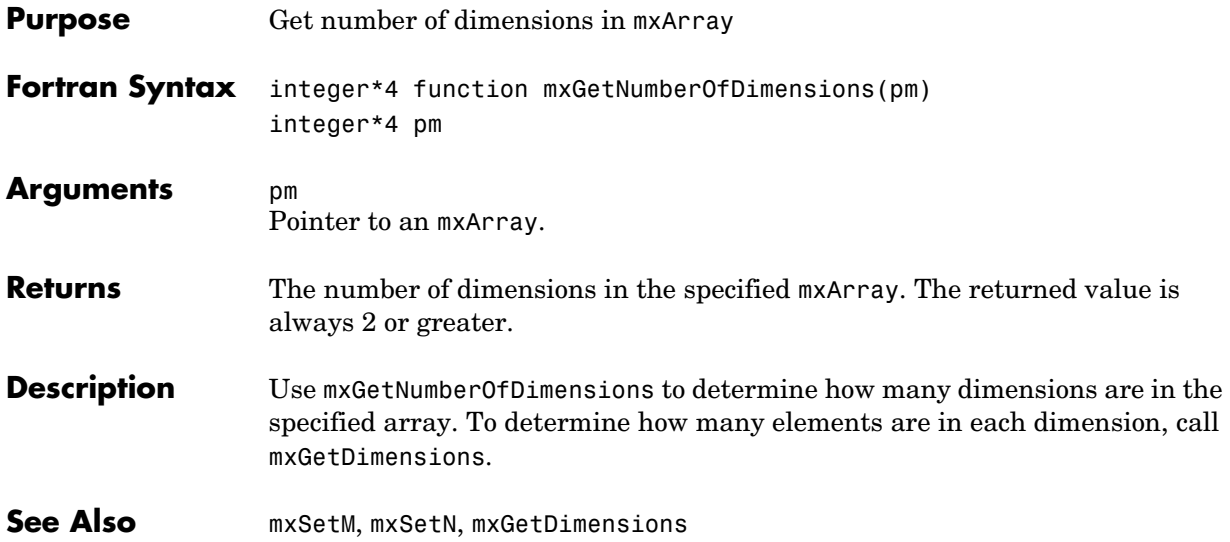

## **mxGetNumberOfElements**

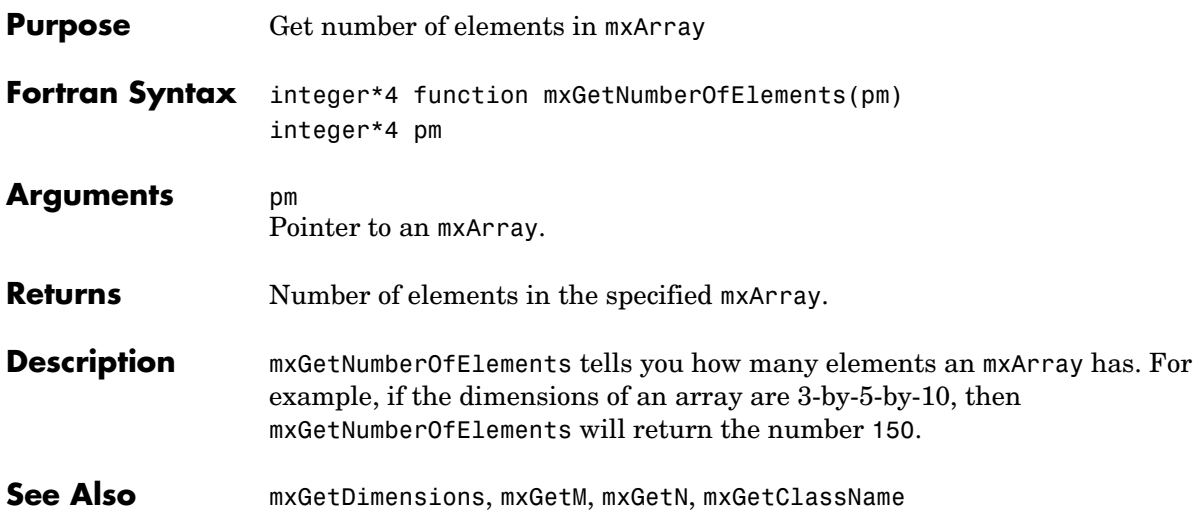

<span id="page-346-0"></span>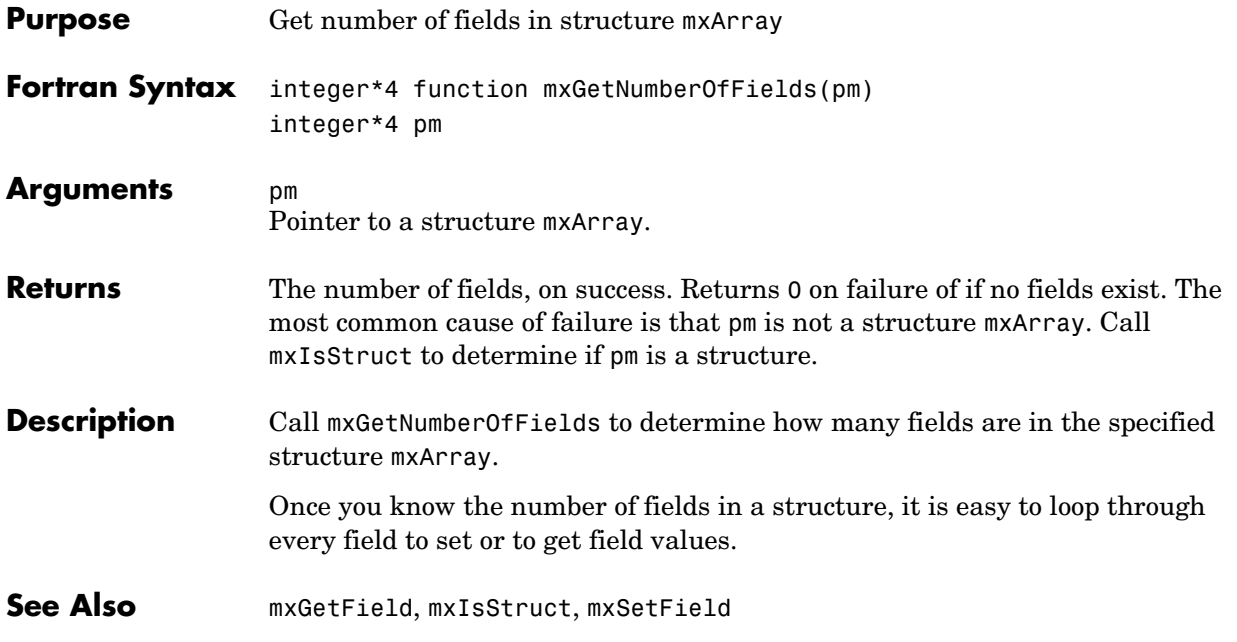

### **mxGetNzmax**

<span id="page-347-0"></span>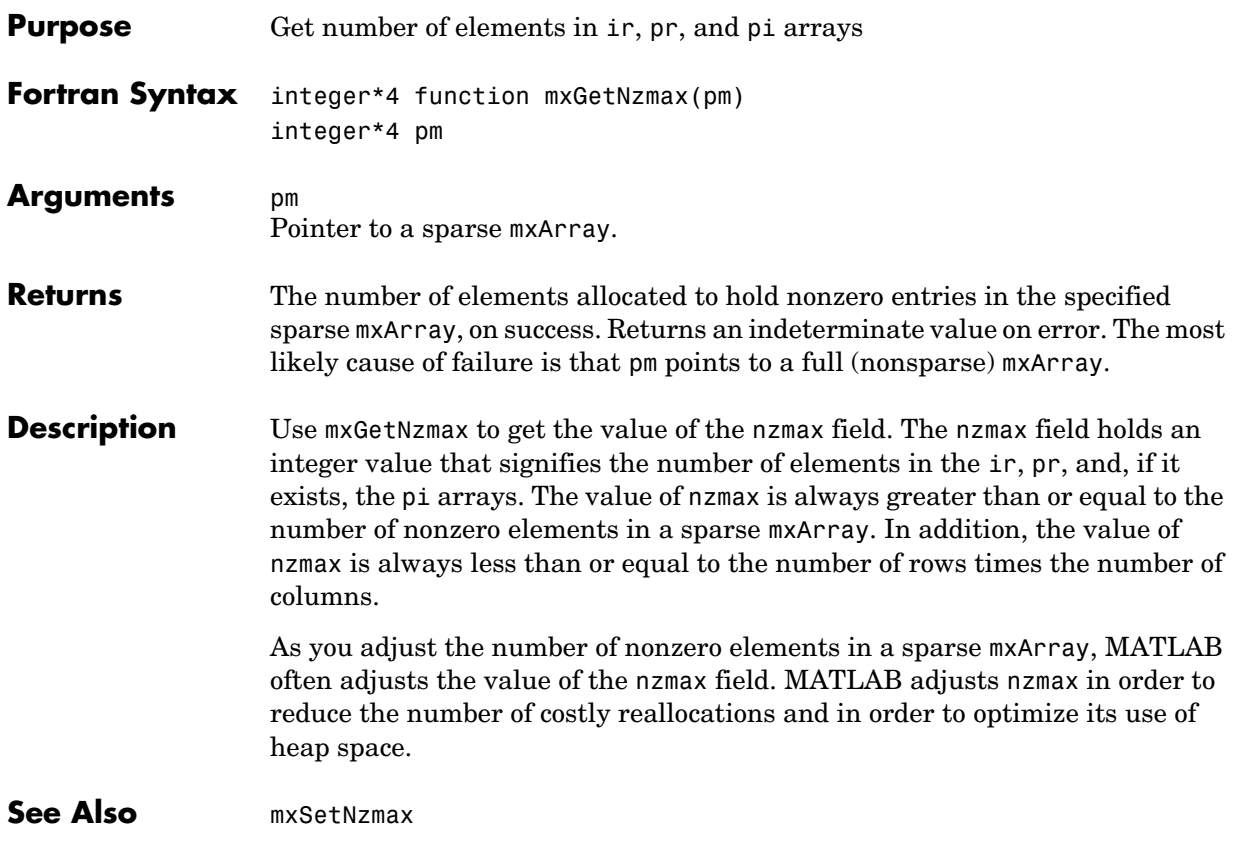

<span id="page-348-0"></span>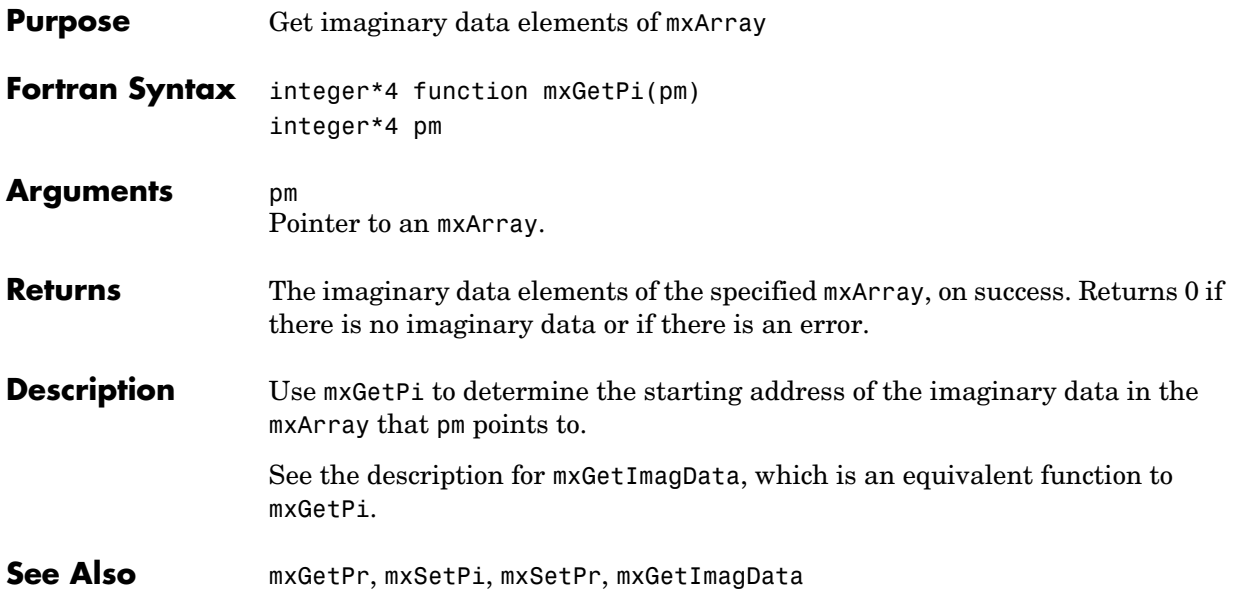

#### **mxGetPr**

<span id="page-349-0"></span>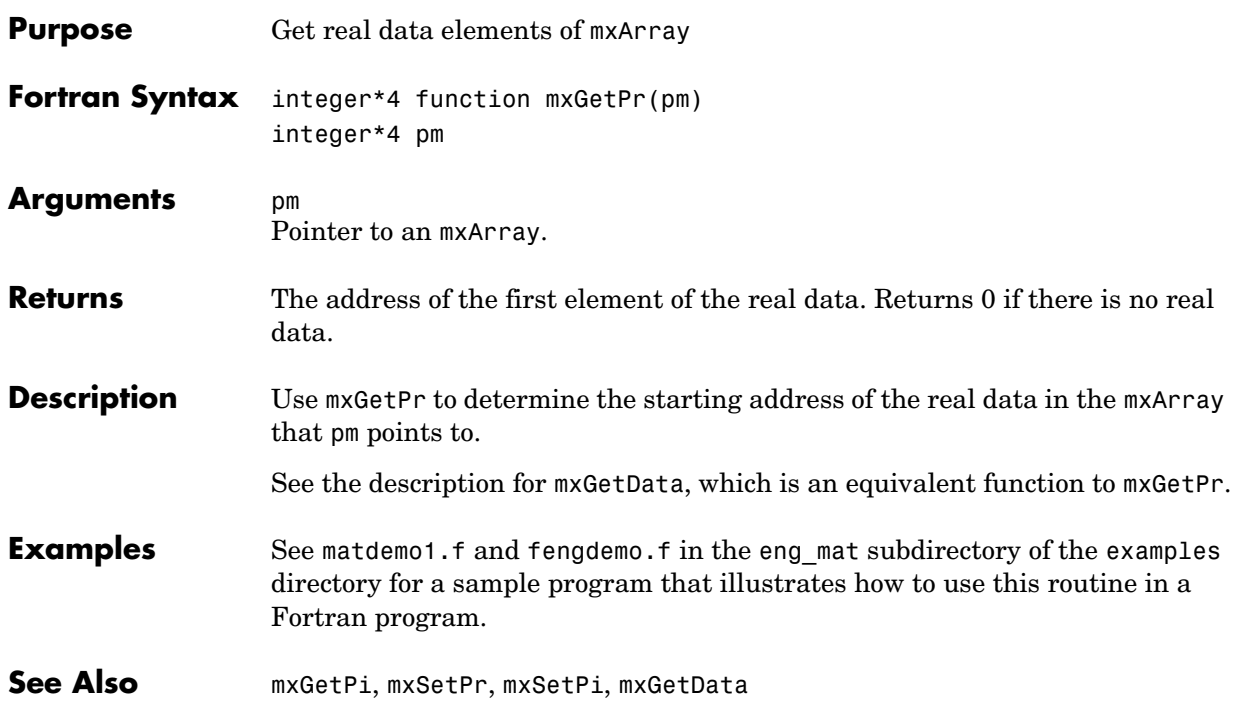

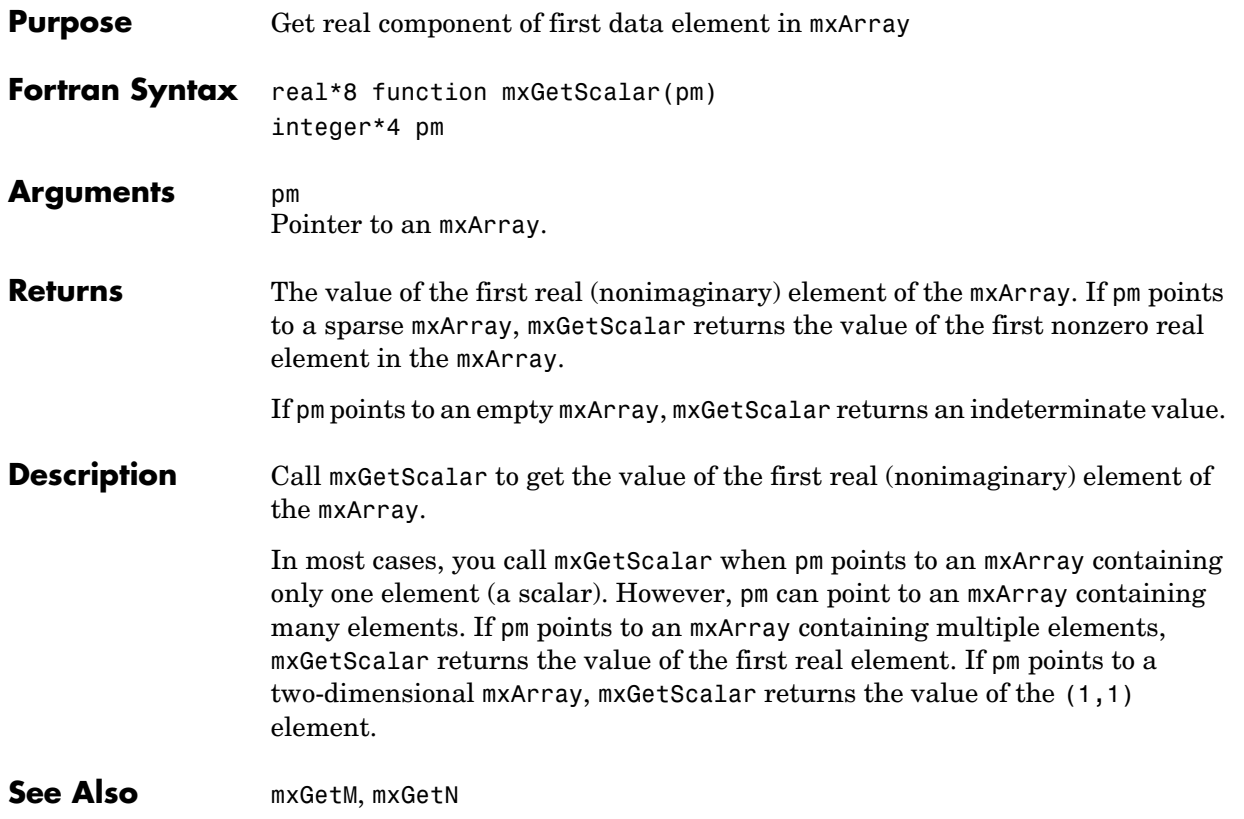

# **mxGetString**

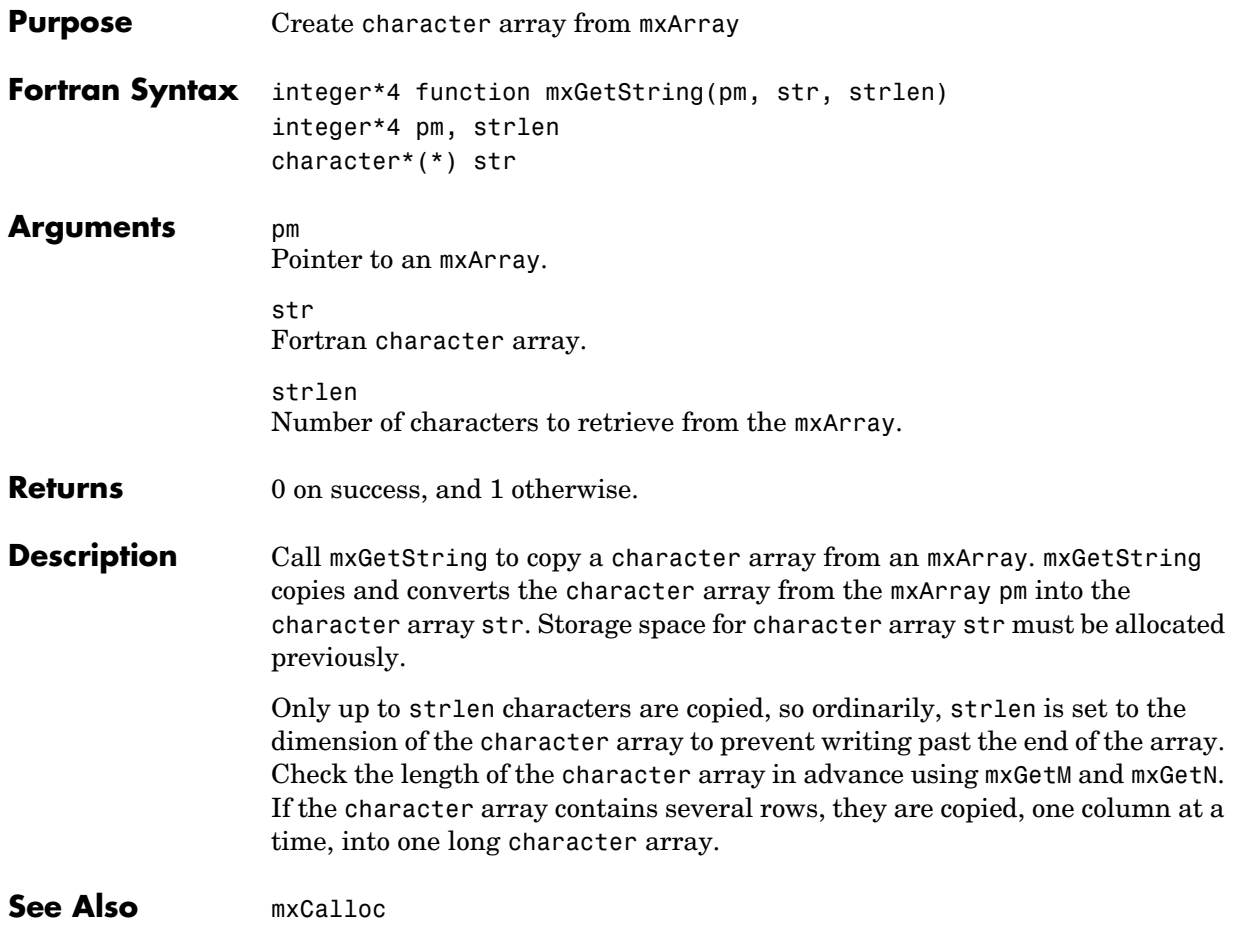

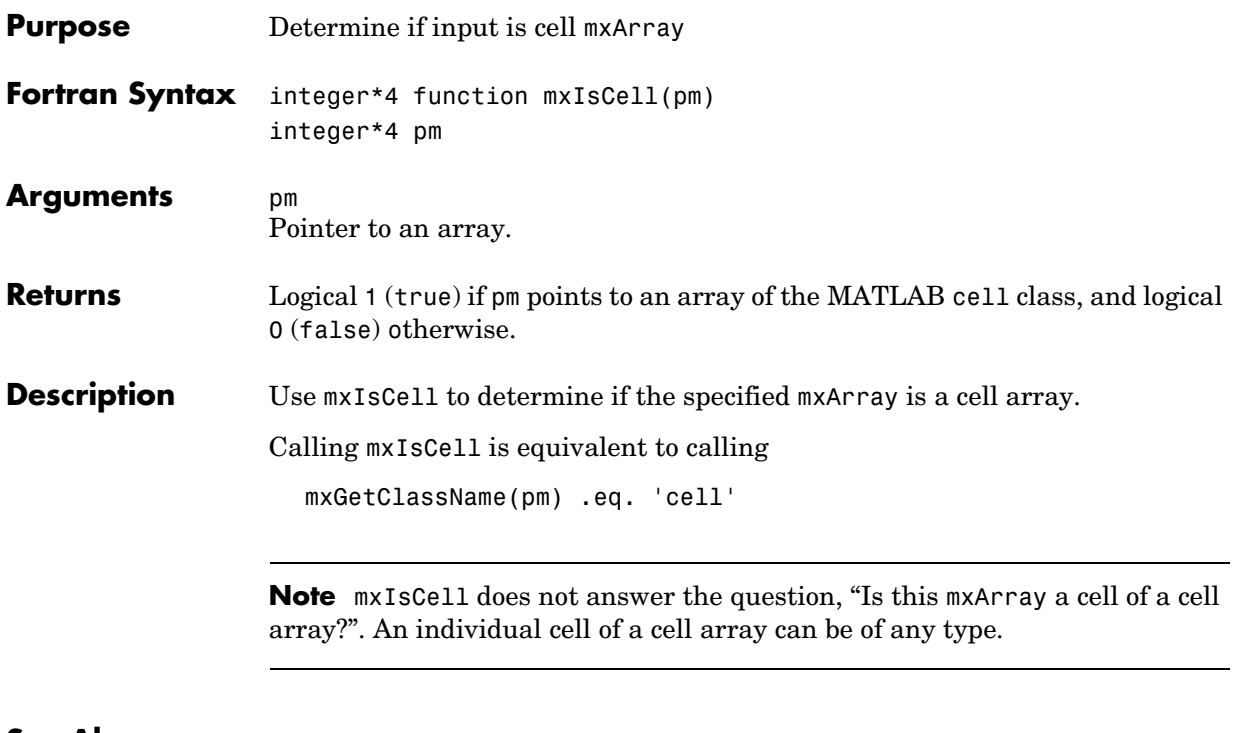

**See Also** [mxIsClass](#page-354-0)

# **mxIsChar**

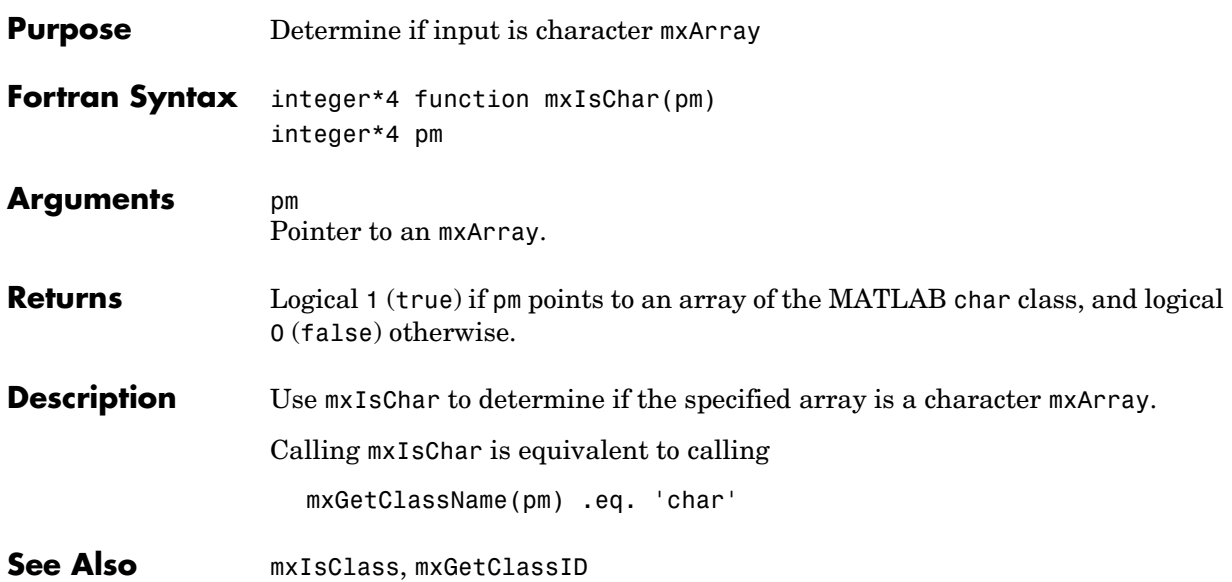

<span id="page-354-0"></span>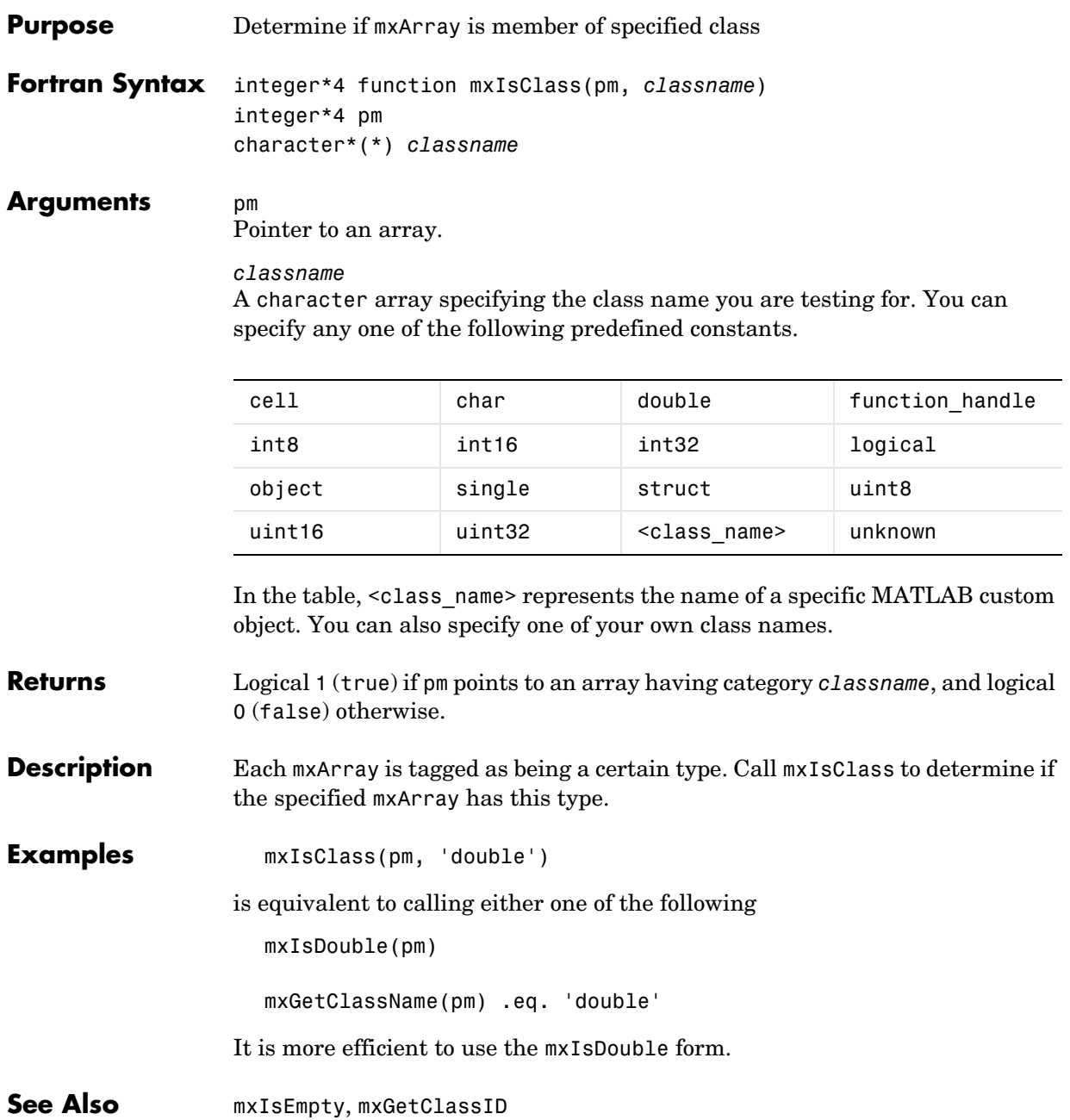

# **mxIsComplex**

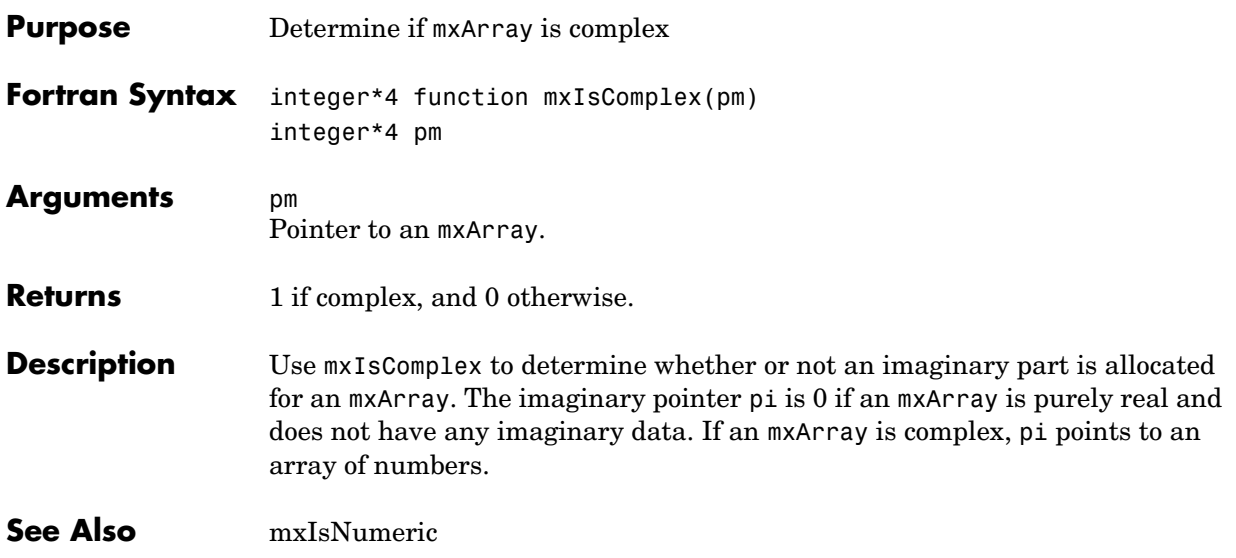

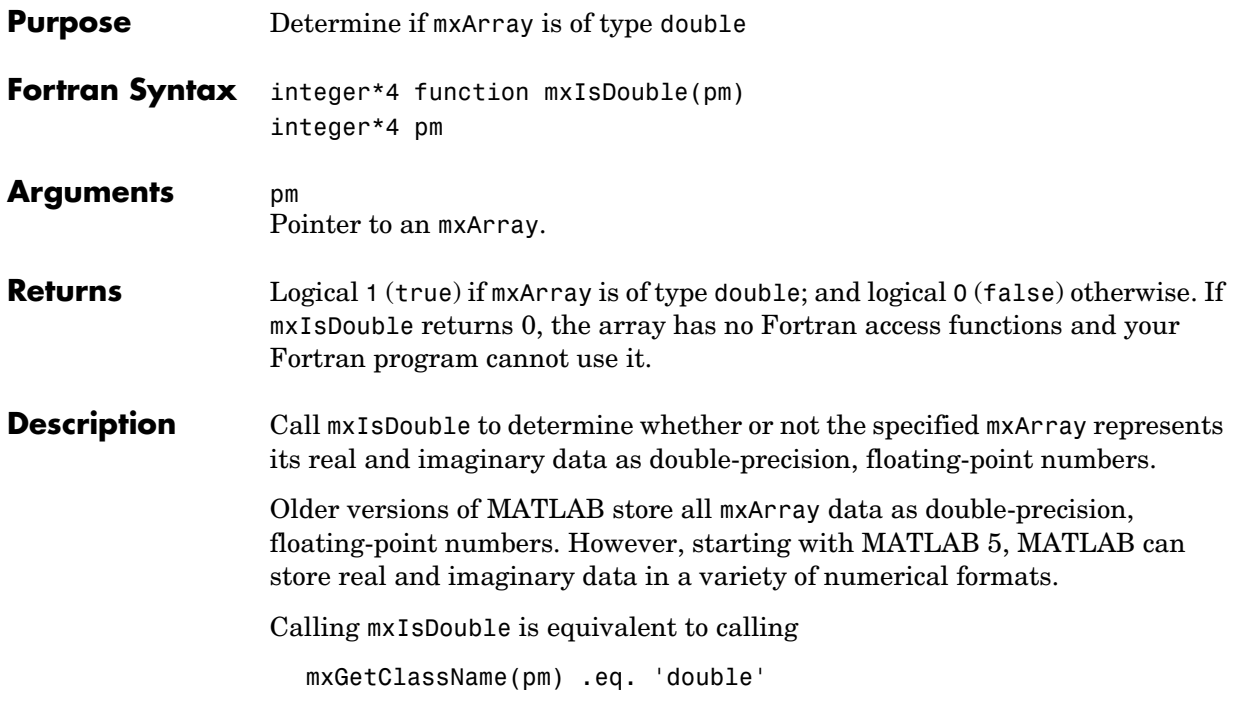

#### **mxIsEmpty**

<span id="page-357-0"></span>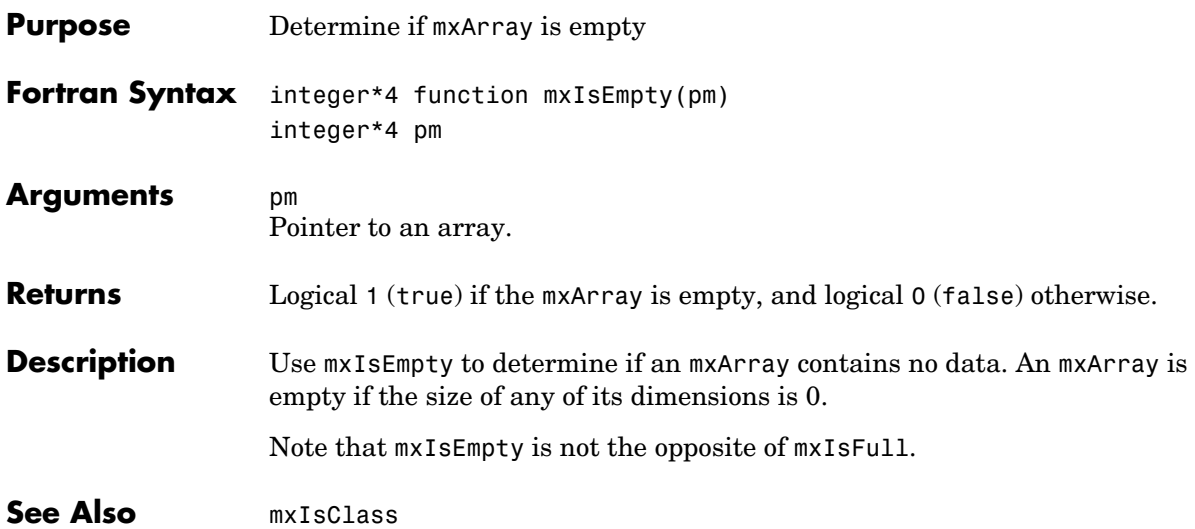

## **mxIsFinite**

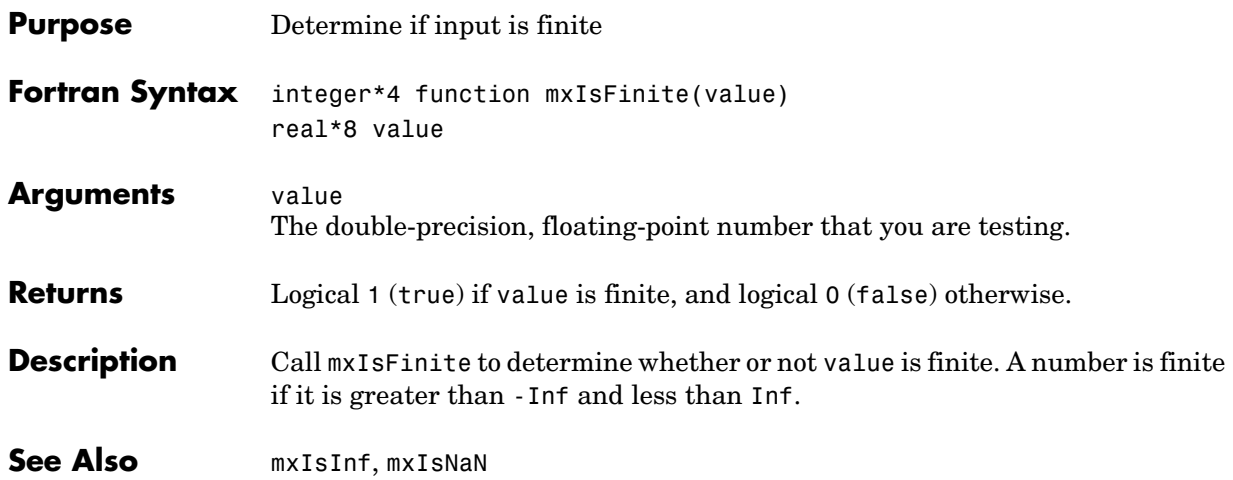

#### **mxIsFromGlobalWS**

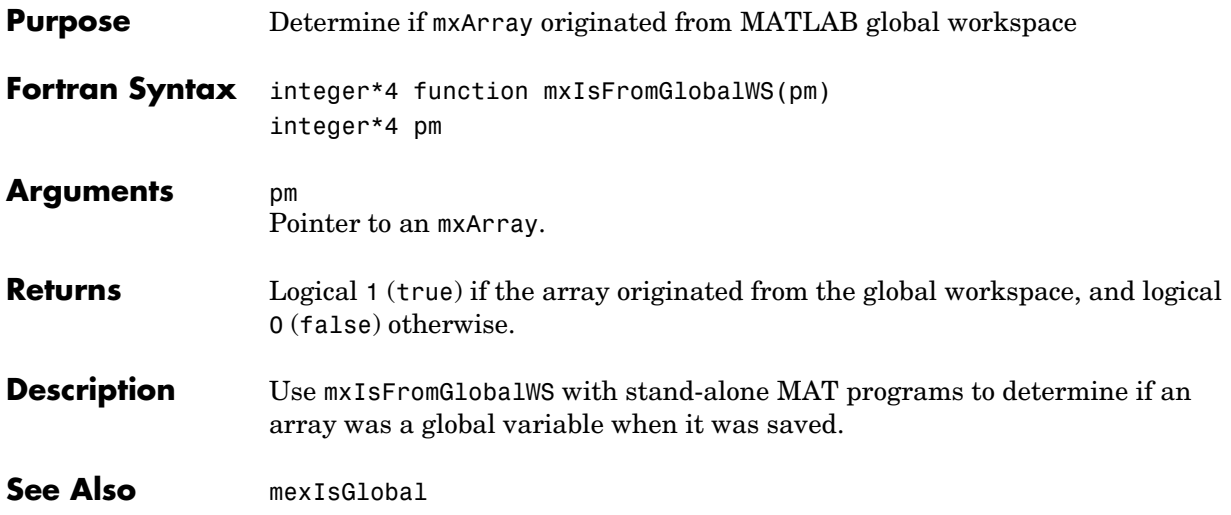
```
Compatibility This API function is obsolete and is not supported in MATLAB 6.1 or later. This
                    function may not be available in a future version of MATLAB.
                    Use
                      if (mxIsSparse(prhs(1)) .eq. 0)
```
instead of

if (mxIsFull(prhs(1)) .eq. 1)

**See Also** [mxIsSparse](#page-370-0)

### **mxIsInf**

<span id="page-361-0"></span>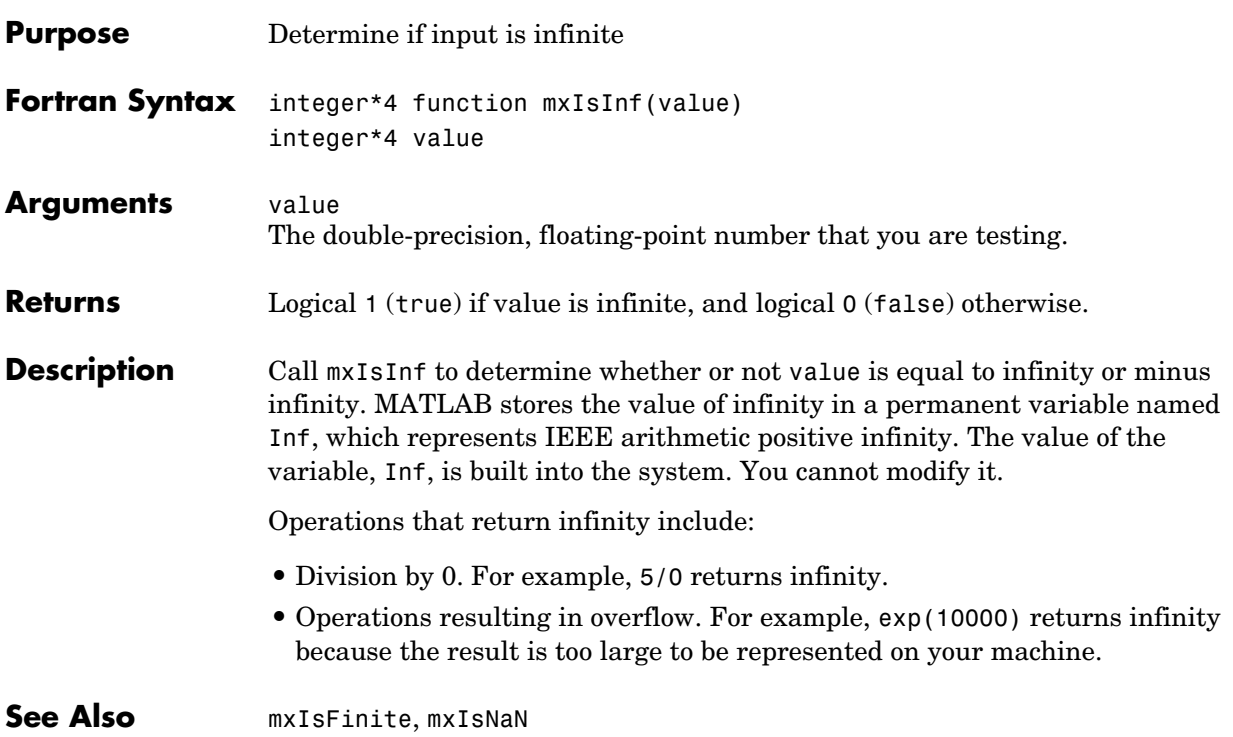

<span id="page-362-0"></span>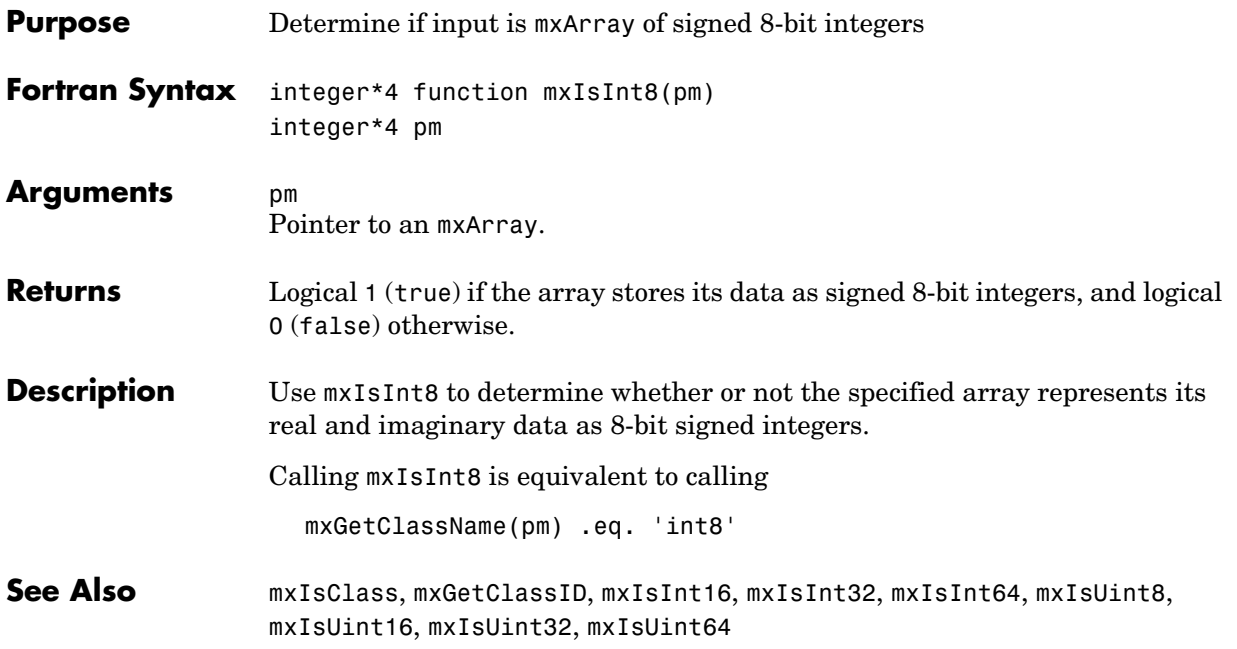

<span id="page-363-0"></span>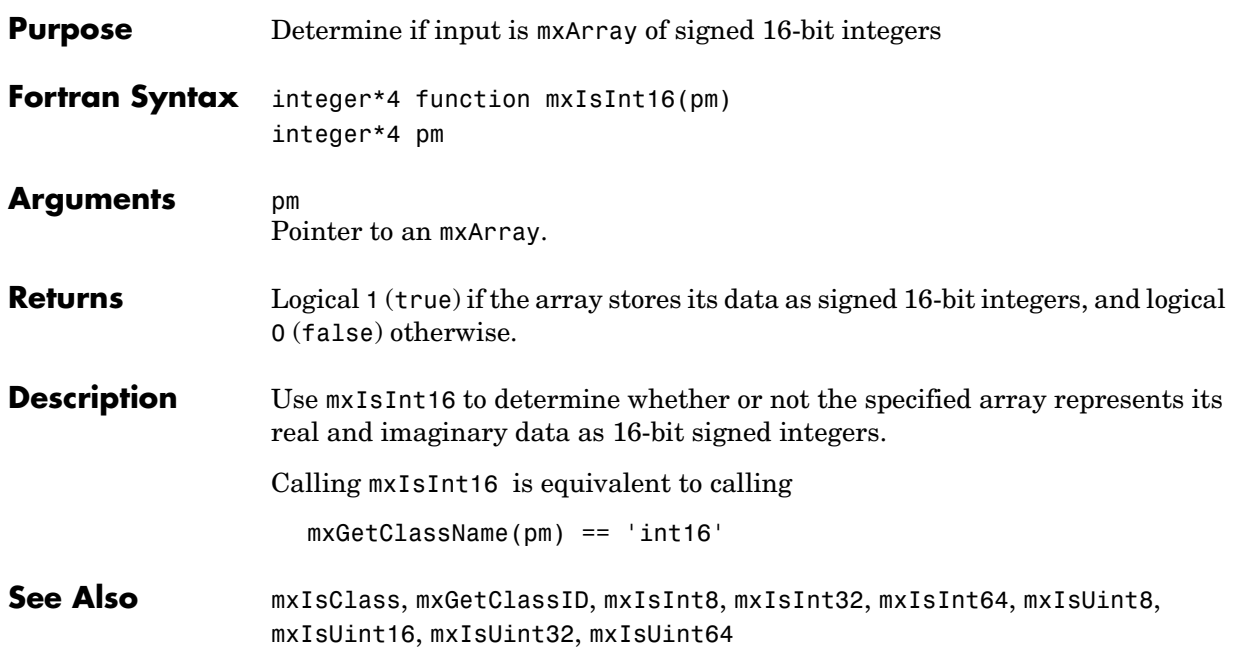

<span id="page-364-0"></span>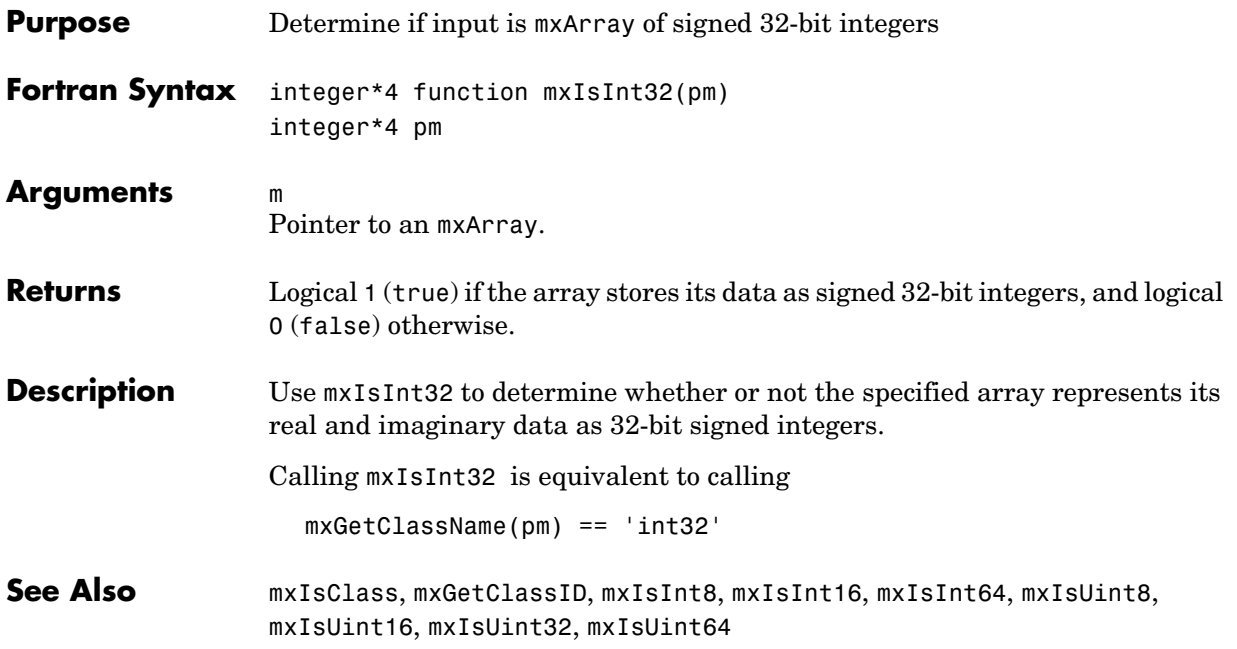

<span id="page-365-0"></span>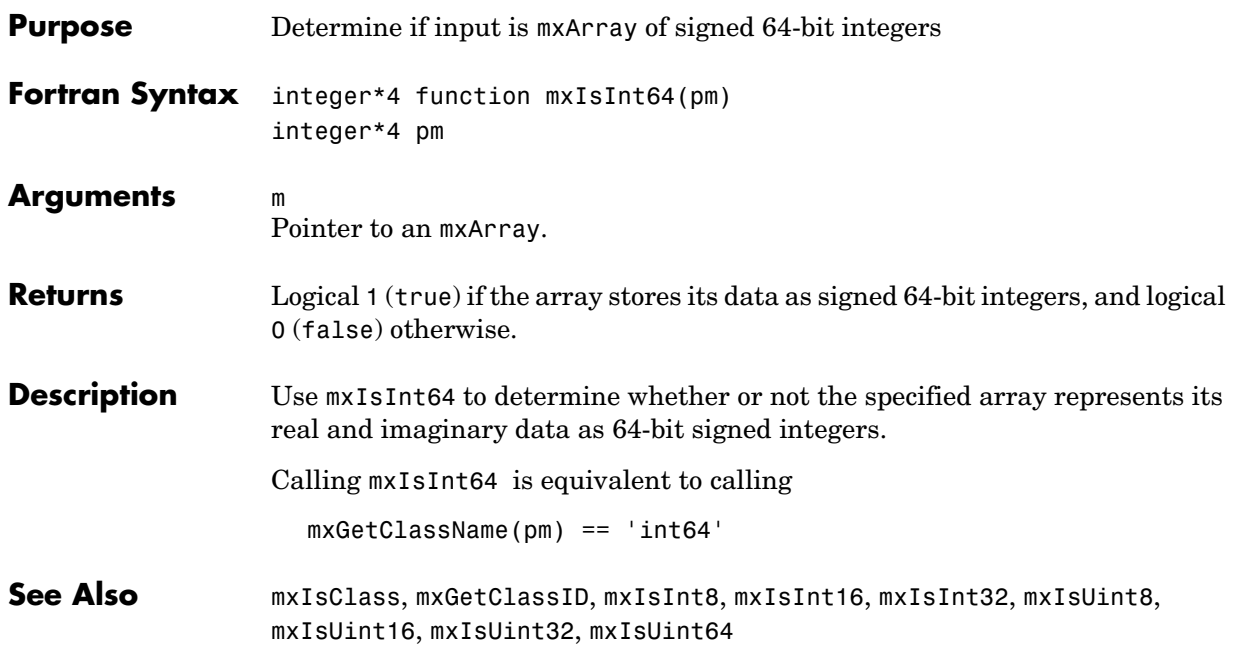

<span id="page-366-0"></span>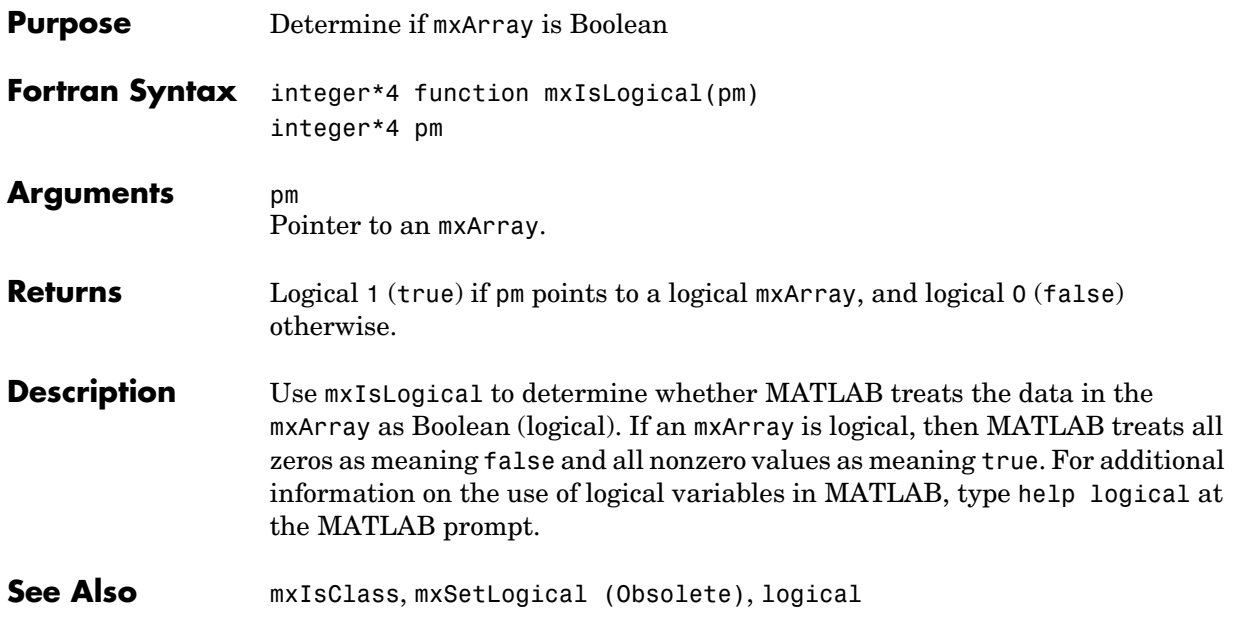

### **mxIsNaN**

<span id="page-367-0"></span>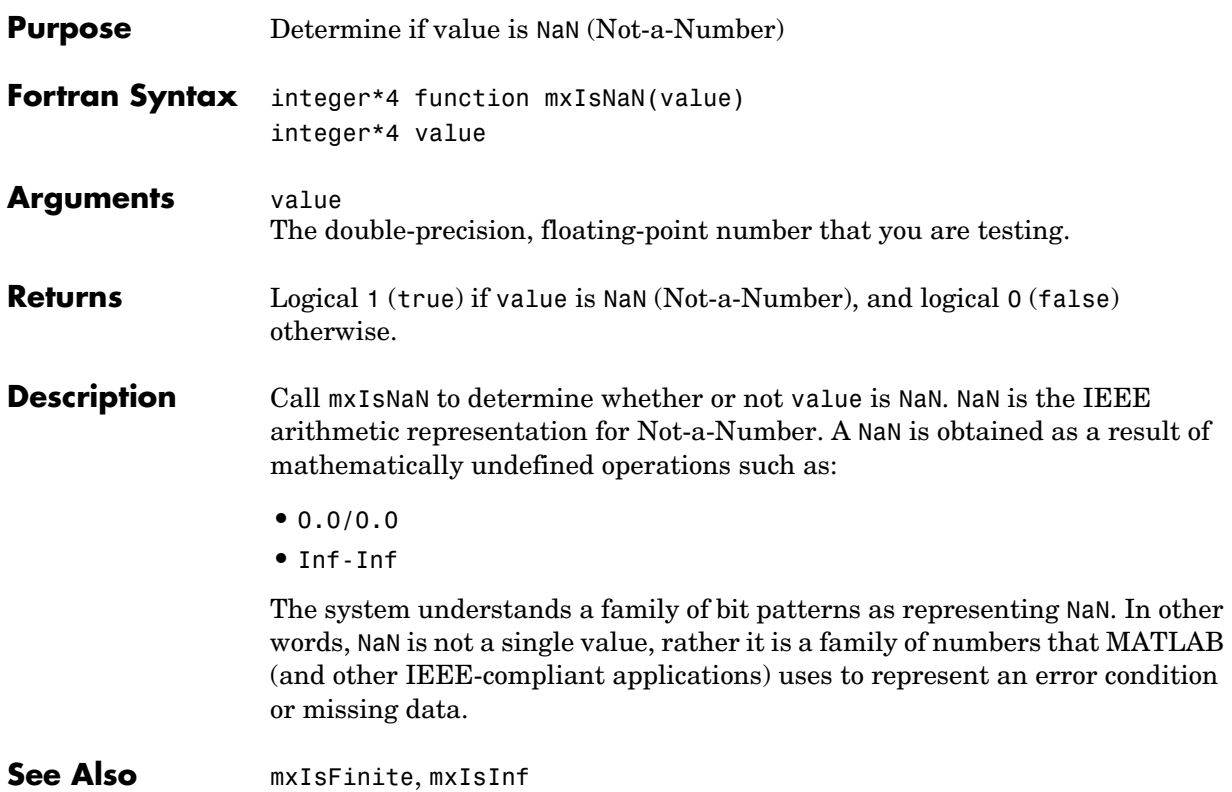

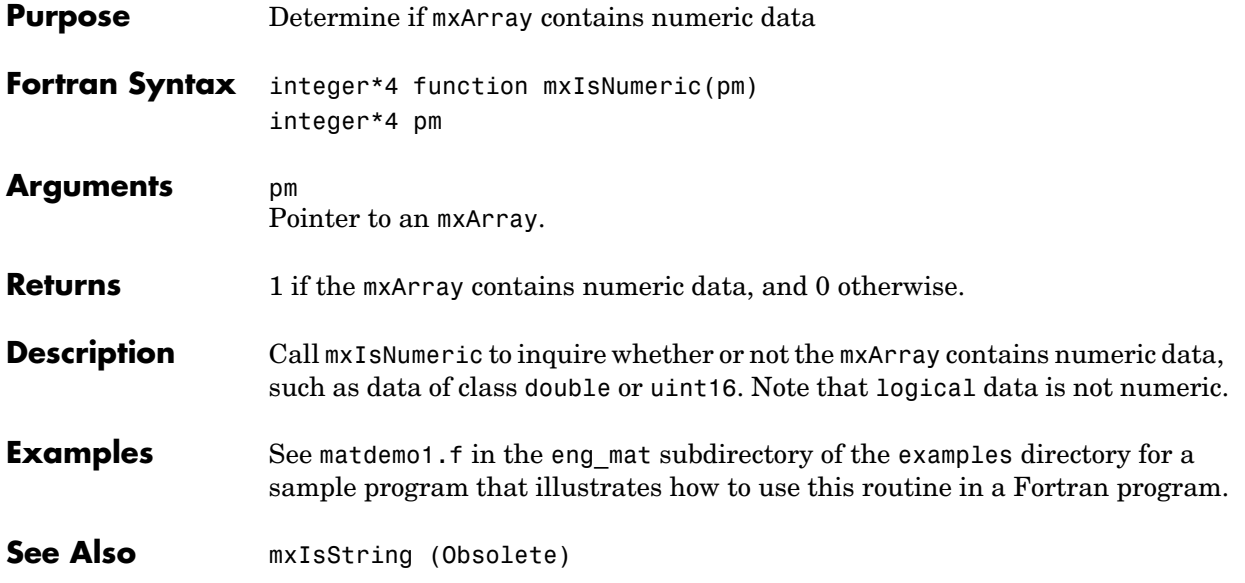

# **mxIsSingle**

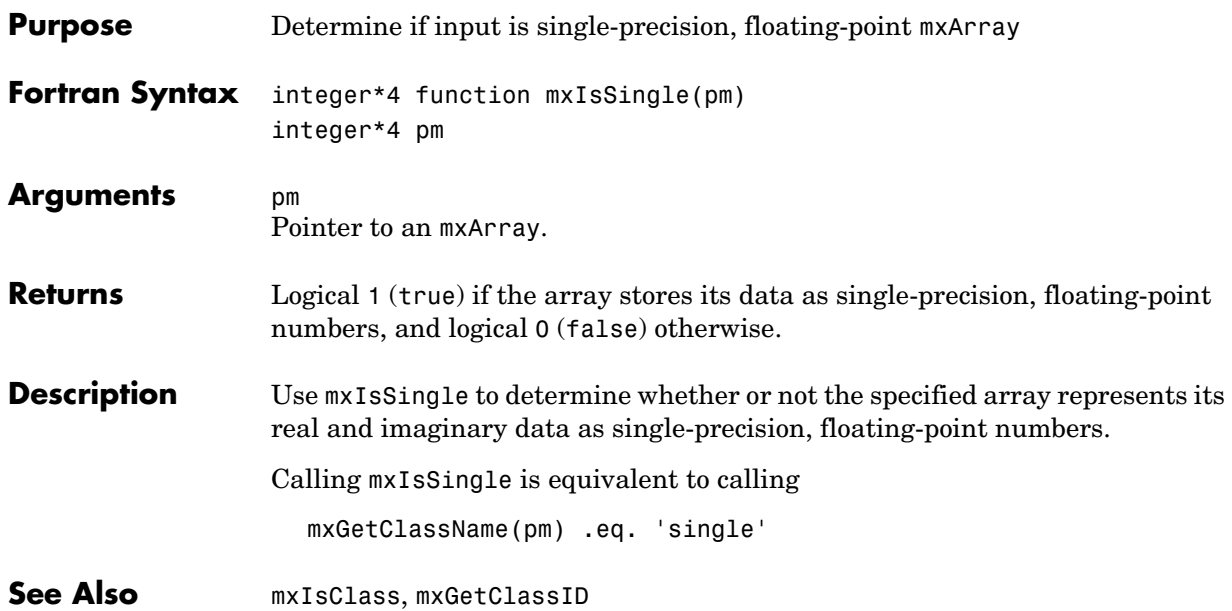

<span id="page-370-0"></span>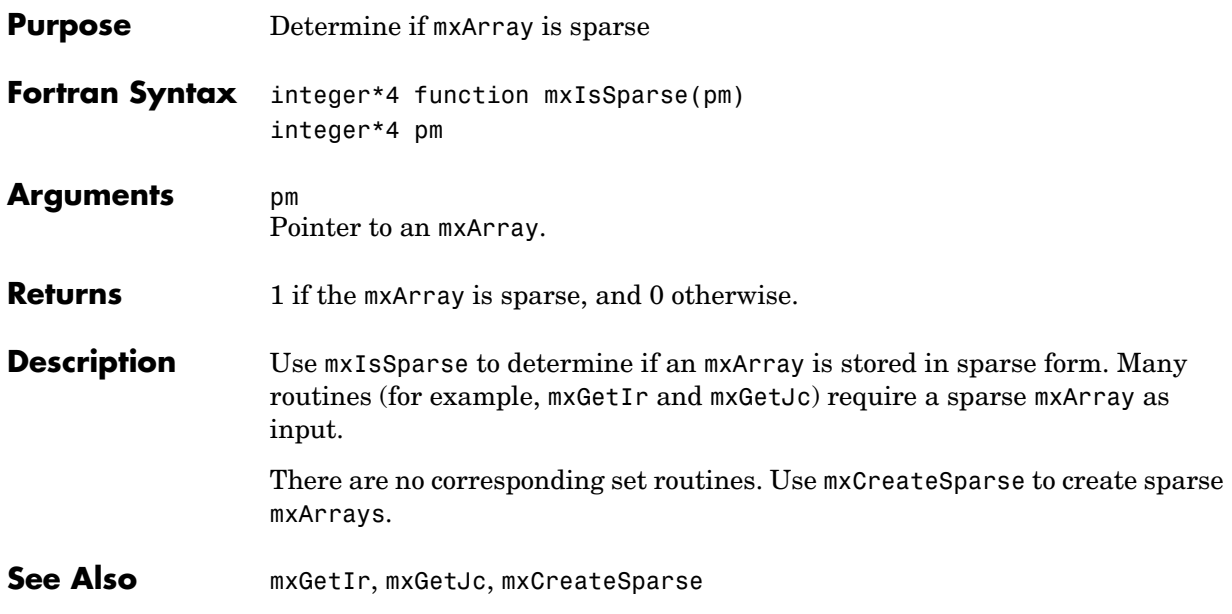

<span id="page-371-0"></span>**Compatibility** This API function is obsolete and is not supported in MATLAB 6.1 or later. This function may not be available in a future version of MATLAB. Use [mxIsChar](#page-353-0) instead.

**See Also [mxCreateString](#page-314-0), [mxGetString](#page-351-0)** 

<span id="page-372-0"></span>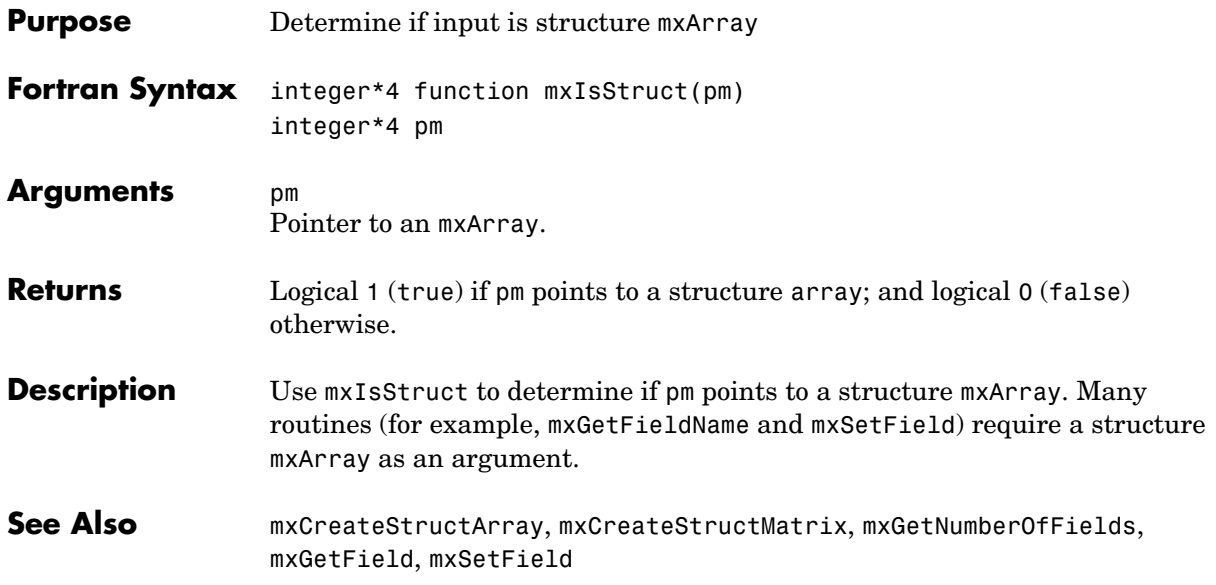

## **mxIsUint8**

<span id="page-373-0"></span>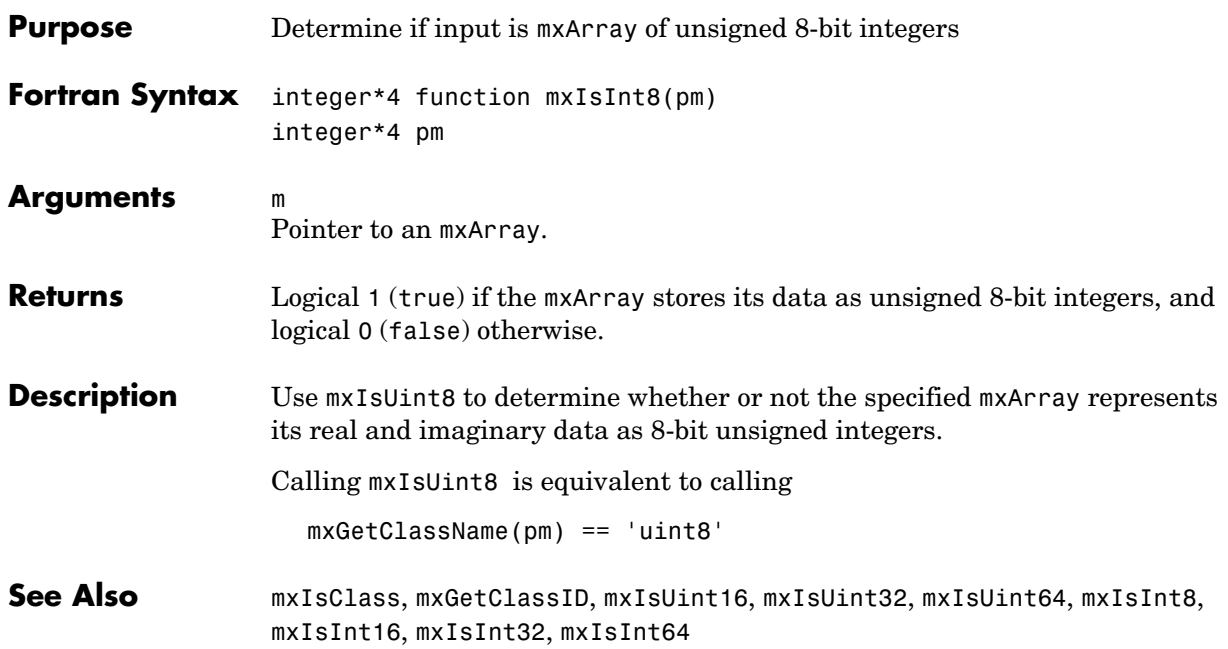

<span id="page-374-0"></span>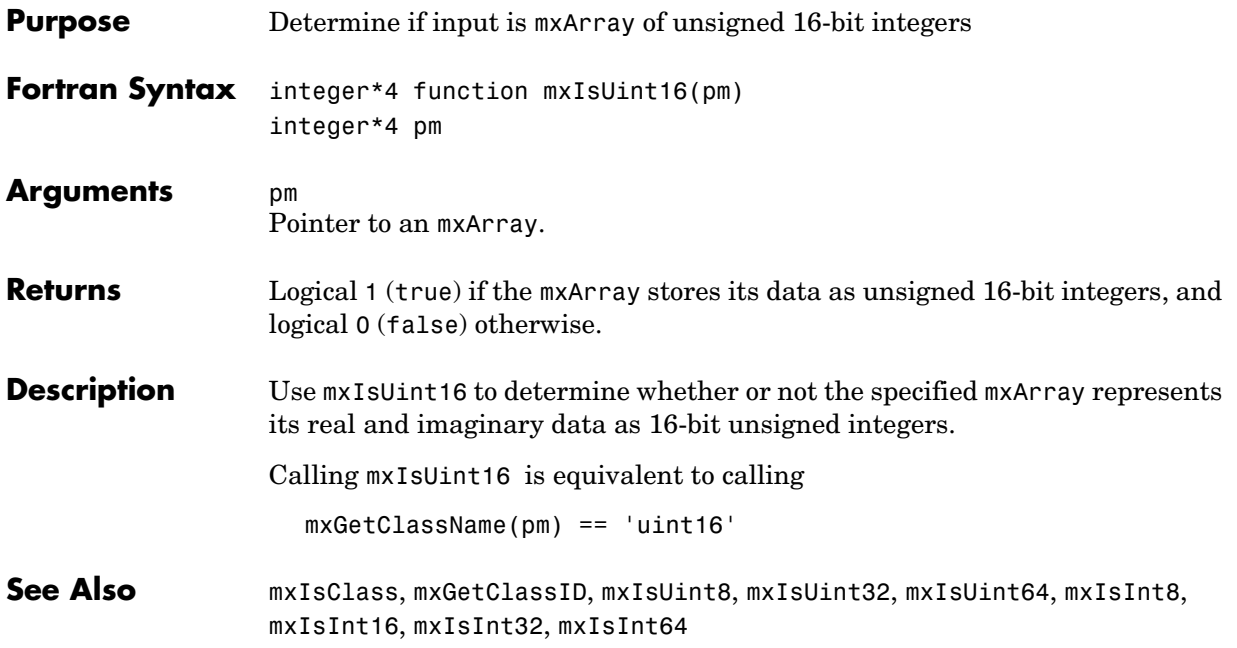

## **mxIsUint32**

<span id="page-375-0"></span>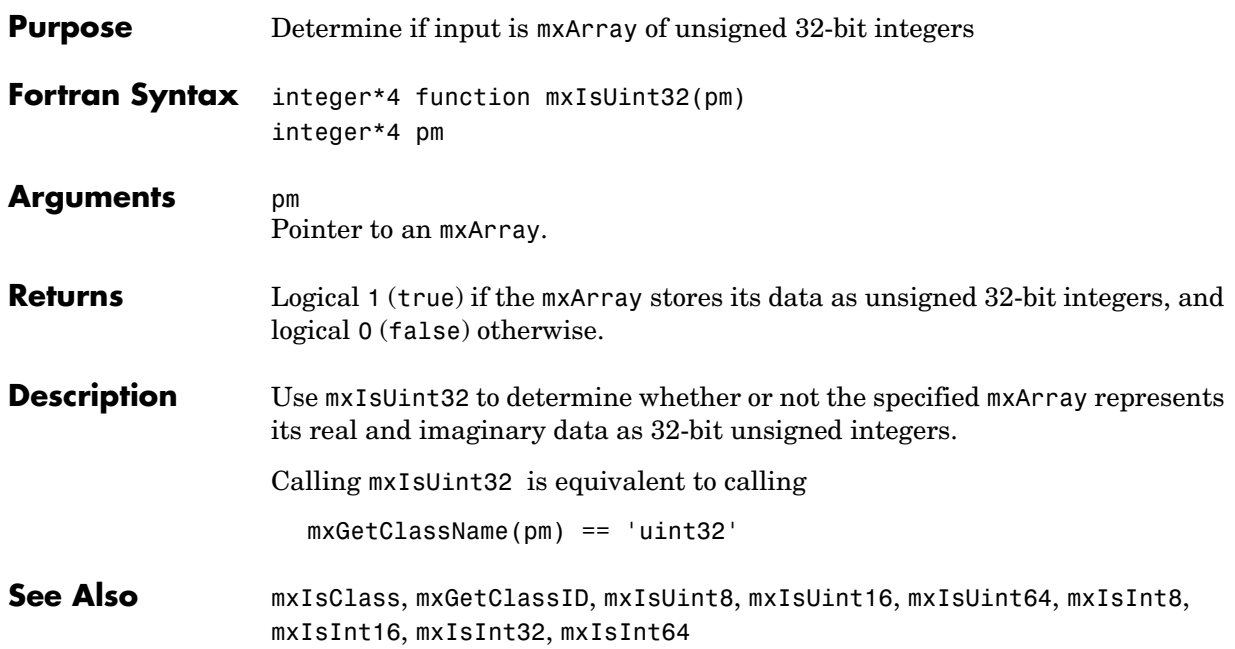

<span id="page-376-0"></span>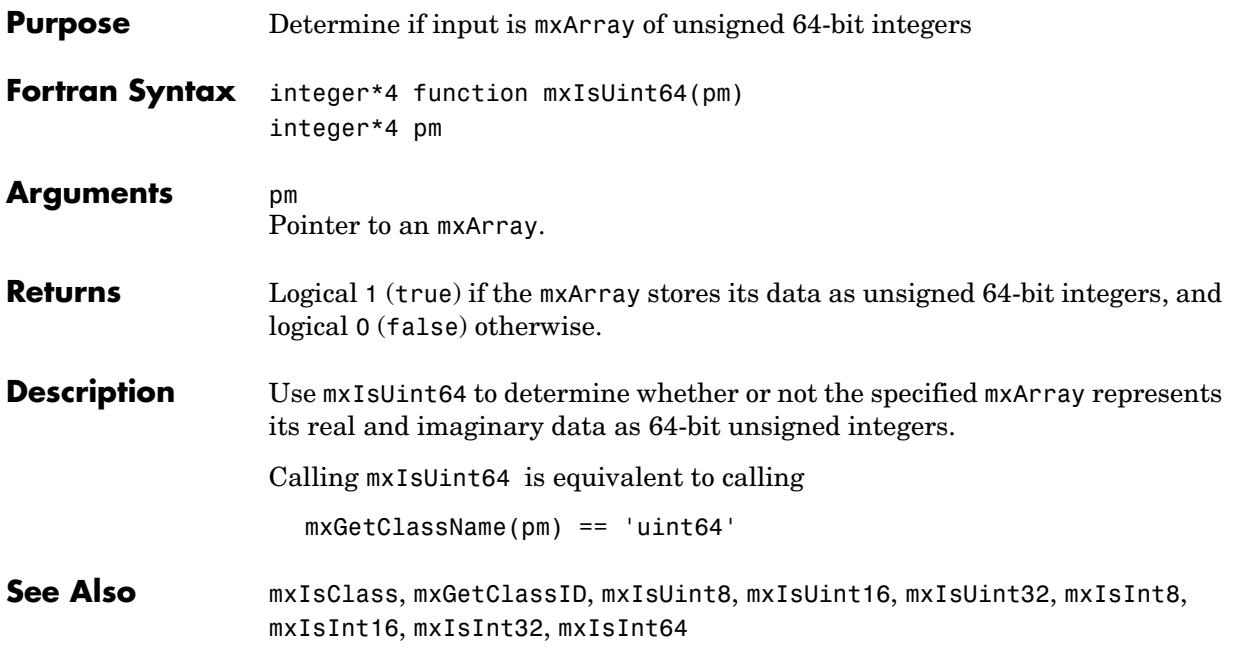

# **mxMalloc**

<span id="page-377-0"></span>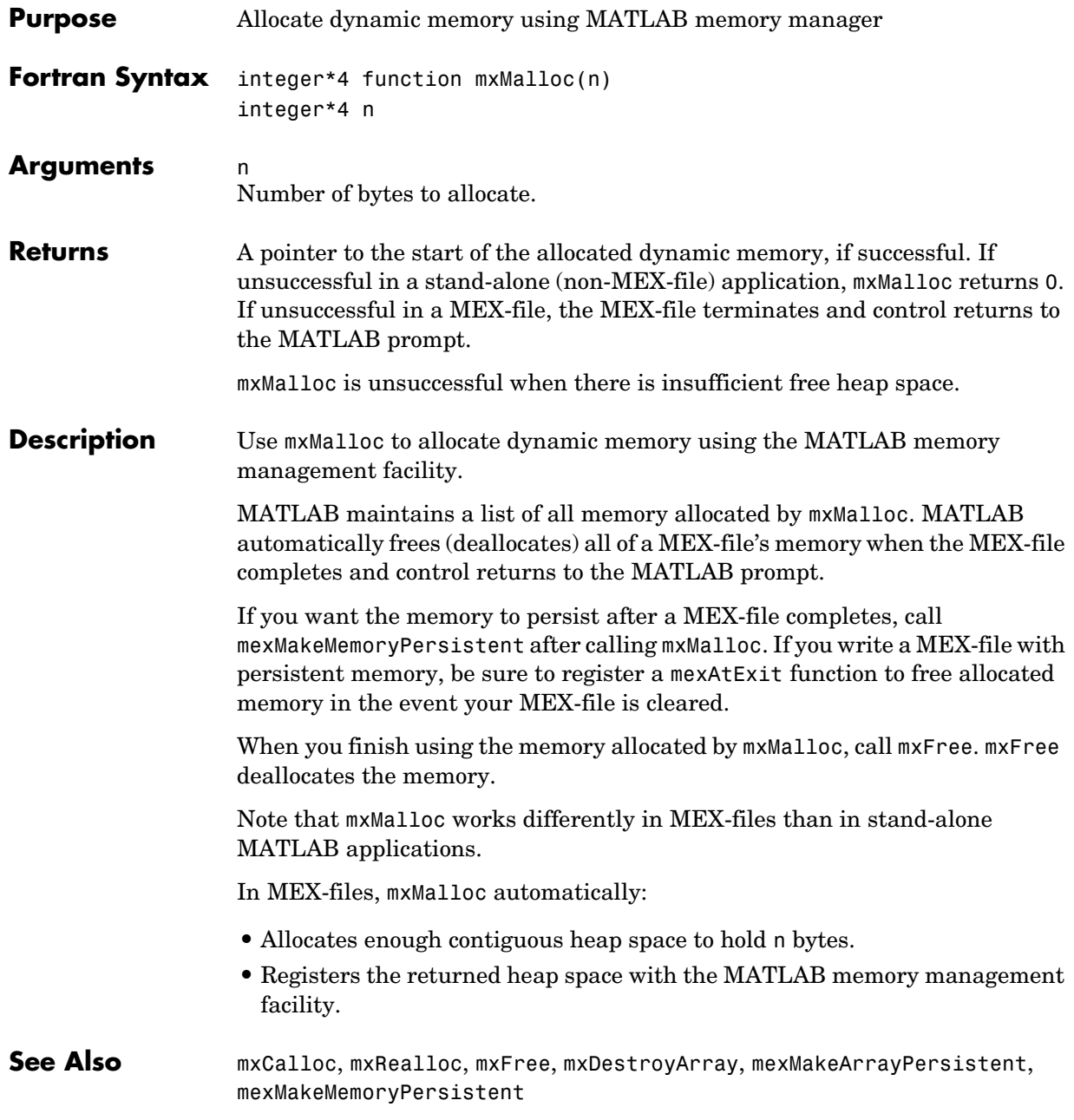

### **mxRealloc**

<span id="page-378-0"></span>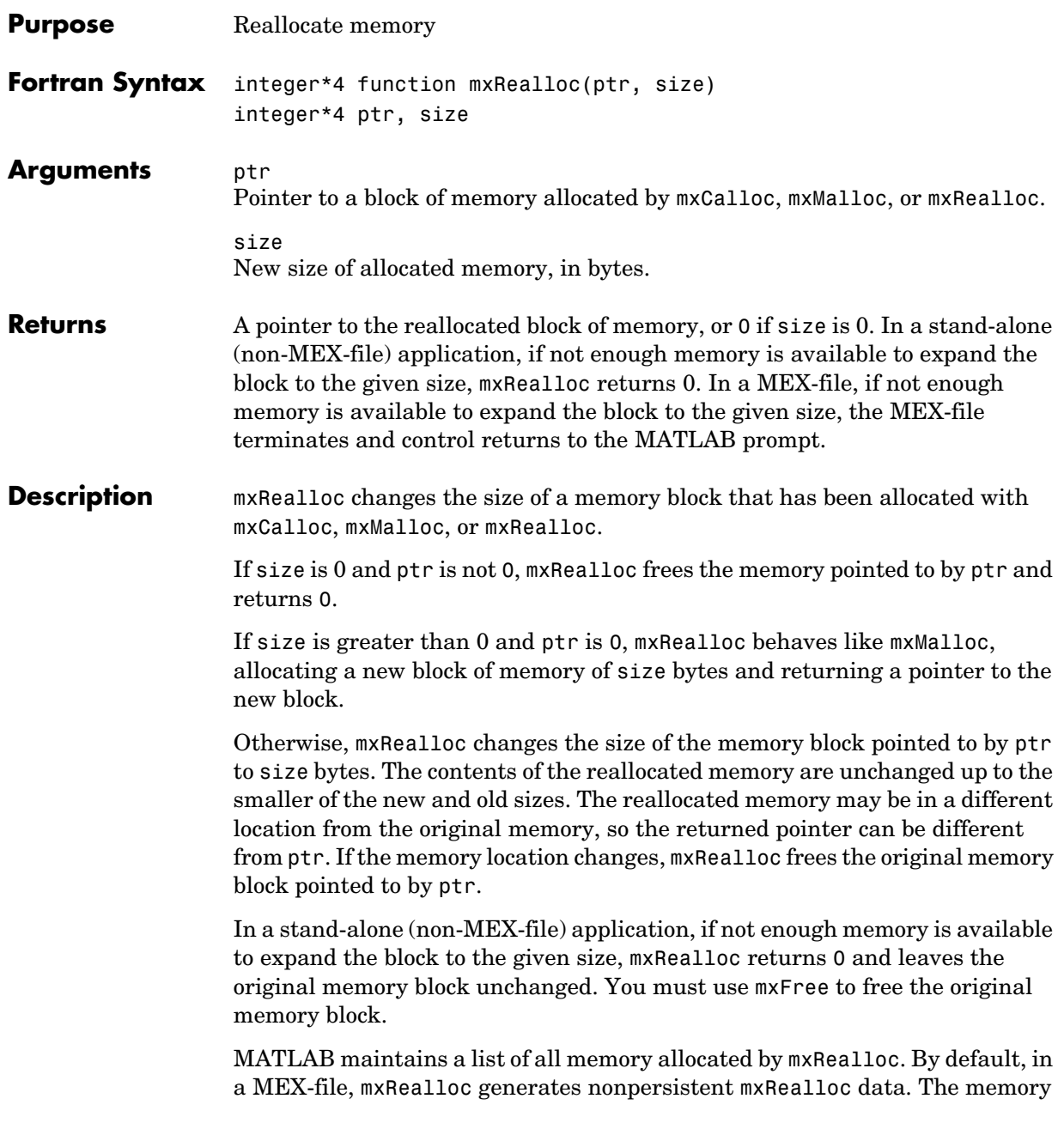

## **mxRealloc**

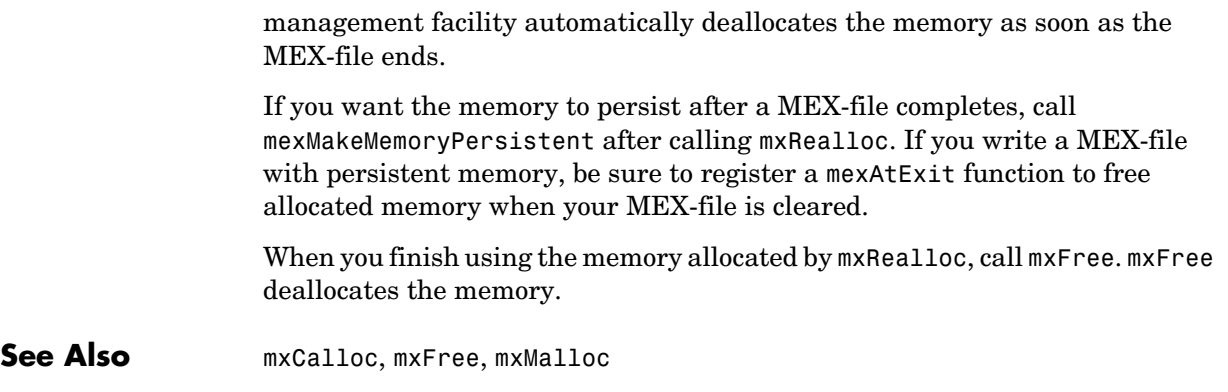

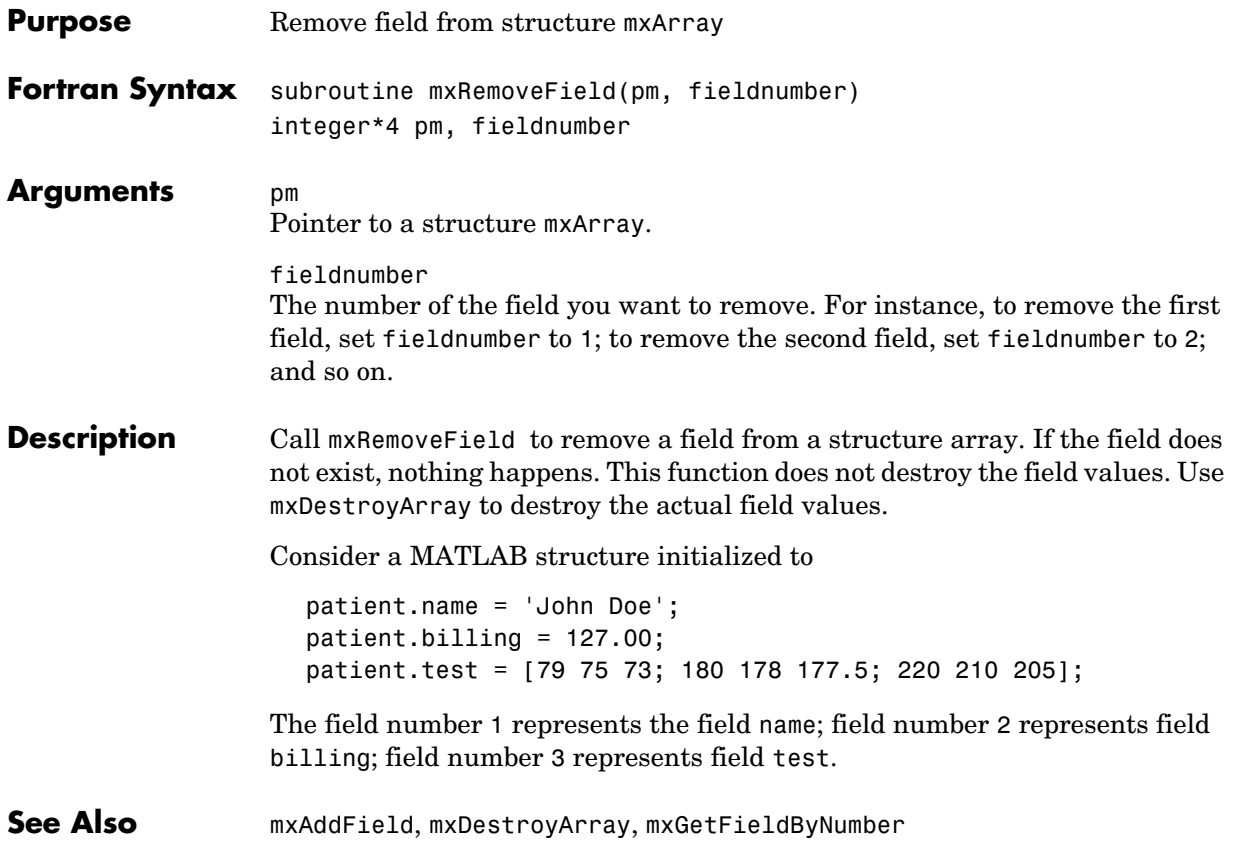

# **mxSetCell**

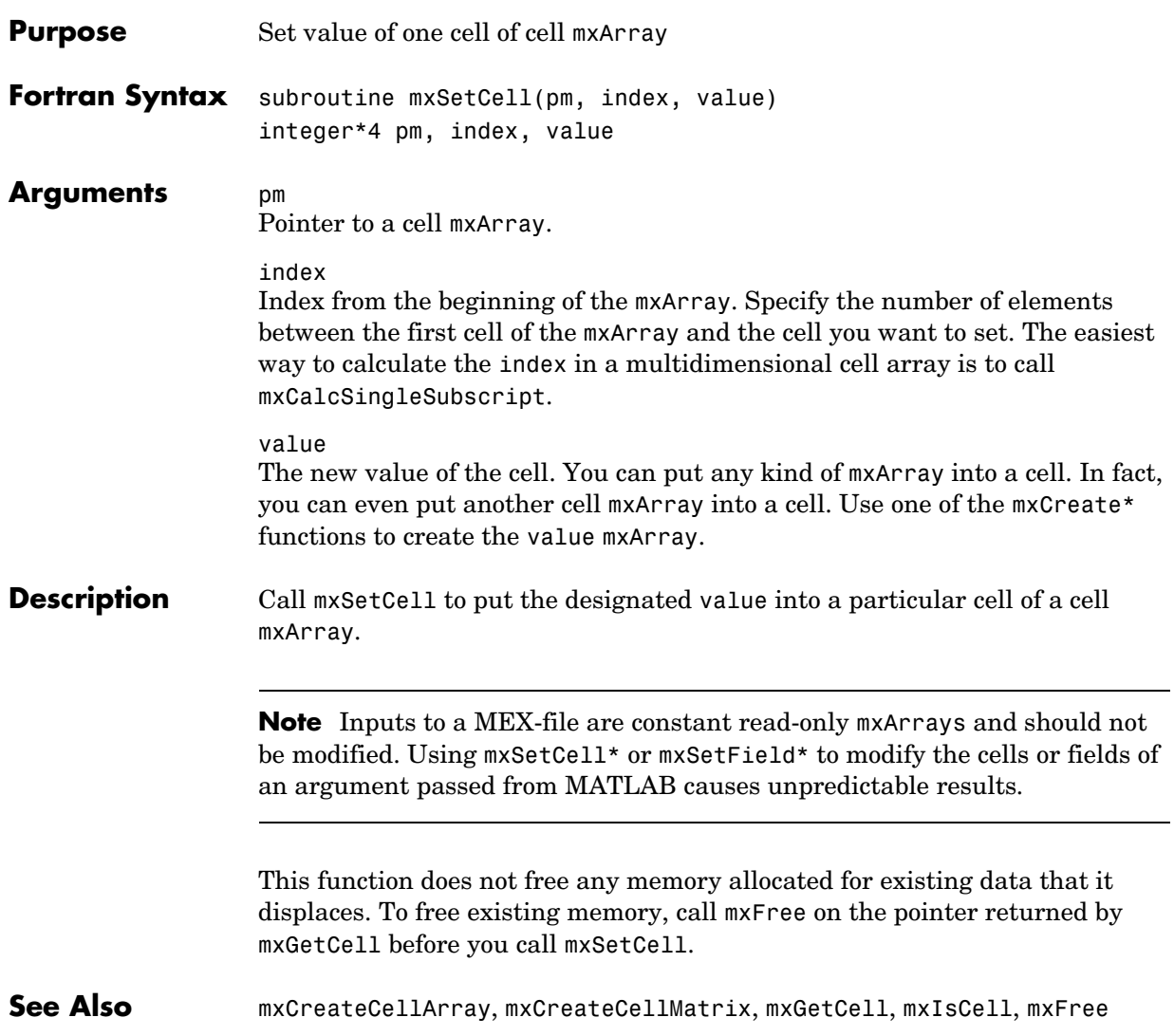

#### **mxSetData**

<span id="page-382-0"></span>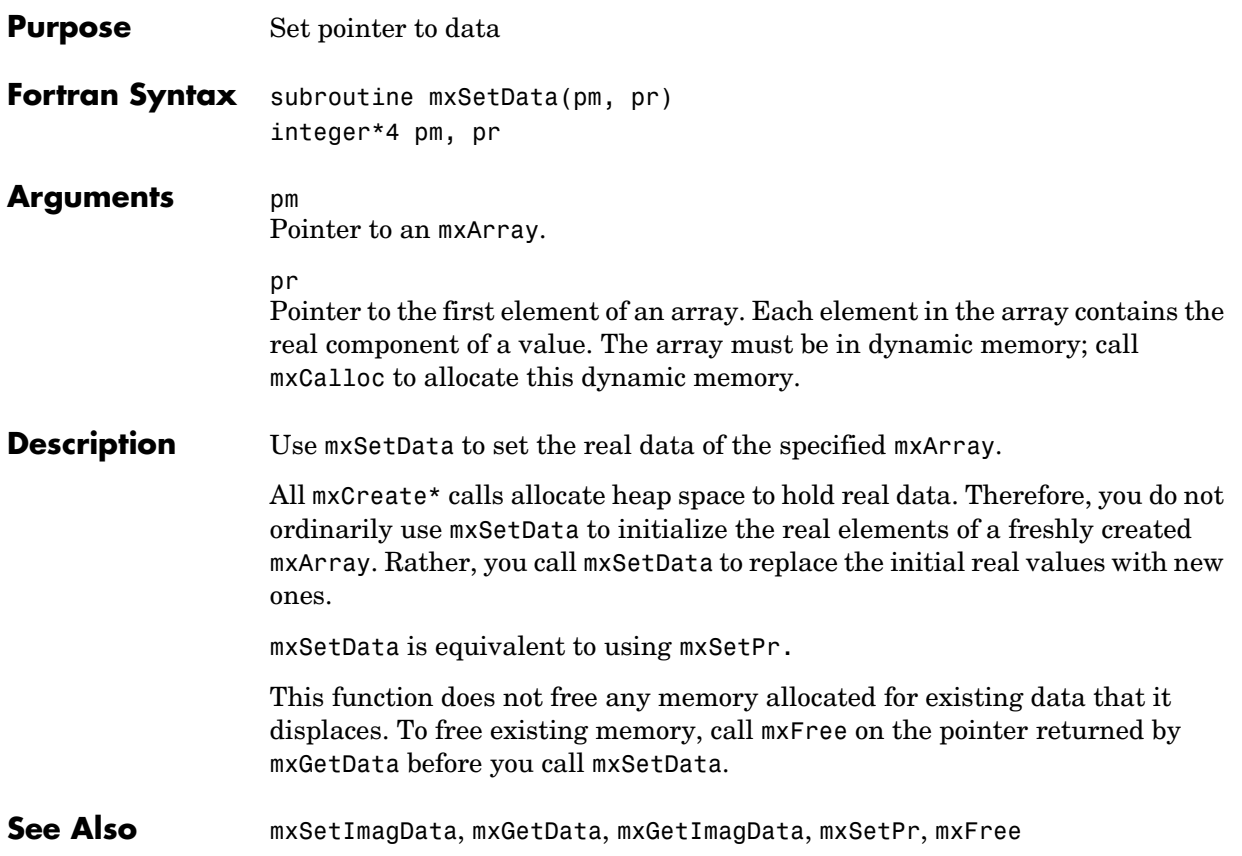

### **mxSetDimensions**

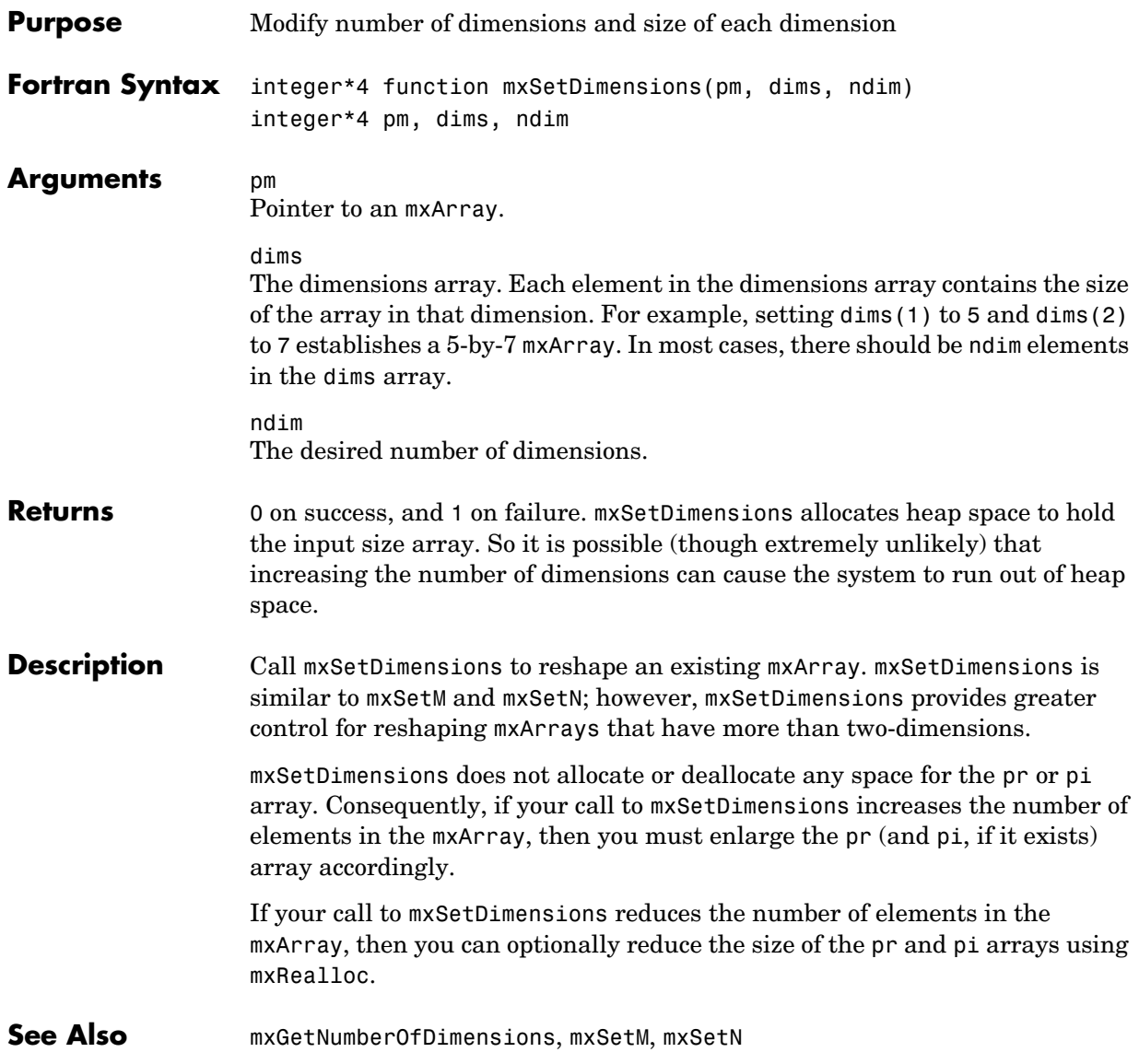

<span id="page-384-0"></span>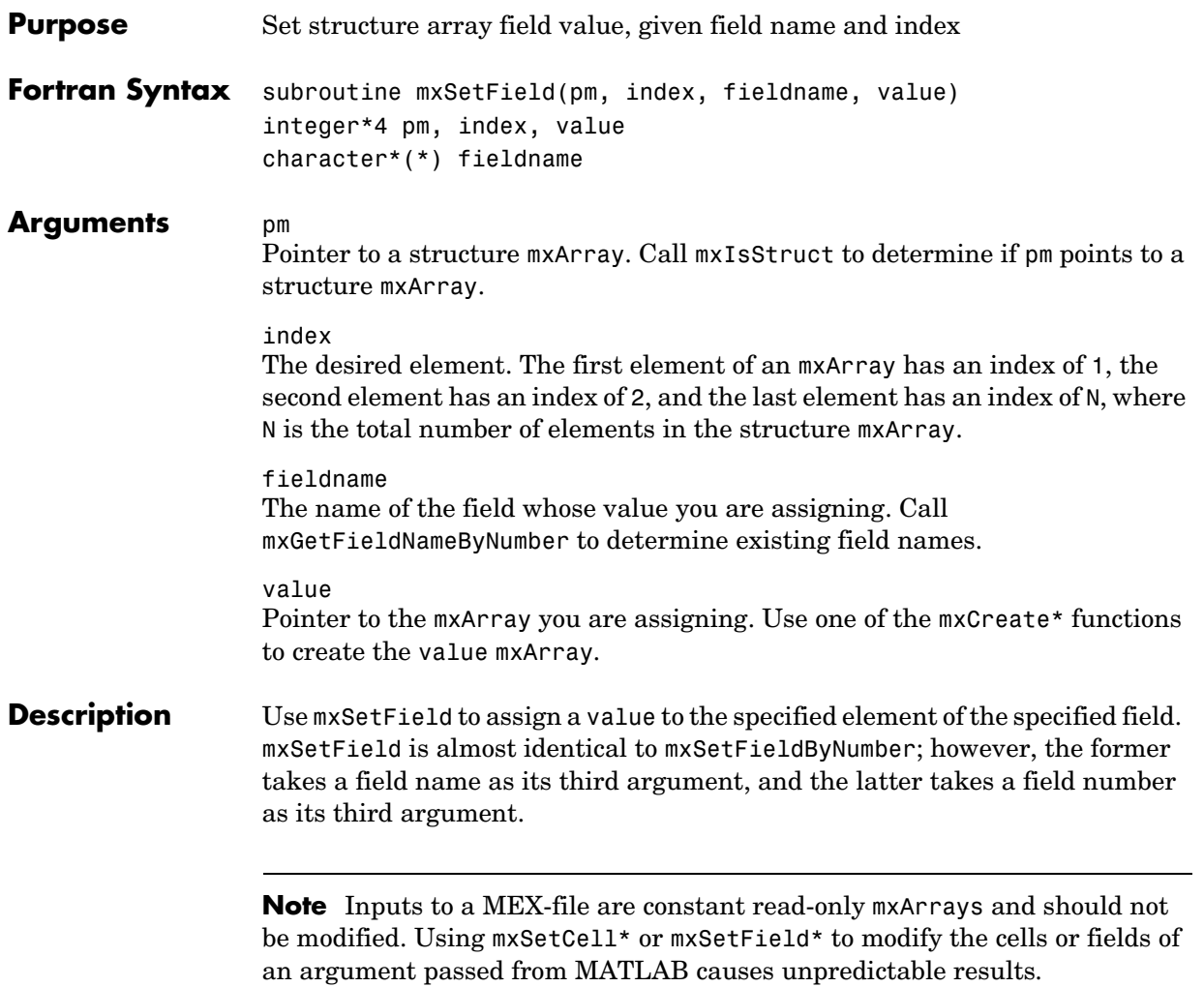

## **mxSetField**

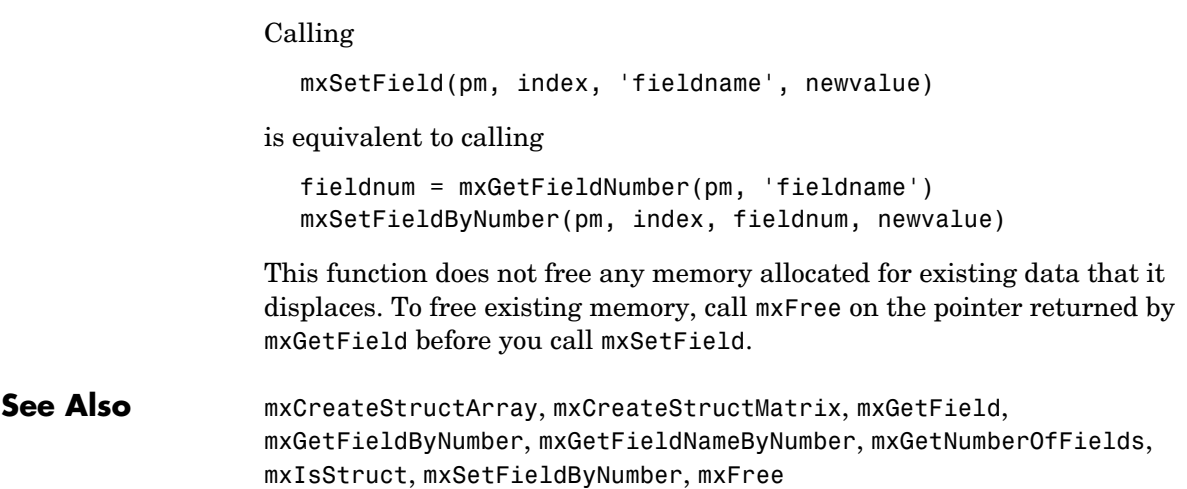

<span id="page-386-0"></span>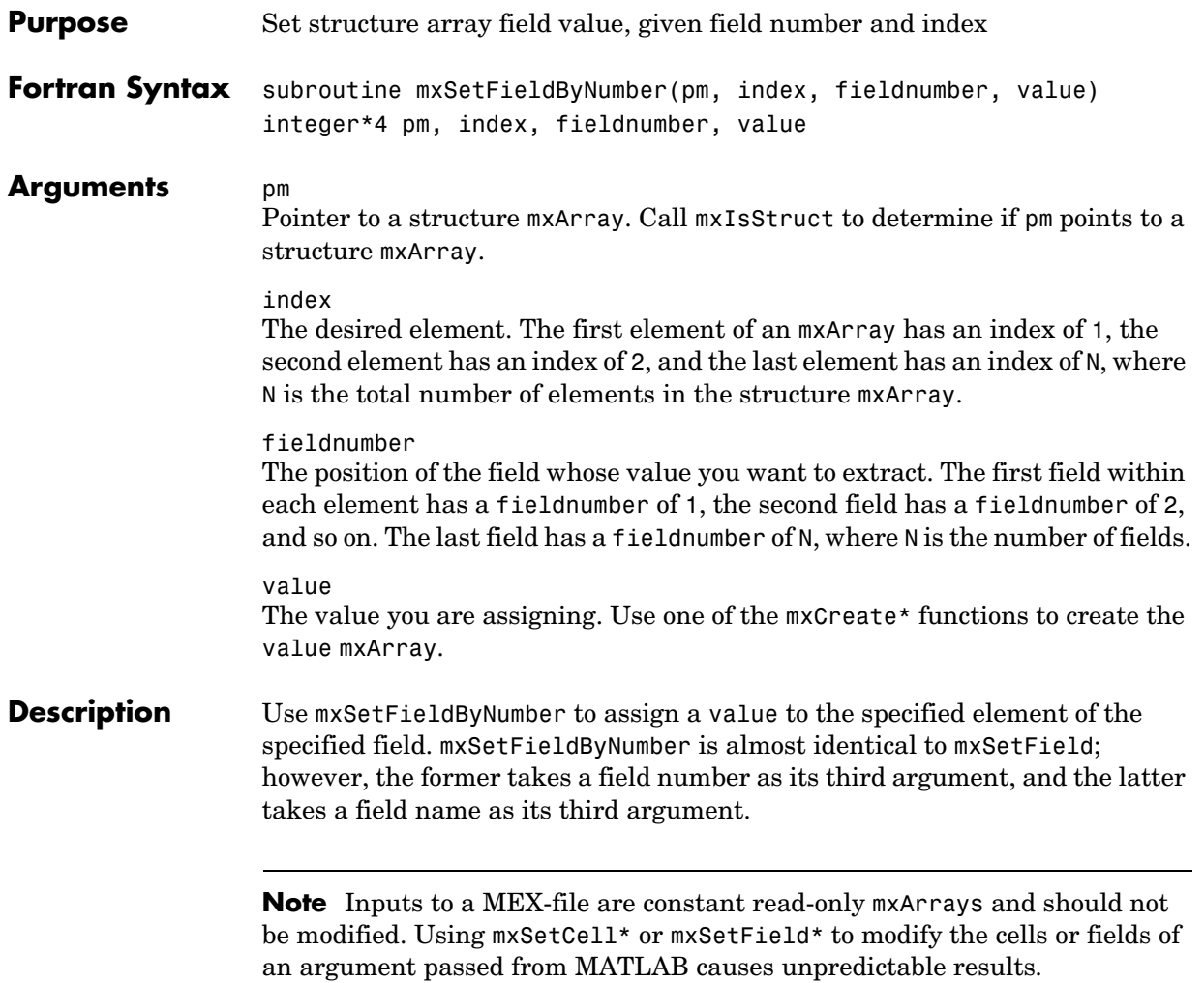

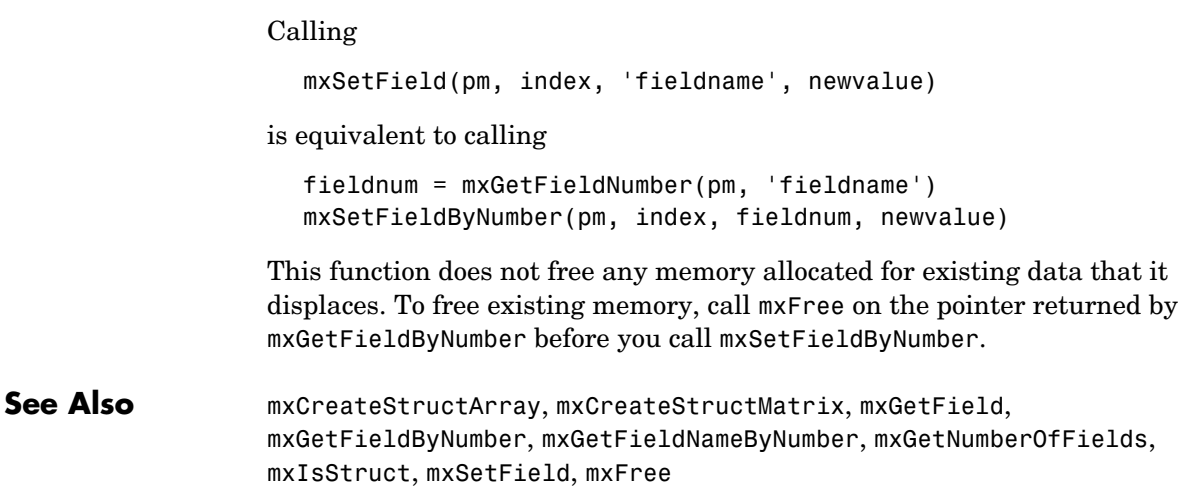

<span id="page-388-0"></span>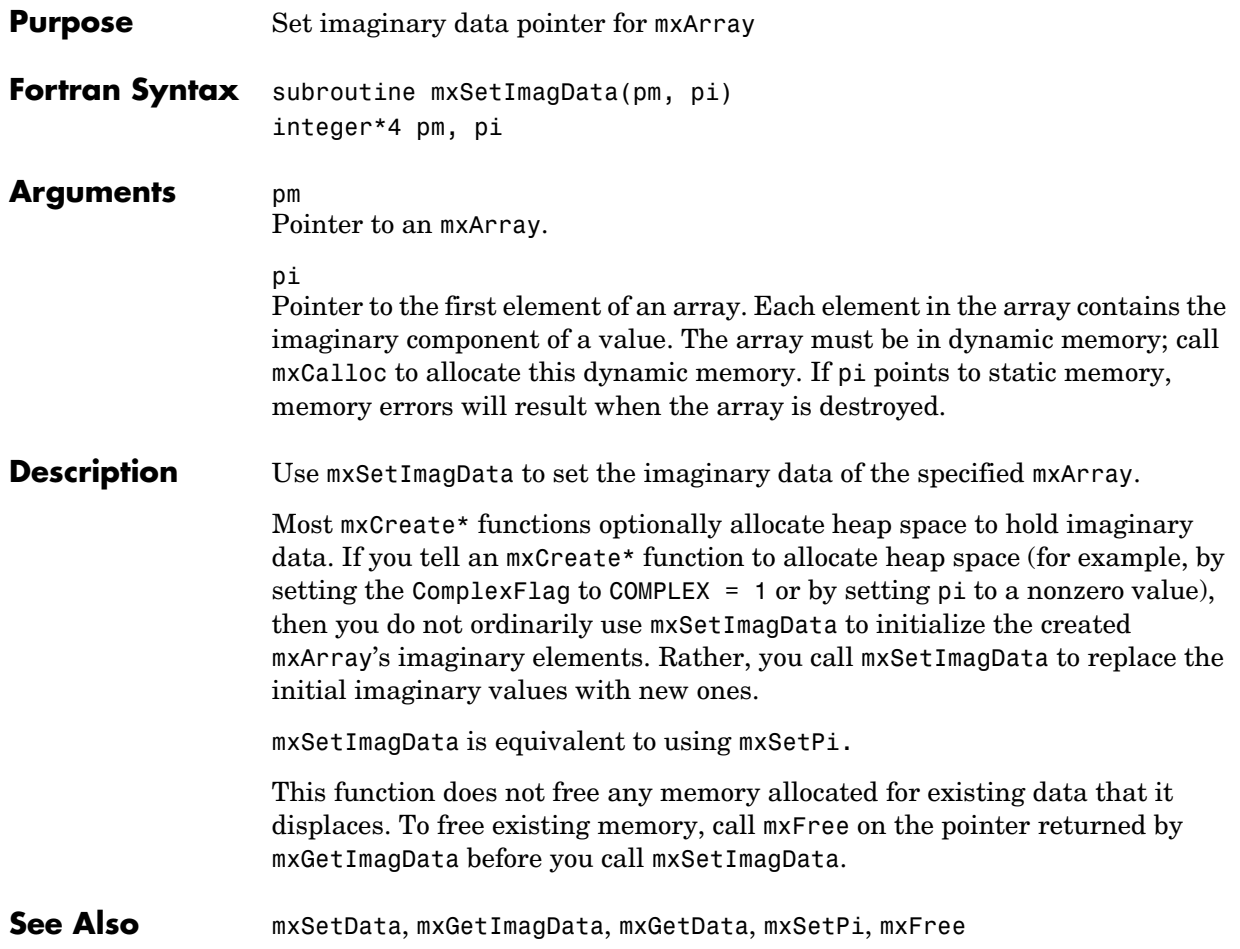

#### **mxSetIr**

<span id="page-389-0"></span>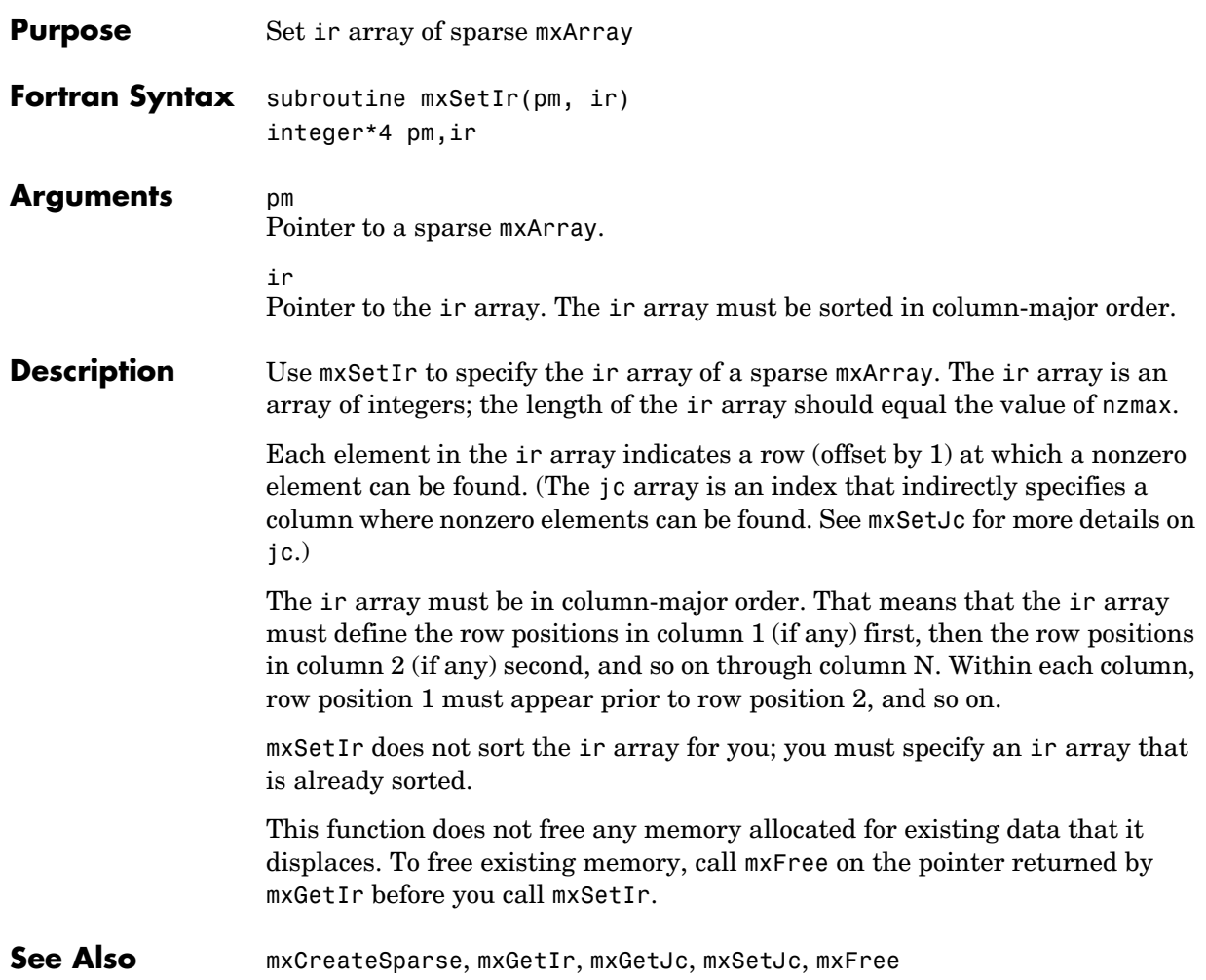

<span id="page-390-0"></span>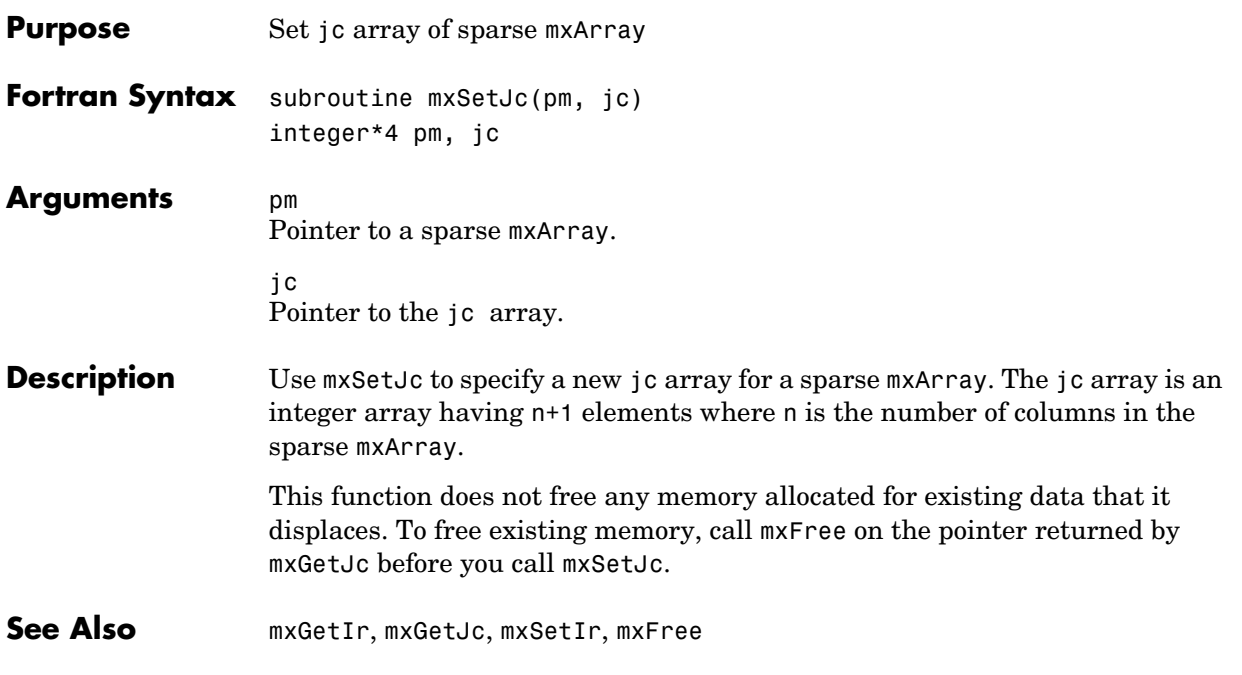

<span id="page-391-0"></span>**Compatibility** As of MATLAB version 6.5, mxSetLogical is obsolete. Support for mxSetLogical may be removed in a future version. This function turns on an mxArray's logical flag. This flag, when set, tells MATLAB that the array's data is to be treated as Boolean. If the logical flag is on, then MATLAB treats a 0 value as meaning false and a nonzero value as meaning true. For additional information on the use of logical variables in MATLAB, type help logical at the MATLAB prompt. **See Also** [mxClearLogical \(Obsolete\)](#page-283-0), [mxIsLogical](#page-366-0), logical

<span id="page-392-0"></span>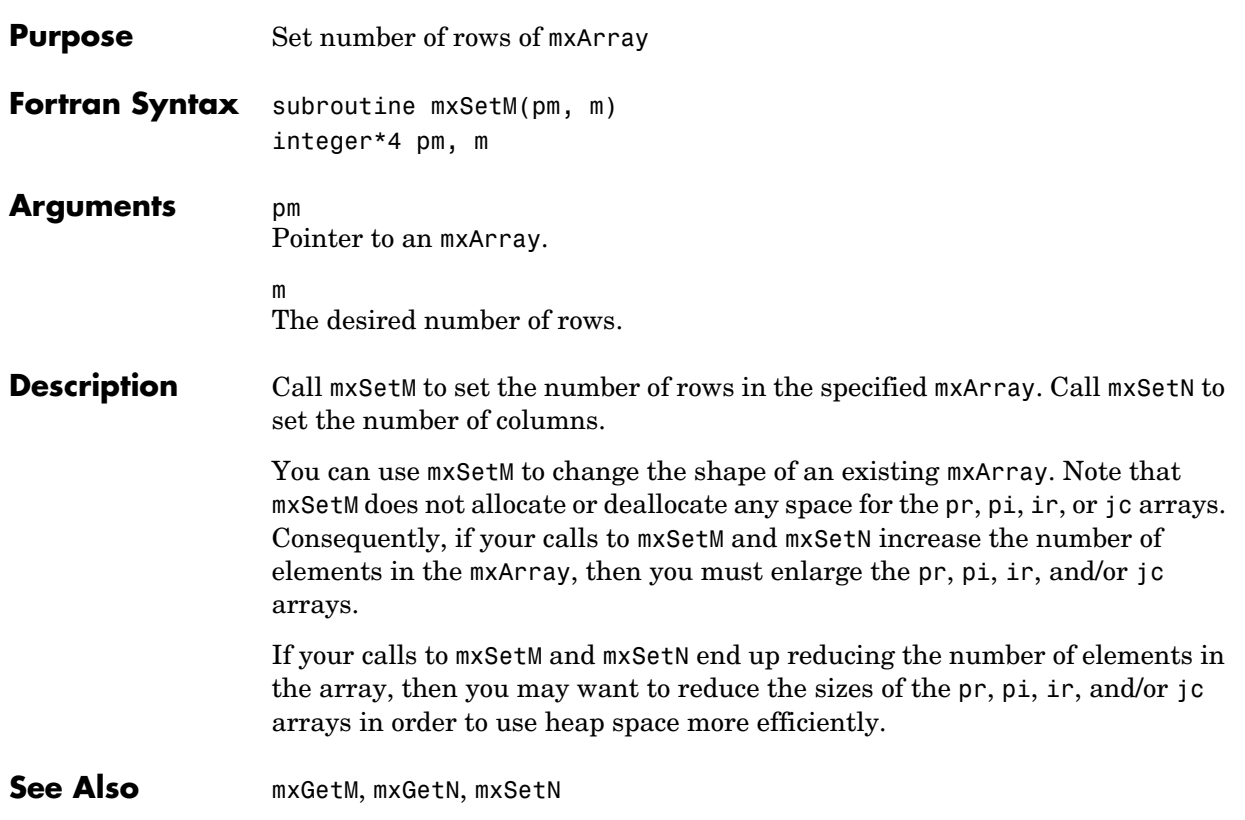

#### **mxSetN**

<span id="page-393-0"></span>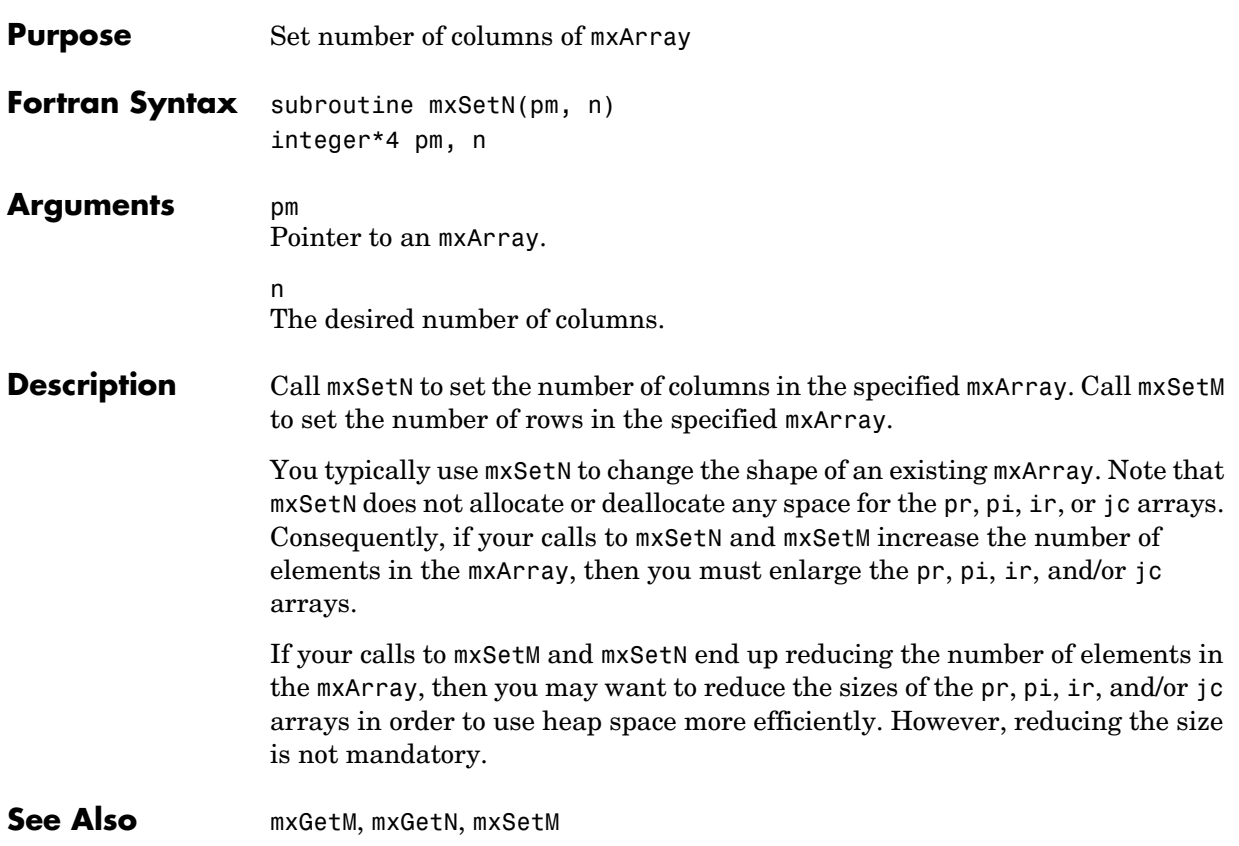

**Compatibility** This API function is obsolete and is not supported in MATLAB 6.5 or later. This function may not be available in a future version of MATLAB.

Use

```
mexPutVariable(workspace, name, pm)
```
instead of

```
mxSetName(pm, name);
mexPutArray(pm, workspace);
```
### **mxSetNzmax**

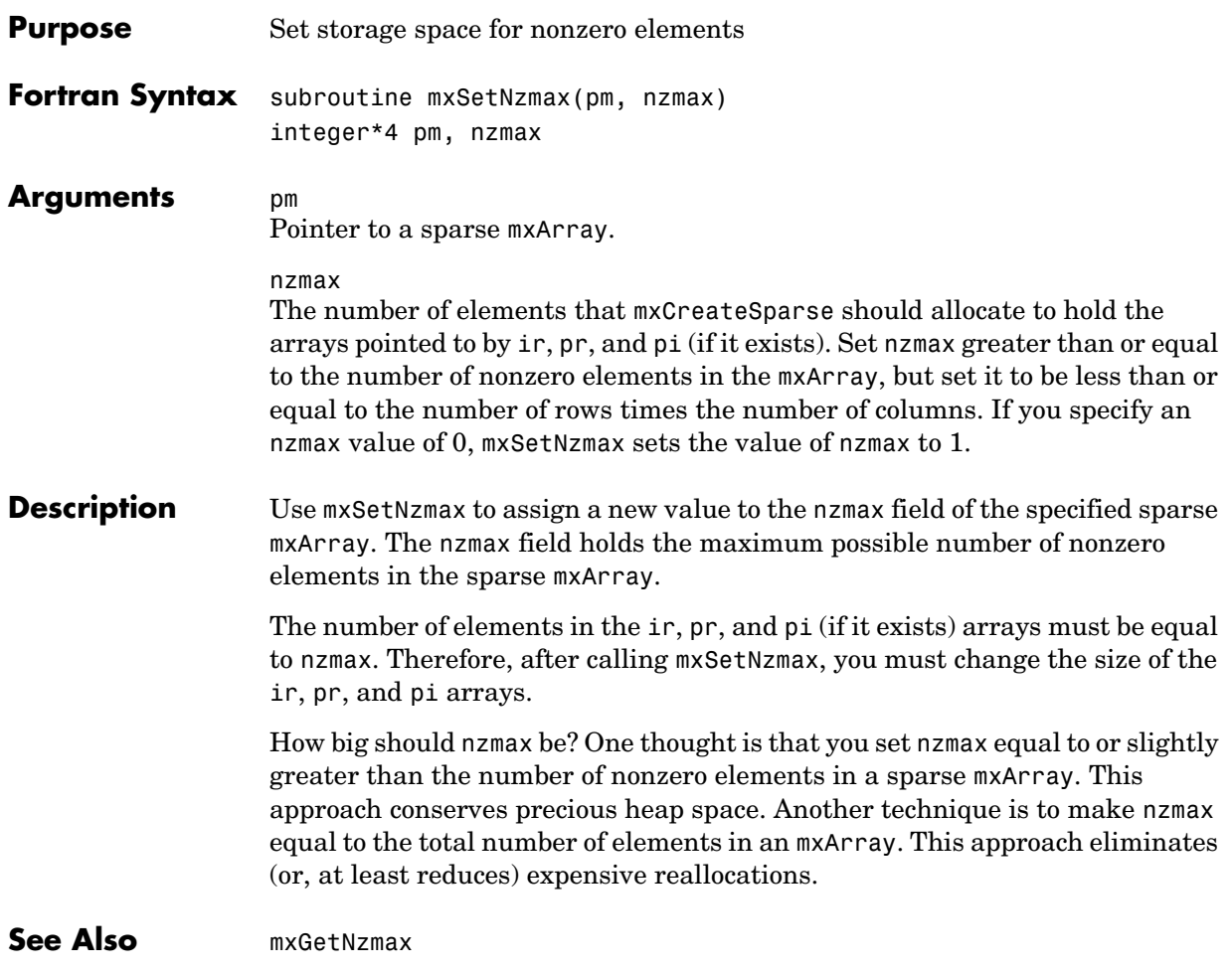
<span id="page-396-1"></span><span id="page-396-0"></span>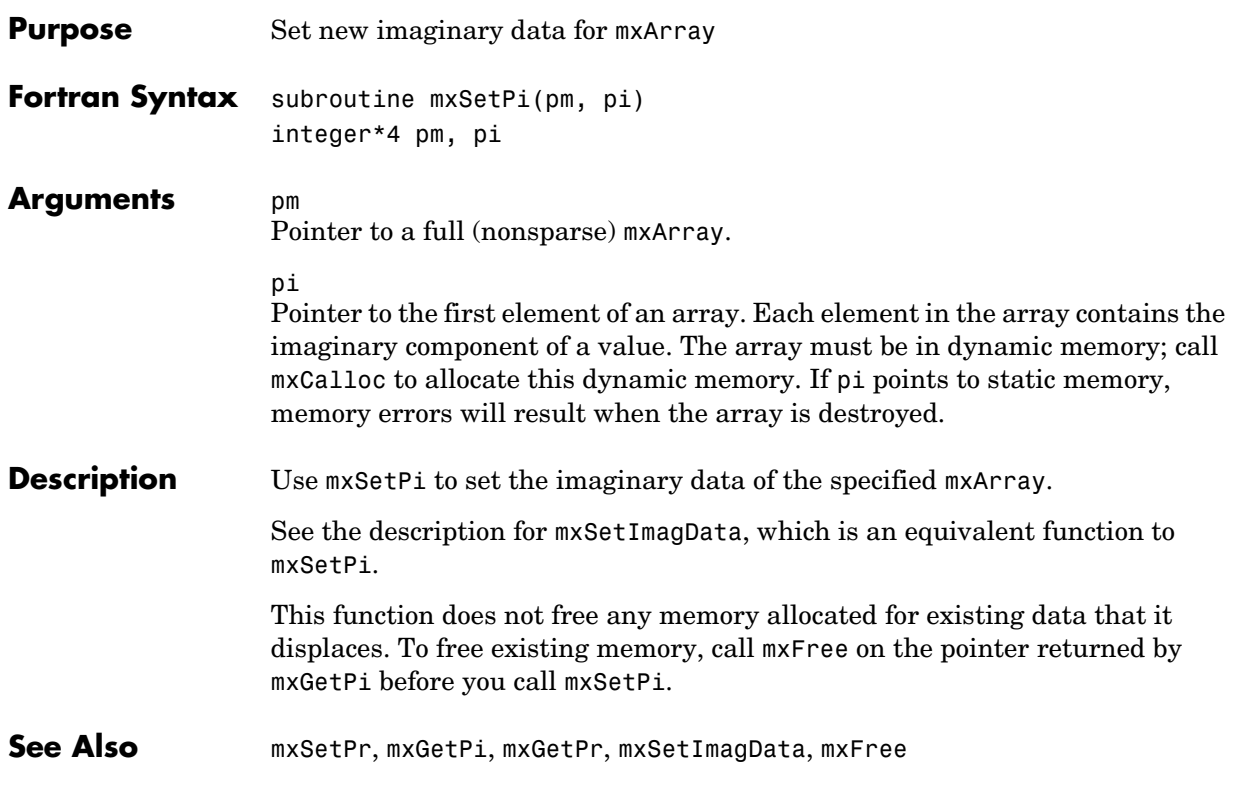

#### **mxSetPr**

<span id="page-397-1"></span><span id="page-397-0"></span>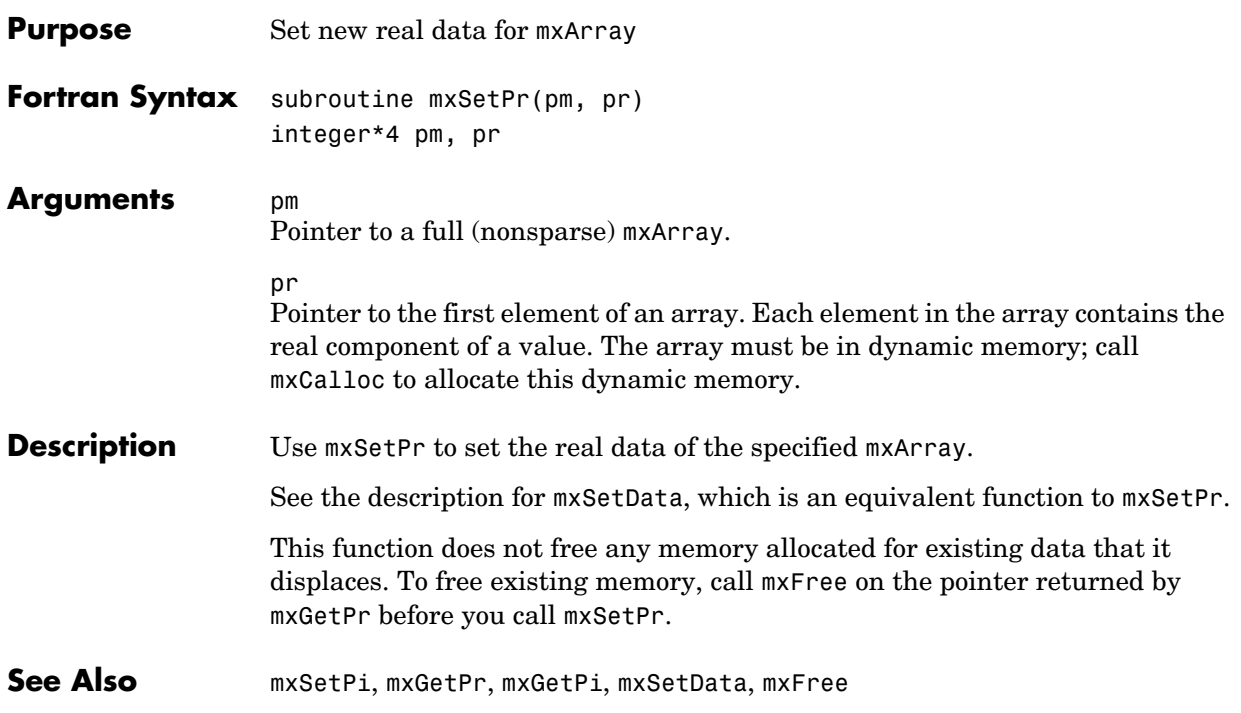

# MEX-Files (Fortran)

[mexGetArray \(Obsolete\)](#page-407-0) Use mexGetVariable [mexGetEps \(Obsolete\)](#page-409-0) Use mxGetEps [mexGetInf \(Obsolete\)](#page-412-0) Use mxGetInf [mexGetMatrix \(Obsolete\)](#page-413-0) Use mexGetVariable [mexGetNaN \(Obsolete\)](#page-415-0) Use mxGetNaN [mexIsFinite \(Obsolete\)](#page-418-0) Use mxIsFinite [mexIsInf \(Obsolete\)](#page-420-0) Use mxIsInf [mexIsNaN \(Obsolete\)](#page-422-0) Use mxIsNaN

[mexAtExit](#page-400-0) The Register function to be called when MEX-file cleared or MATLAB terminates [mexCallMATLAB](#page-401-0) Call MATLAB function or user-defined M-file or MEX-file [mexErrMsgIdAndTxt](#page-402-0) Issue error with identifier and return to MATLAB [mexErrMsgTxt](#page-403-0) Issue error and return to MATLAB [mexEvalString](#page-404-0) Execute MATLAB command in caller's workspace [mexFunction](#page-405-0) Entry point to Fortran MEX-file [mexFunctionName](#page-406-0) Name of current MEX-function [mexGetArrayPtr \(Obsolete\)](#page-408-0) Use mexGetVariablePtr [mexGetFull \(Obsolete\)](#page-410-0) Use mexGetVariable, mxGetM, mxGetN, mxGetPr, mxGetPi [mexGetGlobal \(Obsolete\)](#page-411-0) Use mexGetVariablePtr [mexGetMatrixPtr \(Obsolete\)](#page-414-0) Use mexGetVariablePtr [mexGetVariable](#page-416-0) Get copy of variable from another workspace [mexGetVariablePtr](#page-417-0) Get read-only pointer to variable from another workspace [mexIsGlobal](#page-419-0) Determine if mxArray has global scope [mexIsLocked](#page-421-0) Determine if MEX-file is locked [mexLock](#page-423-0) Prevent MEX-file from being cleared from memory [mexMakeArrayPersistent](#page-424-0) Make mxArray persist after MEX-file completes

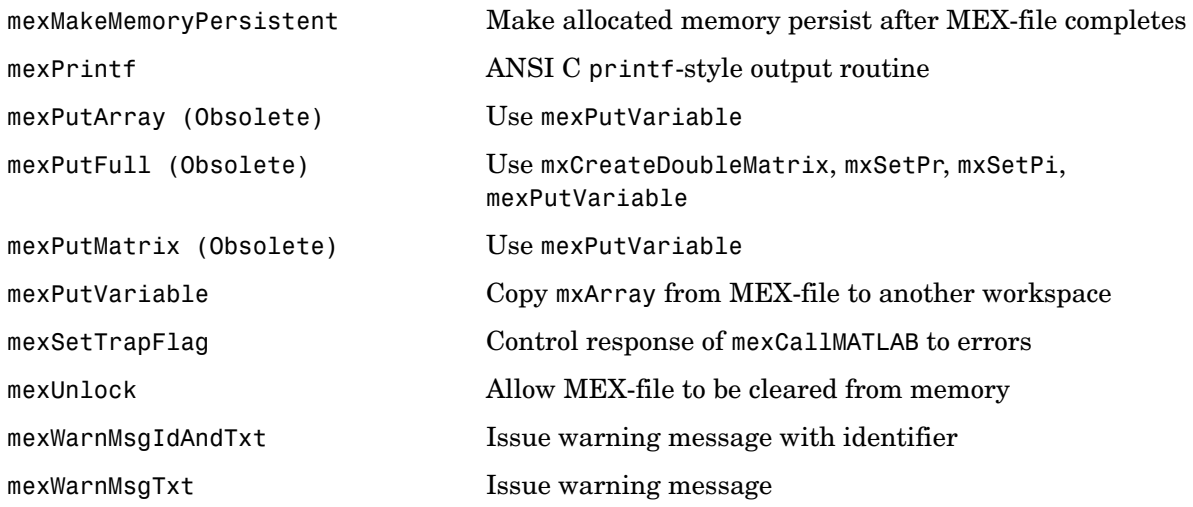

<span id="page-400-0"></span>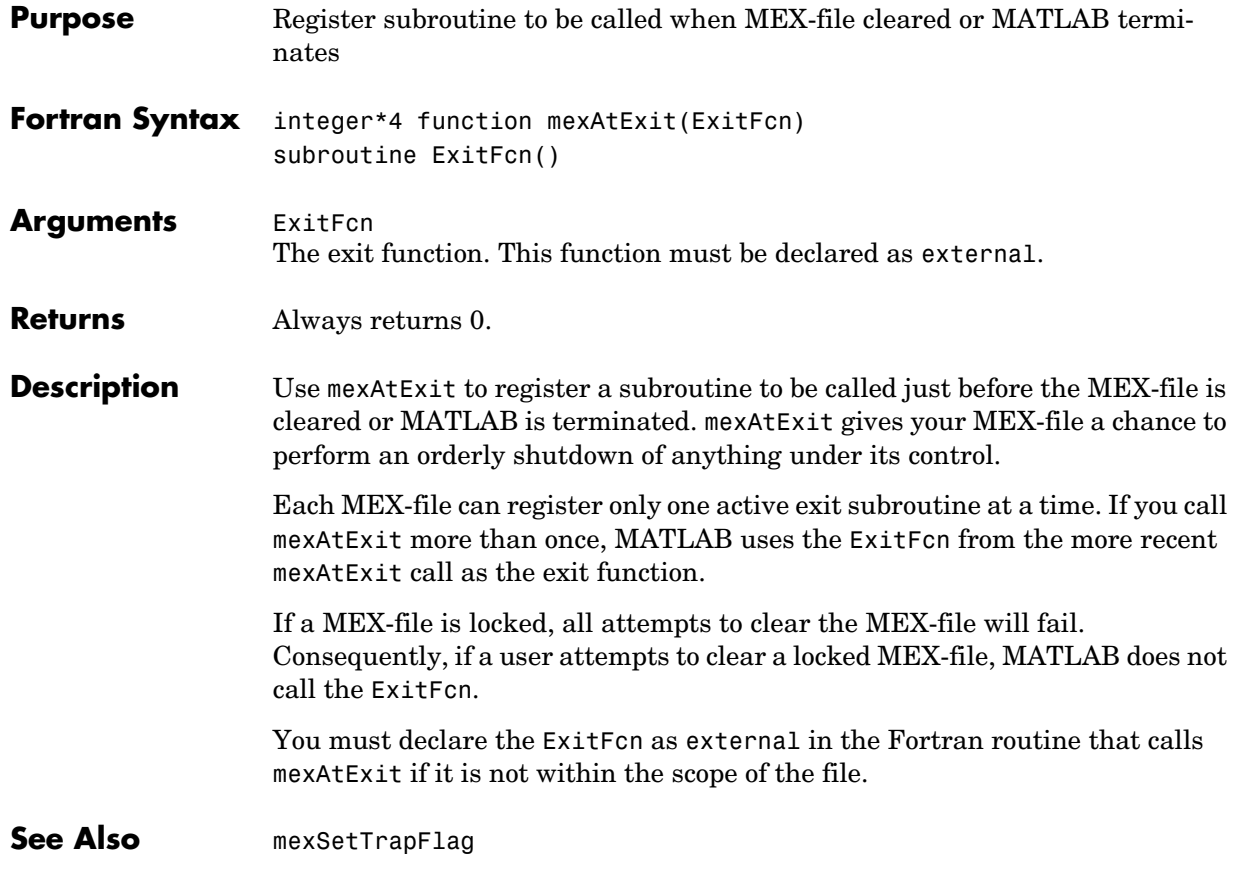

## **mexCallMATLAB**

<span id="page-401-0"></span>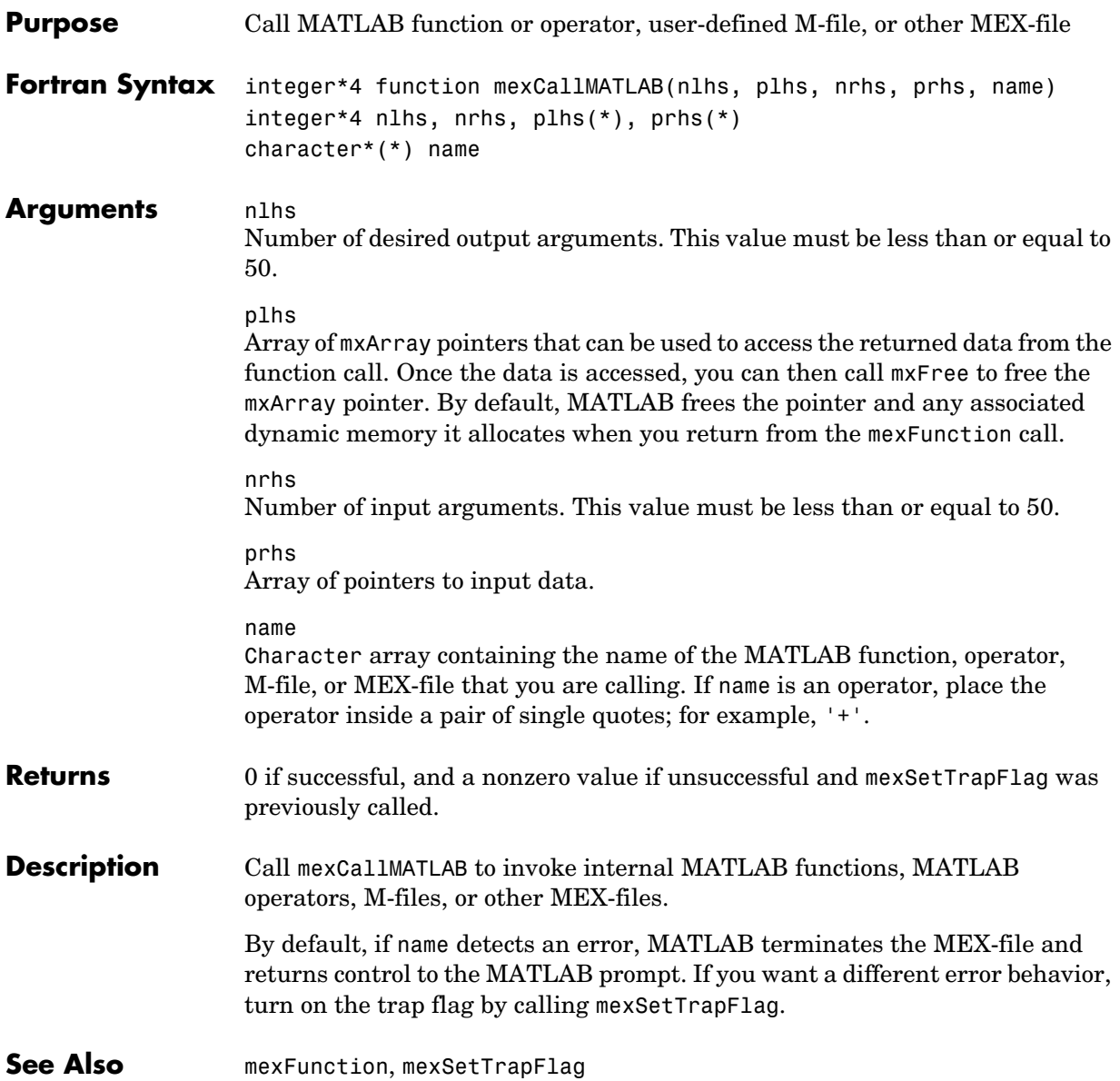

<span id="page-402-0"></span>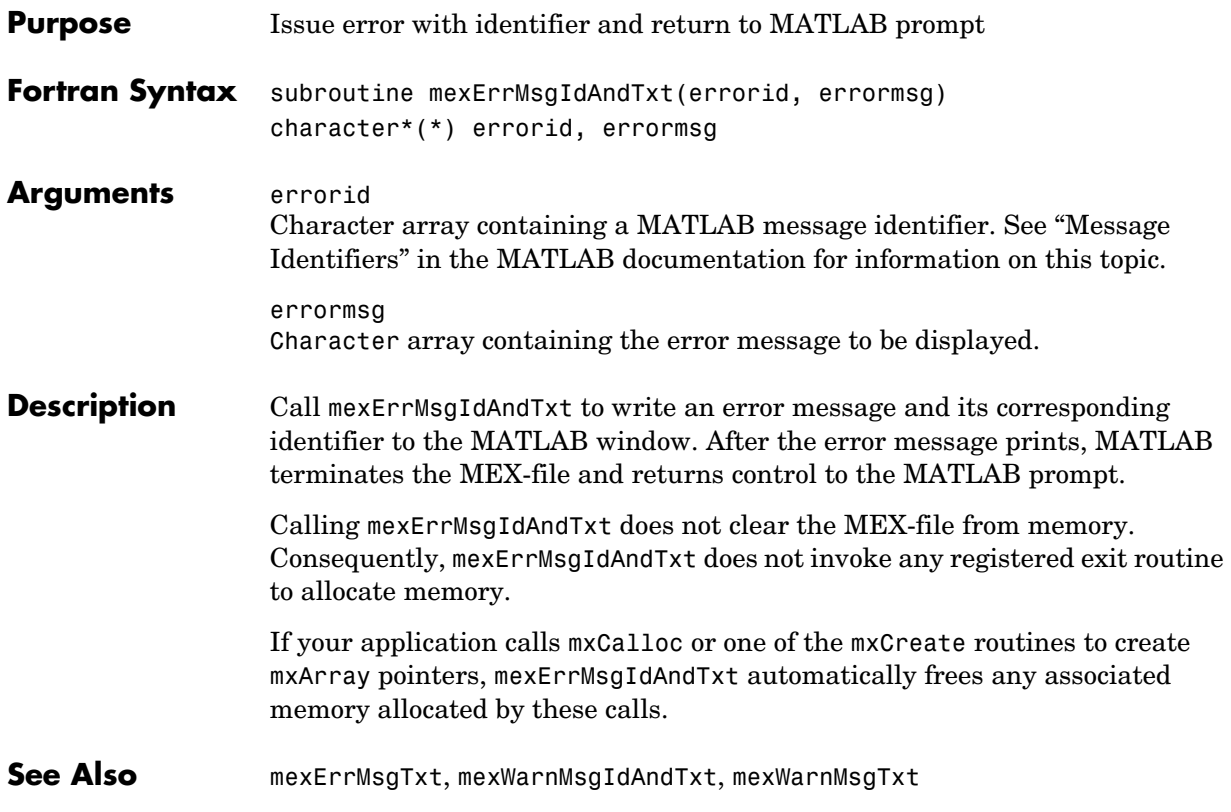

## **mexErrMsgTxt**

<span id="page-403-0"></span>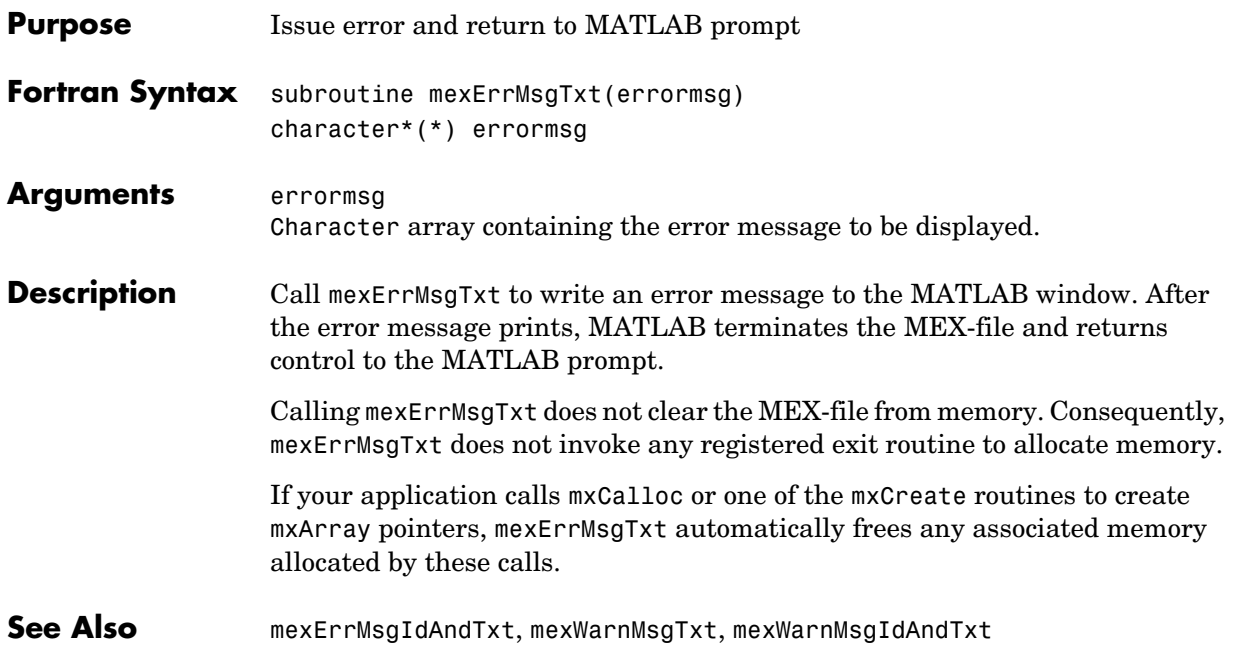

<span id="page-404-0"></span>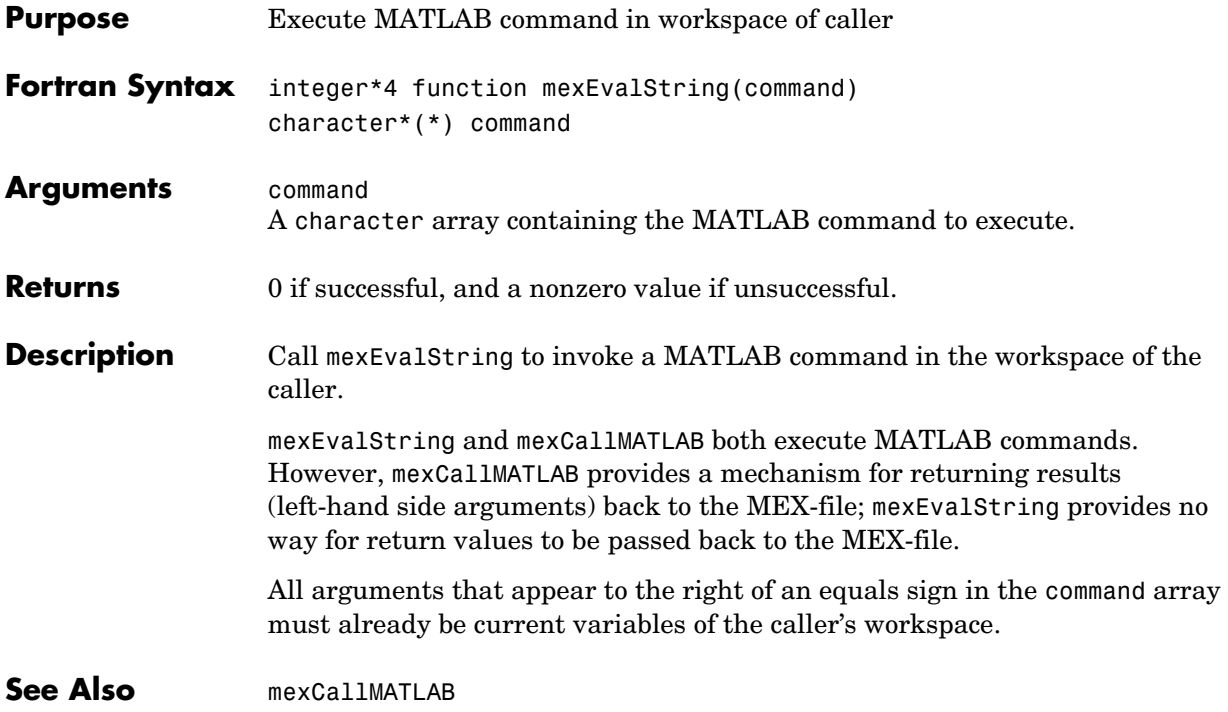

## **mexFunction**

<span id="page-405-0"></span>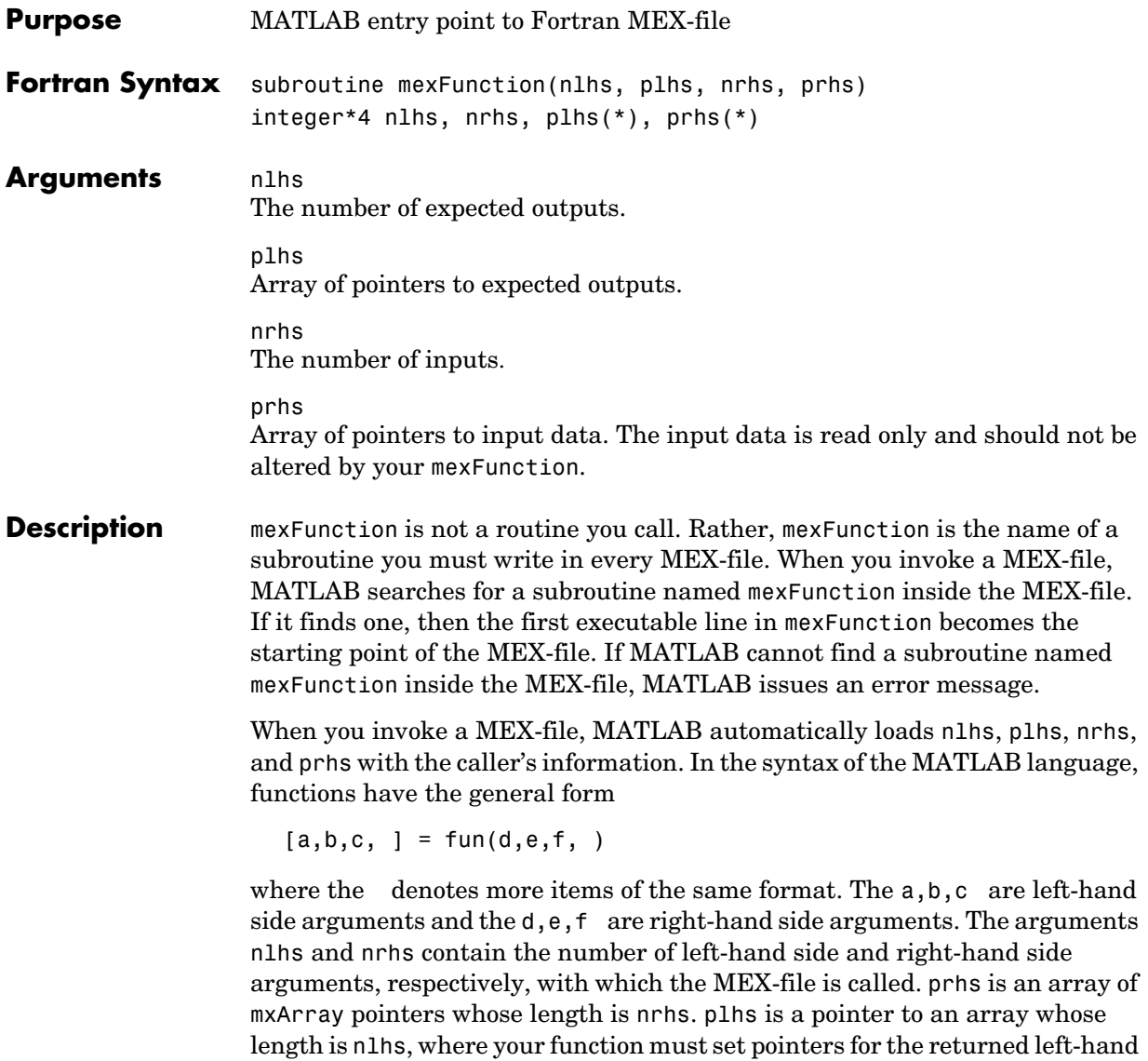

side mxArrays.

<span id="page-406-0"></span>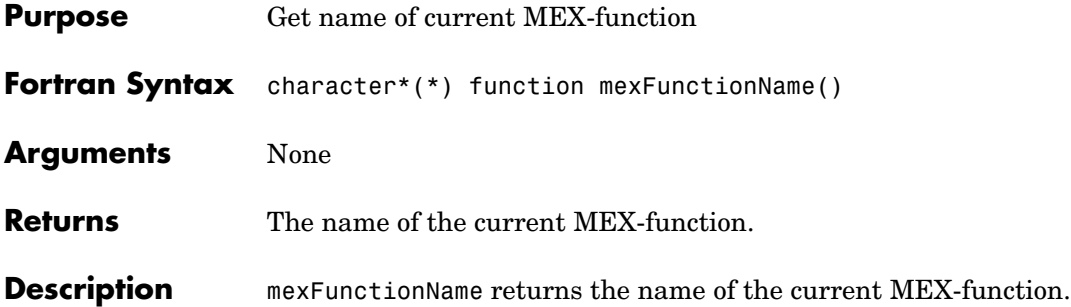

<span id="page-407-0"></span>**Compatibility** This API function is obsolete and is not supported in MATLAB 6.5 or later. This function may not be available in a future version of MATLAB. Use mexGetVariable(workspace, name) instead of mexGetArray(name, workspace) See Also **[mexGetVariable](#page-416-0)** 

<span id="page-408-0"></span>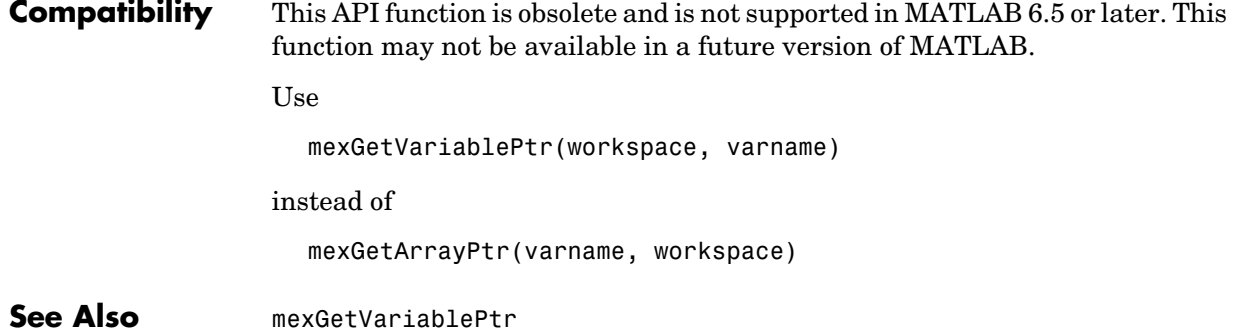

<span id="page-409-0"></span>Use [mxGetEps](#page-328-0) instead.

<span id="page-410-0"></span>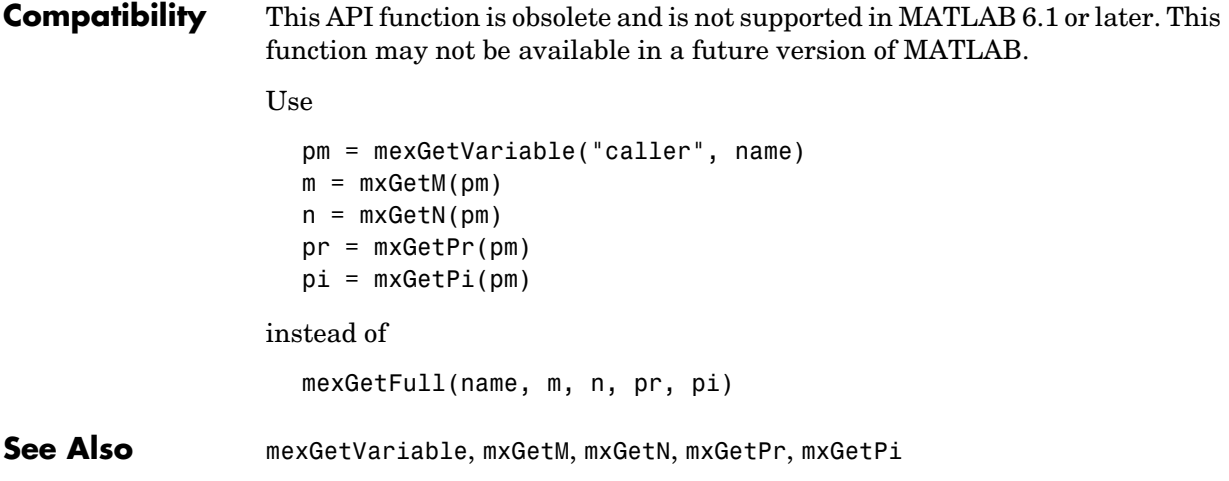

<span id="page-411-0"></span>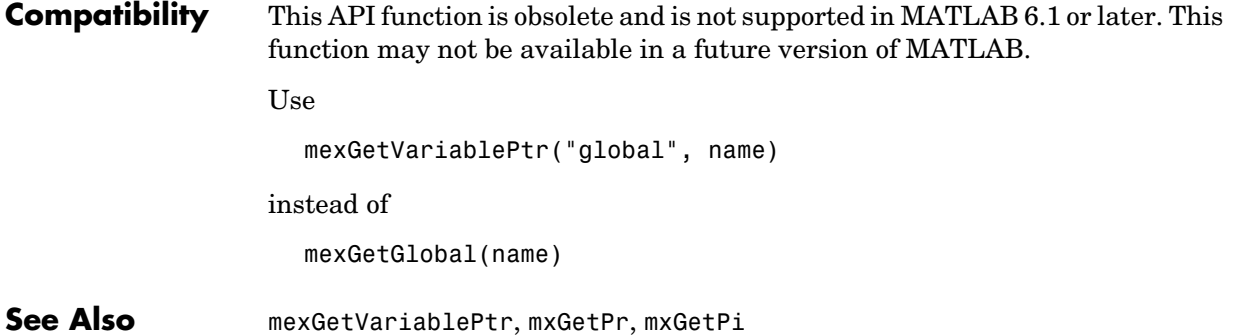

<span id="page-412-0"></span>Use [mxGetInf](#page-337-0) instead.

<span id="page-413-0"></span>

| Compatibility | This API function is obsolete and is not supported in MATLAB 6.1 or later. This<br>function may not be available in a future version of MATLAB. |
|---------------|----------------------------------------------------------------------------------------------------|
|               | Use                                                                                                    |
|               | mexGetVariable("caller", name)                                                                                                    |
|               | instead of                                                                                                    |
|               | mexGetMatrix(name)                                                                                                    |
|               |                                                                                                    |

See Also **[mexGetVariable](#page-416-0)** 

<span id="page-414-0"></span>Use

```
mexGetVariablePtr("caller", name)
```
instead of

mexGetMatrixPtr(name)

**See Also** [mexGetVariablePtr](#page-417-0)

<span id="page-415-0"></span>Use [mxGetNaN](#page-343-0) instead.

<span id="page-416-0"></span>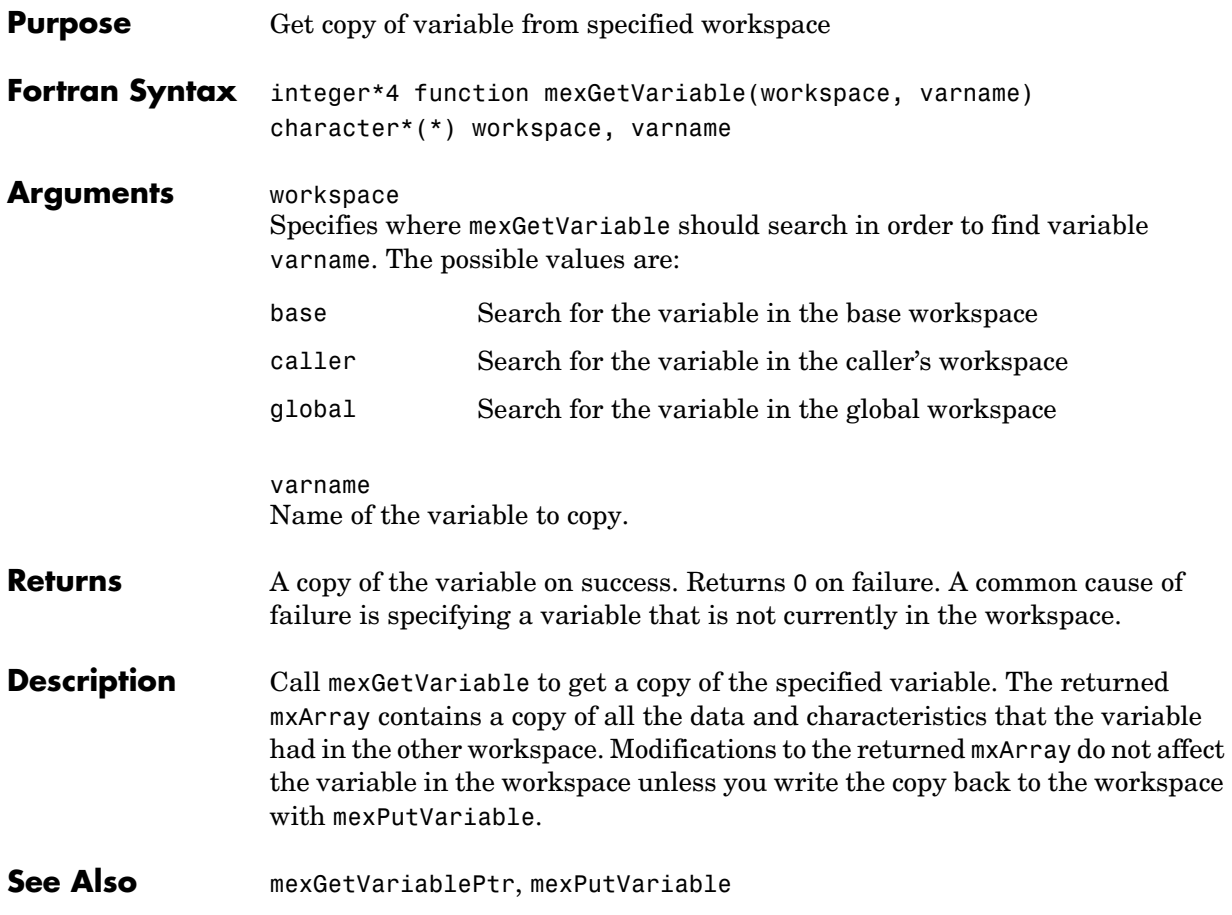

#### **mexGetVariablePtr**

<span id="page-417-0"></span>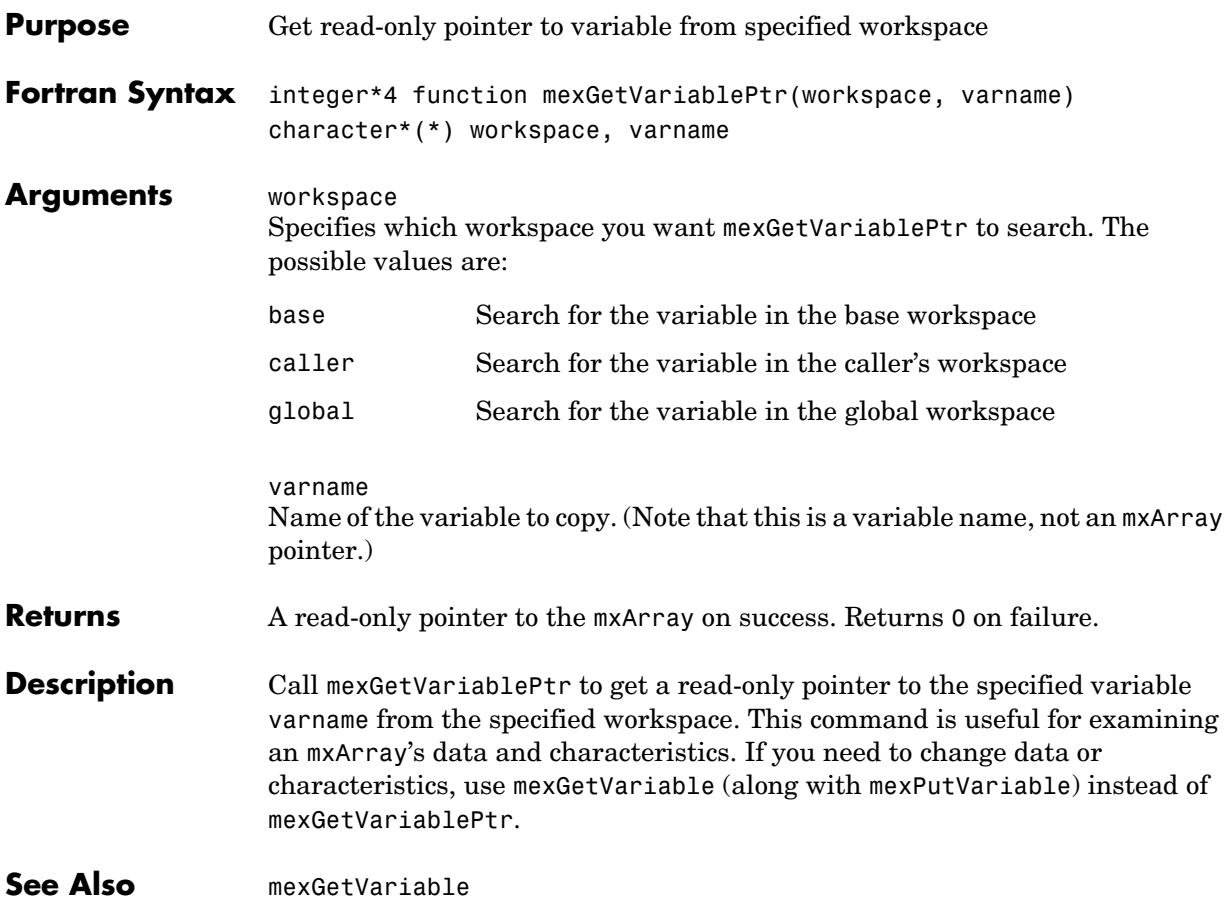

<span id="page-418-0"></span>Use [mxIsFinite](#page-358-0) instead.

## **mexIsGlobal**

<span id="page-419-0"></span>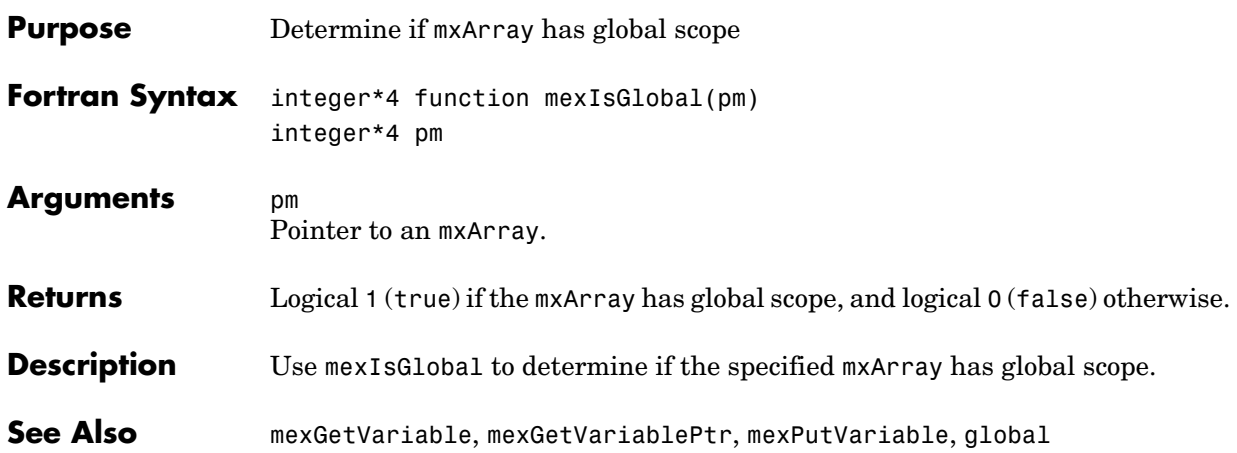

<span id="page-420-0"></span>Use [mxIsInf](#page-361-0) instead.

## **mexIsLocked**

<span id="page-421-0"></span>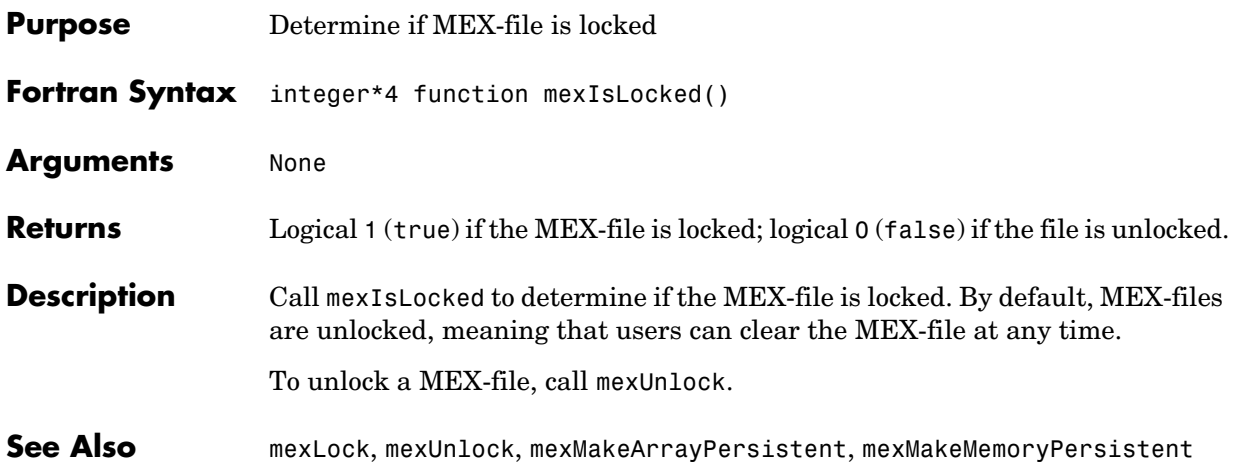

<span id="page-422-0"></span>Use [mxIsNaN](#page-367-0) instead.

## **mexLock**

<span id="page-423-0"></span>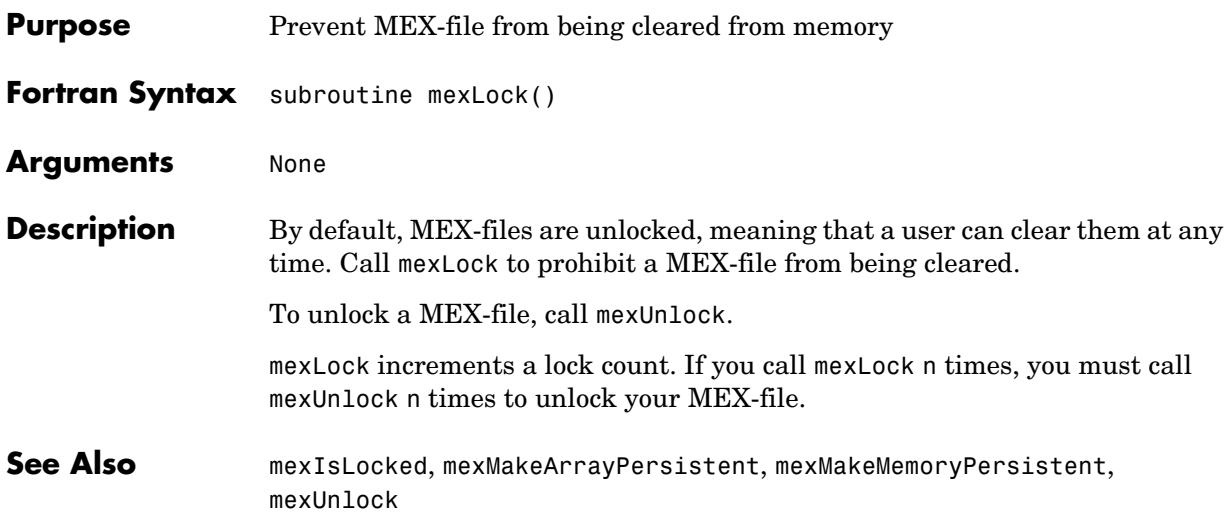

<span id="page-424-0"></span>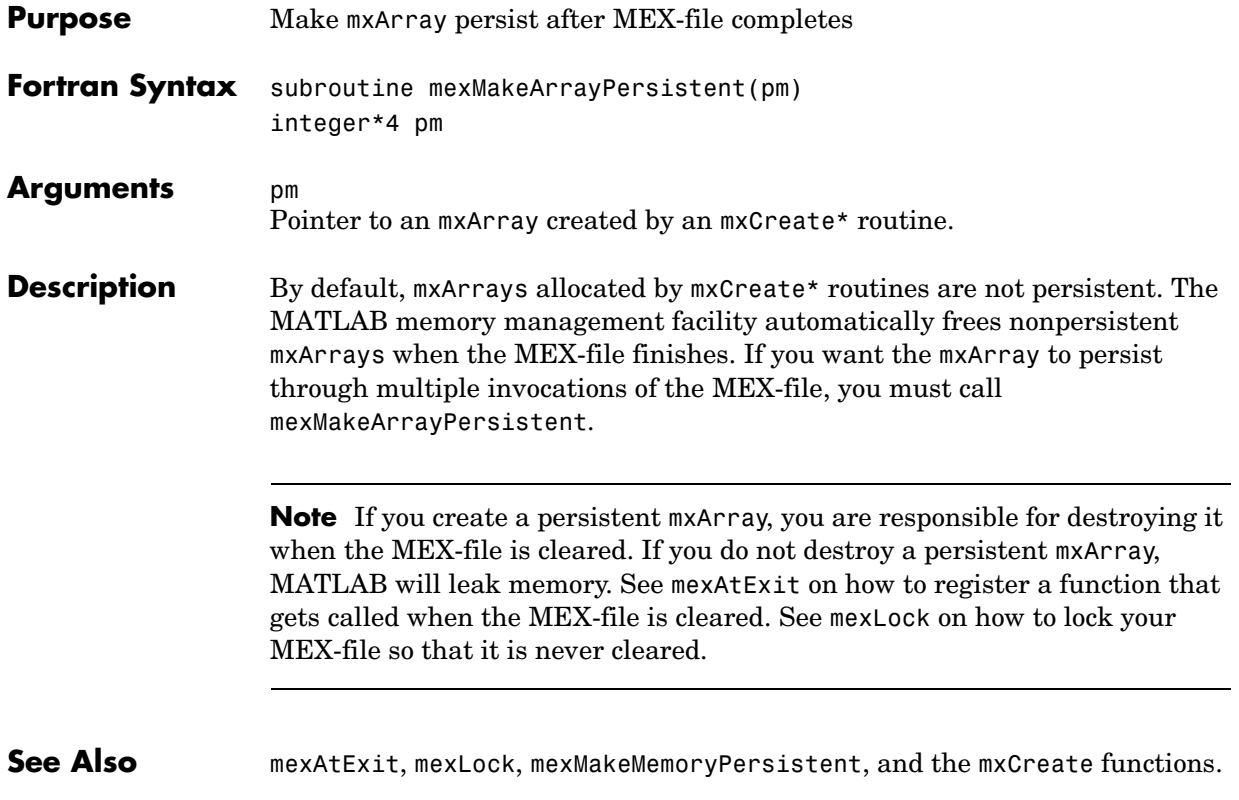

## **mexMakeMemoryPersistent**

<span id="page-425-0"></span>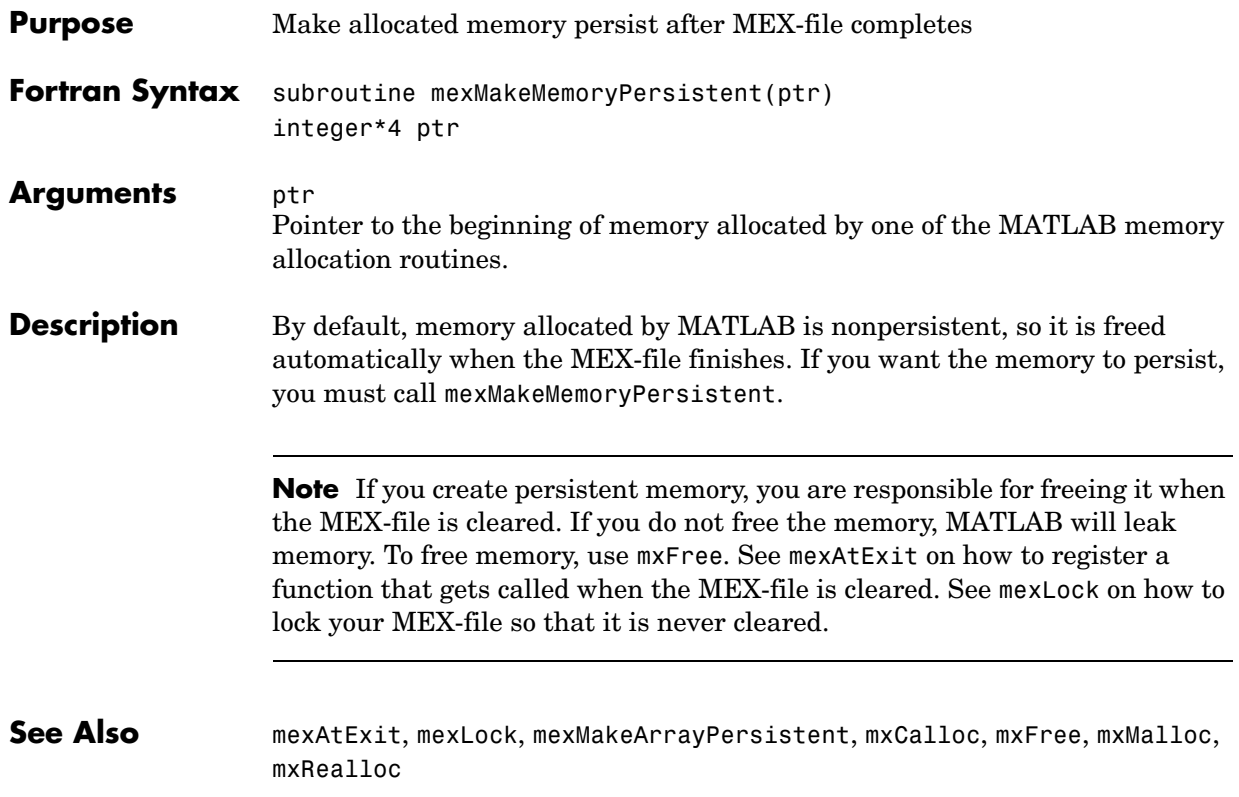

<span id="page-426-0"></span>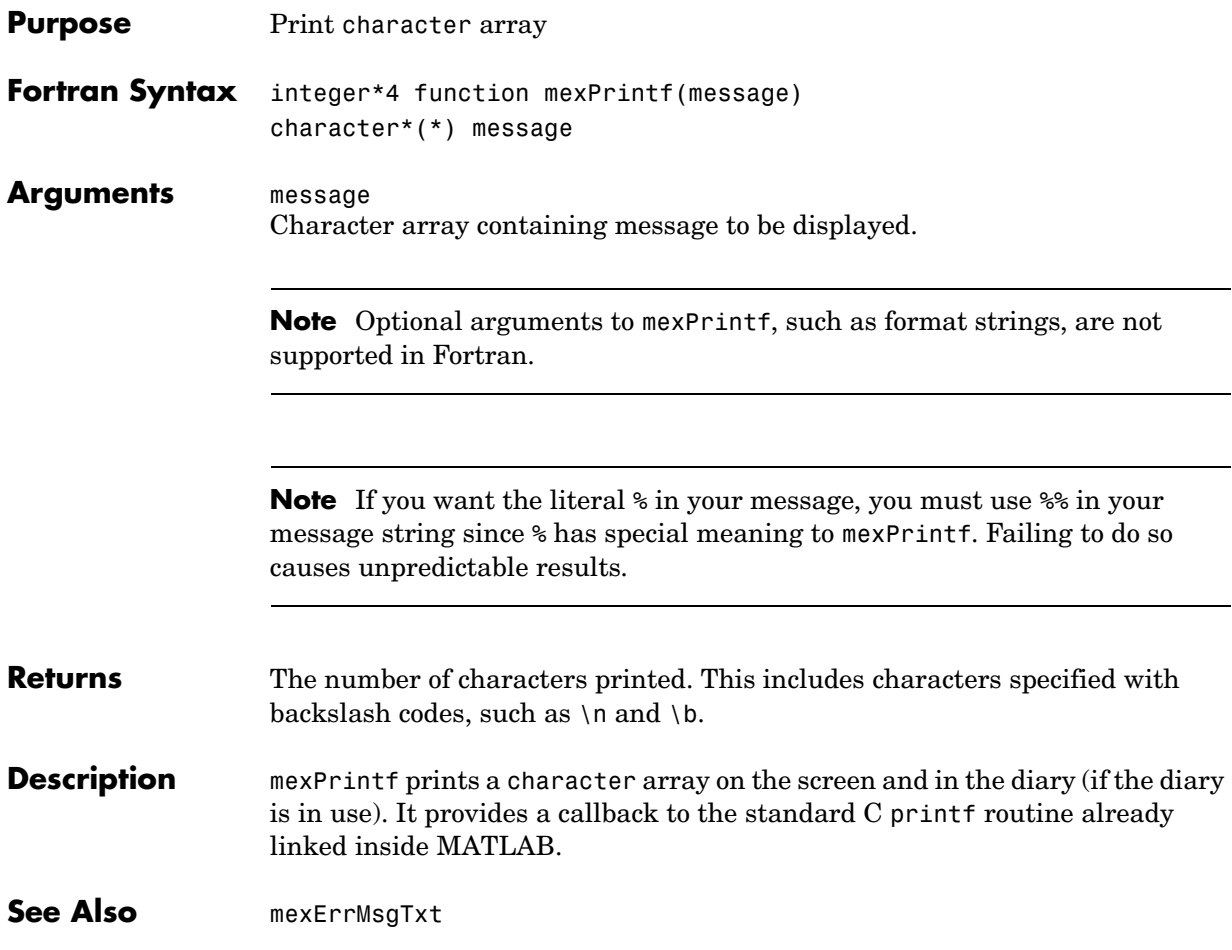

<span id="page-427-0"></span>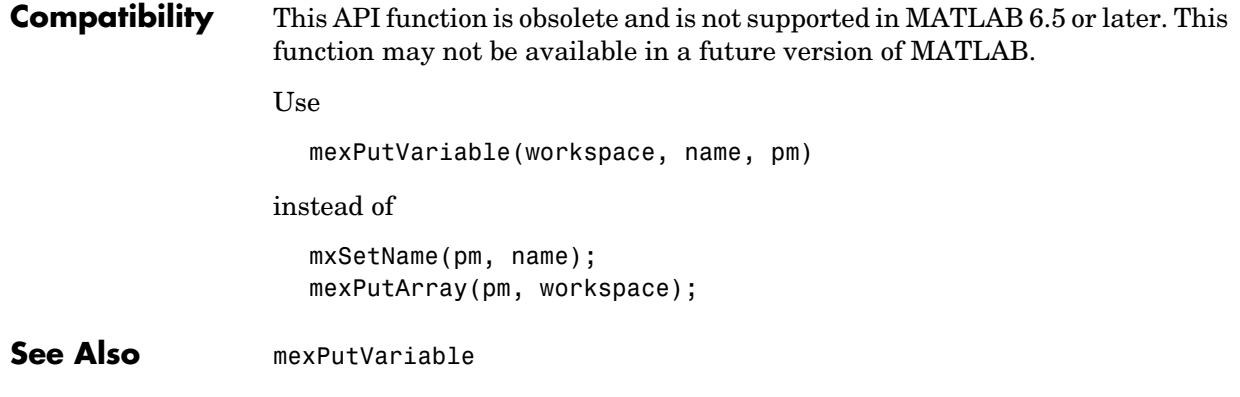

<span id="page-428-0"></span>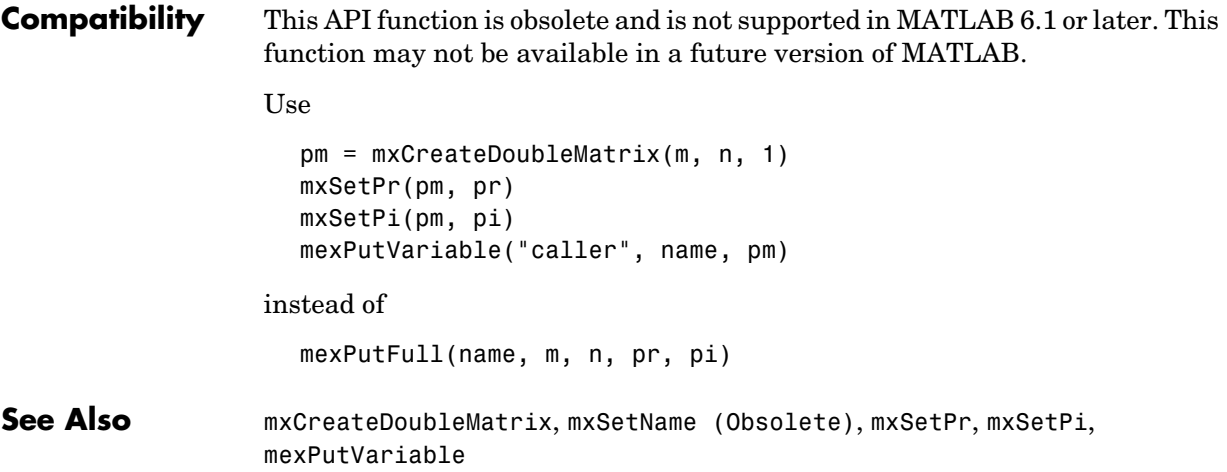

<span id="page-429-0"></span>**Compatibility** This API function is obsolete and is not supported in MATLAB 6.1 or later. This function may not be available in a future version of MATLAB. Use mexPutVariable("caller", name, pm) instead of mexPutMatrix(pm)

**See Also** [mexPutVariable](#page-430-0)

<span id="page-430-0"></span>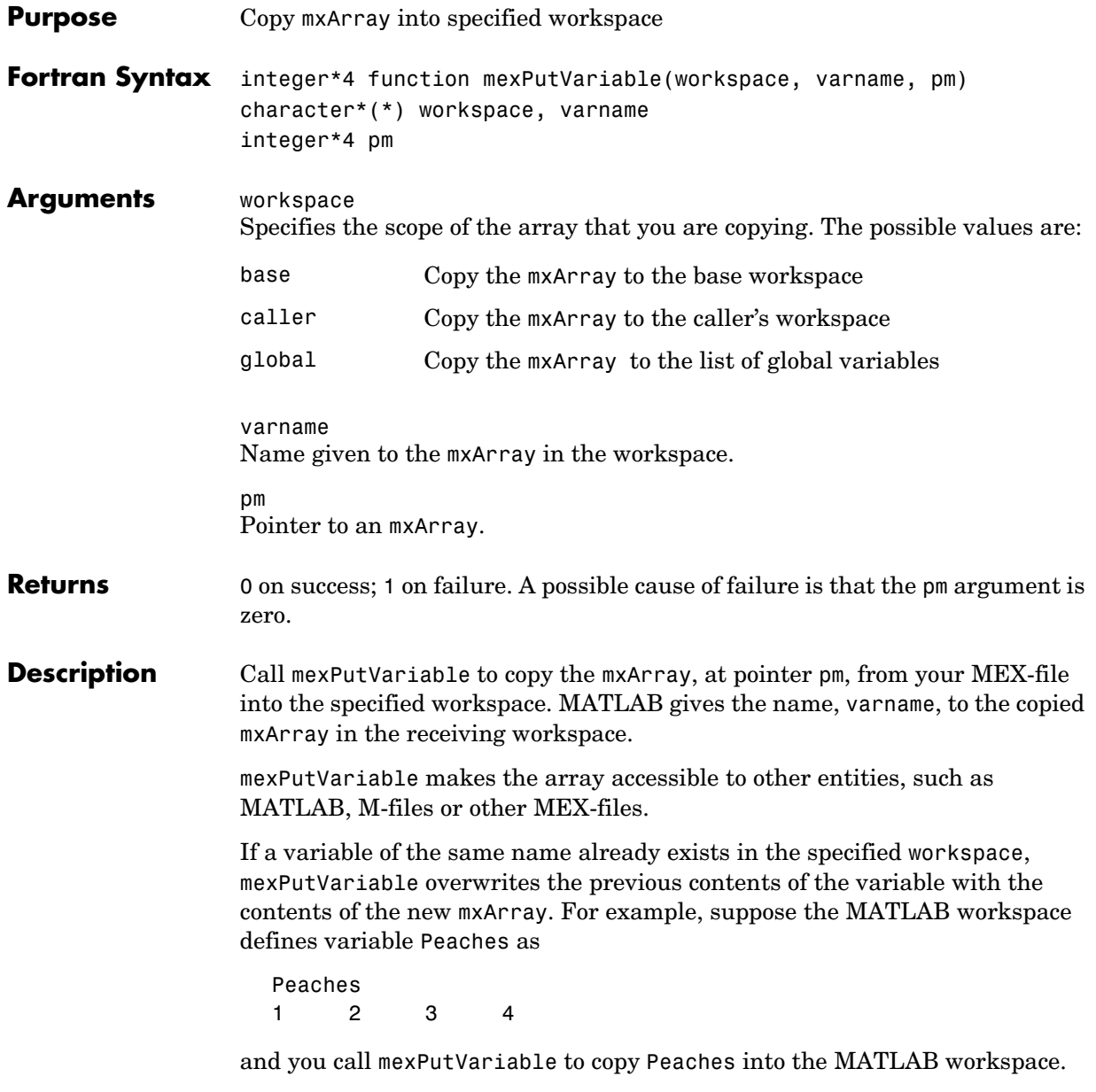

```
mexPutVariable("base", "Peaches", pm)
```
## **mexPutVariable**

Then the old value of Peaches disappears and is replaced by the value passed in by mexPutVariable.

See Also **[mexGetVariable](#page-416-0)**
<span id="page-432-0"></span>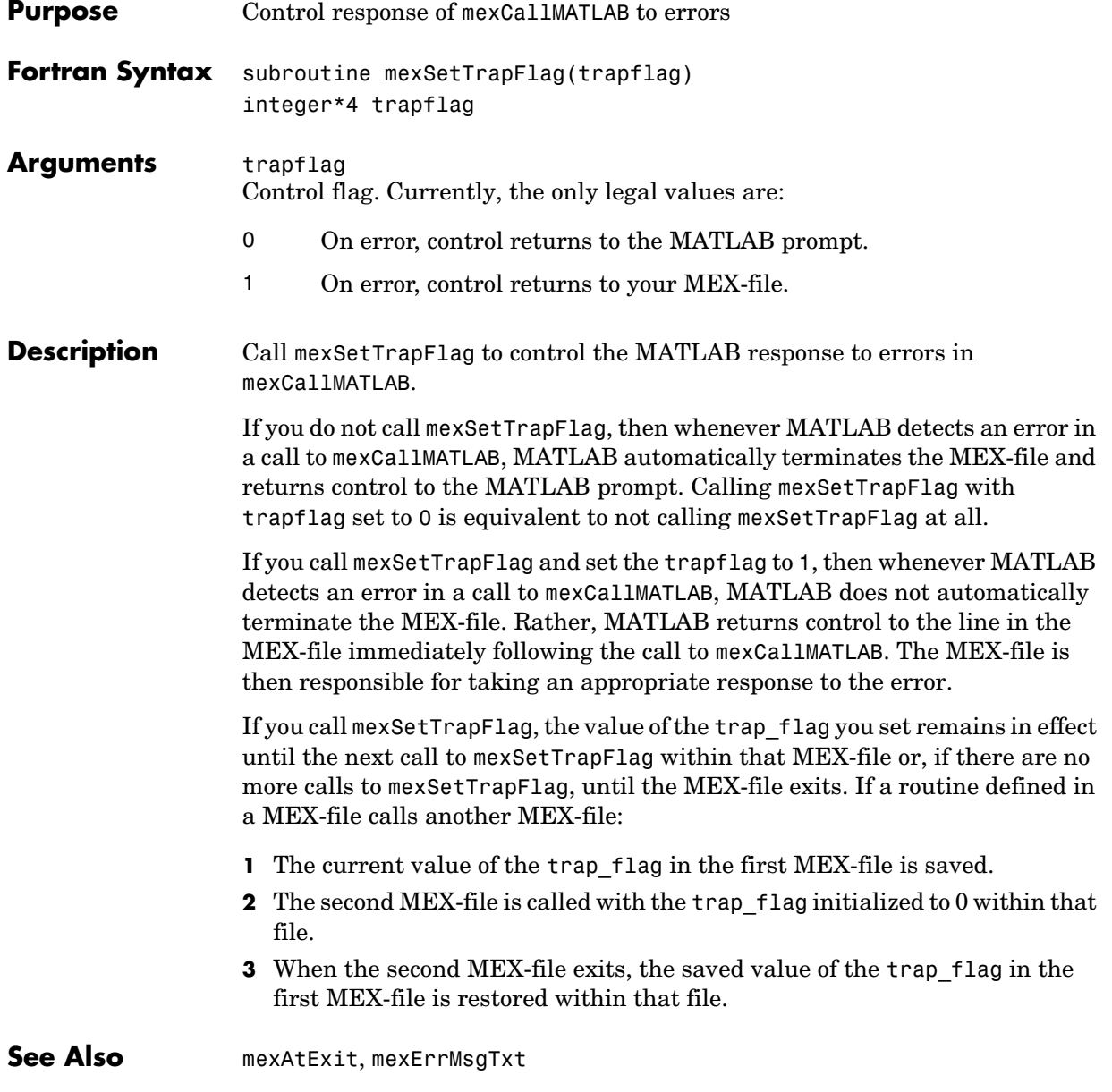

## **mexUnlock**

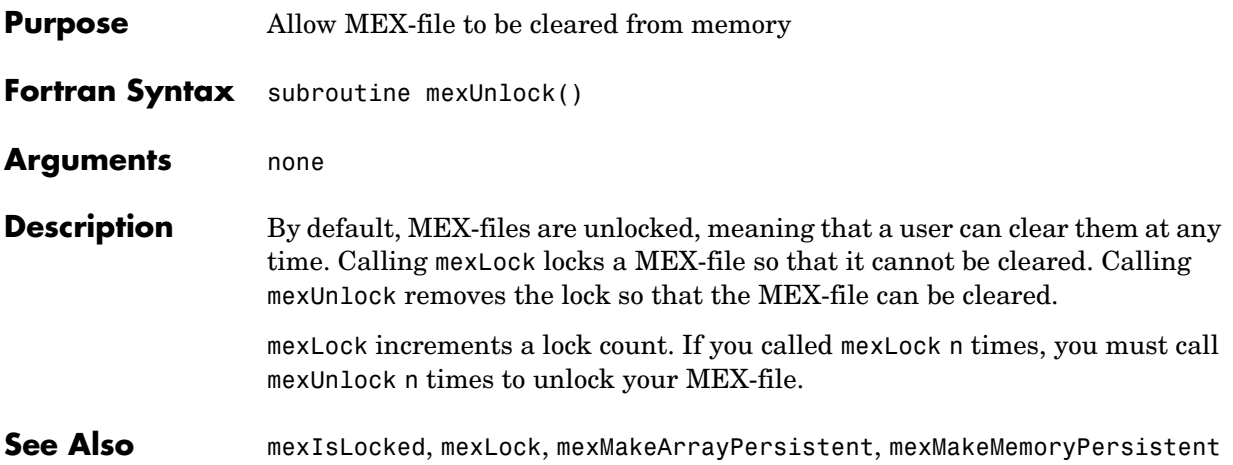

<span id="page-434-1"></span><span id="page-434-0"></span>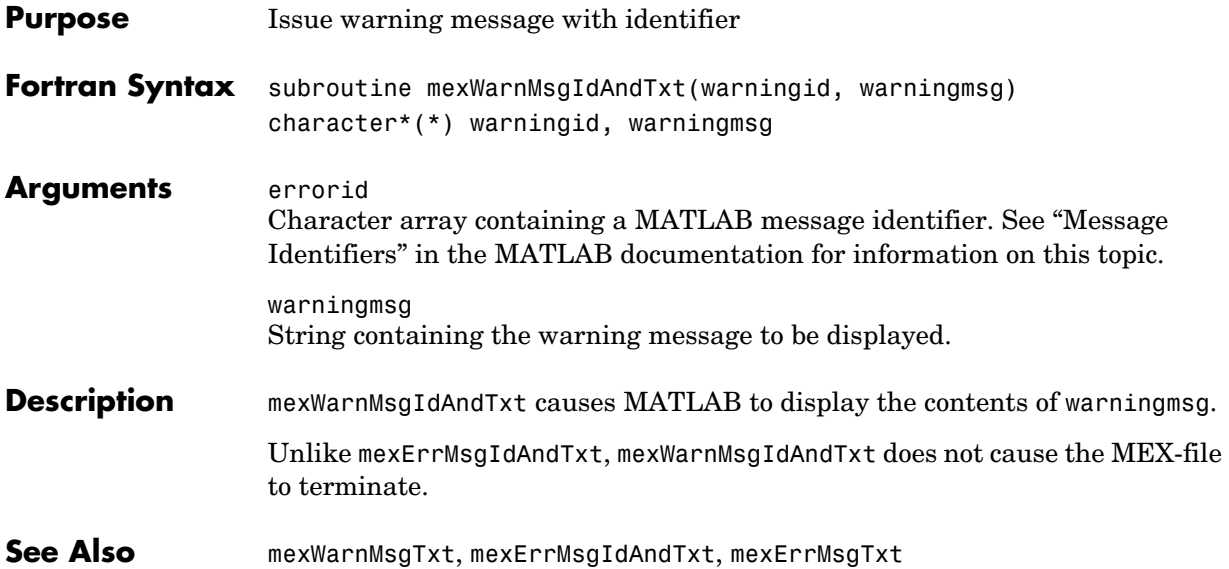

## **mexWarnMsgTxt**

<span id="page-435-1"></span><span id="page-435-0"></span>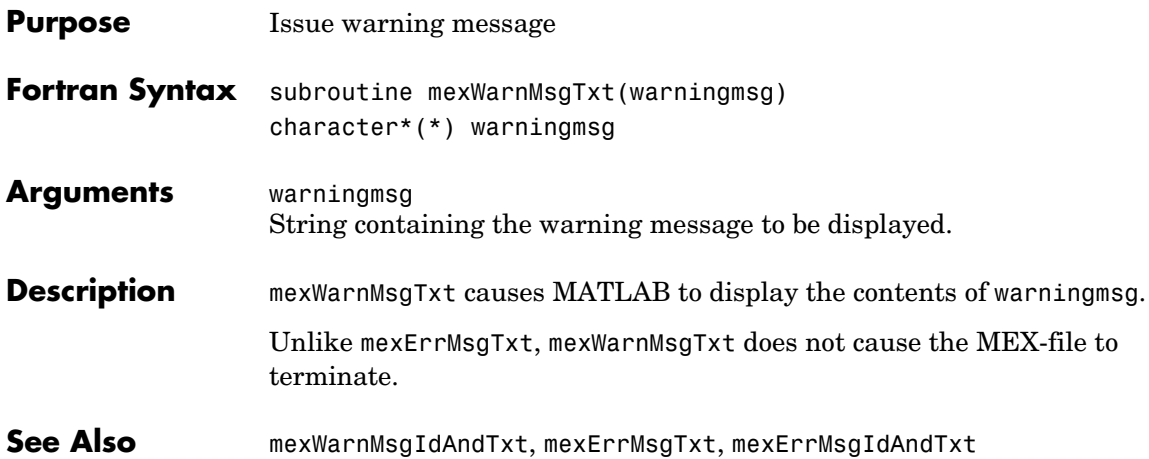

## MATLAB Engine (Fortran)

[engGetArray \(Obsolete\)](#page-439-0) Use engGetVariable [engGetMatrix \(Obsolete\)](#page-441-0) Use engGetVariable [engPutArray \(Obsolete\)](#page-445-0) Use engPutVariable [engPutMatrix \(Obsolete\)](#page-447-0) Use engPutVariable

[engClose](#page-437-0) Quit MATLAB engine session [engEvalString](#page-438-0) Evaluate expression in character array [engGetFull \(Obsolete\)](#page-440-0) Use engGetVariable followed by appropriate mxGet routines [engGetVariable](#page-442-0) Copy variable from engine workspace [engOpen](#page-443-0) Start MATLAB engine session [engOutputBuffer](#page-444-0) Specify buffer for MATLAB output [engPutFull \(Obsolete\)](#page-446-0) Use mxCreateDoubleMatrix and engPutVariable [engPutVariable](#page-448-0) Put variables into engine workspace

## **engClose**

<span id="page-437-1"></span><span id="page-437-0"></span>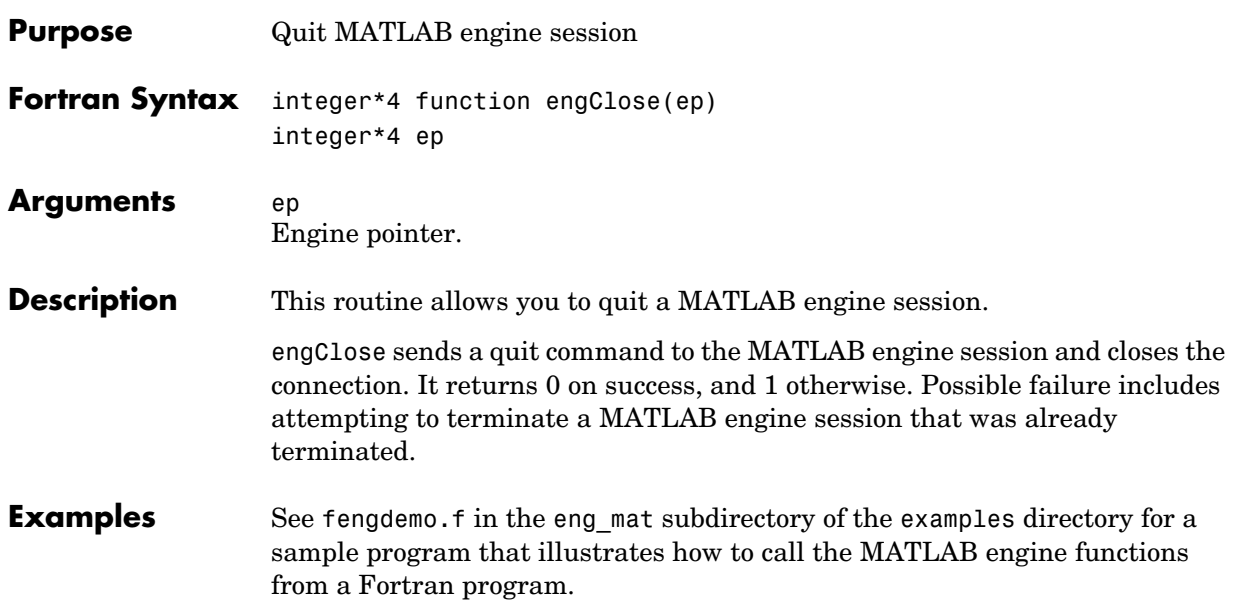

<span id="page-438-1"></span><span id="page-438-0"></span>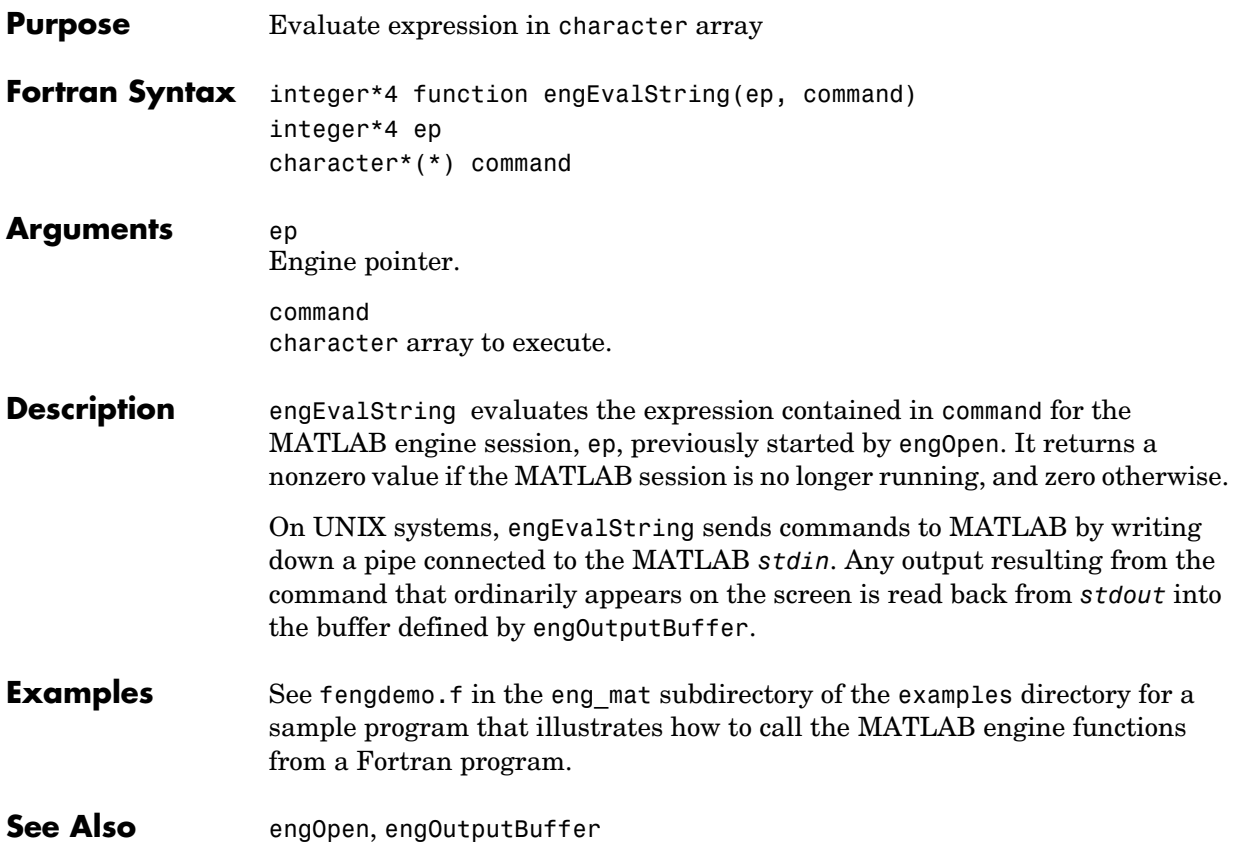

**Compatibility** This API function is obsolete and is not supported in MATLAB 6.5 or later. This function may not be available in a future version of MATLAB.

<span id="page-439-0"></span>Use [engGetVariable](#page-442-0) instead.

```
Compatibility This API function is obsolete and is not supported in MATLAB 6.1 or later. This
                    function may not be available in a future version of MATLAB.
```
<span id="page-440-0"></span>Use

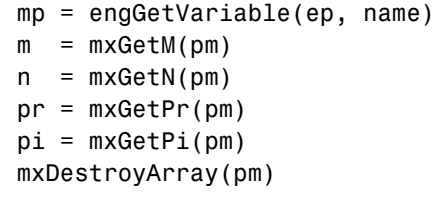

instead of

engGetFull(ep, name, m, n, pr, pi)

See Also [engGetVariable](#page-442-0), [mxGetM](#page-340-0), [mxGetN](#page-341-0), [mxGetPr](#page-349-0), [mxGetPi](#page-348-0), [mxDestroyArray](#page-318-0)

**Compatibility** This API function is obsolete and is not supported in MATLAB 6.1 or later. This function may not be available in a future version of MATLAB.

<span id="page-441-0"></span>Use [engGetVariable](#page-442-0) instead.

<span id="page-442-1"></span><span id="page-442-0"></span>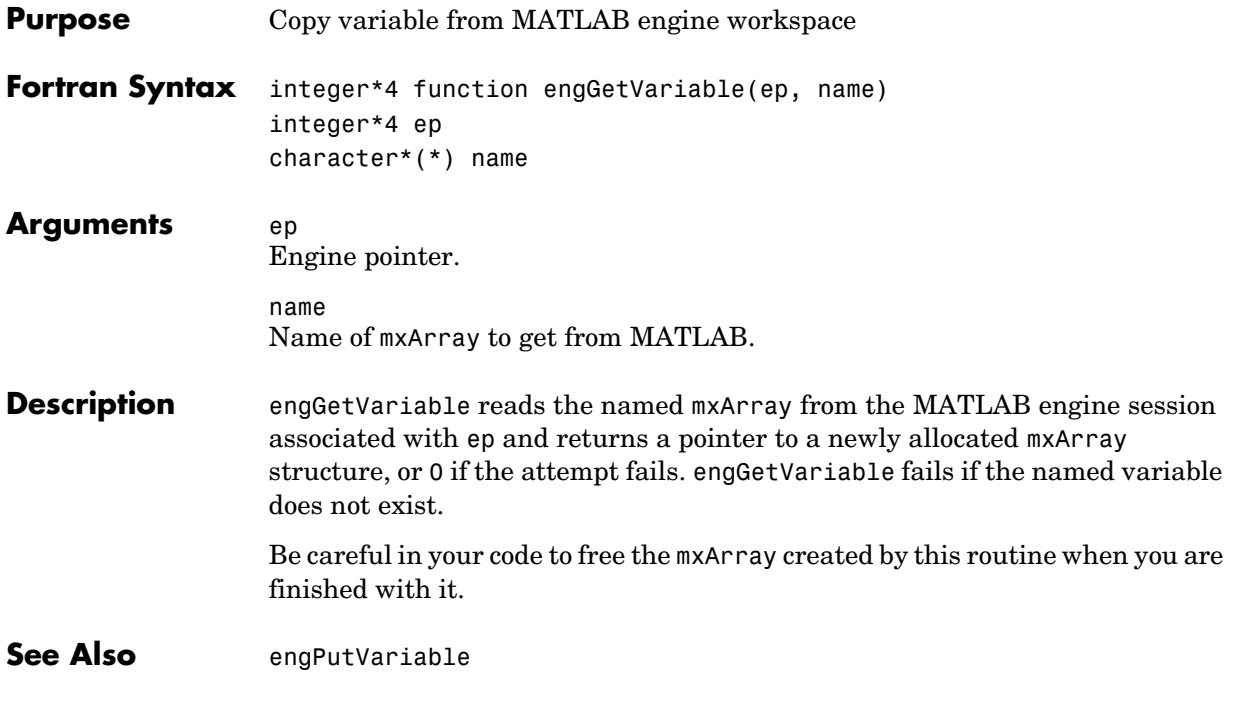

### **engOpen**

<span id="page-443-0"></span>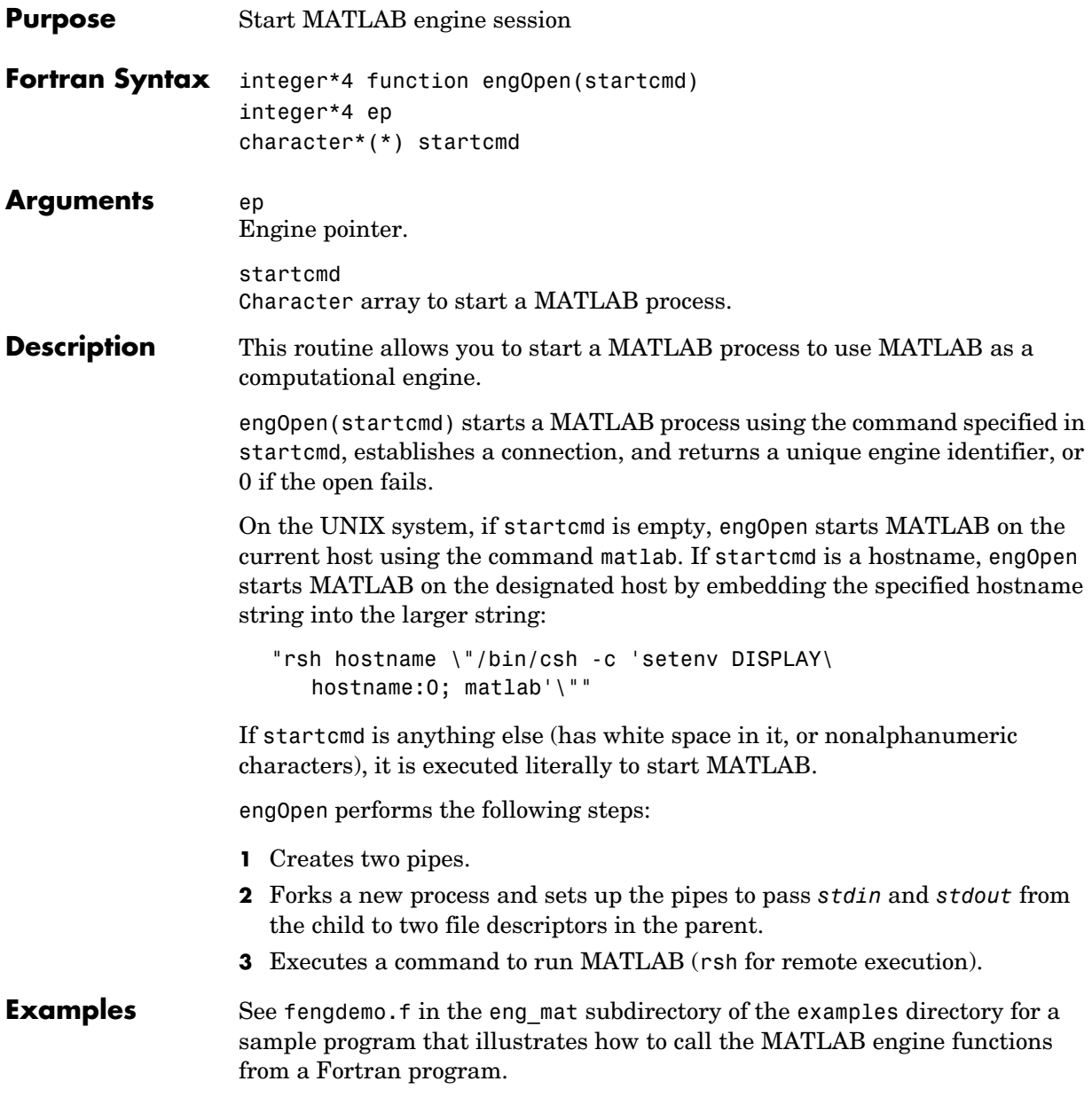

<span id="page-444-1"></span><span id="page-444-0"></span>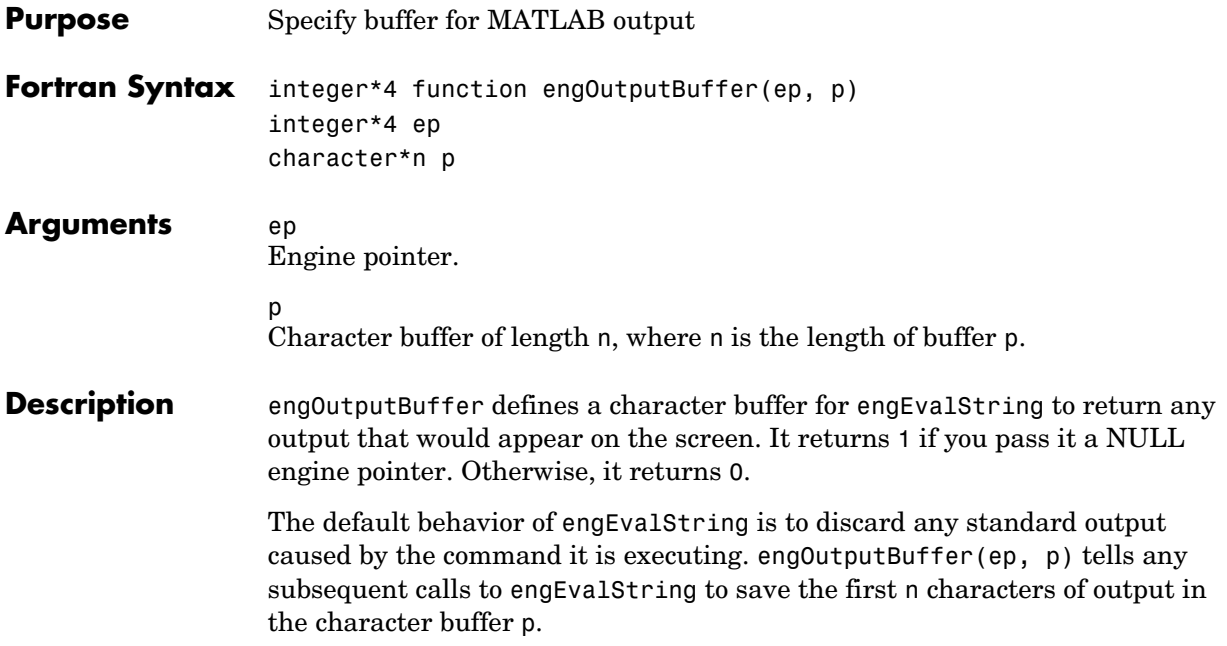

```
Compatibility This API function is obsolete and is not supported in MATLAB 6.5 or later. This
                   function may not be available in a future version of MATLAB.
                   Use
                      engPutVariable(ep, name, pm)
                   instead of
                      mxSetName(pm, name);
                      engPutArray(pm, ep);
```

```
Compatibility This API function is obsolete and is not supported in MATLAB 6.1 or later. This
                  function may not be available in a future version of MATLAB.
                  Use
                     mp = mxCreateDoubleMatrix(m, n, 1)
                     mxSetPr(pm, pr)
                     mxSetPi(pm, pi)
                     engPutVariable(ep, name, pm)
                     mxDestroyArray(pm)
                  instead of
                     engPutFull(ep, name, m, n, pr, pi)
See AlsoengPutVariablemxCreateDoubleMatrixmxSetPrmxSetPimxDestroyArray
```
**Compatibility** This API function is obsolete and is not supported in MATLAB 6.1 or later. This function may not be available in a future version of MATLAB.

<span id="page-447-0"></span>Use [engPutVariable](#page-448-0) instead.

<span id="page-448-1"></span><span id="page-448-0"></span>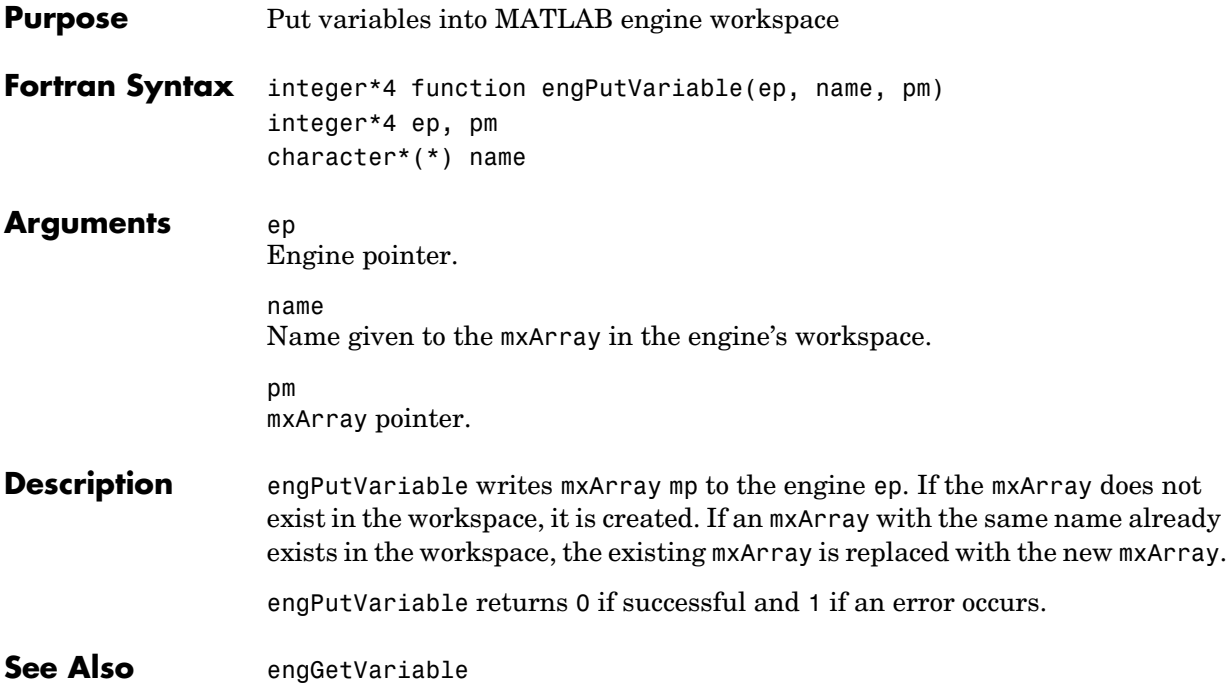

## Java

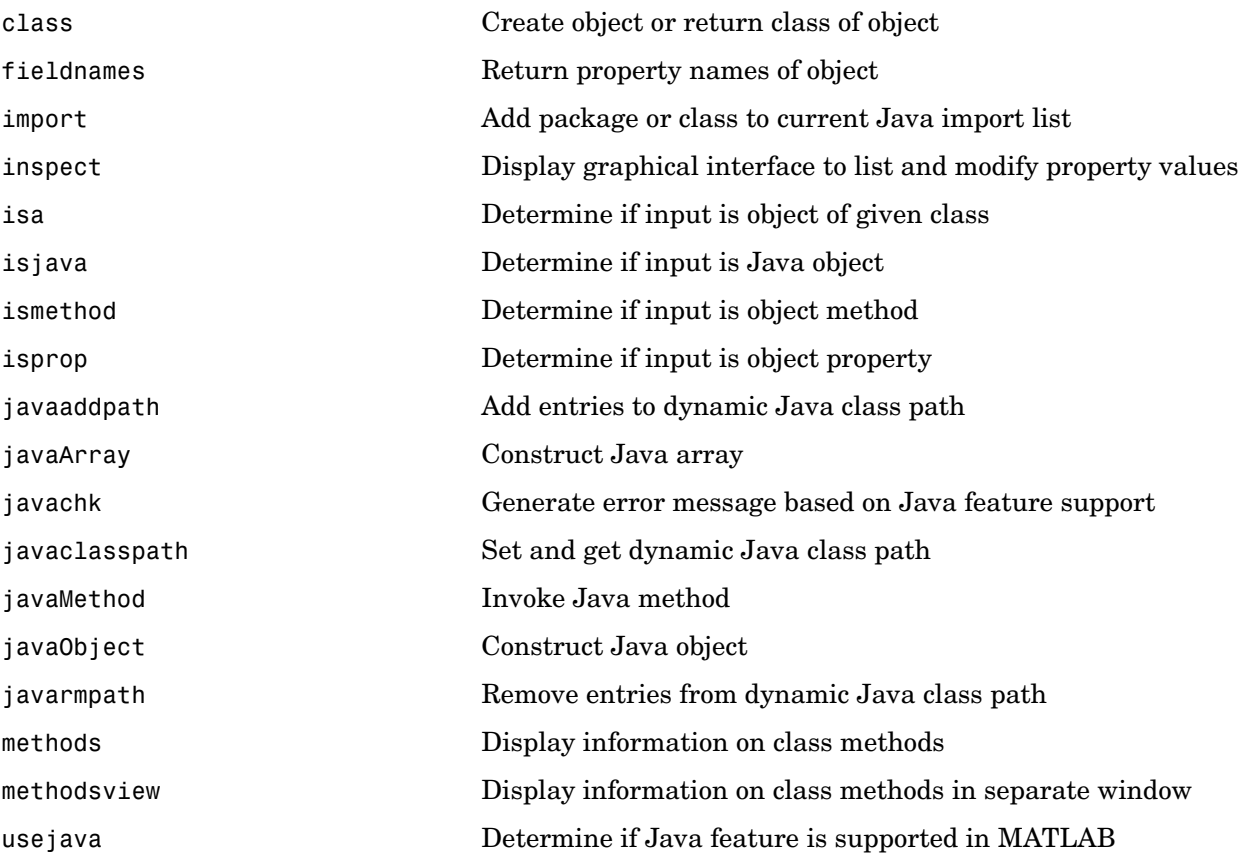

## Component Object Model and ActiveX

This section describes the functions that support the MATLAB interface to Component Object Model (COM) technology. These fall into the following two categories.

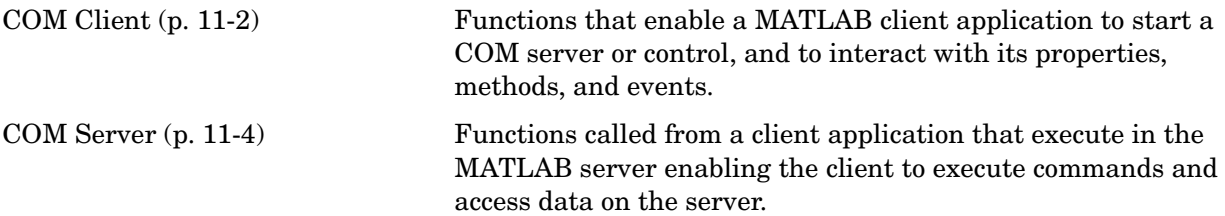

### <span id="page-453-0"></span>**COM Client**

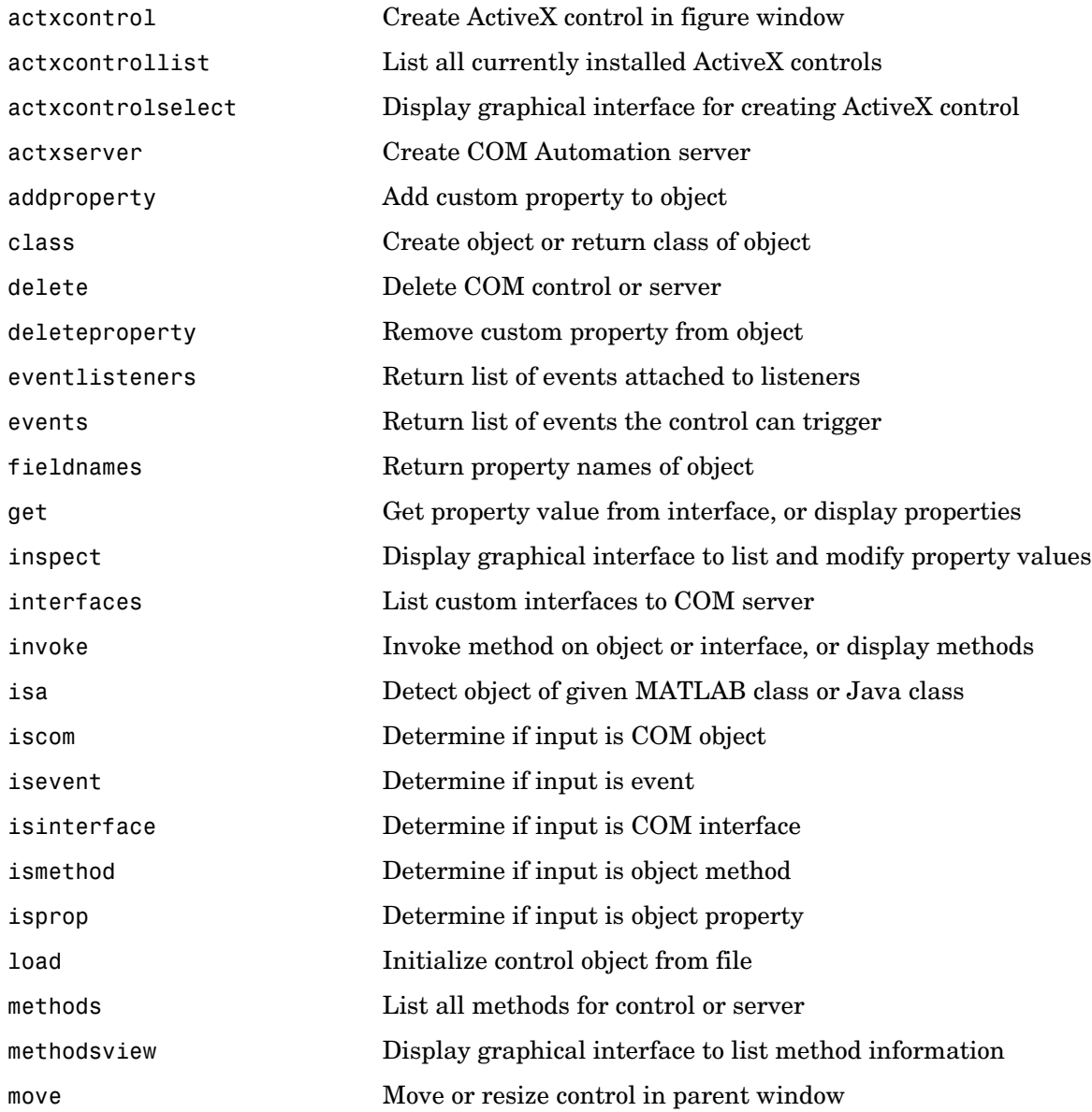

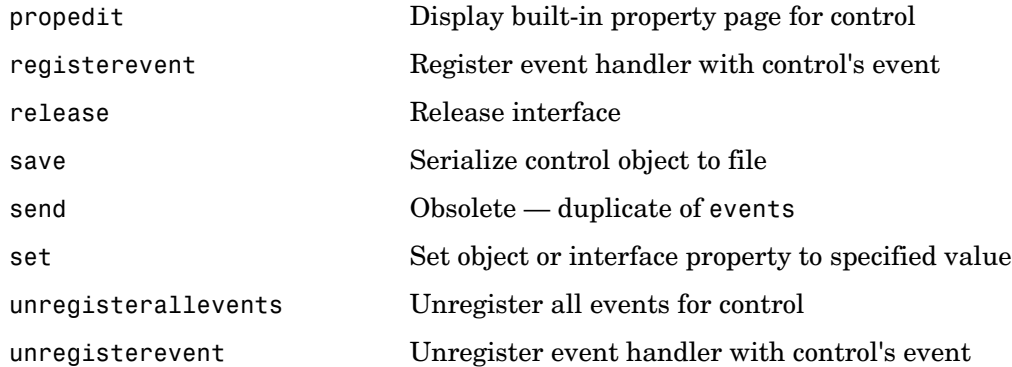

### <span id="page-455-0"></span>**COM Server**

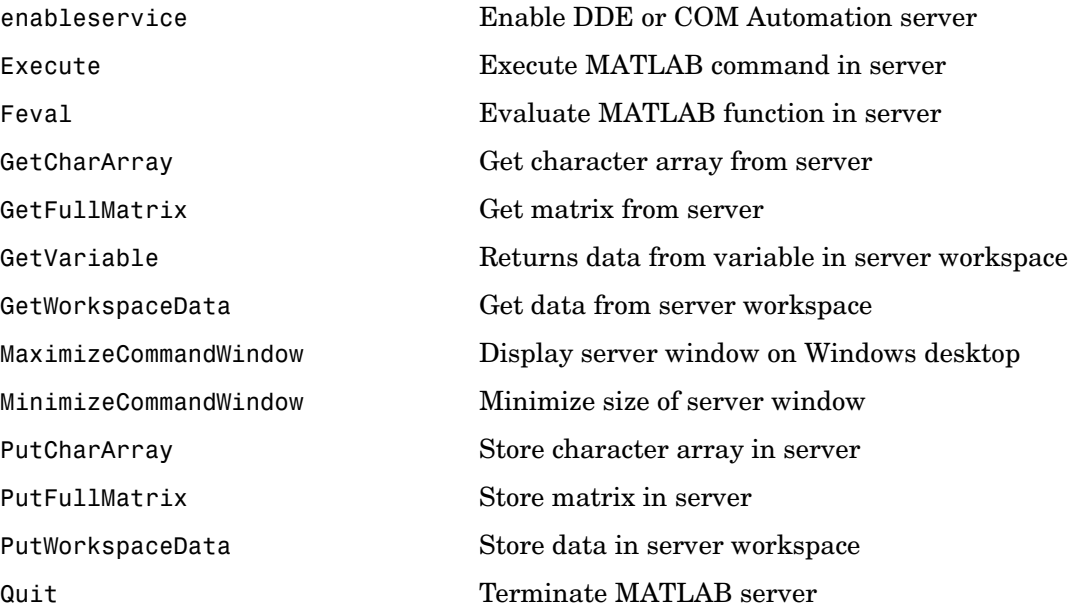

## Dynamic Data Exchange

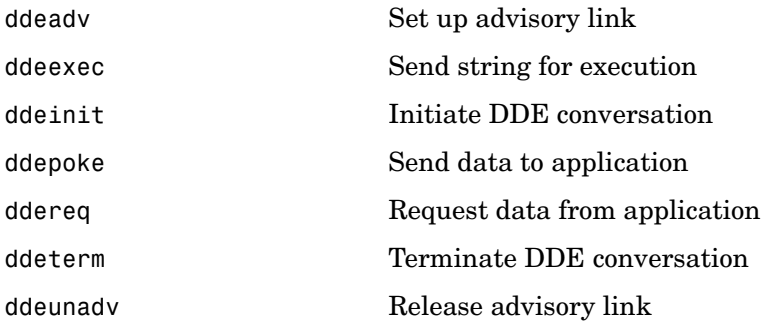

## Web Services

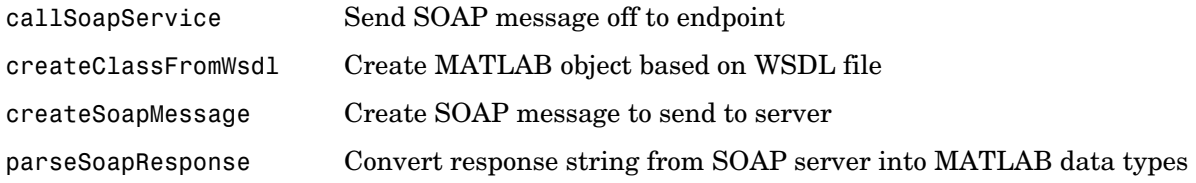

## Serial Port Devices

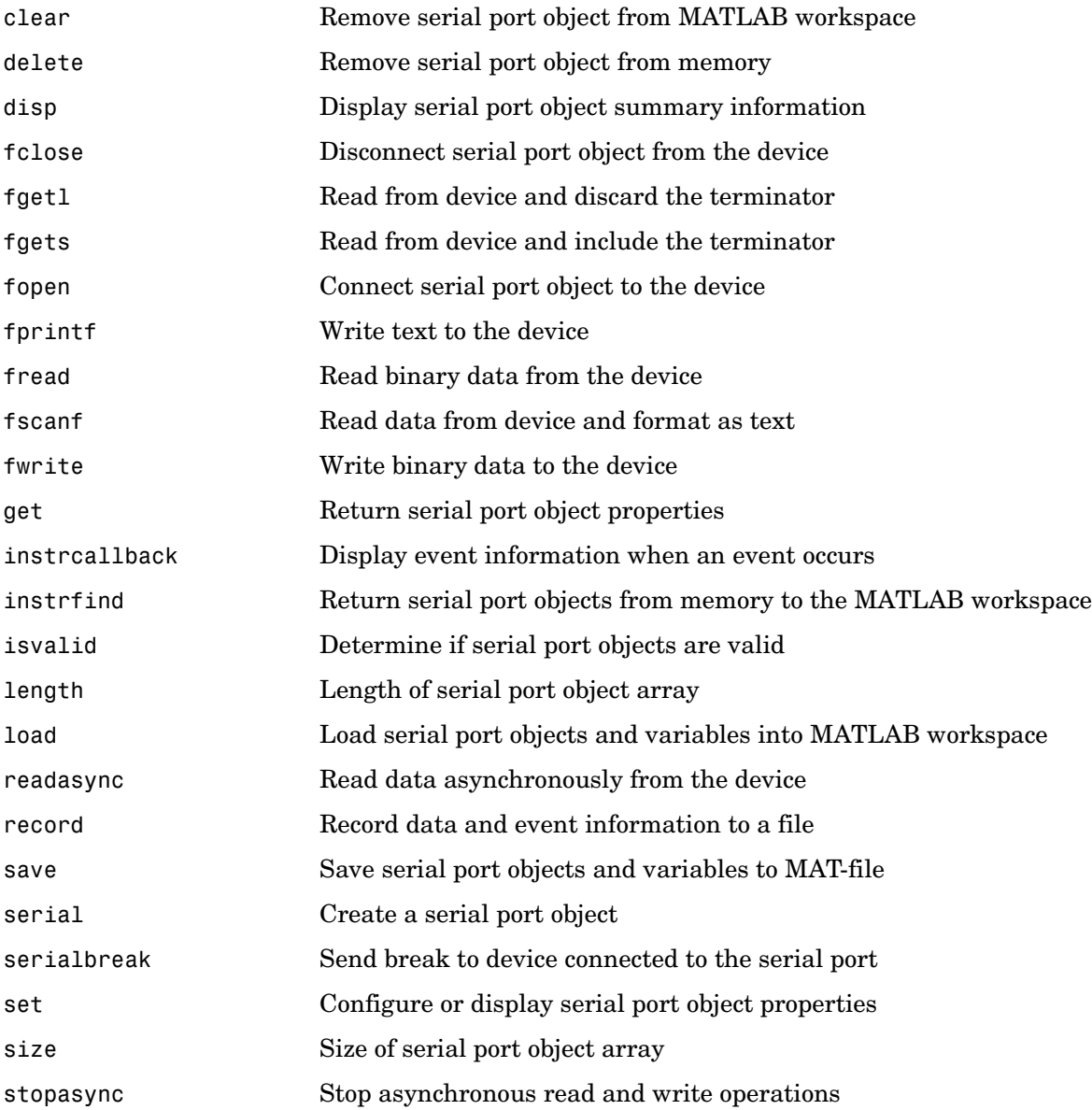

## **Index**

### **A**

[allocating matrix 7-40](#page-313-0) [allocating memory 3-10,](#page-51-0) [7-7,](#page-280-0) [7-8](#page-281-0)

#### **B**

buffer [defining output 5-13,](#page-236-0) [9-9](#page-444-1)

#### **D**

[deleting named matrix from MAT-file 2-6,](#page-15-0) [6-5](#page-250-0) [directory 2-9,](#page-18-0) [6-8](#page-253-0)

#### **E**

[engClose 5-2](#page-225-0) [engEvalString 5-3](#page-226-0) [engGetVariable 5-8,](#page-231-0) [9-7](#page-442-1) [engGetVisible 5-9](#page-232-0) [engines 5-2,](#page-225-1) [9-2](#page-437-1) [getting and putting Matrices into 5-8,](#page-231-1) [5-18,](#page-241-0) [9-7,](#page-442-1)  [9-13](#page-448-1) [engOpen 5-10](#page-233-0) [engPutMatrix 9-13](#page-448-1) [engPutVariable 5-18](#page-241-1) [engSetVisible 5-21](#page-244-0) errors [control response to 4-40,](#page-219-0) [8-35](#page-432-0) [issuing messages 4-7,](#page-186-0) [4-8,](#page-187-0) [8-5,](#page-402-1) [8-6](#page-403-1)

#### **F**

functions [calling at shutdown 4-4](#page-183-0)

#### **G**

getting [directory 2-9,](#page-18-1) [6-8](#page-253-1)

#### **M**

[matClose 2-22,](#page-31-0) [6-19](#page-264-0) [matDeleteArray 2-4](#page-13-0) [matDeleteMatrix 2-6,](#page-15-1) [6-5](#page-250-0) MAT-files [deleting named Matrix from 2-6,](#page-15-2) [6-5](#page-250-0) [getting and putting Matrices into 2-20,](#page-29-0) [2-30,](#page-39-0)  [2-31,](#page-40-0) [6-17,](#page-262-0) [6-26,](#page-271-0) [6-27](#page-272-0) [getting next Matrix from 2-17,](#page-26-0) [6-14](#page-259-0) [getting pointer to 2-10](#page-19-0) [opening and closing 2-3,](#page-12-0) [2-22,](#page-31-1) [6-2,](#page-247-0) [6-19](#page-264-1) [matGetDir 2-9,](#page-18-2) [6-8](#page-253-2) [matGetFp 2-10](#page-19-1) [matGetMatrix 2-7,](#page-16-0) [2-13,](#page-22-0) [6-7,](#page-252-0) [6-10](#page-255-0) [matGetNextVariable 2-17,](#page-26-1) [6-14](#page-259-1) [matGetNextVariableInfo 2-18,](#page-27-0) [6-15](#page-260-0) [matGetVariable 2-20,](#page-29-1) [6-17](#page-262-1) [matGetVariableInfo 2-21,](#page-30-0) [6-18](#page-263-0) [matOpen 2-3,](#page-12-1) [6-2](#page-247-1) [matPutMatrix 2-28,](#page-37-0) [6-24](#page-269-0) [matPutVariable 2-30,](#page-39-1) [6-26](#page-271-1) [matPutVariableAsGlobal 2-31,](#page-40-1) [6-27](#page-272-1) [mexAddFlops 4-3](#page-182-0) [mexAtExit 4-4](#page-183-1) [mexCallMATLAB 4-5](#page-184-0) [mexErrMsgIdAndTxt 4-7,](#page-186-1) [4-42](#page-221-0) [mexErrMsgTxt 4-8,](#page-187-1) [4-43,](#page-222-0) [8-37,](#page-434-1) [8-38](#page-435-1) [mexEvalString 4-9](#page-188-0) MEX-files [entry point to 4-10,](#page-189-0) [8-8](#page-405-0) [mexFunction 4-10](#page-189-1)

[mexGetArray 8-19](#page-416-0) [mexGetMatrix 4-23](#page-202-0) [mexPrintf 4-31,](#page-210-0) [4-32,](#page-211-0) [4-33,](#page-212-0) [8-27,](#page-424-1) [8-28](#page-425-1) [mexSetTrapFlag 4-40](#page-219-1)

### **O**

[opening MAT-files 2-3,](#page-12-2) [2-22,](#page-31-2) [6-2,](#page-247-2) [6-19](#page-264-2)

#### **P**

pointer [to MAT-file 2-10](#page-19-2) [printing 4-28,](#page-207-0) [4-30,](#page-209-0) [4-31,](#page-210-1) [4-32,](#page-211-1) [4-41](#page-220-0) putting [Matrices into engine's workspace 5-18](#page-241-2) [Matrices into engine's workspace 9-13](#page-448-1) [Matrices into MAT-files 2-31,](#page-40-2) [6-27](#page-272-0)

### **S**

[scalar 7-77](#page-350-0) [sparse arrays 7-65](#page-338-0) [starting MATLAB engines 5-2](#page-225-2) string [executing statement 5-3,](#page-226-1) [9-3](#page-438-1)